## **REPORT NO. ZS-5881-V-4**

## **VALIDATION OF THE CRASH VICTIM SIMULATOR**

#### **VOLUME 4**

#### PROGRAMMER'S MANUAL

**CALSPAN CORPORATION ADVANCED TECHNOLOGY CENTER 4455 GENESEE STREET BUFFALO, NEW YORK 14225** 

CONTRACT NO. DOT-HS-6-01300 **CONTRACT AMOUNT: \$492,175** 

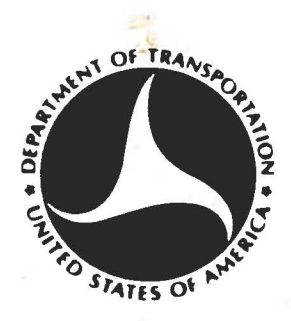

**MARCH 1982 FINAL REPORT** 

Document is available to the U.S. public through the **National Technical Information Service** Springfield, Virginia 22161

#### **Prepared for:**

**U.S. DEPARTMENT OF TRANSPORTATION** NATIONAL HIGHWAY TRAFFIC SAFETY ADMINISTRATION MASHINGTON, D.C. 20590

### NOTICE

التوافق المستوات والمستعاد والمستعادة والمستعادة والمستعادة والمستعادة والمستعادة والمستعادة

Ш

 $\overline{\phantom{a}}$ 

[[

 $\overline{\phantom{a}}$ 

[

[[

 $\begin{bmatrix} 1 & 1 \\ 1 & 1 \end{bmatrix}$ 

This document is disseminated under the sponsorship of the Department of Transportation in the interest of information exchange. The United States Government assumes no liability for the contents or use thereof.

# TECHNICAL REPORT STANDARD TITLE PAGE

 $\begin{array}{c} \hline \end{array}$ 

)

]

 $\begin{pmatrix} 1 & 1 \\ 1 & 1 \end{pmatrix}$ 

3.

ſ

J

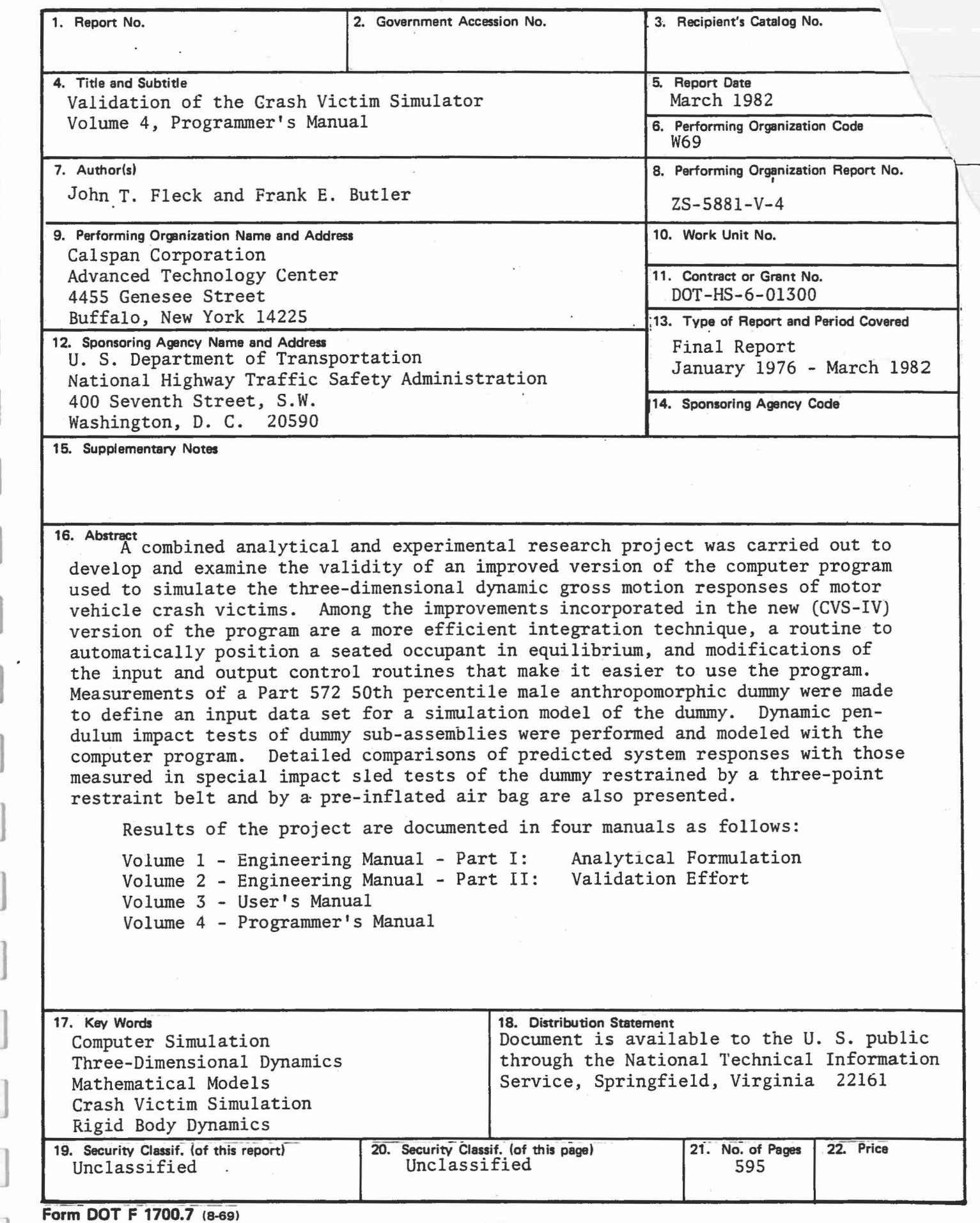

#### FOREWORD

This document is one of four manuals that constitute the final report of the research project conducted under Contract No. DOT-HS-6-0l300 for the National Highway Traffic Safety Administration. Dr. John T. Fleck and Mr. Frank E. Butler of J &J Technologies, Inc. served as Principal Investigator and Project Engineer, respectively, during their earlier tenure as members of the Calspan Transportation Research Department. Subsequently, Mr. Norman J. DeLeys coordinated the efforts of Calspan and J & J Technologies, Inc., who was retained as a subcontractor to maintain the continuity necessary in preparation of the report.

The Contract Technical Monitor for this project was Dr. Lee Ovenshire of the National Highway Traffic Safety Administration.

This report has been reviewed and approved by:

arthony of Russe

]

J

 $\begin{bmatrix} \phantom{-} \end{bmatrix}$ 

Anthony L. Russo, Head Transportation Research Department

# **METRIC CONVERSION FACTORS**

 $\overline{\phantom{0}}$ 

 $\overline{\bullet}$ 

**Approximate Conversions to Metric Measures** 

31

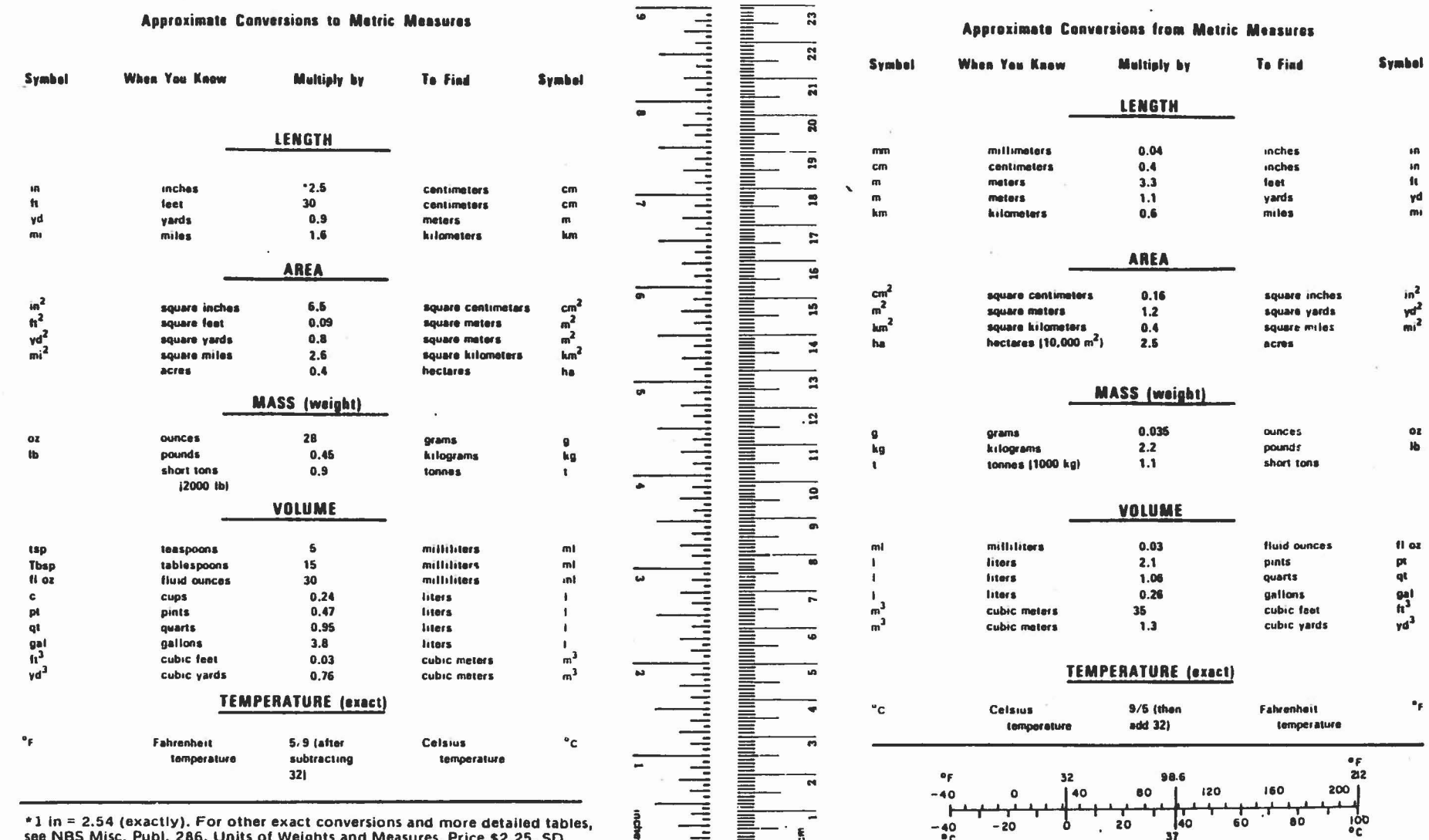

See NBS MISC. PUBL 280,

ίY

# TABLE OF CONTENTS

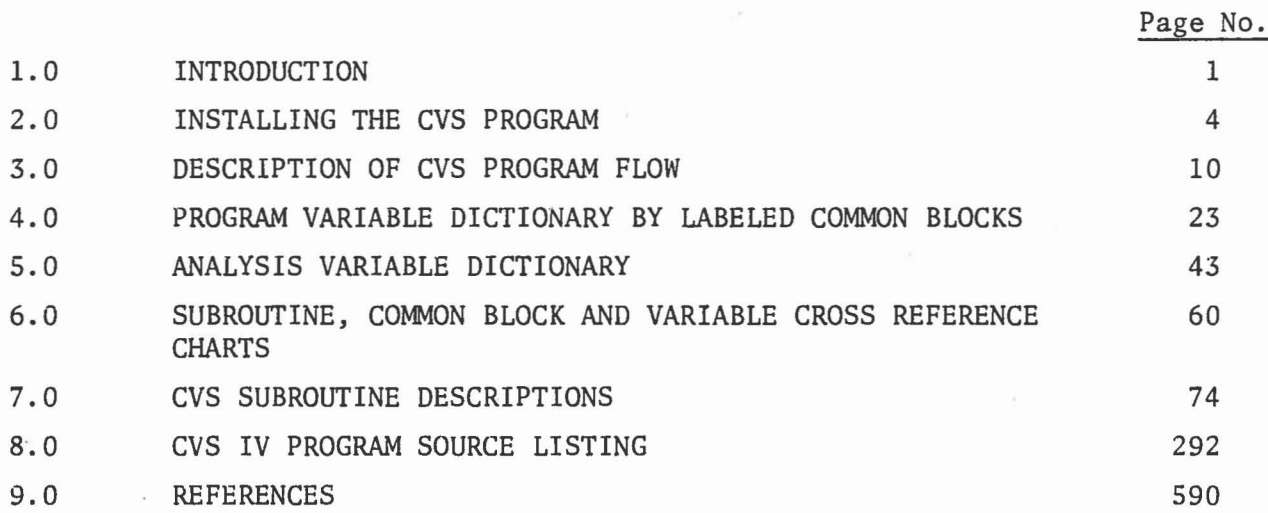

# LIST OF FIGURES

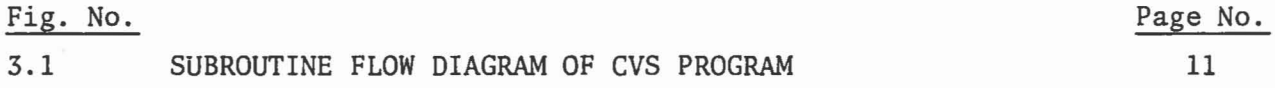

# LIST OF TABLES

 $\bar{c}$ 

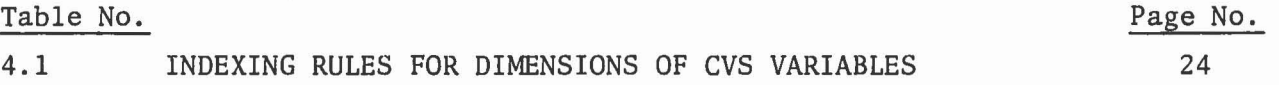

J

 $\begin{array}{c} \begin{array}{c} \begin{array}{c} \begin{array}{c} \begin{array}{c} \end{array} \\ \end{array} \end{array} \end{array} \end{array} \end{array} \end{array}$ 

 $\begin{pmatrix} 0 & 0 & 0 \\ 0 & 0 & 0 \\ 0 & 0 & 0 \\ 0 & 0 & 0 \\ 0 & 0 & 0 \\ 0 & 0 & 0 \\ 0 & 0 & 0 \\ 0 & 0 & 0 \\ 0 & 0 & 0 \\ 0 & 0 & 0 \\ 0 & 0 & 0 \\ 0 & 0 & 0 \\ 0 & 0 & 0 \\ 0 & 0 & 0 & 0 \\ 0 & 0 & 0 & 0 \\ 0 & 0 & 0 & 0 \\ 0 & 0 & 0 & 0 & 0 \\ 0 & 0 & 0 & 0 & 0 \\ 0 & 0 & 0 & 0 & 0 \\ 0 & 0 & 0 & 0 & 0 &$ 

 $\hfill\ensuremath{\square}$ 

 $\begin{bmatrix} \phantom{-} \end{bmatrix}$ 

J

v

#### 1.0 INTRODUCTION

1

1

J

]

J

In 1970 Calspan Corporation (formerly Cornell Aeronautical Laboratory, Inc.) began development of a mathematical model for simulating the threedimensional dynamic responses of a motor vehicle crash victim. Under the joint sponsorship of the Motor Vehicle Manufacturers Association (MVMA) and the National Highway Traffic Safety Administration (NHTSA), the original development and validation of the program was accomplished in two phases (Ref. land 2). Except for a special version of the Phase II crash victim simulation (CVS) program created for the MVMA (Ref. 3), the next major developmental effort was accomplished for the NHTSA and resulted in what was designated as the CVS-III computer program (Ref. 4).

Recognizing the CVS-III as a potentially valuable tool for aiding studies of crew member dynamics during ejection from high-speed aircraft, the Air Force Aerospace Medical Research Laboratory (AFAMRL) sponsored the development of a special version of the program that formed the basis of the AFAMRL "Articulated Total Body" model or ATB (Ref. 5). Later, the ATB model was updated and some new features were added under another contract with the AFAMRL (Ref. 6).

This report documents work performed in the research project entitled "Validation of the Crash Victim Simulator" under Contract No. DOT-HS-6-0l300 with the NHTSA which states the general objective as "the development of the CVS to <sup>a</sup> level that it can be used for <sup>a</sup> variety of rulemaking activities". A significant goal was "to conduct studies that specifically, quantitatively and validly pertain to the Part 572 dummy in several realistic crash safety compliance test situations". The project consisted of two principal areas of effort: (1) further development, improvement and refinement of the computer program, culminating in a version designated as the CVS-IV, and (2) the performance of detailed measurements and tests to define inputs for modeling the 50th percentile male dummy conforming to government specifications (Ref. 7) and executing computer simulations of experiments performed with the dummy to examine the validity of the model results.

The CVS-IV version of the computer program incorporates many modifications and features developed in this project as well as in conjunction with other closely related research studies (e.g., Ref. 5, 6 and 8). Among the improvements implemented in the CVS-IV are the following:

1

]

1

l ....J

1

]

]

J

j

- a new, more efficient integration technique.
- a routine to automatically position a seated occupant in equilibrium.
- an advanced harness belt formulation that treats interaction of belts connected at a common junction point, belt slippage on deformable segments, and allows use of rate-dependent functions for calculation of belt forces.
- simulation of aerodynamic forces acting on body segments that may be partially shielded.
- improved routines for calculating joint torques.
- use of the main program integrator for computing vehicle and air bag motions.
- the ability to specify the motion of as many as six segments.
- a provision to account for segment principal axes that are not coincident with geometric axes, thereby allowing use of any convenient geometric axis system as the reference for segment input data.
- generality in specifying axes about which segments are rotated, and the sequence of rotations, to achieve a desired initial orientation.
- elimination of the need for multiple output units.
- routines for computing injury criteria values (HIC, HSI, and CSI) and for plotting any output variable(s) against any other variable or time.

During the course of the present study, several interim versions of the computer program were distributed to numerous users throughout the world. However, it should be noted that the modifications of each version were incorporated in such a way that, in most instances, input data decks remained upward compatible and useable with successive versions of the program.

The final report of this project is composed of four volumes:

]

I

]

Volume I - Engineering Manual - Part I: Analytical Formulation Volume 2 - Engineering Manual - Part II: Validation Effort Volume 3 - User's Manual Volume 4 - Programmer's Manual

Volume I describes the analytical formulations, assumptions and the detailed development of the mathematical equations and relations used in the program. \* Volume 2 documents the measurement of the dummy geometric, inertial and joint characteristics and experiments performed to validate computer models of the physical systems tested. The experiments simulated include static tests of an ellipsoidal air bag to check the validity of the idealized bag shape and force algorithms, dynamic pendulum impact tests of dummy component sub-assemblies, and impact sled tests in which the dummy was restrained by an air bag and a three-point belt restraint system (Ref. 9). The third volume provides instruction on how to use the program. Besides giving a detailed description of all data furnished on each input card, it explains the special input and output features and provides examples of program applications along with the Job Control Language needed to execute a simulation run. Volume 4 is intended primarily for use by programmers interested in the detailed structure of the program. Included in Volume 4 are descriptions of each subroutine, cross reference charts showing the subroutines called by other subroutines, labeled common blocks used by each subroutine and usage of each variable in the labeled common blocks in every subprogram, and a complete listing of the computer Fortran source deck.

See also References 5 and 6 which document the analytical formulation of some algorithms and features not described in detail herein.

#### 2.0 INSTALLING THE CVS PROGRAM

Throughout the development of the CVS program, Calspan has generated and distributed several program tapes as requested by NTHSA. It has been required that the programs contained on these program tapes be current within one month of recent developments to the program, hence the large number of program versions that have been distributed over the past few years. During this time Calspan has strived to insure that any new program versions accept as proper program input those input files that had been developed and were operational for earlier versions of the program. For the most part, this has been achieved. Those few exceptions for which this is not true have been explicitly spelled out in the input description that appears in Section 4.0 of Volume  $3$ . The most recent program tapes distributed by Calspan contain Version 20 of the CVS-IV program as described in this series of reports. These program tapes contain either eight or ten files.

]

1

J

]

..J

J

J

1

J

J

#### 2.1 Format of CVS Program Tapes

The first file contains the 13,138 FORTRAN IV source cards of the 107 subprograms that comprise the CVS program as listed in Section 8.0. This source deck represents the program that is currently operational on the IBM 370/3031 computer system at Calspan and should compile and operate on other IBM 360 and 370 systems. Calspan recommends that the program be compiled with the IBM FORTRAN IV H (level 21.6 or higher) or the H-extended compiler (both with the highest level of optimization) rather than with the G type compilers. The program has compiled without modifications on the VAX 11/780 computer and with modifications on CDC 6000 type and Cyber, Univac 1108 and large scale Burroughs computer systems.

The second file on every program tape has been an up-to-date version of the CVS program input description (Section 4.0 of Volume 3). Although in card image format on the tapes, it is designed to be printed

) with program control in column <sup>1</sup> for proper paging. It contains what Calspan considers to be the best description of the program capabilities.

The third and fourth files on the latest program tapes contain the FORTRAN IV source deck and the input description for the three dimensional plotting program VIEW developed by the Air Force Aerospace Medical Research Laboratory (AFAMRL/BBM). This plotting program was written for the CDC computer and has been modified by Calspan to correct those obvious differences between the CDC and IBM FORTRAN IV languages and to accept a new tape 1 output format (Subroutine UNIT1) from the CVS program. Complete documentation for the AFAMRL program View is contained in References 10 and 11.

The succeeding files on the program tapes are paired, the first contains the CVS program input (including IBM job control language) and the second contains the resulting IBM 360 or 370 output of various test cases and simulations that were run at Calspan.

#### 2.2 Required Program Modifications

]

Although the CVS program FORTRAN source deck contained on the distributed program tapes may compile and execute satisfactorily on other computer systems, slight modifications are necessary to the program due either to differences of other IBM installations from that at Calspan or to those between IBM and other computer manufacturers. They include the following:

a) Function LTIME as contained on the program tapes is a temporary FORTRAN version of an IBM *S/370* Assembler Language routine from the Calspan library that measures elapsed CPU time in units of 0.01 seconds. It should be replaced with an equivalent routine to enable Subroutine ELTIME to operate properly on other computer systems. Complete specifications are given in the FORTRAN listing of Function LTIME in Section 8.0. Use of the FORTRAN

version will cause Subroutine ELTIME to give only the count of the number of calls to each routine and not the elapsed CPU time. It will not affect the computational results of the program.

'1

]

J

J

1

" u

> 1 J

b) The Calcomp plotting subroutines used at Calspan are nonstandard and will not perform properly on other computer plotting systems. If Calcomp plots are desired, it will be necessary to modify the program to accomodate these changes and any others required by the host computer's plotting system. These are discussed on comment cards for Subroutine SLPLOT.

c) If the program is to be compiled on a CDC computer, the double precision computations required by IBM computers are not necessary and the program should be converted to single precision. In order to achieve this the following steps are required:

- 1) The FORTRAN statement IMPLICIT REAL\*8 (A-H,O-Z) that appears near the beginning of most subprograms should be removed.
- 2) All references to double precision FORTRAN functions should be replaced with their equivalent single precision names, e.g., DSQRT to SQRT, DARSIN to ASIN, DARCOS to ACOS (note IBM require an R here, others do not), DABS to ABS, DMAX1 to AMAX1, etc.
- 3) All DOUBLE PRECISION FUNCTION statements at the beginning of function subprograms should be replaced with simple FUNCTION statements for EFUNCT, ELONG, EVALFD, FNTERP, RCRT, SPRNGF, VISCOS and XDY.
- 4) All FORMAT items involving D type conversions should be replaced with E type conversions.
- 5) Any double precision constants containing a D field for an exponent (e.g., 1.0DO) should be changed to an E field.

Calspan has attempted to remove all constants of this type but it is possible that <sup>a</sup> few still remain. If one uses <sup>a</sup> program to convert IBM double precision to CDC single precision, make sure that this program does not convert variable names such as DO and D1 to EO and E1.

6) Although not related to double to single precision conversion, all character strings in output FORMAT statements that use the IBM form '...' will have to be changed to the CDC forms  $*...*$  or  $\neq... \neq$ .

d) If the program is to be installed on <sup>a</sup> Univac <sup>1108</sup> computer, difficulty will be encountered loading the CVS program due to the required allocation of core storage. All of the executable instructions must reside in lower core (the first 64K) followed by the labeled common block storage in extended core storage (beyond 64K). However, there is a further limitation, for variables to reside in labeled common blocks in extended core storage, they must be dimensioned. This requires that each labeled common block be subdivided into two blocks, one containing the dimensioned variables and the other containing the nondimensioned variables. Those subblocks containing the nondimensioned variables must also reside in lower core along with the executable code of the program. The core storage thus required for lower core for the CVS program slightly exceeds the 64K that is available. This will require that an overlay procedure for the CVS program be established (see next section) in order for the program to operate on a Univac 1108 computer.

#### 2.3 Overlay Procedures for the CVS Program

J

1

]

 $\mathbf{I}$ 

J

]

 $\mathbf{I}$ 

J

 $\int$ 

J

I

The CVS program (Version 20) requires approximately 600K memory core storage on IBM 360 and 370 computers, 300K on CDC 6000 and Cyber type computers, and 130K on the Univac 1108 computer. These figures are not comparable, they are expressed in the units commonly used for the various

 $-7$ 

computer systems and can vary depending upon the level of optimization under which the program is compiled, the input and output files assigned and the buffer sizes (which may be installation dependent) allocated. In addition to these large core memory allocations required for the CVS program, the estimated running time may also be large for the host computer. These combinations may cause scheduling and cost problems and result in poor turnaround on some computer systems. Also, it may be impossible to load the CVS program if sufficient core memory is not available.

]

J

1

]

1 j

,.,

*",,\_01*

Î

]

r 1

Some attempts have been made to alleviate these problems by establishing overlay procedures for the CVS program. The structure of the CVS program itself introduces further complications that makes this <sup>a</sup> very difficult task. In Section 3.0 the overall CVS program flow is described and flow diagrams of the primary subprogram modules (Figure 3.1) are depicted. Also, cross reference charts of the subprogram calls is presented in Section 6.0. It will be observed that some subprograms, even some large program logical groups of subprograms, may be called from more than one calling subprogram. For example, Subroutine DAUX (and all of its sUbsequent program flow) may be called from Subroutines EQUILB (during the input portion of the program), UPDATE and PDAUX (during the integration portion of the program). This multiplicity of calls greatly complicates any overlay procedure one may wish to employ. One overlay procedure established for the CVS program (Reference 12) solved this problem by setting up multiple load modules for these multiply called subprograms. This procedure was established for a CDC computer and extensive program modifications were required to use the normal CDC overlay procedures.

One major disadvantage of employing overlay procedures for some programs is that the computer running time of the program can be greatly increased if it is necessary to perform multiple roll-ins and roll-outs of overlay segments during the major computational portion of the program. This could easily occur for the CVS program depending upon the structure of the overlay segments especially below the integrator level of the program.

For the overlay procedure that was established by Calspan to run the CVS program on <sup>a</sup> Univac <sup>1108</sup> computer (see previous section), it was necessary to reduce the core memory of the executable portion of the program by a relatively small amount, and the following overlay segments were used:

- 1. Main program and utility routines.
- 2a. The input and initialization routines.
- 2b. The restart procedure routines.
- 2c. The program integrator routines.
- 2d. The post-processing routines.
- 3. The update and impulse routines.
- 4. The daux routines.

<u>. J</u>

]

1

J

5. The contact routines.

Referring to Sections 3.0 and 6.0, it will be observed that the overlay segments 2a, 2b, 2c, and 2d are mutually exclusive and thus can share core memory storage. The reduction in overall CVS program storage is small (approximately 5%) but was sufficient to solve the problems encountered on the Univac 1108 computer. This structure has the advantage that there are no extra roll-ins and roll-outs of memory storage because the overlayed portions are no longer required after they have been executed.

In the above structure, it will be observed that each level calls the next level with the following exceptions: level 1 calls all four parts of level 2, level 2a calls level 4, level 2c calls both level 3 and 4, and levels 2b and 2d do not call other levels. Usually, overlay structures are designed to share core storage at the end of a segment sequence and not in the middle of the sequence such as this does. Features that exist in the Univac overlay procedure that do not exist in those for IBM and CDC make this possible. In general, Calspan does not recommend the use of an overlay procedure for the CVS program unless absolutely necessary.

#### 3.0 DESCRIPTION OF CVS PROGRAM FLOW

The computer program for the Calspan 3-D Crash Victim Simulation (CVS-IV) Program is comprised of 107 subprogram modules. The program flow of the CVS program is presented in six parts of Figure 3.1 (a-f). Several subprograms that perform certain vector and matrix operations are considered as utility routines, and, since they are called by many of the other subprograms, are not included in the normal program flow. Also, several of the sUbprograms depicted are called many times, the multiple entries are indicated as either the primary or a secondary entry to the particular subprogram, and subsequent flow proceeds only from the primary entry.

]

]

]

1

]

]

J

r

1

J

J

J

J

]

1 .

#### 3.1 The CVS Main Program

As shown in Figure 3.1 (a), the main program for the CVS program controls the program initialization, the calling of the required input routines, the restart procedure, the calling of the integrating routine DINT, selected optional output and final post-processing operations. The main program reads input Cards A.1 - A.5. Cards A.1 contain the date, restart control parameters and a description of the run.

If the program is to use the restart procedure, all remaining input is supplied from the restart input file that was generated during a prior computer run, and any program variables to be changed which are supplied on input Cards A.2. No further card input is required. The program then advances the simulation time by reading time point records from the restart input file up to the time it is desired to resume normal operations of the program.

Otherwise, the main program reads input Card A.3 containing the units of distance, force and time to be used for program input and output and the components of the gravity vector, input Card A.4 containing the control parameters for the integrator routine DINT, and input Card A.5

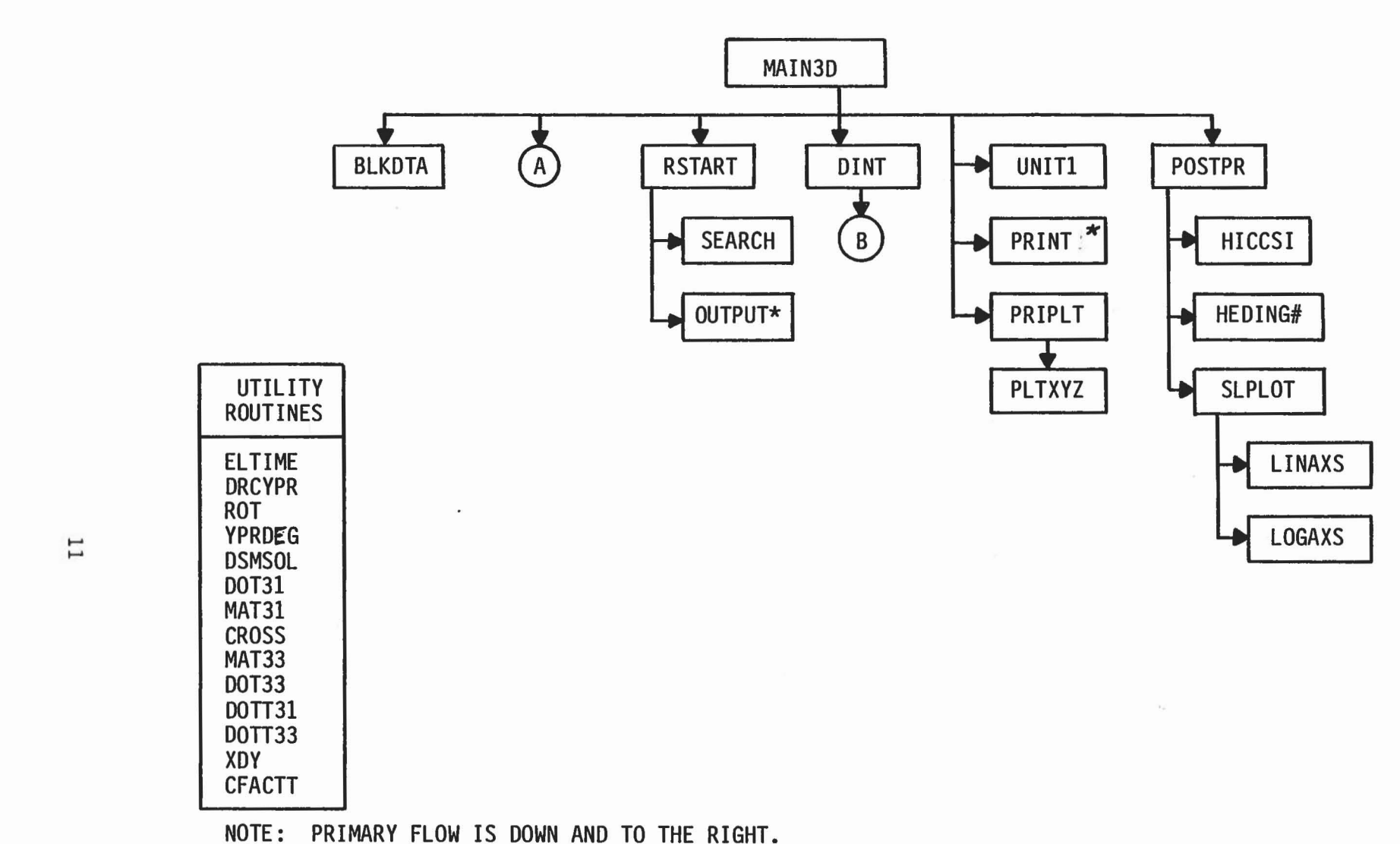

# - PRIMARY ENTRY

\* - SECONDARY ENTRY (CHECK PRIMARY ENTRY FOR SUBSEQUENT FLOW)

Figure 3.1 SUBROUTINE FLOW DIAGRAM OF CVS PROGRAM (A) MAIN PROGRAM

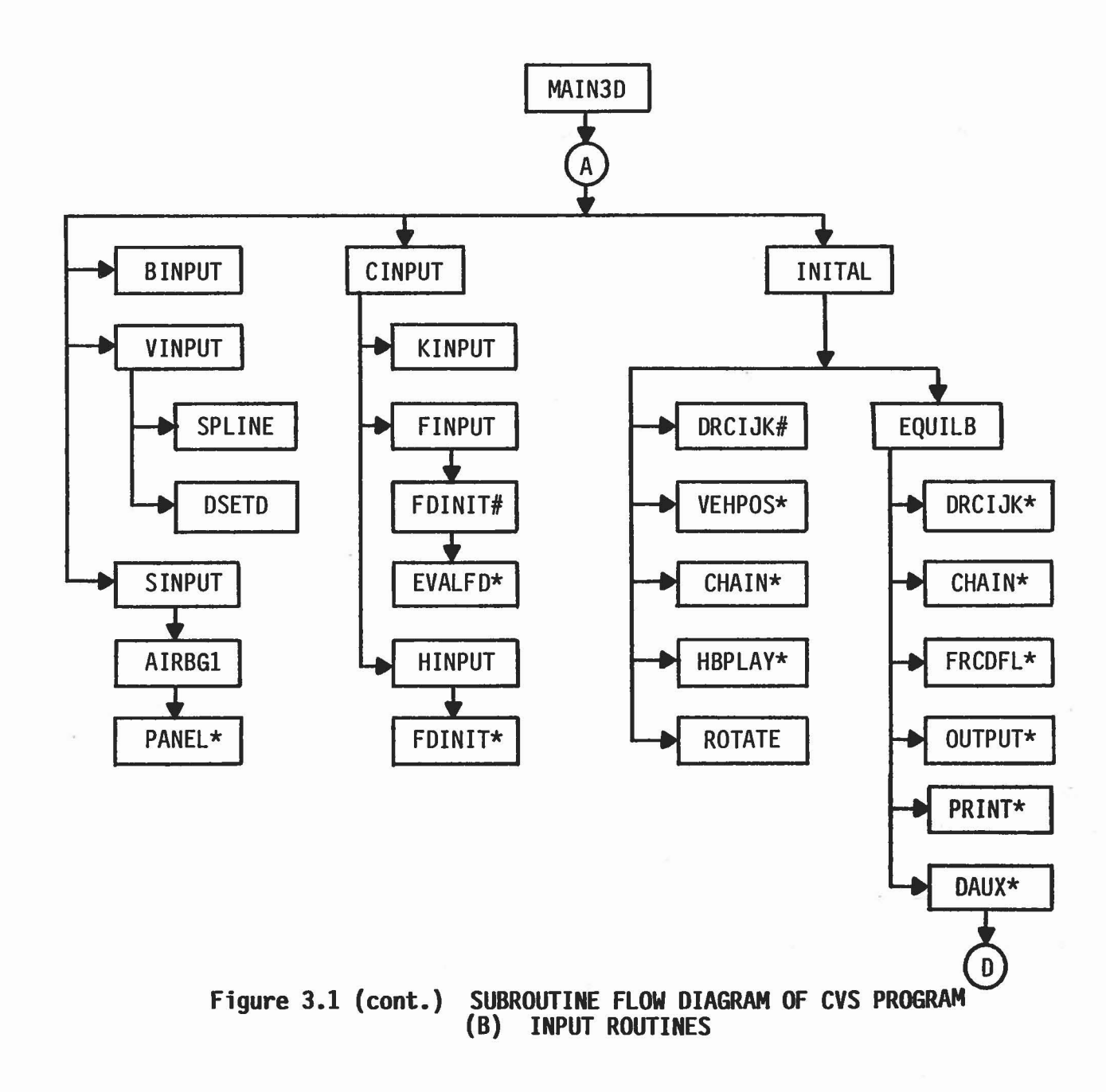

 $12$ 

 $\begin{bmatrix} 1 & 1 \\ 1 & 1 \end{bmatrix}$ 

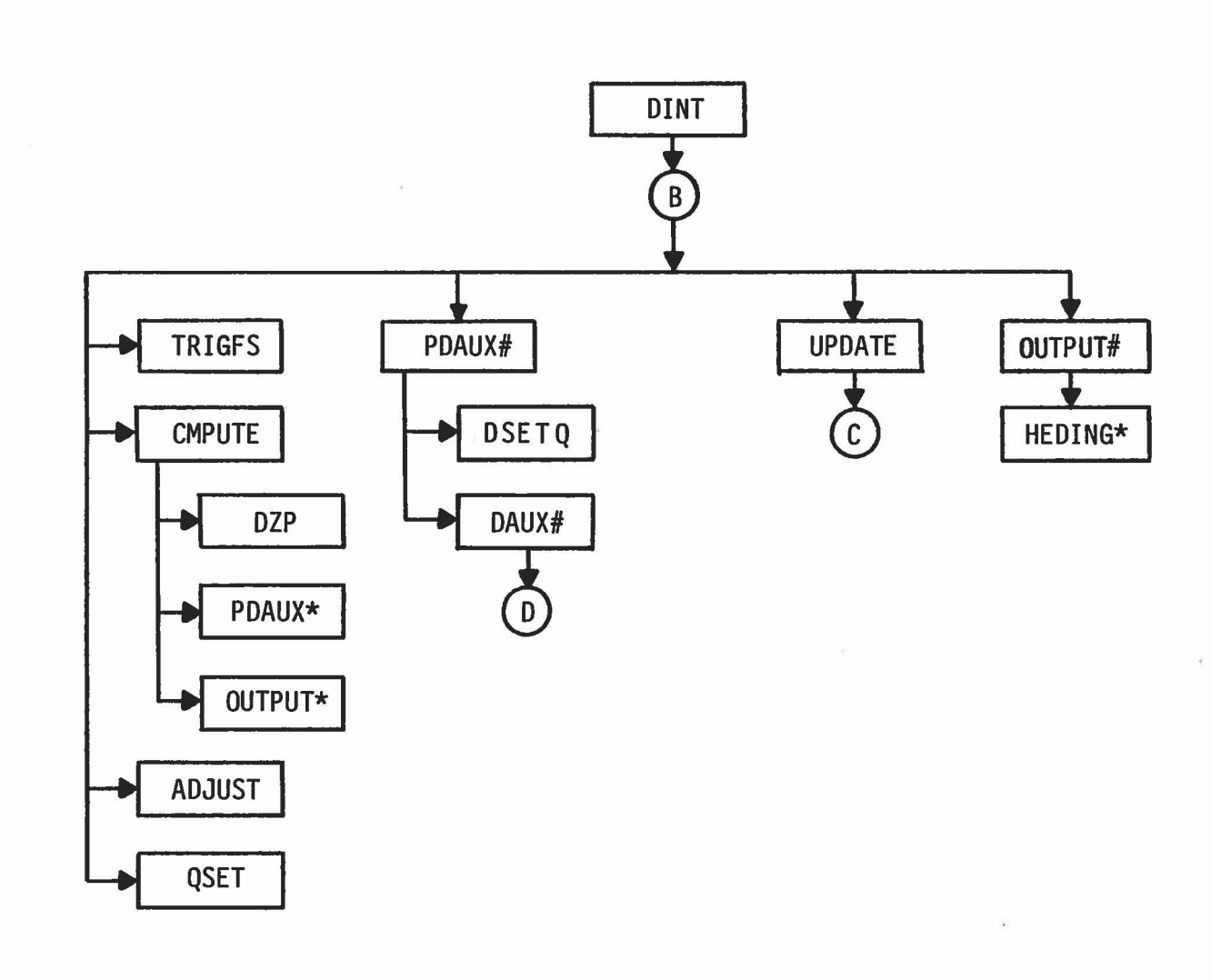

Figure 3.1 (cont.) SUBROUTINE FLOW DIAGRAM OF CVS PROGRAM (C) PROGRAM INTEGRATOR

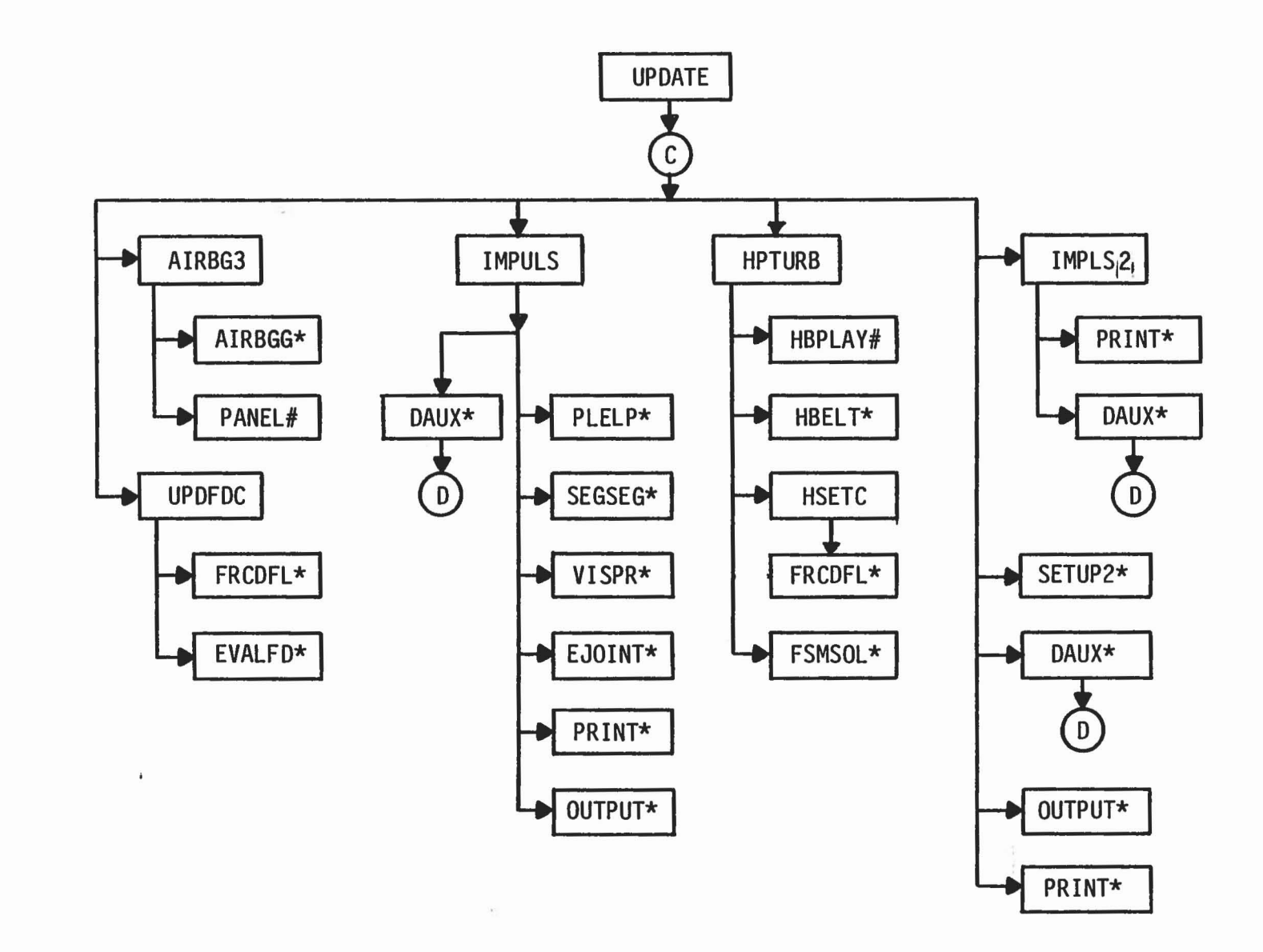

Figure 3.1 (cont.) SUBROUTINE FLOW DIAGRAM OF CVS PROGRAM (D) SUBROUTINE UPDATE

 $14$ 

 $\tau$  .

 $F - 1$ 

 $\left[\begin{array}{cc} 0 & 0 \\ 0 & 0 \end{array}\right]$ 

 $\mathcal V$ 

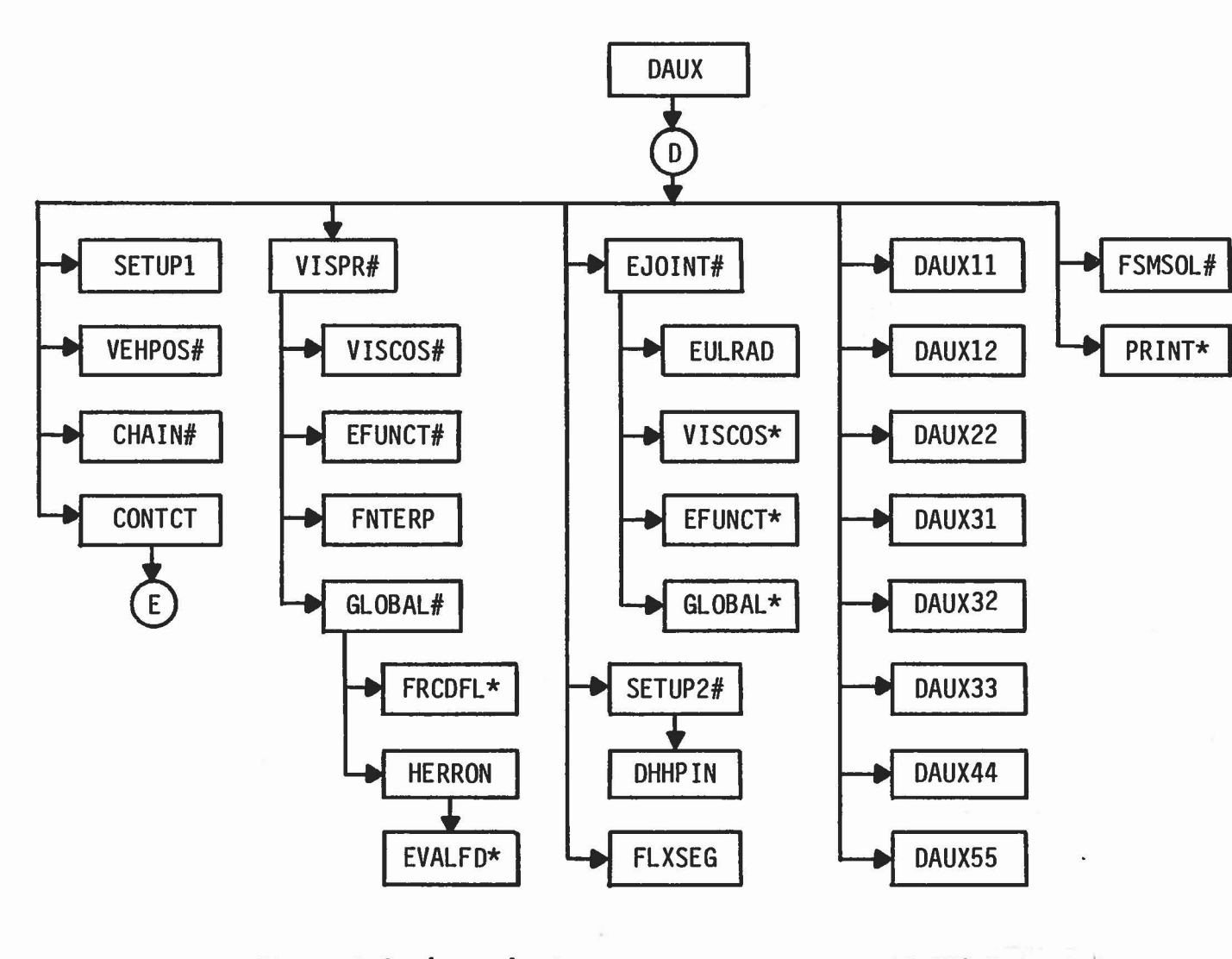

Figure 3.1 (cont.) SUBROUTINE FLOW DIAGRAM OF CVS PROGRAM (E) DAUX ROUTINES

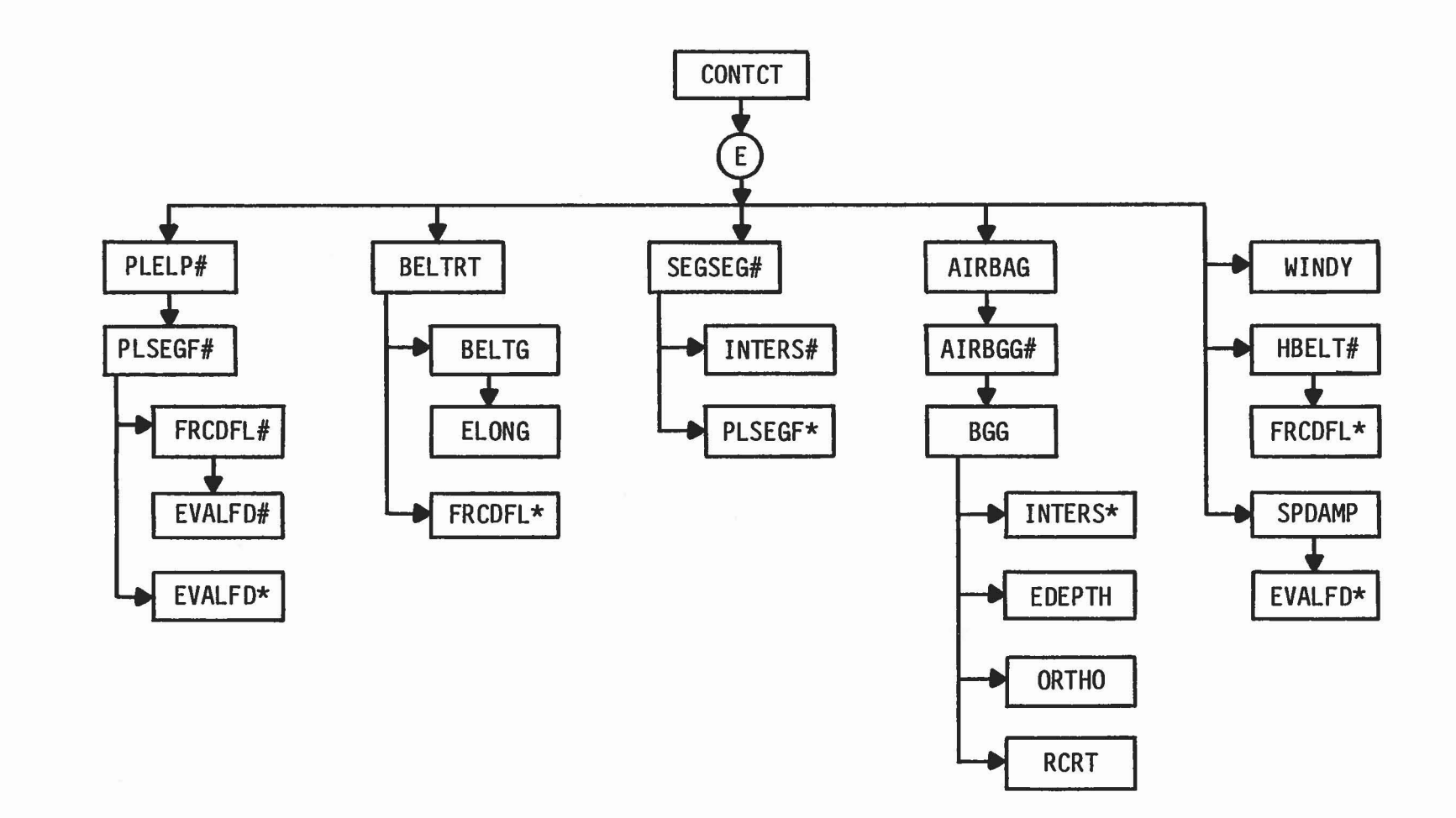

Figure 3.1 (cont.) SUBROUTINE FLOW DIAGRAM OF CVS PROGRAM (F) CONTACT ROUTINES

 $\Box$ 

 $($ 

le de

 $\begin{bmatrix} 1 & 1 \\ 1 & 1 \end{bmatrix}$ 

containing various output option control parameters. The main program then calls the required input and initial positioning routines which are discussed in Section 3.2.

Each step of the integration loop of the main program advances the simulation time in equal increments of DT seconds (input Card A.4). The step numbers run from zero to NSTEPS and the total simulation run time is therefore NSTEPS\*DT seconds. During each step the main program performs these operations:

- 1) Calls the integrator (Subroutine DINT) or reads a time point record from the restart input file. For step number zero, the integrator is initialized, TIME is set to zero and is not advanced.
- 2) Optional output is produced at each DT time increment by calls to Subroutines RSTART, PRIPLT, PRINT, UNIT1 and ELTIME as controlled by various optional output control parameters.

After NSTEPS integration steps, the computational portion of the CVS program has been completed. If the time history data has been stored on output unit No.8, the main program calls Subroutine POSTPR to perform certain post-processing operations including computation of the HIC, HSI and CSI indices, user specified Calcomp plots and writing the tabular time histories on the primary output file. At this point, the current CVS run is terminated.

#### 3.2 The CVS Input Routines

1

]

.I

J

J

Figure 3.1 (b) depicts the program flow of the input and initial positioning as called by the main program to perform the remaining input required by the CVS program. A short description of this input is given below (a complete detailed description of the variables on each input card is given in Section 4.0 of Volume 3).

Subroutine BINPUT - processes input Cards B.1 - B.7 containing the physical characteristics of the body segments and joints.

1

1

1

 $\begin{array}{c} \hline \end{array}$ 

 $\int$ 

]

J

J

]

1

Subroutine VINPUT - processes input Cards  $C.1 - C.4$  containing the prescribed motion of specified segments including the vehicle.

- Subroutine SINPUT processes input Cards D.1 *D.B* containing the geometrical description of the contact surfaces (planes, belts, airbags and ellipsoids) and for constraints and symmetry options to be used.
- Subroutine CINPUT processes input Cards  $E.1 E.4$  containing the function definitions to be used for control of the force deflection functions for the allowed contacts.
- Subroutine KINPUT called by Subroutine CINPUT to process input Cards  $E=6$ . and E.7 containing the definitions of the wind and joint restoring force functions.
- Subroutine FINPUT called by Subroutine CINPUT to process input Cards F.1 thru F.7 containing a menu of allowed contacts and associated functions to be used.
- Subroutine HINPUT called by Subroutine CINPUT to process input Cards F.8 containing the input required for the harness-belt systems to be used. Note that SUbroutines FINPUT and HINPUT both call Subroutine FDINIT to perform the initialization of the force deflection function tables for each allowed contact that employs them.
- Subroutine INITAL processes input Cards G.1 G.3 containing the control parameters for the printer plots and the initial position

input data required for the body segments. Subroutine INITAL may be instructed by program input to call Subroutine EQUILB to adjust the initial position parameters to achieve initial equilibrium. If so, input Cards G.4 thru G.6 are processed and Subroutine DAUX (Section 3.5) will be called to solve the system equations.

The remaining input cards are processed by the subroutines that require them when these subroutines are first called. These include input Cards H.1 - H.7 by Subroutine OUTPUT, and input Cards H.B and I.1 - *I.B* by Subroutine POSTPR.

#### 3.3 The CVS Program Integrator

1

]

1

]

]

The integration of the state variables is performed by Subroutine DINT as shown in Figure 3.1 (b). Each call to DINT by the main program advances the simulation time by DT seconds in substeps of H seconds where <sup>H</sup> is allowed to vary between HMIN and HMAX seconds. The integration technique used for each substep resembles the standard 4th order Runge Kutta in that successive estimates are made at both the midpoint and endpoint of the current H interval. The step size is controlled by tests on the predicted and computed values of the state variables after each endpoint computation. If these tests are not satisfied after a specfied number (NDINT) endpoint evaluations, the step size <sup>H</sup> is halved if it is not less than HMIN. If the tests are satisfied for <sup>a</sup> predetermined number of consecutive steps, the step size is doubled but never allowed to exceed the input value for HMAX. The complete integrator package is contained in Subroutine DINT and its auxiliary SUbroutines TRIGFS, CMPUTE, DZP, ADJUST and QSET. A full description of the CVS variable step exponential integrator is presented in Section 3 of Volume 1.

Subroutine PDAUX acts as an interface between Subroutines DINT and DAUX (Section 3.5) by selecting the derivatives of the integrator state

variables from the CVS program variables and storing the integrated results back into the CVS program variables. It also updates the direction cosine matrices by calling Subroutine DSETQ. Between each integrator time substep, Subroutine UPDATE (Section 3.4) is called to redefine various program parameters for the upcoming time step. At the end of each integrator time substep, Subroutine OUTPUT is called to write the current time point data for the tabular time histories on either secondary output files or output unit No. 8.

-1

.]

1 ,

> j .J

J

1 ..J ,

J

#### 3.4 Subroutine UPDATE

The flow for Subroutine UPDATE is presented in Figure 3.1 (d). It is called by Subroutine DINT between integrator time substeps to prepare the integrator for the upcoming time step. This involves updating the parameters for the airbags (Subroutine AIRBG3), the force deflection functions being used by the various contact routines (Subroutine UPDFDC) and the points in play for the harness-belt systems (Subroutine HPTURB). Also, Subroutines IMPULS and IMPLS2 are called to apply impulsive forces produced at initial contacts of certain allowed contacts or by joints entering joint stops if they are specified by program input. If any impulses are applied, it is necessary to reset the program integrator to its initial state.

#### 3.5 The DAUX Routines

Subroutine DAUX is an executive-type routine that controls the flow (Figure 3.1 (e)) of the major computational portion of the CVS program. Its primary call is from Subroutine DINT via Subroutine PDAUX but secondary calls also exist from Subroutines EQUILB and UPDATE. Its primary function is to evaluate the derivatives required by the program integrator. This is accomplished by calling those routines that compute the forces and torques acting on the body segment and joints, set up the system equations and solve these equations. They include the following:

Subroutine SETUP1 - computes the elements of the system equations for the forces and torques acting on the body segments and joints.

Subroutine VEHPOS - computes the linear and angular accelerations for those segments having a prescribed motion including that of the vehicle.

Subroutine CHAIN - computes the linear position and velocity of all body segments from those of the reference segments using the current values of the direction cosine matrices.

Subroutine CONTCT - controls the calling of the subroutines that compute and sum the total forces and torques acting on the body segments produced by the allowed contacts (Section 3.6).

Subroutine VISPR - computes the torques due to the relative position and velocity at the free axes of ball and socket and pinned joints and adds them to the system of equations.

Subroutine EJOINT - computes the torques for Euler joints and adds them to the system of equations.

Subroutine SETUP2 - sets up the equations for constraint forces specified by the program input.

Subroutine FLXSEG - sets up the equations to control the flexible elements, if any, specified by the program input.

Several auxiliary DAUX routines, DAUX11, DAUX12, DAUX22, DAUX31, DAUX32, DAUX33, DAUX44 and DAUX55 (where the numbers represent the indices of the submatrices in equation 4.135 of Volume 1) are then called to set

up and reduce the size of the matrix to represent the system equations. The reduced set of equations is then solved for the constraint forces and torques by calling Subroutine FSMSOL. Subroutine DAUX then performs <sup>a</sup> 1 "back-up" solution of the system equations to compute the linear and angular accelerations of the body segments. 1

1

]

#### 3.6 The Contact Routines

Subroutine CONTCT processes the menu of allowed contacts and calls the required contact routines as shown in Figure 3.1 (f) to compute and sum the forces and torques acting on the body segments for the following types of allowed contacts.

Subroutine PLELP: plane - ellipsoid contacts.

Subroutine BELTRT: seat belt - ellipsoid contacts.

Subroutine SEGSEG: ellipsoid - ellipsoid contacts.

Subroutine AIRBAG: airbag - ellipsoid contacts.

Subroutine WINDY: ellipsoid - windstream contacts.

Subroutine HBELT: ellipsoid - harness belt contacts.

Subroutine SPDAMP: computes the spring and viscous forces of spring dampers between specified points on selected segments.

It is at this point that any additional contact or force producing routines can be added to the program for special or future applications.

## 4.0 PROGRAM VARIABLE DICTIONARY BY LABELED COMMON BLOCKS

]

1

"]

J

J

]

This section contains a list of all of the variables contained in the labeled common blocks of the CVS program. They are listed in the alphabetical order of the common block names. Following each variable is its dimension, if any, and a short definition. If the variable is supplied as CVS program input, references are indicated to the input card number and a more complete definition may be found in the input description contained in Section 4.0 of Volume 3. Dimensions for the variables will generally determine the indexing rules as given in Table 4.1 unless otherwise indicated.

# Table 4.1

J

1

-1

l

J

 $\Box$ 

J

 $\begin{bmatrix} 1 \\ -1 \end{bmatrix}$ 

 $\begin{bmatrix} 1 \\ 1 \end{bmatrix}$ 

 $\begin{matrix} \end{matrix}$ 

J

 $\begin{bmatrix} 1 \\ 2 \end{bmatrix}$ 

I

I

# INDEXING RULES FOR DIMENSIONS OF CVS VARIABLES

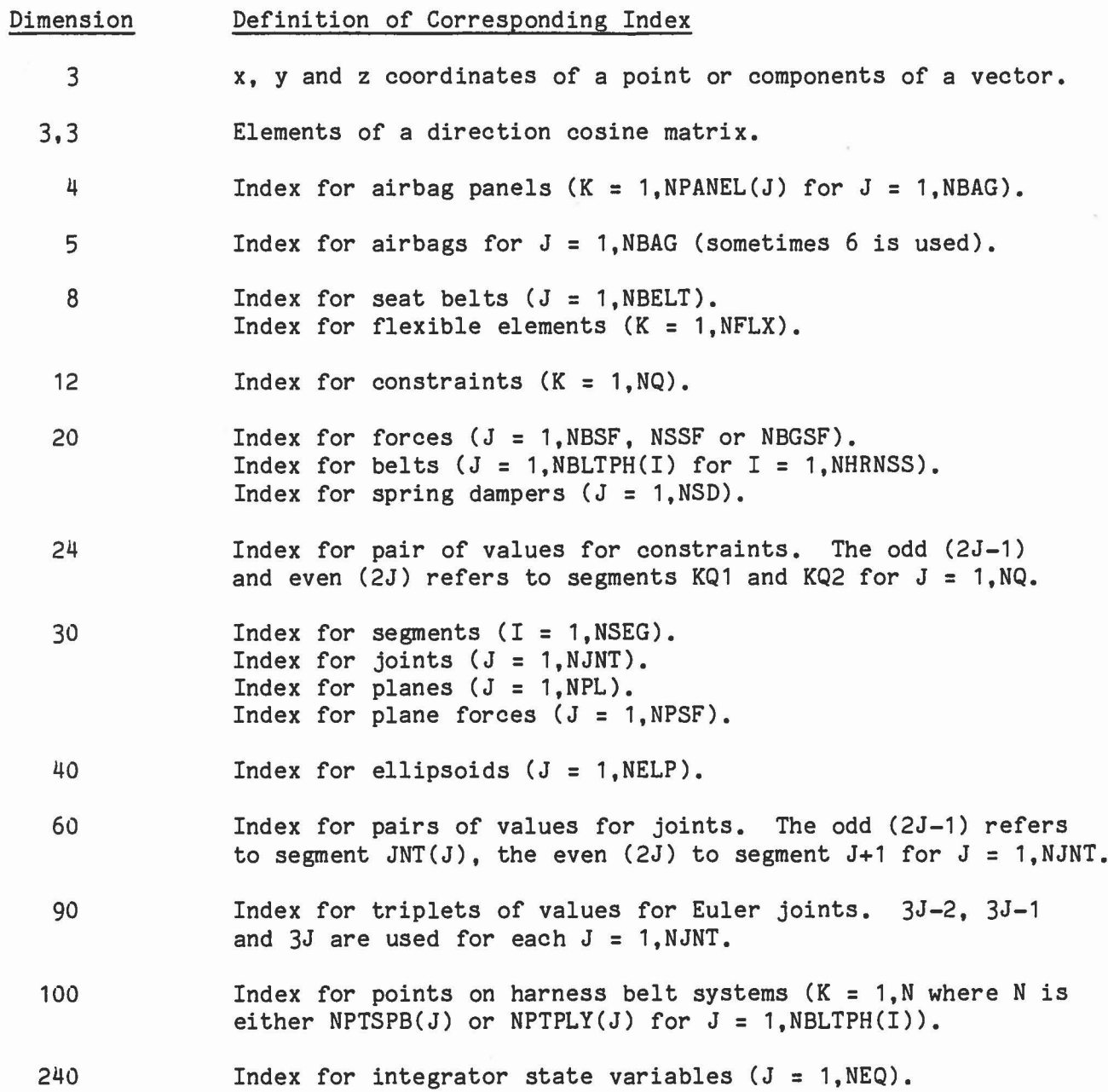

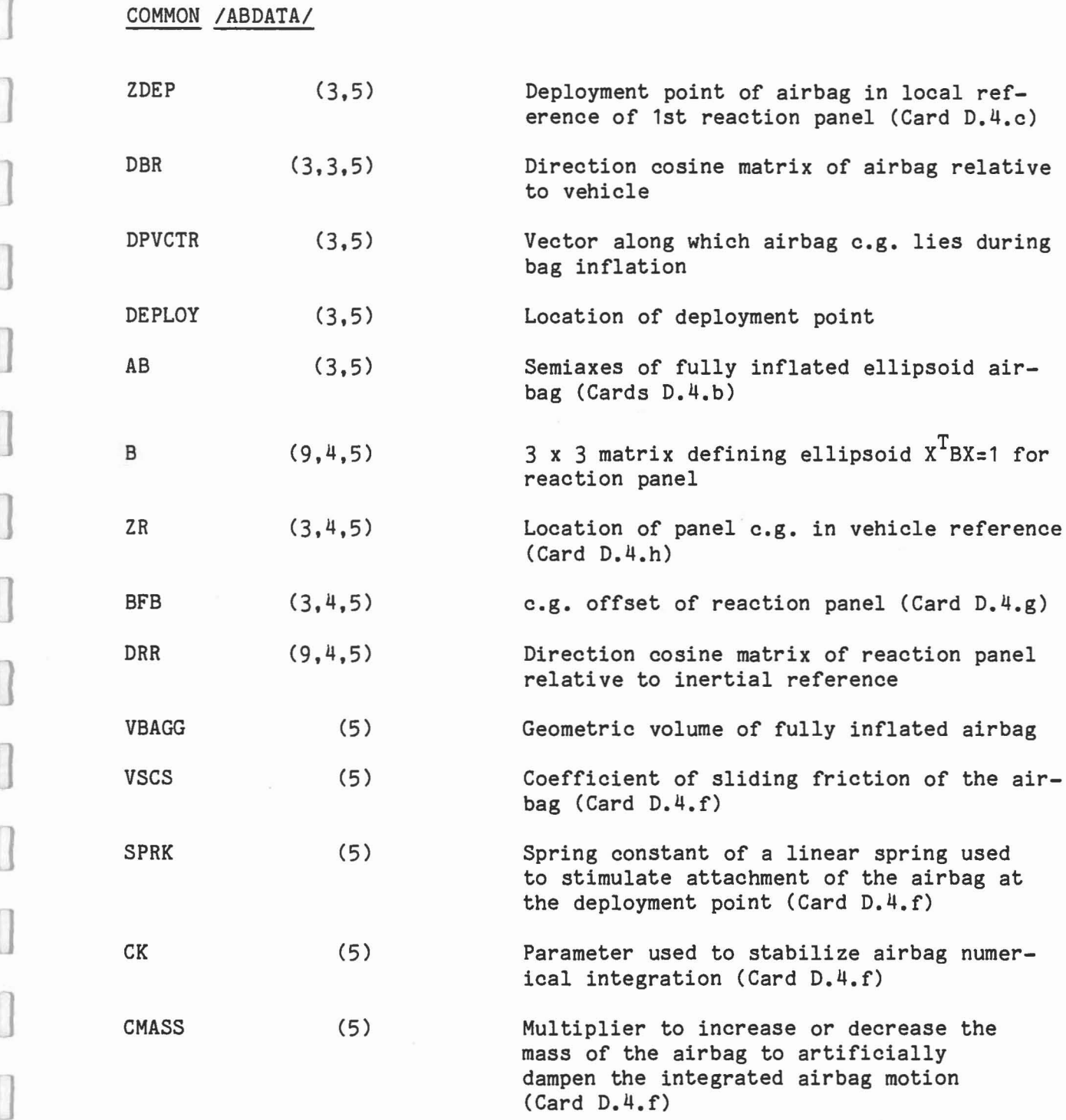

0

"l

J

 $\begin{matrix} \end{matrix}$ 

 $\begin{bmatrix} \phantom{-} \end{bmatrix}$ 

 $\begin{array}{c} \hline \end{array}$ 

0

 $\begin{matrix} \end{matrix}$ 

 $\begin{matrix} \end{matrix}$ 

 $\begin{bmatrix} \phantom{-} \end{bmatrix}$ 

 $\begin{array}{c} \hline \end{array}$ 

 $\begin{bmatrix} \end{bmatrix}$ 

0

J

 $\begin{bmatrix} \phantom{-} \end{bmatrix}$ 

J

 $\begin{array}{c} \hline \end{array}$ 

 $\ddot{25}$ 

# COMMON /ABOATA/ (cont.)

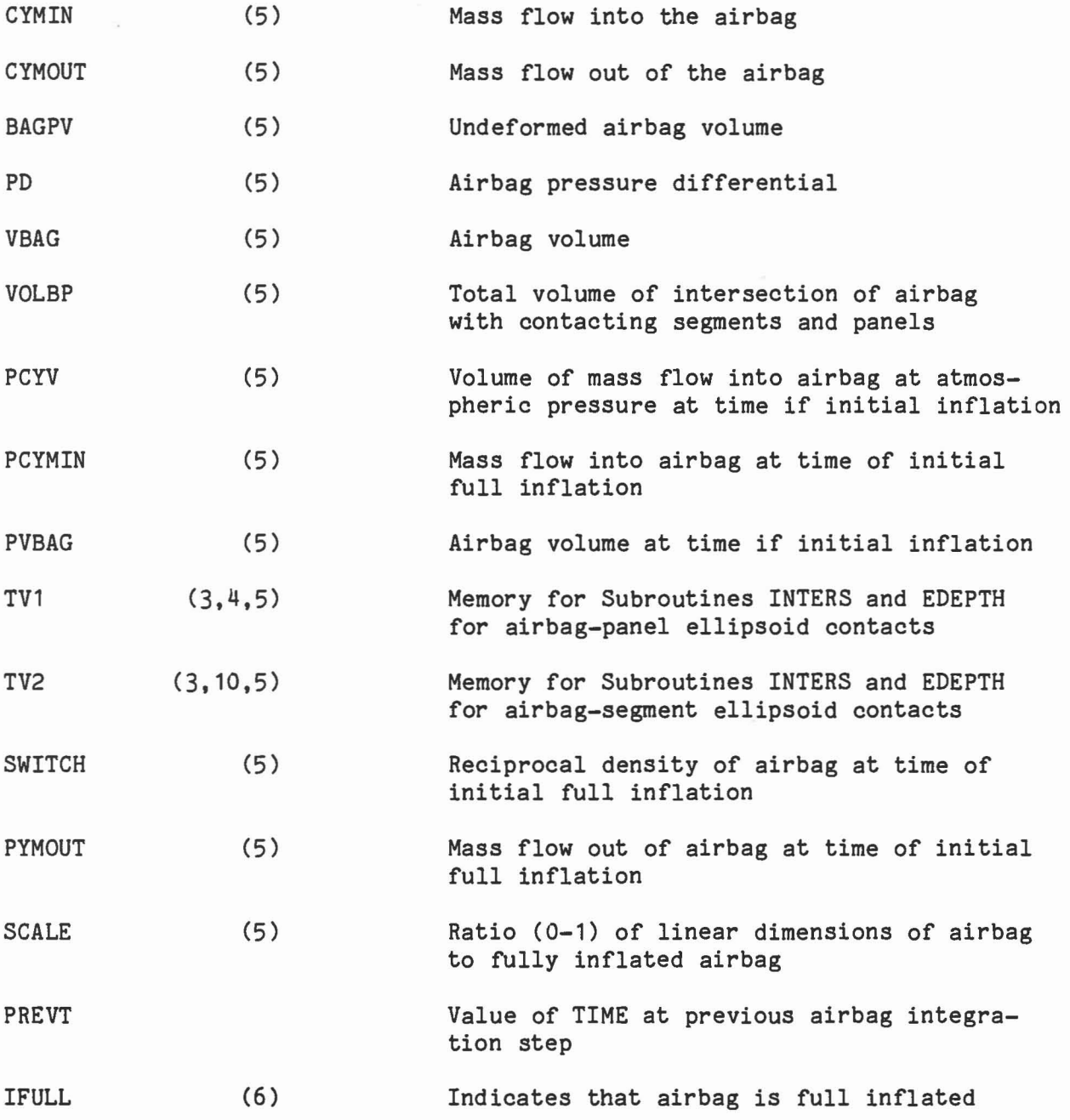

1

1

1

1

 $\begin{array}{c} \end{array}$ 

J

 $\begin{matrix} \end{matrix}$ 

 $\begin{array}{c} \hline \end{array}$ 

 $\begin{matrix} \end{matrix}$ 

I

1

 $\hfill\Box$ 

 $\begin{bmatrix} \phantom{-} \end{bmatrix}$ 

0

 $\begin{array}{c} \end{array}$ 

 $\hfill \square$ 

 $\hfill \square$ 

 $\begin{bmatrix} \phantom{-} \end{bmatrix}$ 

26

 $\bar{\omega}$ 

# COMMON /CDINT/

1

 $\begin{picture}(20,20) \put(0,0){\line(1,0){10}} \put(10,0){\line(1,0){10}} \put(10,0){\line(1,0){10}} \put(10,0){\line(1,0){10}} \put(10,0){\line(1,0){10}} \put(10,0){\line(1,0){10}} \put(10,0){\line(1,0){10}} \put(10,0){\line(1,0){10}} \put(10,0){\line(1,0){10}} \put(10,0){\line(1,0){10}} \put(10,0){\line(1,0){10}} \put(10,0){\line(1$ 

 $\Box$ 

CEED)

 $\begin{matrix} \end{matrix}$ 

ſ

ĺ

]

 $\begin{bmatrix} 1 & 1 \\ 1 & 1 \end{bmatrix}$ 

I

J

l

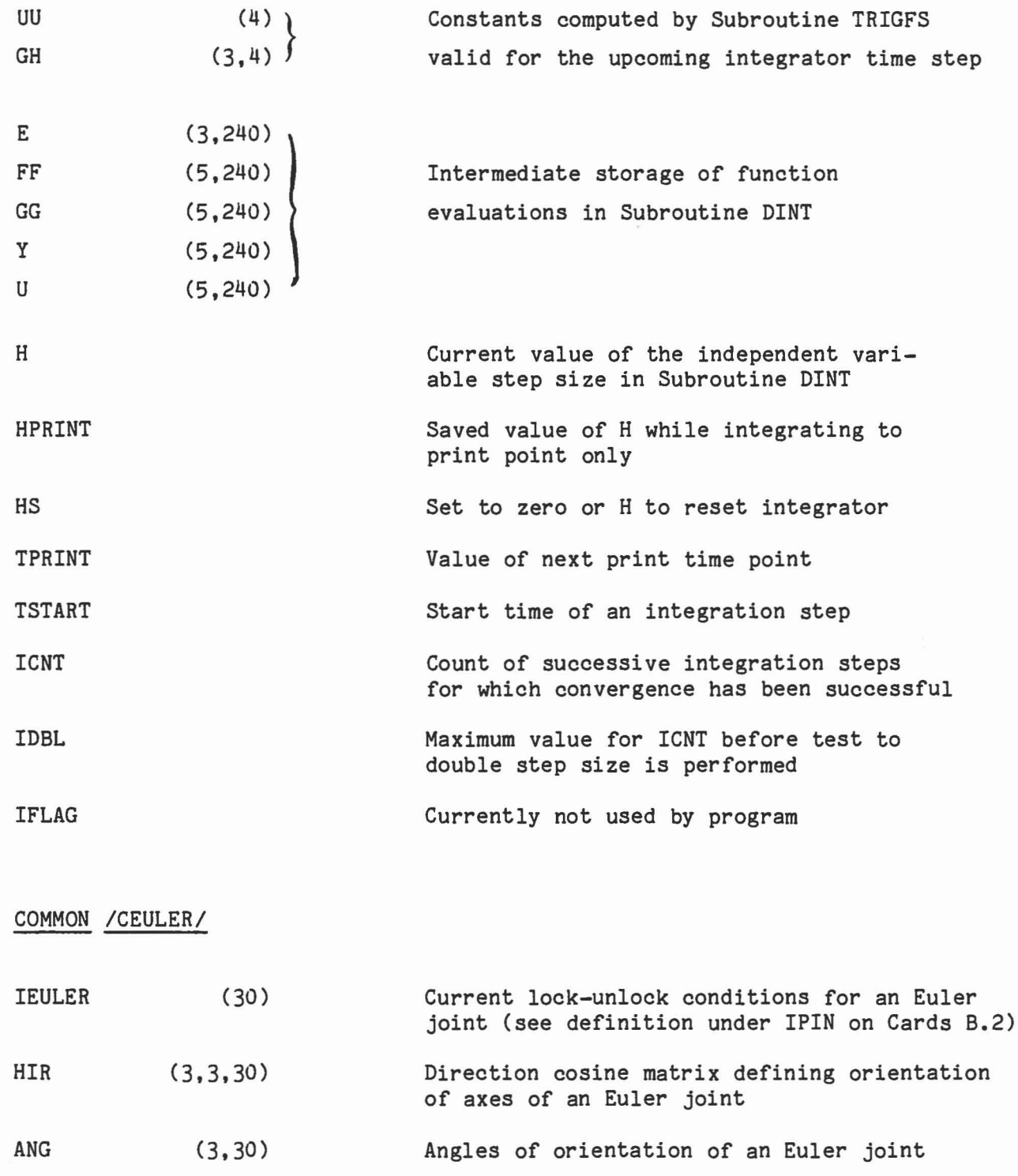

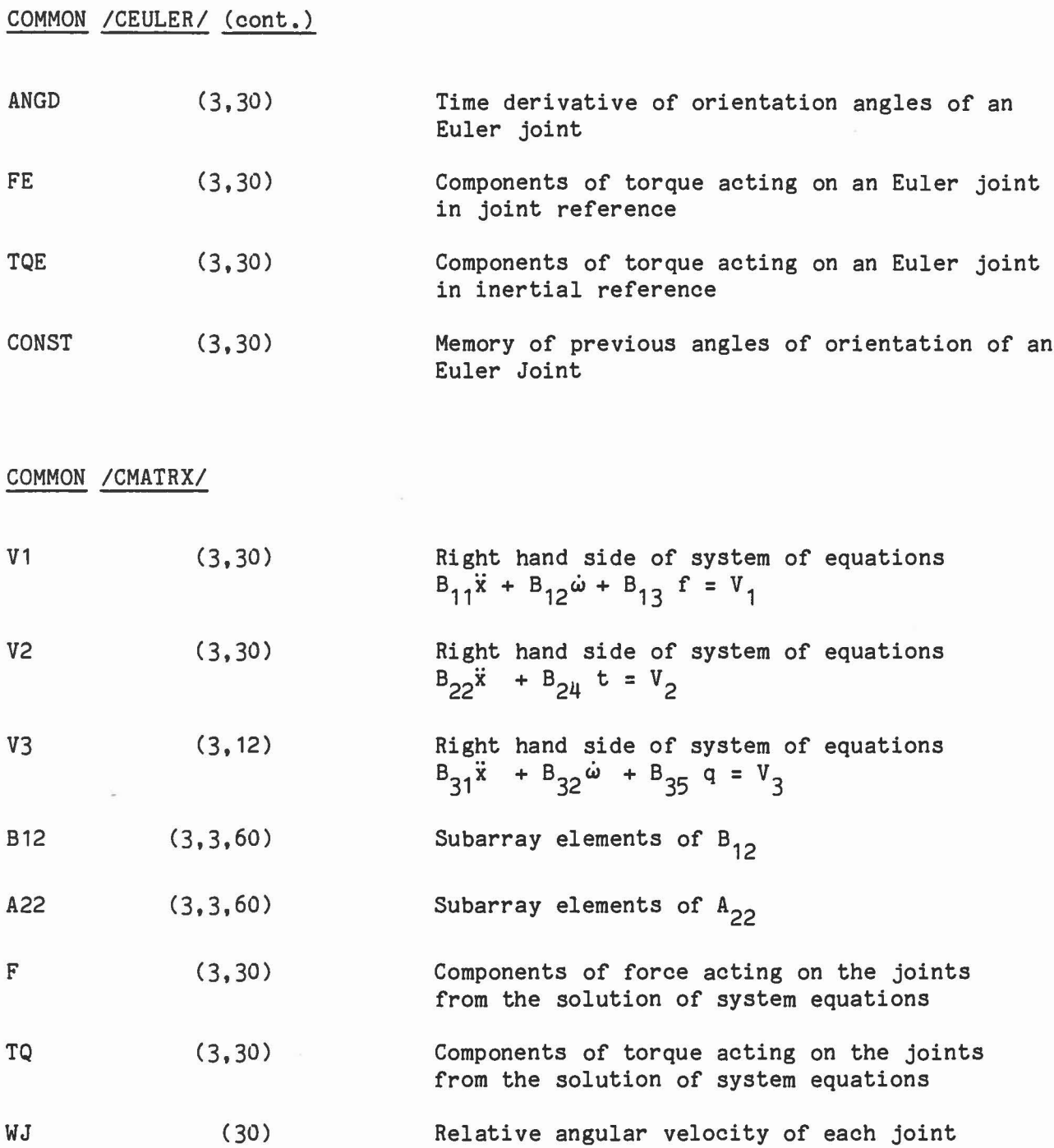

1

0

 $\mathcal{A}^{\mathcal{A}}$ 

 $[] \centering \includegraphics[width=0.47\textwidth]{images/TransY_1.png} \caption{The first two different values of $10^{-4}$. The first two different values of $10^{-4}$. The first two different values of $10^{-4}$. The first two different values of $10^{-4}$. The first two different values of $10^{-4}$. The first two different values of $10^{-4}$. The first two different values of $10^{-4}$. The first two different values of $10^{-4}$. The first two different values of $10^{-4}$. The first two different values of $10^{-4}$. The first two different values of $10^{-4}$. The first two different values of $10^{-4}$. The first two different values of $10^{-4}$. The first two different values of $10^{-4}$. The first two different values of $10$ 

0

1

 $\begin{bmatrix} 1 \\ 2 \end{bmatrix}$ 

 $\begin{bmatrix} 1 \\ 1 \end{bmatrix}$ 

 $\Box$ 

 $\begin{bmatrix} \phantom{-} \end{bmatrix}$ 

 $\hfill \square$ 

 $\begin{tabular}{|c|c|c|c|} \hline \quad \quad & \quad \quad & \quad \quad \\ \hline \quad \quad & \quad \quad & \quad \quad \\ \hline \end{tabular}$ 

 $[] \centering \includegraphics[width=0.47\textwidth]{images/TrDiag} \caption{The first two different values of the number of~\acp{thm}, with the first two different values of the number of~\acp{thm}. The second two different values of the number of~\acp{thm}. The second two different values of the number of~\acp{thm}. The second two different values of the number of~\acp{thm}. The second two different values of the number of~\acp{thm}. The second two different values of the number of~\acp{thm}. The second two different values of the number of~\acp{thm}. The second two different values of the number of~\acp{thm}. The second two different values of the number of~\acp{thm}. The second two different values of the number of~\acp{thm}. The second two different values$ 

 $\Box$ 

'28

1

1

 $[$ 

 $\begin{bmatrix} \phantom{-} \end{bmatrix}$ 

n

J

 $\begin{array}{c} \hline \end{array}$ 

 $\begin{matrix} 1 \\ -1 \end{matrix}$ 

 $\begin{pmatrix} 1 & 1 \\ 1 & 1 \end{pmatrix}$ 

 $\left(\frac{1}{2} + \frac{1}{2} + \frac$ 

 $\begin{bmatrix} 1 & 1 \\ 1 & 1 \end{bmatrix}$ 

C

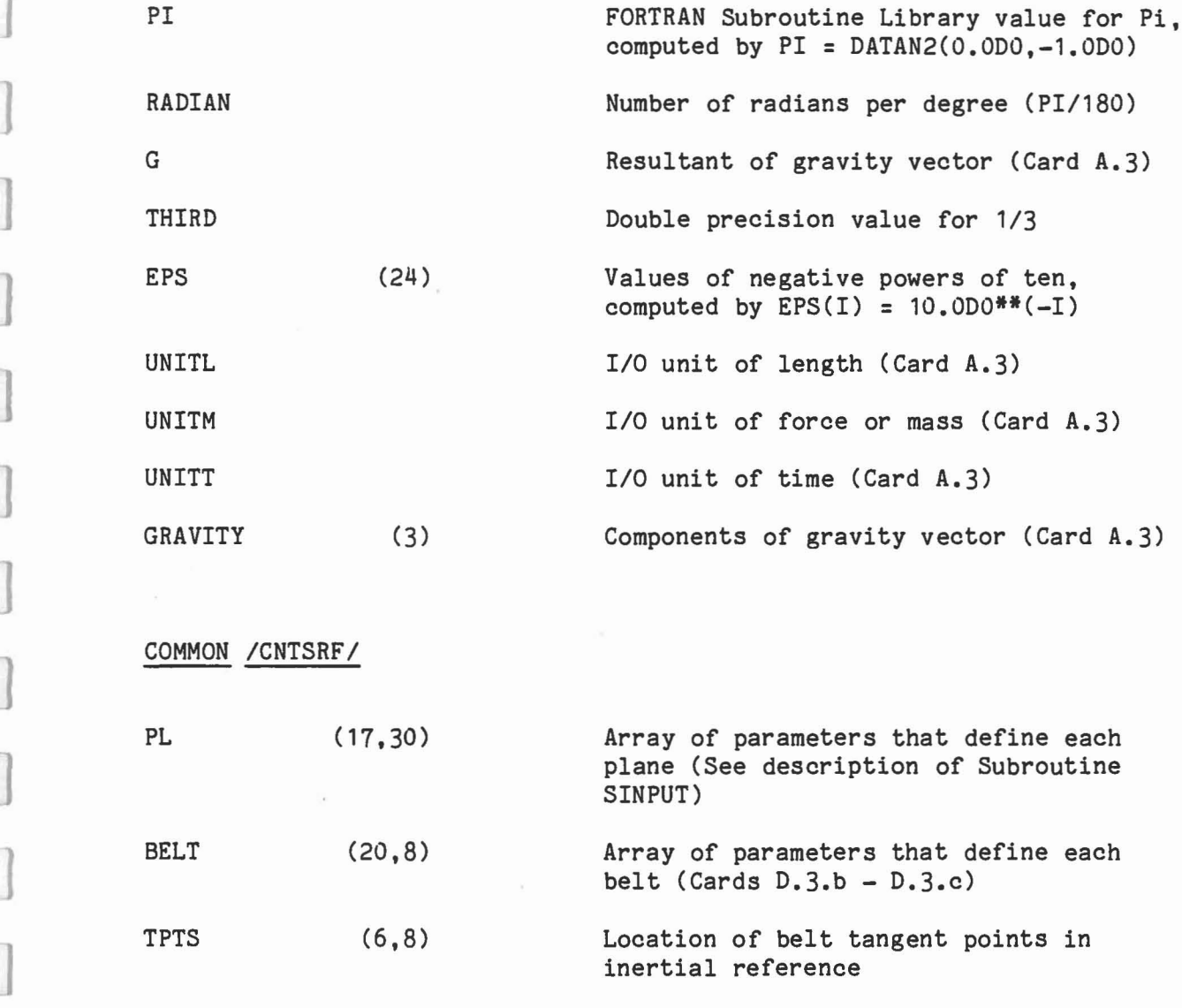

BD (24,40) Array of parameters that define each ellipsoid (See description of Subroutine SINPUT)

# COMMON /COMAIN/

NPL

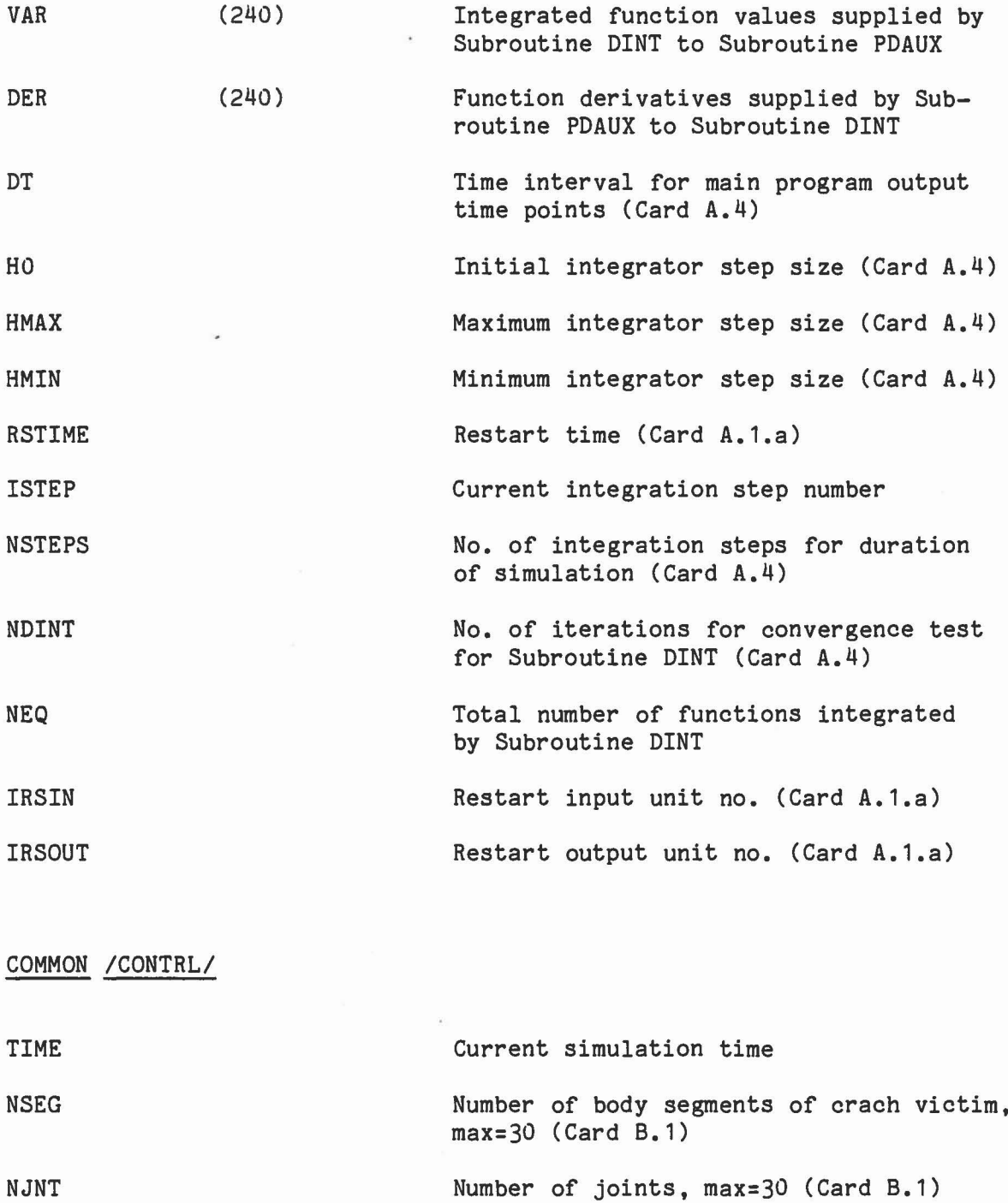

 $\int$ 

0

I

J

I

1

 $\Box$ 

 $\Box$ 

 $\Box$ 

 $\Box$ 

 $\begin{array}{c} \end{array}$ 

 $\begin{matrix} \phantom{-} \\ \phantom{-} \end{matrix}$ 

 $[] \centering \includegraphics[width=0.47\textwidth]{figs/fig_10002} \caption{The 3D (blue) and the 4D (blue) are shown in Fig.~\ref{fig:10002} and $d$-axis. The left is the 1D (blue) and the right is the 1D (blue) and the right is the 1D (blue) and the right is the 1D (blue). The right is the 1D (blue) and the right is the 1D (blue). The right is the 1D (blue) and the right is the 1D (blue). The right is the 1D (blue) and the right is the 1D (blue). The right is the 1D (blue) and the right is the 1D (blue). The right is the 1D (blue) and the right is the 1D (blue). The$ 

 $\overline{\mathbb{C}}$  .

 $\begin{bmatrix} 1 \\ 1 \end{bmatrix}$ 

 $\begin{bmatrix} 1 \\ 2 \end{bmatrix}$ 

 $\begin{bmatrix} 1 \\ -1 \end{bmatrix}$ 

Number of plane definitions supplied on Cards D.2, max=30 (Card D.1)
COMMON /CONTRL/ (cont.)

]

0

 $\begin{array}{c} \hline \end{array}$ 

 $\begin{bmatrix} \phantom{-} \end{bmatrix}$ 

 $\begin{matrix} \end{matrix}$ 

 $\begin{matrix} \end{matrix}$ 

 $\begin{matrix} \end{matrix}$ 

 $\begin{matrix} \end{matrix}$ 

 $\begin{array}{c} \hline \end{array}$ 

 $\begin{array}{c} \hline \end{array}$ 

J

 $\Box$ 

 $\begin{picture}(20,20) \put(0,0){\line(1,0){10}} \put(10,0){\line(1,0){10}} \put(10,0){\line(1,0){10}} \put(10,0){\line(1,0){10}} \put(10,0){\line(1,0){10}} \put(10,0){\line(1,0){10}} \put(10,0){\line(1,0){10}} \put(10,0){\line(1,0){10}} \put(10,0){\line(1,0){10}} \put(10,0){\line(1,0){10}} \put(10,0){\line(1,0){10}} \put(10,0){\line(1$ 

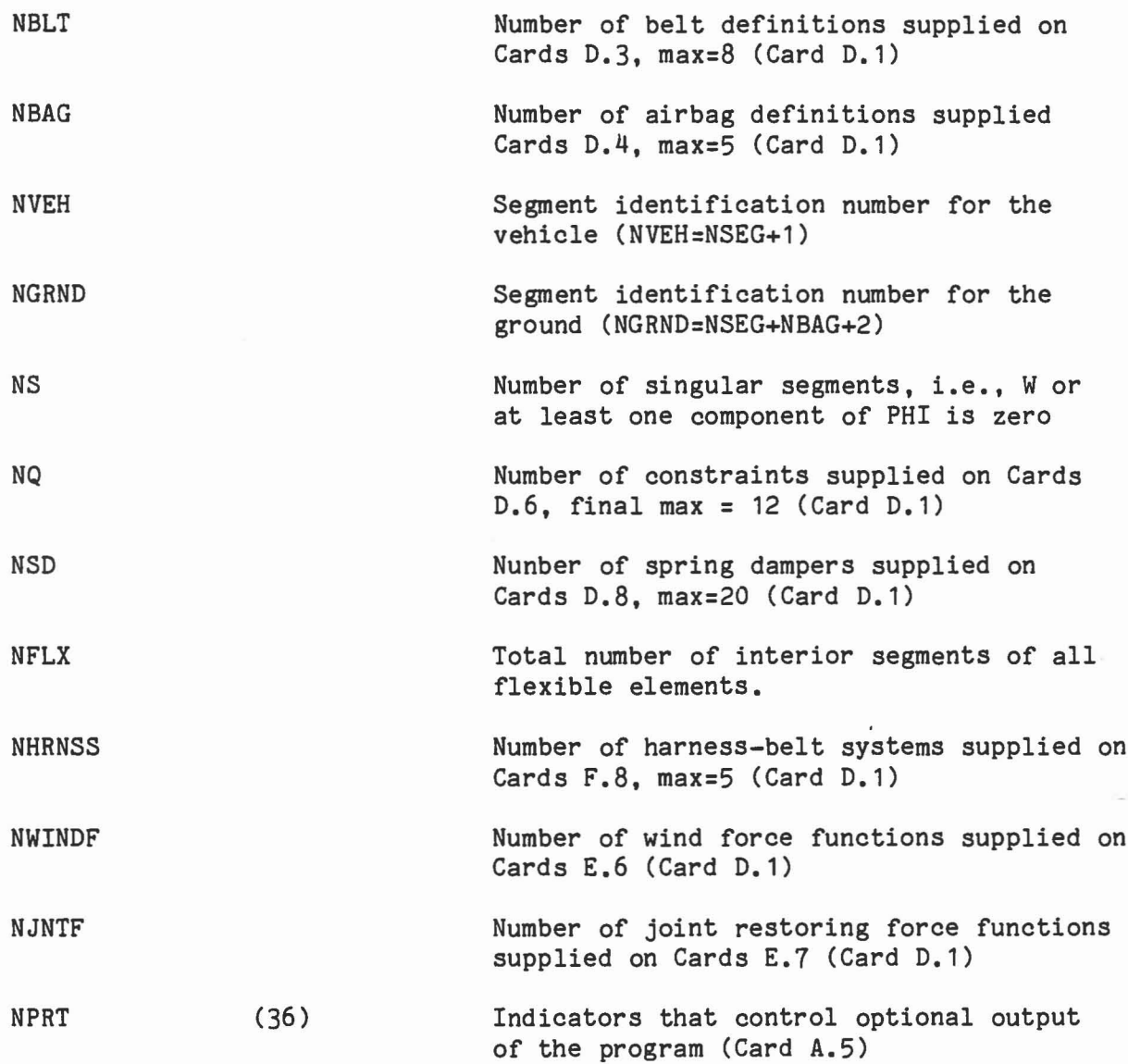

## COMMON /CSTRNT/

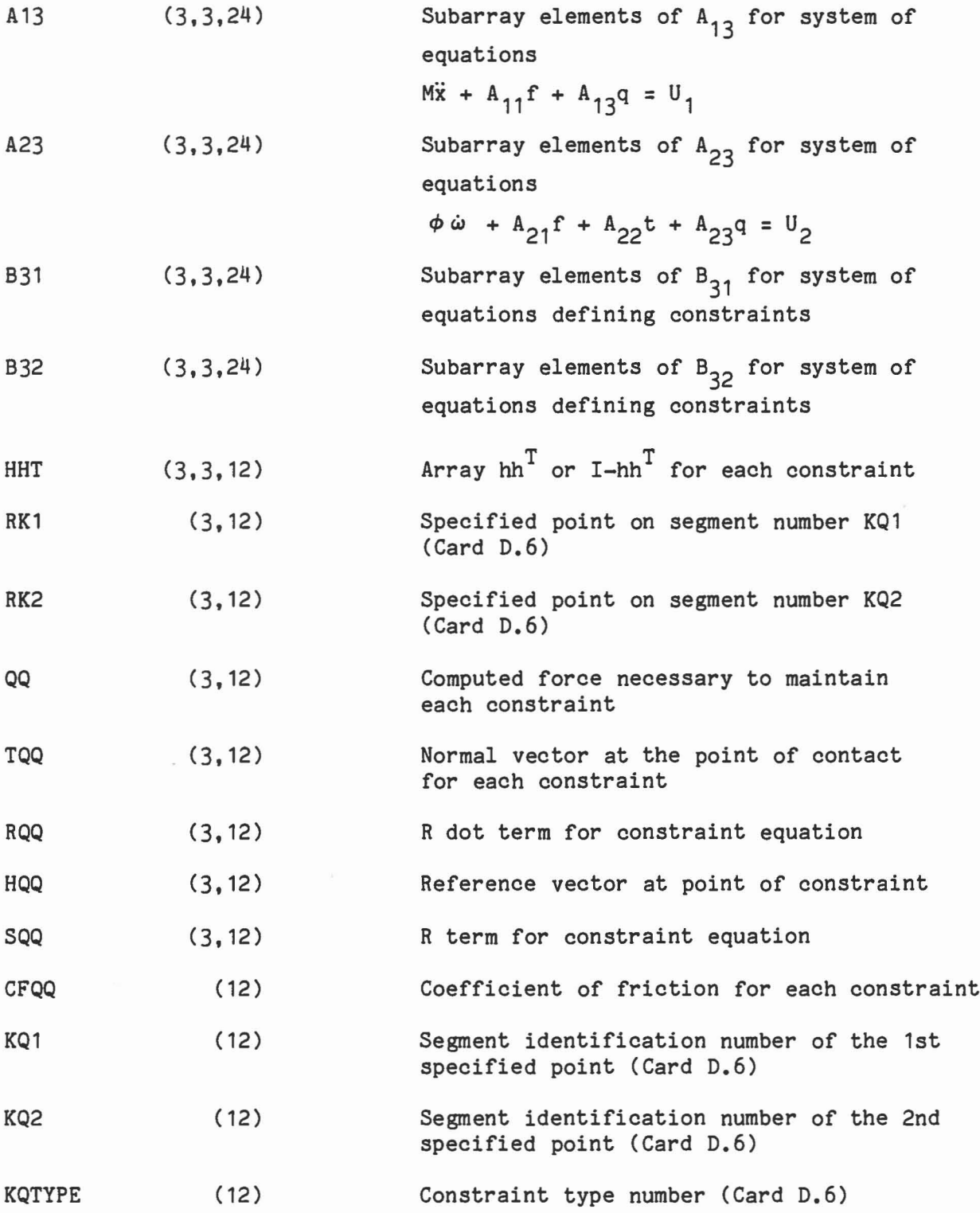

 $\begin{bmatrix} 1 \\ 0 \end{bmatrix}$ 

)

1

1

]

 $\begin{array}{c} \hline \end{array}$ 

 $\begin{matrix} \end{matrix}$ 

 $\begin{bmatrix} 1 \\ 2 \end{bmatrix}$ 

 $\begin{matrix} \phantom{-} \end{matrix}$ 

 $\begin{matrix} \end{matrix}$ 

 $\begin{picture}(20,20) \put(0,0){\line(1,0){10}} \put(15,0){\line(1,0){10}} \put(15,0){\line(1,0){10}} \put(15,0){\line(1,0){10}} \put(15,0){\line(1,0){10}} \put(15,0){\line(1,0){10}} \put(15,0){\line(1,0){10}} \put(15,0){\line(1,0){10}} \put(15,0){\line(1,0){10}} \put(15,0){\line(1,0){10}} \put(15,0){\line(1,0){10}} \put(15,0){\line(1$ 

 $\begin{bmatrix} 1 & 1 \\ 1 & 1 \end{bmatrix}$ 

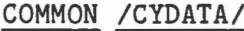

1

0

 $\begin{matrix} \end{matrix}$ 

]

 $\begin{bmatrix} \end{bmatrix}$ 

 $\begin{array}{c} \hline \end{array}$ 

 $\begin{matrix} \end{matrix}$ 

 $\Box$ 

 $\begin{picture}(20,20) \put(0,0){\line(1,0){155}} \put(15,0){\line(1,0){155}} \put(15,0){\line(1,0){155}} \put(15,0){\line(1,0){155}} \put(15,0){\line(1,0){155}} \put(15,0){\line(1,0){155}} \put(15,0){\line(1,0){155}} \put(15,0){\line(1,0){155}} \put(15,0){\line(1,0){155}} \put(15,0){\line(1,0){155}} \put(15,0){\line(1,0){155}} \$ 

 $\begin{bmatrix} 1 \\ 0 \end{bmatrix}$ 

 $\begin{array}{c} \hline \end{array}$ 

J

]

 $\begin{picture}(20,20) \put(0,0){\line(1,0){155}} \put(15,0){\line(1,0){155}} \put(15,0){\line(1,0){155}} \put(15,0){\line(1,0){155}} \put(15,0){\line(1,0){155}} \put(15,0){\line(1,0){155}} \put(15,0){\line(1,0){155}} \put(15,0){\line(1,0){155}} \put(15,0){\line(1,0){155}} \put(15,0){\line(1,0){155}} \put(15,0){\line(1,0){155}} \$ 

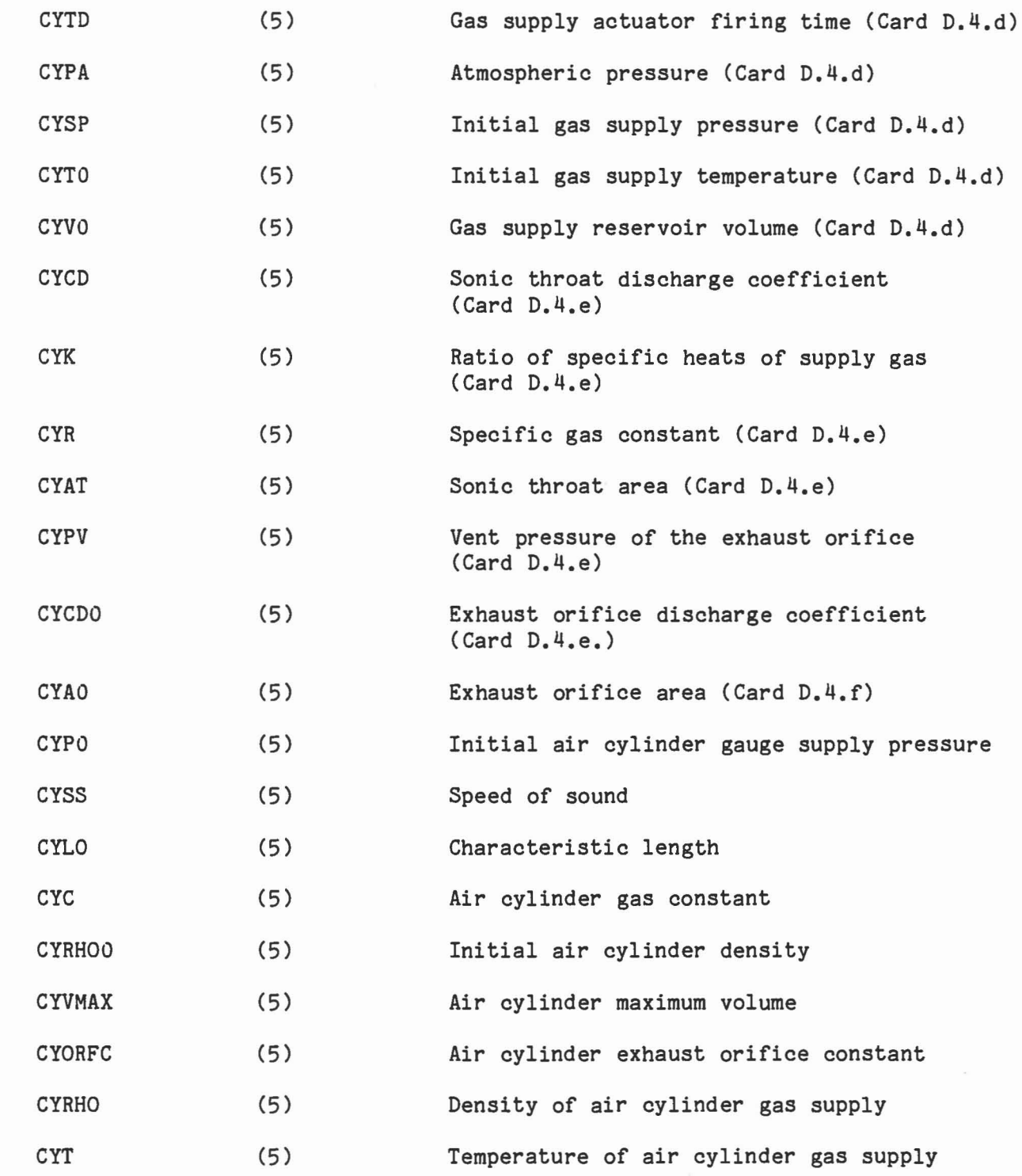

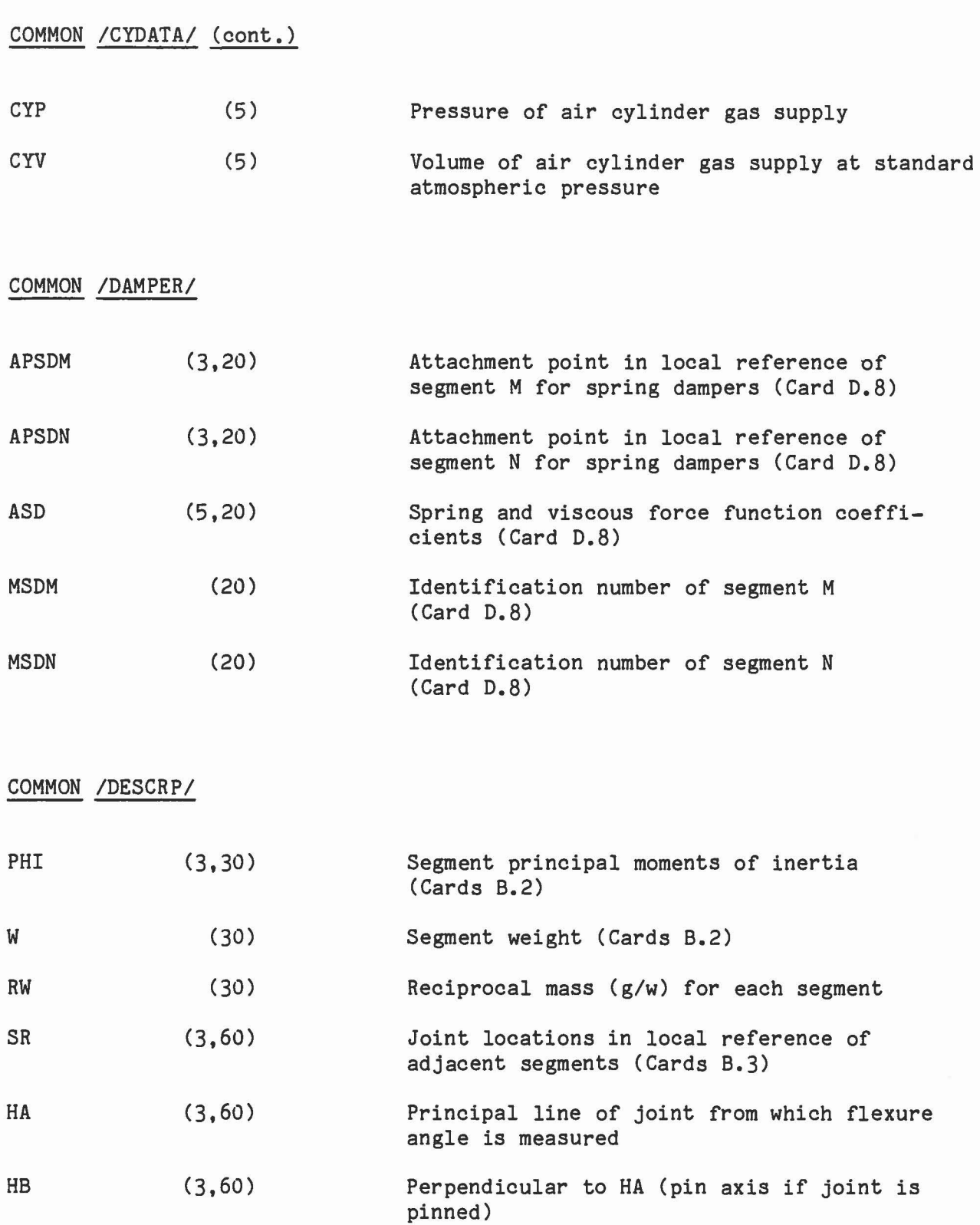

 $\sim$ 

0

1

 $\begin{picture}(20,20) \put(0,0){\line(1,0){150}} \put(15,0){\line(1,0){150}} \put(15,0){\line(1,0){150}} \put(15,0){\line(1,0){150}} \put(15,0){\line(1,0){150}} \put(15,0){\line(1,0){150}} \put(15,0){\line(1,0){150}} \put(15,0){\line(1,0){150}} \put(15,0){\line(1,0){150}} \put(15,0){\line(1,0){150}} \put(15,0){\line(1,0){150}} \$ 

1

1 .J

J

 $\begin{bmatrix} \phantom{-} \end{bmatrix}$ 

 $\hfill \square$ 

J

à.

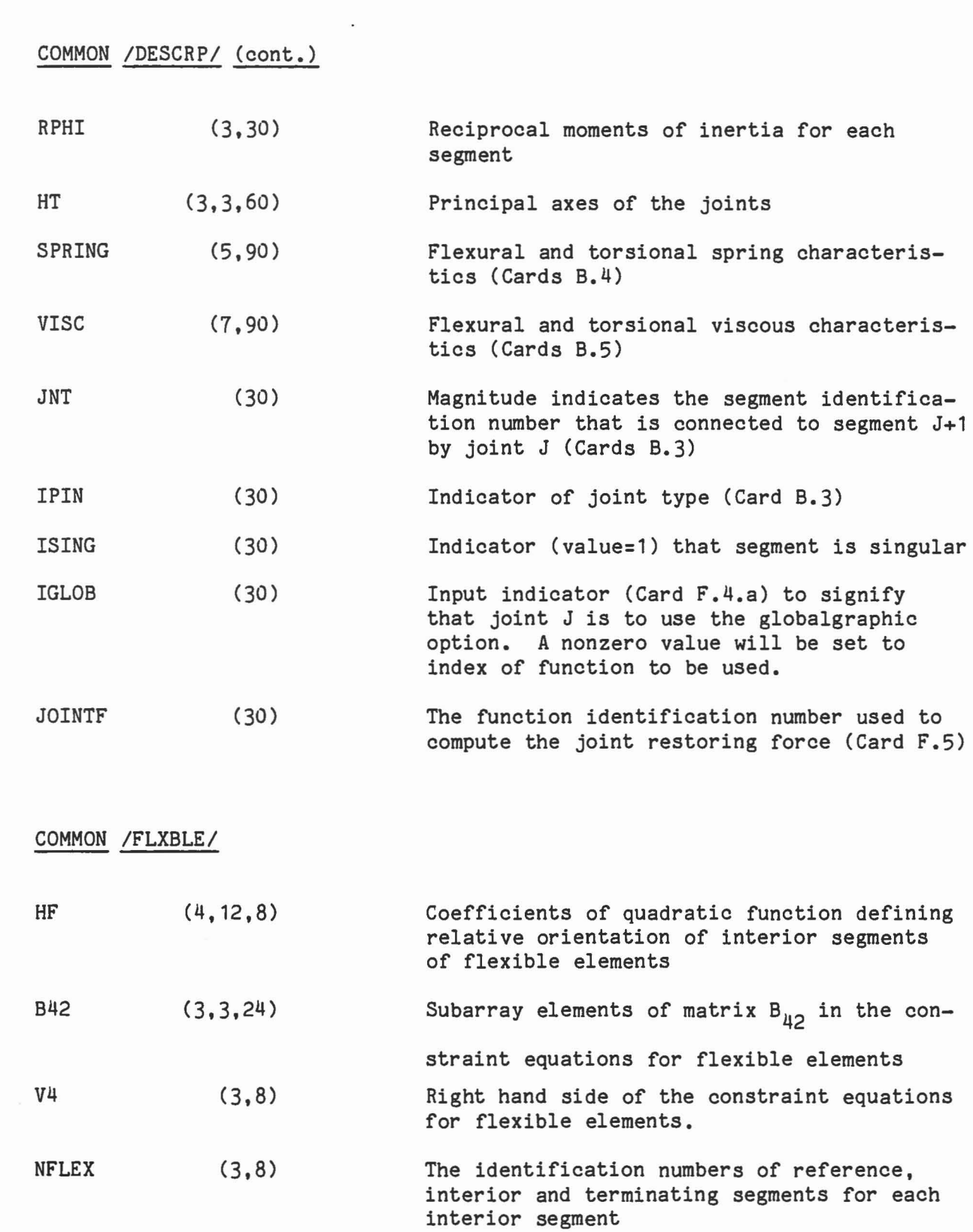

 $\begin{bmatrix} 1 \\ 2 \end{bmatrix}$ 

 $[] \centering \includegraphics[width=0.47\textwidth]{images/TrDiM1.png} \caption{The first two different values of $M$ is the same as in Figure \ref{fig:10}. The first two different values of $M$ is the same as in Figure \ref{fig:10}. } \label{fig:TrDiM1}$ 

 $\mathbb I$ 

 $\begin{array}{c} \end{array}$ 

 $\begin{array}{c} \hline \end{array}$ 

 $[] \centering \includegraphics[width=0.47\textwidth]{images/TransY_1.png} \caption{The first two different values of $y$ and $y$ and $y$ are the same as in Figure \ref{fig:map}(a) and (b) are the same as in Figure \ref{fig:map}(b) and (c) are the same as in Figure \ref{fig:map}(c) and (d) are the same as in Figure \ref{fig:map}(d) and (e) are the same as in Figure \ref{fig:map}(e) and (f) are the same as in Figure \ref{fig:map}(d) and (g) are the same as inFigure \ref{fig:map}(e) and (h) are the same as inFigure \ref{fig:map}(f) and (i) are the same as inFigure \ref{fig:map}(f) and (ii) are the same$ 

 $\begin{tabular}{|c|c|c|c|} \hline \rule{0pt}{2ex} \rule{0pt}{2ex} \rule{$ 

 $\begin{array}{c} \end{array}$ 

 $\begin{array}{c} \hline \end{array}$ 

J

 $\begin{array}{c} \hline \end{array}$ 

J

## COMMON *IFORCESI*

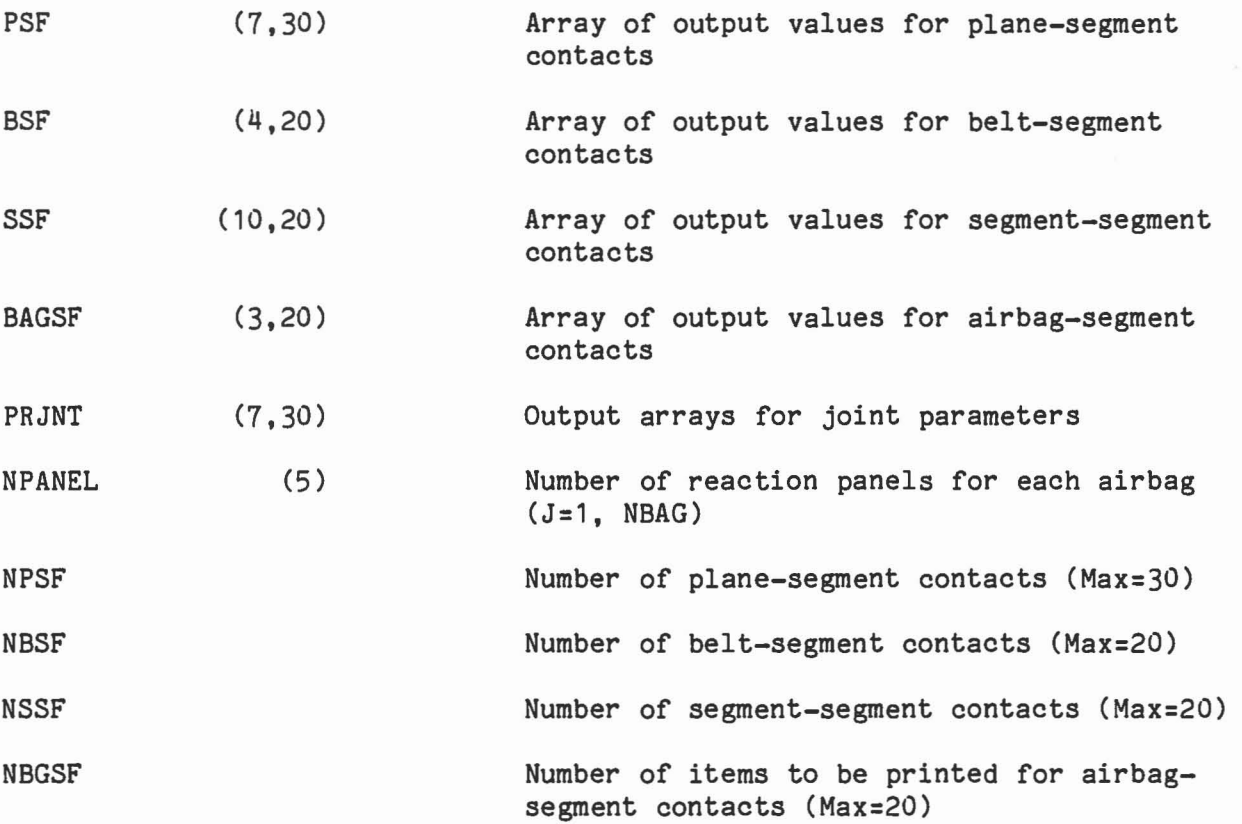

1

1

1

 $\Box$ 

I

 $\begin{array}{c} \hline \end{array}$ 

 $\begin{array}{c} \hline \end{array}$ 

 $\begin{bmatrix} \phantom{-} \end{bmatrix}$ 

 $\begin{array}{c} \hline \end{array}$ 

]

 $\begin{array}{|c|} \hline \hline \hline \hline \hline \hline \hline \hline \hline \end{array}$ 

COMMON /HRNESS/

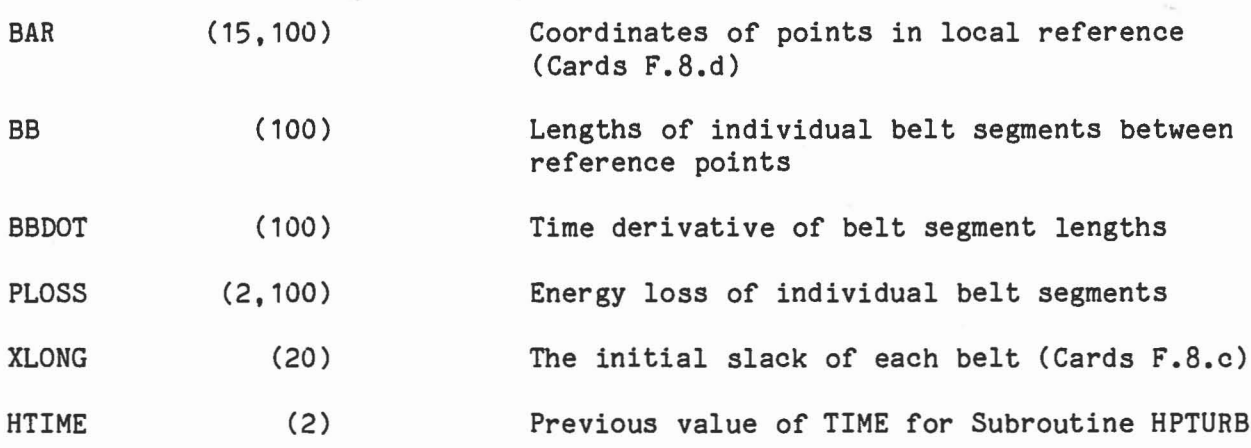

]

 $\begin{bmatrix} 1 & 1 \\ 1 & 1 \end{bmatrix}$ 

 $\begin{bmatrix} \end{bmatrix}$ 

 $\begin{array}{c} \end{array}$ 

 $\begin{bmatrix} \phantom{-} \end{bmatrix}$ 

 $\begin{matrix} \end{matrix}$ 

 $\begin{tabular}{|c|c|c|c|} \hline \quad \quad & \quad \quad & \quad \quad \\ \hline \quad \quad & \quad \quad & \quad \quad \\ \hline \end{tabular}$ 

 $\begin{array}{c} \hline \end{array}$ 

 $\begin{bmatrix} 1 \\ 2 \end{bmatrix}$ 

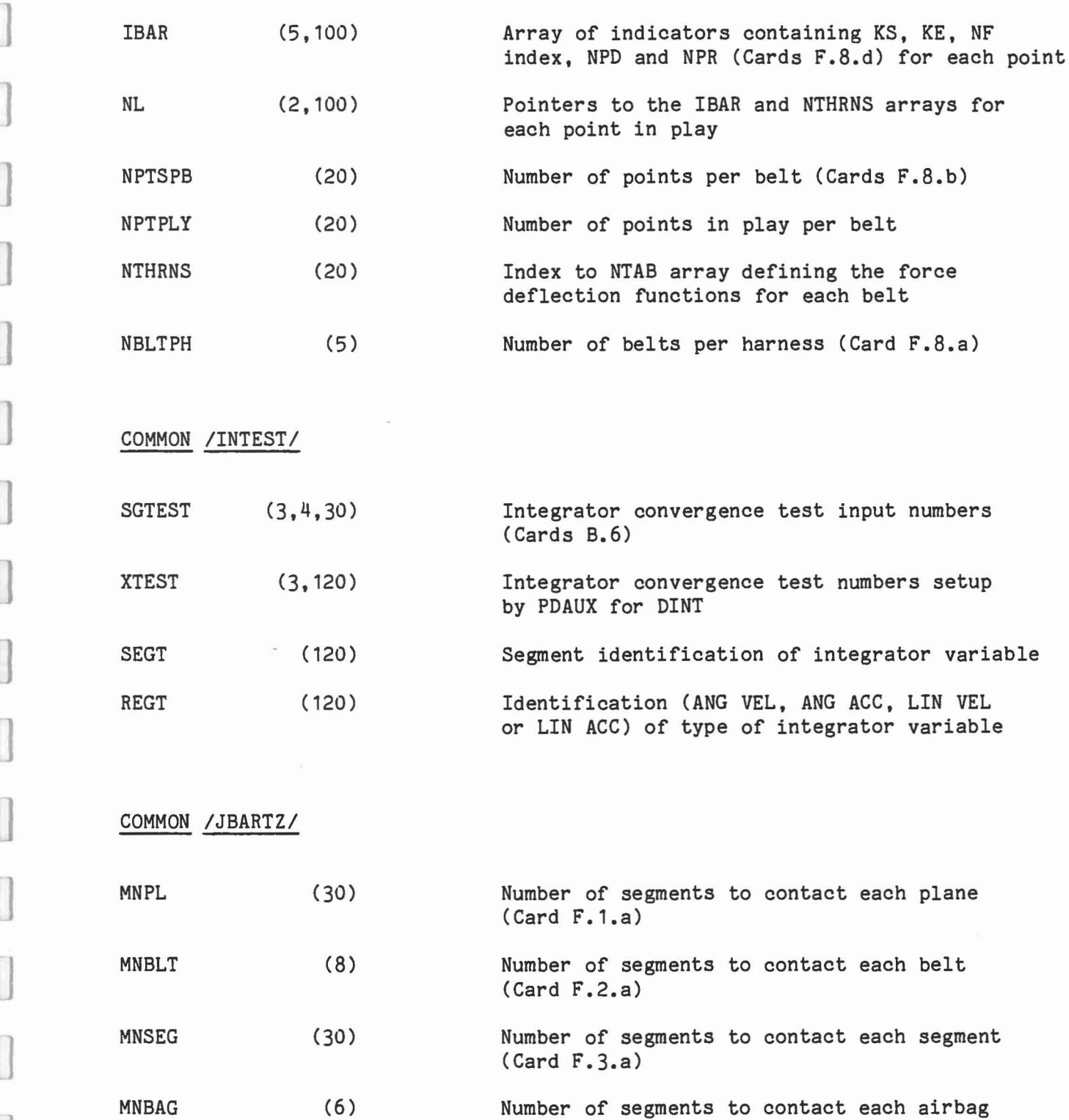

### COMMON *IJBARTZI* (cont.)

NSG

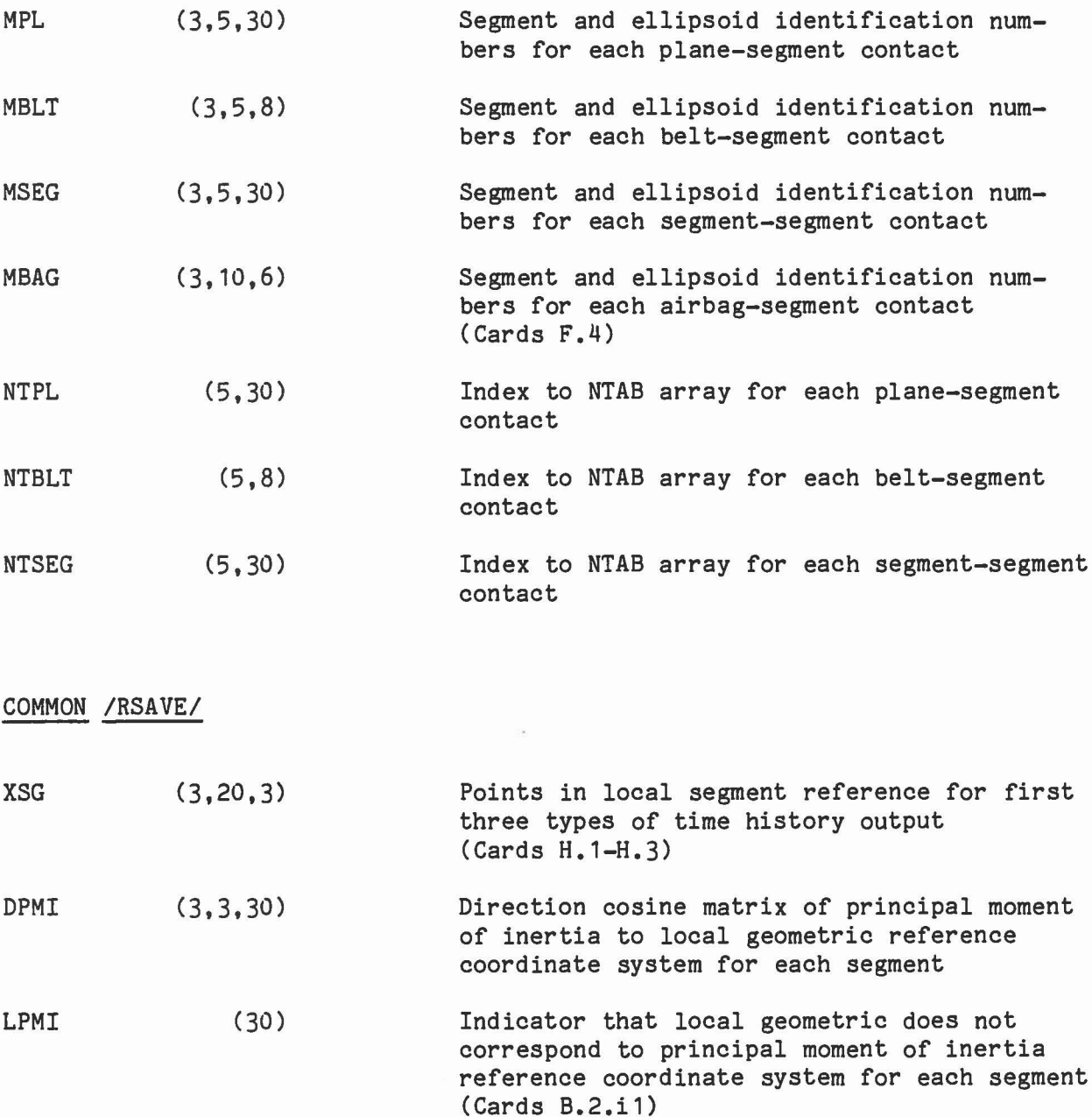

J

J

 $\begin{array}{c} \hline \end{array}$ 

 $\cup$ 

M

 $\begin{bmatrix} 1 \\ -1 \end{bmatrix}$ 

 $\begin{array}{c} \hline \end{array}$ 

0

(7) Number of segments for each type of time history output (Max=20) (Card H.1-H.7)

MSG (20,7) The segment identification numbers for each type of time history output (Cards H.1-H.7)

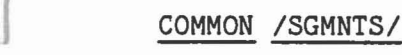

 $\begin{bmatrix} 1 \\ 1 \end{bmatrix}$ 

 $\begin{bmatrix} \phantom{-} \end{bmatrix}$ 

1

 $\begin{matrix} \end{matrix}$ 

J

 $\begin{bmatrix} \phantom{-} \end{bmatrix}$ 

 $\Box$ 

 $\begin{picture}(20,20) \put(0,0){\line(1,0){155}} \put(15,0){\line(1,0){155}} \put(15,0){\line(1,0){155}} \put(15,0){\line(1,0){155}} \put(15,0){\line(1,0){155}} \put(15,0){\line(1,0){155}} \put(15,0){\line(1,0){155}} \put(15,0){\line(1,0){155}} \put(15,0){\line(1,0){155}} \put(15,0){\line(1,0){155}} \put(15,0){\line(1,0){155}} \$ 

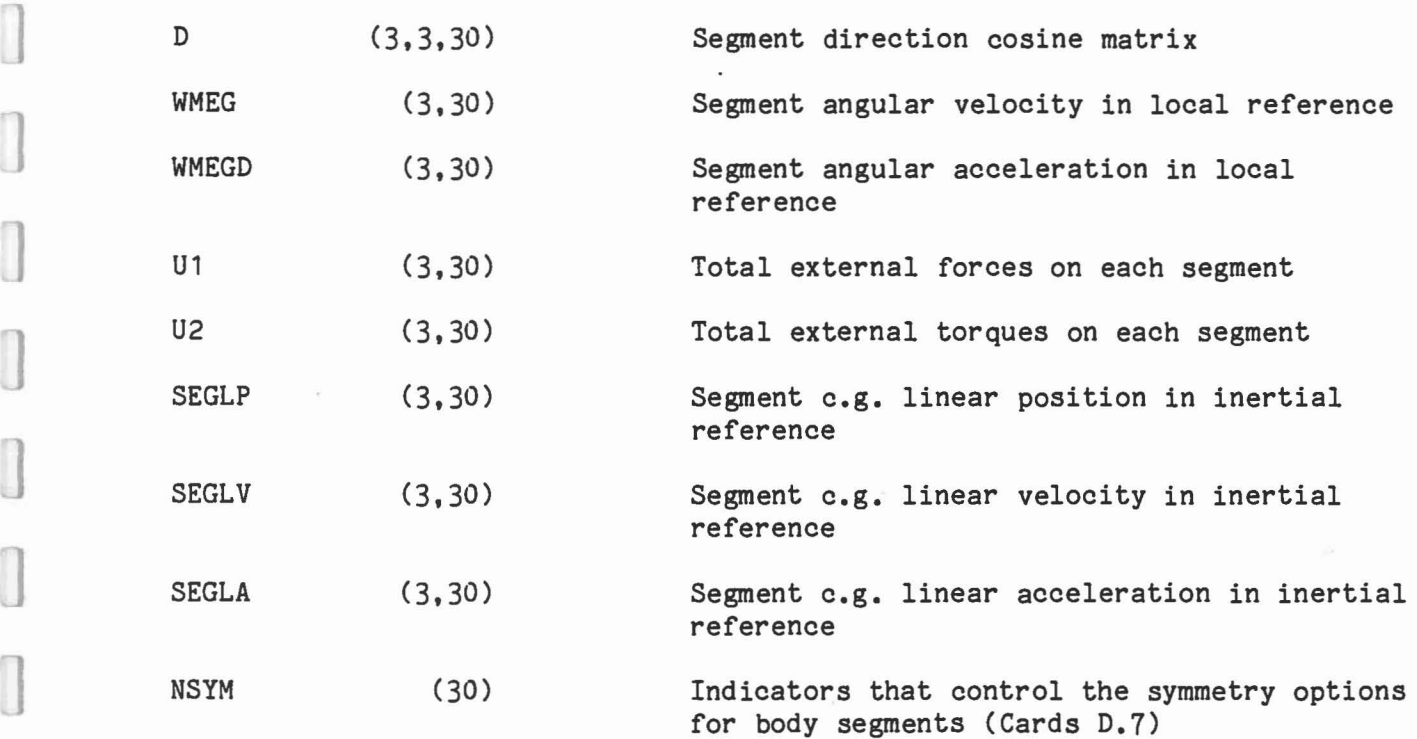

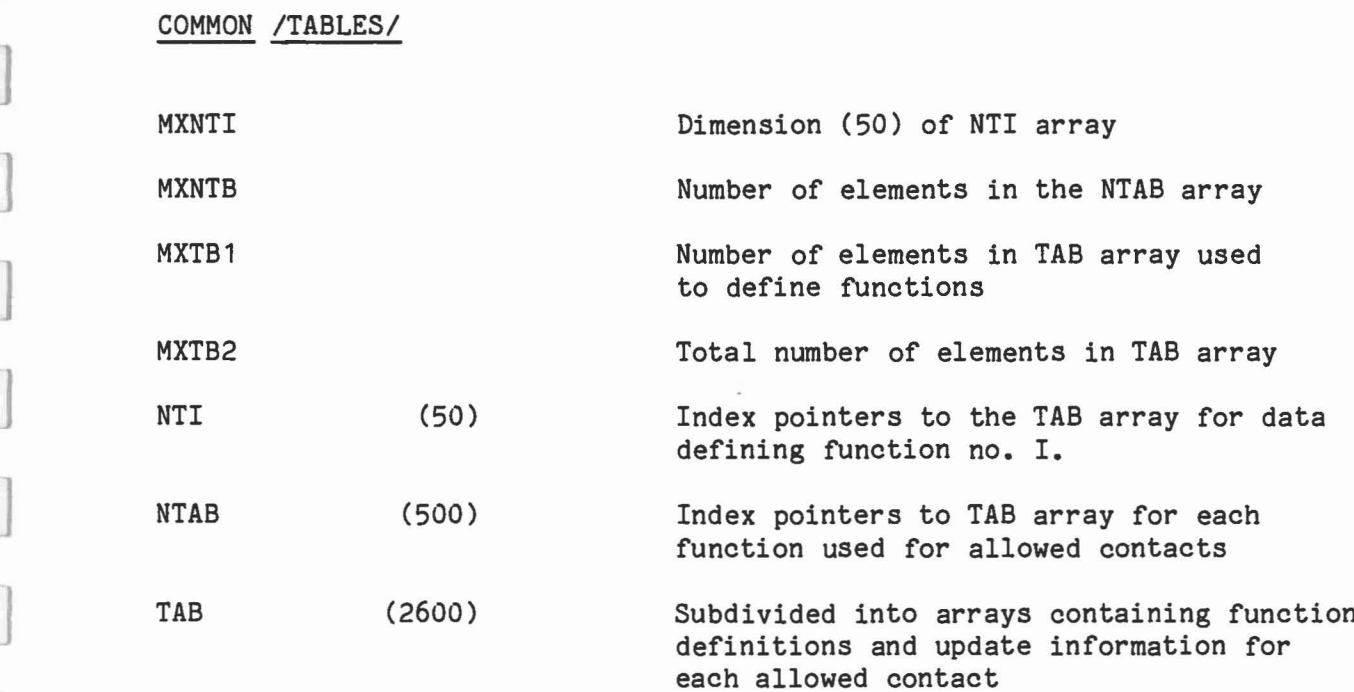

#### COMMON /TEMPVI/

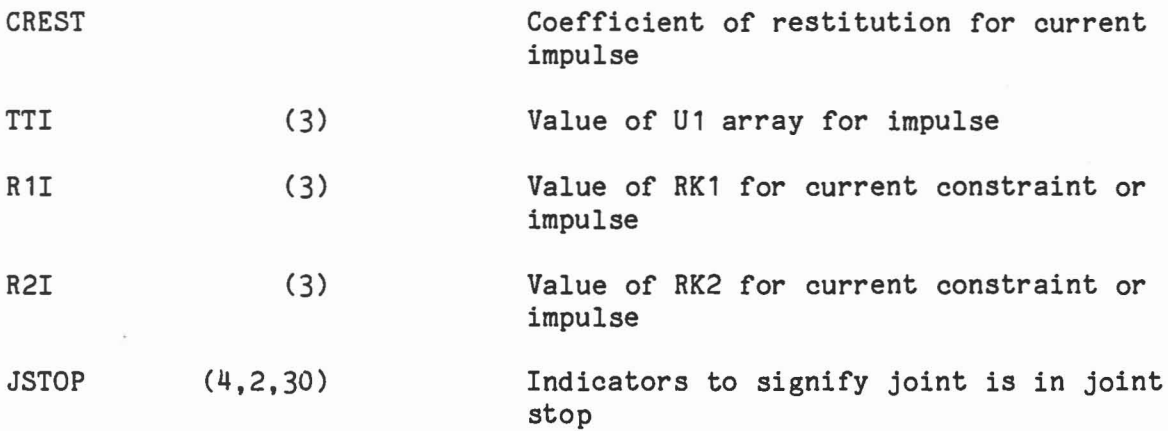

0

1

.J

 $\Box$ 

 $\bigcup$ 

J

 $\begin{array}{c} \hline \end{array}$ 

 $\begin{matrix} \end{matrix}$ 

 $\begin{bmatrix} 1 \\ 2 \end{bmatrix}$ 

 $\Box$ 

1

#### COMMON /TEMPVS/

Variables is this labeled common block are temporary for each subroutine that refers to it.

# COMMON /TITLES/

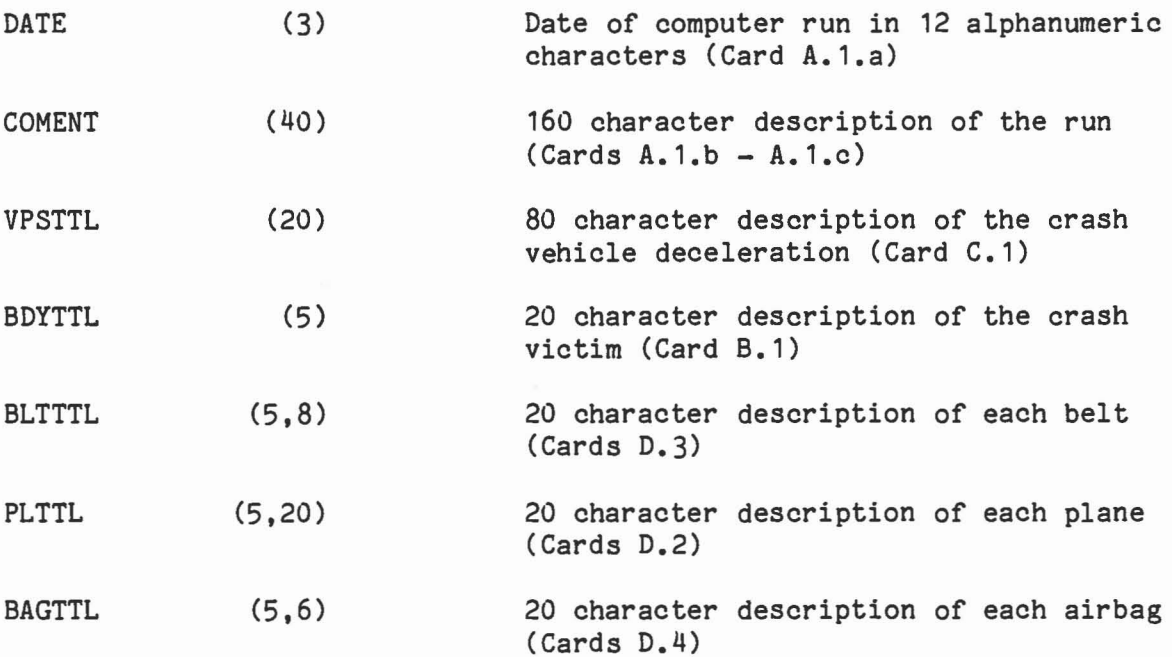

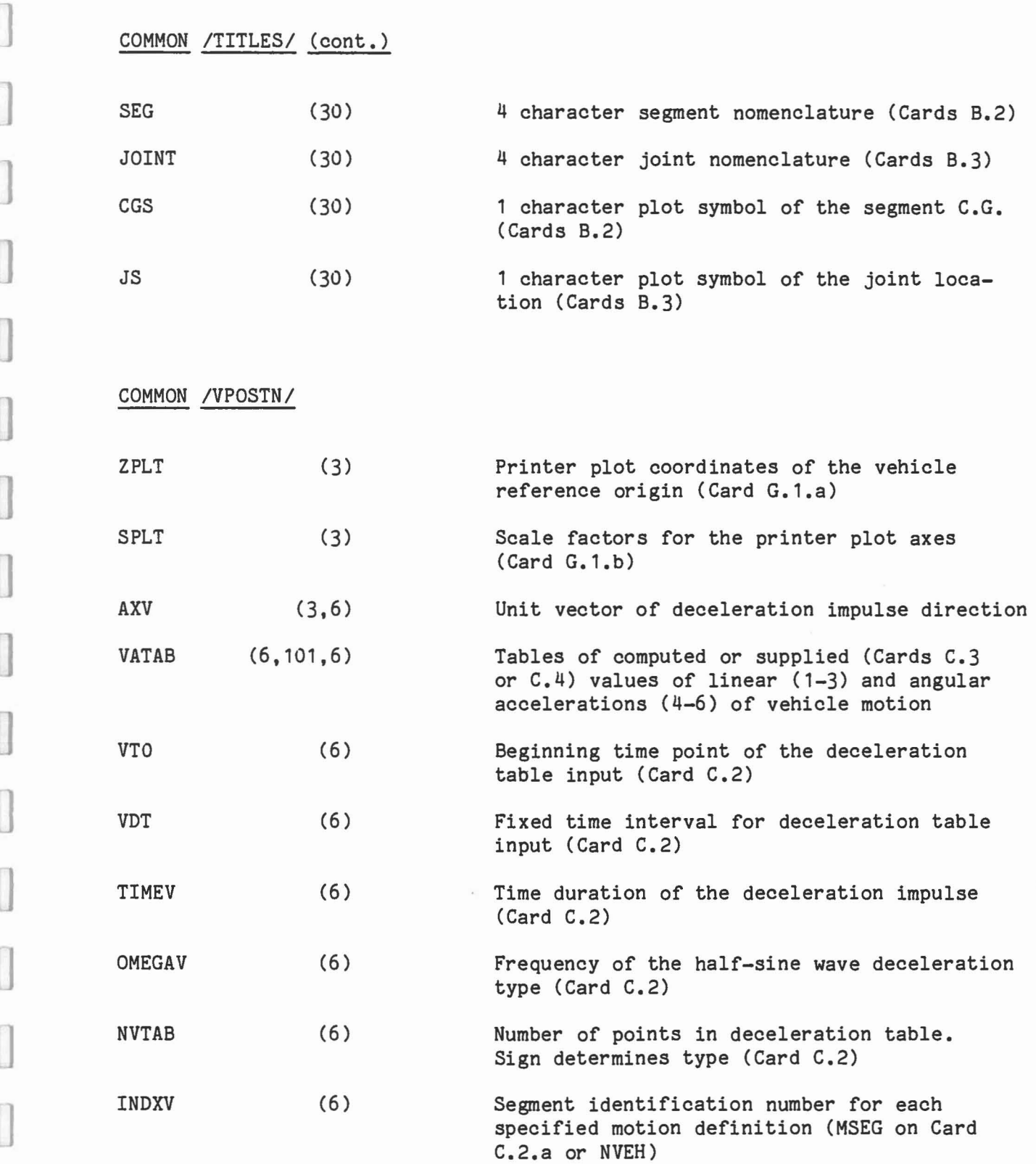

"]

 $\begin{bmatrix} \phantom{-} \end{bmatrix}$ 

 $\begin{array}{c} \square \end{array}$ 

 $\begin{array}{c} \hline \end{array}$ 

 $\begin{array}{c} \hline \end{array}$ 

 $\begin{matrix} \end{matrix}$ 

 $\begin{bmatrix} \phantom{-} \end{bmatrix}$ 

 $[] \centering \includegraphics[width=0.47\textwidth]{images/TransY_11.png} \caption{The first two different values of $10^{-4}$ and $10^{-4}$ (blue) and $10^{-4}$ (blue) and $10^{-4}$ ($ 

 $\Box$ 

 $\begin{bmatrix} \phantom{-} \\ \phantom{-} \end{bmatrix}$ 

 $\Box$ 

# COMMON /WINDFR/

 $\chi$ 

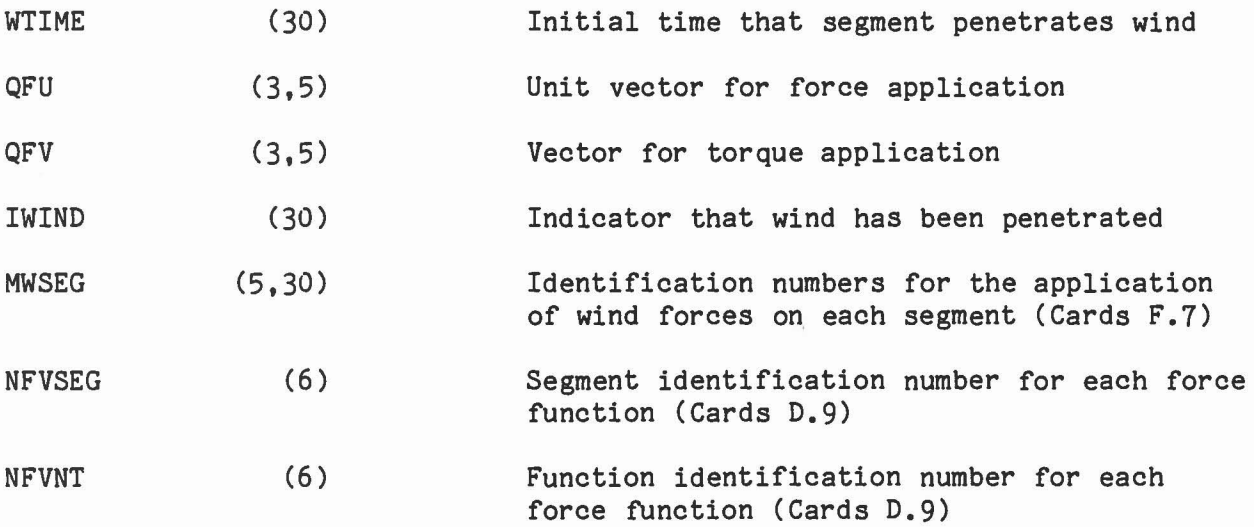

1

1

l

1

1

0

 $\begin{bmatrix} 1 \\ 2 \end{bmatrix}$ 

 $\begin{array}{c} \square \end{array}$ 

0

I

 $\hfill$ 

 $\Box$ 

 $\begin{bmatrix} \phantom{-} \end{bmatrix}$ 

 $\overline{\phantom{a}}$ 

#### 5.0 ANALYSIS VARIABLE DICTIONARY

)

]

J

J

This section contains a list of analytical symbols and corresponding program variables. The analytical sympols are given in alphabetical order in the table which also includes a brief description of the variables and the page number in Volume 1 (Engineering Manual - Part 1: Analytical Formulation) where the variable is best defined or expressed in equations.

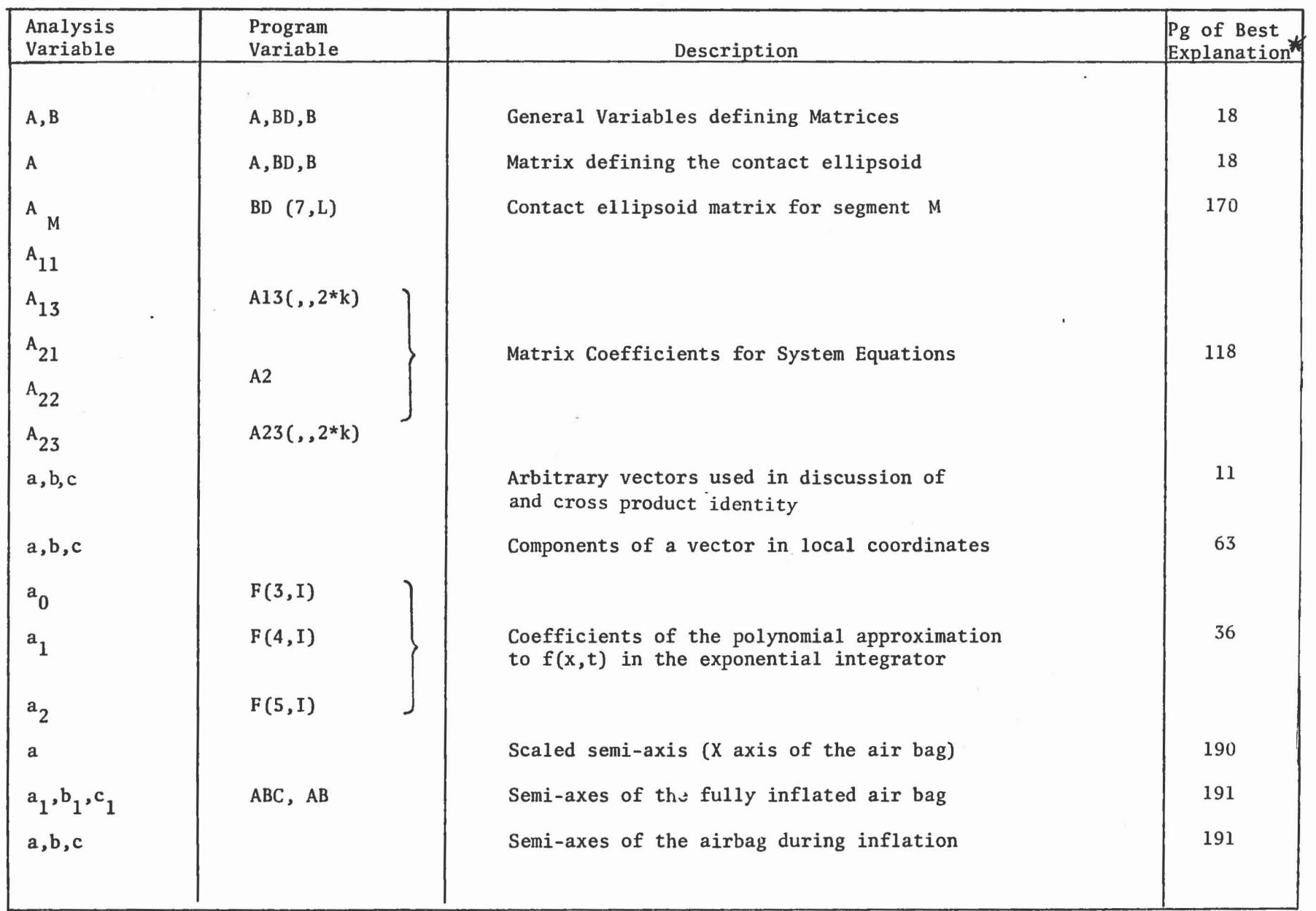

e e o b e o o o o o o o o o o

\* PAGE NUMBERS ARE REFERENCED TO VOLUME I

 $44$ 

L-......

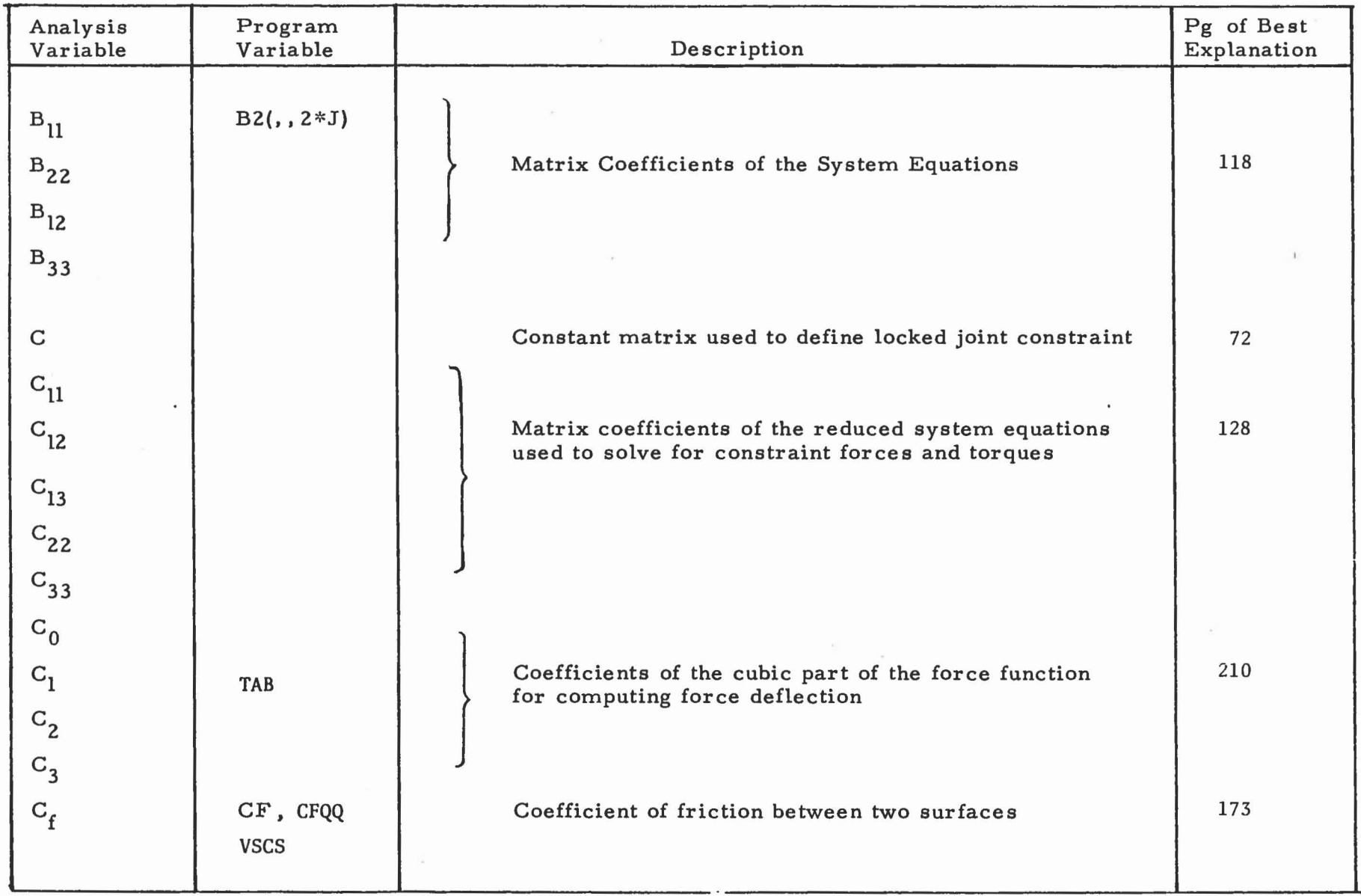

L.--I L.J i.-.....J i---J

*V1*

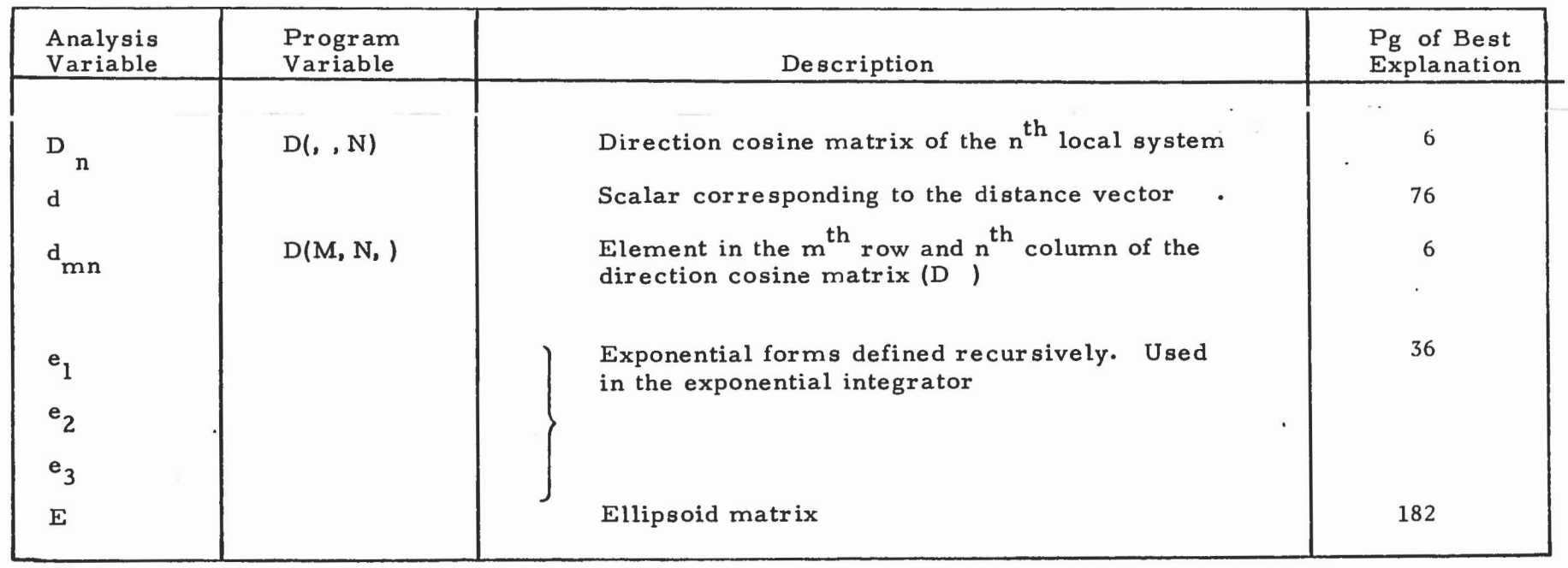

 $\mathcal{L}_{\mathcal{L}}$ 

 $\overline{\mathbf{A}}_{\mathbf{C}} = \mathbf{A}_{\mathbf{C}} \mathbf{A}_{\mathbf{C}}$ 

L--J L.-J L-.-...J '-----oJ ----J o.--l

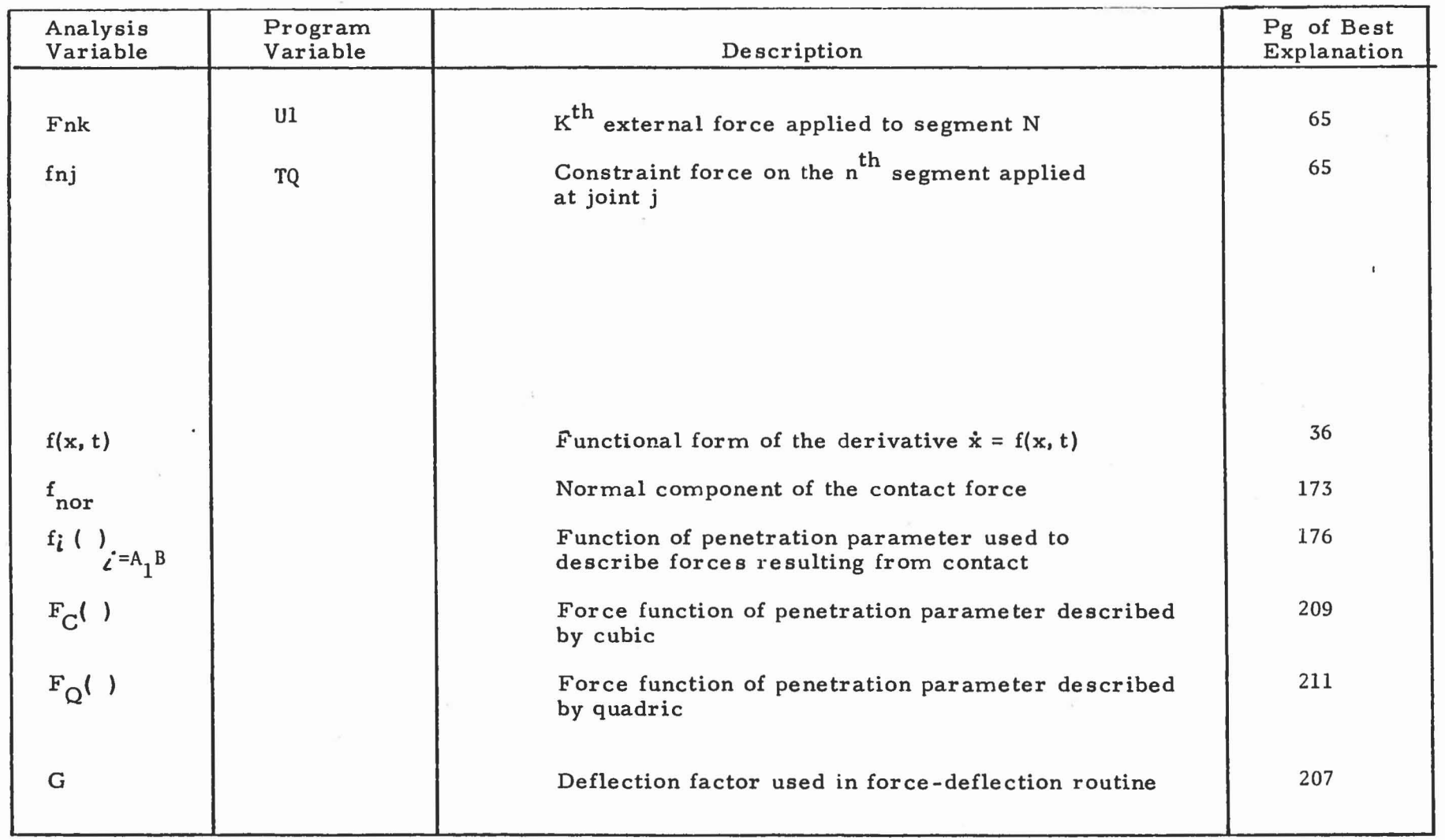

 $\sim$  100  $\mu$  m  $^{-1}$ 

l.-.- """'--01

-

 $\overline{a}$ 

 $\mathcal{O}(\mathcal{A})$ 

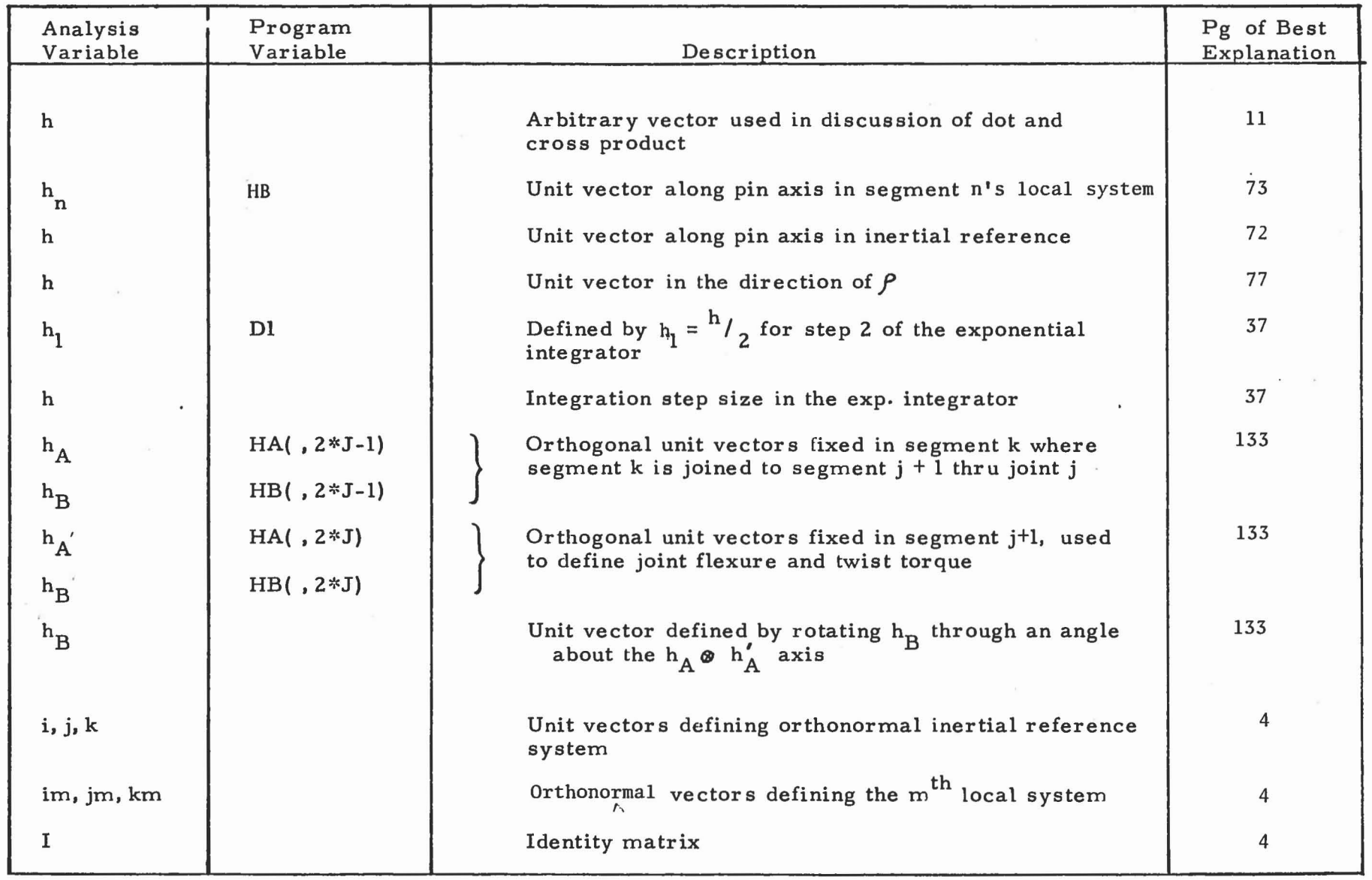

c:::J 1....--.-.1 o-.l ----.. --- ---..l

 $\frac{48}{1}$ 

(15) (as) (15)

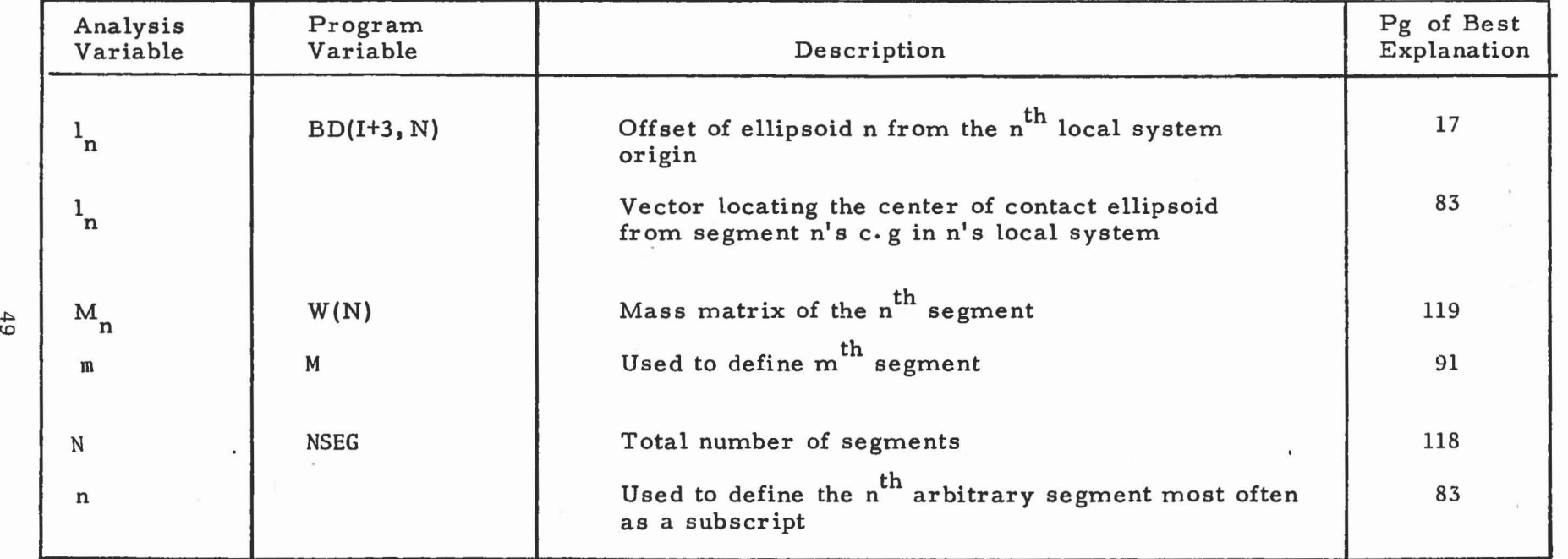

-- -- '--' ............ '---' I....-i , -... -

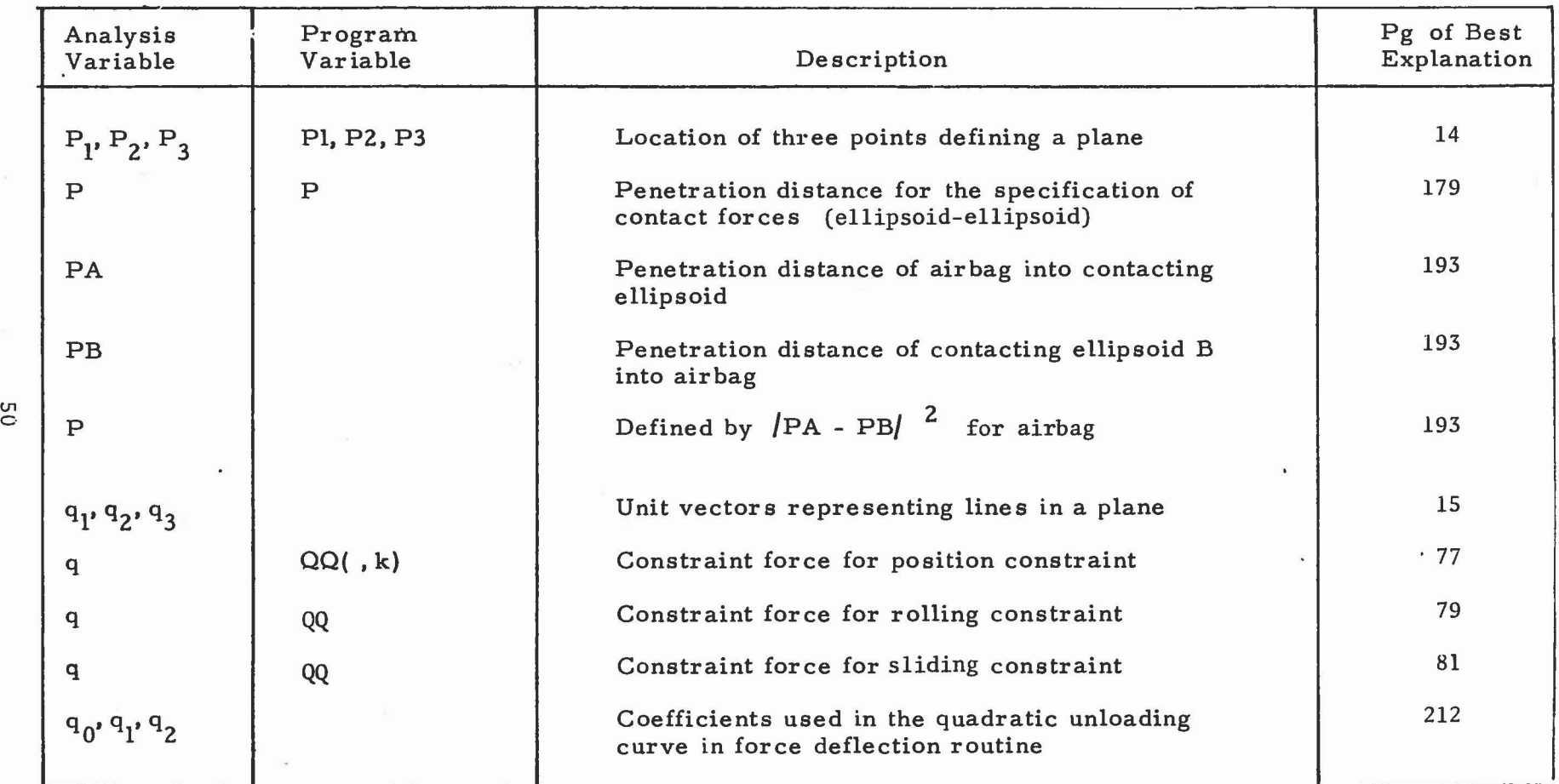

- - ----' '-' ---

 $\sim 100$ 

L....:.: <sup>f</sup>

 $\begin{bmatrix} \mathbb{C}^{\mathbb{C}} & \mathbb{C}^{\mathbb{C}} & \mathbb{C}^{\mathbb{C}} & \mathbb{C}^{\mathbb{C}} \end{bmatrix} \qquad \begin{bmatrix} \mathbb{C}^{\mathbb{C}} & \mathbb{C}^{\mathbb{C}} & \mathbb{C}^{\mathbb{C}} \end{bmatrix}$ 

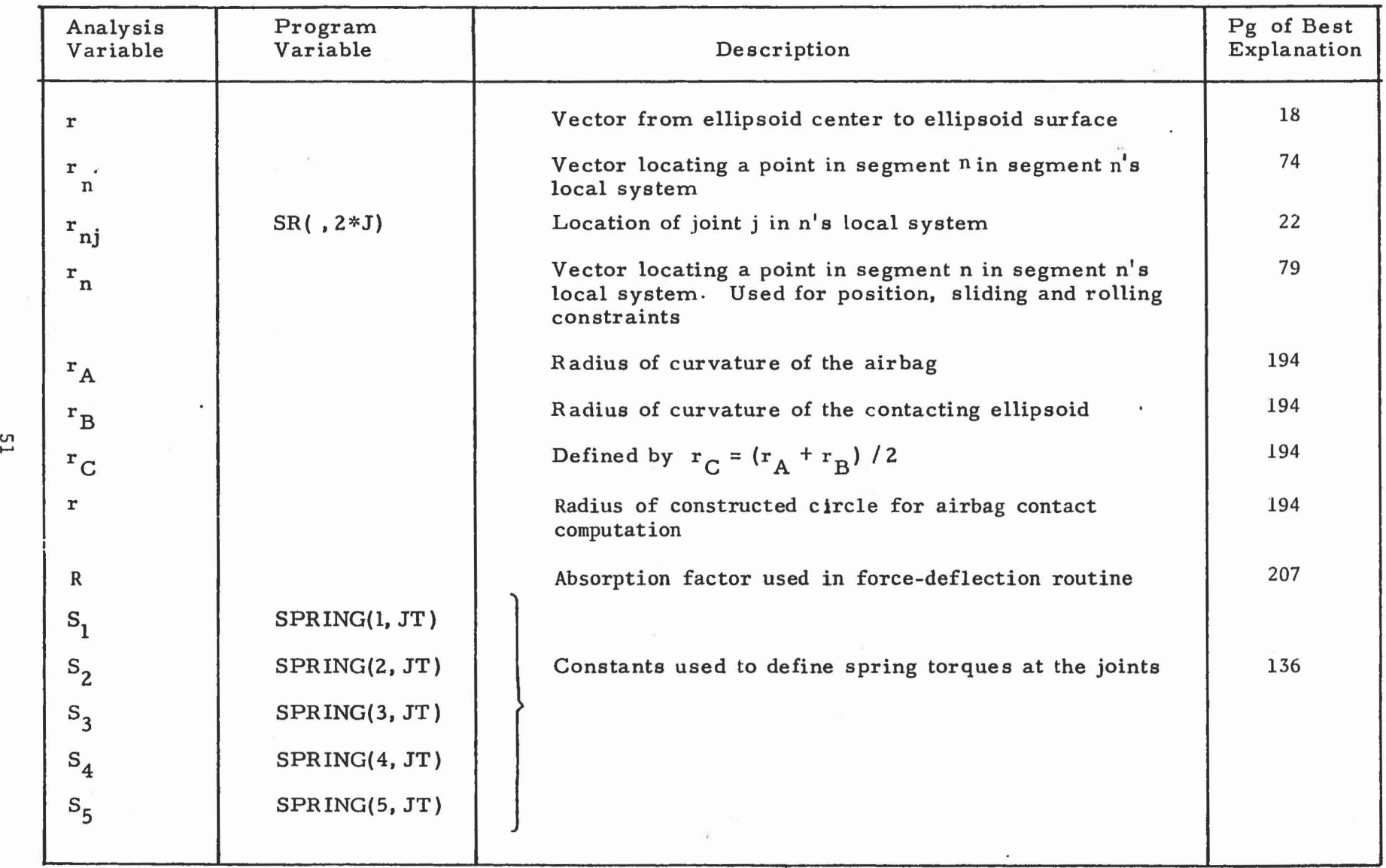

\_\_\_\_\_ l....-.- - --- --.J 100--....0 --'

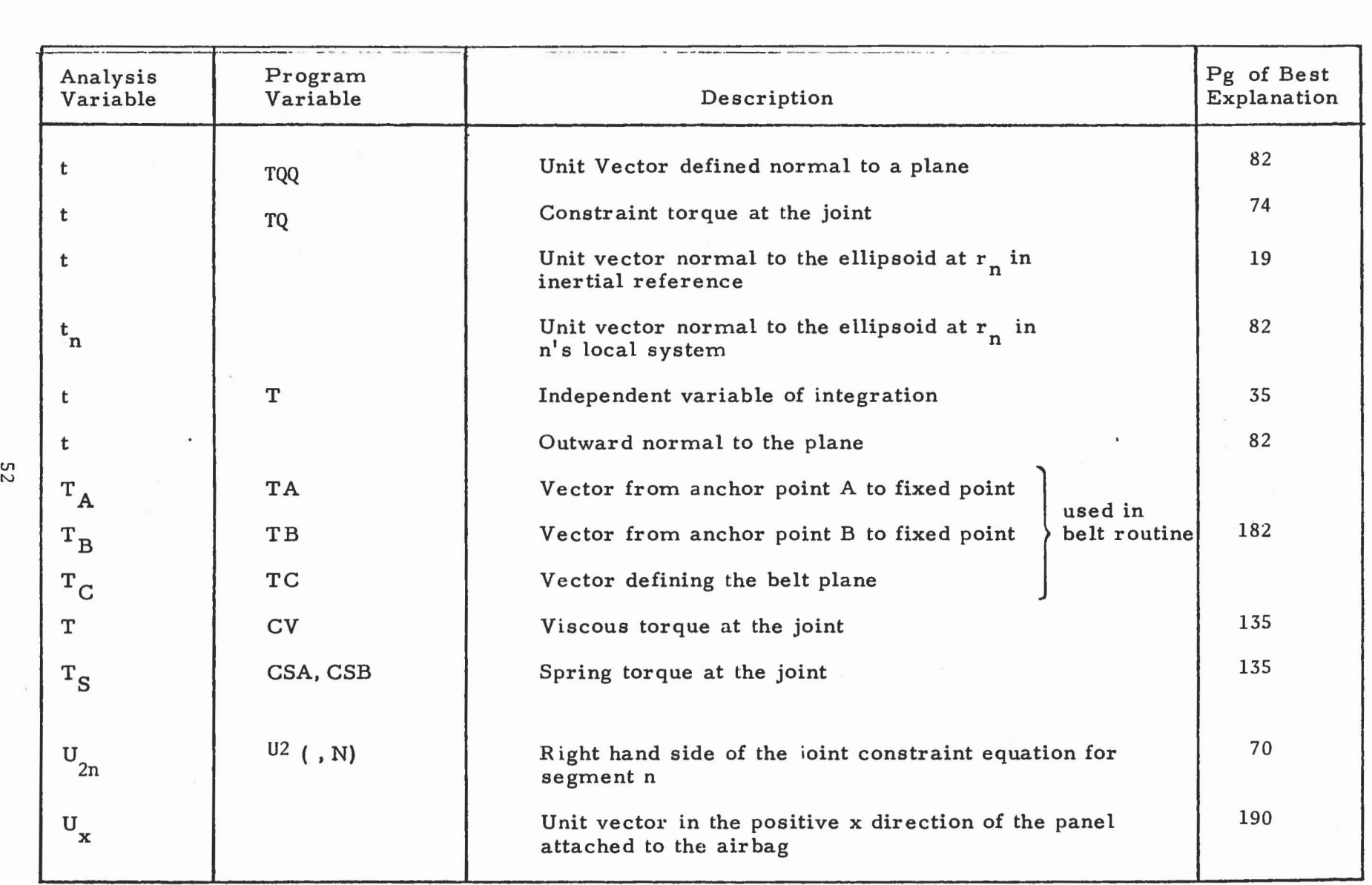

................

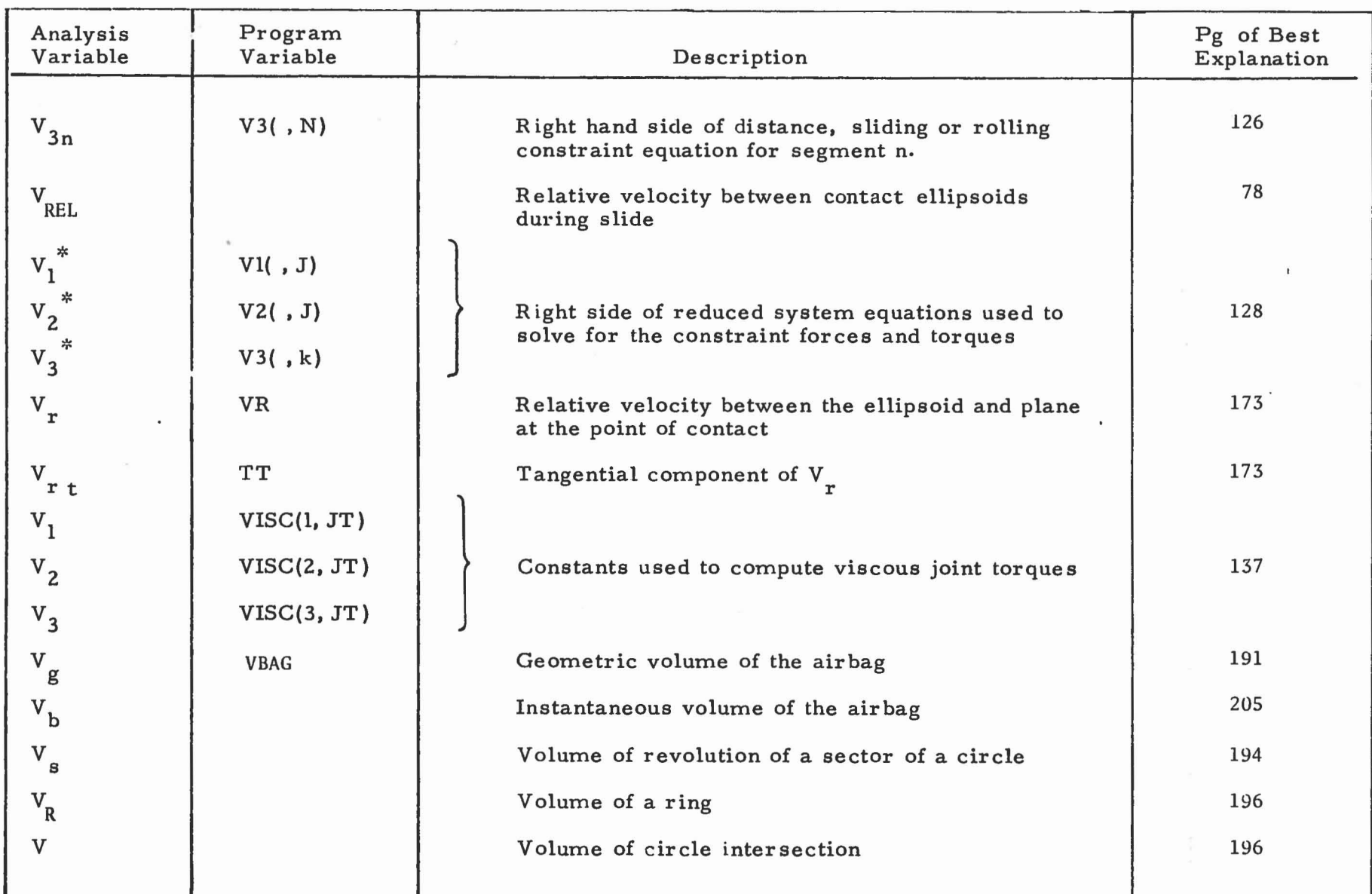

----.;

 $\begin{array}{ccc} & & & \\ & & & \end{array}$ 

 $\sim$   $\sim$ 

 $\begin{pmatrix} 1 & 1 \\ 1 & 1 \end{pmatrix}$ 

 $\sim$  1

 $\sqrt{2}$ 

----"

 $\!_1$ 

til VI

I-.

 $\Box$   $\Box$ 

 $\Box$ 

 $\sqrt{2}$ 

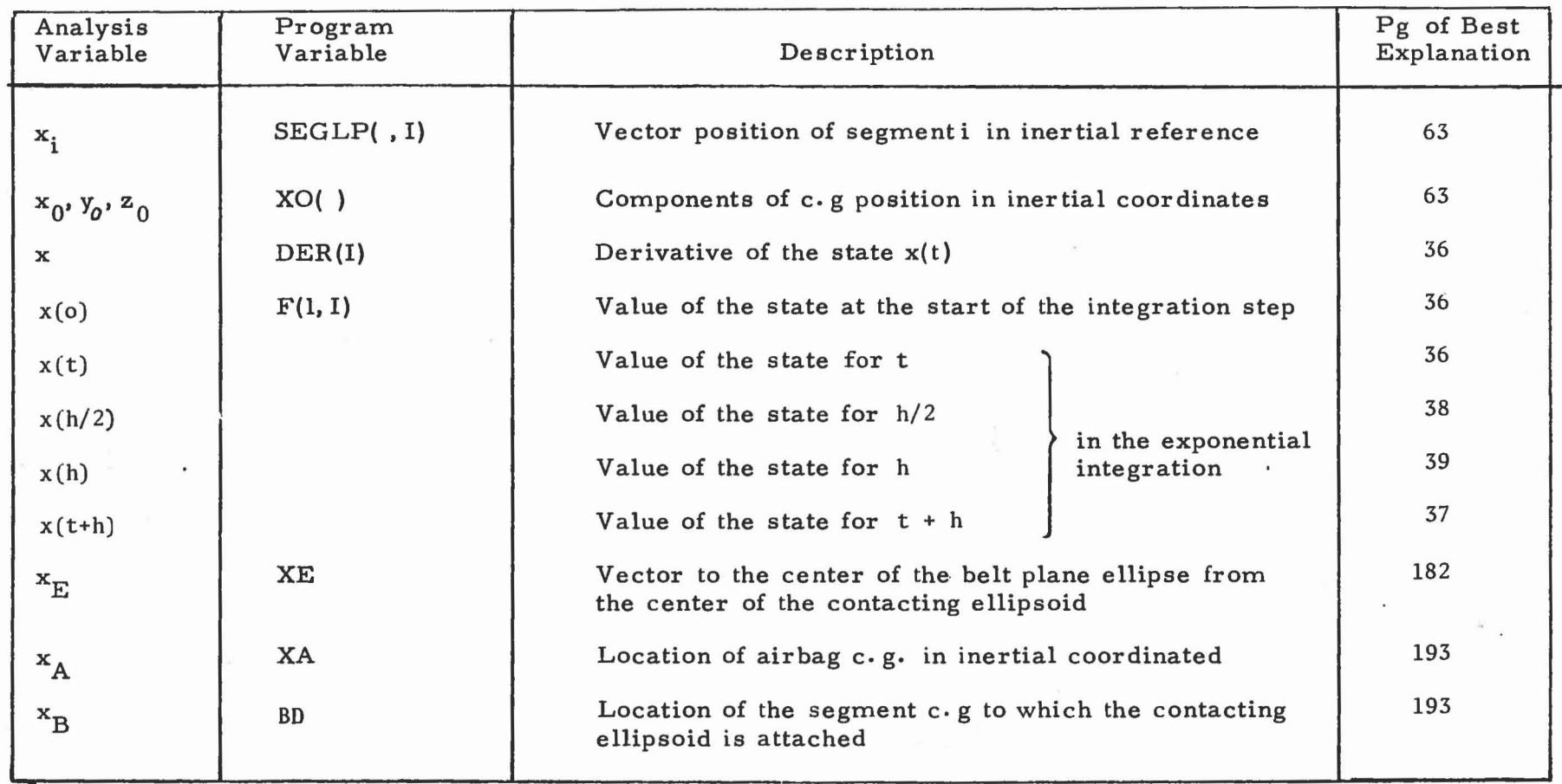

1..-.-1

'----" -..l ----

---..

 $65-3$ 

 $\begin{bmatrix} 1 & 0 & 0 \\ 0 & 0 & 0 \\ 0 & 0 & 0 \\ 0 & 0 & 0 \\ 0 & 0 & 0 \\ 0 & 0 & 0 \\ 0 & 0 & 0 \\ 0 & 0 & 0 & 0 \\ 0 & 0 & 0 & 0 \\ 0 & 0 & 0 & 0 \\ 0 & 0 & 0 & 0 & 0 \\ 0 & 0 & 0 & 0 & 0 \\ 0 & 0 & 0 & 0 & 0 \\ 0 & 0 & 0 & 0 & 0 & 0 \\ 0 & 0 & 0 & 0 & 0 & 0 \\ 0 & 0 & 0 & 0 & 0 & 0 & 0 \\ 0 & 0 & 0 & 0 &$ 

右  $\Box$ 

*V1* .po.

 $\mathbb{R}^n \rightarrow \mathbb{R}$ 

 $\mathbb{F}$   $\rightarrow$ 

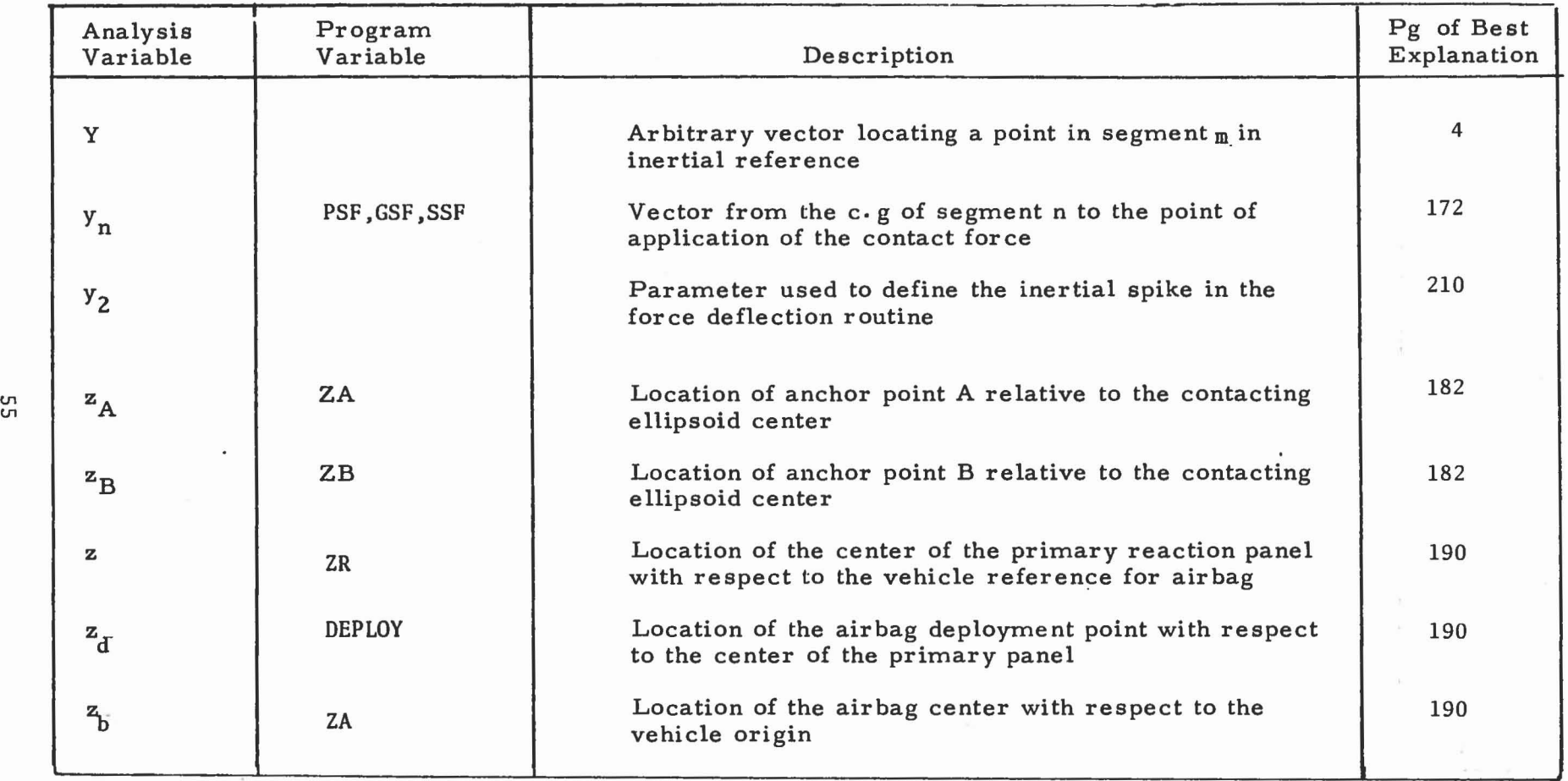

 $\sim$ 

1--, '--- .......... - '---' :......-.l L..J

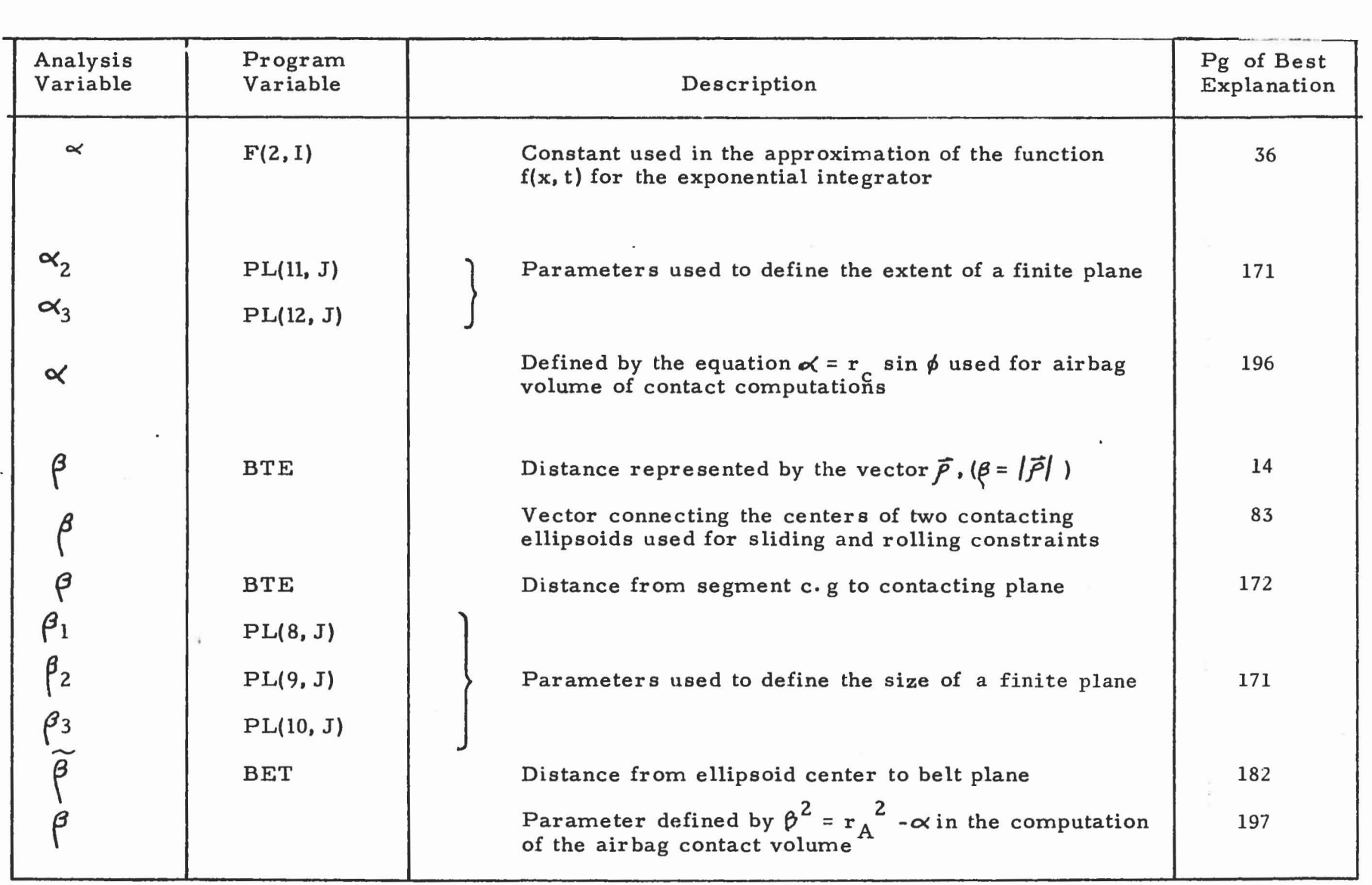

 $\frac{1}{2} \frac{1}{2} \left( \frac{1}{2} \right) \left( \frac{1}{2} \right)$ 

 $\begin{pmatrix} 1 & 1 \\ 1 & 1 \end{pmatrix}$ 

 $\mathbb{R}$ 

 $\mathbb{C}$  .

 $\mathbb{C}$   $\mathbb{R}$ 

 $\Gamma$  - 1

-....- :-..... -..J --z \-.-l

տ<br>Ծ

 $\begin{pmatrix} 1 & 1 \\ 0 & 1 \end{pmatrix}$  ,  $\begin{pmatrix} 1 & 1 \\ 0 & 1 \end{pmatrix}$  ,  $\begin{pmatrix} 1 & 1 \\ 0 & 1 \end{pmatrix}$ 

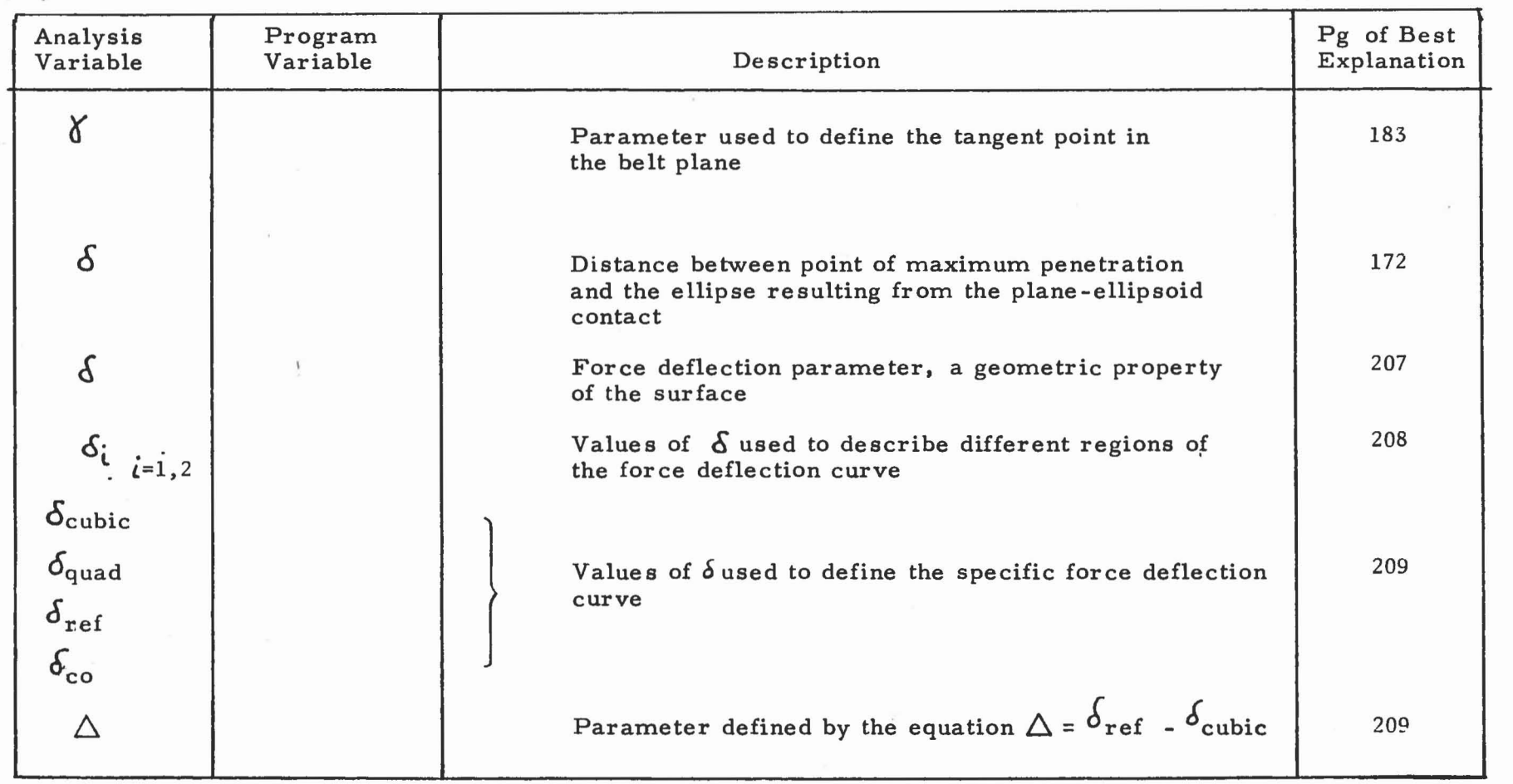

 $\sim$ 

-----------------

tn -..J

 $\mathcal{L}_{\rm{max}}$ 

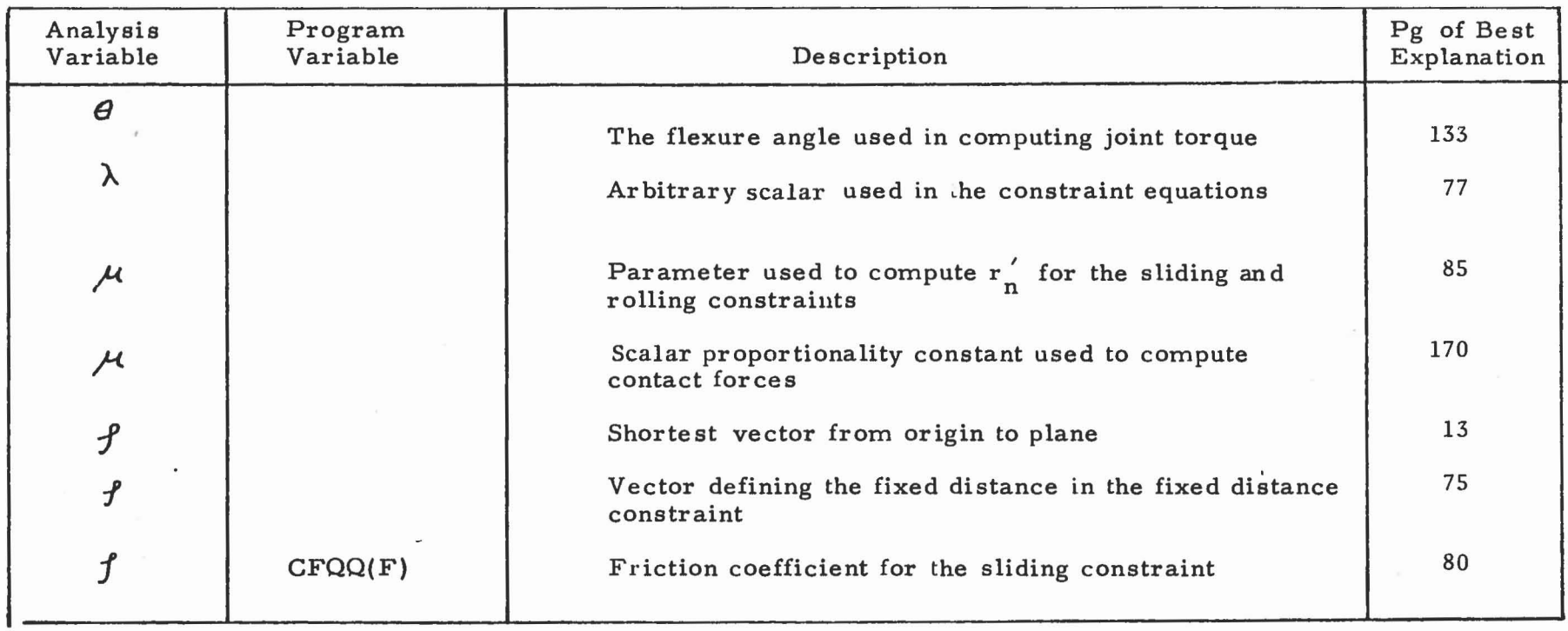

 $\sqrt{2}$ 

 $\mathbb{R}$ 

........., .-J "'--" --..J

I.. --' W-J

 $(1 - 1)$ 

 $\Box$ 

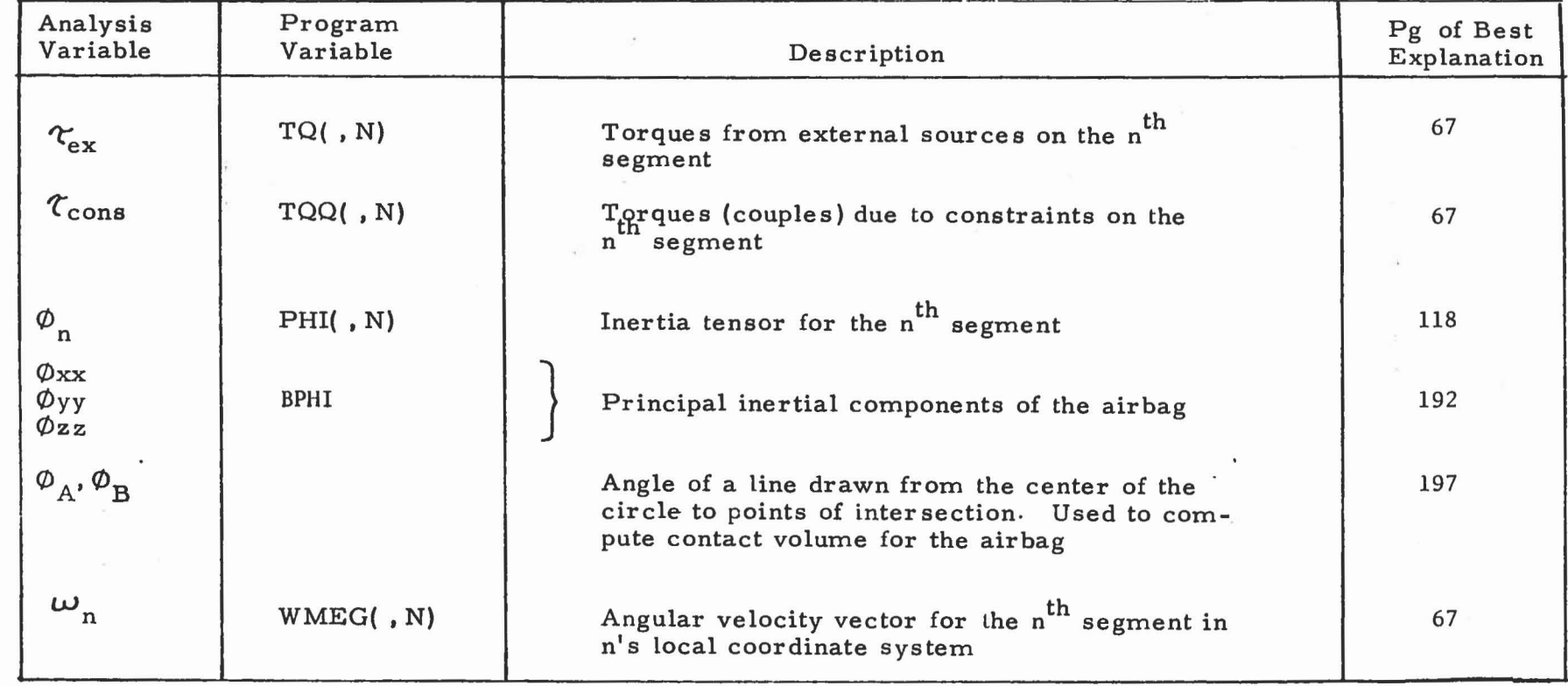

the contract of the contract of

0000000000000000

 $\frac{65}{6}$ 

#### 6.0 SUBROUTINE, COMMON BLOCK AND VARIABLE CROSS REFERENCE CHARTS

This section presents the output of a computer program written at Calspan to generate a cross reference chart showing the relationships and usage of the CVS IV program subprograms, FORTRAN library routines, CALCOMP plotting routines, labeled common blocks and all of the variables contained in each labeled common block. The input to the program was obtained from the information produced by the MAP procedure and from a data set produced by the INDEX program on the Univac 1108 Computer System at Edgewood, Maryland.

J

)

 $\int$ 

J

J

J

L-.

Pages 61 to 63 of the cross reference chart present a lower diagonal matrix that is sYmmetric in that the row identifications are identical to the columns. The subprograms are divided into logical blocks of the program flow. Those subprograms called by other subprograms of the CVS program are indicated by asterisks in the matrix.

Page 64, using the same column identifications of pages 61 to 63, presents those labeled common blocks that are used by each subprogram.

In like manner, pages 65 to 73 show the usage of each variable in the labeled common blocks in every subprogram. The appearance of an asterisk indicates that the variable in the labeled common block is used by that subprogram, an X indicates that the variable is used as an internal variable in the subprogram not transmittable to the rest of the program through the labeled common block.

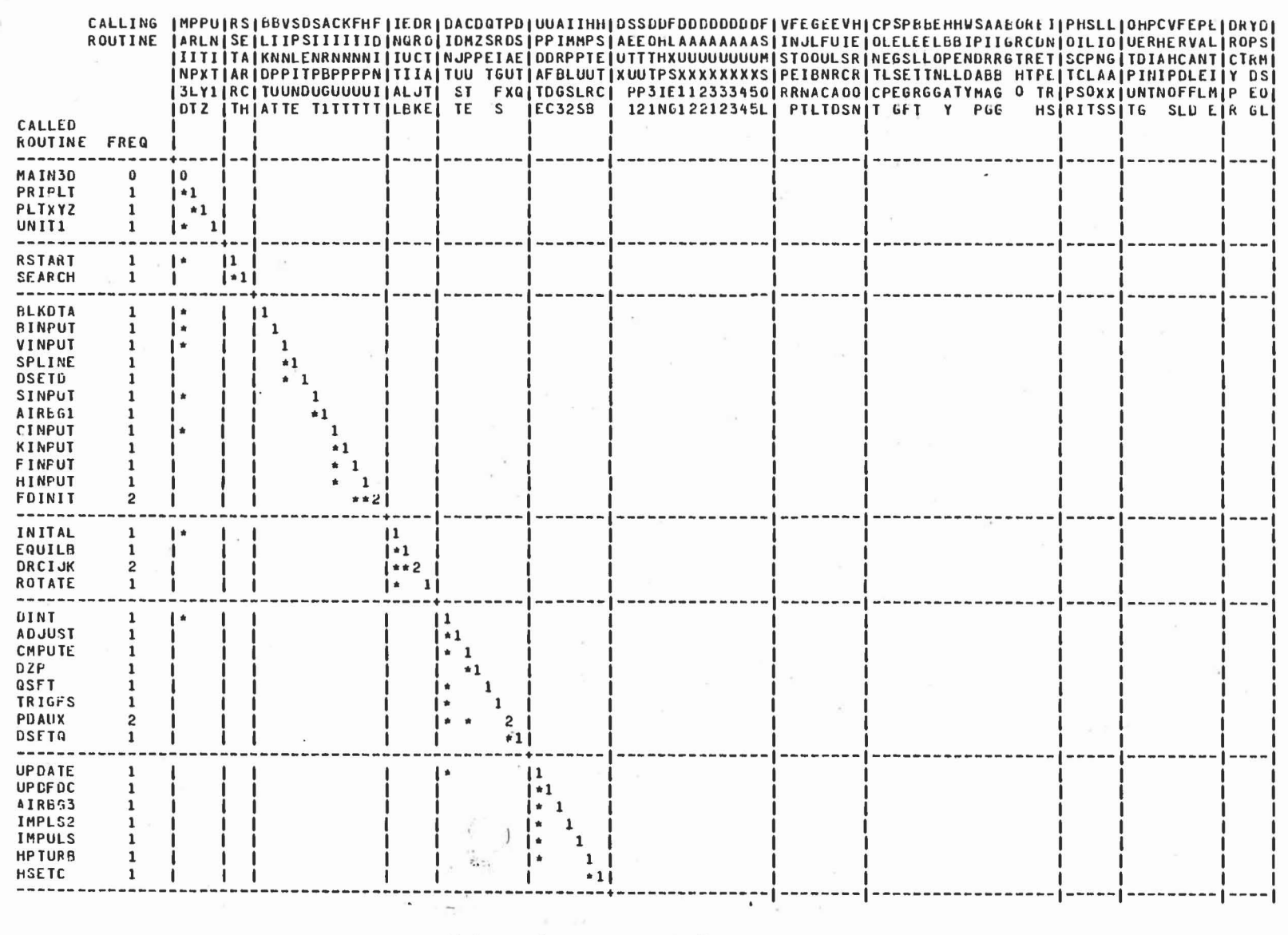

Subroutine Cross Reference Chart

CVS IV (Version 20)

 $\overline{\mathcal{M}}$ 

p1

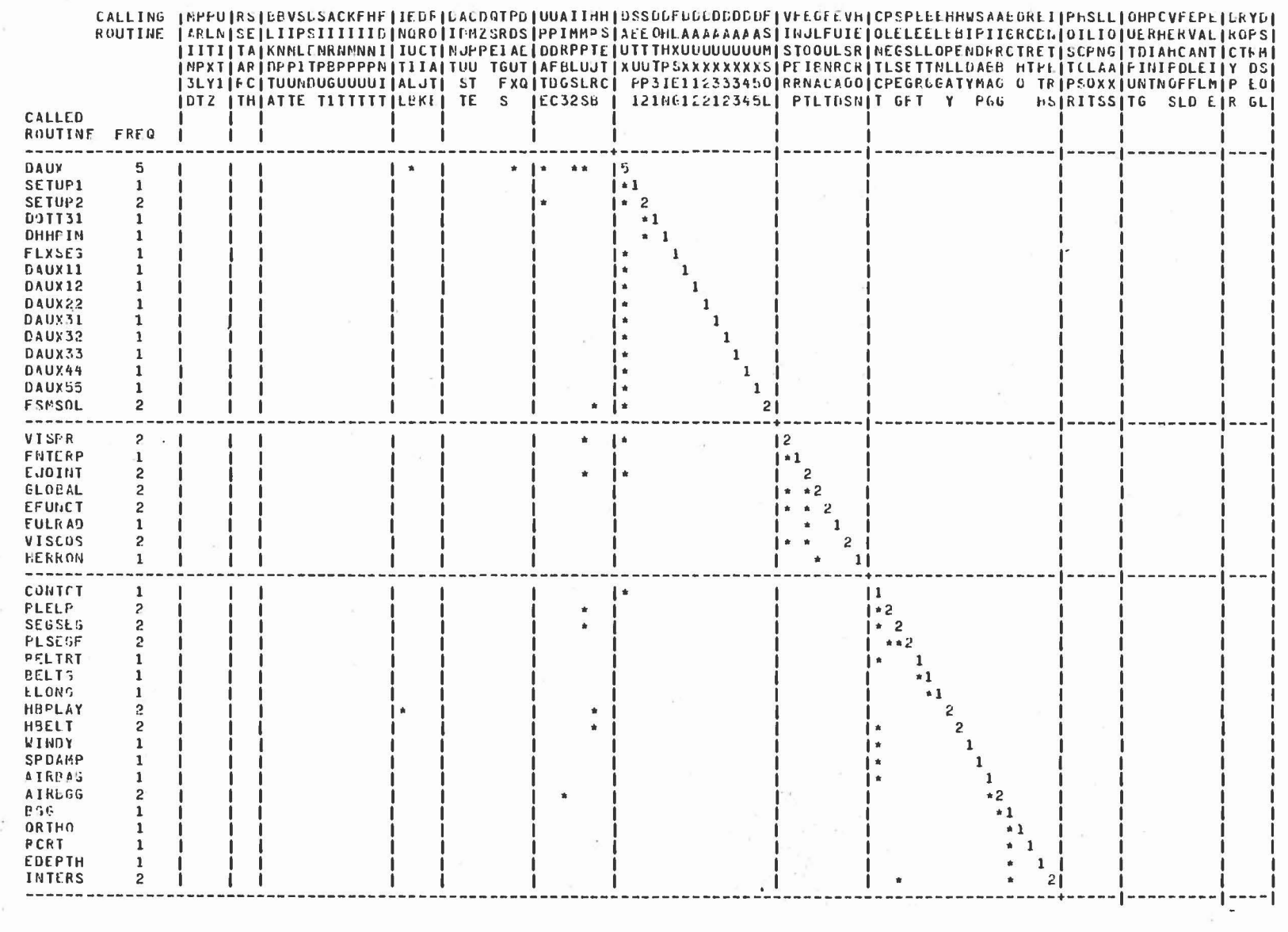

Subroutine Cross Reference Chart

CVS IV (Version 20)

29

L.

 $\mathcal{R}^{\mathcal{A}}$  ,  $\mathcal{R}^{\mathcal{A}}$  ,

**STEP** 

 $\sqrt{2}$ 

 $\left(\begin{matrix} 1 & 1 \\ 1 & 1 \end{matrix}\right)$ 

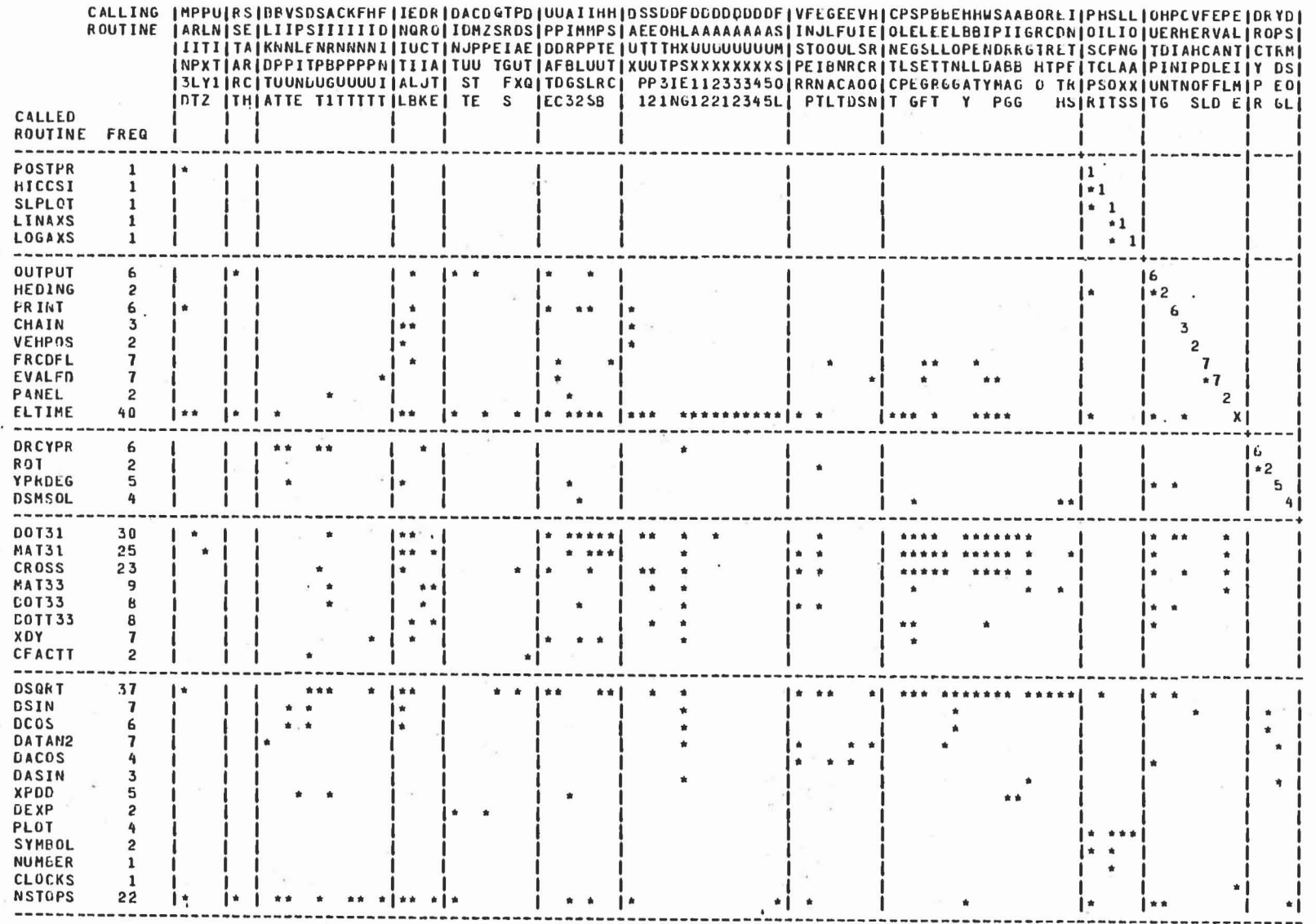

Subroutine Cross Reference Chart

CVS IV (Version 20)

53

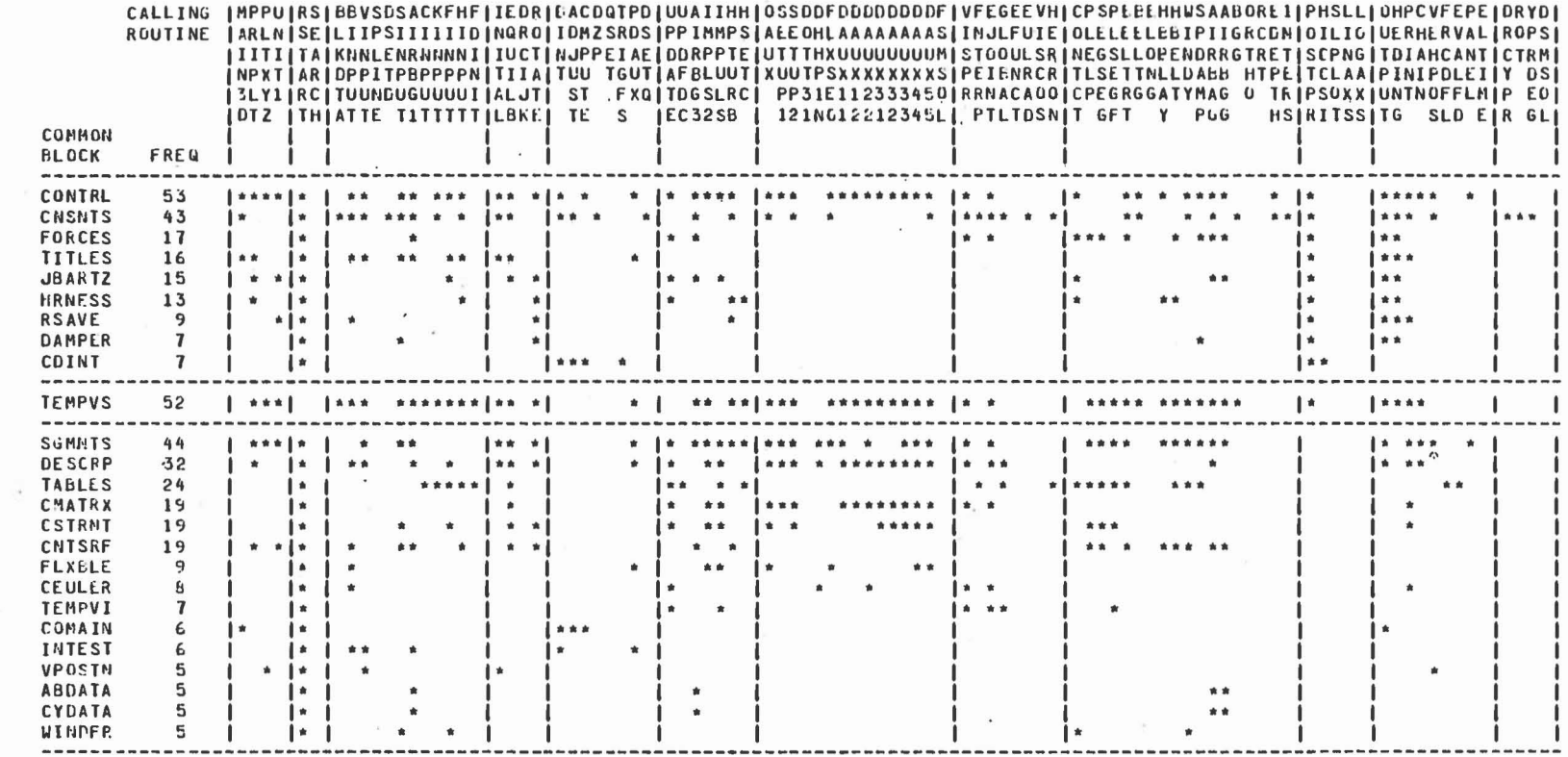

Common Block Cross Reference Chart

ن الرياضي المجموعي.<br>المراجع

CVS IV (Version 20)

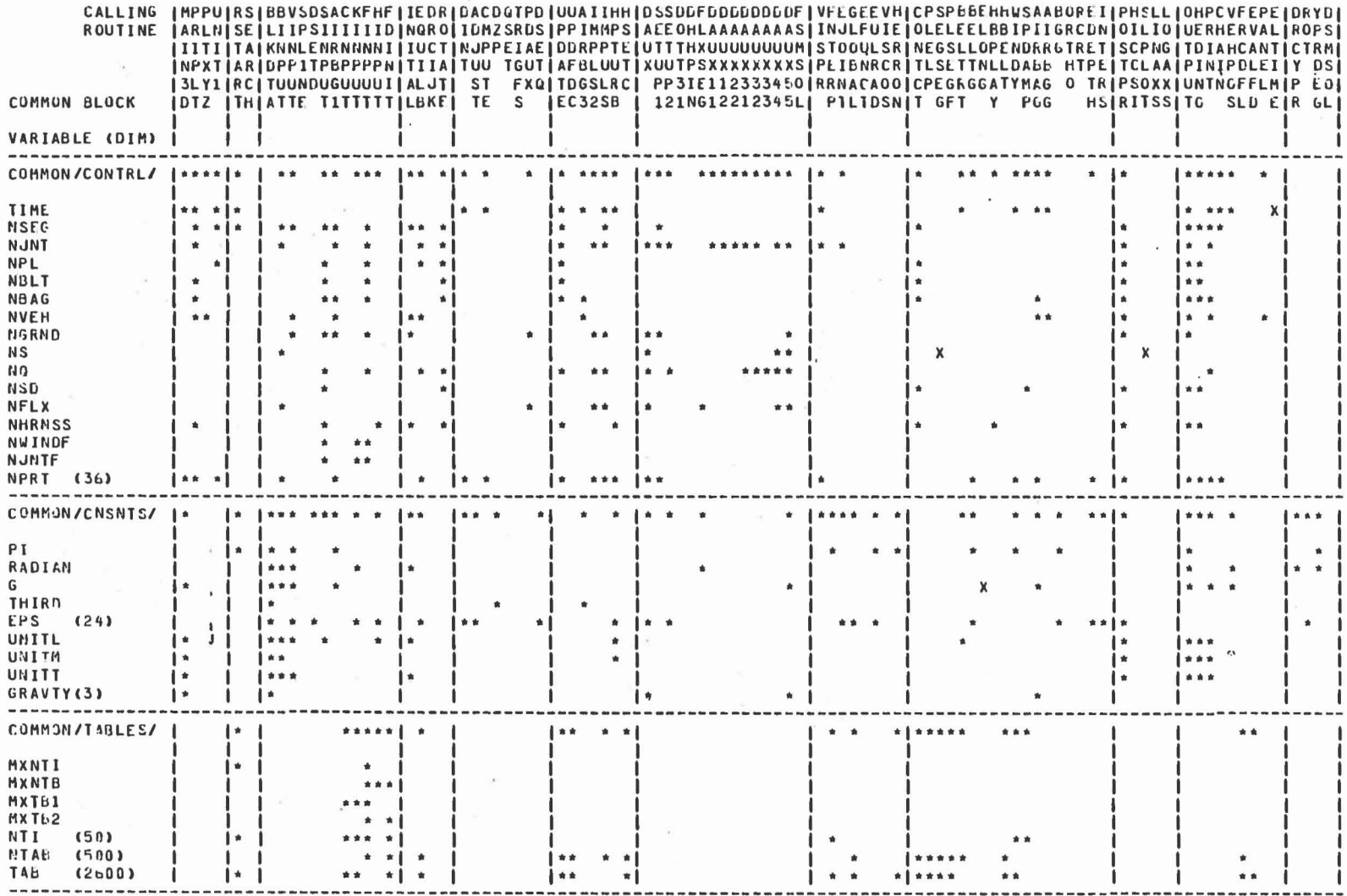

Variable Cross Reference Chart

 $\sim$ 

CVS IV (Version 20)

and the state

 $\sim 10^{-11}$ 

ç5

 $\mathcal{A}^{\star}$  :

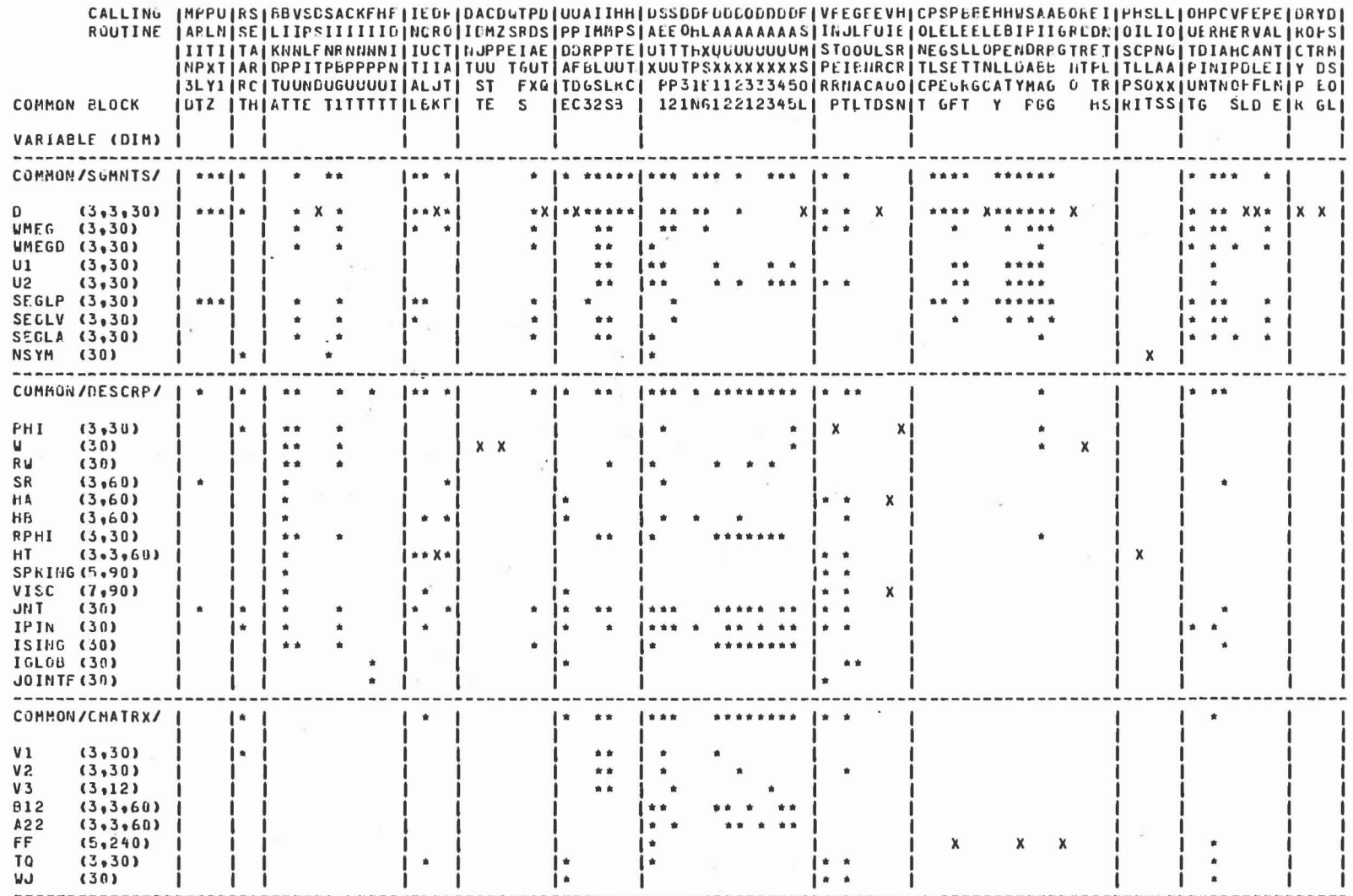

Variable Cross Reference Chart

 $\tilde{\mathcal{N}}$ 

CVS IV (Version 20)

99

 $\bullet$ 

 $\begin{bmatrix} 1 & 1 \\ 1 & 1 \end{bmatrix}$ 

 $\sim$
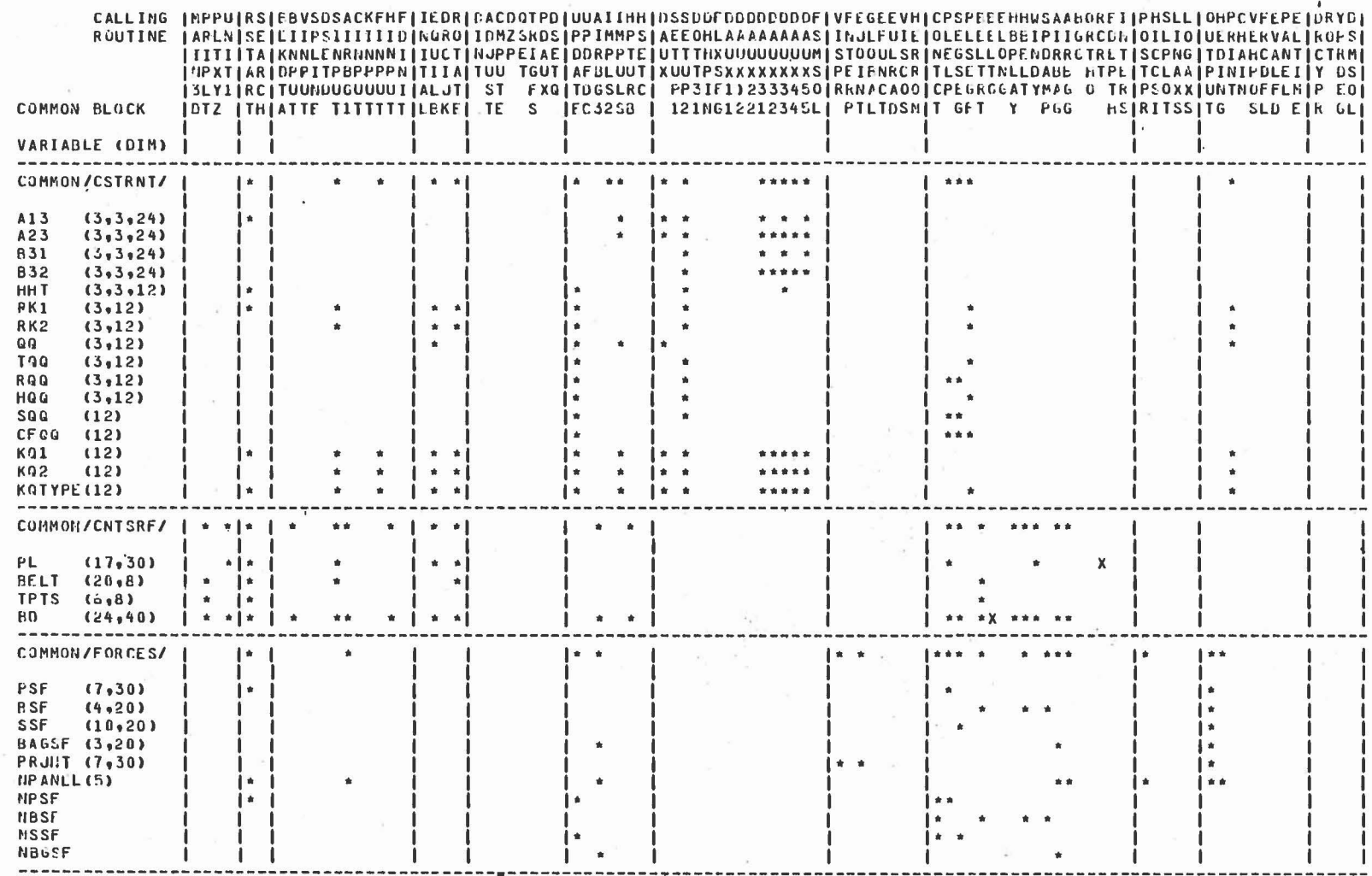

 $\overline{\phantom{a}}$ 

CVS IV (Version 20)

 $2<sub>1</sub>$ 

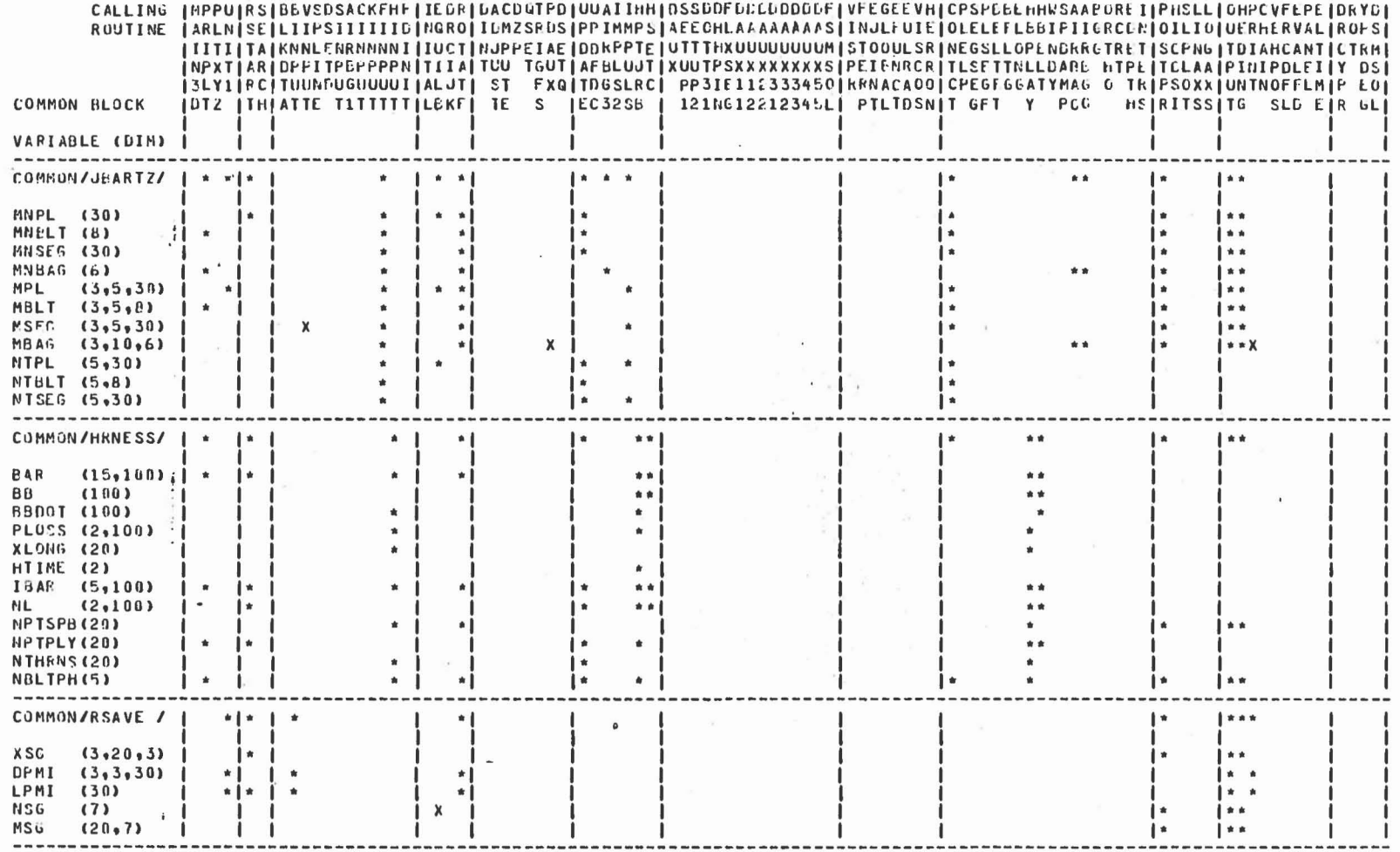

CVS IV (Version 20)

89

 $\sqrt{2}$ 

 $\bar{u}$ 

 $\tilde{\mathcal{A}}$ 

 $\mathbf{r}$ 

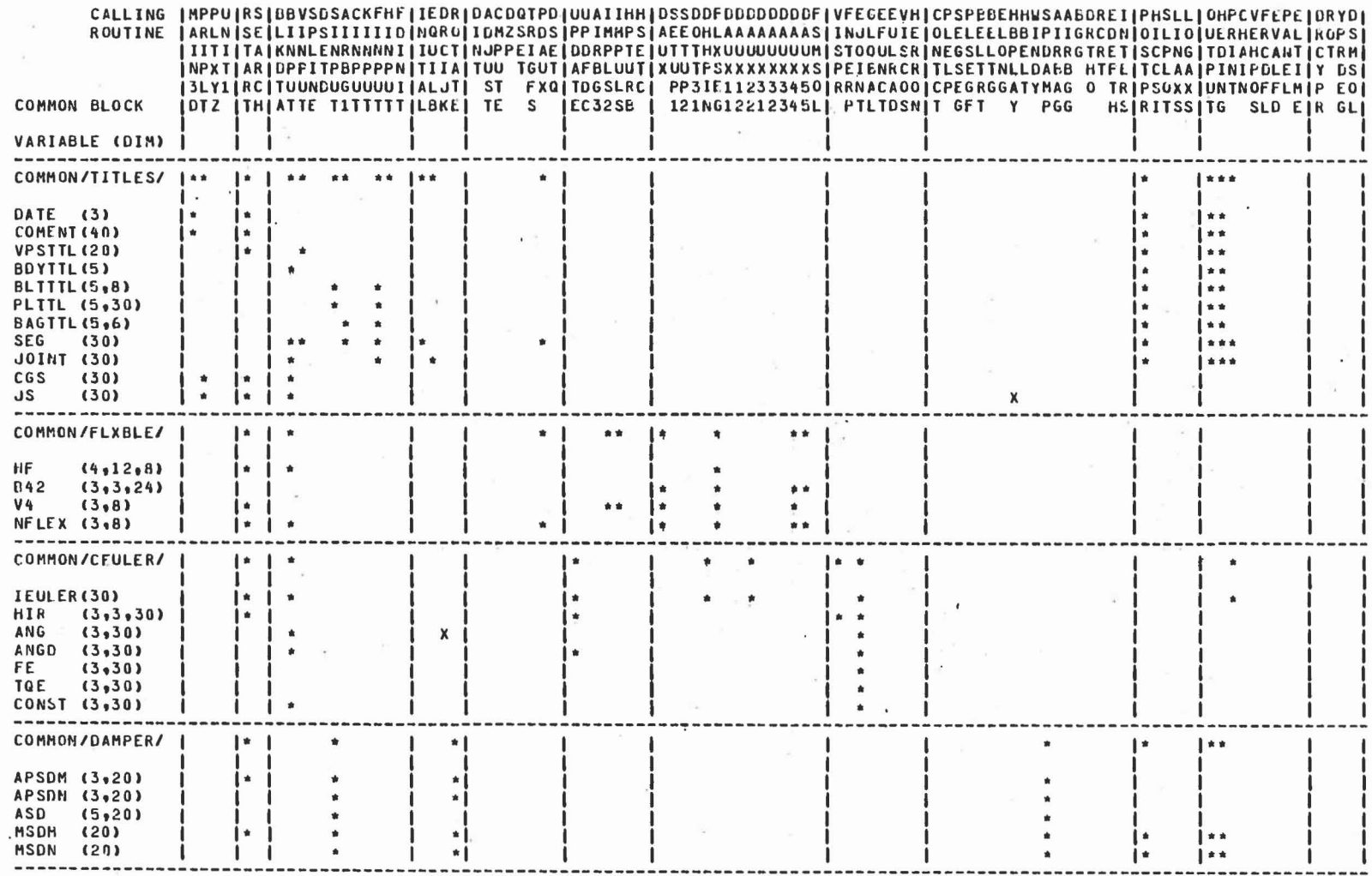

CVS IV (Version 20)

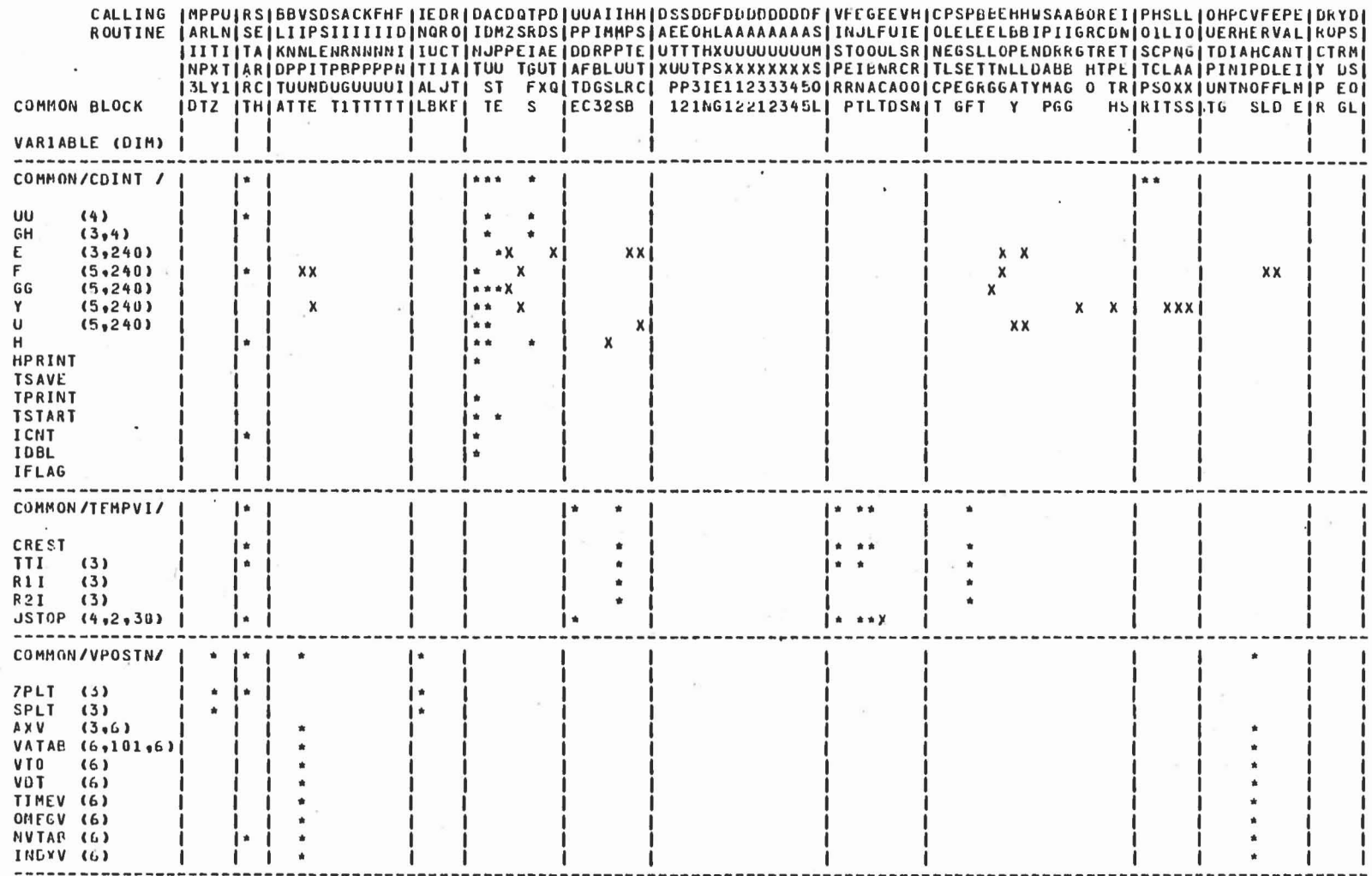

 $\mathbf{x}$ 

Variable Cross Reference Chart

 $\epsilon$ 

CVS IV (Version 20)

 $\sim$ 

 $\mathcal{A}^{\mathcal{A}}$ 

 $0L$ 

 $\mathbb{C}$   $\rightarrow$ 

 $\mathbb{C}$  and  $\mathbb{C}$ 

 $\Box$ 

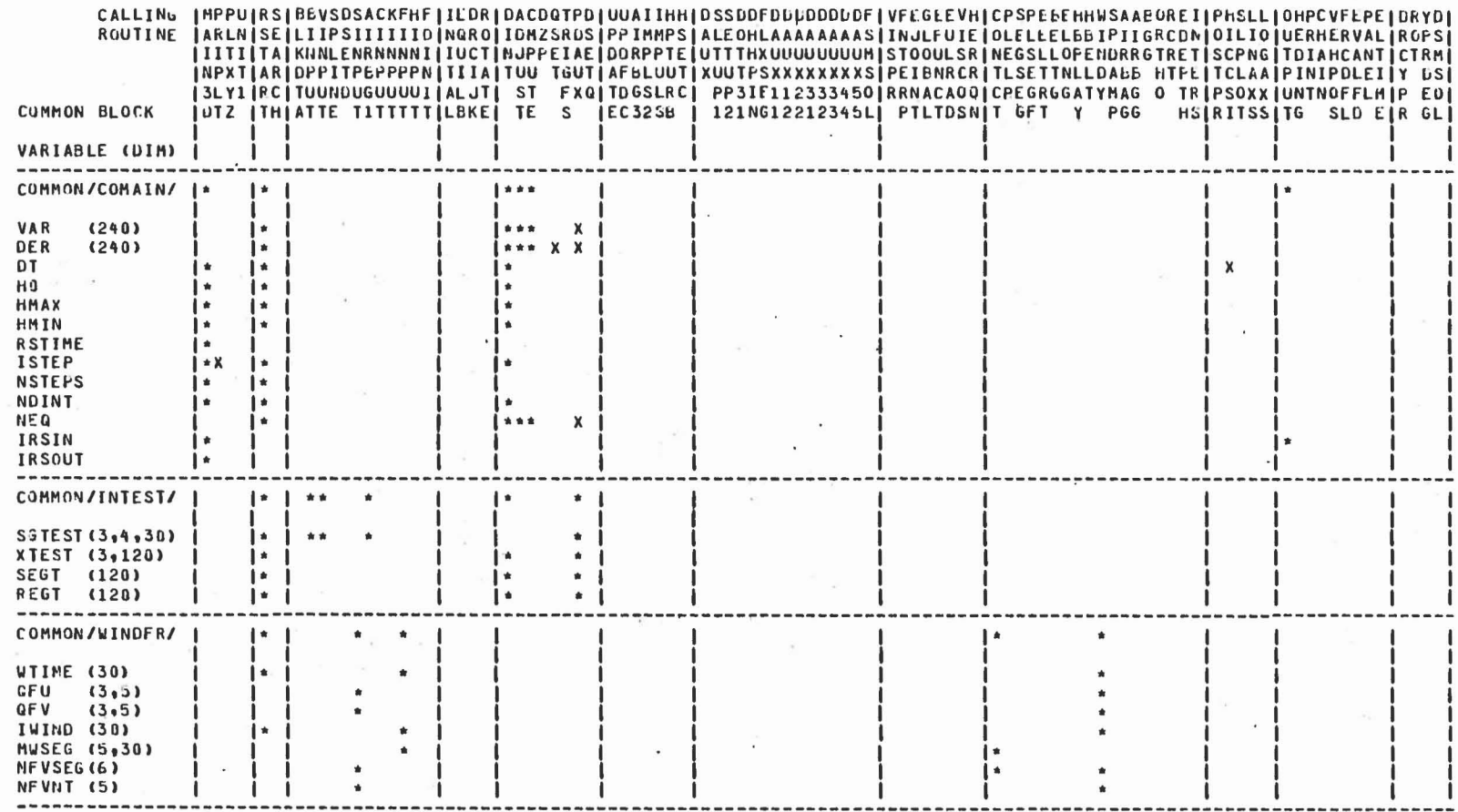

CVS IV (Version 20)

 $\mathcal{A}$  .

 $11$ 

 $\mathcal{L}_{\mathcal{A}}$ 

 $\cdot$  $\sim 10$ 

 $\mathcal{F} = \mathcal{F}$ 

 $\sim$   $\sim$ 

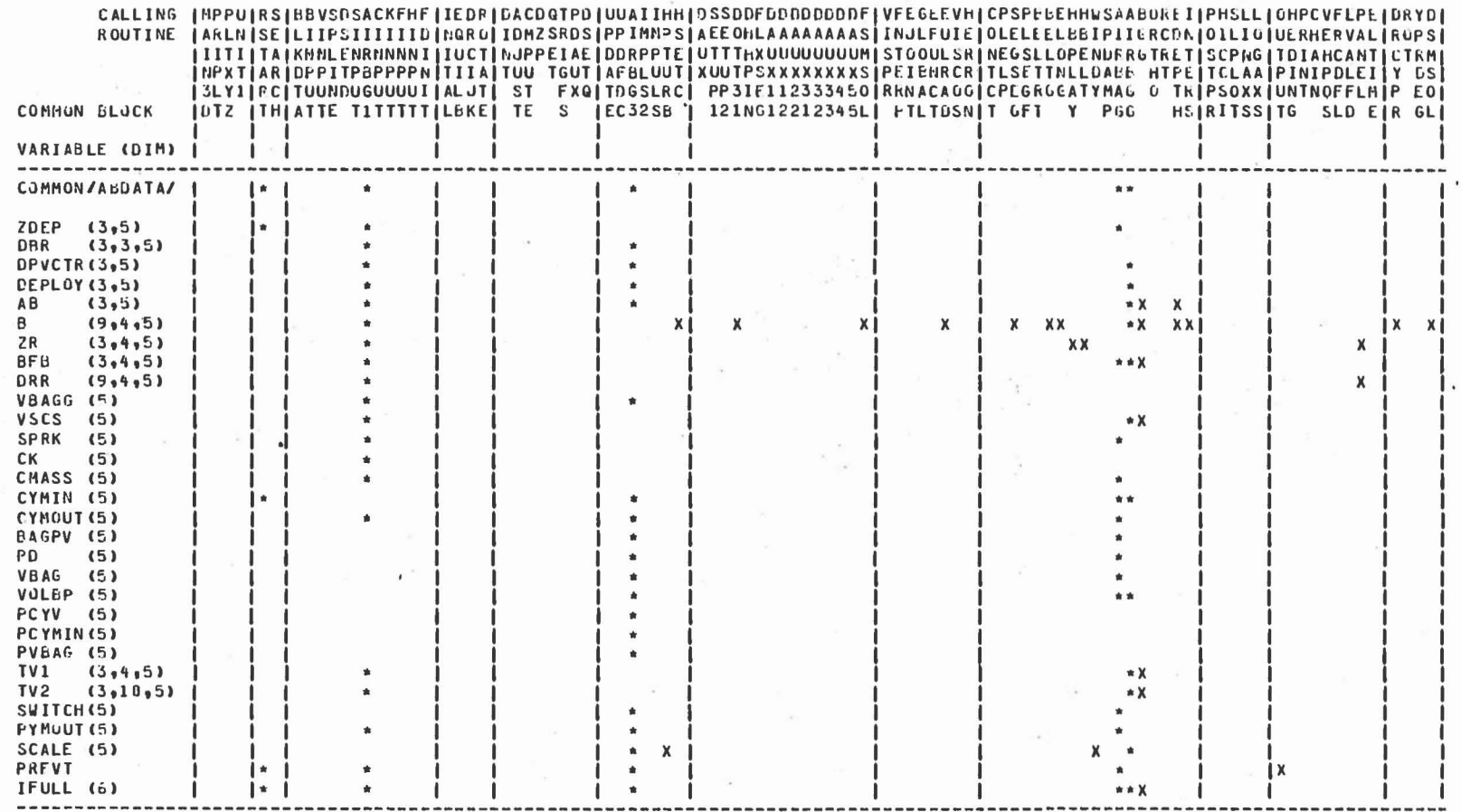

CVS IV (Version 20)

**Normal** 

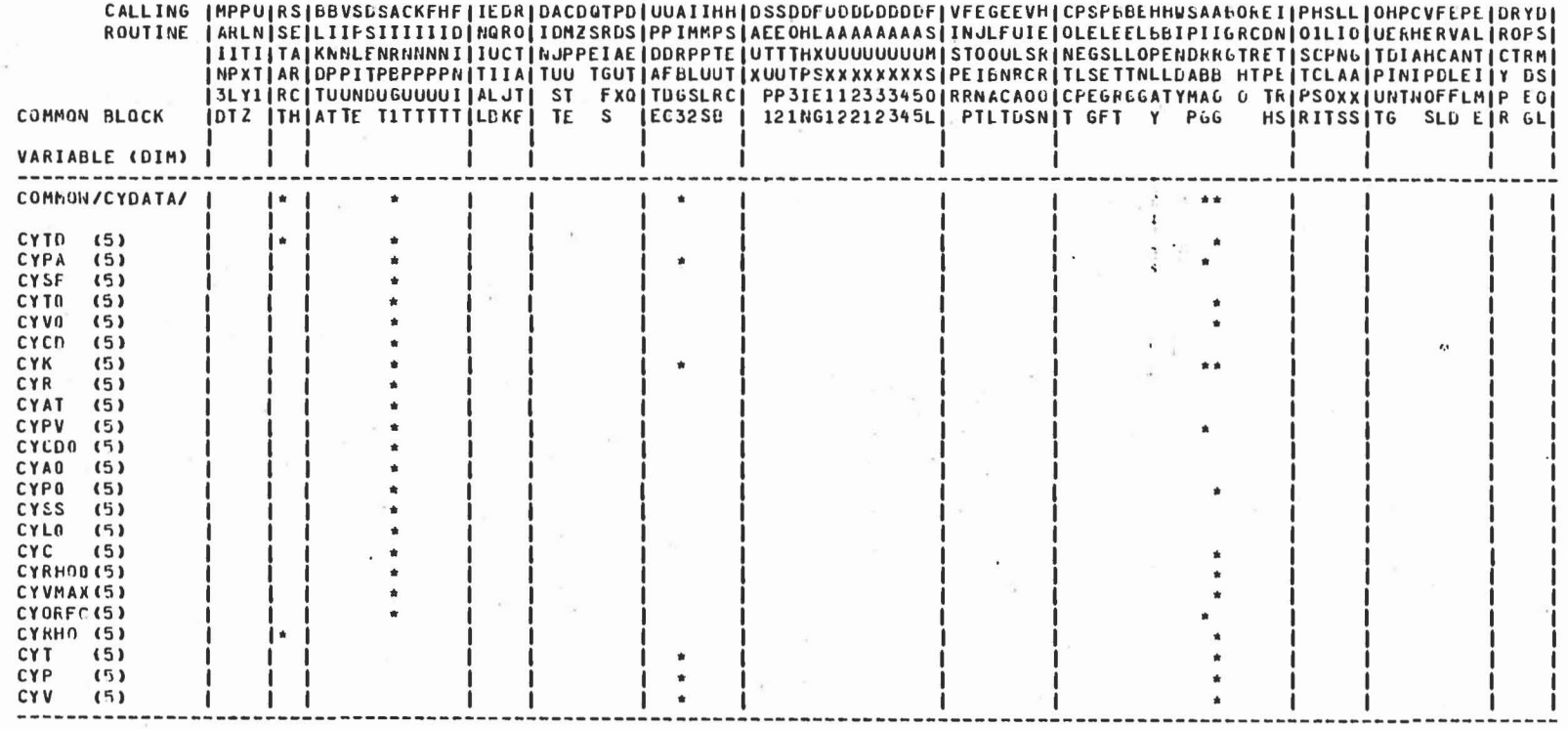

 $\mathcal{L}_{\rm{max}}$ 

Variable Cross Reference Chart CVS IV (Version 20)

 $\overline{\kappa}$  :

# CVS PROGRAM SUBROUTINE DESCRIPTIONS

## LIST OF 107 SUBPROGRAMS OF CVS COMPUTER PROGRAM

 $\begin{matrix} \end{matrix}$ 

 $\begin{array}{c} \hline \end{array}$ 

 $\begin{matrix} \end{matrix}$ 

 $\begin{array}{c} \hline \end{array}$ 

0

 $\begin{bmatrix} \phantom{-} \end{bmatrix}$ 

 $\begin{bmatrix} 1 \\ 2 \end{bmatrix}$ 

 $\begin{array}{c} \hline \end{array}$ 

 $\begin{array}{c} \square \\ \square \end{array}$ 

 $\begin{bmatrix} 1 \\ 0 \end{bmatrix}$ 

 $\begin{pmatrix} 1 \\ 0 \\ 0 \\ 0 \end{pmatrix}$ 

 $\begin{bmatrix} 1 \\ 1 \end{bmatrix}$ 

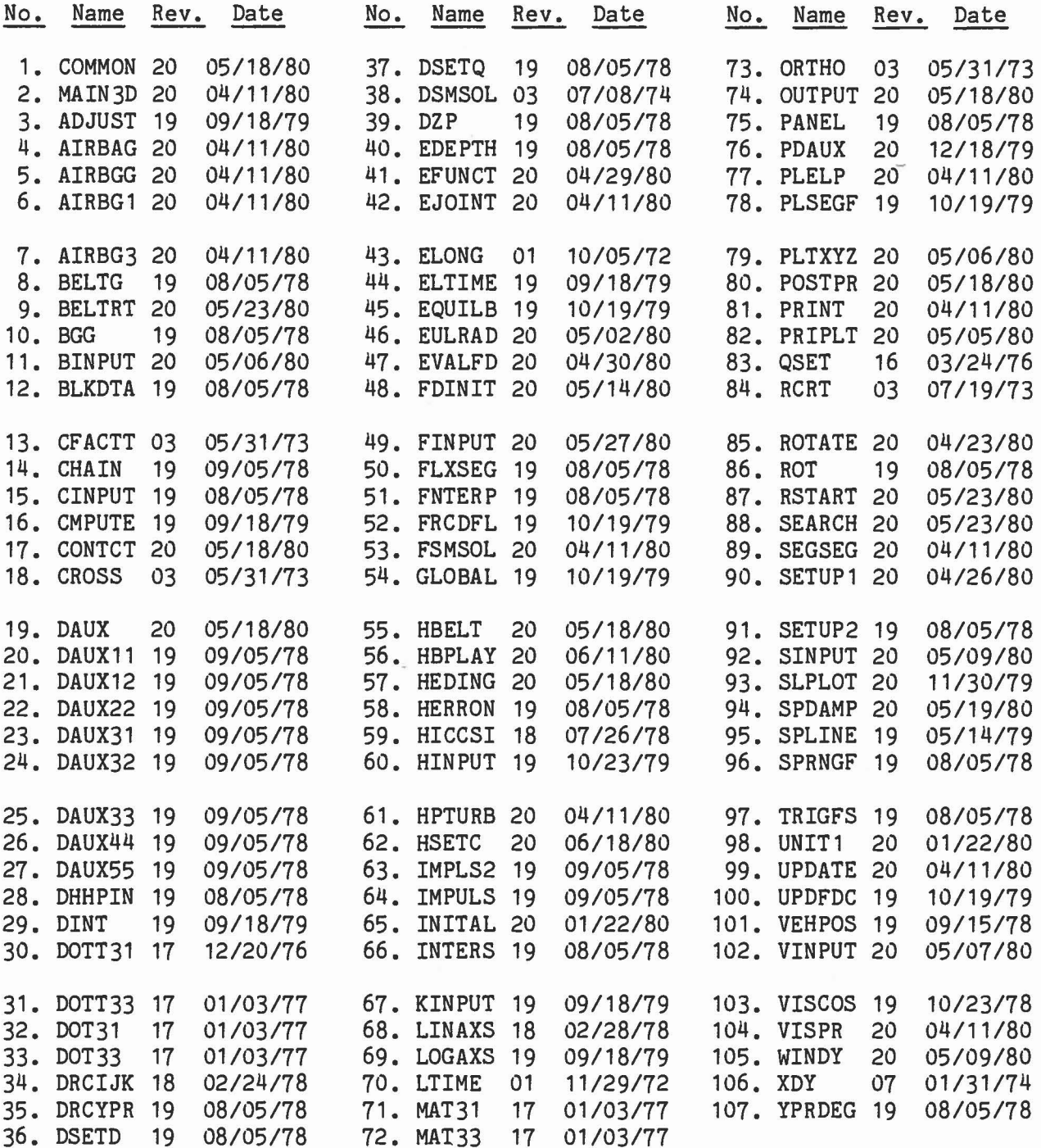

 $7.0$ 

#### 1• BLOCK DATA COMMON

a. Purpose:

:1

Block data subprogram required as first unit of CVS program computer load module to allocate the maximum storage for each of the labelled common blocks and to establish their order as required by Subroutine POSTPR.

b. Subroutines required:

None.

- c. Labelled common blocks used:
	- (1) Required by Subroutine POSTPR and subordinate subroutines: CONTRL, CNSNTS, JBARTZ, TITLES, FORCES, RSAVE, DAMPER, HRNESS.
	- (2) Overwritten by Subroutine POSTPR for Subroutine HICCSI: CDINT.
	- (3) Overwritten by Subroutine POSTPR for tabular time history data: TEMPVS, SGMNTS, DESCRP, CNTSRF, TABLES, VPOSTN, CMARTX, CEULER, FLXBLE, CSTRNT, TEMPVI, INTEST, COMAIN , ABDATA, CYDATA, WINDFR.
- d. Input or argument parameters:

None.

e. Optional output:

None.

]

)

J

#### 2. MAIN PROGRAM - CVS

#### a. Purpose:

Main program for the Calspan Three Dimensional Crash Victim Simulation (CVS) program. Controls the program input and initialization, calls the program integrator returning at specified time intervals for optional output, and calls the post-processing routine at the end. J

1

1

 $\Box$ 

b. Subroutines required:

BINPUT, BLKDTA, CINPUT, DINT, ELTIME, INITAL, POSTPR, PRINT, PRIPLT, RSTART, SINPUT, UNIT1, VINPUT.

c. Labelled common blocks used:

CONTRL, TITLES, CNSNTS, COMAIN.

d. Input or argument parameters:

Input Cards A.1, A.3, A.4 and A.5.

e. Optional output:

(1) NPRT(5), (6) or (7)  $\neq$  0: Subroutine PRIPLT (2) IRSOUT  $\neq$  0: Subroutine RSTART (3) NPRT(3)  $\neq$  0: Subroutine PRINT (4) NPRT(1)  $\neq$  0: Subroutine UNIT1 (5) NPRT(2)  $\neq$  0: Subroutine ELTIME

f. Procedure:

J

]

]

]

1. Call Subroutines ELTIME as initial call and BLKDTA to initialize variables in COMMON /CNSNTS/.

2. Read input Cards A.1, and, if IRSIN  $\neq$  0, then read initial record from the restart input unit and go to step 5.

3. Read input Cards A.3, A.4 and A.5, and, if  $NPRT(4) < 0$ , then go to step 7.

4. Call the input and initialization Subroutines BINPUT, VINPUT, SINPUT, CINPUT and INITIAL.

5. If IRSOUT  $\neq$  0, then call Subroutine RSTSRT to write initial record on the restart output unit.

6. Integration loop - advance time by either integration via Subroutine DINT or by reading a time point record from the restart input unit. At the end of each time step, test for each of the optional output listed above.

7. If NPRT(4)  $\neq$  0 or 4, then call the post-processing Subroutine POSTPR.

#### $3.$ SUBROUTINE ADJUST (M,D1)

a. Purpose:

Called by Subroutine DINT to update the values of the GG, U and Y arrays for the step number (M) from DINT.

]

1

]

]

 $\label{eq:2} \begin{bmatrix} 1 & 0 \\ 0 & 1 \end{bmatrix}$ 

U

 $\begin{bmatrix} 1 \\ -1 \end{bmatrix}$ 

b. Subroutines required:

None.

c. Labelled common blocks used:

CNSNTS, CDINT, COMAIN.

d. Input or argument parameters:

M: Subroutine DINT step number (1 to 5). 01: Half step size (not currently used by routine)

e. Optional output:

None.

#### 4. SUBROUTINE AIRBAG

#### a. Purpose:

J

1

]

]

]

]

This routine is called by Subroutine CONTCT to control the calls to Subroutine AIRBGG which computes the interaction of the bag with the reaction panels and the body segments. It then computes the differential pressure of the bag and adds the forces and torques on the segments to the U1 and U2 vectors. It also evaluates the linear and angular accelerations of the bag, whose motion is integrated by the program integrator.

b. Subroutines required:

AIRBGG, ELTIME.

c. Labelled common blocks used:

CONTRL, JBARTZ, DESCRP, FORCES, ABDATA, CNSNTS, CNTSRF, SGMNTS, TEMPVS.

d. Input or argument parameters:

None.

e. Optional output:

NPRT(21)  $\neq$  0 will cause the routine to print the forces, torques, volumes and pressure which have been computed.

Airbag contact forces are stored in the BAGSF array for output to the tabular time histories.

#### f. Procedure:

Subroutine AIRBGG is called for each bag. If a bag is not fully inflated the next bag is considered. If a bag is fully inflated the differential pressure is evaluated and the forces and torques on the segments and bags are added to the U1 and U2 vectors, respectively. If the airbag is not intersecting the primary reaction panel, the forces and torques of a linear spring function are computed to tie the endpoint of the +x semi axis of the airbag with the deployment point on the reaction panel. Finally, the linear and angular accelerations of each airbag are computed from the total forces and torques acting on the airbag whose motion is then computed by the program integrator.

 $\frac{1}{2}$ 

oJ

J

1

J

J

### 5. SUBROUTINE AIRBGG (J)

a. Purpose:

1

1

]

J

Called by Subroutines AIRBAG and AIRBG3 to compute the volume of intersection between an airbag ellipsoid and other ellipsoids representing vehicle panels or body segments.

b. Subroutines required:

BGG, 00T31.

c. Labelled common blocks used:

CONTRL, SGMNTS, JBARTZ, FORCES, CNTSRF, ABOATA, CYOATA, TEMPVS.

d. Input or argument parameters:

J: The airbag identification number.

e. Optional output:

None.

f. Procedure:

1. Compute thermodynamic properties of the gas supply which inflates the air bag

 $Q = 1 + C(t-t_d)$ 

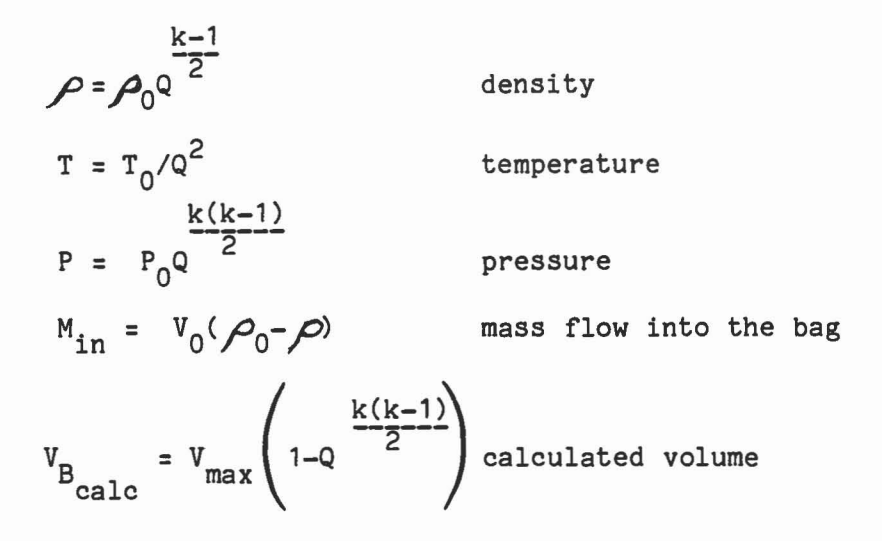

 $\mathcal{A}$ 

1

1

1

J

2. Computation of air bag geometry up to the time at which it is fully inflated.

> $A_k = a_k * S$  air bag semiaxes  $Z_{a} = D_{V}^{T}$  ( $Z_{de p1oy} + A_{X} * D_{PVCTR}$ ) +  $X_{COMP}$  the position of the air bag center of gravity in inertial reference, determined by displacing it a distance  $A_{x}$  along the deployment vector from the deployment point.

3. Compute the volume of intersection with vehicle panels and body segments by calls to Subroutine BGG and the resulting forces and torques on the airbag.

### Geometry of the Air Bag

1

J

.l

1

J

1

The undeformed air bag shape is represented by an ellipsoid, and all contacting surfaces, both body segments and vehicle panels, are also represented by ellipsoids in the air bag model. During air bag inflation, the air bag ellipsoid is similar (in the geometrical sense) to the fully inflated, undeformed air bag, with a volume at any given instant equal to the volume of gas (at 1 atmosphere pressure) inputted from the gas supply. Each surface contacting the air bag is considered independent of the others in calculating local deformation of the air bag. The contacting surfaces are assumed to be nondeformable, and the air bag is assumed to be deformable, but stretchless.

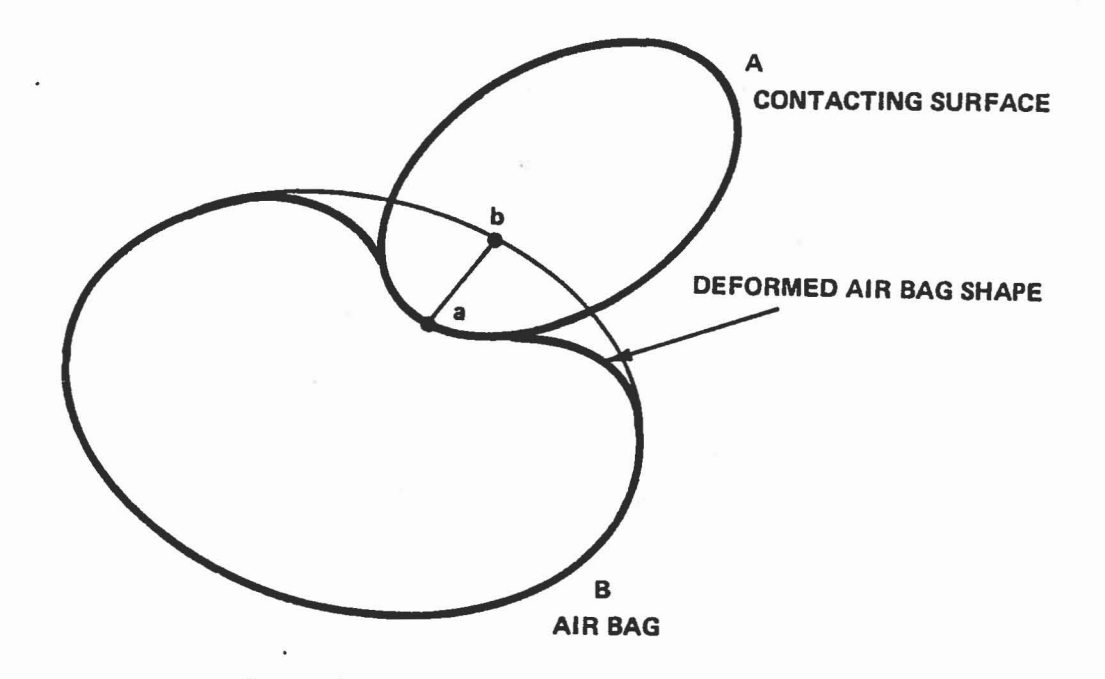

If a contact occurs, the points a and b of maximum penetration are computed. Point a is on A and point b is on B. These points are the two points that are a maximum distance apart in the region of contact. Two perpendicular planes that contain the line segment ab are then generated. In each plane, the radii of curvature of the respective ellipsoids are computed at the points a and b. Ellipses, defined by the intersections of the planes and ellipsoids, are then locally approximated by circles with the radii that have been computed.

1

1

]

1<br>1<br>1<br>1<br>1<br>1<br>1<br>1<br>1<br>1<br>1<br>1<br>1<br><br><br><br><br><br><br><br><br><br><br><br><br><br><br><br><br><br><br/>

J

H

1J

Consider the resulting geometry in one of the planes:

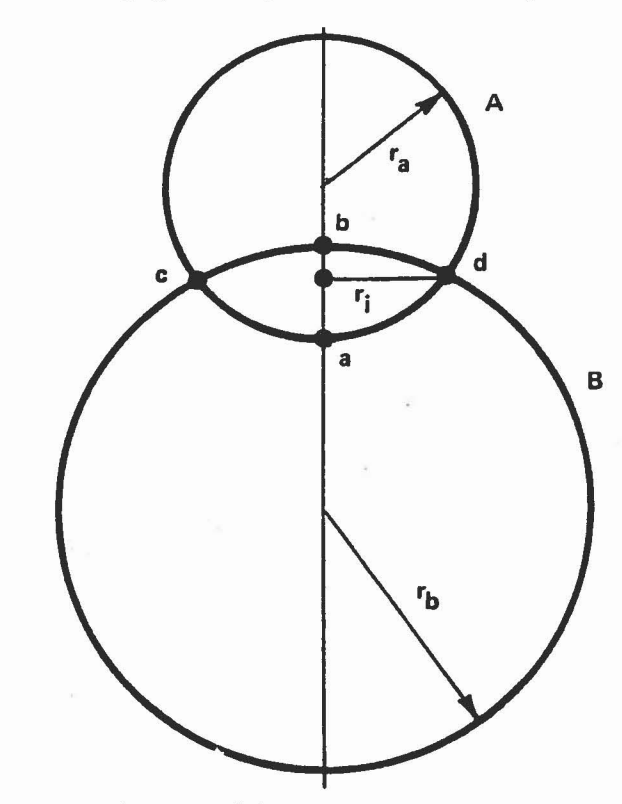

There are two cases to consider:

1.  $r_a \geq r_b$ 

Because the arc length cbd is greater than the arc length cad, the air bag, considered stretchless, is assumed to collapse along the arc cad.

The estimate of decrease of volume  $V_i$  of the air bag in plane i, corresponding to the plane figure cbdac revolved about the line segment ab, is then computed.

In addition, the distance  $r_{\bf i}$  of the point c (or d) from the line ab is computed. Here,  $r_i$  is the estimate of the contact area halfwidth in plane i.

2.  $r_a \lt r_b$ 

 $\begin{array}{c} \hline \end{array}$ 

]

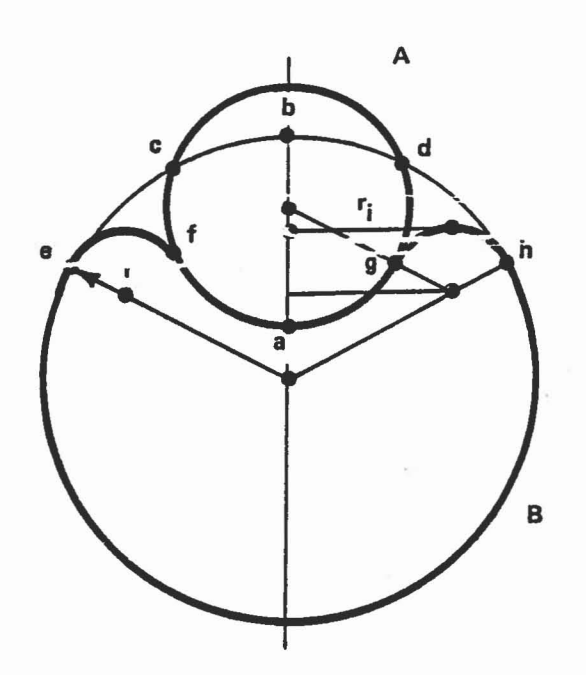

In this case, the arc cbd is less than the arc cad. The air bag is assumed to deform to the shape efagh, such that the path length efagh is equal to the arc length ecbdh, corresponding to a stretchless membrane.

The arcs ef and gh are approximated by arcs of circles which are tangent to A at the points of contact f and g and to B at the points e and h. From symmetry, these circles are the same size, each of radius r.

]

1

J

J

For path length efagh to be equal to arc length ecbdh, it is necessary that

$$
r = \frac{r_b - r_a}{2}
$$

The center of the circle of radius r is a distance  $\frac{r_{b}+r_{a}}{2}$  from the center of circle B, and is equidistant from the centers of circles A and B.

The estimate of decrease of volume  $V_i$  of the air bag in plane i, corresponding to the plane figure ecbdhgafe revolved about the line segment ab, is then computed.

In addition, the distance  $r_i$  from the center of the circle r to the line segment ab is computed. Here,  $r_{\pm}$  is the estimate of the effective contact area half-width in plane i, which includes the contributions of both membrane tension and air bag static pressure in exerting a reaction force on the contact surface.

Following the computations for the two perpendicular planes,

the volume decrease of the air bag is estimated as  $\frac{V_1^+ V_2^-}{-1-\frac{2}{2}}$ , and the projected area for the computation of normal contact force is estimated as  $r_1r_2$ . This normal force is applied at point a in the direction of the line ab. In addition, a coulomb friction force opposes relative motions between the contacting surface and the air bag.

### 6. SUBROUTINE AIRBG1

a. Purpose:

 $\begin{array}{c} \hline \end{array}$ 

J

J

Called by Subroutine SINPUT if NBAG is not zero to process the input cards that describe the physical dimensions and gas dynamics of the air bag restraints and performs the initialization required by Subroutine AIRBAG.

b. Subroutines required:

DOT31, DOT33, DRCYPR, MAT33, PANEL.

c. Labelled common blocks used:

ABDATA, CNSNTS, CONTRL, FORCES, TITLES, SGMNTS, DESCRP, CNTSRF, INTEST, CYDATA, TEMPVS.

d. Input or argument parameters:

Cards  $D.4.a - D.4.h$  for each air bag.

e. Optional Output:

1. Cards D.4.a - D.4.h for each air bag.

2. NPRT(22)  $\neq$  0, prints the following results of the initialization of each air bag: SEGLP, SEGLV, WMEG, VBAGG, CYPO, CYSS, CYC, CYRHOO, CYVMAX, and CYORFC.

### .f. Procedure:

Since the motion of the airbags are now computed by the program integrator, the airbag data is stored into the segment arrays between the segment numbers for the vehicle (NVEH) and the ground (NGRND). For each air bag J = 1, NBAG (segment No. JB=NVEH+J)

J

1

1

]

]

]

j

H

- 1. Read and print input Cards D.4.a D.4.h.
- 2. Perform air bag geometry initialization:
	- (a) Compute direction cosine matrix for the Jth air bag (DBR) and for the Kth reaction panel (DRR) by calling the DRCYPR routine.
	- (b) Compute fUlly inflated geometric air bag volume (VBAGG)

ä.

$$
V_{\text{bag}} = \frac{4}{3} \mathcal{T} \text{ abc}
$$

and compute components of moment of inertia (BPHI)

$$
\varphi_{Bx} = \frac{1}{5} (b^2 + c^2)
$$
  

$$
\varphi_{By} = \frac{1}{5} (a^2 + c^2)
$$
  

$$
\varphi_{Bz} = \frac{1}{5} (a^2 + b^2)
$$

where a, b, c are air bag semiaxes.

 $(c)$  Set IFULL = 0 which indicates air bag is not fully inflated, set the initial air bag semiaxes (ABC) =  $0$ and compute the deployment vector (DPVCTR) by

$$
DPVCTR = -(DBR) (X) where X = \begin{pmatrix} 1 \\ 0 \\ 0 \end{pmatrix}
$$

J

1

J

1

-I

]

]

.J

]

(d) Compute the coordinates of the deployment point in vehicle reference (DEPLOY) by

$$
z_{\text{deploy}} = z_{R_1} + D_{RR_1}^T (o_{R_1} + z_{DEP})
$$

- (e) Compute the initial air bag CG position parameters by calling Subroutine PANEL.
- 3. Perform air cylinder initialization:

(a) gauge supply pressure (CYPO):  $P_{o}$  = CYSP + CYPA

(b) speed of sound (CYSS):  $a_{0}$  = (kRT<sub>0</sub>g)<sup>1/2</sup> (c) characteristic length (CYLO): L<sub>O</sub> = CYVO/CYAT (d) gas constant (CYC): C =  $\left(\frac{k-1}{2}\right) \frac{a_0 C_D}{L_0} \left(\frac{k+1}{2}\right) \frac{k+1}{2(k-1)}$ 

(e) density (CYRHO0):  
\n(f) maximum volume (CYVMAX): 
$$
V_{max} = \frac{V_0 \rho_0 RT_0}{kP_a} = \frac{V_0 P_0}{kP_a}
$$

 $\Box$ 

 $\begin{array}{c} \hline \end{array}$ 

 $\begin{bmatrix} 1 \\ 1 \end{bmatrix}$ 

 $\Box$ 

 $\begin{matrix} \end{matrix}$ 

 $\begin{matrix} \end{matrix}$ 

 $\Box$ 

J

(g) exhaust orifice constant (CYORFC):

$$
c_0 = c_{D_0} A_0 g k \left(\frac{k+1}{2}\right)^{-\frac{k+1}{2(k-1)}}
$$

### 7. SUBROUTINE AIRBG3 (IRESET)

a. Purpose:

]

1

This routine is called by Subroutine UPDATE to calculate the thermodynamic properties of the air bag during its inflation cycle and determines if each airbag has become fUlly inflated.

b. Subroutines required:

AIRBGG, PANEL, DOT31, MAT31, YPRDEG, ELTIME.

c. Labelled common blocks used:

CONTRL, JBARTZ, SGMNTS, FORCES, ABDATA, CYDATA, CNSNTS, CNTSRF, TEMPVS.

d. Input or argument parameters:

IRSET =-1: Subroutine is called at start of integration step. = 2: Subroutine is called at end of integration step.

e. Optional output:

None.

J

### 8. SUBROUTINE BELTG (ZA,ZB,ZC,BD)

### a. Purpose:

Called by Subroutine BELTRT to compute the tangency points, vectors from the tangency points to the anchor points and the length of the restraint belt segments.

**]**<br>[

.l

]

j

r , LJ

b. Subroutines required:

MAT31, CROSS, ELONG.

c. Labelled common blocks used:

CONTRL, TEMPVS, CNSNTS.

d. Input or argument parameters:

1. Arguments

- ZA, ZB: location of anchor points relative to ellipsoid center.
- ZC: Fixed point on the body segment associated with the belt with respect to ellipsoid center.
- BD: Array of 6 elements as defined on input Cards B.2.i that contain the semiaxes and offset of the segment ellipsoid.

2. Following variables are returned to calling program through labeled common TEMPVS

APA: Tangent point A in segment reference.

- $UVA$ : UVA: Unit vector from tangent point A to the anchor point A in segment reference.
	- DLGA: Length of belt contacting body segment from ZC to tangent point A.

UAA: Length of belt from tangent point A to its anchor point A. APB: Tangent point B in segment reference.

- UVB: Unit vector from tangent point B to its anchor point B in segment reference.
- DLGB: Length of belt contacting body segment from ZC to tangent point B.

UBB: Length of belt from tangent point B to its anchor point B.

e. Optional output:

)

]

 $NPRT(15) \neq 0$  APA, UVA, DLGA, UAA, ABB, UVB, DLGB, UBB, [BELT(I), I=12, 17]

The belt strain and force at each anchor point are stored in the BSF array for output to the tabular time histories.

f. Procedure:

]

J

1. Determine the plane of the belt and the normalized belt plane vector  $T_{\text{e}}$  and the distance from the belt plane to the center of the ellipsoid.

2. Calculate  $X_F$ , the center of the ellipse that is determined by the intersection of the plane defining the belt with the segment ellipsoid.

 $\vert$ 

]

]

]

 $\Box$ 

3. Calculate possible tangent points from the vectors from ellipse center to midpoint of line connecting the tangent points and the vectors from these points to the tangent points.

4. Obtain the equation of the ellipse

 $b_1x^2 + 2b_2xy + b_3y^2 =$ 

in UC, UP coordinates where UC points to the fixed point.

5. Compute the angles of the four possible tangent points from the fixed point.

6. Choose the two tangent points that prevent the belts from crisscrossing and such that the fixed point lies on the arc of contact.

7. Determine the lengths of the belt segments contacting the ellipsoid, DLGA and DLGB, by FUNCTION ELONG.

8. Calculate belt lengths UAA and UBB and the unit vectors UVA and UVB from the tangent points to the respective anchor points.

### 9. SUBROUTINE BELTRT (I, II, MM, M, NT)

a. Purpose:

J

]

]

J

J

]

J

The routine is called by Subroutine CONTCT to compute the tangent points and belt lengths and applies the restraint belt forces to the  $U_1$  array and belt torques to the  $U_2$  array.

b. Subroutines required:

BELTG, DOT31, CROSS, MAT31, FRCDFL, ELTIME.

c. Labeled common blocks used:

FORCES, TABLES, TEMPVS, CNTSRF, SGMNTS, CONTRL, CNSNTS.

d. Input or argument parameters:

- I: Segment identification number.
- II: Ellipsoid identification number attached to segment I.
- M: Belt identification number.
- MM: Segment identification number to which belt M is attached.
- NT: Index to NTAB array containing pointers to the function definitions for this belt-segment contact.

e. Optional output:

> The initial length of each belt and its segments, and initial location of the tangent points are printed on the primary output unit.

] J

J

J

]

f. Procedure:

1. Convert the segment position to segment reference and obtain the belt lengths from Subroutine BELTG.

2. If TIME = 0, divide total belt length including slack into portions A and B and store results into BELT array.

3. If zero belt friction, compute strain of entire belt and force as a function of strain by Function FRCDFL.

4. If full belt friction, compute strain and force as a function of strain for each part A and B separately by Function FRCDFL.

5. Convert forces to inertial reference and add to elements of the U<sub>1</sub> array for the Ith segment by:

 $U_{1} = U_{1} + W_{1} D^{-1} (F_{A} U_{A} + F_{B} U_{A})$ 

where  $U_A$  and  $U_B$  are unit vectors along portions A and B of belt.

6. Convert torques to local reference and add to the elements of the  $U_2$  array for the Ith segment by:

 $U_{2}$  =  $U_{2}$  +  $\phi_{i}^{-1}$  [(P<sub>A</sub> x F<sub>A</sub>U<sub>A</sub>) + (P<sub>B</sub> x F<sub>B</sub>U<sub>B</sub>)]

where  $P_A$  and  $P_B$  are the tangent points for portions A and B of belt.

# 10. SUBROUTINE BGG

 $\vert$ 

 $\Box$ 

J

J

- a. This routine is called by Subroutine AIRBGG to compute the volume of the intersection of the air bag with a body segment or ellipsoid reaction panel. The force per unit pressure and the torque per unit pressure acting on both the bag and the intersecting object are computed.
- b. Subroutines required:

MAT31, MAT33, INTERS, EDEPTH, ORTHO, RCRT, DOT31, CROSS.

c. Labelled common blocks used:

TEMPVS, CNSNTS.

d. Arguments:

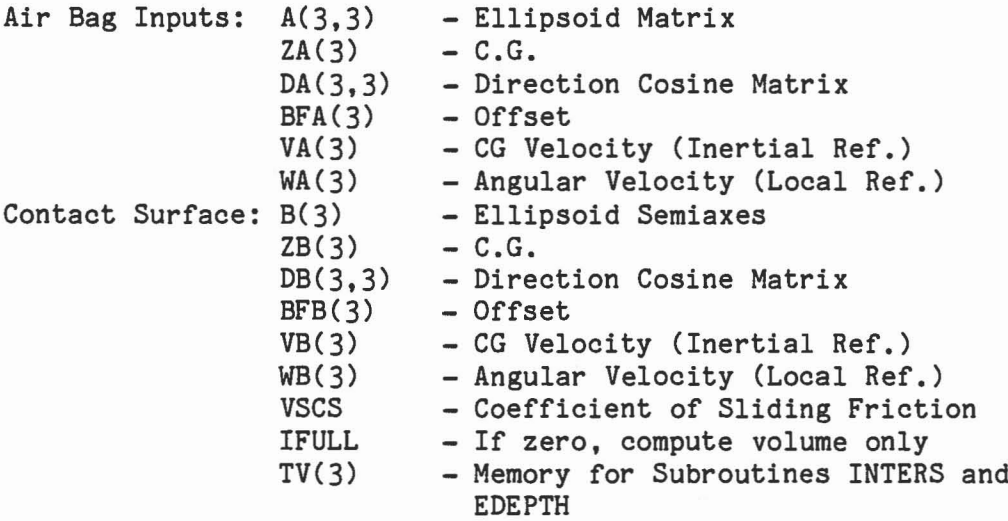

Output: FRA(3) TORQ(3)  $TOB(3)$ VOL - Force on Bag - Torque on Bag - Torque on Contact Surface - Volume of Intersection

J

1

1

J

]

e. Optional Output:

None.

### f. Procedure:

The routine requires that the bag and reaction segment be ellipsoids. It converts appropriate quantities to the bag reference system and then checks for an intersection. If the ellipsoids intersect, the points defining the line of maximum penetration are computed. When the segments deform the bag, the point of maximum penetration on the segment is used as a reference point for application of the force and for the computation of the bag shape.

At this point two perpendicular planes containing the line of intersection are determined. In each plane the radii of curvature of the ellipsoids are computed at the points of maximum penetration. The estimates of volume and area are made by replacing the ellipses by circles with radii equal to the radii of curvature. The location and radius of a circle tangent to both the bag and segment circles is determined such that the perimeter of the resulting figure is equal to the perimeter of the bag circle. This approximates the assumption that the bag does not stretch. This figure is revolved about the line of intersection and the differential volumes and projected area are computed. The results obtained in the two planes

are averaged for the estimate of differential volume and projected area.

I

]

"]

]

The force per unit area is computed and the torques per unit acting on both the bag and the segment are computed.

No attempt has been made to approximate the effect of interaction of two or more segments intersecting the bag. Each segment is considered independent of the others.

The routine has been written in such <sup>a</sup> fashion that it may be easily modified to consider the effects in more than two planes.

### 11. SUBROUTINE BINPUT

a. Purpose:

Reads the input cards that contains the physical dimensions and characteristics of the crash victim's body segments and joints. Also performs some program initialization.

J

oJ

J

J

r.,

 $\Box$ 

 $\Box$ 

......

b. Subroutines required:

DRCYPR, ELTIME.

c. Labelled common blocks used:

CNSNTS, CONTRL, DESCRP, TEMPVS, TITLES, CNTSRF, INTEST.

d. Input of argument parameters:

Input cards B.1, B.2, B.3, B.4, B.5, B.6, B.7.

e. Optional output:

NPRT(23)  $\neq$  0: prints the contents of the computed even numbered HA and HB joint arrays.

1

J

]

J

- 1. Reads and prints contents of:
	- $(a)$  Card B.1.
	- (b) Cards B.2.i for each segment.
	- (c) Cards B.3.j for each joint.
	- (d) Cards B.4.j for each joint.
	- (e) Cards B.5.j for each joint.
	- (f) Cards B.6.i for each segment.

2. Performs the initialization:

- (a) Convert input values in the SPRING and VISC arrays from degrees to radians.
- (b) Convert input values of Warray from lbs. to reciprocal mass by:

$$
\mathtt{W}_i \;\,\leftharpoonup\!\!-\quad \mathtt{G/W}_i
$$

(c) For each joint j:

(1) set vector 
$$
HA_{2j-1} = \begin{pmatrix} 0 \\ 0 \\ 1 \end{pmatrix}
$$

and vector  $HB_{2j-1} = \begin{pmatrix} 0 \\ 1 \\ 0 \end{pmatrix}$ 

(2) Compute direction cosine matrix  $D_j$  from values of yaw,

pitch, and roll on Card B.3.j by calling Subroutine ORCYPR.

J

1

1

1

J

 $\Box$ 

- (3) Compute vectors  $HA_{2j} = D_j HA_{2j-1}$ and  $HB_{2j}$  =  $D_j HB_{2j-1}$  $\sim$
- (d) Set up ellipsoid matrix and inverse for 1st NSEG ellipsoids in BD<sub>7</sub>-BD<sub>15</sub> and BD<sub>16</sub>-BD<sub>24</sub> using the body segment semiaxes from Cards B.2.I.
### 12. SUBROUTINE BLKDTA

a. Purpose:

 $\mathbf{I}$ 

I

J

]

Initializes constants used by program in labeled common block CNSNTS in a manner that is independent of the computer system being utilized.

b. Subroutines required:

None.

c. Labelled common blocks used:

CNSNTS, TEMPVS.

d. Input or argument parameters:

None.

e. Optional output.

None.

f. Procedure:

> Set up double precision values (for IBM 360 or 370 computers) for the following constants:

 $\texttt{EPS}_i$  = 10 $^{-i}$  for i = 1 to 24

PI = Tan<sup>-1</sup>  $\frac{0}{-1}$  (using the 4 quadrant DATAN2 routine)

 $RADIAN = PI/180.0$ 

### 13. SUBROUTINE CFACTT (A,B,D)

a. Purpose:

Given a 3x3 matrix A, computes matrix B, the transpose of cofactors of A (signed minors) and D, the determinant of A.

J

 $\big]$ 

J

1

 $\overline{\phantom{a}}$ 

f

, I

,

b. Subroutines required:

None.

c. Labelled common blocks used:

None.

d. Input or argument parameters:

A: Input matrix of size 3x3. B: Output matrix of size 3x3, the transpose of cofactors of A. D: Value of the determinant of A.

e. Optional output:

# 1 f. Procedure:

J

1

J

 $\begin{bmatrix} \phantom{-} \end{bmatrix}$ 

 $\begin{pmatrix} 1 & 1 \\ 1 & 1 \end{pmatrix}$ 

 $\begin{bmatrix} 1 \\ 1 \end{bmatrix}$ 

 $\begin{array}{c} \end{array}$ 

 $\begin{picture}(40,40) \put(0,0){\line(1,0){150}} \put(10,0){\line(1,0){150}} \put(10,0){\line(1,0){150}} \put(10,0){\line(1,0){150}} \put(10,0){\line(1,0){150}} \put(10,0){\line(1,0){150}} \put(10,0){\line(1,0){150}} \put(10,0){\line(1,0){150}} \put(10,0){\line(1,0){150}} \put(10,0){\line(1,0){150}} \put(10,0){\line(1,0){150}} \$ 

B

 $\Box$ 

1

 $\exists$ 

 $\begin{bmatrix} \end{bmatrix}$ 

J

Computes matrix B.

$$
B = \begin{pmatrix} a_{22} & a_{33} & -a_{23} & a_{32} & a_{13} & a_{32} & -a_{12} & a_{33} & a_{12} & a_{23} & -a_{13} & a_{22} \\ a_{23} & a_{31} & -a_{21} & a_{33} & a_{33} & a_{11} & -a_{31} & a_{13} & a_{21} & a_{13} & -a_{23} & a_{11} \\ a_{32} & a_{21} & -a_{31} & a_{22} & a_{31} & a_{12} & -a_{32} & a_{11} & a_{11} & a_{22} & -a_{12} & a_{21} \end{pmatrix}
$$

and 0 by

$$
D = \sum_{j=1}^{3} a_{1j} b_{j1}
$$

The calling program computes the inverse of A by

 $\bar{\mathbf{z}}$ 

$$
A^{-1} = \frac{1}{D} B
$$

# 14. SUBROUTINE CHAIN **CHAIN**

### a. Purpose:

Computes the linear positions and velocities of the center of gravity of all other segments from those of the reference segments.

I

1

]

 $\begin{bmatrix} \phantom{-} \end{bmatrix}$ 

I

J

b. Subroutines required:

DOT31, CROSS, ELTIME.

c. Labelled common blocks used:

DESCRP, CONTRL, SGMNTS, TEMPVS.

d. Input or argument parameters:

None.

e. Optional output:

 $NPRT(20) \neq 0$  prints TIME and the arrays SEGLP and SEGLV.

f. Procedure:

I

]

]

J

J

For each joint  $j = 1$ , NJNT set  $m = J + 1$  $n = |\text{JNT}(J)|$  $m_j = 2 * J$  $n_j = 2*J-1$ 

and compute next segment position and velocity by

$$
\rho_m = \rho_n + p_n^{-1} r_{nj} - p_m^{-1} r_{mj}
$$
  

$$
\rho_m = \rho_n + p_n^{-1} \omega_n x r_{nj} - p_m^{-1} \omega_m x r_{mj}
$$

where

 $D_i$  $r_{\rm i,j}$  $\omega$ <sub>i</sub> is the direction cosine matrix for segment No. i. is the location of joint <sup>j</sup> with respect to the c.g. of segment No. i in the local segment reference. is the angular velocity of segment No. i in local segment reference. (Note: by definition  $|JNT(J)| \leq J$  and  $n \leq m$  and therefore  $\rho_{n}$  and

 $\mathcal{P}_n$  have been computed previous to  $\mathcal{P}_m$  and  $\mathcal{P}_m$ .)

If  $n \leq 0$ , segment m is base or reference segment of another body in which case joint j does not exist and  $\sim$  m  $\cdot$   $\cdot$   $\cdot$  m have been computed by program.

### 15. SUBROUTINE CINPUT

a. Purpose:

Controls the input of Cards E.1 to E.4 for the force-deflection, inertial spike, R factor, G factor, and friction coefficient function definitions, and stores pointers and function input data in the NTI and TAB arrays.

I

]

 $\vert$ 

1

J

 $\Box$ 

E

i<br>L

b. Subroutines required:

KINPUT, FINPUT, HINPUT.

c. Labelled common blocks used:

TABLES, TEMPVS. (Note: this TEMPVS is shared by CINPUT, FINPUT, HINPUT and FDINIT.)

d. Input or argument parameters:

Cards  $E.1 - E.4$  for each function.

e. Output:

Complete description of each function on primary output unit.

f. Procedure:

 $\mathbf{I}$ 

]

 $\begin{matrix} \end{matrix}$ 

1

1. Read Card E.1 containing the function number I and title. If  $I > 50$ , go to step number 4.

2. If function number I has already been used, print diagnostic message, but proceed to replace it with new function. Place J1, the index of next element in TAB array, into NT(I).

3. Read Card E.2 which contains information that determines existence, type and range of definition for both 1st and 2nd parts of function. Read further input Cards E.3 and E.4 as required, placing data into the TAB array. Go back to step number 1 for next function.

4. Call Subroutines KINPUT , FINPUT and HINPUT.

### 16. SUBROUTINE CMPUTE (K,M,FT)

a. Purpose:

Called by Subroutine DINT to update the current value of TIME and to call Subroutines DZP and PDAUX at each intermediate step of the program integrator.

 $\bigg\}$ 

]

 $\int$ 

1

 $\Box$ 

g

b. Subroutines required:

DZP, OUTPUT, PDAUX.

c. Labelled common blocks used:

CNSNTS, CDINT, COMAIN.

d. Input or argument parameters:

K: Subroutine DINT step number to be used as 4th argument of PDAUX. M: Subroutine DINT step number to be used as 6th argument of DZP. FT: Step size from start of current integration step.

e. Optional output:

If  $NPRT(26) = 2$ , then Subroutine OUTPUT is called to produce a line of data on each tabular time history output for each intermediate time step of the program integrator.

### 17. SUBROUTINE CONTCT

a. Purpose:

)

]

'j

 $\overline{\phantom{a}}$ 

]

J

Called by Subroutine DAUX to control the calling of subroutines required to compute external forces and torques acting on the body segments.

b. Subroutines required:

PLELP, BELTRT, SEGSEG, AIRBAG, WINDY, HBELT, SPDAMP.

c. Labelled common blocks used:

CONTRL, FORCES, JBARTZ, TABLES, HRNESS, WINDFR.

d. Input or argument parameters:

None.

e. Optional output:

None.

f. Procedure:

1. If NPL  $\neq$  0,

(a) Initialize NPSF = 0, which will be a counter for PSF output array.

(b) For each plane  $J = 1$  to NPL, fetch number of segments allowed

 $\cdot$   $^{\prime}$ 

to contact Jth plane from MNPL(J) and place into KPL. If KPL  $\neq$  0, for each segment I = 1 to KPL, do:

1

1

 $\left\lfloor \frac{1}{2} \right\rfloor$ 

1

]

1 u

- (1) Increment NPSF by 1.
- (2) Fetch segment and ellipsoid identification numbers M1, M2 and M3 from MPL(I,J).
- (3) Fetch index NT to NTAB array for this contact from NTPL(I,J).
- (4) Call PLELP routine with M1, M2, M3, J and NT as arguments.

2. If NBLT  $\neq$  0, repeat step 1 above but for allowed belt-segment contacts by calls to Subroutine BELTRT.

3. Repeat step <sup>1</sup> above for allowed segment-segment contacts, if any, by calls to Subroutine SEGSEG.

4. If NBAG  $\neq$  0, call the AIRBAG routine.

5. Repeat step <sup>1</sup> above for wind force calculations, if any, by calls to Subroutine WINDY.

6. If NFVSEG(6) is greater than zero, call Subroutine WINDY for force function calculations.

7. If NHRNSS is greater than zero, call Subroutine HBELT for each harness-belt system  $i = 1$  to NHRNSS.

8. If NSD is greater than zero, call Subroutine SPDAMP for spring forces calculations.

18. SUBROUTINE CROSS (A, B, C)

a. Purpose:

I

J

]

J

J

J

Computes vector cross product C = AxB.

b. Subroutines required:

None.

c. Labelled common blocks used:

None.

d. Input or argument parameters:

A, B, C: Arrays, each consisting of 3 elements, that represent vectors where the cross product is defined by  $C = AxB$ .

e. Optional output:

None.

f. Procedure:

Computes each element of C by

 $c_1 = a_2b_3 - a_3b_2$  $c_2 = a_3b_1 - a_1b_3$  $c_3 = a_1b_2 - a_2b_1$ 

### 19. SUBROUTINE DAUX(I1)

a. Purpose:

Computes derivatives for integrator routine:

(1) Set up initial value of arrays for system equations

(2) Modify arrays by external forces and constraints

(3) Reduce size of system of equations and solve for F, TQ and QQ.

1

 $\int$ 

]

]

J

1 w

H

j .j

(4) Evaluate the derivatives SEGLA  $(\tilde{x})$  and WMEGD  $(\tilde{\omega})$ .

b. Subroutines required:

ELTIME, SETUP1, VEHPOS, CHAIN, CONTCT, VISPR, EJOINT, SETUP2, FLXSEG, DAUX11, DAUX12, DAUX22, DAUX31, DAUX32, DAUX33, DAUX44, DAUX55, FSMSOL, PRINT.

c. Labelled common blocks used:

CONTRL, DESCRP, FLXBLE, SGMNTS, CMATRX, CSTRNT, CNSNTS, TEMPVS. (Note: this TEMPVS is shared by all of the DAUX routines)

d. Input or argument parameters:

Il = <sup>0</sup> normal call-set up all arrays

0 : special call where B2, U1, U2, V1, V2 and V3 arrays have been set up by calling routine.

#### e. Optional output:

J

)

]

]

J

1

J

- $NPRT(8) = 1$ : complete print out of IJK and C matrix every time in routine.
- NPRT(8) = 2: complete print out of IJK and C matrix first time in routine only.
- $NPRT(9) \neq 0$ : output from Subroutine PRINT every time in routine.

#### f. Procedure:

- 1. If I1  $\neq$  0, assume arrays B2, U1, U2, V1, V2 and V3 have either been computed by calling routine or that last computed values are still valid and go to step no. 10.
- 2. Call Subroutine SETUP1 to compute initial values for U1, U2, B2, V1 and V2 arrays.
- 3. Call Subroutine VEHPOS to compute the vehicle position and velocity.
- 4. Call Subroutine CHAIN to compute segment positions and velocities.
- 5. Call Subroutine CONTCT to compute and add to the U1 and U2 arrays all external forces and torques.
- 6. Call Subroutine VISPR to compute all torques acting on the joints and add them to the U2 array.

7. Call Subroutine SETUP2 to compute the V3 array.

8. Modify the  $U_1$  and  $U_2$  arrays by

$$
v_{1i} = M_i^{-1} v_{1i} + g
$$
  

$$
v_{2i} = \varphi_i^{-1} v_{2i}
$$

9. Modify  $U_1$  and  $U_2$  arrays by symmetry options, if any, by for each segment j

1

J

1

- a. If  $\text{NSYM}_{j} = 0$  , normal 3D motion b. If  $NSYM_j = j$ , allow no lateral motion by setting  $U_{1y} = U_{2x} = U_{2y} = 0$  for segment j.
- c. If  $\texttt{NSYM}_j$  = k , segment j is symmetric to segment k with all motion in the X-Z plane and no lateral motion by

$$
f_j = f_k = (f_j + f_k)/2
$$
  
for 
$$
f = U_{1x}, U_{1z} \text{ and } U_{2y}
$$

$$
U_{1y} = U_{2x} = U_{2y} = 0
$$

d. If  $NSYM_j = -k$ , segment j is mirror symmetric to segment k, equal but opposite lateral motions is permitted by  $f_j = f_k = (f_j + f_k)/2$ 

for 
$$
f = U_{1x}
$$
,  $U_{1z}$  and  $U_{2y}$   
\n $f_j = -f_k = (f_j - f_k)/2$   
\nfor  $f = U_{1y}$ ,  $U_{2x}$  and  $U_{2z}$ 

10. Eliminate SEGLA (x) and WMEGD ( ) from the system of equations

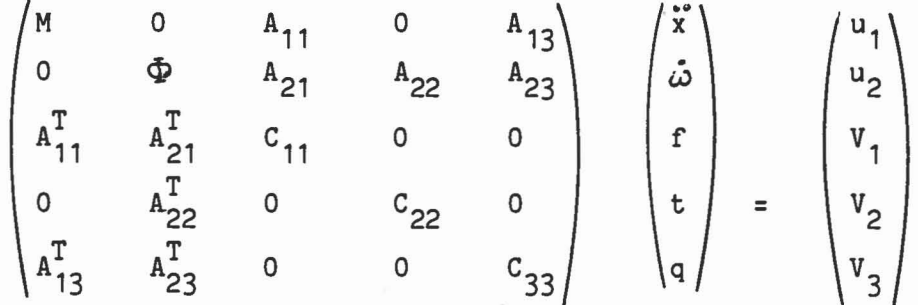

to obtain

-j

]

I

]

 $\Box$ 

J

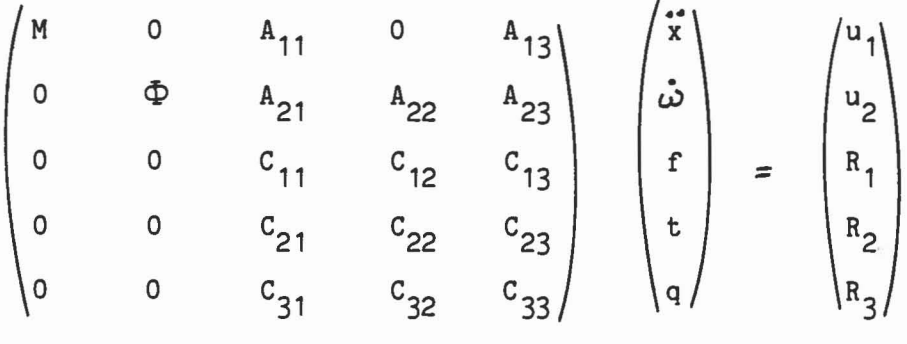

by calling Subroutines DAUX11, DAUX12, DAUX22, DAUX31, DAUX32 and DAUX33.

11. Solve the reduced set of equations

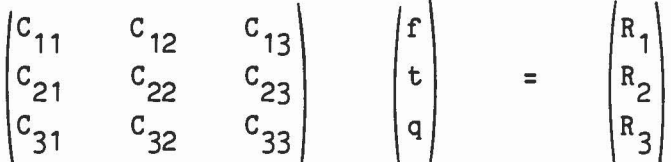

J

 $\bigcap$ 

l

1

0

 $\Box$ 

 $\begin{pmatrix} 1 \\ -1 \end{pmatrix}$ 

 $\Box$ 

I

 $\Box$ 

 $\begin{pmatrix} 1 & 1 \\ 1 & 1 \end{pmatrix}$ 

 $\begin{array}{c} \begin{array}{c} \begin{array}{c} \begin{array}{c} \end{array} \\ \begin{array}{c} \end{array} \end{array} \end{array} \end{array} \end{array}$ 

 $\begin{bmatrix} 1 \\ 2 \end{bmatrix}$ 

for f, t and q by calling Subroutine FSMSOL.

12. Solve the original set of equations for  $\tilde{x}$  and  $\dot{\omega}$  by

$$
\ddot{x} = U_1 - M^{-1}A_{11}f - M^{-1}A_{13}q
$$
  

$$
\dot{\omega} = U_2 - \Phi^{-1}A_{21} - \Phi^{-1}A_{22}t - \Phi^{-1}A_{23}q
$$

and return to the calling routine.

a. Purpose:

Called by Subroutine DAUX if the number of joints (NJNT) is nonzero to compute

$$
c_{11} = B_{11}M^{-1}A_{11} + B_{12} \Phi^{-1}A_{21}
$$
  

$$
R_1 = B_{11}M^{-1}U_1 + B_{12} \Phi^{-1}U_2 - V_1
$$

b. Subroutines required:

ELTIME.

c. Labelled common blocks used:

CONTRL, DESCRP, SGMNTS, CMATRX, TEMPVS. (Note: this TEMPVS is shared by all of the DAUX routines.)

```
d. Input or argument parameters:
```
None.

e. Optional output:

### a. Purpose:

Called by Subroutine DAUX if the number of joints (NJNT) is nonzero to compute

J

]

]

J

 $\Box$ ы

$$
c_{12} = B_{12} \Phi^{-1} A_{22}
$$
  

$$
c_{21} = c_{12}^T
$$

b. Subroutines required:

ELTIME.

c. Labelled common blocks used:

CONTRL, DESCRT, CMATRX, TEMPVS. (Note: this TEMPVS is shared by all of the DAUX routines.)

d. Input or argument parameters:

None.

e. Optional output:

a. Purpose:

I

1

Called by Subroutine DAUX if the number of joints (NJNT) is nonzero to compute

$$
c_{22} = B_{22} \Phi^{-1} A_{22} - B_{24}
$$
  

$$
R_{Z} = B_{22} \Phi^{-1} U_{Z} - V_{2}
$$

b. Subroutines required:

ELTIME.

c. Labelled common blocks used:

CONTRL, DESCRP, SGMNTS, CMATRX, CEULER, TEMPVS. (Note: this TEMPVS is shared by all of the DAUX routines.)

d. Input or argument parameters:

None.

e. Optional output:

None.

J

### a. Purpose:

Called by Subroutine DAUX if the number of joints (NJNT) and the number of constraints (NQ) are both nonzero to compute

J

1

 $\mathbb{I}$ 

J

*r..,*  $\overline{\phantom{a}}$ 

I

Ħ.

$$
c_{13} = B_{11}M^{-1}A_{13} + B_{12} \Phi^{-1}A_{23}
$$
  

$$
c_{31} = B_{31}M^{-1}A_{11} + B_{32} \Phi^{-1}A_{21}
$$

b. Subroutines required:

ELTIME.

c. Labelled common blocks used:

CONTRL, DESCRP, CMATRX, CSTRNT, TEMPVS. (Note: this TEMPVS is shared by all of the DAUX routines.)

d. Input or argument parameters:

None.

e. Optional output:

a. Purpose:

J

]

1

J

]

]

Called by Subroutine DAUX if the number of joints (NJNT) and the number of constraints (NQ) are both nonzero to compute

$$
c_{23} = B_{22} \Phi^{-1} A_{23}
$$
  

$$
c_{32} = B_{32} \Phi^{-1} A_{22}
$$

b. Subroutines required:

ELTIME.

c. Labelled common blocks used:

CONTRL, DESCRP, CMATRX, CSTRNT, TEMPVS. (Note: this TEMPVS is shared by all of the DAUX routines.)

d. Input or argument parameters:

None.

e. Optional output:

a. Purpose:

Called by Subroutine DAUX if the number of constraints (NQ) is nonzero to compute

j

]

 $\int$ 

Ī

ľ

Ĺ L

 $\mathbb{R}$ È

$$
c_{33} = B_{31}M^{-1}A_{13} + B_{32} \Phi^{-1}A_{23} - B_{35}
$$
  

$$
R_{3} = B_{31}M^{-1}U_{1} + B_{32} \Phi^{-1}U_{2} - V_{3}
$$

b. Subroutines required:

### ELTIME.

c. Labelled common blocks used:

CONTRL, DESCRP, SGMNTS, CMATRX, CSTRNT. (Note: this TEMPVS is shared by all of the DAUX routines.)

d. Input or argument parameters:

None.

e. Optional Output:

a. Purpose:

J

Called by Subroutine DAUX if the number of joints (NJNT) and the number of flexible elements (NFLX) are both nonzero to compute

$$
c_{44} = B_{42} \Phi^{-1} A_{24}
$$
  

$$
R_4 = B_{42} \Phi^{-1} U_2 - V_4
$$

b. Subroutines required:

ELTIME.

c. Labelled common blocks used:

CONTRL, SGMNTS, DESCRP, CMATRX, CSTRNT, FLXBLE, TEMPVS. (Note: this TEMPVS is shared by all of the DAUX routines.)

None.

e. Optional output:

None.

j

d. Input or argument parameters:

a. Purpose:

Called by Subroutine DAUX if the number of singular elements (NS) is nonzero to compute

]

1

1

 $\overline{\phantom{a}}$ 

1 -"

 $C_{1,5,5}$  = M and  $R_{1,5}$  = U<sub>1</sub> + Mg  $C_{2,5,5} = \Phi$   $R_{2,5} = U_2$ 

b. Subroutines required:

ELTIME.

c. Labelled common blocks used:

CONTRL, SGMNTS, DESCRP, CMATRX, CSTRNT, FLXBLE, CNSNTS, TEMPVS. (Note: this TEMPVS is shared by all of the DAUX routines.)

d. Input or argument parameters:

None:

e. Optional output:

### 28. SUBROUTINE DHHPIN (DD,BN,L,M,N)

a. Purpose:

 $\vert$ 

1

J

]

,1

Called by Subroutine SETUP2 to return DD =  $D_1$  if joint m is not pinned or  $DD = D_1$  (I -  $hb_nhb_n$ .) if joint m is pinned.

b. Subroutines required:

None.

c. Labelled common blocks used:

DESCRP, SGMNTS, CEULER.

d. Input or argument parameters:

DD: Array of size (3,3) that contains result to be returned to calling routine.

BN: Array of size (3) that contains zero if joint m is not pinned or  $D_1$ hb<sub>n</sub>hb<sub>n</sub>. if joint m is pinned to be returned to calling routine.

L: Index of direction cosine matrix to be used.

M: Joint identification number.

N: Index of hb array to be used.

e. Optional output:

#### 29. SUBROUTINE DINT

a. Purpose:

Called by the main program to control the integration of the state variables between program time points.

]

]

1J

b. Subroutines required:

ADJUST, CMPUTE, ELTIME, OUTPUT, PDAUX, QSET, TRIGFS, UPDATE.

c. Labelled common blocks used:

CONTRL, INTEST, CNSNTS, COINT, COMAIN.

- d. Input or argument parameters: (Transmitted via COMMON/COMAIN/)
	- ISTEP : Integration step number.
	- NEQ Number of variables.
	- OT : Print time interval desired.
	- HO : Initial integration step size.
	- HMAX : Maximum integration step size.
	- HMIN : Minimum integration step size.
	- TIME Time to be initialized by calling routine and updated by this routine.
	- VAR Array of state variables.
	- DER Array of derivatives of state variables.
	- NOINT Number of estimates of integration parameters to be made at the end of any intermediate time step.

128

e. Optional output:

mediate integration step.

I

1

1

]

]

]

J

If NPRT(25)  $\neq$  0, the results of the convergence tests are printed at each step. If NPRT(26) = 2, Subroutine OUTPUT is called at the end of each inter-

f. Procedure:

This routine is a variable step integrator which returns to the calling program whenever an estimate of the variables at a specified time interval is achieved. The integration procedure is based on a fourth order modified Runge-Kutta technique which also includes an exponential term for each variable. The basic form of the derivatives is

 $\int x = \alpha (x-x_0) + a_0 + a_1 t + a_2 t^2$ 

where  $\propto$  , $\text{x}_0^{}$ ,  $\text{a}_0^{}$ ,  $\text{a}_1^{}$  and  $\text{a}_2^{}$  are parameters that are being updated by the routine.

- 1. If ISTEP  $= 1$ , it is the first time in the routine and initialization is performed, variables are computed for the initial time point and control is returned to calling program.
- 2. At the start of a new print point interval, the next print time is updated, if the integration time is greater than this new print time, variables are interpolated for the new print time and control is returned to calling program.
- 3. At the start of a new integration step interval, Subroutine

UPDATE(K) is called with K=1, to update time history information to be used for the interval. If K is returned as  $-1$ , it means that UPDATE has exercised the impulse option, the derivatives are re-evaluated for the start of the time interval and the integration parameters are reinitialized.

j

]

1

J

J

]

- 4. Two evaluations of the derivatives and variables are performed at t =  $t_0$  + h/2 and the integration parameters are updated.
- 5. NDINT evaluations of the derivatives and variables are performed at  $t = t_0 + h$  and a least square fit of the integration parameters is performed.
- 6. A final evaluation of the derivatives and variables is.performed at t =  $t_0$  + h, these new derivatives are compared with the values of the functional form to test if the integration step has converged. These tests are controlled by the input data that were supplied on Cards B.6.
- 7. If the convergence test has failed and if <sup>h</sup> > HMIN, the step size is halved and control is returned to step No. 4.
- 8. If the convergence test has been successful for three consecutive steps, and if <sup>h</sup> < HMAX, then the integration step size, h, is doubled.
- 9. If the integration is at the next print time point, control is returned to the calling program.
- 10. If the upcoming integration step size would take us beyond the print time point, h is reduced so as to integrate to the print point. Control is then returned to step No. 3.

130

### 30. SUBROUTINE DOTT31 (A,B,C)

#### a. Purpose:

I

1

 $\Box$ 

J

]

J

Performs the matrix multiplication  $C = AB'$ , where C is a 3x3 matrix, A and B are vectors with 3 components, and B' is the transpose of B.

b. Subroutines required:

None.

```
c. Labelled common blocks used:
```
None.

d. Input or argument parameters:

A,B: Vectors with 3 components. C: Product matrix of size 3x3.

```
e. Optional output:
```
None.

f. Procedure:

Each element  $c_{i,j}$  of the product matrix  $C(3,3)$  is computed by  $c_{i,j} = a_i b_j$  for both i and j = 1 to 3.

### 31. SUBROUTINE DOTT33 (A,B,C)

```
a. Purpose:
```
Performs the matrix multiplication  $C = AB'$ , where A, B and C are all 3x3 matrices, and B' is the transpose of B.

j

]

n

I

 $\begin{matrix} \end{matrix}$ 

E

t

u

b. Subroutines required:

None.

c. Labelled common blocks used:

None.

d. Input or argument parameters:

A, B: Matrices of size 3x3. C: Product matrix of size 3x3.

e. Optional output:

None.

f. Procedure:

Eaoh element  $c_{i,j}$  of the product matrix  $C(3,3)$  is computed by

$$
c_{ij} = \sum_{k=1}^{3} a_{ik} b_{jk}
$$
 for both i and j = 1 to 3.

132

## 32. SUBROUTINE DOT31 (A,B,C)

a. Purpose:

]

Performs the matrix multiplication  $C = A'B$ , where A is a 3x3 matrix, Band C are vectors with 3 components, and A' is the transpose of A.

b. Subroutines required:

None.

```
c. Labelled common blocks used:
```
None.

d. Input or argument parameters:

A: Matrix of size 3x3.

B: Vector with 3 components.

C: Product vector with 3 components.

e. Optional output:

None.

f. Procedure:

J

J

Each element  $c_i$  of the product vector C(3) is computed by

$$
c_i = \sum_{k=1}^{3} a_{ki} b_k
$$
 for i = 1 to 3.

### 33. SUBROUTINE DOT33 (A,B,C)

a. Purpose:

Performs the matrix multiplication  $C = A'B$ , where A, B and C are all 3x3 matrices, and A' is the transpose of A.

)

]

]

E

b. Subroutines required:

None.

c. Labelled common blocks used:

None.

d. Input or argument parameters:

A,B: Matrices of size 3x3. C: Product matrix of size 3x3.

e. Optional output:

None.

f. Procedure:

Each element  $c_{i,j}$  of the product matrix  $C(3,3)$  is computed by

$$
c_{ij} = \sum_{k=1}^{3} a_{ki} b_{kj}
$$
 for both i and j = 1 to 3.

134

## 34. SUBROUTINE DRCIJK (D,ANG,ID,HT,J)

a. Purpose:

J

 $\Box$ 

Called by Subroutine INITAL to compute the direction cosine matrix (D) of segment No. J from the rotation angles (ANG) that can be relative to either inertial reference, another segment reference or a joint reference depending on the value of the 4th element of ID.

b. Subroutines required:

DOT33 , DRCYPR, MAT33.

c. Labelled common blocks used:

None.

d. Input or argument parameters:

D: 3x3 direction cosine matrix to be computed.

ANG: 3 rotation angles given in degrees.

ID: 4 integers as defined on input Card G.3.j1, first three are used as the 3rd argument to Subroutine DRCYPR and the fourth defines the relative orientation of the rotation angles.

HT: The transpose of direction cosine matricees that defines the orientation of a joint with respect to its adjacent segments.

J: The segment identification number.

e. Optional output:

None.

f. Procedure:

The values of ANG and ID are used to compute a direction cosine matrix R by calling Subroutine DRCYPR. The direction cosine matrix  $D(J)$  of segment No. J is then determined by the value of M = ID(4) as follows:

 $M = 0$ :  $D(J) = R(J)$  $M > 0$ : D(J) = R(J)D(M)  $M \leq 0$ :  $D(J) = HT(J)R(J)HT'(K)D(K)$  where  $K = -M$ 

136

 $\Box$ 

## 35. SUBROUTINE DRCYPR (D,A,ID)

a. Purpose:

1

1

J

1

J

J

j

J

Sets up direction cosine matrix D for rotation angles A given in degrees about the x, y, or z axis as indicated by I1, I2, or I3.

b. Subroutines required:

ROT.

c. Labelled common blocks used:

CNSNTS.

d. Input or argument parameters:

D: 3x3 direction cosine matrix to be computed.

A: 3 rotation angles given in degrees.

ID: 3 integers (I1,I2 and I3) that indicates axis of rotation for each of the 3 angles in A (1, 2, or 3 indicates x, Y, or z axis, respectively).

e. Optional output:

#### Procedure: f.

Computes as a matrix product

 $D = D_{I3} D_{I2} D_{I1}$ where each  $D_{\textbf{i}}$  is one of the following  $D_1 = 0$  $^{\texttt{D}}$ 2 a  $\cos \alpha$  $-Sin \infty$  $\cos \alpha = 0$  $=$ 1 a  $\begin{bmatrix} 0 & 1 \end{bmatrix}$  $\texttt{Sin}\propto$  0 Sin  $\propto$   $\mid$  $\cos \varkappa$  $-\sin \infty$  $\cos \alpha$  $\begin{array}{l} \cos \infty \\ -\sin \infty \\ 0 \end{array}$  $D_3 = -\frac{sin \alpha}{0}$ Sin  $\propto$  $\mathtt{Cos}\boldsymbol{\propto}$ 0  $1/$ 

depending as 11, 12, and 13 have values of 1, 2, or 3.

Note: (1) for the normal sequence of yaw  $(\psi)$ , pitch  $(\Theta)$ , and roll of  $(\phi)$ , let ID = 3, 2, 1 to obtain

 $D = D_{\phi} D_{\theta} D_{\psi} = D_1 D_2 D_3$ 

(2) for the reverse sequence as required by Subroutine 1N1TAL prior to Version <sup>18</sup> of the program, let 1D =1, 2, <sup>3</sup> to obtain

]

]

]

J

1

1

 $\overline{\phantom{a}}$ 

$$
D = D_{\psi} D_{\phi} D_{\phi} = D_3 D_2 D_1
$$

(3) for Euler angles, precession  $(\phi)$ , nutations  $(\Theta)$ , and spin  $(\psi)$ , let ID = 3, 1, -3 to obtain

$$
D = D_{\psi} D_{\Theta} D_{\phi} = D_{3} D_{1} D_{3}
$$
# 36. SUBROUTINE DSETD (D,TH,T)

a. Purpose:

]

J

J

Updates a direction cosine using an incremental angular motion and renormalizes resulting matrix.

b. Subroutines required:

CFACTT.

c. Labelled common blocks used:

CNSNTS.

d. Input or argument parameters:

D: Direction cosine matrix.

TH: Components of incremented angular motion about local x, y, z axis, respectively.

T: Magnitude of vector TH(K), computed by subroutine.

e. Optional output:

None (however an error message is printed if the renormalization iteration does not converge).

Since  $\overline{D} = -\omega xD$ , for small angular motions we may write (as an approximation)

]

1

 $\vert$ 

J

 $\begin{array}{c} \begin{array}{c} \begin{array}{c} \end{array} \end{array}$ 

$$
D(t) = e^{-\int_{t_0}^{t} (\omega x) d\tau} D(t_0) \equiv e^{-(\Theta x)}D
$$

We have  $\Theta x \equiv \int_{t}^{t} (\omega x) dT$ o where  $\Theta$  is the integral of  $\omega$ .

The routine updates D by

D = 
$$
e^{-\Theta x}
$$
D where  
\n $e^{-\Theta x}$  = ICos|\Theta| -  $\frac{Sin|\Theta|}{|\Theta|}$   $\Theta x + (\frac{Sin|\Theta|}{|\Theta|})^2$   $\frac{\Theta \Theta}{1 + Cos|\Theta|}$   
\n $|\Theta| = (\Theta_x^2 + \Theta_y^2 + \Theta_z^2)^2$ 

The routine then renormalizes the direction cosine matrix by averaging the matrix and transpose of its inverse.

# 37. SUBROUTINE DSETQ (E,TH,ES,EC,D)

a. Purpose:

1

1

']

J

J

Compute new direction cosine matrix (D) given original matrix (E) and incremental motion expressed in quaternion form.

b. Subroutines required:

CFACTT.

c. Labelled common blocks used:

CNSNTS.

d. Input or argument parameters:

E : Original or saved direction cosine matrix.

TH : Components of Q, i.e.  $\frac{1}{4}$ Sin  $\frac{\theta}{2}$ ,  $\frac{1}{4}$ sin  $\frac{\theta}{2}$ ,  $\frac{1}{4}$ sin  $\frac{\theta}{2}$ 

ES :  $sin^2$   $\theta_{/2}$ 

- $EC$  :  $Cos \theta/2$
- D : New direction cosine matrix to be computed.

e. Optional output:

Computes

$$
(1) D = RE
$$

where

$$
R = 2vv + I(1-2Sin2 \Theta/2) - 2Cos \Theta/2 vx
$$
  
v = Sin  $\Theta/2 \mathcal{A}$ 

1

 $\Box$ 

1

1

1

1

 $\Box$ 

 $\frac{1}{2}$ 

 $\overline{\phantom{a}}$ 

J

 $\begin{bmatrix} 1 \\ 1 \end{bmatrix}$ 

 $\mathbb{R}$ 

 $\begin{bmatrix} 1 \\ 1 \\ 1 \end{bmatrix}$ 

(2) <sup>D</sup> is then renormalized by iterating

$$
D_{n+1} = (D_n + D_n^{-1})/2
$$

until (det D<sub>n+1</sub> - 1) < 10<sup>-6</sup>

### 38. SUBROUTINE DSMSOL (A,N,LL)

a. Purpose:

 $\overline{\phantom{a}}$ 

J

]

1

J

 $\vert$ 

J

To solve a set of simultaneous linear algebraic equations,  $AX = B$ .

b. Subroutines required:

None.

c. Labelled common blocks used:

None.

d. Input or argument parameters:

- A: A two-dimensional matrix Nx(N+1) of coefficients.
- N: The number of equations and unknowns.
- LL: First dimension of A in calling program (LL  $\geq$  N); second dimension must be  $\geq N + 1$ .

(Note: Calling program must set up  $A(I,J)$  for I and  $J = 1$  to N and  $A(I,N+1) = B(I)$  for I = 1 to N. The solution is returned in column N+1 of matrix A and matrix A is destroyed by the subroutine.)

e. Optional output:

None (however, an error message is printed, and the job is terminated if <sup>A</sup> is singular).

Solution is obtained by elimination. using the largest pivotal divisor of each column. Each stage of elimination consists of interchanging rows when necessary to avoid division by zero or small numbers.

 $\vert$ 

1

]

E

The forward solution to obtain variable N is done in N stages. The back solution for the other variables is calculated by successive substitutions. Final solution values are developed in column N+1 of matrix A, with variable 1 in  $A(1,N+1)$ , variable 2 in  $A(2,N+1)$ ,..., variable N in A(N, N+1).

# 39. SUBROUTINE DZP CN,X,G,E,R,M)

a. Purpose:

J

 $\begin{bmatrix} 1 \\ 1 \end{bmatrix}$ 

J

Called by Subroutine CMPUTE to evaluate the state variables from the parametric form assumed in the integration routine. It also evaluates the exponential weights if required.

b. Subroutines required:

ELTIME.

c. Labelled common blocks used:

CNSNTS.

d. Input or argument parameters:

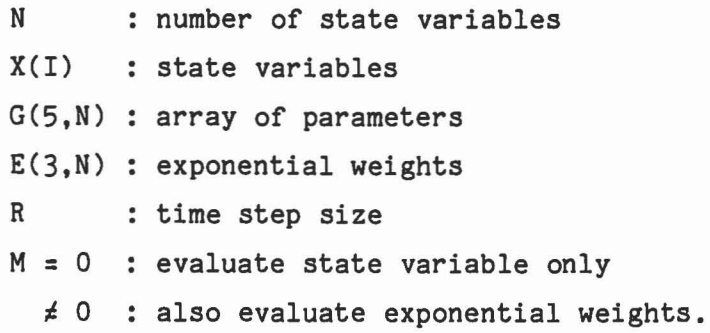

e. Optional output:

The integrator assumes that the derivative  $\stackrel{*}{x}$  of a state variable x can be approximated by: : integrator assumes that the d<br>  $x = G_5(x-G_1) + G_2 + G_3t + G_{\mu}t^2$ 

]

 $\overline{\phantom{a}}$ 

]

J

J

"'

$$
\bar{x} = G_5(x - G_1) + G_2 + G_3 t + G_4 t^2,
$$

for  $0 \le t \le h$  where h is the current integrator step size, and x is gi ven by:

$$
x = G_1 + G_2 t E_1 + G_3 t^2 E_2 + G_4 t^3 E_3
$$

where

$$
E_1 = (e^a - 1)/a
$$
  
\n $E_2 = (E_1 - 1)/a$   
\n $E_3 = (2 E_2 - 1)/a$   $a = G_5 t$ 

The subroutine evaluates x from this formula, and evaluates the E's if  $G_5$  or t has been changed as indicated by M.

# 1 40. SUBROUTINE EDEPTH (A,B,M,T,X,XA,XB)

a. Purpose:

1

J

.l

J

J

Determines points  $X_A$  on A and  $X_B$  on B, the points of deepest penetration of the two ellipsoids,  $X^TAX = 1$  and  $(X^T-M^T)B(X-M) = 1$ .

b. Subroutines required:

DSMSOL, MAT33.

c. Labelled common blocks used:

CONTRL, CNSNTS.

d. Input or argument parameters:

A, B, M, T, X: Same as for Subroutine INTERS. XA, XB: Points of deepest penetration of intersecting ellipsoids A and B returned to calling program.

e. Optional output:

NPRT(17)  $\neq$  0: Points  $\lambda$  ,  $\mathcal{A}$  (defined herein),  $X_A$  and  $X_B$  for each iteration step.

1. Initial guesses:

$$
X_{A} = \frac{1}{t} X
$$
  

$$
X_{B} = M + \frac{1}{t} (X - M)
$$
  

$$
= -\frac{|X_{B} - X_{A}|}{\sqrt{T} X_{A} \sqrt{T}}
$$
  

$$
= -\frac{|X_{B} - X_{A}|}{\sqrt{T} X_{B} - M} \sqrt{T}
$$

2. Start of iteration, form matrices:

$$
c_1 = \lambda \mu AB + \lambda A + \mu B
$$
  
\n
$$
c_2 = c_1
$$
  
\n
$$
c_3 = c_1
$$

3. Solve 
$$
C_1(X_B-M) = -\lambda AM
$$
 for  $(X_B-M)$ .

4. Evaluate:

$$
X_{B} = (X_{B}-M) + M
$$
  
\n
$$
B (X_{B}-M)
$$
  
\n
$$
AX_{A}
$$
  
\n
$$
C_{13} = \frac{1}{2} (1 - X_{A}^{\dagger}AX_{A})
$$
  
\n
$$
C_{23} = \frac{1}{2} [1 - (X_{B}-M)^{\dagger}B(X_{B}-M)]
$$
  
\n5. Solve  $C_{2} \frac{\delta X_{B}}{\delta \lambda} = -AX_{A}$  for  $\frac{\delta X_{B}}{\delta \lambda}$ 

1

1

In the second control of the second control of the second control of the second control of the second control of the second control of the second control of the second control of the second control of the second control of

"]

 $\begin{bmatrix} 1 \\ 1 \end{bmatrix}$ 

 $\Box$ 

 $\sim$  10

 $\begin{bmatrix} 1 \\ 1 \end{bmatrix}$ 

Ē

 $\Box$ 

 $\begin{bmatrix} 1 \\ 1 \end{bmatrix}$ 

6. Evaluate:

J

J

]

J

$$
\frac{\delta x_A}{\delta \lambda} = \frac{\delta x_B}{\delta \lambda} + \mathcal{A} B \frac{\delta x_B}{\delta \lambda}
$$
  

$$
C_{11} = x_A A \frac{\delta x_B}{\delta \lambda}
$$
  

$$
C_{21} = (x_B - M) B \frac{\delta x_B}{\delta \lambda}
$$

7. Solve 
$$
C_3 \frac{\delta^{X} A}{\delta A}
$$
 = -B(X<sub>B</sub>-M) for  $\frac{\delta^{X} A}{\delta A}$ 

8. Evaluate:

$$
\frac{\delta^{X}B}{\delta \mathcal{A}} = \frac{\delta^{X}A}{\delta \mathcal{A}} + \lambda A \frac{\delta^{X}A}{\delta \lambda}
$$
  

$$
C_{12} = X_{A}^{T} A \frac{\delta^{X}A}{\delta \mathcal{A}}
$$
  

$$
C_{22} = (X_{B} - M)B \frac{\delta^{X}B}{\delta \mathcal{A}}
$$

9. Solve for  $\Delta \lambda$  and  $\Delta \mathcal{H}$  ,

$$
c_{11}\triangle \lambda + c_{12}\triangle \mu = c_{13}
$$
  

$$
c_{21}\triangle \lambda + c_{22}\triangle \mu = c_{23}
$$

10. Increment  $\lambda$  and  $\mu$ ,  $\lambda + \Delta \lambda \rightarrow \lambda$  and  $\mu + \Delta \mu \rightarrow \mu$ .

11. Test for convergence

if 
$$
\left|\frac{\Delta\lambda}{\lambda}\right| > \epsilon
$$
 or  $\left|\frac{\Delta\mu}{\mu}\right| > \epsilon$ , go back to step 2. \n12. Return  $X_A$  and  $X_B$  to calling program.

#### 41. FUNCTION EFUNCT (TH,THD,SRO,JSTOP)

a. Purpose:

Called by Subroutines VISPR and EJOINT to compute the nonlinear spring torques for joints. (Note: in earlier versions of the CVS program, Subroutine VISPR called Function SPRNGF to perform this function.)

J

1

1

 $\begin{bmatrix} \phantom{-} \end{bmatrix}$ 

 $\begin{bmatrix} 1 \\ -1 \end{bmatrix}$ 

b. Subroutines required:

None.

c. Labelled common blocks used:

None.

d. Input or argument parameters:

TH: Angle of the joint axis.

THD: Time derivative of TH.

SPR: Array of 5 values describing the function evaluation.

JSTOP: Indicator to be set to one if in the joint stop.

e. Optional output:

#### 42. SUBROUTINE EJOINT (IJ,NJ)

a. Purpose:

1

J

H

J

Called by Subroutines DAUX and IMPULS to compute the torques acting on an Euler joint and adds them to the U2 array for the adjacent segments.

b. Subroutines required:

CROSS, DOT31, DOT33, EFUNCT, ELTIME, EULRAD, GLOBAL, MAT31, ROT, VISCOS.

c. Labelled common blocks used:

CONTRL, SGMNTS, DESCRP, CMATRX. CEULER. FORCES. TEMPVI, CNSNTS. TEMPVS.

d. Input or argument parameters:

NJ = 0: Normal computations for all Euler joints.  $\neq$  0: IMPULS computations for joint no. NJ impulse. IJ = 1: Impulse on precession axis only. 2: Impulse on nutation axis only. 3: Impulse on spin axis only. 4: Impulse on globa1graphic axis.

e. Optional output:

Data is stored into the PRJNT array for Subroutine OUTPUT.

151

# 43. SUBROUTINE ELONG (A,B,C,D,E)

a. Purpose:

Called by Subroutine BELTG to compute arc length of the ellipse

 $Ax^2 + 2Bxy + Cy^2 = 1$  from  $= 0$  (positive x axis) to  $\frac{1}{1} = E$ .

J

 $\overline{\phantom{a}}$ 

1

]

]

)

 $\Box$ 

b. Subroutines required:

None.

c. Labelled common blocks used:

None.

d. Input or argument parameters:

A, B, C: Coefficients of ellipse  $Ax^2 + 2Bxy + Cy^2 = 1$ .

D: Maximum  $\triangle \Theta$  for integration

E: Integration is performed from  $\Theta = 0$  to  $\Theta_1 = E$  ( $\Theta_1$  in radians).

e. Optional output:

Given the equation of an ellipse  $ax^2 + 2bxy + cy^2 = 1$ ,

let

]

J

]

 $x = \rho \cos \theta$ 

$$
y = \rho \sin \Theta
$$

$$
\text{arc length } = \int_{0}^{\theta_1} \sqrt{e^2 + \left(\frac{d\theta}{d\phi}\right)^2} d\theta > 0 \quad \text{if } \theta_1 > 0 , \quad < 0 \text{ if } \theta_1 < 0 ,
$$

where  $\rho = (a \cos^2 \theta + 2b \cos \theta \sin \theta + c \sin^2 \theta)^{-1/2}$ .

Integration is done by Simpson's rule with maximum step size  $\Delta\Theta$ . Initial value of  $Q$  for  $G = 0$  is  $1/\sqrt{a}$ , further values are updated by a one step Newton-Raphson iteration of square root from previous value. Sine and cosine are updated by:

Cos  $(\theta + \Delta\theta) = \cos\theta\cos\Delta\theta - \sin\theta\sin\Delta\theta$ 

Sin  $(\theta + \Delta\theta)$  = Sin $\theta$ Cos $\Delta\theta$  + Cos $\theta$ Sin  $\Delta\theta$ .

### 44. SUBROUTINE ELTIME (L,N)

a. Purpose:

Counts the number of times certain subroutine (identified by N) are called and accounts for all computer time used by these subroutines. 1

]

 $E + 1$ 

b. Subroutines required:

LTIME.

c. Labelled common blocks used:

None.

- d. Input or argument parameters:
	- L: A value of 1 or 2 indicating that this routine is being called at the beginning or the end of the Nth subroutine.

N: Subroutine identification number as follows:

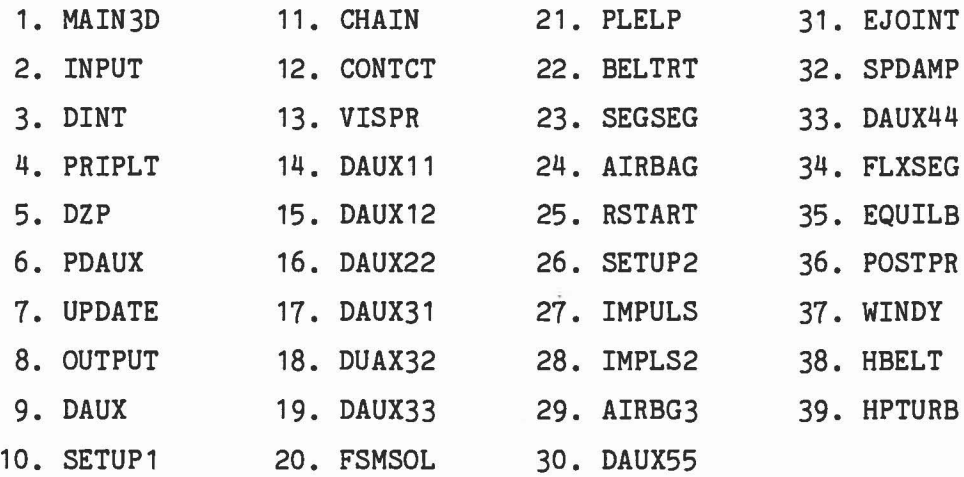

154

#### e. Optional output:

J

1

J

1

]

When  $ELTIME(2,1)$  is called, a table is printed listing the number of calls, the CPU time and percent of total CPU time used by each of the subroutines listed above.

f. Procedure:

> 1. If  $L = 1$  and  $N = 1$  (initial call at beginning of main program), the LTIME counter is initialized by  $NT1(1) = LTIME(0)$ , all number of calls (NC) and number of time units counters (NT) are set to zero and NC(1) is set to 1.

2. If  $L = 1$  and  $N \neq 1$  (call at beginning of Nth subroutine),  $NT1(N) = LTIME(1)$  which measures the total CPU time expended since start of program and NC(N) is incremented by 1.

3. If  $L = 2$  and  $N \neq 1$  (call at end of Nth subroutine), total time from beginning to end of the Nth Subroutine (including all subroutines it calls) is computed and summed by  $NT(N) = LTIME(1) - NT1(N) + NT(N)$ .

- 4. If  $L = 2$  and  $N = 1$  (call at end of main program):
	- (a) Total CPU time is computed by  $NT(1) = LTIME(1)$ .
	- (b) Each subroutine total CPU time is decreased by the CPU time of the subroutines it calls.
	- (c) The %of CPU time expended by each subroutine is computed.
	- (d) The table described above is printed.

#### 45. SUBROUTINE EQUILB (YPR,ID)

#### a. Purpose:

Called by Subroutine INITAL if <sup>11</sup> = <sup>15</sup> on input Card G.1.a to adjust the initial input position parameters supplied on Cards G.2 and G.3 such that the normal contact forces are equal to either supplied values or those computed by constraint forces.

J

 $\vert$ 

"I

J

Ţ

ET<sub>L</sub>

b. Subroutines required:

CHAIN, DAUX, DOTT33, DOT31, DRCIJK, ELTIME, FRCDFL, MAT31, OUTPUT, PRINT, XDY.

c. Labelled common blocks used:

CONTRL, SGMNTS, DESCRP, CMATRX, CSTRNT, TABLES, JBARTZ, CNTSRF, CNSNTS, TITLES, TEMPVS.

d. Input or argument parameters:

Input Cards G.4, G.5 and G.6.

YPR,ID: The YPR and ID arrays for the NSEG segments that were read from input Cards G.3.j1 by Subroutine INITAL.

e. Optional output:

An annotated listing of input Cards G.4, G.5 and G.6 is produced on the primary output unit.

If NPRT(27) is nonzero, then a comprehensive dignostic output of every iteration step is produced on the primary output unit including that produced by calling Subroutines PRINT and OUTPUT.

After convergence has been achieved, a list of all of the initial position parameters that have been changed is produced on the primary output unit.

f. Procedure:

J

]

 $\mathbf{I}$ 

]

1

J

- 1. Subroutine EQUILB is called by Subroutine INITAL if I1 = <sup>15</sup> on input Card G.1.a.
- 2. Input Cards G.4, G.5.a-G.5.n and G.6.a-G.6.m are read and printed. In addition the variables are checked to ascertain they meet the following conditions:

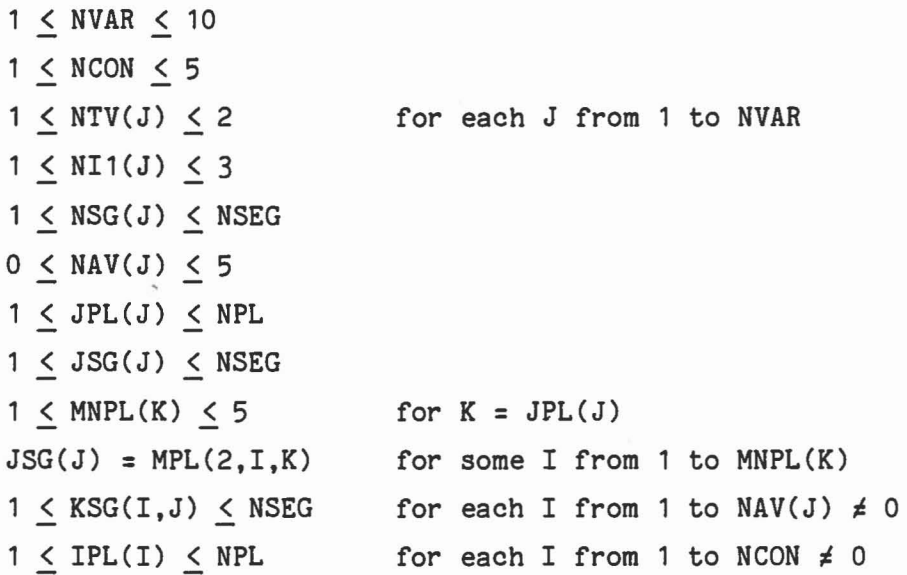

 $1 < ISG(I) < NSEG$  $3$  < LTYPE(I) < 4  $0 < INDGX(I) < NVAR$  $1 \leq MNPL(J) \leq 5$  $ISG(I) = MPL(2,K,J)$  $IPL(I) = JPL(K)$  $ISG(I) = JSG(K)$ for  $J = IPL(I)$ for some K from 1 to MNPL(J) for  $K = INDGX(I) \neq 0$ 

If any of the above conditions are not satisfied, an error message is printed and the program is terminated after the card in error is printed.

- 3. Required data initialization for the double iteration is performed.
- 4. If NPRT(27)  $\neq$  0, optional output for the solution of the system equations using the initial position parameters is performed.
- 5. Start iteration (maximum of 10 steps) of force deflection normal forces to equal constraint normal forces.
- 6. Set up sequence for index j (where j will be one of the NVAR input variables to be adjusted) so that the adjustment to each variable will reflect adjustments made to other variables. Sequence will be  $j = 1,2; 1,2,3; 1, ---$ , NVAR and then entire sequence is repeated once more.
- 7. Start iteration (maximum of 10 steps normally but 50 steps for first time to compute derivative  $DXP_{i}$ ) to adjust initial position variable  $X_j$  such that  $F(X_j)$  will equal  $G(X_j)$ , where  $F(X_j)$  is the

normal component of the force deflection function to be controlled by variable  $X_j$ , and  $G(X_j)$  is the desired value of  $F(X_j)$ .

8. Call Subroutine CHAIN to compute position of c.g. of all segments for the current values of all input position parameters.

]

 $\overline{\phantom{a}}$ 

]

J

- 9. Compute (by shortened version of Subroutine PLELP) the penetration  $P(X_j)$  of segment JSG<sub>j</sub> into plane JPL<sub>j</sub> and the resulting normal component  $F(X_j)$  of the specified force deflection function. Set  $F1(X_j)$  equal to previous value of  $F(X_j)$ .
- 10. If  $JX_j = 1$  (penetration has not been achieved for two steps) set  $X_j = X_j + DX_j$ , and if  $P(X_j) > 0$  set  $JX_j = 2$ , and go to step 13.
- 11. If JX<sub>j</sub> = 2 (penetration has been achieved for two consecutive steps)
	- a) If  $F(X_i)$  and  $F1(X_i)$  are on opposite sides of  $G(X_i)$ , compute DXP<sub>j</sub> = DX<sub>j</sub>/(F(X<sub>j</sub>) - F1(X<sub>j</sub>)), set JX<sub>j</sub> = 3, and go to step 12. b) If  $F(X_j)$  is further than  $F1(X_j)$  from  $G(X_j)$ , change sign of DX<sub>j</sub>, set  $F(X_j) = F1(X_j)$ ,  $X_j = X_j + 2*DX_j$ , and go to step 13. c) If either  $F(X_j)$  or  $F1(X_j)$  is zero, set  $JX_j = 1$  if  $F1(X_j) = 0$ , set  $F(X_j) = F1(X_j)$ , halve  $DX_j$ , set  $X_j = X_j - DX_j$ , and go to step 13.
- 12. If  $JX_j = 3$  (derivative DXP<sub>j</sub> has been computed) and if  $|F(X_i) - G(X_i)| < 10^{-6}$  (iteration has converged) go to step 15; otherwise, set  $X_i = X_i - DXP_i * [F(X_i) - G(X_i)].$

13. Place new value of  $X_i$  into SEGLP<sub>i1, i2</sub> if NTV<sub>i</sub> = 1 or into  $\texttt{YPR}_{\texttt{il},\texttt{il}}$  if  $\texttt{NTV}_{\texttt{j}}$  = 2 for il =  $\texttt{NII}_{\texttt{j}}$  and i2 =  $\texttt{NSG}_{\texttt{j}}$ . Make any corresponding changes to the NAV<sub>j</sub> associated variables. If NTV<sub>j</sub> = 2, compute new direction cosine matrices (Subroutine DRCYPR) for all segments whose yaw, pitch or roll angles have been changed.

J

]

 $\overline{\phantom{a}}$ 

1

 $\mathbb{I}$ 

 $\frac{1}{2}$ 

- 14. If the number of iterations required by step 7 have not been performed, go back to step 8.
- 15. If NPRT(27)  $\neq$  0, print new values of X<sub>i</sub> and F(X<sub>i</sub>).
- 16. If sequence established in step 6 has not been completed, determine next value for j and go back to step 7.
- 17. Compute new values of RK2 originally supplied on Cards D.6 for any fixed point constraint (KQTYPE = 1) where the second segment No. (KQ2) is NVEH.
- 18. If NPRT(27)  $\neq$  0, print the solution of the system equations with the constraints (Cards G.6) off.
- 19. If NCON = 0, go to step 24. In this case, the input position parameters will be adjusted such that the normal component of the force deflection functions will be equal to the values of GX supplied on Cards G.5.

160

20. Set up the constraints specified on Cards G.6. Solve the system equations with the constraints on. If NPRT(27)  $\neq$  0 and, if this is the first step of the outer iteration, call Subroutine PRINT so that the user can ascertain his imposed constraints do indeed produce zero accelerations.

 $\vert$ 

J

]

J

- 21. Fetch the normal component of the constraint forces and store them into  $GX(K)$  where  $K = INDGX(I)$ , and store the tangential component of the constraint force into the TAB array used for the force deflection function computation for each of the user imposed constraints  $(I = 1$  to NCON).
- $\overline{\phantom{0}}$ 22. If all of the normal constraint forces differ by less than  $\epsilon = 10^{-2}$  from the previous values of GX(K) for K = INDGX(I) for  $I = 1$  to NCON, this iteration has converged, go to step  $24$ .
- 23. If the number of iterations set up in step 5 have not been performed, go back to step 6.
- 24. Print out changes that have been made to the VISC (T1 on Cards B.5), RK2 (Cards D.6), SEGLP (Cards G.2), YPR (Cards G.3) and GX (Cards G.5) arrays and return to the calling program.

#### 46. SUBROUTINE EULRAD (D,A,IC)

a. Purpose:

Called by Subroutine EJOINT to compute the Euler angles (precession, nutation and spin) in radians for a given direction cosine matrix 0, resolving ambiguities such that the new angles differ the least from the given angles. (To use in a non-memory mode, supply all  $A's = 0$ and  $IC = 8.$ )

1.

.., j

.,

 $\begin{bmatrix} 1 \\ -1 \end{bmatrix}$ 

b. Subroutines required:

None.

c. Labelled common blocks used:

CNSNTS.

d. Input or argument parameters:

0: Given 3x3 direction cosine matrix.

- A: Array that contains the 3 Euler angles (precession, nutation and spin) in radians to be returned to calling routine.
- IC: Interger (IEULER $(J)$ ) that indicates the lock-unlock condition of the Euler. joint.

e. Optional output:

Procedure:  $^\circ$  J

l

I

r

[

 $\begin{pmatrix} 0 & d_0 & d_5 \\ 0 & d_1 & d_2 \\ 0 & d_2 & d_3 \end{pmatrix} = (d)q$  (\* us u contra (\* u)a (\* 0 ° 50 ° 55 = ) = (\* 51 0 ° 50 ° 51 0 ° 51 0 ° 52 0 ° 51 0 ° 52 0 ° 51 0 ° 52 0 ° 51 0 ° 52 0 ° 52 0 ° 52 0 ° 52 0 ° 52 0 ° 52 0 ° 52 0 ° 52 0 °  $\begin{pmatrix} 0 & 0 & 0 \\ 0 & 0 & 0 \\ 0 & 0 & 0 \end{pmatrix} = (d) \mathbb{Q} \begin{pmatrix} 0 & 0 & 1 \\ 0 & 0 & 0 \\ 0 & 0 & 0 \end{pmatrix} = (u) \mathbb{Q} \begin{pmatrix} 0 & 0 & 0 \\ 0 & 0 & 0 \\ 0 & 0 & 0 \end{pmatrix}$ pue x uis = xs 'x sop = xp adeu '(d)q(u)q(s)q = q sawnssy

#### 47. SUBROUTINE EVALFD (D,N,L)

a. Purpose:

Evaluate derivative, function, or integral (as  $L = 0$ , 1, or 2) of the function that is defined at location N of TAB array for abscissa value D.

J

1

]

E

b. Subroutines required:

None.

c. Labelled common blocks used:

TABLES.

- d. Input or argument parameters:
	- D: Abscissa value at which function is to be evaluated.
	- N: Location in the TAB array of function definition that was supplied on Cards  $E.1 - E.4$  for the desired function.
	- L: Routine will evaluate value of derivative, function or integral as  $L = 0$ , 1 or 2.

e. Optional output:

1

1

J

Routine tests magnitude and sign of  $D_0$ ,  $D_1$ , and  $D_2$  to determine type of function that is valid for argument D and returns for:

N = 0: Derivative of function at D. N = 1: Value of function at D. N = 2: Integral of function from 0 to D.

#### 48. SUBROUTINE FDINIT

#### a. Purpose:

Called by Subroutines FINPUT and HINPUT to set up pointers in the NTAB array and initialize the storage in the TAB array for the five functions specified in the NF array from input Cards F.1.j, F.2.j, F.3.j, F.4.j, F.8.c and F.8.d1.

"]

1

]

J

Ħ

b. Subroutines required:

EVALFD.

c. Labelled common blocks used:

TABLES, TEMPVS. (Note: this TEMPVS is shared by CINPUT, FINPUT, HINPUT and FDINIT.)

d. Input or argument parameters:

None (input and output data transmitted via COMMON /TEMPVS/).

e. Optional output:

#### 49. SUBROUTINE FINPUT

#### a. Purpose:

}

1

J

]

Called by Subroutine CINPUT to read and process input Cards F.1 to F.7 that specify the allowed contacts of body segments with vehicle panels, belts, airbags and other segments along with the associated funtions to be used for each contact, special joint forces and wind forces.

b. Subroutines required:

EVALFD.

c. Labelled common blocks used:

CONTRL, DESCRP. JBARTZ, TABLES, TITLES, CSTRNT, WINDFR, TEMPVS. (Note: this TEMPVS is shared by CINPUT, FINPUT, HINPUT and FDINIT.)

d. Input or argument parameters:

Input Cards F.1 to F.7.

e. Optional output:

An annotated listing (menu) of all allowed contacts and functions to be used as derived from input Cards F.1 to F.7 is produced on the primary output unit.

- 1. Do the following for I to 4, in order, where I = 1 represents plane vs. segment contacts,  $I = 2$  represents belt vs. segment contacts,  $I = 3$  represents segment vs. segment contacts, and I = 4 represents global graphic joints. (a) I = 1: IF NPL  $\neq$  0, set NJJ = NPL and read MNPL array on Card F.1.a.  $I = 2$ : If NBLT  $\neq 0$ , set NJJ = NBLT and read MNBLT array on Card F.2.a.  $I = 3$ : Set NJJ = NSEG and read MNSEG array on Card F.3.a.
	- $I = 4$ : If NJNT  $\neq 0$ , set NJJ = NJNT and read IGLOB array on Card F.4.a.

]

 $\begin{array}{c} \end{array}$ 

1

(b) Do for every item  $J = 1$  to NJJ, set NK = MNPL $(J)$ , MNBLT $(J)$ , MNSEG $(J)$  or IGLOB $(J)$  as I = 1, 2, 3 or 4 which is the number of segments to contact the Jth element of the Ith type. If NK = 0, go to end of J loop. Then for every item  $K = 1$  to NK do the following. (1) Read next card F.(I).(k) which contains

NJ - the contacted surface number

- MS an array of 3 integers containing the segment No. to which the contacted surface is attached, the segment number to be contacted and its associated ellipsoid No.
- NF an array of 5 integers specifying the 5 function numbers to be used.

168

- . (2) Print the contents of the input card and, on the following line, the corresponding surface, segment and function titles.
	- (3) Place MS into  $MPL(K,J)$ , MBLT $(K,J)$  or  $MSEG(K,J)$  as I = 1, 2, or 3 and place NT, the index of next element in the NTAB array, into NTPL(K,J), NTBLT(K,J), NTSEG(K,J) or IGLOB(J) as  $I = 1$ , 2, 3 or 4.
	- (4) Set up the pointers to the NTAB array and initialize storage in the TAB array for the functions specified by NF by calling Subroutine FDINIT.
- 2. If NJNTF  $\neq$  0, read and print input Cards F.5 defining the joint functions to be used.
- 3. If NBAG  $\neq$  0, read and print input Cards F.6.a.- F.6.n.

]

1

1

]

J

J

4. If NWINDF  $\neq$  0, read and print input Cards F.7 defining the input for Subroutine WINDY.

#### 50. SUBROUTINE FLXSEG

#### a. Purpose:

Called by Subroutine DAUX if NFLX  $\neq$  0 to compute the submatrices B42 and V4 of the system equations for the flexible elements defined on input Cards B.7.

I

J

1

]

'I

J

"' "-i j

b. Subroutines required:

CROSS, DOTT33, DOT31, DOT33, DRCYPR, ELTIME, MAT31, MAT33, XDY.

c. Labelled common blocks used:

CONTRL, SGMNTS, FLXBLE, CNSNTS, TEMPVS.

d. Input or argument parameters:

None.

e. Optional output:

#### ] 51. FUNCTION FNTERP (THETA,PHI,NT)

a. Purpose:

 $\vert$ 

 $\frac{1}{2}$ 

J

J

Called by Subroutines VISPR if JOINTF(J)  $\neq$  0 to compute the restoring torque for joint No. J as a function of the flexure angle (THETA) and the azimuth angle (PHI) using the two dimensional table supplied on input Cards E.7 designated by  $NT = JOINTF(J)$ .

b. Subroutines required:

None.

c. Labelled common blocks used:

CNSNTS, TABLES.

d. Input or argument parameters:

THETA: Flexure angle (radians) of the joint.

PHI: Azimuth angle (radians) of the joint.

NT: Index to the NTI array element that contains a pointer to the TAB array where the tabular data of the function is stored.

e. Optional Output:

Subroutine evaluates

 $G1(THETA) = F(THETA, PHI(I))$ 

and  $G2(THETA) = F(THETA, PHI(I+1))$ 

for  $PHI(I) < PHI < PHI(I+1)$ 

by linear interpolation or polynomial evaluation and then linear interploates between G1 and G2 to obtain F(THETA,PHI). If F < 0, then F is set to zero to establish a "dead band" defined by negative values in the table.

J

1

1

J

1

]

Ы

#### 52. SUBROUTINE FRCDFL (D,RATE,M,N,FRCDF,ELOSS)

#### a. Purpose:

j

 $\vert$ 

1

-J

J

J

Evaluates the force deflection function established by Subroutine UPDFDC at point D where definition of function is controlled by M index of NTAB array.  $N = 0$ , 1 or 2 indicates value of derivative, function or integral is returned.

b. Subroutines required:

EVALFD.

c. Labelled common blocks used:

TABLES.

d. Input or argument parameters:

D: Abscissa value (d) at which the force deflection function is to be evaluated.

RATE: Time derivative of D (d').

M: Index of NTAB array which contains pointers to TAB array of function definition.

N: 0, 1 or 2 indicates value of derivative, function or integral is to be returned. [Note: value of integral not currently required by program and is not operative in routine.]

FRCDF: Final evaluation of the force deflection function returned to the calling subroutine.

ELOSS: Value of the energy loss encountered and returned to the calling subroutine if rate dependent functions are used.

e. Optional output:

None.

f. Procedure:

Assumes:  $0 \le d_{quad} \le d_{cubic} \le d_{ref} \le d_{max}$ 1. If  $d \geq d_{max}$ , returns (a)  $N = 0$ :  $F = 0$ (b)  $N = 1$ :  $F = F(d_{max})$ 2. If  $d_{ref} \leq d \leq d_{max}$ , use base function (a)  $N = 0$ :  $F = F'_{base}(d)$ If inertial spike exists,  $F = F + F_{\text{inner}}^{\prime}(d)$ (b)  $N = 1$ :  $F = F_{base}(d)$ If inertial spike exists,  $F = F + F_{\text{iner}}(d)$ 3. If  $d_{\text{cubic}} \leq d \leq d_{\text{ref}}$  , use cubic reloading function (a)  $N = 0$ :  $F = F'_{cubic}(d)$ (b)  $N = 1$ :  $F = F_{\text{cubic}}(d)$ 4. If  $d_{quad} \leq d \leq d_{cubic}$ , use quadratic unloading function (a)  $N = 0$ :  $F = F'_{quad}(d)$ (b)  $N = 1$ :  $F = F_{quad}(d)$ 5. If  $d \leq d_{quad}$ , then  $F = 0$  is returned. 6. If either NTAB(M+2, 3 or 4) is negative, they define rate "dependent functions  $F_2$ ,  $F_3$  and  $F_4$  and  $F = F(d, d') = F(d) + F<sub>2</sub>(d)F<sub>3</sub>(d') + F<sub>4</sub>(d')$ is evaluated and returned as FRCDF.

J

1

 $\mathbf{r}$
## 53. SUBROUTINE FSMSOL (C,R,NN,MM,MAXN,JN,MAXDIM)

a. Purpose:

)

J

J

Solves a set of  $3*MN$  simultaneous equations ( $CX = R$ ) where the matrix of coefficients consists of 3x3 submatrices stored in C(3,3,IJ). The location of the IJ submatrix is stored in  $NN(I,J)$ , i.e., IJ =  $NN(I,J)$ . The C matrix is destroyed and its size may be increased during the solution. The solution X is returned in R.

b. Subroutines required:

ELTIME.

c. Labelled common blocks used:

None.

d. Input or argument parameters:

C(3,3,MAXN) Given array of coefficients. R(3,MM) NN(MM,MM) MM MAXN IN MAXDIM Given right hand side. Array containing location of I,J elements. : Size of system of submatrices. Largest value in NN array, number of submatrices in C array. 1st dimension of NN in calling program. The maximum number of elements for the C array allocated by the calling routine.

#### e. Optional output:

None. However if MAXN exceeds MAXDIM a complete print out of the C, R and NN arrays is produced and the program is terminated.

1

)

]

J

]

#### f. Procedure:

The C array is considered to be composed of 3x3 submatrices whose location of nonzero elements are noted in the NN array. A Guassian elimination procedure is used starting at the lower right corner of the C array. Information in the NN array allows the routine to process only the nonzero 3x3 submatrices and thus takes advantage of the sparseness of the C array. A negative integer in the NN array implies that the corresponding element in the C array is an identity submatrix and that the right side is zero, this will occur only for a diagonal element of NN. During the solution, the <sup>C</sup> array is destroyed, and it may be necessary to add elements to <sup>C</sup> and the corresponding elements in NN while MAXN is incremented. The final answer is returned to the calling routine in the R array.

## 54. SUBROUTINE GLOBAL (J.HD3.DH1.TQC.T9.ANGL)

a. Purpose:

1

J

1

]

J

J

Called by Subroutines VISPR (if  $IPIN(J) = 3$ ) and EJOINT (if IGLOB(J) is not zero) to compute the torques applied if the joint is into the globalgraphic joint stop.

b. Subroutines required:

FRCDFL. HERRON.

c. Labelled common blocks used:

DESCRP. TABLES, TEMPVI. CNSNTS.

d. Input or argument parameters:

J: The joint identification number.

HD3: Reference vector in rotated segment.

DH<sub>1</sub>: Reference vectors defining coordinate system.

- TQC: Torque magnitude.
- T9: Torque vector.
- ANGL: Flexure angle.

e. Optional output:

None.

#### 55. SUBROUTINE HBELT (J1,J2,KNLO,IND)

#### a. Purpose:

Called by Subroutines CONTCT and HPTURB to compute the interactions of the harness-belt systems with their contacting body segment points and the resulting forces and torques that are added to the U1 and U2 arrays.

J

1

 $\Box$ 

J

b. Subroutines required:

CROSS, DOT31, ELTIME, FRCDFL, MAT31.

c. Labelled common blocks used:

CNTSRF, SGMNTS, TABLES, FORCES, HRNESS, TEMPVS. (Note: this TEMPVS is shared by HBELT, HBPLAY, HPTURB and HSETC.)

d. Input or argument parameters:

J1,J2: First and last index for belts. KNLO: Zero value for KNL index. IND: o - Call is from Subroutine CONTCT. 1 - Call is from Subroutine HPTURB.

e. Optional output:

The strain and forces at each belt endpoint are stored in the BSF array for output to the tabular time histories.

## 56. SUBROUTINE HBPLAY

a. Purpose:

J

1

]

]

]

J

J

j

Called by Subroutines INITAL and HPTURB to compute the current points in play for the harness-belt systems and the reference lengths between these points for the upcoming integration interval.

b. Subroutines required:

DOT31, MAT31.

c. Labelled common blocks used:

CONTRL, CNTSRF, SGMNTS, HRNESS, TEMPVS. (Note: this TEMPVS is shared by HBELT, HBPLAY, HPTURB and HSETC.)

d. Input or argument parameters:

None.

e. Optional output:

If the new set of points differ from the previous set, then a list of the new set of points and the distances between them is printed on the primary output unit.

#### 57. SUBROUTINE HEDING (LINES,LPP)

#### a. Purpose:

Called by either Subroutine OUTPUT or POSTPR to print the heading information at the start of each new page of tabular time history output. If the call is from Subroutine OUTPUT (NPRT(4) =  $0$ , 1 or 4 on input Card A.5), then the headings are written on FORTRAN output unit Nos. <sup>21</sup> and up. If the call is from Subroutine POSTPR (NPRT(4)  $= +2$  or  $+3$ ), then the heading and a full page of tabular data is written on the primary output unit for each page number.

J

'J

1

J

]

]

b. Subroutines required:

None.

c. Labelled common blocks used:

CONTRL, JBARTZ, TITLES, FORCES, CNSNTS, RSAVE, DAMPER, HRNESS, TEMPVS.

d. Input or argument parameters:

LINES: Current line count for all pages. LPP: Number of lines of tabular data per page.

e. Optional output:

If  $NPRT(4) = 0$ , 1 or 4, then headings are printed on FORTRAN output unit Nos. 21 and up.

If NPRT(4) =  $+2$  or  $+3$ , then a heading and full page of tabular data are printed for each tabular time history on the primary output unit.

f. Procedure:

]

1

J

Each heading at the start of each page consists of:

1. DATE from input Card A.1.

2. The page number of the form NT.xx, where NT corresponds to the FORTRAN output unit No. if the call is from Subroutine OUTPUT. NT is initially set to 21 and is incremented by one for each page type. •xx is initially set to .01 and is incremented by .01 for each new page of NT. Therefore, all pages with the same NT will contain data for the same time history, and all pages with the same sub-page .xx will contain the same time points in the different NT time histories.

Note: a different order of the pages will be produced depending upon if the call if from Subroutine OUTPUT or from Subroutine POSTPR. Subroutine OUTPUT will produce the order pages 21.01, 21.02, ..., 21.nn; 22.01, 22.02, ••• , 22.nn; ••• ; NN.01, NN.02, ••• , NN.nn. Subroutine POSTPR will produce the order pages 21.01, 22.01, ..., NN.01; 21.02, 22.02, ••• , NN.02; ••• ; 21.nn, 22.nn, ••• , NN.nn.

3. COMENT (two lines) from input Cards A.1.b and A.1.c.

4. VPSTTL from input Card C.1.

5. BDYTTL from input Card B.1.

6. A complete description of the type of tables contained on the current page along with an annotated identification of each column for the tabular data to follow. The following tabular time histories are available:

I

1

1

]

'-'

- (a) Selected output controlled by input Cards H.1 to H.7.
- (b) Plane-segment contact forces specified by input Cards F.1.
- (c) Belt-segment contact forces specified by input Cards F.2.
- (d) Harness-belt forces for endpoints on input Cards F.8.d.
- (e) Spring damper forces as specified by input Cards 0.8.
- (f) Segment-segment contact forces specified by input Cards F.3.
- (g) Airbag contact forces as specified by input Cards F.6.

## 1 58. SUBROUTINE HERRON (HD3,NT1,THETO,THETOP)

a. Purpose:

Called by Subroutine GLOBAL to compute the angle (THETO) and it derivative (THETOP) of the joint stop of a globalgraphic joint.

b. Subroutines required:

EVALFD.

c. Labelled common blocks used:

TABLES, CNSNTS.

d. Input or argument parameters:

HD3: The 3 components of a vector defining PHI.

NT1 : Index to the TAB array defining the Herron function.

THETO: Angle (radians) of the joint stop as a function of PHI returned to GLOBAL.

THETOP: Derivative of THETO with respect to PHI returned to GLOBAL.

e. Optional output:

None.

 $\overline{\phantom{a}}$ 

## 59. SUBROUTINE HICCSI (NPTS)

#### a. Purpose:

Called by Subroutine POSTPR (if either JOTPTS(1) or (2) is not zero on input Card H.8) to compute the head injury criteria (HIC), head severity index (HSI) and chest severity index (CSI) from the resultant head and chest accelerations data that was read from output unit no. 8. I

]

1

)

I

b. Subroutines required:

None.

c. Labelled common blocks used:

COINT (Note: the normal COINT has been overwritten by POSTPR).

- d. Input or argument parameters:
	- NPTS: The number of resultant accelerations that have been read from output unit no. 8 by Subroutine POSTPR.

e. Optional output:

The computed values for HIC, HSI and HSI and related data are printed on the primary output unit.

f. Procedure:

The standard formulae for HIC and SI are computed by using an unequal step size trapozoidal integration on the unequally spaced time points available.

## 60. SUBROUTINE HINPUT

a. Purpose:

Called by Subroutine CINPUT to perform the input of Cards F.8.a to F.8.d that contain the setup and control information and performs the initialization of pointers to program tables used for the harness-belt systems.

b. Subroutines required:

FOINIT, XOY.

c. Labelled common blocks used:

CONTRL, CNTSRF, CNSNTS, TABLES, TITLES, HRNESS, TEMPVS. (Note: this TEMPVS is shared by CINPUT, FINPUT, HINPUT and FOINIT.)

d. Input or argument parameters:

Input Cards F.8.a to F.8.d.

e. Optional output:

An annotated listing of the contents of input Cards F.8.a to F.8.d is produced on the primary output unit.

#### 61. SUBROUTINE HPTURB

a. Purpose:

Called by Subroutine UPDATE to compute the perturbations of the points in play and belt reference points of the harness-belt systems for the upcoming integration interval.

j

1

b. Subroutines required:

DOT31, ELTIME, FSMSOL, HBELT, HBPLAY, HSETC, MAT31, XDY.

c. Labelled common blocks used:

CONTRL, CNSNTS, CNTSRF, SGMNTS, RSAVE, HRNESS, TEMPVS. (Note: this TEMPVS is shared by HBELT, HBPLAY, HPTURB and HSETC.)

d. Input or argument parameters:

None.

e. Optional output:

NPRT(28) controls the frequency and level of diagnostic harnessbelt forces output produced. Values of 0, 1, 2 and 3 are allowed as follows (each value includes output of all lower values).

0: Produces a table of the final harness-belt forces at each point in play at the same time points as output is produced by Subroutine PRINT as specified by NPRT(3).

1: Prints a table of the final harness-belt forces at each point in play at each time point of Subroutine HPTURB.

1

j

J

- 2: Prints a table of the harness-belt forces at each point in play for every iteration step of Subroutine HPTURB.
- 3: Prints the RHS, IJK and C arrays before the call to FSMSOL at each iteration step of each time point of HPTURB.

## 62. SUBROUTINE HSETC (NPTS,KHO,KNLO,NTP,IJ)

a. Purpose:

Called by Subroutine HPTURB for each individual belt segment of a harness-belt system to compute the coefficients of the constraint equation for each point in play and store them in the C and RHS arrays to be later solved by Subroutine FSMSOL.  $\vert$ 

1

J

b. Subroutines required:

DOT31, FRCDFL, MAT31.

c. Labelled common blocks used:

SGMNTS, TABLES, HRNESS, TEMPVS. (Note: this TEMPVS is shared by HBELT, HBPLAY, HPTURB and HSETC.)

d. Input or argument parameters:

NPTS: KHO: KNLO: NTP: IJ: Number of point in play for given belt segment. Zero value for KH index (points in play for given harness). Zero value for KNL index (all points in play). Number of tie points. Running count or index of number of 3x3 submatrices in the C array.

e. Optional output:

None.

## 63. SUBROUTINE IMPLS2 (MODE,J,H)

a. Purpose:

1

]

]

]

]

J

Called by Subroutine UPDATE whenever joint No. J locks to apply an impulse by setting  $P^{\bullet}(D'(m)\omega(m) - D'(n)\omega(n)) = 0$ .

b. Subroutines required:

DAUX, DOT31, DOT33, DSMSOL, ELTIME, PRINT, XDY.

c. Labelled common blocks used:

CONTRL, SGMNTS, DESCRP, CMATRX, CSTRNT, FLXBLE, TEMPVS.

d. Input or argument parameters:

MODE =  $0:$  Full lock,  $P = I$  $= 1$ : Axis (H) free,  $P = I-HH'$  $=-1$ : Axis (H) locked,  $P = HH'$ J: Joint identification number. H: 3 component axis vector.

e. Optional output:

If NPRT(3)  $\neq$  0, then Subroutine PRINT is called.

## 64. SUBROUTINE IMPULS (I1,I2,I3)

a. Purpose:

Solves again the system of equations, but only with those external forces and torques caused by an impulsive force of the first type, to compute linear and angular accelerations produced by the impulse and modify the linear and angular velocities for the system variables. J

 $\int$ 

1

]

-j

T,

b. Subroutines required:

CROSS, DAUX, DOT31, EJOINT, ELTIME, MAT31, OUTPUT, PLELP, PRINT, SEGSEG, VISPR.

c. Labelled common blocks used:

CONTRL, SGMNTS, CMATRX, DESCRP, FLXBLE, JBARTZ, CSTRNT, TABLES, TEMPVI.

d. Input or argument parameters:

- I1 = 1: Impulse for PLELP
	- 3: Impulse for SEGSEG
	- 4: Impulse for VISPR or EJOINT
- I2: Index of contacting segment.
- I3: Plane, segment or joint number.

e. Optional output:

]

]

]

]

j

If NPRT(10)  $\neq$  0: Diagnostic output is produced and Subroutine OUTPUT is called. If NPRT(3)  $\neq$  0: Subroutine PRINT is called after the impulse has been applied.

f. Procedure:

- 1. Set  $U_1, U_2, V_1$  and  $V_2$  arrays to zero.
- 2. Calls Subroutine PLELP, SEGSEG, VISPR or EJOINT for the single contact for the impulse. These routines have been modified to store data in COMMON/TEMPVI/ to be available for Subroutine IMPULS.
- 3. Subroutine DAUX is then called with a non-zero argument to set up and solve the system of equations. The non-zero argument to DAUX indicates that it should not call Subroutines SETUP, CHAIN, CONTCT, VISPR and EJOINT as in <sup>a</sup> normal call from PDAUX. It returns the **••** • values of <sup>x</sup> (SEGLA) and (WMEGD) that are the result of the impulse.
- 4. The normal component of relative velocity  $(V_{rel})$  and incremental velocity due to unit impulse ( $\delta$ V) are computed by:

 $v_{rel} = v_1 + D_1^{-1} \omega_1 x r_1 - v_2 - D_2^{-1} \omega_2 x r_2$  $\delta V = V_1 + D_1^{-1} \dot{\omega}_1 xr_1 - V_2 - D_2^{-1} \omega_2 xr_2$ 

or in the case of angular velocity for joints,

$$
v_{rel} = D_1^{-1} \omega_1 - D_2^{-1} \omega_2
$$
  
 
$$
\delta v = D_1^{-1} \omega_1 - D_2^{-1} \omega_2
$$

and then

$$
\propto = -(\mathcal{A} + 1) \frac{t \cdot v_{rel}}{t \cdot \sqrt{\mathcal{B}v}}
$$

where t is a vector representing the direction of the force applied by Subroutine PLELP, SEGSEG, VISPR or EJOINT I

 $\begin{array}{c} \hline \end{array}$ 

]

]

]

J

rl I..J

 $\Box$ 

 $\Box$ 

and  $M = 2e - 1$ .

5. Final corrections to all segment linear and angular velocities by:

$$
\dot{x}_i = \dot{x}_i + \alpha \dot{x}_i
$$
  

$$
\omega_i = \omega_i + \alpha \dot{\omega}_i
$$

6. Subroutine PRINT is then called to give an indication that the impulse has occurred and an output of the result of the impulse.

## 65. SUBROUTINE INITAL

a. Purpose:

j

 $\overline{\phantom{a}}$ 

)

]

J

Called by the main program to perform the input and computation for initial positioning of the crash victim's body segments.

b. Subroutines required:

CHAIN, CROSS, DOT31, DRCIJK, ELTIME, EQUILB, HBPLAY, MAT31, ROTATE, VEHPOS, YPRDEG.

c. Labelled common blocks used:

CONTRL, DESCRP, VPOSTN, TITLES, SGMNTS, CNSNTS, TEMPVS.

d. Input or argument parameters:

Input Cards G.1, G.2 and G.3.

e. Output:

> A table of the initial linear and angular positions and velocities is printed on the primary output unit.

f. Procedure:

> 1. Input Card G.1.a, the plot coordinates for Subroutine PRIPLT of the vehicle reference system origin. Also supply 13. an indicator of whether or not the segment velocities are to be supplied on Cards G.2. If J1  $\neq$  0 on Card G.1.a, then read input Card G.1.b and recompute the scaling parameters for Subroutine PRIPLT for printers that differ from the default

values of 10 characters per inch and 6 lines per inch.

2. Read input Cards G.2 that contain the linear position and, if I3 = 1, the linear velocity of each reference body segment. A segment is a reference segment if it is the first segment or if  $JNT(I-1) < 0$ . If I3 = 0 on Card G.1.A, then the linear velocity of each reference segment is set equal to that of the vehicle.

]

3. Read input Cards G.3 that contain the initial angular orientation and, if I3 = 1, angular velocity in local reference for all segments <sup>J</sup> for  $J = 1$  to NSEG. Also on these cards are the indicators IYPR that identify the manner in which the angular orientations are supplied; if they are zero, they are set to default values of 1, 2 and 3 to indicate that the normal yaw, pitch, roll sequence is to be done in the reverse order (to be compatible with older versions of the CVS program). If IYPR(1,J) is negative, the angular rotations are to be computed by projections of the segment axes and an input Card G.3.j2 is read for segment No. J and corresponding yaw, pitch, roll angles are computed. The initial direction cosine matrix for segment No. J is then computed by calling Subroutine DRCIJK and, if  $I3 = 0$ , the initial angular velocity of the vehicle is converted to the local reference system and used as the initial angular velocity, of segment No. J.

4. Subroutine VEHPOS and CHAIN are called to complete the computations of the initial positions of all segments and a complete table is printed on the primary output unit.

- 5. The final program initialization is performed by
	- (a) calling Subroutine HBPLAY if NHRNSS  $\neq$  0 on input Card D.1
	- (b) calling Subroutine EQUILB if I1 = <sup>15</sup> on input Card G.1.a
	- (c) calling Subroutine ROTATE.

## 66. SUBROUTINE INTERS (A,B,M,T,X,V,AX)

a. Purpose:

J

J

J

Determines the intersection of ellipsoids A and B, where

 $X'AX = 1$  $(X-M)'B(X-M) = 1$ 

Subroutine returns: T > 1 for no intersection  $T \leq 1$  ellipsoids intersect, in which case X will be the point of contact of contracted ellipsoids.

b. Subroutines required:

DSMSOL, MAT31.

c. Labelled common blocks used:

CNSNTS.

d. Input or argument parameters:

A: 3x3 matrix describing ellipsoid A.

B: 3x3 matrix describing ellipsoid B.

- M: Vector from the center of A to the center of B.
- T: The expansion or contraction factor applied equally to both ellipsoids A and B so that they intersect at a single point  $(T < 1$  for contraction,  $T > 1$  for expansion).

X: The single contact point returned to the calling routine if  $T \leq 1$ . V: Memory (previous final value) for initial value of V if V  $\neq$  0. AX: Vector Ax returned to calling routine.

j

J

]

1<br>1<br>1<br>1

1 •

J

 $\Box$ 

i

Н

e. Optional output:

None.

f. Procedure:

1. Initialization

evaluate Bm,m'Am,m'Bm set initial  $v = m' Bm/m' A m$  if argument  $V = 0$ .

2. Start of Newton-Raphson iteration for

 $G(v) = F_a(v) - F_b(v)$ 

3. Solve  $(vA + B)x = Bm$  for x

4. Evaluate Ax

 $F_a(v) = x'Ax$  $F_{b}(v) = -v(x-m)$ 'Ax

- 5. If  $F_a > F_b > 1$  (no intersection), proceed to step 9. If  $F_a \nleq F_b \nleq 1$ , then intersection exists.
- 6. Solve  $(vA + B)z = Ax$  for z.

7. Evaluate

}

]

1

 $\Box$ 

J

]

J

J

$$
F_{a}^{V}(v) = -2x^{V}Az
$$
  
dv = 
$$
F_{b}(v) - F_{a}(v)
$$
  

$$
(v+1)F_{a}(v)
$$

8. Test for convergence

$$
v = v + dv
$$
  
\n
$$
\begin{array}{ccc}\n|dv| & & \\
|v| & & \\
|v|\n\end{array}
$$
, go back to step 3.

9. Evaluate  $T = [F_a(v)]^{1/2}$  and return to calling routine.

## 67. SUBROUTINE KINPUT

## a. Purpose:

Called by Subroutine CINPUT to read the input Cards E.6 and E.7 that define the functions to be used for wind force and joint restoring force functions.

1

]

]

]

 $\begin{bmatrix} \phantom{-} \end{bmatrix}$ 

]

 $\begin{bmatrix} 1 \\ -1 \end{bmatrix}$ 

b. Subroutines required:

None.

c. Labelled common blocks used:

CONTRL, CNSNTS, TABLES, TEMPVS.

d. Input or argument parameters:

Input Cards E.6 and E.7.

e. Optional output:

An annotated listing of input Cards E.6 and E.7 is produced on the primary output unit.

#### 68. SUBROUTINE LINAXS (XO,YO,THETA,NINTVS,TOTLGT)

a. Purpose:

]

J

Called by Subroutine SLPLOT to prepare a linear axis on a plot.

b. Subroutines required:

SIN, COS (single precision), PLOT.

c. Labelled common blocks used:

None.

- d. Input or argument parameters:
	- XO,YO: Starting point (inches) coordinates of axis relative to current plotter origin.
	- THETA: Angle (degrees) measured counter-clockwise from a horizontal line extending to the right from XO,YO.
	- NINTVS: Integer whose magnitude indicates the number of intervals that are delineated by tic marks and whose sign determines whether the tic marks are placed on the positive or negative side of axis (positive side is to the left of direction of travel).

TOTLGT: Total length (inches) of linear axis.

e. Optional output:

None.

## 69. SUBROUTINE LOGAXS (XO,YO,THETA,NDEC,EXTENT)

a. Purpose:

Called by Subroutine SLPLOT to prepare a logarithmic axis on a plot.

b. Subroutines required:

SIN, COS (single precision), PLOT.

c. Labelled common blocks used:

None.

- d. Input or argument parameters:
	- XO,YO: Starting point (inches) coordinates of axis relative to current plotter origin.
	- THETA: Angle (degrees) measured counter-clockwise from a horizontal line extending to the right from XO,YO.
	- NDEC: Integer whose magnitude indicates the number of logarithmic decades to be plotted on the axis and whose sign determines whether the tic marks are placed on the positive or negative side of axis (positive side is to the left of direction of travel).

u

H

EXTENT: Magnitude designates the total length (inches) of logarithmic axis and sign determines whether the tic marks are spaced in the normal order (positive - large intervals first) or in reverse order (negative - small intervals first).

J  $\Box$ ŀ J

# e. Optional output:

None.

f. Procedure:

Major tic marks are prepared to delineate each decade and minor tic marks are prepared at every 0.5 times current power of ten intervals.

## 70. FUNCTION LTIME (N)

a. Purpose:

This FORTRAN routine replaces a S/370 Assembler Language routine that measures CPU elapsed time in units of 0.01 seconds. It should be replaced by the user to enable Subroutine ELTIME to perform properly on his computer.

b. Subroutines required:

System timing macros.

c. Labelled common blocks used:

None.

d. Input or argument parameters:

1. IT = LTIME(O) gives elapsed CPU time (integer number of 0.01 second\_ units) since subroutine reference was reset, and resets this reference.

2. IT = LTIME(1) same, except that the reference is not reset.

e. Optional output:

None.

J

f. Procedure:

]

1

J

]

1

J

 $\overline{\phantom{a}}$ 

FORTRAN version merely counts the number of calls to LTIME as follows:

```
FUNCTION LTIME(N)
DATA KTIME /0/
KTIME = KTIME + 1] LTIME = KTIME
IF (N.EQ.O) KTIME = 0
RETURN
END
```
 $\overline{\mathcal{L}}$ 

## 71. SUBROUTINE MAT31 (A,B,C)

a. Purpose:

Performs the matrix multiplication  $C = AB$ , where A is a 3x3 matrix, and Band C are vectors with 3 components.

l .

,

.,

J

:1

E

 $\Box$ 

b. Subroutines required:

None.

c. Labelled common blocks used:

None.

- d. Input or argument parameters:
	- A: Matrix of size 3x3.
	- B: Vector with 3 components.
	- C: Product vector with 3 components.
- e. Optional output:

None.

.f. Procedure:

Each element  $c_i$  of the product vector  $C(3)$  is computed by

$$
c_i = \sum_{j=1}^{3} a_{ij} b_j
$$
 for i = 1 to 3.

# 72. SUBROUTINE MAT33 (A,B,C)

a. Purpose:

J

Performs the matrix multiplication  $C = AB$ , where A, B and C are all 3x3 matrices.

b. Subroutines required:

None.

c. Labelled common blocks used:

None.

d. Input or argument parameters:

A,B: Matrices of size 3x3. C: Product matrix of size 3x3.

e. Optional output:

None.

f. Procedure:

Each element  $c_{i,j}$  of the product matrix  $C(3,3)$  is computed by

 $c_{ij}$  =  $\sum_{k=1} a_{ik} b_{kj}$  for both i and j = 1 to 3.

# 73. SUBROUTINE ORTHO (P,X,L)

a. Purpose:

Generates a set of right-handed orthonormal vectors, given one of the vectors.

1

]

 $\frac{1}{2}$ 

Î

 $\begin{array}{c} \begin{array}{c} \begin{array}{c} \end{array} \end{array}$ 

b. Subroutines required:

None.

c. Labelled common blocks used:

None.

- d. Input or argument parameters:
	- P: Lx3 matrix of 3 right handed orthonormal vectors to be generated.
	- X: Given vector.
	- L: 1st subscript of P in calling routine.

e. Optional output:

None.

f. Procedure:

1

1

J

1

]

]

J

J

The given vector X is placed in  $P(I,3)$  and the two orthogonal vectors are computed and placed into  $P(I,1)$  and  $P(I,2)$  for I = 1 to 3. It is assumed that any nonzero column of the matrix  $I-XX^T$  is orthogonal to X. The column of the largest diagonal element is selected as the first vector, the second vector is computed by  $p_2 = p_1xp_3$  and X is used as the third vector. If X has only one nonzero element, the other two vectors will have the same property.

## 74. SUBROUTINE OUTPUT (IJK)

## a. Purpose:

Controls output of the selected optional segment linear and angular accelerations, velocities and displacements, joint parameters and selected data from all allowed contacts between body segments and vehicle components. This output is either printed on FORTRAN <sup>0</sup> RSAVE, COMAIN, DAMPER, HRNESS.

]

"I .......

*r •* w

J

 $\Box$ 

.......

b. Subroutines required:

CROSS, DOT33, DOT31, DOT33, ELTIME, HEDING, MAT31, YPRDEG.

c. Labelled common blocks used:

CNSNTS, CONTRL, FORCES, SGMNTS, JBARTZ, TEMPVS, SGMNTS, TITLES, RSAVE, COMAIN, DAMPER, HRNESS.

d. Input or argument parameters:

- 1. Input Cards H.1 to H.7.
- 2. Arguments

IJK = 0: zeros print arrays at start of a time step computation.

= 1: performs all desired output at the termination of a successful integration step.

e. Optional output:

1

J

1

If NPRT(4) = 0, 1 or 4, all output is written on FORTRAN output unit Nos. 21 and up.

If  $NPRT(4) = 1$ , 2, 3 or 4, all output is written on FORTRAN output unit No. 8 (unformatted) to be processed by Subroutine POSTPR.

f. Procedure:

1. If IJK = 0, zero out all print arrays and return to calling program.

2. If this is the first time in the routine, read input cards that selects optional output as follows:

- k = 1: Input Cards H.1.a H.1.n, one card for each point on the crash victim body containing the segment number and the location of the point on the segment for which tables of segment linear accelerations are desired.
- $k = 2$ : Input Cards H.2.a H.2.n, same as above, but for segment linear accelerations.
- $k = 3$ : Imput Cards H.3.a H.3.n, same as above, but for segment linear displacements.
- $k = 4$ : Input Card H.4 containing segment numbers for which tables of segment angular accelerations are desired.
- k = 5: Input Card H.5, same as above, but for segment angular velocities.
- k = 6: Input Card H.6, same as above, but for segment angular displacements.
- $k = 7$ : Input Card H.7 containing the joint numbers for which tables of joint computations are desired.

3. Increment line count by 1 and, if this line represents the start of a new page and if  $NPRT(4) = 0$ , 1 or 4, then call Subroutine HEDING.

- 4. Process one line of output on each unit (NT) as follows:
	- (a) Selected optional output as controlled by input Cards H.1 to H.7, by processing the components and resultant of:
		- (1) Segment linear acceleration for each desired point  $r_{\,\,{\rm j}}$  in local segment reference by:

 $D_j Z_{r_j} = D_j Z_j + \dot{w}_j x r_j + w_j x (w_j x r_j)$ 

(2) Segment linear velocity for each desired point  $r_{\rm j}$  in vehicle reference by:

 $D_{v}(\dot{z}_{r_i} + \dot{z}_{v}) = D_{v}(\dot{z}_{j} + D_{j}^{*}w_j xr_j - \dot{z}_{v})$ 

(3) Segment linear displacement for each desired point  $r_{\,\,{\rm j}}^{\phantom{\dag}}$  in vehicle reference by:  $D_{v}(z_{r_i} + z_{v}) = D_{v}(z_j + D_{j}^{tr} - z_{v})$ 

(4) Segment angular decelerations for each desired segment j in local segment regerence, w<sub>j</sub>.

J

 $\mathbb{I}$
- (5) Segment angular velocities for each desired segment j in vehicle reference by:  $D_v D'_j w_j - w_v$
- (6) Segment angular displacement for each desired segment j in vehicle reference by obtaining yaw, pitch and roll from:  $D_jD_v$
- (7) Joint parameters for each desired joint j by printing values from PRJNT array.
- (b) For each allowed plane-segment contact:
	- (1) Deflection (inches)

1

]

]

]

j

- (2) Normal force (lbs)
- (3) Friction force (lbs)
- (4) Resultant force (lbs)
- (5) Contact location in vehicle reference.
- (c) For each allowed belt-segment contact, the strain and force at each anchor point.
- (d) For each harness-belt system, the strain and force at each belt end point.
- (e) The results of all spring damper forces.

(f) For each allowed segment-segment contact:

- (1) Deflection (inches)
- (2) Normal force (lbs)
- (3) Friction force (lbs)
- (4) Resultant force (lbs)
- (5) Contact location in each segment reference.

(g) For each air bag:

- (1) Supply pressure (PSIG).
- (2) Cylinder temperature  $({}^{0}R)$ .
- (3) Static pressure (PSIG).
- (4) Air bag center location in vehicle reference (inches).
- (5) Length of air bag semiaxes (inches).
- (6) Air bag angular displacement, yaw, pitch and roll (degrees).
- (7) Components of and resultant force of the simulated spring at the deployment point, each reaction panel and each segment contacting the air bag.

5. If NPRT(4) equals 1, 2, 3 or 4, then store all of the above data for this time point on FORTRAN output unit No. 8.

**jest in the company** 

# 75. SUBROUTINE PANEL (DRR, ZR, JB)

a. Purpose:

1

Called by Subroutines AIRBG1 and AIRBG3 to compute the position parameters of the airbags during inflation.

b. Subroutines required:

CROSS. DOT31. MAT31.

c. Labelled common blocks used:

CONTRL. SGMNTS.

d. Input or argument parameters:

DRR: Direction cosine matrix of airbag relative to vehicle. ZR: Location of airbag ellipsoid center in vehicle reference. JB: Segment identification number for the airbag.

e. Optional output:

None.

J

j

J

$$
\Delta u_{\text{H}} = \frac{a_1}{a_1} \Delta u_{\text{A}} \Delta u_{\text{A}} + \frac{a_2}{a_2} \Delta u_{\text{A}} \Delta u_{\text{A}} + \frac{a_3}{a_3} \Delta u_{\text{A}} \Delta u_{\text{A}} + \frac{a_4}{a_4} \Delta u_{\text{A}} \Delta u_{\text{A}} + \frac{a_5}{a_5} \Delta u_{\text{A}} \Delta u_{\text{A}} + \frac{a_6}{a_6} \Delta u_{\text{A}} \Delta u_{\text{A}} + \frac{a_7}{a_6} \Delta u_{\text{A}} \Delta u_{\text{A}} + \frac{a_8}{a_6} \Delta u_{\text{A}} \Delta u_{\text{A}} \Delta u_{\text{A}} + \frac{a_8}{a_6} \Delta u_{\text{A}} \Delta u_{\text{A}} \Delta u_{\text{A}} + \frac{a_8}{a_6} \Delta u_{\text{A}} \Delta u_{\text{A}} \Delta u_{\text{A}} + \frac{a_9}{a_6} \Delta u_{\text{A}} \Delta u_{\text{A}} \Delta u_{\text{A}} + \frac{a_9}{a_6} \Delta u_{\text{A}} \Delta u_{\text{A}} \Delta u_{\text{A}} \Delta u_{\text{A}} + \frac{a_9}{a_6} \Delta u_{\text{A}} \Delta u_{\text{A}} \Delta u_{\text{A}} \Delta u_{\text{A}} + \frac{a_9}{a_6} \Delta u_{\text{A}} \Delta u_{\text{A}} \Delta u_{\text{A}} \Delta u_{\text{A}} \Delta u_{\text{A}} + \frac{a_9}{a_6} \Delta u_{\text{A}} \Delta u_{\text{A}} \Delta u_{\text{A}} \Delta u_{\text{A}} \Delta u_{\text{A}} + \frac{a_9}{a_6} \Delta u_{\text{A}} \Delta u_{\text{A}} \
$$

 $\Box$ 

 $\begin{bmatrix} 1 \\ 1 \end{bmatrix}$ 

C)

 $\Box$ 

 $\begin{bmatrix} 1 \\ 1 \\ 1 \end{bmatrix}$ 

I

 $\begin{bmatrix} 1 \\ 1 \end{bmatrix}$ 

I

 $\begin{array}{c} \begin{array}{c} \hline \end{array} \end{array}$ 

l . Procedure:<br>The procedure:  $\mathbf{F}$ 

#### 76. SUBROUTINE PDAUX (VAR, DER, NEQ, KDINT)

a. Purpose:

J

 $\begin{bmatrix} \phantom{-} \end{bmatrix}$ 

1

J

]

J

This subroutine is to act as an interface between the integrator Subroutine DINT and the derivative evaluater Subroutine DAUX to accommodate a variable number of functions to be integrated.

b. Subroutines required:

ELTIME. DSETQ. DAUX. CROSS.

c. Labelled common blocks used:

CONTRL. DESCRP. SGMNTS. TITLES. INTEST. FLXBLE. TEMPVS.

d. Input or argument parameters:

VAR : Array of NEQ state variables to be updated by DINT.<br>DER : Array of NEQ derivatives to be supplied by DAUX. DER : Array of NEQ derivatives to be supplied by DAUX.<br>NEQ : Number of state variables and derivatives. NEQ : Number of state variables and derivatives.<br>KDINT : Integrator step number in DINT.

e. Optional output:

None.

f. Procedure:

1. If KDINT  $\langle 0, \text{ implies that this is an initialization call from DINT.}$ 

PDAUX is to supply values to the state variables and compute value of NEQ. In successive cells of XTEST (control of integrator convergence) and VAR<br>are stored the following:

**1** 

E

- (a) 3\*NSEG values for quaternions  $XTEST(I,M) = SGTEST(I,1,M)$ \*\*2  $VAR(I, M) = 0.0$ for  $I = 1$  to  $3$  and  $M = 1$  to NSEG.
- (b) 3\*K values of segment linear positions (SEGLP) for each of K reference segments  $XTEST(I,N) = SGTEST(I,2,M)**2$  $VAR(I, N) = SEGLP(I, M)$ for  $I = 1$  to 3,  $M = 1$  and any M for which JNT(M-1)  $\langle 0,$ and N is a running index of items to be stored.
- (c) 3\*NSEG values of angular velocities (WMEG)  $XTEST(I,N) = SGTEST(I,3,M)**2$  $VAR(T, N) = WMEG(T, M)$ for  $I = 1$  to  $3$  and  $M = 1$  to NSEG.
- (d) 3\*K values of segment linear velocities (SEGLV) for each of K reference segments

 $XTEST(I,N) = SGTEST(I,4,M)$ \*\*2  $VAR(I, N) = SEGLV(I, M)$ for  $I = 1$  to 3 and  $M = 1$  and any M for which  $JNT(M-1) < 0$ .

NEQ is then set equal to 3\*N which therefore equals 6\*(NSEG+K) and control is passed to step No.5.

- 2. If KDINT=1, DINT is executing the first step in advancing the integration interval, save the direction cosing matrices for the start of an integration step in the array SD, and proceed to step 5.
- 3. If KDINT  $\neq$  0 or 1, fetch saved direction cosine matrices and update by current values of (in the first 3\*NSEG elements of VAR) by calling Subroutine DSETQ.
- 4. Store the remaining state variables from DINT into the program arrays as follows:
	- $(b)$  VAR $(I, N)$  --> SEGLP $(I, M)$ for reference segments.
	- $(c)$  VAR $(I, N) \longrightarrow WMEG(I, M)$ for all segments.
	- $(d)$  VAR $(I, N)$  --> SEGLV $(I, M)$ for reference segments.
- 5. Call Subroutine DAUX with an argument of zero to compute the derivatives SEGLA  $(z)$  and WMEGD  $(\hat{w})$ .
- 6. Store the derivatives of the state variables into successive elements of the DER array for the integrating routine DINT as follows:
	- (a) The derivative of Q for all segments.
	- (b) Segment linear velocity (SEGLV) of reference segments.
	- (c) Segment angular accelerations (WMEGD) of all segments.
	- (d) Segment linear accelerations (SEGLA) of reference segments.
- 7. If KDINT=4, DINT is at the final step of an integration interval, set the quaternions equal to the identity.
- 8. Return to the calling program.

"]

 $\overline{\mathbf{I}}$ 

-1

J

J

# 77. SUBROUTINE PLELP (M,L,N,J,NT)

a. Purpose:

Computes the forces and torques (which are added to the U1 and U2 arrays) produced by ellipsoid (L) attached to body segment (M) intersecting plane (J) attached to segment (N).

1

 $\Box$ 

b. Subroutines required:

CROSS, DOTT31, DOT31, ELTIME, MAT31, PLSEGF.

c. Labelled common blocks used:

CNTSRF, CSTRNT, FORCES, SGMNTS, TABLES, TEMPVS.

- d. Input or argument parameters:
	- M: Segment identification number.
	- L: Contact ellipsoid number that is attached to segment M.
	- J: Plane identification number.
	- N: Segment identification number to which plane J is attached.
	- NT: Index to NTAB array containing pointers to the function definitions for this plane-segment contact.

e. Optional output:

Plane-segment contact force data is stored in the PSF array for output to the tabular time histories.

#### f. Procedure:

1

]

]

]

J

j

J

J

1. Compute the penetration distance <sup>P</sup> and, if negative or if penetration is complete, return to the calling program.

2. Compute the point Tg in segment reference at which the contact forces are to be applied. The point lies on the scaled line between the point of maximum penetration  $(\rho = 0)$  and the center of the intersection ellipse ( $\rho$  = 1) where  $\rho$  is defined with the force deflection function.

3. Compute the distance from the ellipse center to the plane; if negative or greater than the extent of the plane, return to the calling program.

4. Call Subroutine PLSEGF to calculate the contact forces and torques.

5. If a force deflection function does not exist for this contact (as indicated by  $NTAB(NT+1) < 0$ , then a constraint exists for this contact and the following information is stored in COMMON/CSTRNT/ where  $NCF = -NTAB(NT+1)$  is the constraint number.

KQTYPE(NCF) = 3 RK1 (NCF) RK2(NCF) CFQQ(NCF) TQQ(NCF)  $= Tg$ =Tg (in vehicle reference) =the coefficient of friction =t (the normalized direction of the constraint force)

and control is returned to the calling routine.

# 78. SUBROUTINE PLSEGF (M,N,NT)

a. Purpose:

Performs the identical calculations required by Subroutine PLELP and SEGSEG, i.e., the calculation of forces and torques which are added to the U1 and U2 arrays for both segments Mand N.

)

1

b. Subroutines required:

CROSS, DOT31, EVALFD, FRCDFL, MAT31.

c. Labelled common blocks used:

SGMNTS, CSTRNT, TEMPVI, TABLES, TEMPVS.

- d. Input or argument parameters: (Same as for calling Subroutine PLELP or SEGSEG)
	- M,N: Segment identification numbers to which planes on ellipsoids are attached.
	- NT: Index to NTAB array containing pointers to the function definitions for this plane-segment or segment-segment contact.

(Other input and output values are transmitted via COMMOM/TEMPVS/.)

e. Optional output:

None.

f. Procedure:

l

1

]

1. Compute the relative velocity of the point y of segment N with respect to segment M in M's reference by:

$$
v_y = (D_m D_m^T w_n - w_m) x t_2 + D_m (\dot{\rho}_n - \dot{\rho}_m) - D_m D_m^T w_n x D_m (\rho_n - \rho_m)
$$

and the tangential velocity in the plane normal to y by:

$$
v_p = v_y - v_y \cdot \frac{A_y}{|A_y|}
$$

2. Compute the normal force  $F_m$  by evaluating the force-deflection function for this contact by FUNCTION FRCDFL and the coefficient of friction  $C_{\rho}$  for this contact by FUNCTION EVALFD both as a function of  $S_1$ . Then evalutate the total force vector in the M's reference by:

$$
\mathbf{F}_{\mathbf{t}} = \mathbf{F}_{\mathbf{m}} \frac{\mathbf{A}_{\mathbf{y}}}{\mathbf{A}_{\mathbf{y}} \mathbf{I}} - \mathbf{C}_{\mathbf{f}} \mathbf{F}_{\mathbf{m}} \frac{\mathbf{v}_{\mathbf{p}}}{\mathbf{I} \mathbf{v}_{\mathbf{p}} \mathbf{I}}
$$

a linear ramp function is utilized for the friction force if  $|V_{\textrm{p}}| < 1$ .

3. Convert the total force to inertial references and add to elements of the U1 array for both the M and Nth segments by:

$$
U1m = U1m - wmDm'Ft
$$

$$
U1n = U1n + wnDn'Ft
$$

]

J

]

4. Convert the torque to local reference and add to the elements of the U2 array for both the M and Nth segments by:

$$
uz_{m} = uz_{m} - \phi_{m}^{-1}(t_{2}xF_{t})
$$
  

$$
uz_{n} = uz_{n} + \phi_{n}^{-1}D_{n}D_{m}^{i}(t_{q}xF_{t})
$$

# 79. SUBROUTINE PLTXYZ (P,C)

a. Purpose:

Stores plot character (C) in vehicle reference into the PLOTYZ, PLOTXZ the PLOTXY print arrays for point P given in inertial reference.

b. Subroutines required:

MAT31.

c. Labelled common blocks used:

CONTRL, SGMNTS, VPOSTN, TEMPVS.

- d. Input or argument parameters:
	- P: Coordinates of point in inertial reference to be plotted.
	- C: Character or symbol to be used to depict point in vehicle reference.
- e. Optional output:

None.

- f. Procedure:
	- 1. Convert point P from inertial reference to vehicle reference by:

$$
Z = D_{v}(P - X_{v})
$$

J

J

2. Convert coordinates of point z to plot coordinates by:

 $I_j = S_j Z_j + O_j + 0.5$  for  $j = x$ , y and z coordinates where  $S_i$  and  $O_i$  are the SPLT and ZPLT arrays defined on input Cards G.1.a and G.1.b.

- 3. If  $1 \leq I_z \leq N_z$ , a) and, if  $1 \le I_y \le N_x$ , then store C into PLOTYZ( $I_z, I_y$ ) b) and, if  $1 \leq I_x \leq N_x$ , then store C into PLOTXZ( $I_z, I_x$ ) where  $N_{\rm z}$  and  $N_{\rm x}$  are the dimensions of the plot arrays.
- 4. Recompute  $I_y = -S_z Z_y + O_y + 0.5$ and, if  $1 \leq I_y \leq N_z$  and  $1 \leq I_x \leq N_x$ , then store C into PLOTXY( $I_y, I_x$ ).

J

l

]

### 80. SUBROUTINE POSTPR (PRDT)

### a. Purpose:

Called at the end of the main program (if NPRT(4)  $\neq$  0 or 4) to process the output unit No. 8 generated by the current or a previous run of the CVS program. Depending on the value of NPRT(4), HIC and CSI values are computed, tabular time histories are printed, and/or plots of any variables in the time histories are produced.

b. Subroutines required:

ELTIME, HEDING, HICCSI, SLPLOT.

# c. Labelled common blocks used:

CONTRL, FORCES, TITLES, CNSNTS, JBARTZ, DAMPER, HRNESS, RSAVE, CDINT, TEMPVS. (Note: the normal CDINT is overwritten to store data for plotting and for the HIC and CSI computations. Also, TEMPVS intentionally overflows to overwrite all of the other labelled common blocks that are no longer needed by the CVS program to store a complete page of every time history.)

d. Input or argument parameters:

Input Card H.8 and (if NPRT(4) is odd) Cards I.1 to I.8. PRDT: The value of DT (input Card A.4) converted to msec used here to control the time point intervals on the tabular time histories.

e • Optional output:

]

1

]

.l

J

]

]

If either JDTPTS(1) or (2) on input Card H.8 is not zero, then Subroutine HICCSI is called.

If NPRT(4) is odd, then Calcomp plots of data from the tabular time histories are generated by calling Subroutine SLPLOT. (Note: all of the time points from output unit no. 8, not PROT intervals, are plotted.)

If NPRT(4) is plus or minus 2 or 3, then tabular time histories are printed on the primary output unit at time intervals controlled by the value of NPRT(26) on input Card A.5.

f. Procedure:

> The tabular time histories and plots will be generated depending on the value of NPRT(4) from input Card A.5 as follows:

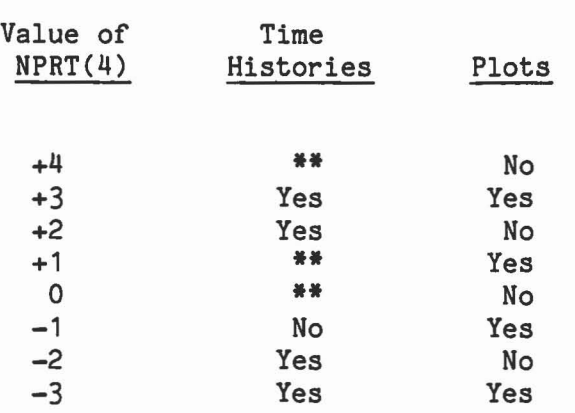

**\*\*** - Time histories were generated by Subroutine OUTPUT.<br>Note: A positive value for NPRT(4) is designed to process the Note: A positive value for NPRT(4) is designed to process the output unit no. 8 from the current run, while a negative value will process one generated by a previous (or uncompleted) run.

#### 81. SUBROUTINE PRINT (SUB)

# a. Purpose:

Output routine to print in tabular form at a given time point the linear and angular positions, velocities and accelerations of the vehicle and all body segments; the final total values of the  $U_1$  and  $U_2$  arrays representing external linear and angular accelerations for all body segments; the forces, torques and relative angular velocity of all the joints; and constraint force information, if any.

]

J

J

1 1

b. Subroutines required:

YPRDEG, DOT31, DOT33.

c. Labelled common blocks used:

CONTRL, CEULER, SGMNTS, CMATRX, DESCRP, CSTRNT, TITLES, CNSNTS, RSAVE, TEMPVS.

d. Input or argument parameters:

SUB: Calling subroutine name (alphanumeric).

e. Optional output:

1

1

 $\begin{bmatrix} 1 \\ 1 \end{bmatrix}$ 

The output from this routine is printed on the primary output unit. Calls to this routine are controlled by nonzero values of the following print indicators:

NPRT(3) - Main Program, IMPLS2 and UPDATE  $NPRT(9)$  - Subroutine DAUX NPRT(10) - Subroutine IMPULS NPRT(27) - Subroutine EQUILB

f. Procedure:

At every call to the routine, the following information is printed in tabular form on the primary output unit:

- 1. Name of calling routine and time (msec).
- 2. Components of all segment (including the vehicle and airbags, if any) angular rotation (deg), velocity (rad/sec) and acceleration (rad/sec<sup>2</sup>) in local segment reference.
- 3. Components of all segment (including the vehicle and airbags, if any) linear position (in), velocity (in/sec) and acceleration (in/sec<sup>2</sup>) in inertial reference.
- 4. Components of all segment external linear accelerations (  $U_1$  array - in/sec<sup>2</sup>) and angular accelerations ( $U_2$  array - rad/sec<sup>2</sup>).
- 5. Components of all joint forces (lb) and torques (in. lb) and the relative angular velocity (rad/sec).
- 6. For all constraints, if any,
	- (a) Constraint number
	- (b) Constraint type
	- (c) Constraint force (lbs.)
	- (d) Constraint distance (in.)

J

 $\Box$ 

IJ

n. и.

П

#### 82. SUBROUTINE PRIPLT

a. Purpose:

A printer plot program to produce Y-Z, X-Z amd X-Z plane views of locations of the centers of gravity of the body segments, joints, restraint belt points and the air bag center and semiaxes end points.

b. Subroutines required:

00T31, PLTXYZ, ELTIME.

c. Labelled common blocks used:

OESCRP, HRNESS. CONTRL, TEMPVS. JBARTZ, TITLES, CNTSRF, SGMNTS.

d. Input or argument parameters:

None.

e. Optional output:

1. NPRT(13)  $\neq$  0: Prints table of joint locations.

2. NPRT(5)  $\neq$  0: At a DT time step frequency determined by the value of NPRT(5), writes on output unit 2, TIME, the coordinates of the origin of the vehicle in inertial reference, and the array of alphanumeric plot characters depicting the y and z coordinates of the points computed below. Note that the plot coordinates are converted from inertial to vehicle reference by Subroutine PLTXYZ.

3. NPRT(6)  $\neq$  0: Same as above, except that x and z coordinates are plotted.

1

1

 $\Box$ 

4. NPRT(7)  $\neq$  0: Same as above, except that x and y coordinates are plotted.

f. Procedure:

> 1. Determine if plotting is to be done for this time step by values of NPRT(S), NPRT(6), and NPRT(7).

2. The 60x120 arrays PLOTYZ, PLOTXZ and PLOTXY of alphanumeric characters are set to blanks.

3. Plot the vehicle reference origin using the symbol  $"$ \*" and the center of gravity of body segments using symbols in the CGS array by calls to Subroutine PLTXYZ.

4. The locations of the joints are computed by

 $c_m = z_n + D_n^{-1} r_{n_j}$ 

and plotted using symbols from the JS array by calls to Subroutine PLTXYZ.

5. If NBLT  $\neq$  0, the locations of the anchor points, fixed point and tangency points of the belts are transformed from local to inertial coordinates by:

 $T^* = D_n^{-1}T + z_n$ 

J

'1

]

1

1

and plotted using the symbol "." by calls to Subroutine PLTXYZ.

6. If NHRNSS  $\neq$  0, the locations for all points in play for the harness-belt systems are converted from local to inertial reference and plotted using the symbol "." by calls to Subroutine PLTXYZ.

7. IF NBAG  $\neq$  0, the center and semiaxes end points of the air bags are plotted using the symbol " $e^{\eta}$  for the center, the symbol "-" for the vertical semiaxes and the symbol "|" for the horizontal semiaxes by calls to Subroutine PLTXYZ.

8. The contents of the PLOTYZ, PLOTXZ and PLOTXY arrays (as controlled by nonzero values of NPRT(4), NPRT(5) and NPRT(7), respectively) are transmitted to FORTRAN output unit No.2 to be printed as a secondary output.

# 83. SUBROUTINE QSET (F,Y,X,DER,N)

a. Purpose:

Called by Subroutine DINT at the end of each integration interval after the convergence tests have been successful to complete the computations for the quaternions stored as the first elements in the F and Y arrays.

1

1

1

b. Subroutines required:

None.

c. Labelled common blocks used:

None.

- d. Input or argument parameters:
	- F, Y: The F and Y arrays from COMMON /CDINT/ but with the 240 dimension changed to 3,80 for indexing here.
	- X,DER: The VAR and DER arrays from COMMON *ICOMAINI* but with the 240 dimension changed to 3,80 for indexing here.
	- N: The number of three component vectors at the beginning of the variable arrays that represent quaternions as computed by Subroutine PDAUX for KDINT = 2.
- e. Optional output:

None.

# .84. FUNCTION RCRT (A,PL,Z,IP)

a. Purpose:

]

1

j

1

 $^{\circ}$ 

J

Computes the radius of curvature on ellipsoid A at the point z in the plane specified by  $PL(I, IP)$  for I = 1 to 3.

b. Subroutines required:

None.

c. Labelled common blocks used:

None.

d. Input or argument parameters:

A(3,3): Ellipsoid matrix.

- PL(3,3): Array containing three orthonormal vectors.
- $Z(3)$ : Point on ellipsoid as measured from the center of the ellipsoid.
- IP: Identifies the normal vector of the plane in which the radius of curvature is desired.

e. Optional output:

None.

# f. Procedure:

Let  $z = xu_1 + yu_2 + au_3$ , where  $u_1$ ,  $u_2$  and  $u_3$  are the three orthogonal vectors and  $u_3$  is the vector normal to the desired plane.  $\overline{\phantom{a}}$ 

 $\Box$ 

 $\begin{smallmatrix} 0 & 0 \\ 0 & 0 \end{smallmatrix}$ 

I

J

-J

I

J

r l  $\sim$ 

The equation of the ellipse in the plane is then

$$
z^{T}Az = (xu_1 + yu_2 + au_3)^{T}A(xu_1 + yu_2 + au_3) = 1
$$

Differentiation gives

$$
\frac{dy}{dx} = \frac{u_1^T A z}{\frac{T}{2} A z} \quad \text{and} \quad \frac{d^2 y}{dx^2} = \frac{(u_1 + \frac{dy}{dx} u_2)^T A (u_1 + \frac{dy}{dx} u_2)}{u_2^T A z}
$$

The radius of curvature  $\rho$  is the given by

$$
\rho = \frac{\left[1 + \left(\frac{dy}{dx}\right)^2\right]^{3/2}}{\frac{d^2y}{dx^2}} = \frac{-(t_1^2 + t_2^2)^{3/2}}{(t_2^2t_3 - 2t_1t_2t_5 + t_1^2t_4)}
$$

where 
$$
t_1 = u_1^T A z
$$
,  $t_2 = u_2^T A z$ ,  $t_3 = u_1^T A u_1$ ,  $t_4 = u_2^T A u_2$ ,  
and  $t_5 = u_1^T A u_2 = u_2^T A u_1$ .

# 85. SUBROUTINE ROTATE

a. Purpose:

 $\frac{1}{2}$ 

1

J

.]

Called at the end of Subroutine INITAL to transform those input data variables that have been supplied in local segment geometric coordinates to principal axes coordinates as required by the CVS program for segments ( $I = 1$  to NSEG) whose LPMI(I) is not zero.

b. Subroutines required:

DOTT33, MAT31, MAT33.

c. Labelled common blocks used:

> CONTRL, RSAVE, DESCRP, CNTSRF, SGMNTS, JBARTZ, CSTRNT, DAMPER, HRNESS, TEMPVS.

d. Input or argument parameters:

None.

e. Optional output:

None.

f. Procedure:

The following input parameters are transformed for segments whose LPMI(I) are not zero for  $I = 1$  to NSEG.

- (1) D and WMEG from input Cards G.3.
- (2) SR, HT and HB from input Cards B.3.
- (3) RK1 and RK2 from input Cards D.6.
- (4) APSDM and APSDN from input Cards D.B.
- (5) PL from input Cards D.1 that have been assigned to affected segments on input Cards F.1.

 $\int$ 

1

J

 $\begin{bmatrix} 1 \\ 2 \end{bmatrix}$ 

- (6) BELT(L,K), for  $L = 1$  to 9, from input Cards D.3 that have been assigned to affected segments on input Cards F.2.
- (7) BAR(L,J), for L = 4 to 12, from input Cards F.8.d that have been assigned to affected segments on input Cards F.B.
- *(B)* BD(L,K), for L = 4 to 9 and <sup>16</sup> to *1B,* for ellipsoid data defined on input Cards B.2 and D.5 for those ellipsoids that have been assigned to affected segments on input Cards F.1, F.2, F.3, F.6 and F.B.

# 86. SUBROUTINE ROT (A,L,TH)

 $\sim$ 

a. Purpose:

J

 $\frac{1}{2}$ 

U

]

J

J

Computes rotation matrix A for angle TH about x, y or z axes as  $L = 1$ , 2 or 3.

b. Subroutines required:

None.

c. Labelled common blocks used:

CNSNTS.

d. Input or argument parameters:

A: 3x3 rotation matrix to be computed. L: 1, 2 or 3 indicating rotation about x, y or z axes, respectively. TH: Angle of rotation  $\Theta$ , in radians.

e. Optional output:

None.

# f. Procedure:

1. For  $L = 1$ , computes

$$
A = \begin{pmatrix} 1 & 0 & 0 \\ 0 & \cos \theta & \sin \theta \\ 0 & -\sin \theta & \cos \theta \end{pmatrix}
$$

2. For  $L = 2$ , computes

$$
A = \begin{pmatrix} \cos \theta & 0 & -\sin \theta \\ 0 & 1 & 0 \\ \sin \theta & 0 & \cos \theta \end{pmatrix}
$$

3. For  $L = 3$ , computes

$$
A = \begin{pmatrix} \cos \Theta & \sin \Theta & 0 \\ -\sin \Theta & \cos \Theta & 0 \\ 0 & 0 & 1 \end{pmatrix}
$$

Note: Special tests are performed to insure that  $cos \theta$  and  $sin \theta$ are exactly 0 or  $\pm$  1 for values of  $\Theta$  that are multiples of  $\pi/2$ to correct for small errors introduced by the SIN and COS routines.

 $\begin{bmatrix} 1 \\ 1 \end{bmatrix}$ 

 $\Box$ 

# 87. SUBROUTINE RSTART (IF,IT)

a. Purpose:

-]

1

1

]

J

j

Called by the main program to control the reading and/or writing of the restart input or output units that enables the CVS program to be restarted at a given time point with new values of any of the variables in the labelled common blocks.

b. Subroutines required:

ELTIME, OUTPUT, SEARCH.

c. Labelled common blocks used:

CONTRL, CNTSRF, VPOSTN, SGMNTS, CMATRX, ABDATA, TITLES, CNSNTS, DESCRP, JBARTZ, FORCES, INTEST, CSTRNT, TABLES, COMAIN, CDINT , DAMPER, CEULER, TEMPVI, CYDATA, RSAVE , FLXBLE, HRNESS, WINDFR.

Input Cards A.2. IF: Integer from <sup>1</sup> to 5 that defines function to be performed. IT: Defines the FORTRAN unit No. for the restart input unit (IRSIN) if IF = <sup>1</sup> or 2, or for the restart output unit (IRSOUT) if IF =  $3$  or  $5$ .

e. Optional output:

Contents of input Cards A.2 and values of data replaced.

d. Input or argument parameters:

f. Procedure:

Five separate functions are performed depending on the value of IF.

- (1) Read input and initialization record from the restart input unit.
- (2) Write input and initialization record onto the restart output unit.
- (3) Read old time point record from the restart input unit.
- (4) Read new input data from input Cards A.2 for restart.
- (5) Write new time point record onto the restart output unit.

# 88. SUBROUTINE SEARCH (AVAR, INDEX, NCOM, ITEM)

a. Purpose:

J

J

Called by Subroutine RSTART to compute the labelled common block number (NCOM) and item number (ITEM) within the block for a given variable name (AVAR) and its index (INDEX). Returns NCOM =  $0$  for error and NCOM = <sup>50</sup> if AVAR is blank.

b. Subroutines required:

None.

c. Labelled common blocks used:

None.

d. Input or argument parameters:

AVAR: Alphanumer name of variable from input Card A.2.

INDEX: 3 integers representing the index of AVAR.

NCOM: Integer (1 to 24) of labelled common block containing AVAR returned to RSTART. Zero for error, 50 for blanks.

ITEM: Relative location within the labelled common block No. NCOM of AVAR(INDEX).

e. Optional output:

None.

J

# 89. SUBROUTINE SEGSEG (M, MM, N, NN, NT)

#### a. Purpose:

Determines if the ellipsoid MM attached to segment M intersects the ellipsoid NN attached to segment N and adds the resulting forces and torques to the elements of the U1 and U2 arrays for both segments.

b. Subroutines required:

CROSS, DOT33 , DOT31 , DSMSOL, ELTIME, INTERS, MAT31, MAT33 , PLSEGF, XDY.

c. Labelled common blocks used:

FORCES, TABLES, TEMPVS, CNTSRF, SGMNTS, CSTRNT.

- d. Input or argument parameters:
	- MM,NN: Ellipsoid identification numbers (If NN < 0, ellipsoid MM is assumed to be interior to ellipsoid NN).
	- M,N: Segment identification numbers to which ellipsoids are attached.
	- NT: Index to NTAB array containing pointers to the function definitions for this segment-segment contact.
- e. Optional output:

Segment-segment contact force data are stored in the SSF array for output to the tabular time histories.

.j

f. Procedure:

]

]

]

d

1. Compute the ellipsoid matrices A and B for segments M and N, and R, the vector from the center of A to the center of B, all in the local reference of segment M.

2. Call Subroutine INTERS to test intersection of ellipsoids A and B, which also computes the contraction factor  $T_{\mathbf{B}}$ , and the point  $\mathbf y$  , the single point of intersection of equally contracted ellipsoids, at which the forces will be applied. If no intersection ( $T_R \ge 1$ ), return to the calling routine.

3. Compute the penetration distance

 $S_1 = (1/T_R - 1)$  \* |R|

and express the point y with respect to the centers of both ellipsoids by

 $T_2 = y + B_m$ 

 $T_q = y - R + D_m D_m^T B_m$ 

where  $D_i$  and  $B_i$  are the direction cosine matrix and the C.G. offset for the ith segment.

4. Call Subroutine PLSEGF to calculate the contact forces and torques.

5. If a force deflection function does not exist for this function (as indicated by NTAB(NT+1) < 0), data for a rolling constraint are stored in COMMON/CSTRNT/ where MCF =  $-NTAB(NT+1)$  is the constraint number

1

.J

 $\Box$ 

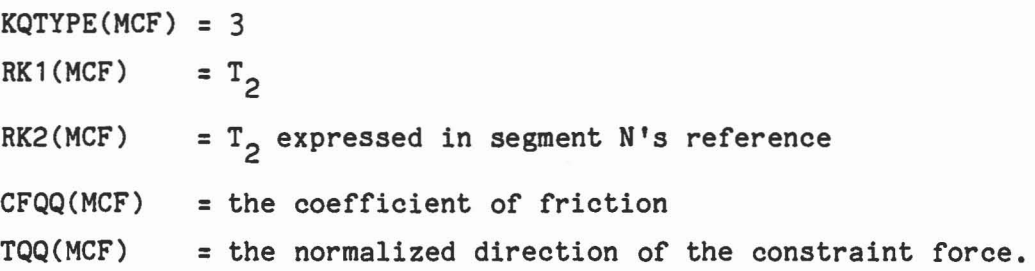

# 90. SUBROUTINE SETUP1

a. Purpose:

:1

']

J

Called by Subroutine DAUX prior to other contact routines to set up initial values for the B12, U1, U2, V1 and V2 arrays.

b. Subroutines required:

ELTIME, CROSS, DOT31.

c. Labelled common blocks used:

CONTRL, DESCRP, SGMNTS, CMATRX, TEMPVS.

d. Input or argument parameters:

None.

e. Optional output:

NPRT(11)  $\neq$  0 will print out the values of the U2 and V1 arrays as they are computed.

f. Procedure:

1. Each 3x1 subarray u1<sub>n</sub> of the 3xNSEG array U1 is initially set to zero for n = 1 to NSEG.

2. Each 3x1 subarray  $u^2$  of the 3xNSEG array U2 is initially computed by

 $\vert$ 

 $\mathbf{I}$ 

1

$$
u_2 = \omega_n \times (\phi_n \omega_n) \quad \text{for } n = 1 \text{ to NSEG}
$$

3. Assume that the (3\*NJNT)x(3\*NSEG) array B12 is subdivided into  $\texttt{NJMYxNSEG}$  subarrays b $12\text{ m,n}$  of size  $3x3$ . Also, B12 remains constant for a given time and each row j of B12 contains only two elements, b12<sub>j.</sub> 1 and b12<sub>j.</sub> i where i = JNT<sub>j</sub> for j = 1 to NJNT. Therefore, it is necessary only to allocate 2\*NJNT sUbarrays b12 of size 3x3 to the B12 array by:

for each joint  $j = 1$  to NJNT, where JNT<sub>1</sub> > 0, compute

$$
b^{12}2j-1 = b^{12}j, i = -D_1^{-1}r_{2j-1}x
$$

b12<sub>2j</sub> = b12<sub>j,j+1</sub> =  $D_{j+1}^{-1}r_{2j}$ 

The A21 array (previously denoted by A2) is not computed since the program takes advantage of the relation

$$
a21_{m,n} = \phi_n^{-1}b12_{m,n}^T
$$

4. Set each 3xl subarray v1, of the 3xNJNT array V1 by

 $v1_{j} = -D_{i}^{-1} \omega_{i}$  x  $(\omega_{i}$  x  $r_{2j-1})$  +  $D_{j+1}^{-1}$   $\omega_{j+1}$  x  $(\omega_{j+1}$  x  $r_{2j})$ for each  $j = 1$  to NJNT where  $i = JNT_j > 0$ .

If  $i \leq 0$ , set v1  $j = 0$ .

I

5. Set each 3x1 subarray  $v2_i$  of the 3xNJNT array V2 by if  $IPIN_j \neq 1$ ,  $v2_j = 0$ , otherwise

> $v_1 = (\omega_i \cdot h_{2i-1} - \omega_j \cdot h_{2i}) p_i^{-1} \omega_i$  x  $h_{2i-1}$ for each  $j = 1$  to NJNT where  $i = JNT$ . j
### 91. SUBROUTINE SETUP2

a. Purpose:

]

1

I

Called by Subroutine DAUX after all of the other contact routines and by Subroutine UPDATE during state changes for roll-slide constraints to set up the A22, A13, A23, B31, B32 and V3 arrays.

b. Subroutines required:

DHHPIN, DOTT31, DOTT33, DOT31, ELTIME, MAT33.

c. Labelled common blocks used:

CONTRL, SGMNTS, DESCRP, CMATRX, CSTRNT, CNSNTS, TEMPVS.

d. Input or argument parameters:

None.

e. Optional output:

None.

f. Procedure:

1. Compute A22 array for pinned joints as required by the DAUX2 routines by calls to Subroutine DHHPIN.

2. For each constraint  $k = 1$  to NQ sets up the coefficients of the constraint equation

"]

.1

'1

 $\Box$ 

n

 $a_{2k-1}$  $\sum_{k=1}^{k} a_{1} + a_{2k} \sum_{k=1}^{k} a_{2k-1}$  $\sum_{k=1}^{k} a_{1} + a_{23} \sum_{k=2}^{k} a_{2k-1}$  $a_{2k-1}$  $\sum_{k=1}^{k} a_{1k-1}$ where the subscripts 1 and 2 refer to the two segments specified by  $KQ1_k$  and  $KQ2_k$ .

a. For  $KQTYPE_k = 1$  (fixed point constraint) a13<sub>2k-1</sub> = a13<sub>2k</sub> = I  $a23_{2k-1} = -D_1^{-1} r_1 x$ a23<sub>2k</sub> =  $D_2^{-1} r_2 x$  $a33_{k,k} = 0$  $v3_k = V(r_2, r_1) = D_2^{-1} \omega_2 \times (\omega_2 x r_2) - D_1^{-1} \omega_1 \times (\omega_1 \cdot xr_1)$ 

b. For KQTYPE<sub>k</sub> = 2 (fixed distance constraint)  
\n
$$
a13_{2k-1} = hh^T
$$
  
\n $a13_{2k} = -hh^T$   
\n $a23_{2k-1} = -hh^T D_1^{-1} r_1 x$   
\n $a23_{2k} = hh^T D_2^{-1} r_2 x$ 

a33<sub>k,k</sub> = 
$$
\lambda
$$
 (I - hh<sup>T</sup>)  
 $v_{k} = hh^{T}[V(r_{2}, r_{1}) - \frac{1}{d}r_{1}^{2}h]$ 

1

 $\bar{t}$ 

 $\sim$ 

1

'J

 $\begin{picture}(40,40) \put(0,0){\line(1,0){155}} \put(15,0){\line(1,0){155}} \put(15,0){\line(1,0){155}} \put(15,0){\line(1,0){155}} \put(15,0){\line(1,0){155}} \put(15,0){\line(1,0){155}} \put(15,0){\line(1,0){155}} \put(15,0){\line(1,0){155}} \put(15,0){\line(1,0){155}} \put(15,0){\line(1,0){155}} \put(15,0){\line(1,0){155}} \$ 

 $\begin{picture}(20,20) \put(0,0){\line(1,0){155}} \put(15,0){\line(1,0){155}} \put(15,0){\line(1,0){155}} \put(15,0){\line(1,0){155}} \put(15,0){\line(1,0){155}} \put(15,0){\line(1,0){155}} \put(15,0){\line(1,0){155}} \put(15,0){\line(1,0){155}} \put(15,0){\line(1,0){155}} \put(15,0){\line(1,0){155}} \put(15,0){\line(1,0){155}} \$ 

 $\begin{array}{c} \hline \end{array}$ 

 $\begin{picture}(40,40) \put(0,0){\line(1,0){155}} \put(15,0){\line(1,0){155}} \put(15,0){\line(1,0){155}} \put(15,0){\line(1,0){155}} \put(15,0){\line(1,0){155}} \put(15,0){\line(1,0){155}} \put(15,0){\line(1,0){155}} \put(15,0){\line(1,0){155}} \put(15,0){\line(1,0){155}} \put(15,0){\line(1,0){155}} \put(15,0){\line(1,0){155}} \$ 

J

c. For KQTYPE<sub>k</sub> = 3 (rolling constraint)  
\n
$$
a13_{2k-1} = I
$$
  
\n $a13_{2k} = -I$   
\n $a23_{2k-1} = -D_1^{-1}(s_1 + r_1)x$   
\n $a23_{2k} = D_2^{-1}(s_2 + r_2)x$   
\n $a33_k = 0$   
\n $v3_k = V(s_2 + r_2, s_1 + r_1) + D_2^{-1} \omega_2 x r_2 - D_1^{-1} \omega_1 x r_1$ 

### 92. SUBROUTINE SINPUT

### a. Purpose:

/

Reads and prints those input data cards that describe the physical dimensions of planes representing the panels of the vehicle, and of the restraint belts. Also processes those data cards that describe additional contact ellipsoids, constraints and body segment symmetry options.

 $\vert$ 

N

b. Subroutines required:

AIRBG1, CROSS, DRCYPR.

c. Labelled common blocks used:

CNTSRF, CONTRL, TITLES, CSTRNT, CNSNTS, TEMPVS, SEGMENTS, DAMPER, WINDFR.

d. Input or argument parameters:

Cards 0.1, 0.2, 0.3, 0.5, 0.6, 0.7, 0.8 and 0.9.

e. Output:

Cards D.1, D.2, D.3, D.5, D.6, D.7, D.8 and D.9.

f. Procedure:

1. Read input Card 0.1 containing the number of planes (NPL), belts (NBLT), air bags (NBAG), ellipsoids (NELP), constraints (NQ), spring

dampers (NSO), harness-belt systems (NHRNSS), wind force functions (NWINOF), joint restoring functions (NJNTF) and force functions (NFORCE).

2. If NPL  $\neq$  0, for each plane J = 1 to NPL

 $\vert$ 

 $\vert$ 

]

- (a) Read Card 0.2.a containing the plane No. J and a 20 character description of the plane.
- (b) Read Cards 0.3.a, band c containing the x, y, z coordinates in vehicle reference of three of the corners  $(p_1, p_2 \text{ and } p_3)$  of a bounded rectangular plane defined such that the edge  $p_1$   $p_2$  is go degrees clockwise as viewed by the crash victim from the edge  $p_1$   $p_3$ .
- (c) Set up PL array for the Jth plane consisting of '7 elements as follows:

PL(I,J) for I = 1 to 4 contain the coefficients  $a_0$ ,  $b_0$ ,  $c_0$  and  $d_0$ of the normal form of the equation for the Jth plane

 $a_0X + b_0Y + c_0Z = d_0$ 

where  $d_0$  is a positive number (inches) that is numerically equal to the length of the normal drawn from the origin of the coordinate system to the plane, and  $a_0^{\phantom{\dag}}$  ,  $b_0^{\phantom{\dag}}$  and  $c_0^{\phantom{\dag}}$  are the direction cosines of the normal directed from the origin to the plane.

PL $(I, J)$  for  $I = 5$  to  $7$  are not currently used by the program. PL(I,J) for I = 8 to 12 contain the coefficients  $a_1$ ,  $b_1$ ,  $c_1$  and  $d_1$ 

251

of the normal form of the equation for the boundary plane

 $a_1X + b_1Y + c_1Z = d_1$ (defined as above) that is perpendicular to the Jth plane at the edge  $p_1 p_2$ , and  $e_1$  is the length  $p_1 p_2$ .

PL(I,J) for I = 13 to 17 contain the coefficients  $a_2$ ,  $b_2$ ,  $c_2$  and  $d_2$ of the normal form of the equation for the boundary plane

 $a_2X + b_2Y + c_2Z = d_2$ (defined as above) that is perpendicular to the Jth plane at the edge  $p_1 p_2$ , and  $e_2$  is the length  $p_1 p_2$ .

3. If NBLT  $\neq$  0, read and print the contents of cards D.3.a, b and c.

4. If NBAG  $\neq$  0, call Subroutine AIRBG1 to process input Cards D.4.

5. If NELP  $\neq$  0, read cards D.5 for new ellipsoid definitions. Note: NELP is the number of contact ellipsoids to be supplied on input cards here. not the number of contact ellipsoids in the program. The first NSEG ellipsoids were supplied on Cards B.2.a-B.2.i with no angular rotations. They may be replaced here if desired.

For each J where  $J = 1$  to NELP perform the following:

(a) Read input card 0.5 containing

M: Contact ellipsoid number. Maximum value = 24. If M < NSEG. data will replace input data supplied on card B.2.M.

 $\Box$ 

P1(I),  $I = 1,3$ : The X, Y and Z semiaxes of the contact ellipsoid.

 $P2(I)$ , I = 1,3: The X. Y and Z coordinates of the ellipsoid offset, i.e., the vector from the segment C.G. to the ellipsoid center.

P3(I),  $I = 1,3$ : The yaw, pitch and roll of the contact ellipsoid from the principal axis of the segment.

(b) Store data into  $BD(J,M)$  for I = 1 to 24 as follows:

 $I = 1,3$ : P1 as defined above  $I = 4, 6$ : P2 as defined above

]

]

I = 7,15: The ellipsoid matrix  $A = D_e^{-1}B D_e$ 

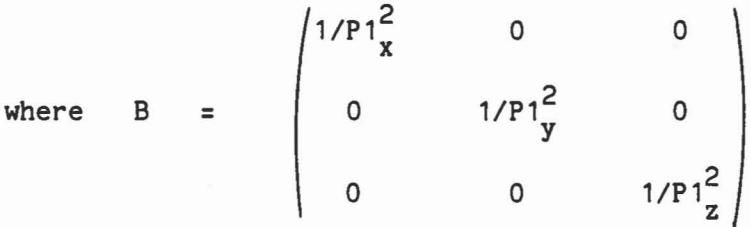

and  $D_{a}$  is the direction cosine matrix of the ellipsoid as computed by Subroutine ORCYPR with P3 as arguments.  $I = 16,24$ : The inverse of matrix A

6. If NQ  $\neq$  0, read NQ input Cards D.6 for constraint input.

7. Read Card 0.7 which controls the symmetry option of the body segments.

8. IF NSD  $\neq$  0, read NSD input Cards D.8 for spring damper input.

9. If NFORCE  $\neq$  0, read NFORCE input Cards D.9 for force functions input.

# ., l  $\overline{\phantom{a}}$ E

# 93. SUBROUTINE SLPLOT (X, NX, XO, XN, XL, XSIZE, XLAB, NXLB, Y,NY,YO,YN,YL,YSIZE,YLAB,NYLB, NPTS,NYY,NDY,PLAB1,NPLB1,PLAB2.NPLB2)

### a. Purpose:

Called by Subroutine POSTPR to produce a labelled X-Y plot on the host computer system plotter output unit. Each axis may be either linear or logarithmic and their characteristics are completely determined by the argument input parameters.

b. Subroutines required:

(CVS Program subroutines) LINAXS, LOGAXS. (CALCOMP subroutines) NEWPEN, NUMBER. PLOT, PLOTS, SYMBOL.

c. Labelled common blocks used:

None.

d. Input or argument parameters: (Note: all real data is single precision.)

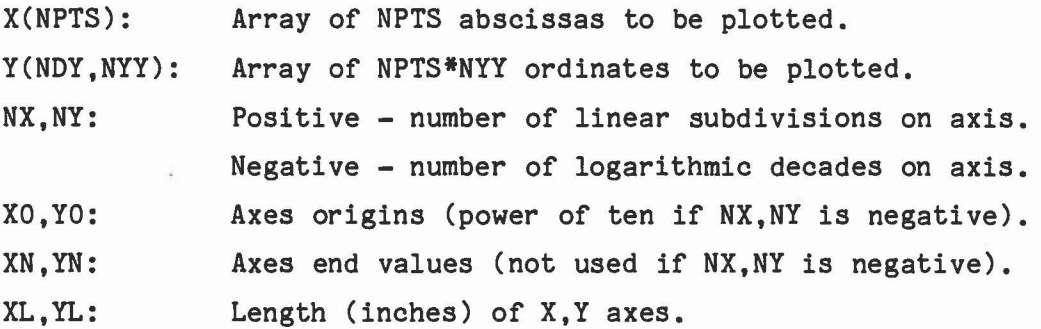

XSIZE,YSIZE: XLAB,YLAB: NXLB,NYLB: NPTS: NYY: NOY: PLAB1,PLAB2: Two lines of plot IO labels (alphanumeric arrays). NPLB1,NPLB2: Paper size (inches) in X,Y directions. X,Y axes labels (alphanumeric arrays). Number of characters in the X,Y labels. Number of points of X abscissas and each Y ordinates. Number of Y ordinates (lines) to be plotted vs. X. First dimension of Y array in calling routine (NOY must be greater than or equal to NPTS). Number of characters in each plot IO label.

e. Optional output:

None.

1

]

1

J

### 94. SUBROUTINE SPDAMP

### a. Purpose:

Called by Subroutine CONTCT if NSD  $\neq$  0 to compute the spring and viscous forces of spring dampers between points on selected segments as specified on input Cards 0.8. The resulting forces and torques are then added to the U1 and U2 arrays for these segments.

b. Subroutines required:

CROSS, DOT31, ELTIME, EVALFD, MAT31.

c. Labelled common blocks used:

SGMNTS, DAMPER, TABLES, FORCES, TEMPVS.

d. Input or argument parameters:

None.

e. Optional output:

The values of DEL and FD+FS are stored in the BSF array for output on the tabular time histories.

E

f. Procedure:

J

For each spring damper i = 1 to NSO, perform the following calculations:

1. Fetch the segment numbers m and n and the points on these segments  $\mathbf{r}_{\mathfrak{m}}$  and  $\mathbf{r}_{\mathfrak{n}}$  specified in local reference.

2. Convert  $r_m$  and  $r_n$  to inertial reference by

$$
z_m = x_m + D_m^T r_m \qquad \text{and} \qquad z_n = x_n + D_m^T r_n
$$

where  $x_j$  and  $D_j$  are the location of the C.G. and direct cosine matrix for segment No. j.

3. Compute the vector and distance between the points by  $R = z_m - z_n$  and  $d = |R|$ 

4. Compute the relative velocity by

 $d_v = \hat{x}_m + D_m^T w_m xr_m - \hat{x}_n - D_m^T w_n xr_n$ 

and the component of  $d_{\mathbf{y}}$  along the line connecting the points by

$$
d_R = d_v \cdot \frac{R}{|R|}
$$

5. Compute the spring and viscous force by

$$
F_S = a_1(d - d_0) + a_2(d - d_0)^2
$$

$$
F_D = b_1 d_R + b_2 d_R^2
$$

and their components along the unit vector by

$$
F = (F_S + F_D) \frac{R}{|R|}
$$

6. Add the components of the force and torque to the U1 and U2 arrays by

 $\begin{bmatrix} 1 \\ -1 \end{bmatrix}$ 

I

Ī

 $\overline{\phantom{a}}$ 

Î

J

I

r<br>J

 $\Box$ 

 $\Box$ 

I

$$
u1_m = u1_m - F
$$
  

$$
u1_n = u1_n + F
$$
  

$$
u2_m = u2_m - r_m xD_mF
$$
  

$$
u2_n = u2_n + r_n xD_nF
$$

### 95. SUBROUTINE SPLINE (X,Y,F,N,L)

### a. Purpose:

1

1

]

J

J

Called by Subroutine VINPUT to fit a set of polynomials of degree L to a set of given data points  $(X(i), Y(i))$  for i = 1 to N).

b. Subroutines required:

None.

c. Labelled common blocks used:

None.

d. Input or argument parameters:

X,Y: Given set of N data points.

- F: Array of size (5,N) allocated by calling routine to contain the coefficients of the N polynomials to be computed.
- N: Number of given data points and polynomials to be computed.
- L: Degree of the N polynomials to be computed.

e. Optional output:

None.

f. Procedure:

Assumes function to be of the form  $Y(X) = F(2,K) + F(3,K)*DX + F(4,K)*DX**2 + F(5,K)*DX**3$ where  $DX = X - F(1,K)$ for K such that  $F(1,K) < X < F(1,K+1)$ CONTINUITY Returns:  $F(1, I) = X(I)$  and  $F(2, I) = Y(I)$  for all L  $F(3,I) = F(4,I) = F(5,I) = 0$  for L = 0 None  $F(4,I) = F(5,I) = 0$  for  $L = 1$  Y  $F(5,I) = 0$  for  $L = 2$  Y,  $Y'$ cubic spline for  $L = 3$   $Y, Y', Y''$  $F(K, N) = 0$  for  $K = 3$  to 5 in all cases For L = 2 or 3, the changes in the Lth derivative are minimized.

,.....

• J

Usage:

```
C Given L, N, (X(I), Y(I)) for I = 1 to N)
       CALL SPLINE (X,Y,F,N,L)
C To evaluate function and derivatives at point XX
       DO 10 K=1,N
       IF (K.EQ.N) GO TO 11
       IF (XX, LT.F(1,K)) GO TO 11
  10 CONTINUE
  11 DX = XX - F(1, K)YY = F(2,K) + DX*(F(3,K)+DX*(F(4,K)+DX*F(5,K)))YD = F(3,K) + DX*(2.0*F(4,K)+3.0*DX*F(5,K))YDD = 2.0*F(4,K) + 6.0*DX*F(5,K)YDDD = 6.0*F(5,K)YDDDD = 0.0C Where functional value is YY, derivatives are YO's.
C Repeat for next value of XX.
```
### 96. SUBROUTINE SPRNGF (Z,D,ZD,S,JSTOP)

a. Purpose:

J

I

 $\overline{\phantom{a}}$ 

]

J

J

Computes the nonlinear spring torque for joints as a function of flexural and torsional angles. (Note: this routine is no longer used in the CVS program. Its functions are now performed by Subroutine EFUNCT.)

b. Subroutines required:

None.

c. Labelled common blocks used:

CNSNTS.

d. Input or argument parameters:

(c)  $S_5$ : joint stop angle, must be in radians. 3. ZD:  $- \dot{\theta}$ . 1. Z:  $\cos \Theta$ , where  $\Theta$  is the flexural or torsional angle of the joint.  $|Sin \Theta|$ . 4. S: Array of 5 values from SPRING(5,28) as follows. (a) S<sub>1</sub>,S<sub>2</sub>,S<sub>3</sub>: coefficients of a polynominal define nonlinear spring torque for the loading curve as a function of angle  $T = S_1 \theta + S_2 \theta^2 + S_3 \theta^3$ (b)  $S_{\mu}$ : energy dissipation coefficient for the unloading curve. 2. D:

261

5. JSTOP: an indicator to be returned to calling program to signify that the joint has reached the joint stop. Returns 0 for not in the stop, 1 if in the stop.

I

]

}

J

e. Optional output:

None.

f. Procedure:

Evaluates and returns to the calling program the spring torque for joints as a function of flexural or torsional angle as follows.

- 1. If  $\Theta \leq S_5$ ,  $T = S_1 \Theta$  (note  $0 \leq \Theta \leq \pi$ ).
- 2. If  $\theta > S_5$  and  $\dot{\theta} \ge 0$ ,  $T = S_1 \theta + S_2 \theta^2 + S_3 \theta^3$ .
- 3. If  $\theta > S_5$  and  $\dot{\theta} < 0$ ,  $T = S_1 \theta + (S_2 \theta^2 + S_3 \theta^3)S_4$ . Actually routine returns  $T/|\text{Sin } \Theta|$  to calling program. Provision is made for small angles and angular rates.

## 97. SUBROUTINE TRIGFS

a. Purpose:

Called by Subroutine DINT at the beginning of each integration step to compute the values for the GH and UU arrays to be used at each intermediate step of the upcoming integration interval.

b. Subroutines required:

None.

c. Labelled common blocks used:

CDINT.

d. Input or argument parameters:

None.

e. Optional output:

None.

J

### 98. SUBROUTINE UNIT1 (INO)

a. Purpose:

Called by the main program if NPRT(1) = 0 to write the segment and plane data on output unit No. 1 (unformatted) at NPRT(1)\*DT seconds time intervals. This unit is designed to serve as the input file for the AFAMRL program VIEW.

1

1

J

]

J

ы

b. Subroutines required:

None.

c. Labelled common blocks used:

CONTRL, SGMNTS, CNTSRF, JBARTZ, RSAVE, TEMPVS.

d. Input or argument parameters:

INO: (Currently not used by subroutine).

e. Optional output:

The output data records are written (unformatted) on output unit No.1.

f. Procedure:

For the first time in the routine only, write the initial record onto output unit No.1. This record consists of NSEG, NPL and the PL(\*), BO(\*) and MPL arrays (\* indicates the data are converted to single

precision prior to transmission).

J

']

]

]

J

B

J

At the fixed time point intervals (multiples of TIME = NPRT(1)\*DT seconds including zero), write the time point data records onto output unit No.1. These records consist of TIME(\*) and the SEGLP(\*) and D(\*) arrays.

### 99. SUBROUTINE UPDATE (I)

### a. Purpose:

Called by Subroutine DINT at the end of a successful integration step (I = 2) to complete calculations for that step and at the start of a new integration step ( $I = 1$ ) to set up any new conditions to be valid for the entire step.

J

1

1

J

J

b. Subroutines required:

AIRBAG3, CROSS, DAUX, DOT31, ELTIME, HPTURB, IMPULS2, OUTPUT, PRINT, SETUP2, UPDFDC, XDY.

c. Labelled common blocks used:

CONTRL, JBARTZ, TABLES, DESCRP, SGMNTS, CMATRX, TEMPVI, FORCES, CSTRNT, CEULER, HRNESS.

- d. Input or argument parameters:
	- I = 1: indicates that subroutine is being called at the start of a new integration step by Subroutine DINT. Value of -1 will be returned is either Subroutine IMPULS or IMPLS2 has been called during current update to indicate that integrator should be reset.
	- $I = 2$ : indicates that subroutine is being called at the end of a successful integration step.

266

e. Optional output:

None.

]

1

']

J

J

f. Procedure:

> 1. Subroutine AIRBG3 is called if NBAG  $\neq$  0 and, if J = 2, control is returned to calling routine.

2. Otherwise, for each plane-segment contact, segment-segment contact, and belt-segment contact and harness-belt systems:

- (a) call SUbroutine UPDFDC with argument NT, the index to the elements in the NTAB array controlling this contact; and
- (b) if initial contact has occured (indicated by NT being set negative in UPDFDC), and, if the coefficient of restitution for this contact is nonzero, then call Subroutine IMPULS for plane-segment and segment-segment contacts only.

3. If an initial entry into a joint stop has been detected by Subroutine VISPR as indicated by the value of JSTOP, then call Subroutine IMPULS2.

4. Test to lock or unlock joints by changing the sign of IPIN(J) according to the following table. If an unlocked joint is changed to a locked joint, then Subroutine IMPLS2 is called.

### Conditions to change sign of IPIN(J)

J

J

Î

'1.....

Pinned (1) Unpinned (2) Locked (-)  $H \t t_{q} > T_{1j}$   $|t_{q}| > T_{1j}$ Unlocked (+)  $H$   $t_q$  <  $T_{2j}$   $|t_q|$  <  $T_{2j}$ or or  $j \sim T_{3j}$   $j \sim T_{3j}$ 

Note: If the values of  $T_1$ ,  $T_2$  or  $T_3$  is zero the corresponding test is not performed.

5. Step No. 4 is repeated for Euler joints.

6. Perform test to determine if state conditions should be changed for rolling and sliding constraints (KQTYPE = 3 or 4).

### 1 100. SUBROUTINE UPDFDC(M)

a. Purpose:

1

1

]

Updates the force-deflection curve definition that is defined in location Mof the NTAB array. Subroutine assumes that a successful integration step has just been completed and will compute the entire curve definition to be valid for the next time step.

b. Subroutines required:

EVALFD, FRCDFL.

c. Labelled common blocks used:

TABLES.

d. Input or argument parameters:

M is the index to the NTAB array element L which in' turn is the index to a subarray of 20 elements in the TAB array which defines the forcedeflection function.

e. Optional output:

 $\Big]$  None.

f. Procedure:

Each allowed contact will have a pointer M to six elements in the NTAB

array which are in turn pointers to data in the TAB array as follows:

J

J

1 u

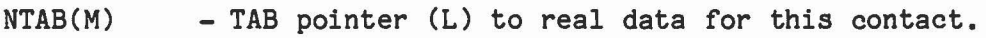

- NTAB(M+1) - TAB pointer to force-deflection function input data.
- NTAB(M+2) - TAB pointer to inertial spike function unput data (0 indicates no function).
- NTAB(M+3) - TAB pointer to R (energy absorption) function input input data (0 indicates default  $R = 1.0$ ).
- $NTAB(M+4)$ - TAB pointer to G (deflection) function input data (0 indicates default  $G = 0$ ).
- NTAB(M+5) - TAB pointer to coefficient of friction function input data.

The first pointer L located in NTAB(M) points to an array of 20 variables in TAB which contains the following data for this contact:

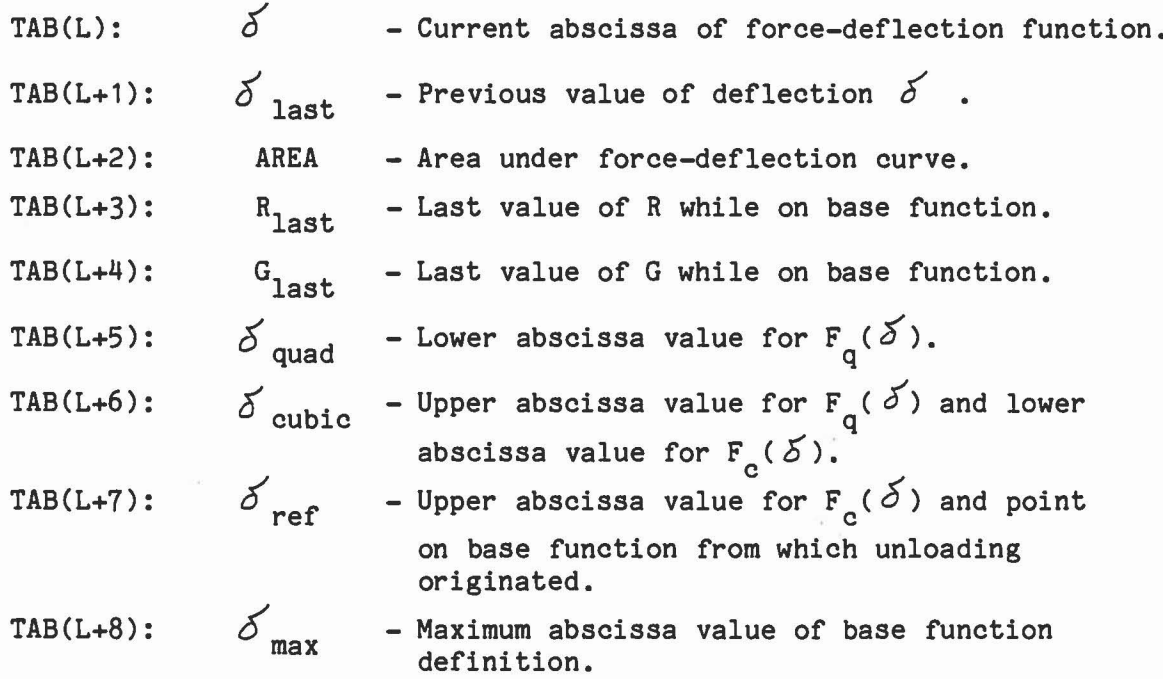

TABLE 149):

\n
$$
\delta_{\text{inner}} = \text{Maximum abscissa value of inertial spike function definition.}
$$
\nTABLE (L+10):

\n
$$
F(\delta_{\text{max}}) - \text{Value of force-deflection curve for } \delta \geq \delta_{\text{max}}.
$$
\nTABLE (L+11):

\n
$$
q_0
$$
\n
$$
TAB(L+12):
$$
\n
$$
q_1
$$
\n
$$
TAB(L+13):
$$
\n
$$
q_2
$$
\n
$$
TAB(L+14):
$$
\n
$$
q_3
$$
\n
$$
TAB(L+15):
$$
\n
$$
q_1
$$
\n
$$
TAB(L+15):
$$
\n
$$
q_2
$$
\n
$$
TAB(L+16):
$$
\n
$$
q_3
$$
\n
$$
TAB(L+16):
$$
\n
$$
q_2
$$
\n
$$
TAB(L+15):
$$
\n
$$
q_1
$$
\n
$$
TAB(L+15):
$$
\n
$$
q_2
$$
\n
$$
TAB(L+15):
$$
\n
$$
q_1
$$
\n
$$
TAB(L+15):
$$
\n
$$
q_2
$$
\n
$$
TAB(L+15):
$$
\n
$$
q_3
$$
\n
$$
TAB(L+16):
$$
\n
$$
q_2
$$
\n
$$
TAB(L+16):
$$
\n
$$
q_3
$$
\n
$$
TAB(L+17):
$$
\n
$$
q_3
$$
\n
$$
TAB(L+18):
$$
\n
$$
q_0
$$
\n
$$
TAB(L+19):
$$
\n
$$
q_0
$$
\n
$$
TAB(L+19):
$$
\n
$$
TAB(L+19):
$$
\n
$$
q_1
$$
\n
$$
q_2
$$
\n
$$
TAB(L+19):
$$
\n
$$
q_2
$$
\n
$$
TAB(L+19):
$$
\n
$$
TAB(L+19):
$$
\n

At any time the entire force-deflection function is as follows:

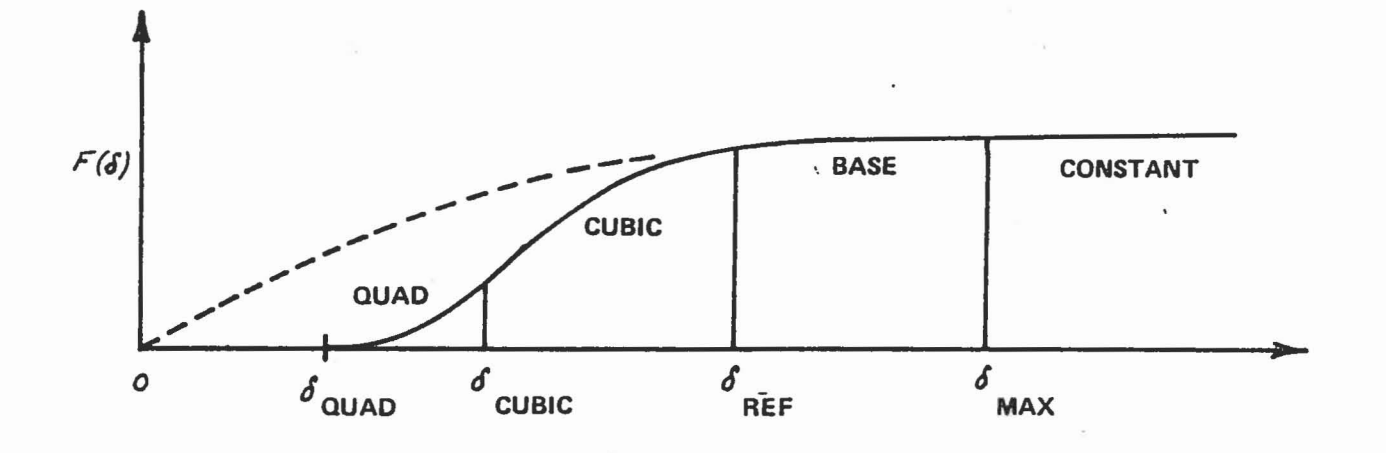

where  $0 \leq \delta_{\text{quad}} \leq \delta_{\text{ cubic}} \leq \delta_{\text{ref}} \leq \delta_{\text{max}}$ (initially  $\delta_{quad} = \delta_{cubic} = \delta_{ref} = 0$ ).

]

I

 $\Box$ 

]

**Company** 

 $\Box$ 

 $\begin{array}{c} \hline \end{array}$ 

 $\frac{1}{2}$ 

The subroutine then redefines a new force-deflection function depending on current value of  $\delta$  as follows:

 $\overline{\phantom{a}}$ 

]

]

1

J

J

1. If L = 0, or if  $\acute{o} \leq 0$ , or if  $\acute{o}$  =  $\acute{o}_{\rm last}$ , return to the calling program.

2. If  $\delta < \delta_{\text{cubic}}'$ , unloading is occurring, define reloading cubic function from  $\delta$  to  $\delta_{\sf ref}$ 

- (a) If inertial spike exists and if  $\sigma_{\tt ref}$  > D<sub>imax</sub>, remove inertial
- spike from further consideration by setting  $NTAB(M+2) = 0$ .  $\left( \begin{array}{ccc} 0 & 0 & 0 \\ 0 & 0 & 0 \end{array} \right)$  is the mass of  $\mathcal{A}$

(b) Set 
$$
\theta
$$
 cubic = Max( $\theta$ ,  $\theta$  quad)  
 $\phi$  =  $\phi$  units

$$
\Delta = \delta_{\text{ref}} - \delta_{\text{cubic}}
$$

(c) Define new cubic reloading function

$$
F_c(\delta) = c_0 + c_1(\delta - \delta_{\text{cubic}}) + c_2(\delta - \delta_{\text{cubic}})^2 + c_3(\delta - \delta_{\text{cubic}})^3
$$

for  $\delta_{\text{cubic}} \leq \delta \leq \delta_{\text{ref}}$  that satisfies the following conditions:

$$
F_c(\sigma_{ref}) = F_{base}(\sigma_{ref})
$$
  
\n
$$
F_c'(\sigma_{ref}) = F_{base}(\sigma_{ref})
$$
  
\n
$$
F_c(\sigma_{cubic}) = F_q(\sigma_{cubic})
$$
  
\nby setting  $c_0 = F_q(\sigma_{cubic})$  and  $c_1 = F_q'(\sigma_{cubic})$ 

and by solving simultaneously for  $c^2$  and  $c^3$ 

$$
c_2 \Delta^2 + c_3 \Delta^3 = F_{base} (\delta_{ref}) - c_0 - c_1 \Delta
$$

$$
2c_2 \Delta + 3c_3 \Delta^2 = F'_{base} (\delta_{ref}) - c_1
$$

(d) If local minimum of new cubic definition lies between  $\sigma_{\text{cubic}}$ and  $\sigma_{\tt ref}$  and is negative, then replace cubic definition with a straight line between the points [  $\delta$  <sub>cubic</sub>, F<sub>q</sub>(  $\delta$  <sub>cubic</sub>)] and  $[5]$ ref'  $F_{base}$  $(5]$ <sub>ref</sub>)] by  $c_0 = F_q$  ( $\delta_{\text{cubic}}$ )  $c_1 = \frac{1}{\Delta} [F_{base}(\sigma'_{ref}) - F_q(\sigma'_{cubic})]$  $c_2 = c_3 = 0$ 

and return to the calling program.

3. If  $\delta$  cubic  $\leq \delta \leq \delta_{\text{ref}}$ , reloading is occuring; define new quadratic unloading curve from cubic reloading curve by:

and AREA = 
$$
\int_{\delta_{\text{quad}}}^{\delta_{\text{cubic}}} F_q(\delta) d\delta + \int_{\delta_{\text{c}}}^{\delta} F_c(\delta) d\delta - \int_{\delta_{\text{c}}}^{\delta_{\text{cubic}}} F_c(\delta) d\delta
$$

(Note:  $\delta_{c_0}$  was the value of  $\delta_{cubic}$  when  $F_c(\delta)$  was defined.)

and go to step number 5.

let  $y_2 = F_c(\delta_{c_0})$ 

 $\frac{1}{2}$ 

 $\mathbf{I}$ 

J

4. Otherwise,  $\delta_{\text{ref}} \leq \delta'$ ; define new quadratic unloading curve from base curve.

(a) If  $\delta \geq \delta_{\text{iner}}'$ , remove inertial spike from further consideration by setting  $NTAB(M+2) = 0$ .

(b) Determine R factor and place into  $R_{last}$ .

If R = 1, use base curve for unloading by setting  

$$
\delta_{quad} = \delta_{cubic} = \delta_{ref} = q_0 = q_1 = q_2 = 0
$$

and return to the calling program.

(c) Determine G factor and place into  $G_{last}$ . Fetch  $D_0$  from input

]

]

 $\overline{\mathbb{H}}$  $\mathbb{I}$  . U

data for base function and compute  
\n
$$
\delta_{quad} = D_0 + G_{last} (\delta - D_0)
$$
  
\n $y_2 = F_{base} (\delta)$   
\n $y_2 = y_2 + F_{inertial} (\delta)$  if inertial spike exists.  
\n $AREA = \int_0^{\delta} F_{base} (\delta) d\delta$ 

5. Using values of  $y_2$  and AREA defined in either step 3 or 4, determine new quadratic unloading function

 $F_q(\delta) = q_0 + q_1(\delta - \delta_{quad}) + q_2(\delta - \delta_{quad})^2$ for  $\sigma_{\text{quad}} \leq \sigma \leq \sigma_{\text{cubic}}$  that satisfies the following conditions where  $\delta$  cubic =  $\delta$  $F_q$ ( $\delta$ <sub>quad</sub>) = 0  $F_q$ ( $\delta$  cubic) =  $y_2$ and  $\int_{\frac{F_q(\delta) d\delta}{r}}$  = R<sub>last</sub> + AREA  $\delta_{\text{quad}}$ by setting <sup>q</sup> = <sup>0</sup> o 2  $q_1 = \frac{1}{\sigma_{\text{cubic}}} - \frac{1}{\sigma_{\text{quad}}}$  $3R$ <sub>last</sub> AREA  $\frac{3}{\delta}$  cubic  $-\frac{3}{\delta}$  and  $-y_2$ 

 $\frac{y_2}{\sigma_{\text{cubic}} - \sigma_{\text{quad}}} - q_1$  $q_2 = \frac{1}{\delta_{\text{cubic}} - \delta_{\text{quad}}}$   $\delta_{\text{cubic}} - \delta_{\text{quad}}$ (if  $q_1 < 0$ ,  $q_1$  is set to 0 to guarantee non-negative derivative at  $\delta = \delta_{quad}$ , and (If  $q_2 < 0$ ,  $q_2 = \frac{y_2}{\delta_{\text{cubic}} - \delta_{\text{quad}}}$  to guarantee non-negative derivative at  $\delta = \delta_{\text{cubic}}$ .)

1

]

1

6. Array of 20 elements in TAB array are restored reflecting any changes that have been made by the routine.

7. If initial contact or recontact has occurred during previous integration time step as determined by

 $>$   $\delta$ <sub>quad<sub>0</sub> and  $\delta$ <sub>last</sub>  $\leq$   $\delta$ <sub>quad<sub>0</sub></sub></sub> where  $\delta_{\text{quad}}$  was the value of  $\delta_{\text{quad}}$  at entry to routine, then M is set negative as an indicator to the calling routine.

### 101. SUBROUTINE VEHPOS

a. Purpose:

Computes the components of vehicle linear and angular acceleration as a function of time using data and tables produced by Subroutine VINPUT.

]

 $\begin{bmatrix} \phantom{-} \end{bmatrix}$ 

J

J

'1 ...J

H

"

b. Subroutines required:

None.

c. Labelled common blocks used:

CNSNTS, VPOSTN, CONTRL, SGMNTS.

d. Input or argument parameters:

None.

e. Optional output:

None.

f. Procedure:

Since the computation of the vehicle motion is now performed by the program integrator, it is only necessary for this routine to return the components of linear acceleration, x(t) stored in the SEGLA array, and of angular acceleration, (t) stored in the WMEGD array for the current value of t (TIME). Three options are possible depending on

the value of NATAB.

J

J

J

- 1. NATAB = 0 (half-sine wave deceleration)  $\begin{array}{ccc} \texttt{1.} & \texttt{NATAB} \end{array}$  $x(t) = -a_x \omega \sin \omega t$  for t = Min(TIME, VTIME)  $\dot{\omega}(t) = 0$ 
	- ? NATAB > 0 (Unidirectional deceleration table)
		- a) If t  $\geq$  VTIME, then set c<sub>0</sub> equal to last entry in table, else compute  $c_0$  by quadratic interpolation from table.
		- **b**)  $\dot{x}(t) = -a_x c_0 g$ 
			- $\dot{\omega}(t) = 0$
	- 3. NATAB < 0 (Omnidirectional deceleration table)
		- a) If t  $\geq$  VTIME, then set  $c_0$  and  $d_0$  equal to last entries in tables, else compute  $c_0$  and  $d_0$  by linear interpolation from tables.
		- b)  $x'(t) = -gc_0$ 
			- $\dot{\omega}(t) = d_0$  (converted from degrees to radians)

### 102. SUBROUTINE VINPUT

a. Purpose:

Called by the main program to perform the input and compute data and tables required by Subroutine VEHPOS to integrate the motion of specified segments including the vehicle per one of four permissible options: J

 $\int$ 

J

- 1. Half sine-wave linear deceleration impulse
- 2. Unidirectional linear deceleration tabular input
- 3. Omnidirectional linear and angular acceleration tabular input (6 degrees of freedom vehicle motion)
- 4. Spline fit of position, velocity or acceleration data.

### b. Subroutines required:

DSETD, YPRDEG, DRCYPR, SPLINE.

c. Labelled common blocks used:

CNSNTS, TITLES, VPOSTN, CONTRL, SGMNTS, DESCRP, INTEST, TEMPVS.

d. Input or argument parameters:

Cards C.1, C.2, and C.3, C.4 or C.5 as required.

e. Optional output:

 $\left| \right|$ 

]

In addition to the contents of cards C.1 and C.2, the following output is produced depending on the choice of vehicle motion.

1. Half sine-wave linear deceleration impulse (NATAB = 0) simply lists the initial velocity, the angles describing the direction of the vehicle and the time duration of the impulse.

2. Unidirectional linear deceleration tabular input (NATAB > 0) produces a table of the inputted linear deceleration and the integrated values of linear velocity and linear displacement for equally spaced time points from zero to (NATAB - 1)\*ADT seconds.

3. Omnidirectional linear and angular acceleration tabular input or the 6 degrees of freedom vehicle motion (NATAB  $\leq$  0 and LTYPE = 0) produces tables of the three components of inputted linear deceleration and angular acceleration and the integrated values of linear and angular velocity and displacement for equally spaced time points from zero to (-1 - NATAB)\*ADT seconds.

4. Spline fit data input {NATAB < 0 and LTYPE > 0) produces tables that are identical to those described under step 3 above from the polynomials returned from Subroutine SPLINE evaluated at the specified time points.

f. Procedure:

]

]

J

1. Input and print contents of cards C.1 and C.2.

2. Compute the vector

 $($  Cos a<sub>1</sub> Cos a<sub>2</sub> )  $a_x = \begin{bmatrix} \sin a_1 \cos a_2 \end{bmatrix}$  where  $a_1 = y$ aw where  $a_1 = yaw$ <br> $a_2 = pitch$ 

- 3. If NATAB  $\neq$  0, go to step No. 5.
- 4. For half wave deceleration impulse compute:  $\omega$  =  $\pi$ /vtime  $a_t = \frac{1}{2} \frac{\text{v}_p}{\omega}$  $a_x = a_t a_x$  $x_0 = v_{\text{ins}} a_x$ and go to step No. 9.
	- 5. If NATAB < 0, go to step No. 10.
	- 6. Read unidirectional linear deceleration table from cards C.3  $\ddot{x}$  at t<sub>i</sub> = (i - 1) $\Delta T$  for i = 1 to NATAB
	- and extend table if necessary such that NATAB is odd and  $\hat{x}_{\text{NATAB}} = 0$ .

j

]

1

]

- 7. Initialize:
	- $\bar{x}_1 = v_{ips}$  $x_1 = 0$
- 8. Using Simpson's integration, compute velocity table by:
	- (a)  $\hat{x}_i = \hat{x}_{i-1} \frac{\Delta T}{12}(5x_{i-1} + 8x_i x_{i+1})g$ (b)  $\hat{x}_{i+1} = \hat{x}_{i-1} - \frac{\Delta T}{3} (x_{i-1} + 4x_i + x_{i+1})g$ for  $i = 2, 4, 6, ---$ , NATAB-1

and compute displacement table by:

(c) 
$$
x_i = x_{i-1} + \frac{\Delta T}{12} (5\dot{x}_{i-1} + 8\dot{x}_i - \dot{x}_{i+1})
$$
  
\n(d)  $x_{i+1} = x_{i-1} + \frac{\Delta T}{3} (\dot{x}_{i-1} + 4\dot{x}_i + \dot{x}_{i+1})$   
\nfor  $i = 2, 4, 6, ---, NATAB-1$ 

and print  $\ddot{x_1}$  ,  $\dot{x_1}$  and  $x_1$  in tabular output form.

9. Perform initialization:

1

I

]

J

 $D_V = I$  (direction cosine matrix of vehicle)  $\omega_{y}$  = 0 (angular rotation vector of vehicle)  $\hat{\omega}_{\text{V}}$  = 0 (time derivative of  $\omega_{\text{V}}$ ) and go to step no. 13.

10. Read input Card C.2.B and, if LTYPE = <sup>0</sup> which designates omnidirectional (6 degrees of freedom) vehicle motion, read three components of linear deceleration  $\tilde{(\tilde{x}}_j)$  and angular acceleration (  $\tilde{\omega}_j$  ) from Cards C.4. These tables are defined at time points  $t_j = (j - 1) \Delta T$  for  $j = 1$  to MATAB (MATAB =  $-NATAB$ ).

11. If LTYPE  $\neq$  0 which designates the spline fit data option, then read input Cards C.5 and call Subroutine SPLINE to compute the spline polynomials to pit the input data. Use these polynomials to compute the three components of linear deceleration and angular acceleration for the time points defined in step No. 10 above.

281

12. Compute and print complete vehicle motion output by: perform the initialization

 $D_{\nu}$  by calling the DRCYPR routine using the values of yaw, pitch,

J

]

)

:1

and roll form card C.2.

 $\mathbf{x}_0 = \mathbf{V}_{\text{ips}} \mathbf{D}_0 \mathbf{X}$  where  $\mathbf{x} = \begin{pmatrix} 1 \\ 0 \end{pmatrix}$  $x_1 = x_0$  from card C.2  $\hat{x}_1 = \hat{x}_0$  $\omega_1 = 0.$ 

For each time step  $j = 2$  to MATAB compute vectors:

(a) 
$$
\dot{x}_j = \dot{x}_{j-1} - \frac{\Delta T}{2} (\dot{x}_{j-1} + \ddot{x}_j)g
$$
  
\n(b)  $x_j = x_{j-1} + \Delta T [\dot{x}_{j-1} - \frac{\Delta T}{6} (2\ddot{x}_{j-1} + \ddot{x}_j)g]$   
\n(c)  $\omega_j = \omega_{j-1} + \frac{\Delta T}{2} (\dot{\omega}_{j-1} + \dot{\omega}_j)$   
\n(d)  $\Delta \Theta_j = \Delta T [\omega_{j-1} + \frac{\Delta T}{6} (2\dot{\omega}_{j-1} + \dot{\omega}_j)$   
\n(e) Integrate  $D_V$  from  $t_{j-1}$  to  $t_j$  by calling Subroutine DSETD.  
\n(f) Compute  $\Theta_j$  (yaw, pitch, and roll) by calling Subroutine YPRDEG.  
\n(g) Print  $\ddot{x}_j$ ,  $\dot{x}_j$ ,  $x_j$ ,  $\dot{\omega}_j$ ,  $\omega_j$  and  $\Theta_j$  in tabular output form.

13. Perform the required program initialization for prescribed segment motion. If MSEG (Card C.2) is not zero then repeat by going back to step (1); otherwise (last set of data was for the primary vehicle) return to the calling routine.

282
#### 103. FUNCTION VISCOS (ZD, V, HA)

a. Purpose:

)

]

-1

J

Called by Subroutine VISPR and EJOINT to compute the sum of coulomb friction and viscous torques at the joints as a function of relative angular velocity at the joint. Routine returns sum/ , the

b. Subroutines required:

None.

c. Labelled common blocks used:

None.

d. Input or argument parameters:

1. ZD:  $\omega$ .

2. V: Array of 5 values from VISC(5,28) as defined on input Cards B.5.j. (a)  $V_1$ : linear coefficient for viscous torque =  $V_1\omega$ .

(b)  $V_2$ : constant value of coulomb friction torque for  $\omega \ge V_3$ .

(c) V <sup>3</sup>: limit of linear form of coulomb friction torque, used to reduce torques to zero at  $\omega = 0$  rad/sec to eliminate discontinuity in torque at  $\omega = 0$ .

(d)  $V_{\mu}$ ,  $V_5$ : not currently used.

3. HA: Ramp function constant returned to calling routine.

e. Optional output:

None.

- f. Procedure:
	- 1. Evaluates coulomb friction torque  $T_c$  by: (a) if  $|\omega| \geq V_3$ ,  $T_c = V_2$ . (b) if  $|\omega| < v_3$ ,  $T_c = V_2(\omega/v_3)$
	- 2. Evaluates viscous torque T<sub>V</sub> by T<sub>V</sub> =  $V_1 \omega$ .
	- 3. Returns sum T =  $(T_c + T_V)/\omega$  to the calling program.

j<br>Listopada ka

J

l..

I

#### 104. SUBROUTINE VISPR (IJ,NJ)

a. Purpose:

1

1

d

.l

Computes viscous and spring torques at the joints and adds them to the U2 array.

b. Subroutines required:

CROSS, DOT33, EFUNCT, ELTIME, FNTERP, GLOBAL, MAT31, VISCOS.

c. Labelled common blocks used:

DESCRP, CONTRL, CMATRX, TEMPVS, FORCES, CEULER, SGMNTS, CNSNTS, TEMPVI.

d. Input or argument parameters:

NJ =0: regular computation for all joints  $\neq$  0: compute only for joint No. NJ impulse IJ = 1: impulse for flexure only =2: impulse for torsion only. =4: impulse for global graphic only.

e. Optional output:

NPRT(12)  $\neq$  0 will print for diagnostic of check-out purposes J, CV, CSA, CSB, HAC, RA, RB; the vectors TQ, WIJ, T7 and ANGL; and the arrays DH1, HD3 and HIR.

f. Procedure:

1. For each joint  $j = 1$  to NJNT, determine the segment number  $i = JNT$ <sub>j</sub> which is connected to segment number j+1 by joint number j.

j

1

]

2. Convert to inertial reference system

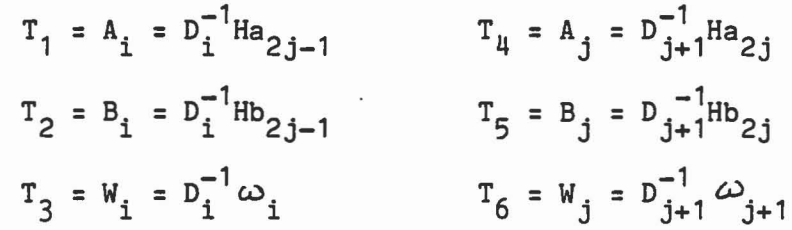

3. Compute

 $HAD = Cos \Theta_a = A_i \cdot A_j$  $HBD = \cos \Theta_b = B_i \cdot B_j$  $\texttt{WIJ} = \texttt{W}_{ij} = \boldsymbol{\omega}_i - \boldsymbol{\omega}_j$  $T_7 = A_i \times A_j$  $T_8 = B_i \times B_j$ HAC =  $|A_i \times A_j|$  =  $|T_7|$ 

4. If HAC  $\neq$  0, recompute HBD by

HBD = 
$$
\cos \theta_b = \frac{(B_i \cdot T_7)(B_j \cdot T_7) - (B_i \cdot A_j)(A_i \cdot B_j)}{|T_7|^2}
$$

and  $T_{\rm 8}$  is projected into the plane perpendicular to  $A_{\rm i}$  x  $A_{\rm j}$ 

$$
T_{8_p} = T_8 - T_7(T_7 T_8) / |T_7|^2
$$

 $\vert$ 

1

1

]

]

5. Compute the magnitude of the viscous and coulomb friction torque (C<sub>V</sub>) divided by  $|W_{\textbf{1}\,\textbf{j}}|$  from Function VISCOS.

 $RA = W_{ij} \cdot T_7$  $RB = W_{ij} \cdot T_8$ 6. Compute RA( $-sgn \stackrel{\bullet}{\Theta}_a$ ) and RB( $-sgn \stackrel{\bullet}{\Theta}_b$ ) by

7. Compute the magnitude of the flexure torque/HAC(CSA) and torsional torque/HBC(CSB) by FUNCTION EFUNCT.

S. Compute total torque in the inertial reference system by

$$
\mathbf{T}_{\mathbf{Q}} = -\mathbf{C}_{\mathbf{v}} \mathbf{W}_{\mathbf{i}\mathbf{j}} + \mathbf{C}_{\mathbf{sa}} \mathbf{T}_{7} + \mathbf{C}_{\mathbf{sb}} \mathbf{T}_{8}_{\mathbf{p}}
$$

9. Add torque converted to segment reference to U2 by  $u2_i = u2_i + D_iT_Q$  $u_1 = u_2 = u_1 - u_1 - u_2$ 

#### 105. SUBROUTINE WINDY (M, MM, N, NN, NT)

#### a. Purpose:

Called by Subroutine CONTCT, if either NWINDF or NFORCE are not zero, to compute the wind blast forces specified on input Cards E.6 and F.7, or the directed force functions specified on input Cards D.9. The resulting forces and torques are then added to the U1 and U2 arrays for the affected segments.

b. Subroutines required:

CROSS, DOTT33, DOT31, ELTIME, EVALFD, MAT31.

c. Labelled common blocks used:

CONTRL, SGMNTS, TABLES, WINDFR CNTSRF, CNSNTS, TEMPVS.

d. Input or argument parameters:

M: Positive - segment identification number for wind blast forces. Negative - indicates directed force calculations are performed. Other argument parameters will not be used here. MM: The ellipsoid number assigned to segment no. M.

N: The intersecting boundary plane number.

- NN: The segment identification number assigned to plane no. N.
- NT: The wind blast function number from input Card E.6.a.

e. Optional output:

If NPRT(14) is not zero, then diagnostic output of the wind blast forces is produced on the primary output unit.

# 106. FUNCTION XDY (X,D,Y)

a. Purpose:

Function routine to compute  $X^*DY$  or  $Y^*DY$ , where  $D$  is a  $3x3$  matrix, D' is the transpose of D, X and Y are vectors with 3 components, and • represents the standard dot product.

#### b. Subroutines required:

None.

c. Labelled common blocks used:

None.

d. Input or argument parameters:

X,Y: Vectors with 3 components. D: Matrix of size 3x3.

e. Optional output:

None.

f. Procedure:

 $~^+$ 

J

The returned answer z is a scalar computed by

 $\overline{\phantom{a}}$ 

$$
z = \sum_{i=1}^{3} \sum_{j=1}^{3} x_i d_{ij} y_j
$$

# 107. SUBROUTINE YPRDEG (D,A)

#### a. Purpose:

Computes yaw, pitch, and roll in degrees and places them into the A array for a given cosine matrix D.

J

]

J

E

b. Subroutines required:

None.

c. Labelled common blocks used:

CNSNTS.

- d. Input or argument parameters:
	- D: 3x3 direction cosine matrix.
	- A: Array of length 3 into which yaw, pitch, and roll in degrees will be stored to be returned to the calling routine.
- e. Optional output:

None.

### f. Procedure:

]

1

D

 $\mathbb{R}$ 

 $\Box$ 

Assumes  $D = D_p D_p$ , where

$$
D_r = \begin{pmatrix} 1 & 0 & 0 \\ 0 & \cos r & \sin r \\ 0 & -\sin r & \cos r \end{pmatrix}, r = roll
$$
  

$$
D_p = \begin{pmatrix} \cos p & 0 & -\sin p \\ 0 & 1 & 0 \\ \sin p & 0 & \cos p \end{pmatrix}, p = pitch
$$
  

$$
D_y = \begin{pmatrix} \cos y & \sin y & 0 \\ -\sin y & \cos y & 0 \\ 0 & 0 & 1 \end{pmatrix}, y = yaw
$$

1. If 
$$
d_{11} = d_{12} = 0
$$
 or  $d_{23} = d_{33} = 0$   
 $y = \tan^{-1} \frac{-d_{21}}{d_{22}}$  and  $r = 0.0$ .

2. Otherwise

$$
y = \arctan^{-1} \frac{-d_{12}}{d_{11}}
$$
 and  $r = \arctan^{-1} \frac{d_{23}}{d_{33}}$ 

3. Compute  $p = -Sin^{-1}d_{13}$ .

4. y, p and r are converted to degrees, stored into A and returned to the calling routine.

 $\ell$ 

C

C

# 8.0 CVS IV PROGRAM SOURCE LISTING

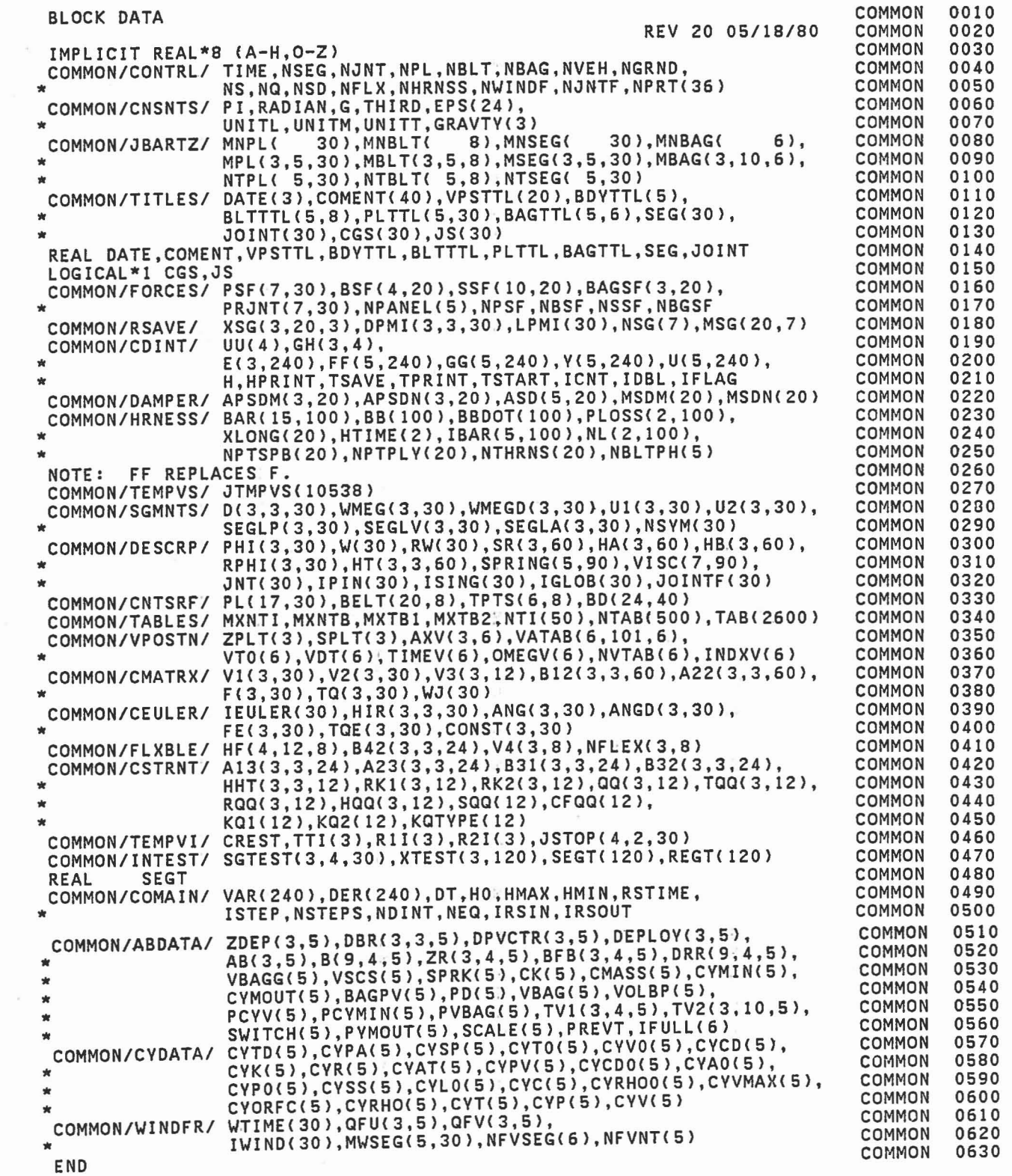

 $\begin{bmatrix} \phantom{-} \end{bmatrix}$ 

 $\begin{bmatrix} 1 \\ -1 \end{bmatrix}$ 

 $\begin{bmatrix} 1 \\ 1 \end{bmatrix}$ 

 $\begin{bmatrix} 1 \\ 1 \end{bmatrix}$ 

 $\begin{bmatrix} 1 \\ 1 \end{bmatrix}$ 

 $\begin{bmatrix} 1 & 1 \\ 1 & 1 \end{bmatrix}$ 

 $\mathbb{C}\mathbb{C}$ 

 $\begin{bmatrix} 1 \\ 1 \end{bmatrix}$ 

 $\begin{bmatrix} 1 \\ 1 \end{bmatrix}$ 

 $\frac{1}{2}$ 

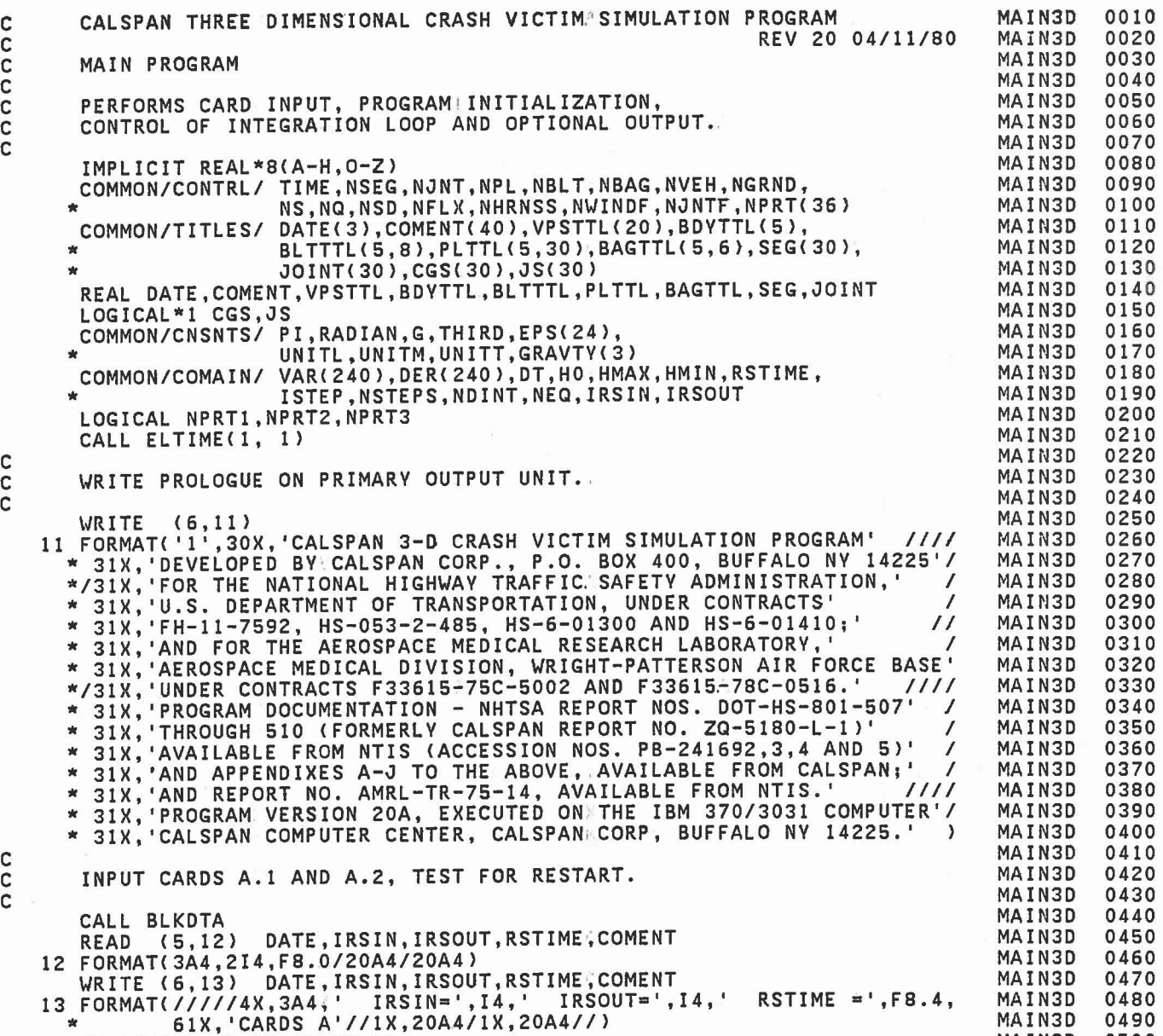

MAIN3D

OSOO

IF (IRSIN.NE.0) GO. TO 18

 $\Box$ 

J

 $\Box$ 

 $\Box$ 

 $\begin{array}{c} \hline \end{array}$ 

 $\hfill$ 

 $\begin{matrix} \end{matrix}$ 

 $\begin{bmatrix} \phantom{-} \end{bmatrix}$ 

 $\Box$ 

 $\overline{\phantom{0}}$ 

 $\Box$ 

t.

 $\Box$ 

 $\begin{bmatrix} \phantom{-} \\ \phantom{-} \end{bmatrix}$ 

 $\propto$ 

293

t.

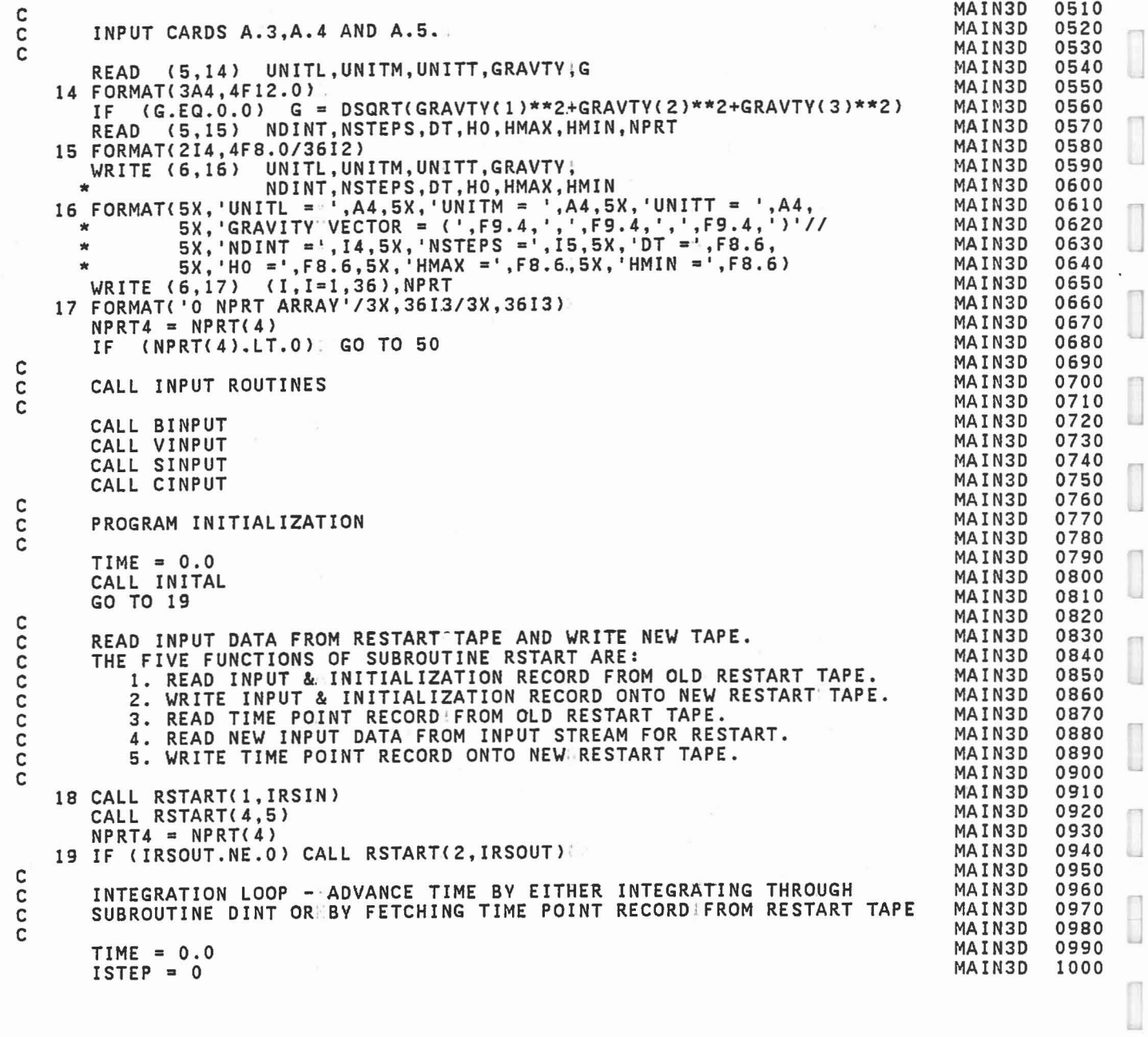

 $\begin{bmatrix} 1 \\ 1 \\ 2 \end{bmatrix}$ 

 $\begin{array}{c} \begin{array}{c} \begin{array}{c} \begin{array}{c} \end{array} \\ \begin{array}{c} \end{array} \end{array} \end{array} \end{array} \end{array}$ 

 $\tilde{\epsilon}$ 

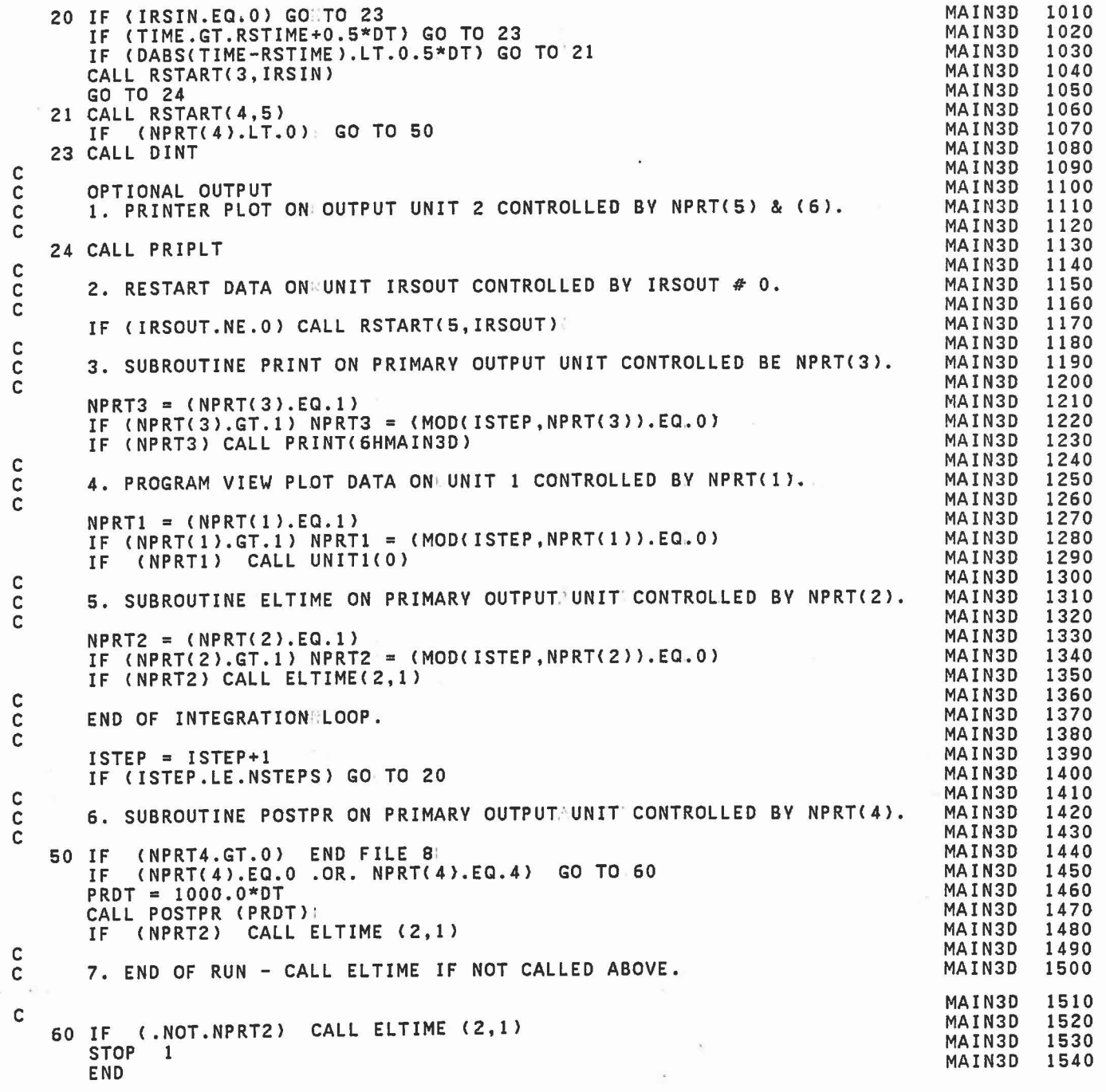

)<br>-<br>|

J

]

J

J

]

1

 $\begin{bmatrix} 1 \\ 1 \end{bmatrix}$ 

J

295  $\hat{\sigma}$ 

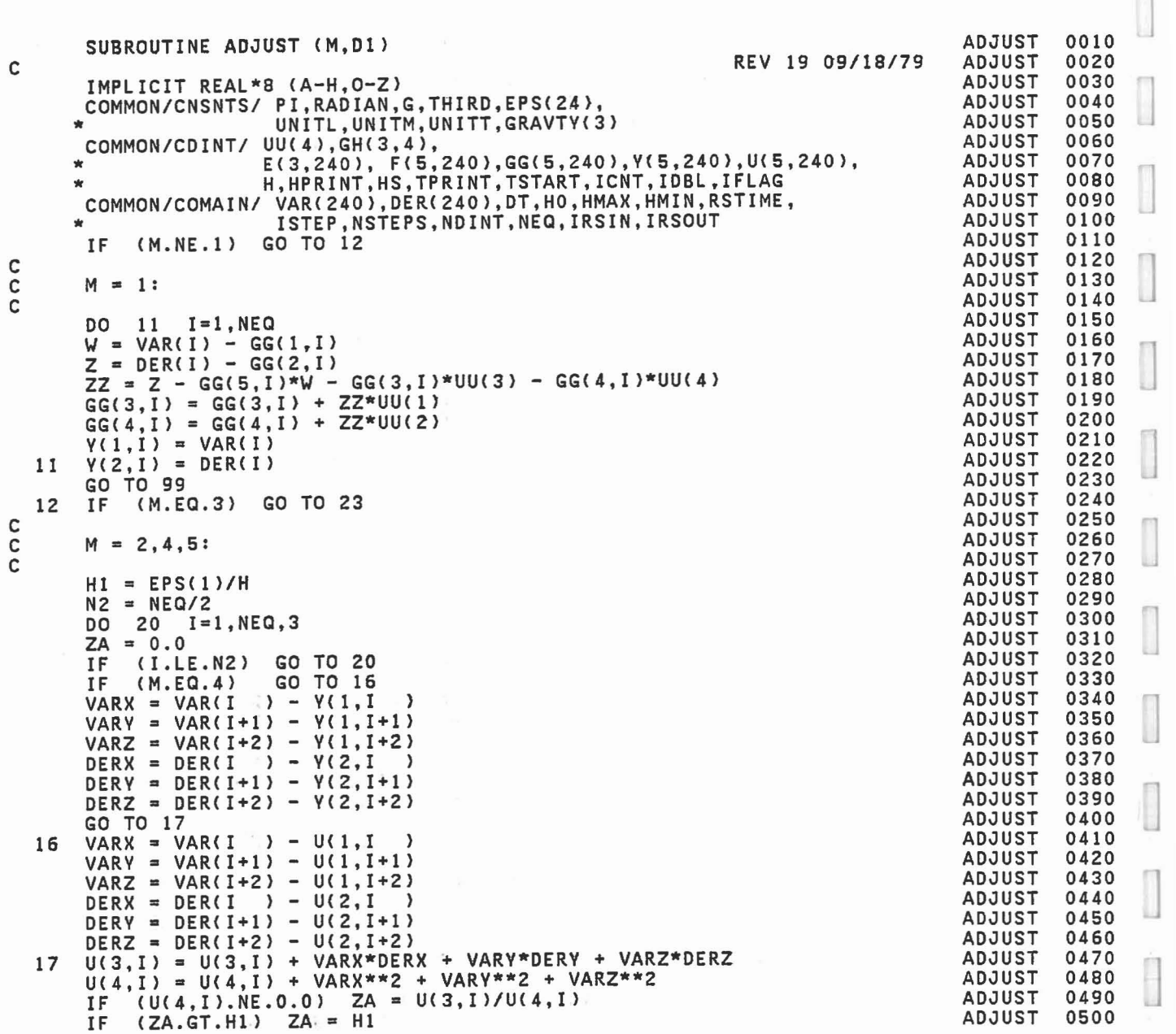

 $\overline{\phantom{a}}$ 

 $\sim$ 

$$
\mathcal{L}_{\mathcal{A}}
$$

 $\mathbb{R}$ 

1

.j

 $\Box$ 

 $\begin{bmatrix} \phantom{-} \end{bmatrix}$ 

î.

J

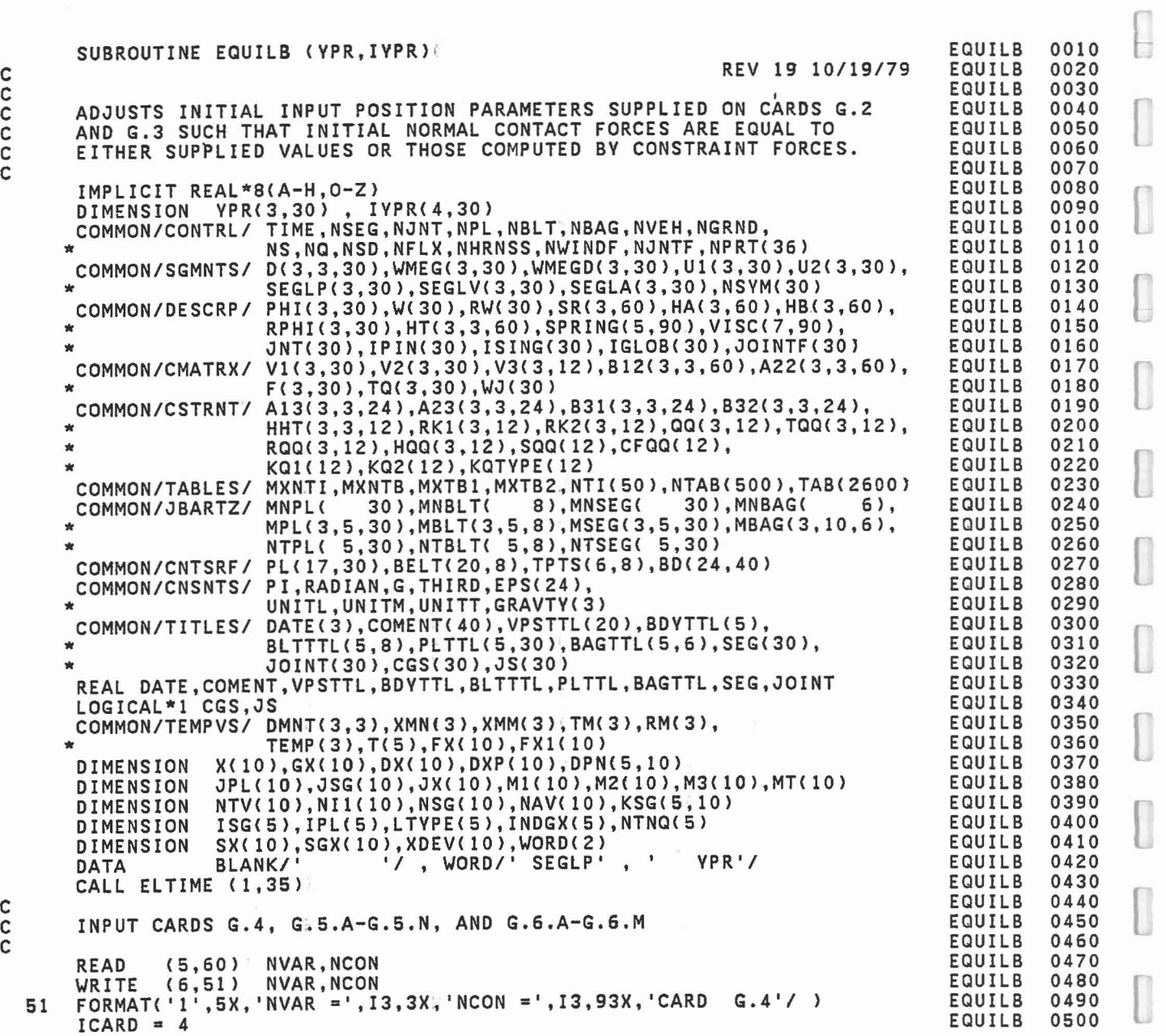

C C

C

C

 $\ddot{\phantom{a}}$ 

390

 $\begin{array}{c} \hline \end{array}$ 

 $\begin{bmatrix} \phantom{-} \end{bmatrix}$ 

 $\begin{bmatrix} 1 \\ 1 \\ 1 \end{bmatrix}$ 

 $\begin{bmatrix} \phantom{-} \end{bmatrix}$ 

O

l

 $\begin{bmatrix} \phantom{-} \end{bmatrix}$ 

a sa é

```
C CALL AT END OF NTH SUBROUTINE.
C
    30 MTOUT = LTIME(1)<br>NDIFF = MTOUT-MTIN(N)
         MTIN(N) = -1IF (NDIFF.EQ.O) GO TO 32
         NT(N) = NT(N) + NDIFF\begin{array}{rcl} & \text{DO} & 31 & I=1,40 \\ & \text{IF} & (\text{MTIN}(\text{I}), \text{NE}, -1) & \text{MTIN}(\text{I}) = \text{MTIN}(\text{I}) + \text{NDIFF} \\ & \text{31} & \text{CONTINUE} \end{array}32 GO TO 99
C
         SUBSEQUENT CALLS FROM MAIN PROGRAM, PRINT SUMMARY TABLE.
C
    40 NTSUM = LTIME(1)<br>NT(1) = NTSUM - MTIN(1)TIME = FLOAT(NTSUM)/100.0WRITE (6,41) TIME
    41 FORMAT('1 ELAPSED CPU TIME =",F10.2,' SECONDS'//
         PCSUM = 0.0NTSUM = 0DO 42 I=1, NSUB<br>J = IND(I)PC = FLOAT(NT(J))/TIME<br>PCSUM = PCSUM + PC<br>NTSUM = NTSUM + NT(J)
    42 WRITE (6,43) SUB(J), NC(J), NT(J), PC
    43 FORMAT{A10,2I10,F10.2)
         WRITE (6,44) NTSUM,PCSUM
     44 FORMAT< 'OTOTAL',14X,I10,F10.2)
    99 RETURN
         END
```
j

ELTIME **ELTIME** EL TIME **ELTIME ELTIME ELTIME ELTIME ELTIME** EL TIME ELTIME ELTIME ELTIME ELTIME **ELTIME ELTIME ELTIME** ELTIME ELTIME **ELTIME ELTIME ELTIME ELTIME ELTIME ELTIME** ELTIME ELTIME **ELTIME** ELTIME **ELTIME ELTIME ELTIME ELTIME** 0510 0520 0530 0540 0550 0560 0570 0580 0590 0600 0610 0620 0630 0640 0650 0660 0670 0680 0690 0700 0710 0720 0730 0740 0750 0760 0770 0780 0790 0800 0810 0820

**ELTIME** 

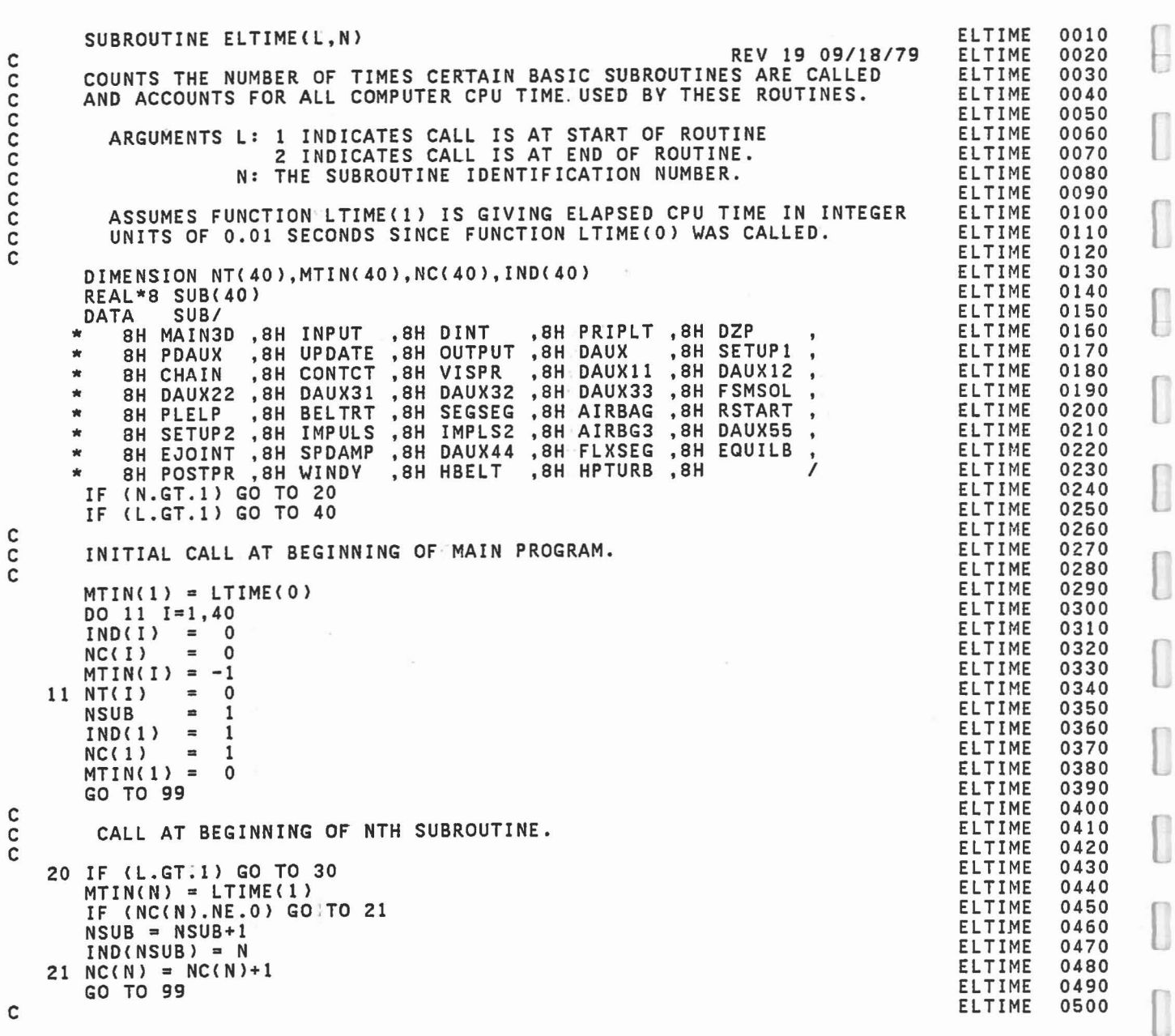

 $\bar{\nu}$ 

 $\begin{bmatrix} \phantom{-} \end{bmatrix}$ 

 $\begin{bmatrix} 1 \\ 1 \end{bmatrix}$ 

ſ

 $\begin{bmatrix} \phantom{-} \end{bmatrix}$ 

L

 $\begin{bmatrix} \end{bmatrix}$ 

 $\begin{bmatrix} \phantom{-}\end{bmatrix}$ 

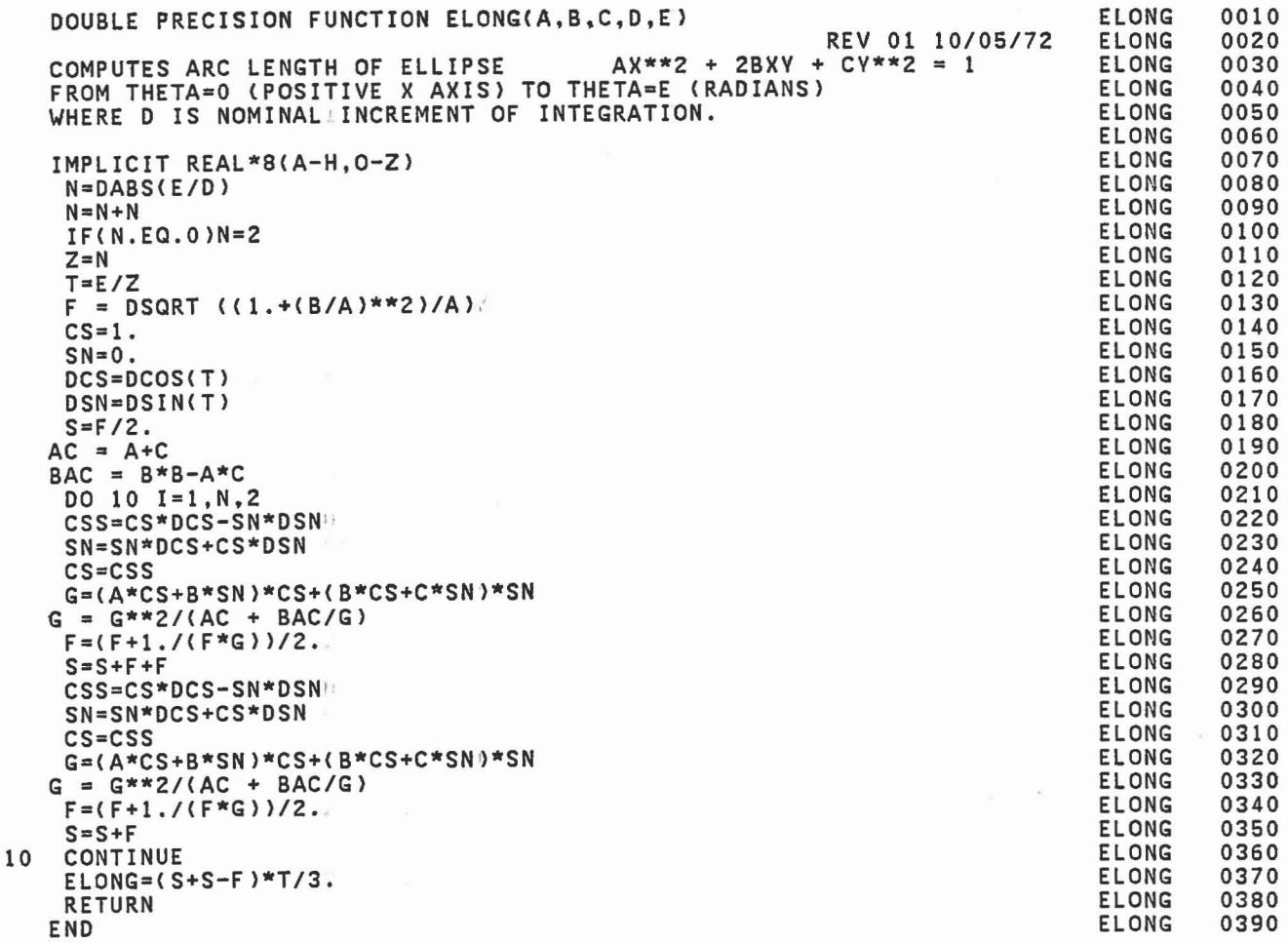

anana

 $\begin{bmatrix} \phantom{-} \\ \phantom{-} \end{bmatrix}$ 

 $\begin{array}{c} \square \\ \square \end{array}$ 

 $\begin{matrix} \phantom{-} \\ \phantom{-} \end{matrix}$ 

 $\begin{bmatrix} 1 \\ 0 \\ 0 \end{bmatrix}$ 

 $\begin{bmatrix} 1 \\ 1 \\ 1 \end{bmatrix}$ 

 $\hfill\ensuremath{\square}$ 

 $\begin{bmatrix} \phantom{-} \end{bmatrix}$ 

 $\begin{bmatrix} 1 \\ -1 \end{bmatrix}$ 

 $\bar{\gamma}$ 

 $\bullet$ 

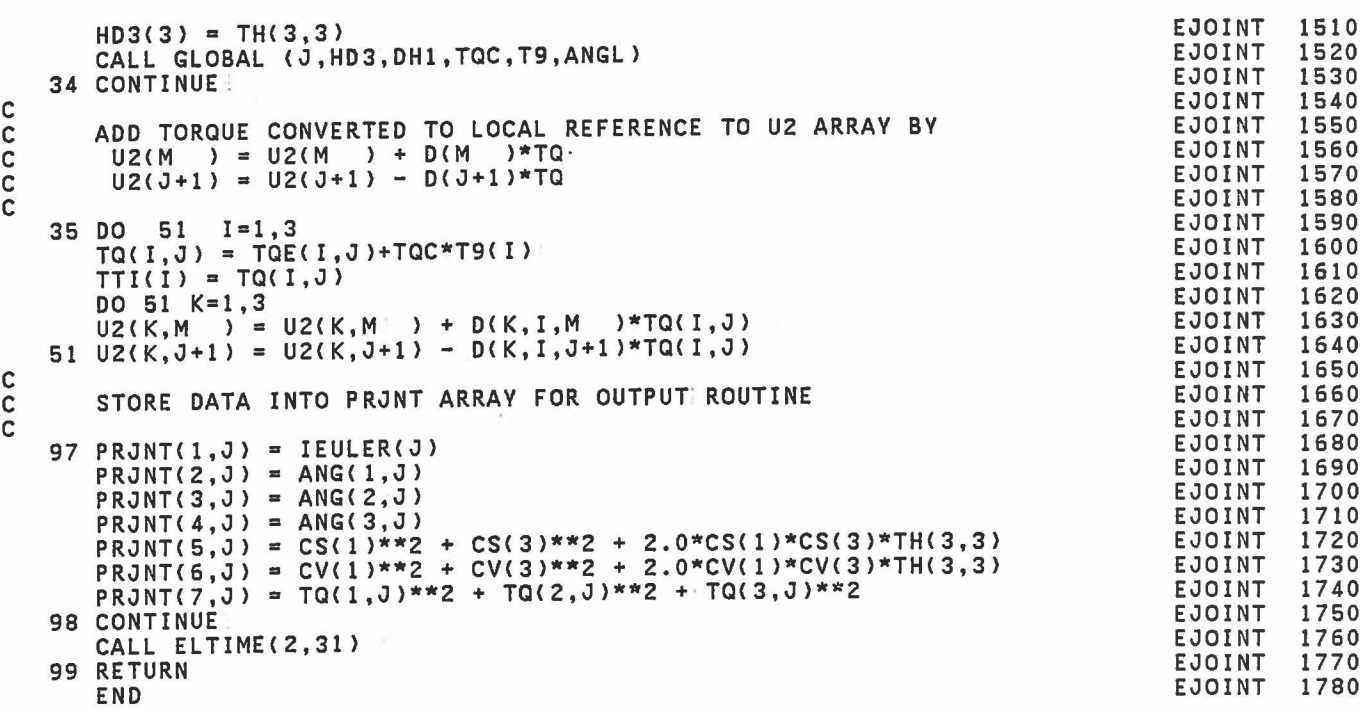

 $\begin{bmatrix} 1 \\ 1 \end{bmatrix}$ 

 $\overline{\text{L}}$ 

 $\begin{bmatrix} 1 \\ 1 \end{bmatrix}$ 

 $\begin{bmatrix} \phantom{-} \end{bmatrix}$ 

 $\begin{bmatrix} \phantom{-} \end{bmatrix}$ 

 $\begin{bmatrix} \phantom{-} \\ \phantom{-} \end{bmatrix}$ 

 $\begin{bmatrix} \phantom{-} \end{bmatrix}$ 

 $\begin{bmatrix} \end{bmatrix}$ 

 $\begin{bmatrix} 1 & 1 \\ 1 & 1 \end{bmatrix}$ 

 $\begin{bmatrix} 1 \\ 1 \\ 1 \end{bmatrix}$ 

 $\begin{bmatrix} 1 & 1 \\ 1 & 1 \end{bmatrix}$ 

 $\begin{bmatrix} \phantom{-} \\ \phantom{-} \end{bmatrix}$ 

 $\begin{bmatrix} 1 & 1 \\ 1 & 1 \end{bmatrix}$ 

 $\overline{\phantom{0}}$ 

 $\begin{bmatrix} 1 \\ 1 \end{bmatrix}$ 

I

 $\begin{bmatrix} \end{bmatrix}$ 

 $\begin{bmatrix} 1 \\ 2 \end{bmatrix}$ 

 $\begin{bmatrix} \phantom{-} \end{bmatrix}$ 

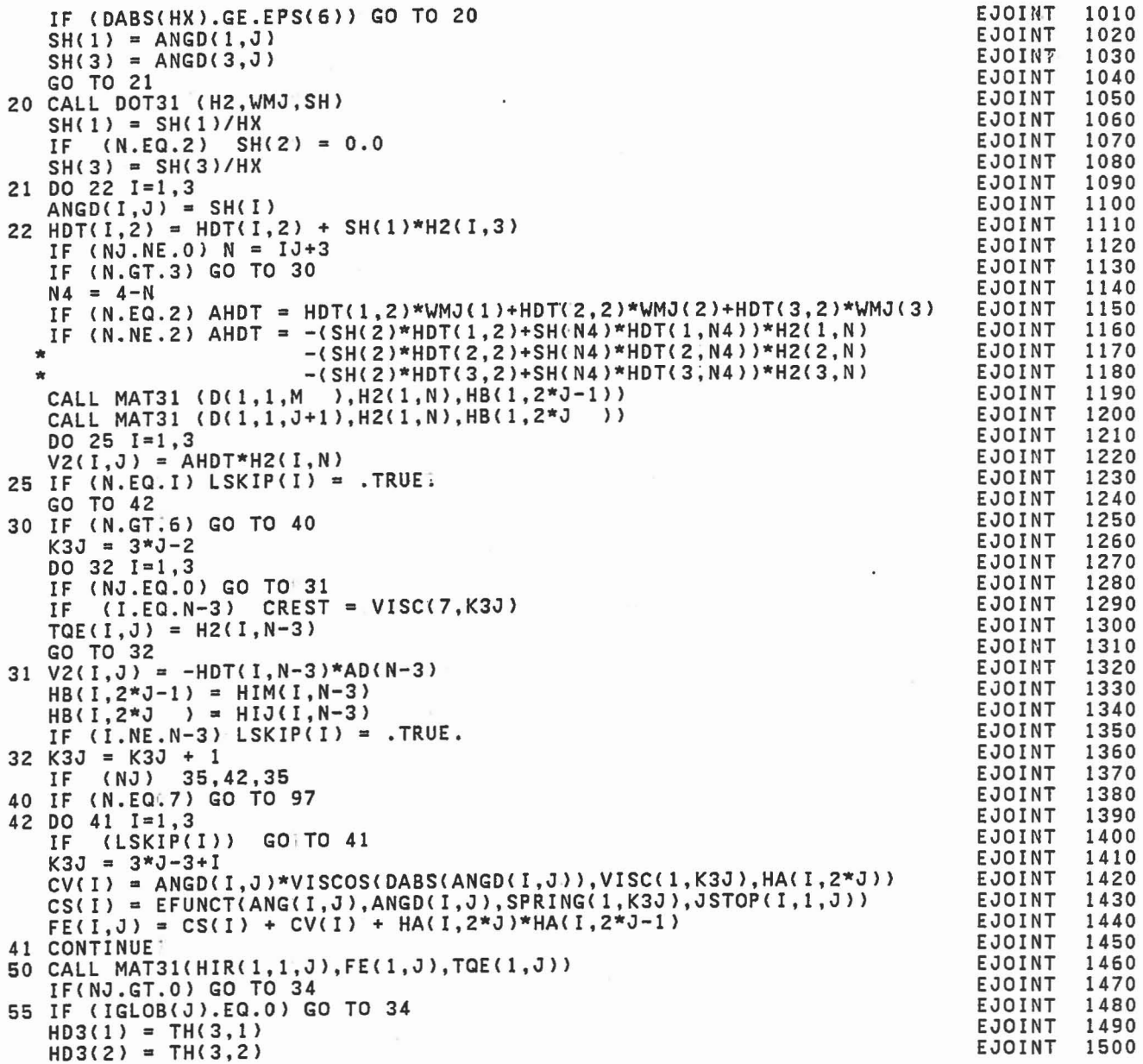

 $\Box$ 

D

J.

 $\Box$ 

 $\begin{array}{c} \begin{array}{c} \begin{array}{c} \begin{array}{c} \end{array} \\ \end{array} \end{array} \end{array} \end{array} \end{array} \end{array} \begin{array}{c} \begin{array}{c} \begin{array}{c} \end{array} \end{array} \end{array} \end{array} \begin{array}{c} \begin{array}{c} \begin{array}{c} \end{array} \end{array} \end{array} \end{array} \begin{array}{c} \begin{array}{c} \end{array} \end{array} \end{array} \end{array} \begin{array}{c} \begin{array}{c} \begin{array}{c} \end{array} \end{array} \end{array} \end{array$ 

 $\begin{bmatrix} 1 \\ -1 \end{bmatrix}$ 

 $\begin{pmatrix} 1 & 1 \\ 1 & 1 \end{pmatrix}$ 

 $\Box$ 

 $\Box$ 

 $\begin{bmatrix} \phantom{-} \end{bmatrix}$ 

L

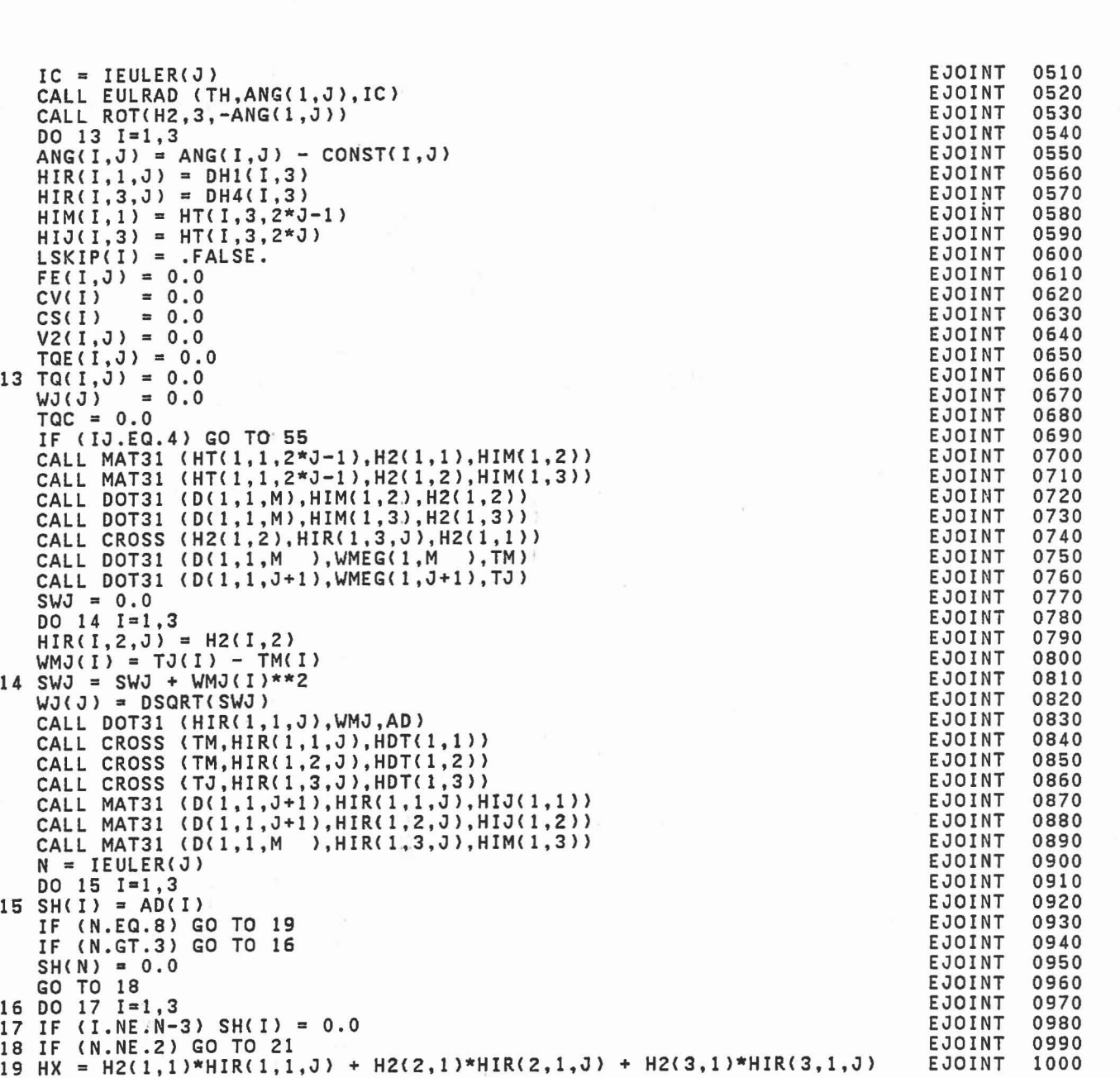

÷,

384

 $\lfloor$ 

Ū

 $\begin{bmatrix} \phantom{-} \end{bmatrix}$ 

 $\begin{bmatrix} 1 \\ 1 \end{bmatrix}$ 

 $\begin{bmatrix} 1 \\ 1 \end{bmatrix}$ 

 $\begin{bmatrix} 1 \\ 1 \end{bmatrix}$ 

 $\begin{bmatrix} \phantom{-} \end{bmatrix}$ 

 $\begin{bmatrix} \phantom{-} \end{bmatrix}$ 

 $\begin{bmatrix} 1 \\ 1 \\ 1 \end{bmatrix}$ 

I

l

 $\begin{bmatrix} \phantom{-} \end{bmatrix}$ 

Ū

l

 $\begin{bmatrix} 1 \\ 1 \end{bmatrix}$ 

I

 $\begin{bmatrix} 1 \\ 1 \end{bmatrix}$ 

 $\bar{\nu}$ 

l

 $\begin{bmatrix} \phantom{-} \end{bmatrix}$ 

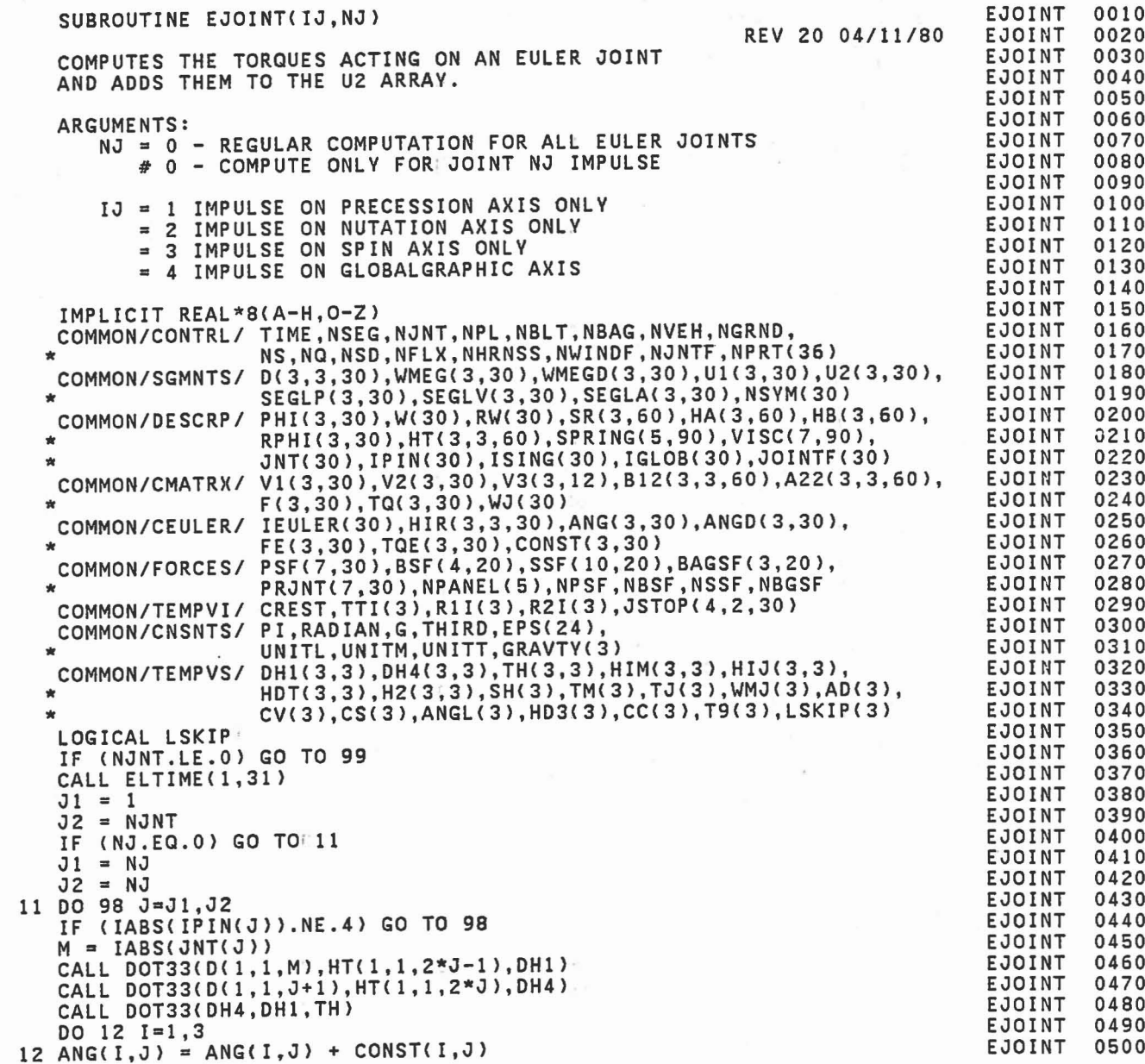

C C C C C C C C C C C

 $\hfill\Box$ 

 $\Box$ 

E

 $\begin{bmatrix} 1 \\ 0 \end{bmatrix}$ 

 $\Box$ 

 $\begin{matrix} \phantom{-} \\ \phantom{-} \end{matrix}$ 

 $\overline{\phantom{0}}$ 

 $\begin{bmatrix} 1 \\ -1 \end{bmatrix}$ 

 $\begin{bmatrix} 1 \\ -1 \end{bmatrix}$ 

 $\begin{bmatrix} 1 \\ 0 \\ 0 \\ 0 \end{bmatrix}$ 

 $\begin{bmatrix} 1 \\ 1 \end{bmatrix}$ 

C C

383

 $\bullet$ 

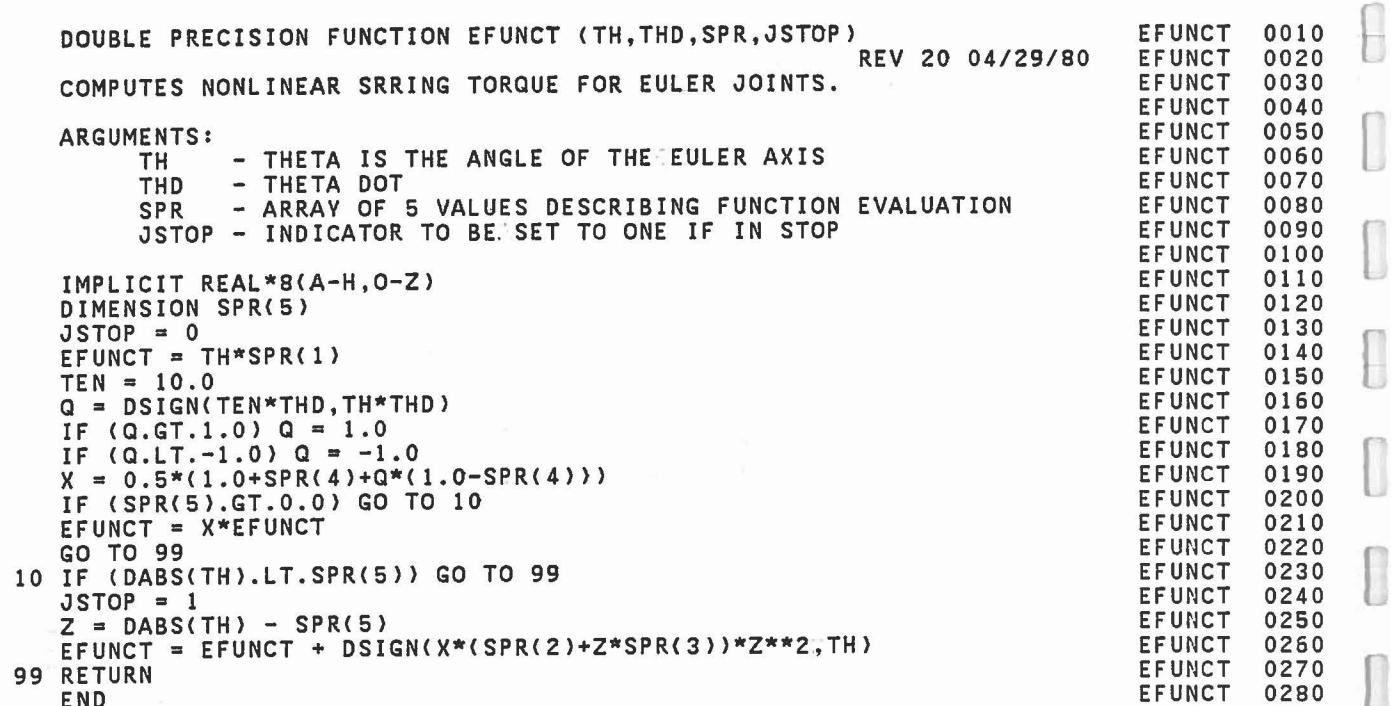

 $\Box$ 

 $\begin{bmatrix} \phantom{-} \end{bmatrix}$ 

I

l

I

I

I

 $\begin{bmatrix} 1 \\ 1 \\ 1 \end{bmatrix}$ 

Ū

l

 $\sim$ 

 $\begin{bmatrix} \end{bmatrix}$ 

 $\overline{a}$ 

I

#### C C C C C C C C C

END

 $\bar{\epsilon}$ 

annonno anana

 $C12 = 0.0$ 

 $C22 = 0.0$ 

 $DO 26 I=1,3$ 

DET =  $C11*C22-C12*C21$ 

 $DL = (C13*C22-C12*C23)/DET$ 

 $DU = (C11*C23-C13*C21)/DET$ 

 $\overline{\phantom{a}}$ 

ana

END

**DXA**  $\pmb{\times}$  $C12 = XA' - -$ DU **DXB**  $C22 = (XB-M)'B---$ DU  $PKB\overline{U(I)} = PRA\overline{U(I)} + XL*(A(I,1)*PXA\overline{U(1)})$  $*$   $+ A(I, 2)*PXAU(2) + A(I, 3)*PXAU(3)$ <br>  $C12 = C12 + AXA(I)*PXAU(I)$ <br>  $26 C22 = C22 + BXBM(I)*PXBU(I)$ 

# SOLVE FOR DL AND DU C11\*DL + C12\*DU = C13<br>C21\*DL + C22\*DU = C23

#### INCREMENT L AND U TEST FOR CONVERGENCE

 $XL = XL + DL$  $XU = XU + DU$ IF (DABS(DL/XL).GT.EPS(12)) GO TO 11 IF (DABS(DU/XU).GT.EPS(12)) GO TO 11 31 CONTINUE! **RETURN** 

**EDEPTH** 1510 EDEPTH 1520 **EDEPTH** 1530 EDEPTH 1540 **EDEPTH** 1550 **EDEPTH** 1560 **EDEPTH** 1570 **EDEPTH** 1580 **EDEPTH** 1590 **EDEPTH** 1600 **EDEPTH** 1610 **EDEPTH** 1620 **EDEPTH** 1630 **EDEPTH** 1640 **EDEPTH** 1650 EDEPTH 1660 **EDEPTH** 1670 **EDEPTH** 1680 **EDEPTH** 1690 **EDEPTH** 1700 EDEPTH 1710 **EDEPTH** 1720 **EDEPTH** 1730 **EDEPTH** 1740 EDEPTH 1750 **EDEPTH** 1760 **EDEPTH** 1770 **EDEPTH** 1780 **EDEPTH** 1790 **EDEPTH** 1800 **EDEPTH** 1810 **EDEPTH** 1820 **EDEPTH** 1830

**EDEPTH** 

nnnnnnn ดดดดดดดดดดดดดด  $C23 = (1.0-C23)/2.0$ 

\* DXB  $C2--- = -AXA$  $*$  DL CALL DSMSOL(C2,3,3) CALCULATE DXA DXB **DXB**  $-- = = --- + \text{UB---}$ DL. **DL** DL.  $*$ **DXA**  $C11 = XA' - \alpha$ **DL**  $\star$ **DXB**  $C21 = (XB-M)'B---$ **DL**  $C11 = 0.0$  $C21 = 0.0$ DO 25  $I=1,3$ PXAL(I) = B(I,1)\*PXBL(1)<br>+ B(I,2)\*PXBL(2)  $\star$ + B(I,3)\*PXBL(3)  $\mathbf{r}$  $PXAL(I) = PXBL(I) + XU*PXAL(I)$  $C11 = C11 + AXA(I)*PXAL(I)$ C21 = C21 + BXBM(I)\*PXBL(I)<br>25 PXAU(I) = -BXBM(I) annannan **DXA** SOLVE FOR ---DU \* DXA  $C3--- = -B(XB-M)$ \* DU CALL DSMSOL(C3.3.3) nnnn CALCULATE DXB DXA **DXA**  $--- + LA-- - - \equiv$ DU DU DU  $\mathbf c$  $\overline{\mathcal{L}}$ 

EDEPTH 1010 **EDEPTH** 1020 EDEPTH 1030 **EDEPTH** 1040 EDEPTH 1050 **EDEPTH** 1060 EDEPTH 1070 **EDEPTH** 1080 **EDEPTH** 1090 EDEPTH 1100 **EDEPTH** 1110 **EDEPTH** 1120 EDEPTH 1130 **EDEPTH** 1140 EDEPTH 1150 **EDEPTH** 1160 **EDEPTH** 1170 **EDEPTH** 1180 **EDEPTH** 1190 **EDEPTH** 1200 **EDEPTH** 1210 **EDEPTH** 1220 **EDEPTH** 1230 EDEPTH 1240 **EDEPTH** 1250 EDEPTH 1260 **EDEPTH** 1270 EDEPTH 1280 **EDEPTH** 1290 EDEPTH<br>EDEPTH 1300 1310 **EDEPTH** 1320 **EDEPTH** 1330 **EDEPTH** 1340 EDEPTH 1350 EDEPTH  $.1360$ **EDEPTH**<br>EDEPTH 1370 1380 **EDEPTH** 1390 **EDEPTH** 1400 **EDEPTH** 1410 **EDEPTH** 1420 **EDEPTH** 1430 **EDEPTH** 1440 **EDEPTH** 1450 EDEPTH 1460 **EDEPTH** 1470 **EDEPTH** 1480 EDEPTH 1490 **EDEPTH** 1500

b

t

 $^\star$ 

DXB

**DL** 

SOLVE FOR ---

 $\alpha$ 

nnnnn

L

IJ

 $\Box$ 

U

IJ

E

IJ

B

L

L

IJ

IJ

U

u

 $\Box$ 

R

L

 $\Box$ 

 $\ddot{\phantom{a}}$ 

ana ดดดดดดด

.

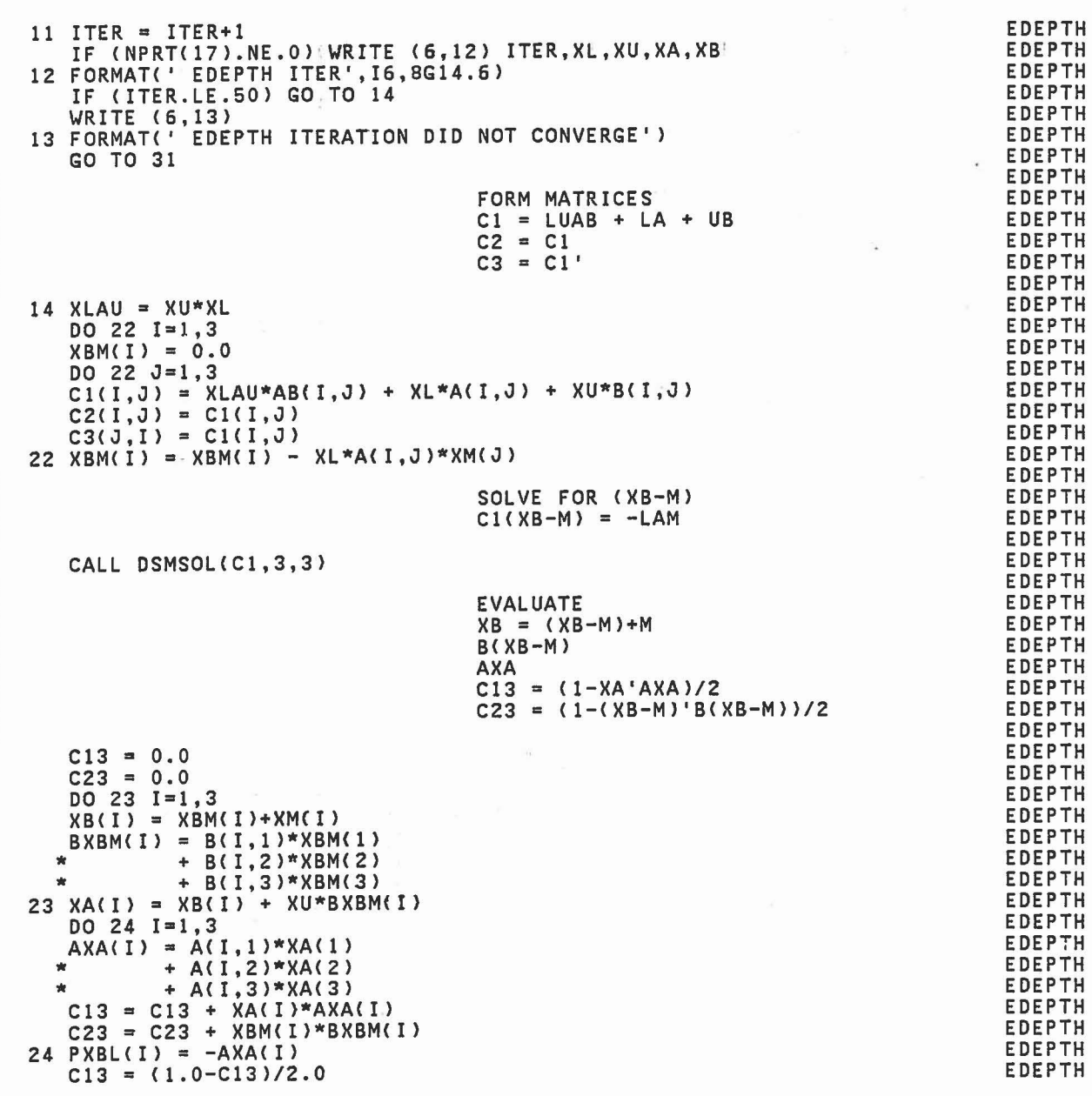

0570 0590<br>0590

0600

0610 0620<br>0630 0640

0720

0730<br>0740<br>0750<br>0760<br>0770

 $0770$ <br> $0780$ 

0790 0800 0810<br>0820

0880 0890 0900<br>0910 0920<br>0930

0940<br>0950 0960<br>0970

0980 0990 1000

 $\overline{\phantom{a}}$ 

×

 $\mathbf{r}$ 

 $\widetilde{\mathcal{M}}_1$ 

SUBROUTINE EDEPTH (A, B, XM, T, Y, XA, XB, XL, XU) **EDEPTH** 0010 EDEPTH REV 19 08/05/78 0020  $\mathbf c$ DETERMINES XA AND XB, THE POINTS OF MAXIMUM PENETRATION OF TWO **EDEPTH** 0030  $\mathbf c$ 0040 **EDEPTH** INTERSECTING ELLIPSOIDS A AND B.  $\frac{c}{c}$ ARGUMENTS A, B, XM, T AND X SAME AS FOR SUBROUTINE INTERS. **EDEPTH** 0050 **EDEPTH** ARGUMENTS XL AND XU, IF NONZERO, ARE FINAL RESULTS OF LAST CALL. 0060 **EDEPTH** 0070  $\mathbf c$ **EDEPTH** 0080 IMPLICIT REAL\*8 (A-H, 0-Z) DIMENSION A(3,3), B(3,3), XM(3), Y(3), XA(3), XB(3) **EDEPTH** 0090 COMMON/CONTRL/ TIME, NSEG, NJNT, NPL, NBLT, NBAG, NVEH, NGRND **EDFPTH**  $0100$ NS, NQ, NSD, NFLX, NHRNSS, NWINDF, NJNTF, NPRT(36) **EDEPTH** 0110  $\star$ COMMON/CNSNTS/ PI, RADIAN, G, THIRD, EPS(24), **EDEPTH** 0120 UNITL, UNITM, UNITT, GRAVTY(3)<br>DIMENSION C1(3,4), C2(3,4), C3(3,4), XBM(3), PXBL(3), PXAU(3), AB(3,3) **EDEPTH** 0130 ÷. **EDEPTH** 0140 DIMENSION AXA(3), BXBM(3), PXAL(3), PXBU(3) **EDEPTH** 0150 EQUIVALENCE (XBM(1), C1(1,4)), (PXBL(1), C2(1,4)), (PXAU(1), C3(1,4)) **EDEPTH** 0160 **EDEPTH** 0170 INITIAL GUESSES **EDEPTH** 0180 **EDEPTH** 0190  $XA = Y/T$  $XB = M + (Y-M)/T$ **EDEPTH** 0200  $L = -1XB-XAI/IAXAI$ **EDEPTH**  $0210$  $U = -1XB-XA1/IB(XB-M)I$ **EDEPTH** 0220  $\mathbf c$ **EDEPTH** 0230  $\mathbf c$ **EDEPTH** 0240  $D1 = 0.0$ **EDEPTH** 0250  $D2 = 0.0$ **EDEPTH** 0260  $9 I=1,3$ DO **EDEPTH**  $XA(I) = Y(I)/T$ 0270  $XBM(I) = (Y(I)-XM(I))/T$ **EDEPTH** 0280 **EDEPTH** 0290  $XB (I) = XBM(I)+XM(I)$ 9 D1 = D1+(XB(I)-XA(I))\*\*2 **EDEPTH** 0300 **EDEPTH** 0310 IF (DABS(T-1.0).LE.EPS(6)) GO TO 31 **EDEPTH** 0320 ITER =  $0$ **EDEPTH** 0330 CALL MAT33 (A, B, AB) (XL.NE.0.0) GO TO 11 **EDEPTH** 0340 ΙF **EDEPTH** 0350 (XU.NE.0.0) GO TO 11 IF **EDEPTH**  $D3 = 0.0$ 0360 **EDEPTH** 0370 DO 10  $I=1,3$ **EDEPTH**  $AXA(I) = A(I,1)*XA(1)$ 0380 +  $A(1,2)*XA(2)$ **EDEPTH** 0390  $\mathbf{d}$ **EDEPTH** +  $A(I, 3)$  \* XA(3) 0400 **EDEPTH** 0410  $D2 = D2 + AXA(1)**2$ 0420 **EDEPTH** BXBM(I) =  $B(1,1)*XBM(1)$ + B(I,2)\*XBM(2) **EDEPTH** 0430 **EDEPTH** 0440 + B(I,3)\*XBM(3) **EDEPTH** 0450  $10$  D3 = D3+BXBM(I)\*\*2 **EDEPTH** 0460  $XL = -DSQRT(D1/D2)$ **EDEPTH** 0470  $XU = -DSQRT(D1/D3)$ **EDEPTH** 0480 t. START OF ITERATION **EDEPTH** 0490 C **EDEPTH** 0500  $\mathsf{C}$ 

C nnn

**DZP** 0010 SUBROUTINE DZP(N,X,GG,E,R,M). REV 19 08/05/78 **DZP** 0020 C COMPUTES THE STATE VARIABLES (X) FROM THE PARAMETRIC FORM ASSUMED IN THE INTEGRATION ROUTINE DINT. ALSO EVALUATES THE EXPONENTIAL **DZP** 0030 C **DZP** 0040 C DZP 0050 WEIGHTS (E) IF M IS NOT ZERO. C **DZP** 0060  $\mathsf{C}$ **DZP** 0070 IMPLICIT REAL\*8 (A-H, 0-Z) **DZP** DIMENSION X(1), GG(5,1), E(3,1) 0080 COMMON/CNSNTS/ PI, RADIAN, G, THIRD, EPS(24), **DZP** 0090 UNITL, UNITM, UNITT, GRAVTY(3) **DZP** 0100  $\bullet$ **DZP** 0110 С **DZP** 0120 CALL ELTIME(1,5) IF(M.NE.0) GO TO 10 **DZP** 0130 DZP 0140 C **DZP** COMPUTE STATE VARIABLES ONLY. 0150 С **DZP** 0160  $\mathbf c$ **DZP** 0170  $DO 5 I=1, N$ **DZP**  $S$   $X(I) = GG(1, I) + R*(GG(2, I)*E(1, I))$ 0180 **DZP**  $\pmb{\ast}$ +  $R*(GG(3, I)*E(2, I))$ 0190 + R\*(GG(4, I)\*E(3, I) ))) DZP 0200  $\star$ DZP GO TO 90 0210 DZP 0220 C DZP COMPUTE EXPONENTIAL WEIGHTS AND STATE VARIABLES. 0230  $\tilde{c}$ **DZP** 0240 C **DZP** 0250 10 DO 50  $I=1,N$  $E(1,1) = 1.0$ **DZP** 0260 **DZP** 0270  $E(2,1) = 0.5$  $E(3, I) = THIRD$ **DZP** 0280 **DZP** 0290 IF (GG(5, I). EQ. 0.0) GO TO 50)  $Z = R * GG(5, I)$ **DZP** 0300 **DZP** 0310  $W = 0.$ **DZP** IF (DABS(Z).GT.0.004) GO TO 20 0320 DZP 0330  $W = 4.$ DZP 0340  $A = E(3, I)$ DZP 0350  $E(3,1) = 0.$ DZP 15  $E(3,1) = E(3,1)+A$ 0360 **DZP** 0370  $A = A*Z/W$ **DZP** 0380  $W = W+1.0$ IF(E(3, I)+A.NE.E(3, I)) GO TO.15 **DZP** 0390 **DZP** 0400  $E(2,1) = 0.5 + 0.5 * Z * E(3,1)$  $E(1, I) = 1. + Z*E(2, I)$ **DZP** 0410 **DZP** 0420 GO TO 50 **DZP** 0430 20 IF(Z.GT.-40.)  $W = DEXP(Z)$  $E(1,1) = (W-1.)/Z$ **DZP** 0440 **DZP** 0450  $E(2, I) = (E(1, I)-1.)/Z$ **DZP** 0460  $E(3,1) = (2.*E(2,1)-1.)/Z$  $X(1) = GG(1, I) + R*(GG(2, I)*E(1, I))$ **DZP** 0470 50 DZP 0480 + R\*(GG(3, I)\*E(2, I)  $\star$ **DZP** 0490 +  $R*(GG(4,1)*E(3,1) ))$  $\star$ **DZP** 0500  $\mathsf{C}$ **DZP** 0510 90 CALL ELTIME(2,5) DZP 0520 **RETURN** DZP 0530 END

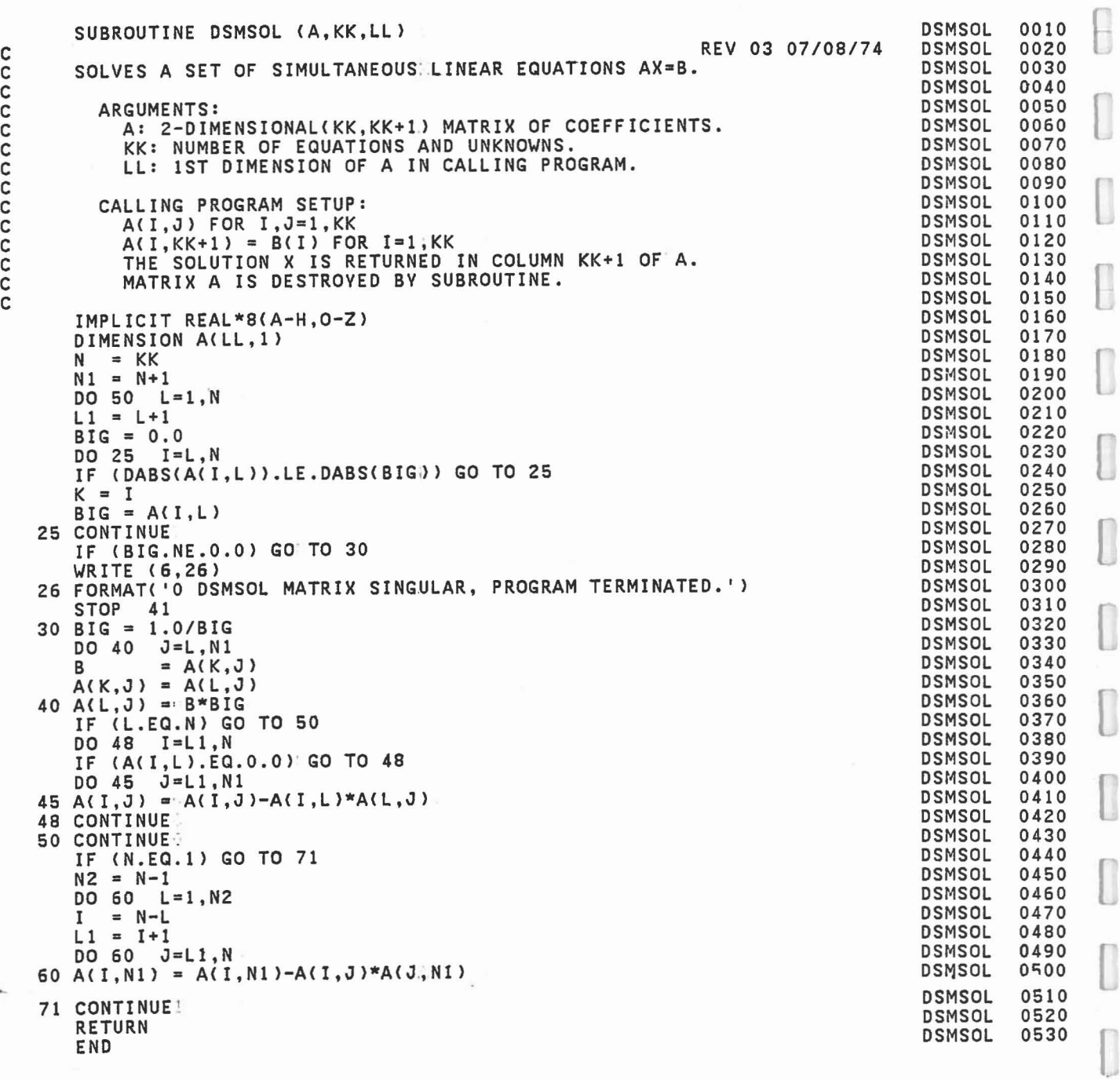

 $\overline{\text{c}}$ 

 $\overline{\mathbb{D}}$ 

 $\begin{bmatrix} \phantom{-} \end{bmatrix}$ 

 $\begin{bmatrix} \phantom{-} \end{bmatrix}$ 

 $\begin{bmatrix} \phantom{-} \end{bmatrix}$ 

O

i,

C C

C

k.

 $\overline{\phantom{a}}$ 

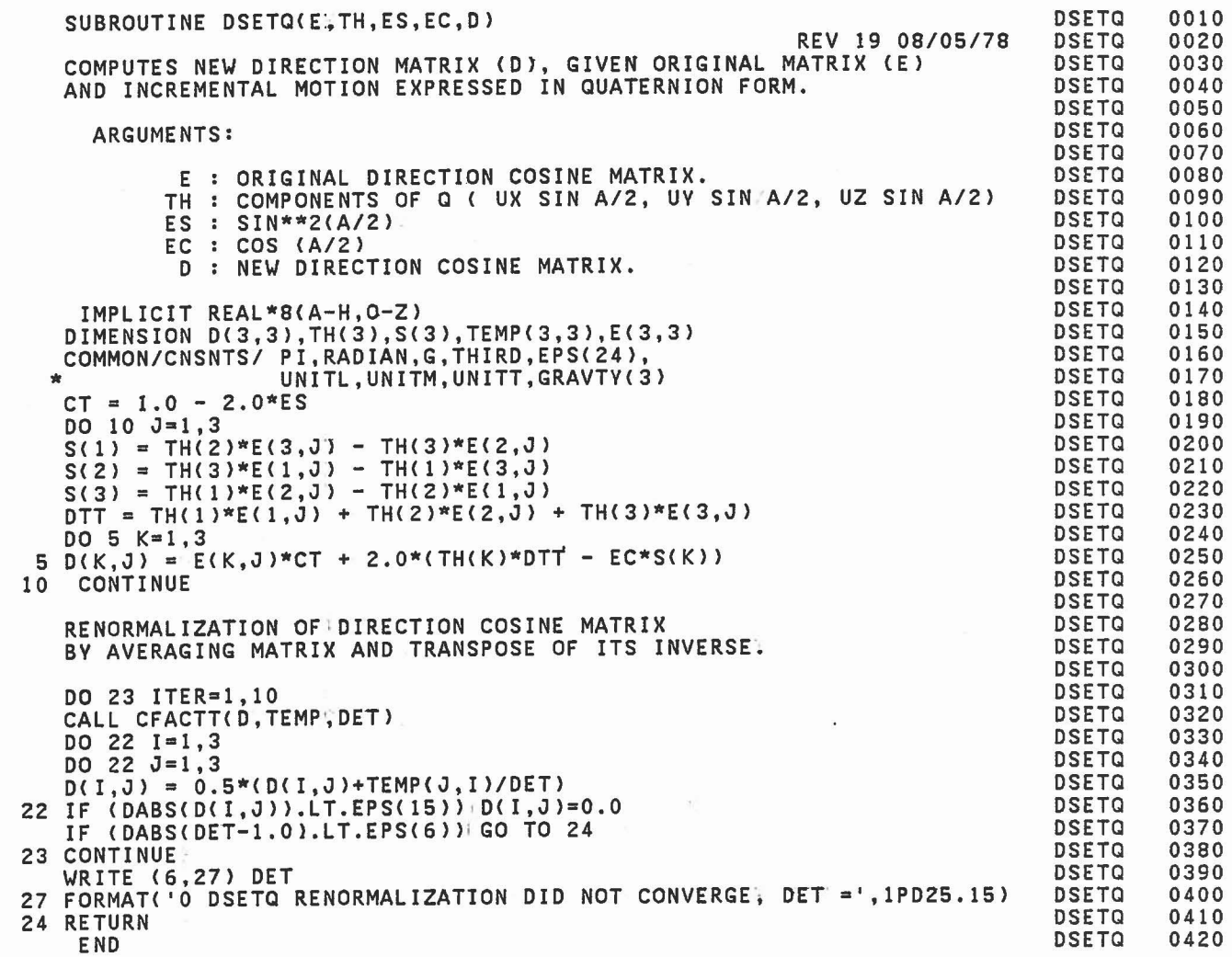

375

$$
\begin{array}{c} 0 \\ 0 \\ 0 \end{array}
$$

C C C C

C C C C C C C C

r

 $\begin{array}{c} \square \end{array}$ 

 $\begin{array}{c} \begin{array}{c} \begin{array}{c} \begin{array}{c} \end{array} \end{array} \end{array} \end{array} \end{array}$ 

 $\begin{picture}(40,40) \put(0,0){\line(1,0){150}} \put(15,0){\line(1,0){150}} \put(15,0){\line(1,0){150}} \put(15,0){\line(1,0){150}} \put(15,0){\line(1,0){150}} \put(15,0){\line(1,0){150}} \put(15,0){\line(1,0){150}} \put(15,0){\line(1,0){150}} \put(15,0){\line(1,0){150}} \put(15,0){\line(1,0){150}} \put(15,0){\line(1,0){150}} \$ 

 $\begin{bmatrix} 1 \\ 1 \end{bmatrix}$ 

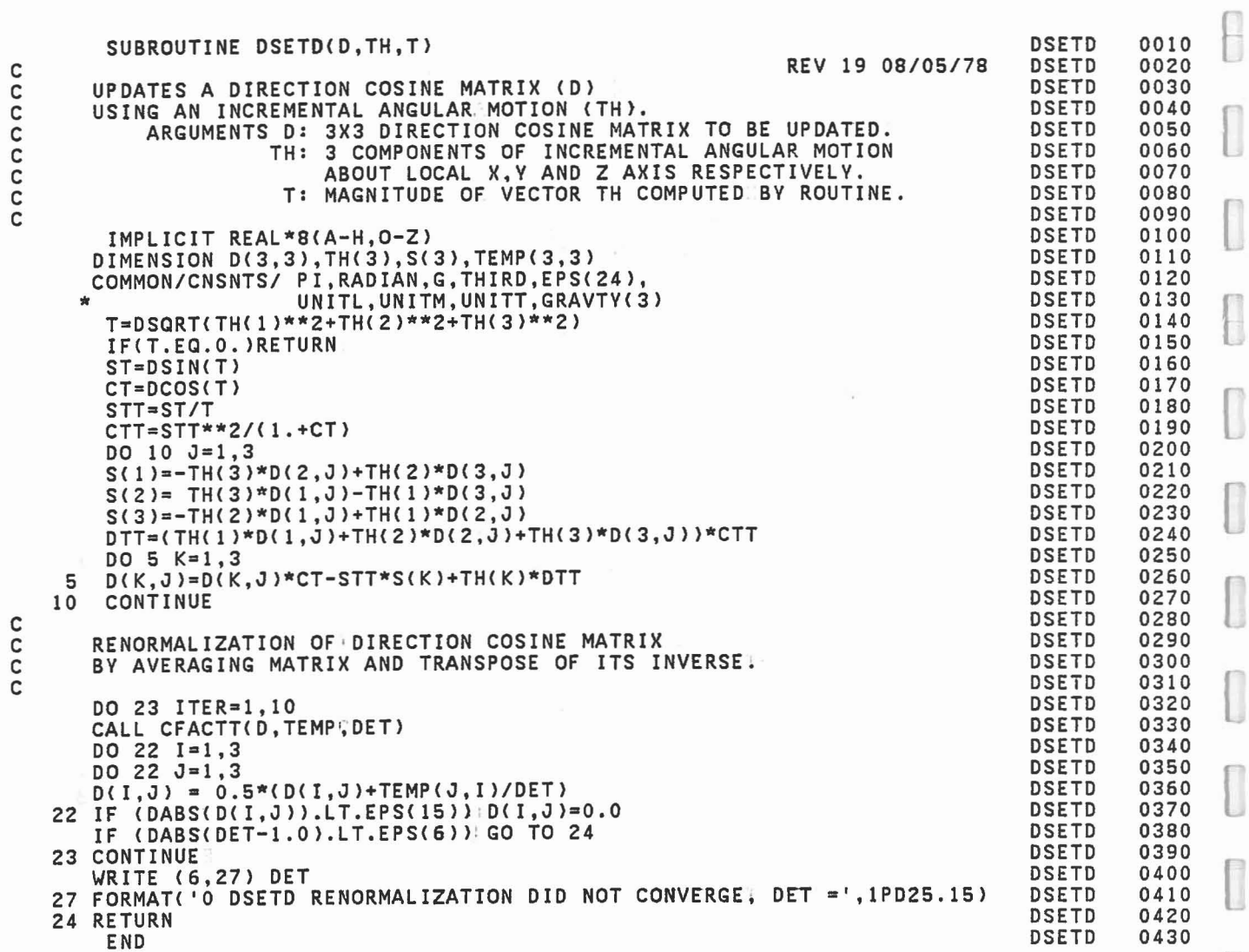

[

ſ

 $\begin{bmatrix} \end{bmatrix}$ 

 $\begin{bmatrix} \phantom{-} \end{bmatrix}$ 

ľ

 $\begin{bmatrix} 1 \\ 1 \end{bmatrix}$ 

l

l

 $\begin{bmatrix} \phantom{-} \end{bmatrix}$ 

C

C

CCC

C

 $\Box$ 

SUBROUTINE DRCYPR (D,A,ID)<br>C REV 19 08/05/78 SETS UP 3X3 DIRECTION COSINEIMATRIX FOR GIVEN YAW, PITCH AND ROLL. ARGUMENTS: C D: 3X3 DIRECTION COSINE MATRIX TO BE COMPUTED.<br>C A: ARRAY OF LENGTH 3 CONTAINING ROTATATION ANG<br>C I1: AXIS OF ROTATION FOR 1ST ANGLE (1,2,3 = X,Y A: ARRAY OF LENGTH 3 CONTAINING ROTATATION ANGLES (DEGREES).  $\overline{C}$  11: AXIS OF ROTATION FOR 1ST ANGLE (1,2,3 = X,Y,Z)  $\overline{C}$  11: AXIS OF ROTATION FOR 2ND ANGLE (1,2,3 = X,Y,Z) C 12: AXIS OF ROTATION FOR 2ND ANGLE  $(1,2,3 = X,Y,Z)$ <br>C 13: AXIS OF ROTATION FOR 3RD ANGLE  $(1,2,3 = X,Y,Z)$ IMPLICIT REAL\*8 (A-H,O-Z)<br>| common/cnsnts/ Pi,RADIAN,G,THIRD,EPS(24),<br>| UNITL,UNITM,UNITT,GRAVTY(3) DIMENSION D(3,3),A(3),ID(3),T(3,3),B(3),S(3) IDSUM = 10(1) + 10(2) + 10(3) DO <sup>12</sup> 1=1,3 B(ll <sup>=</sup> A(I)\*RADIANI  $\overline{D}0$  11  $\overline{J}=1,3$ 11  $D(I,J) = 0.0$  $11 \tD(1,3) = 0.0$ <br>12 D(I,I) = 1.0 00 30 N=l,3 ION = IABS(IO(N»  $M = 4 - IDN$ IF (IO(N).LT.O) M = 10SUM - ID(N) - 2 IF (B(M).EQ.O.O) GO TO 30 CALL ROT (T, IDN, B(M))  $D0 \t 23 \t J=1,3$ DO 21 K=l,3  $S(K) = D(K,J)$  $21$  D(K, J) = 0.0 DO 22 I=1,3<br>DO 22 K=1,3  $22 \quad D(I,J) = D(I,J) + T(I,K)*S(K)$ <br>23 CONTINUE 23 CONTINUE<br>30 CONTINUE **CONTINUE** RETURN END DRCVPR DRCVPR DRCVPR DRCVPR DRCVPR DRCVPR DRCVPR DRCVPR DRCVPR DRCVPR DRCVPR DRCVPR DRCVPR DRCVPR DRCVPR DRCVPR DRCVPR DRCVPR DRCVPR DRCVPR DRCV?R DRCVPR DRCVPR DRCVPR DRCVPR DRCYPR DRCVPR DRCVPR DRCVPR DRCVPR ORCVPR ORCVPR DRCVPR DRCVPR DRCVPR DRCVPR ORCVPR DRCVPR 0010 0020 0030 0040 0050 0060 0070 0080 0090 0100 0110 0120 0130 0140 0150 0160 0170 0180 0190 0200 0210 0220 0230 0240 0250 0260 0270 0280 0290 0300 0310 0320 0330 0340 0350 0360 0370 0380

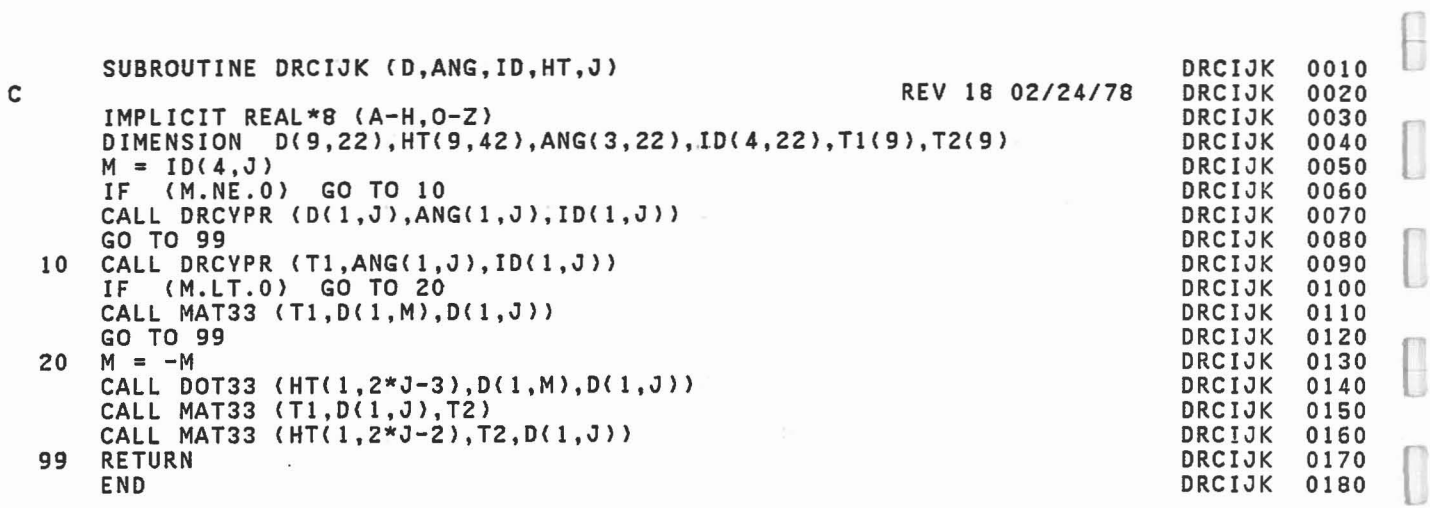

 $\begin{bmatrix} 1 \\ 1 \end{bmatrix}$ 

 $\begin{bmatrix} \end{bmatrix}$ 

 $\begin{bmatrix} 1 \\ 1 \end{bmatrix}$ 

I

 $\begin{bmatrix} \phantom{-} \end{bmatrix}$ 

 $\begin{bmatrix} \phantom{-} \end{bmatrix}$ 

Ū

 $\begin{bmatrix} \phantom{-} \end{bmatrix}$ 

I

 $\overline{\mathbf{a}}$ 

I

 $\overline{\mathbb{L}}$ 

l

L

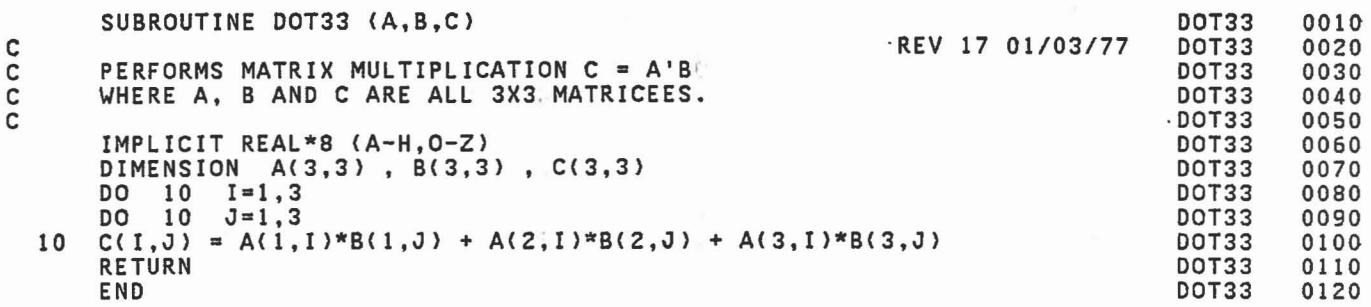

 $\sim$ 

O

 $\Box$ 

B

 $\Box$ 

 $\overline{\phantom{0}}$ 

 $\begin{bmatrix} 1 \\ 1 \end{bmatrix}$ 

 $\begin{matrix} \end{matrix}$ 

 $\begin{bmatrix} 1 & 0 \\ 0 & 1 \end{bmatrix}$ 

 $\hat{\mathbf{z}}$ 

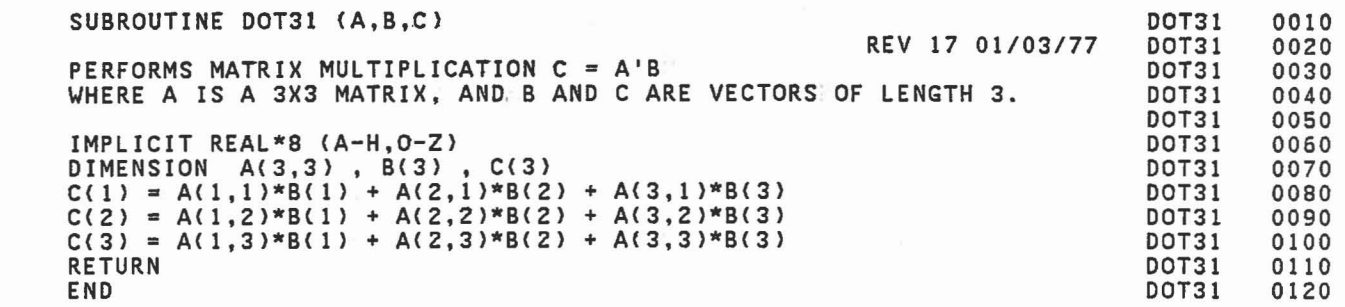

 $\begin{bmatrix} \end{bmatrix}$ 

 $\Box$ 

f

 $\begin{bmatrix} \phantom{-} \end{bmatrix}$ 

 $\begin{bmatrix} \phantom{-} \end{bmatrix}$ 

l

I

I

I

Û

 $\begin{matrix} \end{matrix}$ 

 $\begin{bmatrix} \phantom{-} \end{bmatrix}$ 

I

I

 $\int_{\mathcal{P}}$ 

I

 $\begin{bmatrix} \phantom{-} \end{bmatrix}$ 

I

I

C C C C

 $\ddot{\phantom{1}}$ 

REV 17 *01/03177* C 10 SUBROUTINE DOTT33 (A,B,C) PERFORMS MATRIX MULTIPLICATION C = AB' WHERE A, BAND C ARE ALL 3X3, MATRICEES. IMPLICIT REAL\*8 (A-H,O-Z) DIMENSION A(3,3} , B(3,3) , C(3,3) DO 10 1=1,3  $C(I, J) = A(I, 1)*B(J, 1) + A(I, 2)*B(J, 2) + A(I, 3)*B(J, 3)$ **RETURN** END DOTT33 DOTT33 DOTT33 DOTT33 DOTT33 DOTT33 DOTT33 DOTT33 DOTT33 DOTT33 DOTT33 DOTT33 0010 0020 0030 0040 0050 0060 0070 0080 0090 0100 0110 0120

 $\ddot{\phantom{a}}$ 

ż

C C C

l

 $\overline{\phantom{a}}$ 

 $\lfloor$ 

 $[$ 

 $[$ 

 $\left[ \begin{array}{c} 1 \end{array} \right]$
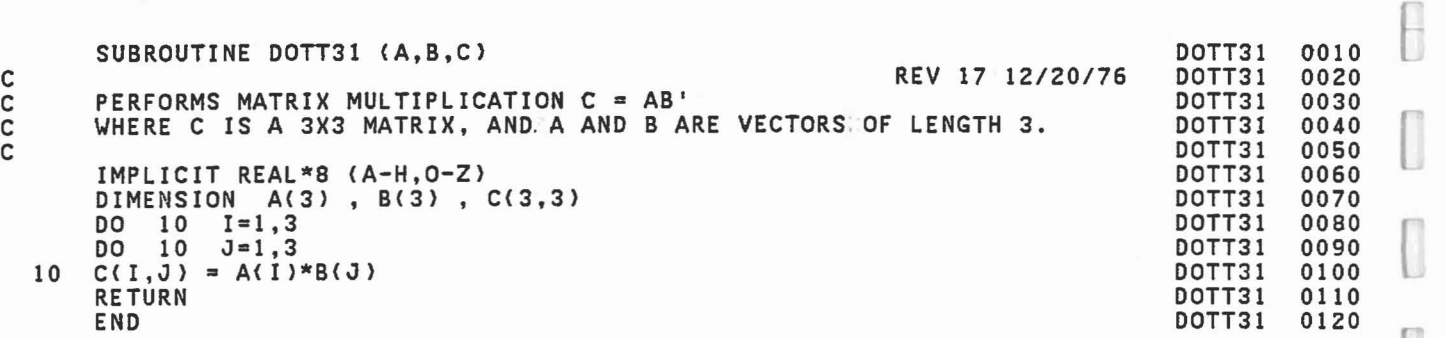

ä

ä

368

 ${1}$ 

ſ

I

Ū

 $\begin{bmatrix} \phantom{-} \end{bmatrix}$ 

E

Ū

O

 $\begin{bmatrix} 1 \\ 1 \end{bmatrix}$ 

 $\begin{bmatrix} 1 \\ 1 \end{bmatrix}$ 

Ū

 $\begin{array}{c} \hline \end{array}$ 

Ū

ſ

O

L

C

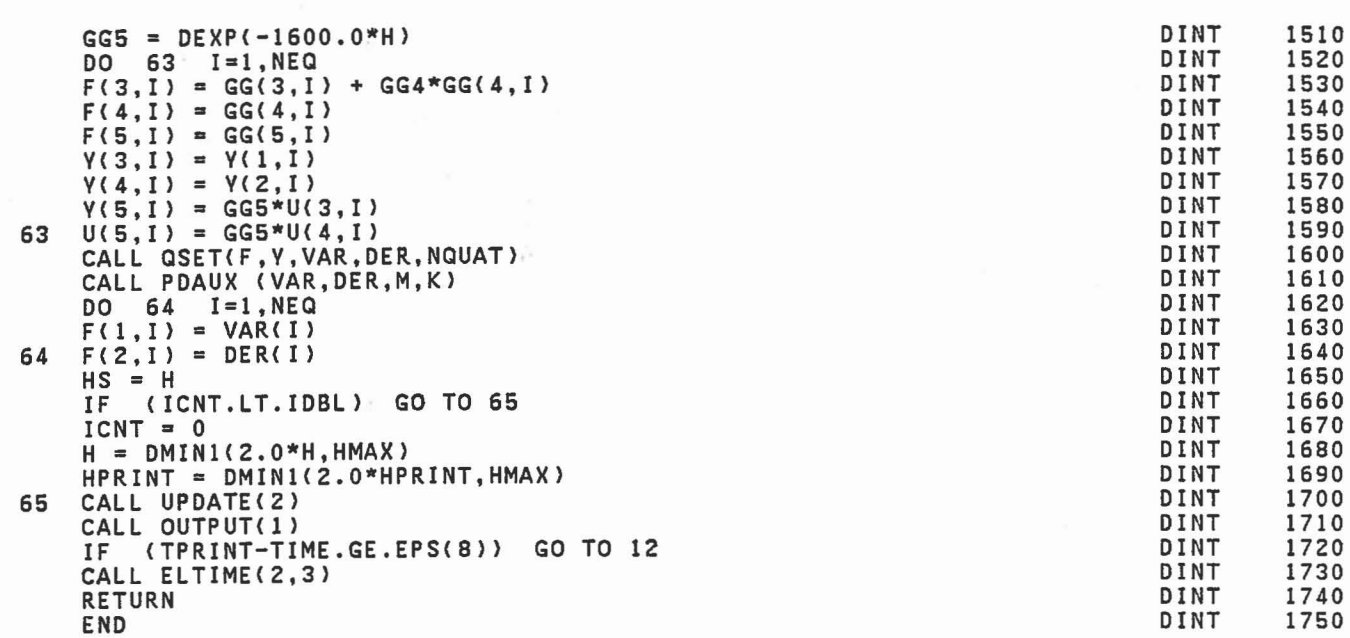

 $\Box$ 

 $\Box$ 

C)

E

 $\overline{\phantom{a}}$ 

 $\begin{bmatrix} 1 \\ -1 \end{bmatrix}$ 

J

 $\mathbb{R}^2$ 

I

I

 $\prod_{k=1}^n$ 

D

 $\begin{bmatrix} \phantom{-} \end{bmatrix}$ 

I

```
TE = 0.0TY = 0.012 = 11+2DO 45 1=1 I, 12
     Z = GG(5,1)*(VAR(1)-GG(1,1)) + GG(2,1) + H*(GG(3,1)+H*GG(4,1))TE = TE + (DER(I)-Z)**2
     TVD = TT + TX*GG(5,I)**2
     IF (TVD.EO.O.O) TVD = 1.0
45 TV = TV + (DER(I)-Z)**2/TVD
     TM = 1000.0*TIME<br>IF (NPRT(25).NE
   IF (NPRT(25).NE.O) WRITE (6,46) TM,SEGT(JJ),REGT(JJ),TT,TE,TV, * (XTEST(I),I=II,12)
46 FORMAT ('0 DINT CONV. TEST',F10.3,2X,A4,2X,A8,6G12.4)
     IF (TT.lT.XTEST(II» GO TO 47
     IF (XTEST(II+1).GT.0.0 .AND. TE.lT.XTEST(II+1» GO TO 47
         IF (TV.GT.XTEST(II+2» GO TO 48
47 CONTINUE
     FAIL = 0.048 CAll ADJUST (4,01)
     IF (FAIL.EQ.0.0) GO TO 60<br>IF (L.EQ.NDINT) GO TO 49
         (L.EQ.NDINT)
     CALL CMPUTE (K,1,D1)<br>IF (K.LT.0) GO TO 50
     IF (K.LT.0) GO TO SO
     CALL ADJUST
49 CONTINUE<br>IF (NPR
   IF (NPRT(25).EQ.O) WRITE (6,46) TM, SEGT(JJ), REGT(JJ), TT, TE, TY,
50 WRITE (6,51) TIME,H 51 FORMAT< '0 TEST FAILED AT TIME = ',F10.6,' FOR H = ',F10.6)
     ICNT = 0IDBL = IDBL+2<br>IF (IDBL.GT.)
     IF (IDBl.GT.6) IDBl = 6
     IF (K.GE.O) GO TO 58
     IF (K.GE.0) GO TO 58<br>IF (H.GT.HMIN+EPS(8)) GO TO 59<br>WRITE (6,52)
S2 FORMAT('0 PROGRAM TERMINATED: PDAUX NEG SQRT. H < HMIN+EPS8.'/<br>"RERUN PROGRAM WITH SMALLER HMIN ON INPUT CARD A.4')
    STOP 31<br>IF (H.
58 IF (H.LE.HMIN+EPS(8)) GO TO 61<br>IF (NPRT(26).EQ.2) CALL OUTPUT
         IF (NPRT(26).EO.2) CAllOUTPUT(l)
59 TIME = TSTART
     H = 0.5*HHPRINT = 0.5*HPRINTK = 2GO TO 16
60 IF (H.GT.0.74*HPRINT) ICNT<sup>t=</sup> ICNT+1
61 K = 4<br>M = 0M =IF (H.GT.HMIN .AND. IDBl.GT:2) IDBl = IDBl-1
     GG4 = 2.0*H
```
DINT DINT DINT DINT DINT DINT DINT DINT DINT DINT DINT DINT DINT DINT DINT DINT DINT DINT DINT DINT DINT DINT DINT DINT DINT DINT DINT DINT DINT DINT DINT DINT DINT DINT DINT DINT DINT DINT DINT DINT DINT DINT DINT DINT DINT DINT DINT DINT DINT DINT

 $\mathbb{r}$ 

 $[$ 

l

L

```
IF (ISTEP.NE.0 .AND. NPRT(26).EQ.2) CALL OUTPUT(1)<br>DO 14 I=1,NEQ
        F(1,1) = VAR(I)F(2,1) = DER(1)DO 14 J=3,5
        F(J, 1) = 0.0U(J, I) = 0.014 \quad Y(J, I) = 0.0IF (ISTEP.EQ.O) GO TO 65 K = 1C<br>C      ADJUST H (CURRENT TIME STEP):IF IT WILL ADVANCE T BEYOND TPRINT.
C
  15 IF (H+EPS(S).GE.TPRINT-TIMEJ H = TPRINT-TIME
C<br>C     BACKUP ENTRY POINT IF H HAS BEEN HALVED.
C
   16 D1 = 0.5*H
        CALL TRIGFS
        TSTART
= TIME
        DO 20 I=1, NEQ<br>
U(3, I) = V(5, I)<br>
U(4, I) = U(5, I)<br>
DO 20 J=1, 5
  20 GG(J,I) = F(J, I)<br>CALL CMPUTE (K,1,D1)<br>IF (K.LT.O) GO TO 50<br>CALL ADJUST (1,D1)
        CALL ADJUST<br>K = 2
        CALL CMPUTE (K, 0, D1)<br>IF (K.LT.O) GO TO 50<br>CALL ADJUST - (2, D1)
        CALL ADJUST
        NQUAT = KK = 3CALL CMPUTE (K, 1, H)<br>IF (K.LT.O) GO TO 50<br>CALL ADJUST (3, D1)
        CALL ADJUST
       DO \nmid 49 L = 1, NDINT<br>M = 1IF (L.EQ.1) M = 0<br>IF (NPRT(26).NE.2)
        IF (NPRT(26).NE.2) CALL OUTPUT(0)<br>CALL CMPUTE (K,M, H)
        IF (K.LT.O) GO TO 50
        FAIL = 1.0JJ = 0DO 47 II=1,NEQ,3'
        JJ = JJ+1IF (XTEST(II).LE.O.O) GO TO 47
        TT
= DER(II}**2
+ DER(II+1)**2
+ DER(II+2}**2 TX = VAR(II)**2 + VAR(II+1}**2 + VAR(II+2}**2
                                                                                                    DINT
                                                                                                    DINT
                                                                                                    DINT
                                                                                                    DINT
                                                                                                    DINT
                                                                                                    DINT
                                                                                                    OINT
                                                                                                    DINT
                                                                                                    DINT
                                                                                                    DINT
                                                                                                    DINT
                                                                                                    DINT
                                                                                                    DINT
                                                                                                    DINT
                                                                                                    DINT
                                                                                                    DINT
                                                                                                    DINT
                                                                                                    DINT
                                                                                                    DINT
                                                                                                    DINT
                                                                                                    DINT
                                                                                                    DINT
                                                                                                    DINT
                                                                                                    DINT
                                                                                                    DINT
                                                                                                    DINT
                                                                                                    DINT
                                                                                                    DINT
                                                                                                    DINT
                                                                                                    DINT
                                                                                                    DINT
                                                                                                    DINT
                                                                                                    DINT
                                                                                                    DINT
                                                                                                    DINT
                                                                                                    DINT
                                                                                                    DINT
                                                                                                    DINT
                                                                                                    DINT
                                                                                                    DINT
                                                                                                    DINT
                                                                                                    DINT
                                                                                                    DINT
                                                                                                    DINT
                                                                                                    DINT
                                                                                                    DINT
                                                                                                    DINT
                                                                                                    DINT
                                                                                                    DINT
                                                                                                    DINT
                                                                                                              0510
                                                                                                              0520
                                                                                                               0530
                                                                                                              0540
                                                                                                               0550
                                                                                                              0560
                                                                                                               0570
                                                                                                              0580
                                                                                                               0590
                                                                                                              0600
                                                                                                               0610
                                                                                                               0620
                                                                                                              0630
                                                                                                               0640
                                                                                                              0650
                                                                                                               0660
                                                                                                              0670
                                                                                                               0680
                                                                                                              0690
                                                                                                               0700
                                                                                                              0710
                                                                                                              0720
                                                                                                              0730
                                                                                                              0740
                                                                                                              0750
                                                                                                              0760
                                                                                                              0770
                                                                                                              0780
                                                                                                               0790
                                                                                                              0800
                                                                                                               0810
                                                                                                              0820
                                                                                                               0830
                                                                                                              0840
                                                                                                               0850
                                                                                                              0860
                                                                                                              0870
                                                                                                              0880
                                                                                                               0890
                                                                                                              0900
                                                                                                              0910
                                                                                                              0920
                                                                                                              0930
                                                                                                              0940
                                                                                                              0950
                                                                                                              0960
                                                                                                              0970
                                                                                                              0980
                                                                                                              0990
                                                                                                              1000
```
[l

L

l

SUBROUTINE DINT C REV 19 09/18/79 IMPLICIT REAL\*8 (A-H,O-Z)<br>COMMON/CONTRL/ TIME,NSEG,NJNT,NPL,NBLT;NBAG,NVEH,NGRND,<br>NS,NQ,NSD,NFLX,NHRNSS,NWINDF,NJNTF,NPRT(36) \* NS,NQ,NSD,NFLK,NHRNSS,NWINDF,NJNTF,NPRT(36) COMMON/INTESTI SGTEST(3,4,30),KTEST(360 ),SEGT(120),REGT(120) C MOTE: XTEST SINGLY DIMENSIONED HERE.<br>REAL SEGT REAL SEGT<br>|COMMON/CNSNTS/ PI,RADIAN,G,THIRD,EPS(24),<br>| UNITL,UNITM,UNITT,GRAVTY(3) COMMON/CDINTI UU(4),GH(3,4), \* E{3,240), F(S,240),GG{S,240),V{S,240),U(S,240), \* H,HPRINT,HS,TPRINT,TSTART,ICNT,IDBL,IFLAG COMMON/COMAINI VAR{240),DER(240),DT,HO,HMAK,HMIN,RSTIME, \* ISTEP,NSTEPS,NDINT,NEQ,IRSIN,IRSOUT CALL ELTIME(1,3)<br>IF (ISTEP.NE.0) GO TO 11 C<br>C C IN=O: INITIAL CALL TO INTEGRATOR - INITIALIZE AND RESET PARAMETERS C NOTE: FOR EARLIER VERSIONS OF CVS, THE VARIABLE 'IN'(ISTEP IN THE C CALLING PROGRAM) RAN FRON 1 TO NSTEPS+1, NOW IT RUNS FROM C CALLING PROG<br>C 0 TO NSTEPS. C TPRINT = TIME  $IDBL = 2$  $K = 0$ GO TO 13 C<br>C C IN#O: ADVANCE TPRINT - TIME TO RETURN TO CALLING PROGRAM. C 11 TPRINT = TPRINT + DT  $H = HPRINT$ c<br>c ENTRY TO ADVANCE INTEGRATOR C  $12 K = 1$ CALL UPDATE(K) C<br>C NEGATIVE K FROM UPDATE IS INDICATOR TO RESET INTEGRAROR. C IF (K.EQ.1) GO TO lS C RESET OR INITIALIZE INTEGRATOR. C  $13$  H = HO HPRINT = HO  $HS = 0.0$  $ICNT = -2$ <br>IF (ISTE IF (ISTEP.EQ.O .OR. NPRT(26).EQ.2) CALL OUTPUT{O) CALL PDAUK (VAR,DER,NEQ,K) DINT DINT DINT DINT DINT DINT DINT DINT DINT DINT DINT DINT DINT DINT DINT DINT DINT DINT DINT DINT DINT DINT DINT DINT DINT DINT DINT DINT DINT DINT DINT DINT DINT DINT DINT DINT DINT DINT DINT DINT DINT DINT DINT DINT DINT DINT DINT DINT DINT DINT 0010 0020 0030 0040 OOSO 0060 0070 0080 0090 0100 0110 0120 0140 0150 0160 0170 01S0 0190 0200 0210 0220 0230 0240 02S0 0260 0270 02S0 0290 0300 0310 0320 0330 0340 03S0 0360 0370 03S0 0390 0400 0410 0420 0430 0440 04S0 0460 0470 04S0 0490 OSOO

 $\overline{[}$ 

l

l

SUBROUTINE DHHPIN(DD,BN,L,M,N)<br>REV 19 08/05/78 DHHPIN 0020 C REV 19 *08/05178* DHHPIN 0020 C SETS DD = D(L) IF JOINT M IS NOT PINNED DHHPIN 0030<br>C OR DD = (I-HH.)(D(L)) IF PINNED<br>DHHPIN 0050 C SETS DD = D(L) IF JOINT MIS NOT PINNED<br>C OR DD = (I-HH.)(D(L)) IF PINNED<br>C DHHPIN 0050 C DHHPIN 0050 IMPLICIT REAL\*8 (A-H, 0-Z)<br>COMMON/SCMNTS/ D(3.3.30).WMEG(3.30).WMEGD(3.30).U1(3.30).U2(3.30), DHHPIN 0070 COMMON/SGMNTS/ D(3,3,30), WMEG(3,30), WMEGD(3,30), U1(3,30), U2(3,30), DHHPIN 0070<br>SEGLP(3,30), SEGLV(3.30), SEGLA(3,30), NSYM(30) DHHPIN 0080 \* SEGLP(3,30),SEGLV(3,30),SEGLA(3,30),NSVM(30) DHHPIN OOBO COMMON/DESCRP/ PHI(3,30),W(30),RW(30),SR(3,60),HA(3,60),HB(3,60), DHHPIN 0090 \* RPHI(3,30), HT(3,3,60), SPRING(5,90), VISC(7,90), DHHPIN 0100 \* JNT(30),IPIN(30),ISING(30),IGLOB(30),JOINTF(30) DHHPIN 0110 COMMON/CEULER/ IEULER(30),HIR(3,3,30),ANG(3,30),ANGD(3,30), DHHPIN 0120 \* FE(3,30),TQE(3,30),CONST(3,30) DHPIN 0130<br>
DIMENSION DD(3.3),BN(3) DIMENSION DD(3.3),BN(3) DIMENSION DD(3,3),BN(3) DHHP IN 0140<br>Do 10 J=1,3 DHHP HN 0150 DO 10 J=1,3 DHHPIN 0150  $BN(J) = 0.0$  DHHPIN 0160  $\begin{array}{ccc} \text{BN}(J) = 0.0 \ \text{D0} & 10 \ \text{I} = 1,3 \ \text{DD}(I,J) = \text{D}(I,J,1) \end{array}$  DHHPIN 0160 10 DD(I,J) = D(I,J,L> DHHPIN 0180 LGO = IPIN(M)+5 DHHPIN 0190 TSIGN = -1.0 DHHPIN 0200 GO TO (20,90,90,90,90,30,90,90,90),LGO' DHHPIN 0210 20 IF (IEULER(M).GE.7) GO TO 90 DHHP IN 0220 20 IF (IEULER(M).GE.7) GO TO 90<br>IF (IEULER(M).GE.4) GO TO 30<br>TSIGN = 1.0 DHHP IN 0240 TSIGN = 1.0 DHHPIN 0240 DO 21 J=l,3 DHHPIN 0250 DO 21 1=1,3 DHHPIN 0260 21 DD(I,J) = 0.0 DHHPIN 0270 DHHPIN 0270 DHHPIN 0270 DHHPIN 0280 30 DO 31 J=I,3 DHHPIN 02BO BN(J) = HB(l,N)\*D(l,J,L) + HB(2,N)\*D(2,J,L) + HB(3,N)\*D(3,J,L) DHHPIN 0290 DO 31 1=1,3 DHHPIN 0300  $31$   $\overline{D}D(I,J)$  =  $\overline{D}D(I,J)$  + TSIGN\*BN(J)\*HB(I,N)  $D(II,J)$  DHHPIN 0310 90 RETURN DECEMBER 1999 DHHPIN 0320<br>90 RETURN END<br>END DHHPIN 0330

l

```
NNS
= 2*NS+N
   IJK(IS+1,NNS)
= IJ+1
   IJK(NNS,IS+1)
= IJ+2
   IJ = IJ+215 CONTINUE
19 IF (NQ.EQ.0) GO TO 30<br>DO 25 N=1, NQ
   IF (KQTYPE(N).LT.O) GO TO 25
   LN = 0IF (I.EQ.KQl(N» LN
= 2*N-1
   IF (I.EQ.KQ2(N)) LN = 2*N
   IF (LN.EQ.O) GO TO 25
   \overline{D}O 20 \overline{J}=1,3DO 20 K=l,3
   C(J,K,IJ+1) = A13(J,K,LN)C(J,K,Id+2) = A23(J,K,LN)C(J,K,IJ+3) = -B31(J,K,LN)20 C(J,K,IJ+4) = -B32(J,K,LN)NNS
= 2*NS+NFLX+N
   IJK( IS ,NNS)
= IJ+1
   IJK(IS+l,NNS)
= IJ+2
   IJK(NNS,IS
)
= IJ+3
   IJK(NNS,IS+l)
= IJ+4
   IJ = IJ+425 CONTINUE
30 IF (NJNT.EQ.0) GO TO 98
   DO 65 N=l,NJNT
   IF (JNT(N).EQ.O) GO TO 65
   LN = 0IF (I.EQ.IABS(JNT(N))) LN = 2*N-1
   IF (I.EQ.N+1)LN = 2*NIF (LN.EQ.0) GO TO 65
   SET = 1.0IF (I.EQ.N+l) SET
= -1.0
   DO 40 J=1,3DO 39 K=1.3
C(J ,K, IJ+l)
= 0.0
   C(J,K,1J+3) = 0.0C(J,K,IJ+2) = B12(K,J,LN)39 C(J,K.IJ+4)
= -B12(J,K,LN)
   C(J,J,IJ+1) = SET40 C(J,J,IJ+3)
= -SET
   NNS
= NQ2S + N
   IJK(IS, NNS) = IJ+1IJK(IS+l,NNS)
= IJ+2
   IJK(NNS, IS) = IJ+3IJK(NNS,IS+1)
= IJ+4
   IJ = IJ+4IF (IPIN(N).EQ.O .OR. IPIN(N).GE.2) GO!TO 65
   DO 60 J=1,3DO 60 K=1,3C(\omega,K,IJ+1) = SET*A22(J,K,LN)60 C(J,K,IJ+2) = -SET*A22(K,J,LN)NNS
= NQ2S
+ NJNT + N
   IJK( IS+l, NNS)
= IJ+1
   IJK(NNS,IS+1)
= IJ+2
   IJ = IJ+265 CONTINUE
98 IS = IS+1
99 CONTINUE
   CALL ELTIME(2,30)
   RETURN
   END
```
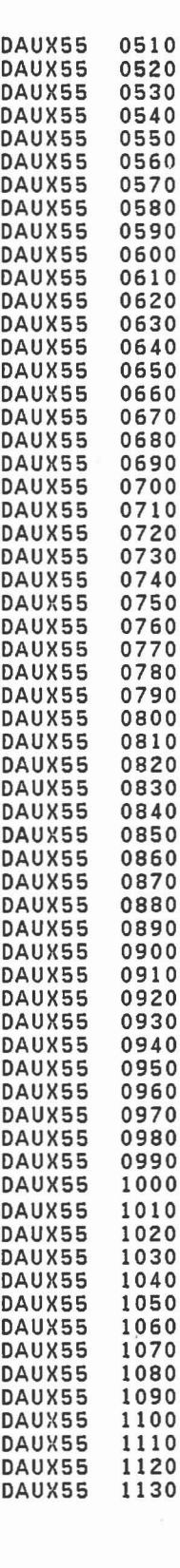

 $\lceil$ 

rl(r

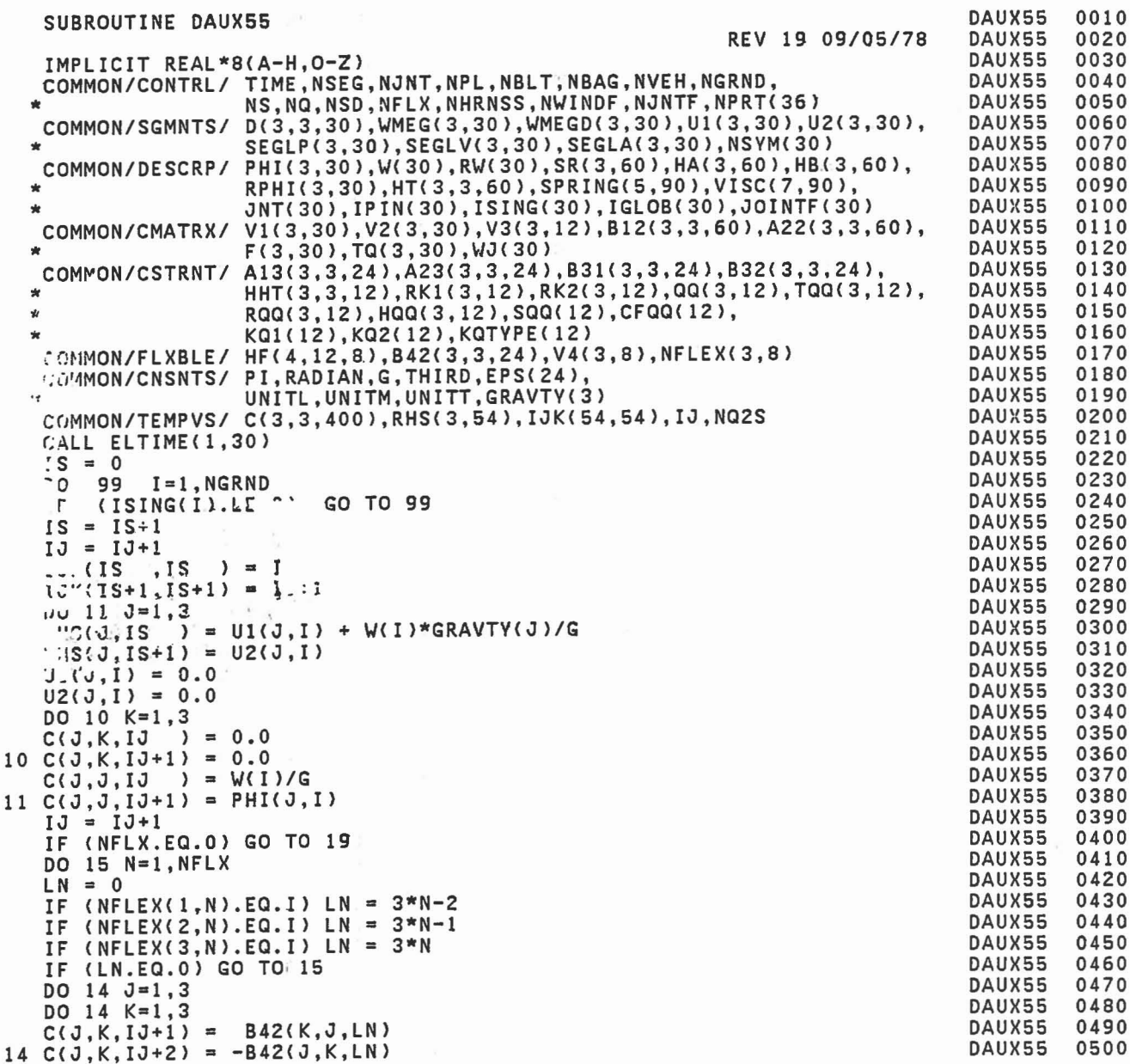

 $\mathbf c$ 

 $\Box$ 

I

 $\begin{bmatrix} 1 \\ 1 \end{bmatrix}$ 

 $\begin{bmatrix} 1 \\ 1 \end{bmatrix}$ 

 $\begin{bmatrix} 1 \\ 1 \end{bmatrix}$ 

 $\begin{bmatrix} 1 \\ 2 \end{bmatrix}$ 

361

 $\alpha_{\rm cr}$ 

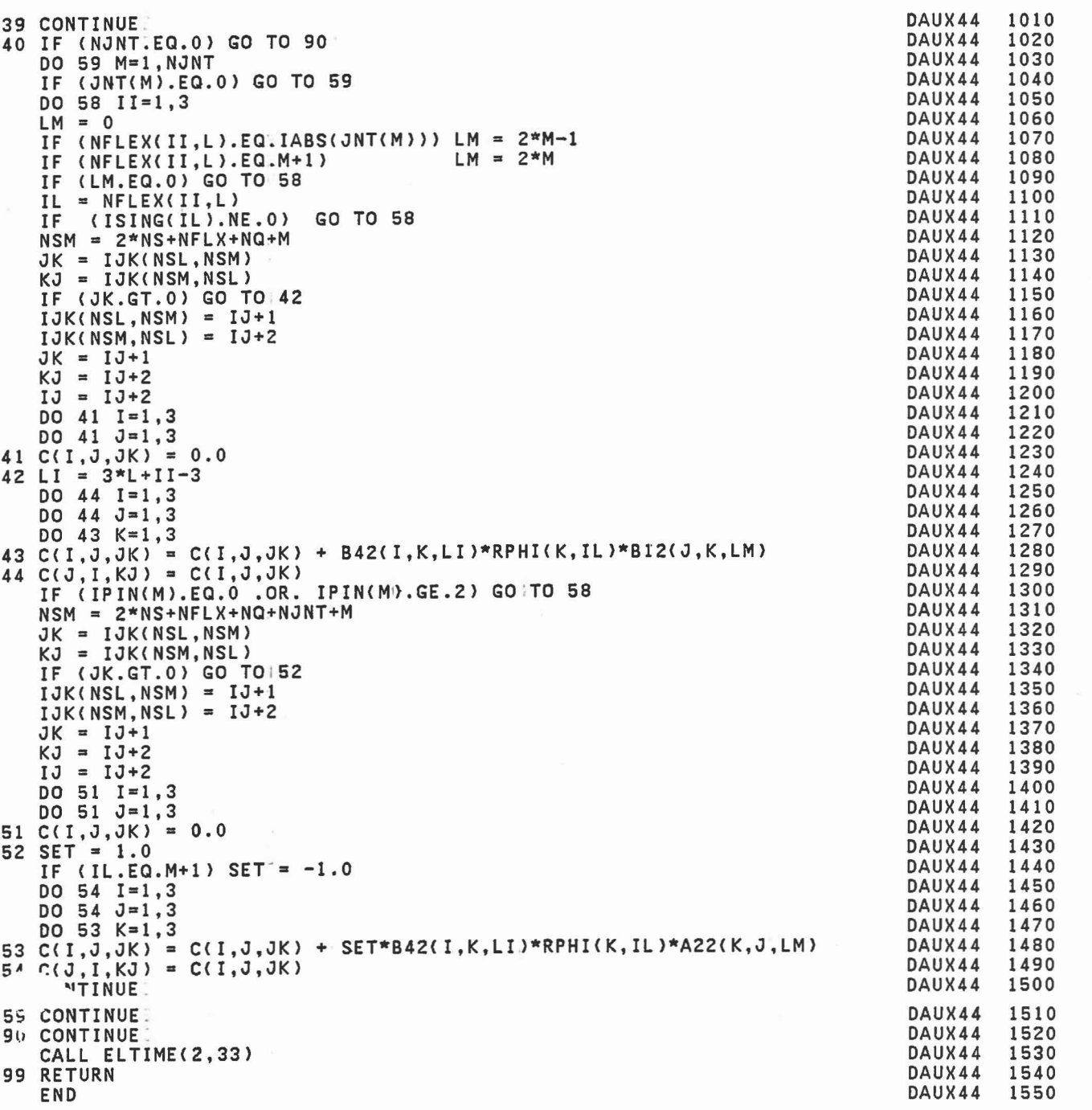

 $\begin{bmatrix} \end{bmatrix}$ 

J l

f-

 $\Box$ 

 $\begin{bmatrix} 1 \\ 1 \end{bmatrix}$ 

O

I

 $\begin{bmatrix} 1 \\ 1 \end{bmatrix}$ 

 $\begin{bmatrix} \end{bmatrix}$ 

 $\begin{bmatrix} 1 \\ 1 \end{bmatrix}$ 

l

I

l

 $\begin{bmatrix} 1 \\ 1 \end{bmatrix}$ 

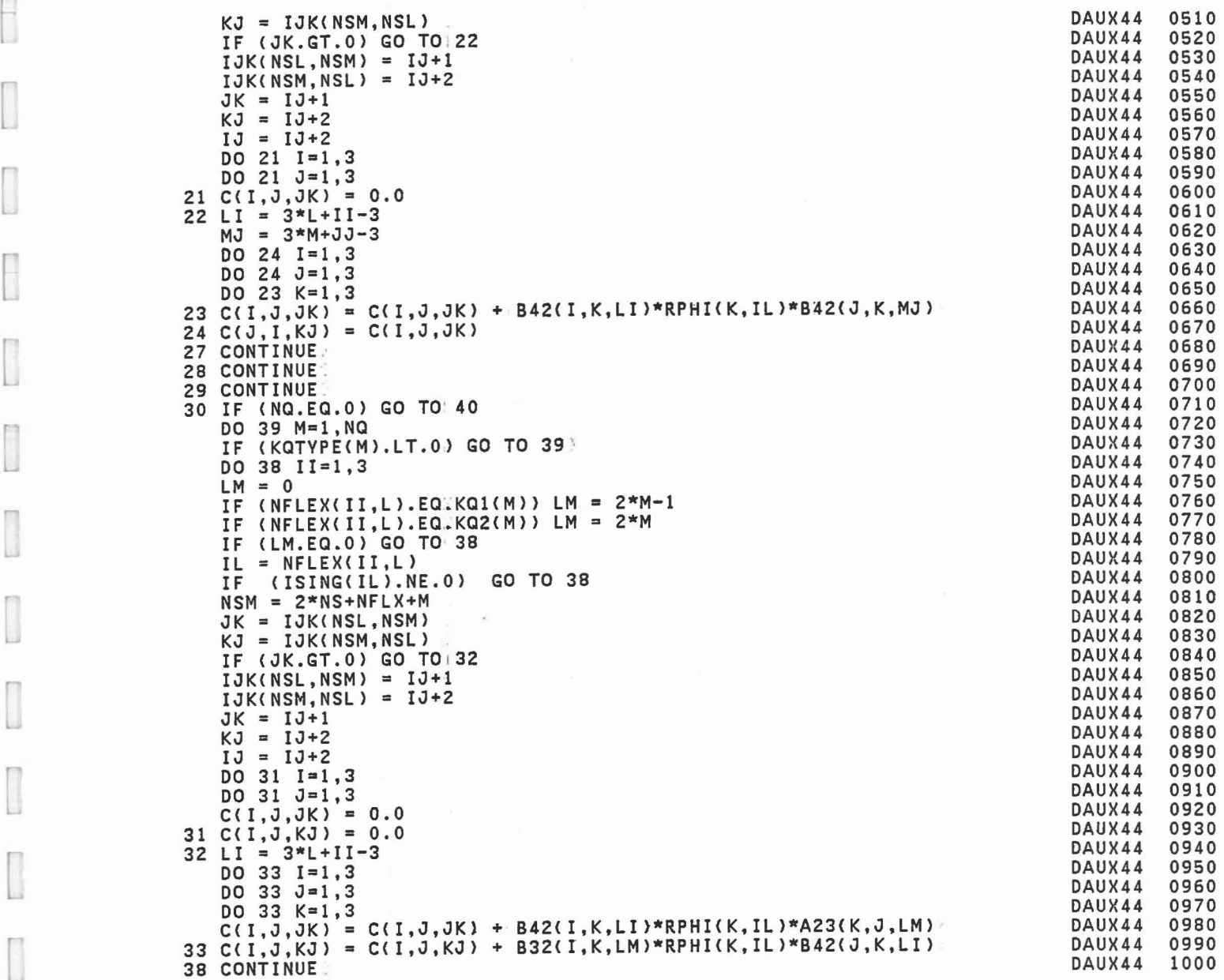

 $\Box$ 

r

 $\overline{a}$ 

 $\begin{bmatrix} 1 \\ 2 \end{bmatrix}$ 

 $\sim$ 359

 $\mathcal{A}=\mathcal{A}$  . The  $\mathcal{A}$ 

 $\sim$ 

REV 19 *09/05178* SUBROUTINE DAUX44 \*<br>IF (L.EQ.NFLX) GO TO 30  $LPI = L+1$ DO 29 M=LP1.NFLX DO 28 11=1,3,2 IL = NFLEX(II,L)<br>IF (ISING(IL).N IF (ISING(IL).NE.O) GO TO 28 DO 27 JJ=l,3,2 IF (NFLEX(II,L).NEINFLEX(JJ,M)) GO TO 27  $NSM = 2*NS+M$  $JK = IJK(NSL,NSM)$ 0010 0020 0030 0040 0050 0060 0070 0080 0090 0100 0110 0120 0130 0140 0150 0160 0170 0180 0190 0200 0210 0220 0230 0240 0250 0260 0270 0280 0290 0300 0310 0320 0330 0340 0350 0360 0370 0380 0390 0400 0410 0420 0430 0440 0450 0460 0470 0480 0490 0500 DAUX44 DAUX44 10 C(I,J,IJ) = C(I,J,IJ) + B42(I,K,3\*L-2)\*RPHI(K,N1)\*B42(J,K,3\*L-2) + B42(I,K,3\*L-1)\*RPHI(K,N2)\*B42(J,K,3\*L-1)<br>+ B42(I,K,3\*L, )\*RPHI(K,N3)\*B42(J,K,3\*L,) B42(I,K,3\*L )\*RPHI(K,N3)\*B42(J,K,3\*L ) 20 RHS(I,NSL) = RHS(I,NSL) + B42(I,J,3\*L-2)\*U2(I,N1) <sup>+</sup> B42<I,J,3\*L-1)\*U2(I.N2) <sup>+</sup> B42(I,J,3\*L )\*U2(I,N3) COMMON/CSTRNTI A13(3,3,24),A23(3,3,24),B31(3,3,24),B32(3,3,24), \* \* \* IMPLICIT REAL\*8(A-H, O-Z)<br>COMMON/CONTRL/ TIME, NSEG, NJNT, NPL, NBLT, NBAG, NVEH, NGRND NS, NQ, NSD, NFLX, NHRNSS, NWINDF, NJNTF, NPRT(36)<br>COMMON/SGMNTS/ D(3,3,30), WMEG(3,30), WMEGD(3,30), U1(3,30), U COMMON/SGMNTS/ D(3,3,30),WMEG(3,30),WMEGD(3,30),U1(3,30),U2(3,30),<br>SEGLP(3,30),SEGLV(3,30),SEGLA(3,30),NSVM(30)<br>COMMON/DESCRP/ PHI(3,30),W(30),RW(30),SR(3,60),HA(3,60),HB(3,60), COMMON/DESCRP/ PHI(3,30),W(30),RW(30),SR(3,60),HA(3,60),HB(3,60),<br>RPHI(3,30),HT(3,3,60),SPRING(5,90),VISC(7,90),<br>JNT(30),IPIN(30),ISING(30),IGLOB(30),JOINTF(30) COMMON/CMATRX/ V1(3,30),V2(3,30),V3(3,12),B12(3,3,60),A22(3,3,60),<br>F(3,30),TQ(3,30),WJ(30) HHT(3,3,12),RK1(3,12),RK2(3,12),QQ(3,12),TQQ(3,12),<br>HHT(3,3,12),RK1(3,12),RK2(3,12),QQ(3,12),TQQ(3,12),<br>RQQ(3,12),HQQ(3,12),SQQ(12),CFQQ(12), RQQ(3,12),HQQ(3,12),SQQ(12),CFQQ(12),<br>KQ1(12),KQ2(12),KQTYPE(12) COMMON/FLXBLEI HF(4,12,S),B42(3,3,24),V4(3,8),NFLEX(3,8) COMMON/TEMPVS/ C(3,3,400),RHS(3,54),IJK(54,54),IJ,NQ2S IF (NFLX.EC.O) GO TO 99 CALL ELTIME(l,33) DO 90 L=l,NFLX  $NI = NFLEX(1,L)$  $NZ = NFLEX(2, L)$  $NS = NFLEX(3,L)$  $IJ = IJ+1$ DO 10 1=1,3 DO 10  $J=1,3$  $C(1, J, IJ) = 0.0$ DO 10 K=l,3  $*$  NSL = 2\*NS+L  $IJK(NSL, NSL) = IJ$ DO 20 1=1,3  $RHS(I, NSL) = -V4(I,L)$  $DO 20 J=1,3$ \*

 $\begin{bmatrix} 1 \\ 1 \end{bmatrix}$ 

 $\Box$ 

L

 $\epsilon$ 

 $[$ 

L

L

C

I

N

 $\frac{1}{2}$ 

H

U

n 

Π

m

 $\Box$ 

빏

n

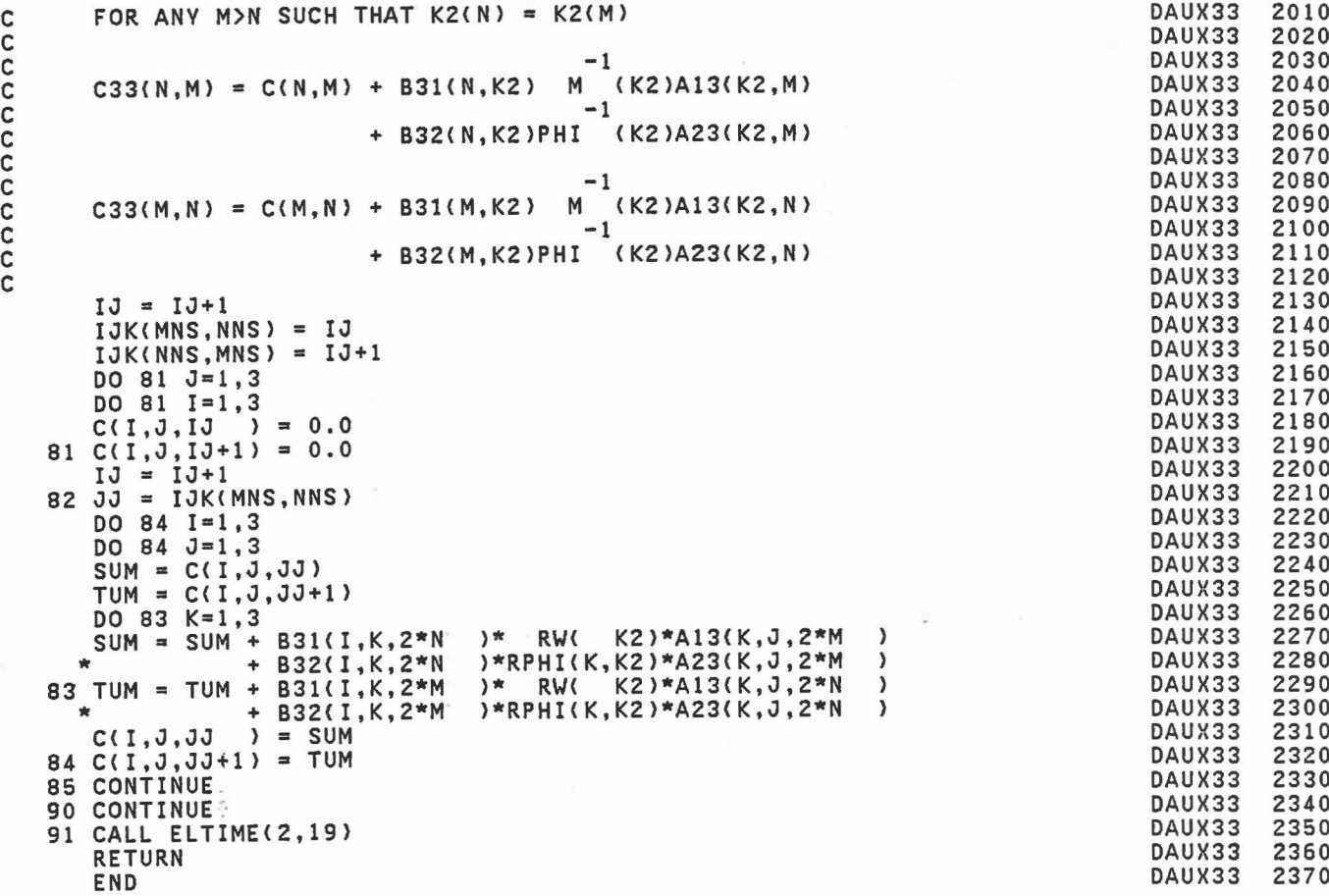

 $\sim$ 

```
DO 74
1=1,3
   DO 74
J-1,3
   SUM = C(I,J,JJ)TUM = C(I, J, JJ+1)DO 73 K=1,3
   SUM = \text{SUM} + \text{B31}(1, K, 2*N-1)* RW( K1)*A13(K, J, 2*)
*
73 TUM
= TUM
+ B31(I,K,l*M )* RW( K1)*A13(K,J,l*N-1)
                                                        }
             + B32(I,K,2*N-1)*RPHI(K,K1)*A23(K,J,2*M
                                                         )
  * + B32(I,K,2*M )*RPHI(K,K1)*A23(K,J,2*N-1)
  C(1, 0, 01) = SUM74 C(I,J,JJ+1)
= TUM
       (ISING(K2).NE.O) GO TO 85<br>(K2.NE.KQ1(M)) GO TO 80
75 IF (ISING(K2).NE<br>IF (K2.NE.KQ1(M))
   IF (IJK(MNS,NNS>.NE.O) GO TO'77
   FOR ANY M>N SUCH THAT K2(N) = K1(M)-1
   C33(N,M) = C(N,M) + B31(N,K2)M (K2)A13(K1,M)
                                     -1
                      + B32(N, K2)PHI (K2)A23(K1, M)
                                     -1
   C33(M,N) = C(M,N) + B31(M,K1)M (K2)A13(K2,N)
                                     -1+ B32(M,K1)PHI (K2)A23(K2,N)
   IJ = IJ+1IJK(MNS,NNS)
= IJ
   IJK(NNS,MNS)
= IJ+1
   DO 76 J=1,3DO 76 1=1,3
   C(1, J, IJ \t = 0.076 C(I,J,IJ+1)
= 0.0
   IJ = IJ+177 JJ = IJK(MNS,NNS)
   DO 79 1=1,3
   DO 79 J=l,3
   SUM = C(I,J,JJ)TUM = C(I,J,JJ+1)DO 78 K=1,3<br>SUM = SUM + B31(I,K,2*N )* RW( K2)*A13(K,J,2*M-1)
  * + B32(I,K,2*N )*RPHI(K,K2)*A23(K,J,2*M-1)
78 TUM = TUM + B31(I,K,2*M-1)* RW( K2)*A13(K,J,2*N )
  *
             + B32(I,K,2*M-1)*RPHI(K,K2)*A23(K,J,2*N
                                                         )
   C(I,J,JJ
              ) = SUM79 C(I,J,JJ+l)
= TUM
80 IF (K2.NE.KQ2(M)) GO TO 85
   IF (IJK(MNS,NNS>.NE.O) GO TO; 8l
```
DAUX33 DAUX33 DAUX33

 $\sqrt{2}$ 

([Ill

```
C
  CCCCCCCCCCCCCC
aaaaaaaaaa
```
 $\mathsf{C}$ 

```
C
```
 $\mathsf{C}$ nnnn

C

ananananan

 $\overline{\mathbf{c}}$ 

-1  $CS3(M,N) = C(M,N) + B31(M,K1)$  M (K1)A13(K1,N)  $-1$ + B32(M, K1) PHI (K1) A23(K1, N)  $IJ = IJ+1$  $IJK(MNS, NNS) = IJ$  $IJK(NNS, MNS) = IJ+1$  $D0 66 J=1,3$ <br> $D0 66 I=1,3$  $C(1, 0, 10) = 0.0$ 66  $C(I, J, IJ+1) = 0.0$  $IJ = IJ+1$  $67$  JJ = IJK(MNS, NNS) DO 69  $I=1,3$ DO 69  $J=1,3$  $SUM = C(I, J, JJ)$  $TUM = C(I, J, JJ+1)$ DO 68 K=1,3 SUM = SUM + B31(I,K,2\*N-1)\* RW( K1)\*A13(K,J,2\*M-1)<br>+ B32(I,K,2\*N-1)\*RPHI(K,K1)\*A23(K,J,2\*M-1)  $\mathbf{w}$ 68 TUM = TUM + B31(1,K,2\*M-1)\* RW( K1)\*A13(K,J,2\*N-1)<br>+ B32(1,K,2\*M-1)\*RPHI(K,K1)\*A13(K,J,2\*N-1)  $C(1, J, JJ)$  $) = SUM$ 69  $C(I, J, JJ+1) = TUM$ 70 IF (K1.NE.KQ2(M)) GO TO 75 IF (IJK(MNS, NNS).NE.0) GO TO 72 FOR ANY M>N SUCH THAT K1(N) = K2(M) -1 C33(N,M) = C(N,M) + B31(N,K1) M (K1)A13(K2,M)  $-1$ + B32(N.K1)PHI (K1)A23(K2,M)  $-1$  $(K1)A13(K1,N)$  $C33(M,N) = C(M,N) + B31(M,K2)$ M  $-1$ + B32(M, K2) PHI (K1) A23(K1, N)  $IJ = IJ+1$  $IJK(MNS, NNS) = IJ$  $IJK(NNS, MNS) = IJ+1$ DO 71  $J=1,3$  $D0 71 I=1,3$ <br> $C(I, J, IJ) = 0.0$ 71  $C(I, J, IJ+1) = 0.0$  $IJ = IJ+1$ 72 JJ = IJK(MNS, NNS)

DAUX33 1010 DAUX33 1020 DAUX33 1030 DAUX33 1040 DAUX33 1050 DAUX33 1060 DAUX33 1070 DAUX33 1080 DAUX33 1090 DAUX33 1100 DAUX33 1110 DAUX33 1120 DAUX33 1130 DAUX33 1140 DAUX33 1150 DAUX33 1160 DAUX33 1170 DAUX33 1180 DAUX33 1190 DAUX33 1200 DAUX33 1210 DAUX33 1220 DAUX33 1230 DAUX33 1240 DAUX33 1250 DAUX33 1260 DAUX33 1270 DAUX33 1280 DAUX33 1290 1300 DAUX33 DAUX33 1310 DAUX33 1320 DAUX33 1330 DAUX33 1340 DAUX33 1350 DAUX33 1360 DAUX33 1370 DAUX33 1380 DAUX33 1390 DAUX33 1400 DAUX33 1410 DAUX33 1420 DAUX33 1430 DAUX33 1440 DAUX33 1450 DAUX33 1460 DAUX33 1470 DAUX33 1480 DAUX33 1490 1500 DAUX33

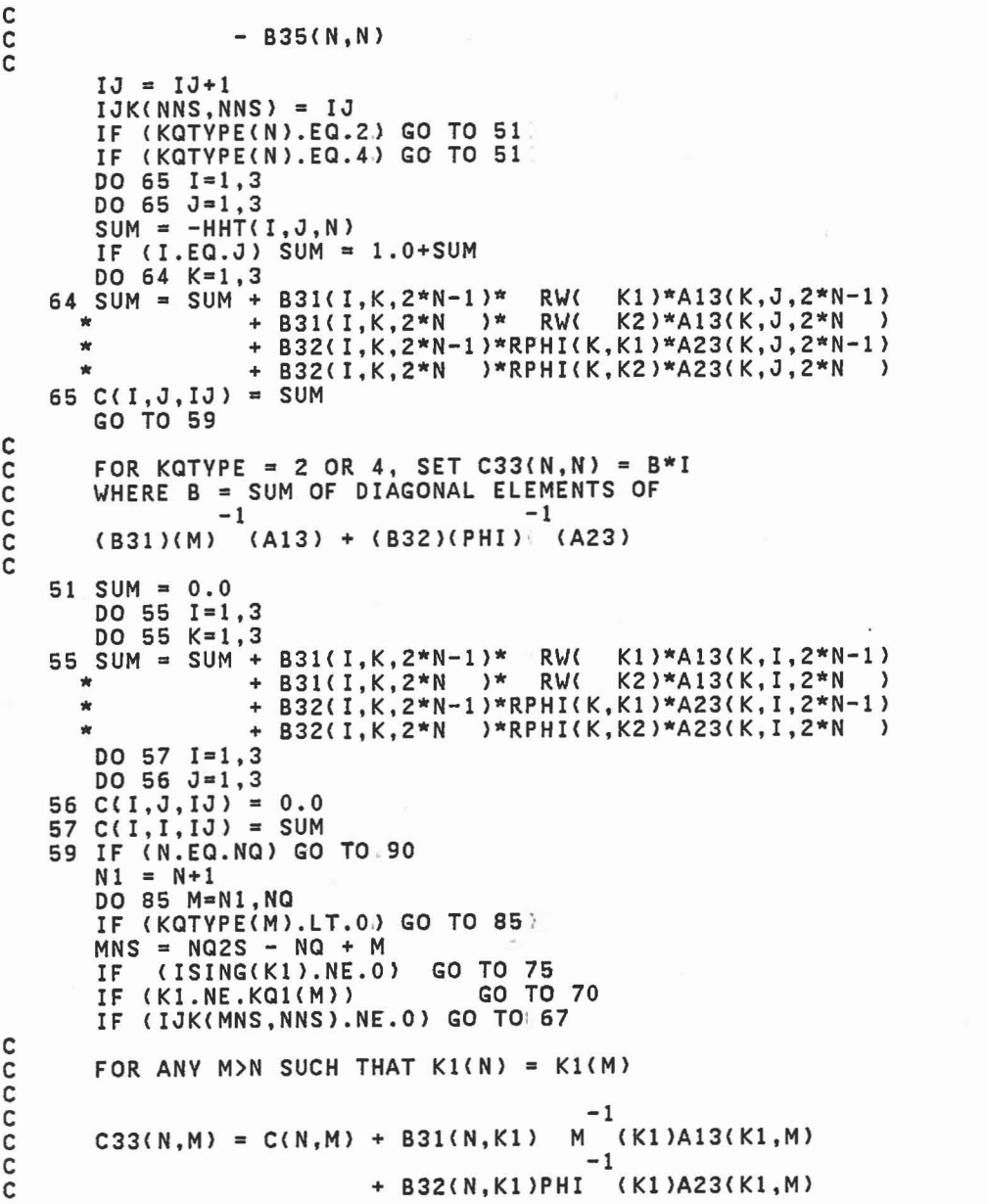

 $\overline{\mathcal{A}}$ 

L

t

L

U

L

U

в

L

u

U

υ

[LL

L

DAUX33 DAUX33 DAUX33

 $-1$   $-1$ RHS(N) = B31(N,Kl)M (Kl)Ul(Kl) + B32(N.Kl)PHI (Kl)U2(Kl)  $-1$   $-1$ + B31(N.K2)M (K2)Ul(KZ) + B32(N.K2)PHI (K2)U2CK2) - V3(N) SUBROUTINE DAUX33 CALLED BY SUBROUTINE OAUX TO'COMPUTE  $-1$   $-1$ (C33) = (B31)(M) (A13) + (B32)(PHI) (A23) - (B35)  $-1$   $-1$  $(R3) = (B31)(M)$  (U1) + (B32)(PHI) (U2) - (V3) DO 63 1=1,3  $SUM = 0.0$ DO 62 K=1,3 62 SUM = SUM + B31(I,K,2\*N-1)\*U1(K,K1) + B32(I,K,2\*N-1)\*U2(K,K1) + B31(I,K,2\*N )\*U1(K,K2) + B32(I,K,2\*N )\*U2(K,K2) 63 RHS(I, NNS) =  $SUM - V3(I, N)$  $-1$   $-1$ C33(N.N) = B31(N.Kl)M (Kl)A13(Kl.N) +·B32(N.Kl)PHI (Kl)A23(Kl,N)  $-1$   $-1$ 0010 0020 0030 0040 0050 0060 0070 0080 0090 0100 0110 0120 0130 0140 0150 0160 0170 0180 0190 0200 0210 0220 0230 0240 0250 0260 0270 0280 0290 0300 0310 0320 0330 0340 03S0 0360 0370 0380 0390 0400 0410 0420 0430 0440 04S0 0460 0470 0480 0490 DAUX33 DAUX33 REV 19 *09/0S178* IMPLICIT REAL\*8 (A-H,O-Z) COMMON/CONTRL/ TIME,NSEG,NJNT,NPL,NBLT,NBAG,NVEH,NGRND,<br>NS,NQ,NSD,NFLX,NHRNSS,NWINDF,NJNTF,NPRT(36) COMMON/SGMNTS/ D(3,3,30),WMEG(3,30),WMEGD(3,30),U1(3,30),U2(3,30),<br>\* SEGLP(3,30),SEGLV(3,30),SEGLA(3,30),NSYM(30) COMMON/DESCRPI PHI(3,30),W(30),RW(30),SR(3.60),HA(3,60),HB(3,60), \* RPHI(3,30),HT(3,3,60),SPRING(5,90),VISC(7,90), JNT(30),IPIN(30),ISING(30),IGLOB(30),JOINTF(30) COMMON/CMATRX/ V1(3,30),V2(3,30),V3(3,12),B12(3,3,60),A22(3,3,60),<br>F(3,30),TQ(3,30),WJ(30) A13(3,3,24).A23(3,3,24),B31(3,3.24).B32(3,3,24), COMMON/CSTRNT/ A13(3,3,24),A23(3,3,24),B31(3,3,24),B32(3,3,24),<br>HHT(3,3,12),RK1(3,12),RK2(3,12),QQ(3,12),TQQ(3,12), RQQ(3,12), HQQ(3,12), SQQ(12), CFQQ(12), KQ1(12), KQ2(12), KQTYPE(12) COMMON/TEMPVSI C(3,3,400),RHS(3,54),IJK(S4,S4),IJ,NC2S CALL ELTIME(1,19) DO 90 N=1,NQ<br>IF (KQTYPE(N IF (KQTYPE(N).LT.O) GO TO 90;  $K1 = KO1(N)$  $K2 = KQ2(N)$  $NNS = NQ2S - NQ + N$ \* \* \* \*

C C C C C C

C

C C

C C C C C

C C C

C C C

> C C

+ B31(N.K2)M (K2)A13(K2.N) +·B32(N.K2)PHI (K2)A23(K2,N)

0500

DAUX33

```
DO 47 J=1,3 DAUX32 1010
    \begin{array}{ccc} 0 & 47 & 3 = 113 \\ 0 & 47 & 1 = 113 \\ 0 & 2 & 1030 \\ 0 & 3 & 2 & 1030 \\ 0 & 0 & 0 & 0 \end{array}<br>
\begin{array}{ccc} 0 & 47 & 1 = 113 \\ 0 & 2 & 1030 \\ 0 & 0 & 0 & 0 \end{array}\begin{array}{ccc} 0 & 47 & 3=113 \\ 0 & 47 & 1=113 \\ 0 & 0 & 47 & 1=113 \end{array}<br>
\begin{array}{ccc} 0 & 0 & 47 & 1=113 \\ 0 & 0 & 0 & 0 \\ 0 & 0 & 0 & 0 \end{array}<br>
\begin{array}{ccc} 0 & 0 & 0 & 0 \\ 0 & 0 & 0 & 0 \\ 0 & 0 & 0 & 0 \\ 0 & 0 & 0 & 0 \end{array}47 \begin{array}{ccc} 1.3 \cdot 1.3 \cdot 1.3 \cdot 1.41 & = & 0.0 \end{array} DAUX32 1040<br>
1.3 \cdot 1.3 + 1.3 = 0.0 DAUX32 1050
      = 1J+1 DAUX32 1050
    IJ = JJ + 148 JJ
= IJK(KJNT,NNS) DAUX32 1060
    DO 50 1=1,3 DAUX32 1070
                                                                   B
    DO 50 J=1,3 DAUX32 1080
    SUM = C(1, 3, 33) DAUX32 1090
    TUM
= C(I,J,JJ+I) DAUX32 1100
    DO 49 K=1,3 DAUX32 1110
    SUM = SUM + A22(K, I, 2*L-1) * RPHI(K,K1) * A23(K, J, 2*N-1) DAUX32 1120
  49 TUM = TUM + B32(I,K,2*N-1) * RPHI(K,K1) * A22(K,J,2*L-1) DAUX32 1130<br>C(I,J,JJ) = SUM DAUX32 1140
    C(I,J,JJ) = SUM50 C(I,J,JJ+1) .. TUM DAUX32 1150
  51 IF (IABS(JNT(L)).NE.K2) GO TO 56 DAUX32 1160<br>TE (ISING(K2).NE.O) GO TO 56 DAUX32 1170
      ( ISING(K2>.NE.0) GO TO 56 DAUX32 1170
    IF
C DAUX32 1180 C FOR ANV L SUCH THAT JNT{L) ='K2 DAUX32 1190 C DAUX32 1200 C -1 DAUX32 1210 C C23(L,N) .. B22(L,K2)PHI (K2)A23(K2,N)' DAUX32 1220 C DAUX32 1230 C -1 DAUX32 1240 C C32(N,L> .. B32(N,K2'PHI (K2'A22(K2,L) DAUX32 1250 C DAUX32 1260
        = NQSJNT + L DAUX32 1270
    KJNT = NGSJNT + LIF (IJK(KJNT,NNS).NE.O) GO TO 53 DAUX32 1280
      = IJ+1 DAUX32 1290
    IJ = IJ+1= IJ DAUX32 1300
    IJK(KJNT, NNS) = IJ= 1J+1 DAUX32 1310
    IJK(NNS, KJNT) = IJ+1
    DO 52 J=I,3 DAUX32 1320
    DO 52 1=1,3 DAUX32 1330
    C(I,J,IJ) = 0.0\overline{) = 0.0} DAUX32 1340
  52 C(I,J,IJ+1) = 0.0<br>
1.1 = 1.1 + 1<br>
1.1 = 1.1 + 1= 1J+1 DAUX32 1360
    IJ = IJ+153 JJ
= IJK(KJNT,NNS)' DAUX32 1370
    00 55 1=1,3<br>
00 55 1=1,3<br>
00 55 J=1,3<br>
04UX32 1390
    DO 55 J=I,3 DAUX32 1390
    SUM = C(1, 3, 33) DAUX32 1400
    TUM = C(I,J,JJ+1)<br>DAUX32 1420<br>DO 54 K=1,3 DAUX32 1420
    DO 54 K"I,3 DAUX32 1420
    SUM = SUM + A22(K, I, 2*L-1) * RPHI(K,K2) * A23(K, J, 2*N) DAUX32 1430
  54 TUM = TUM + B32(I,K,2*N ) * RPHI(K,K2) * A22(K,J,2*L-1 ) DAUX32 1440
    C(1,3,33) = SUM C(1,3,33) = SUM DAUX32 1450
  55 \text{ C}(1,3,33) = 50M<br>
55 \text{ C}(1,3,33) = 70M<br>
56 \text{ CONTINUE} = 70M<br>
56 \text{ CONTINUE} = 147056 CONTINUE 1470
          - DAUX32 1480
  60 CONTINUE
    CALL ELTIME(2,IS) DAUX32 1490
    ente de l'ensenye de la component de la component de la component de la component de la component de la component de la component de la component de la component de la component de la component de la component de la compon
    END DAUX32 1510
```
 $\sqrt{2}$ 

,[l

 $\overline{\phantom{a}}$ 

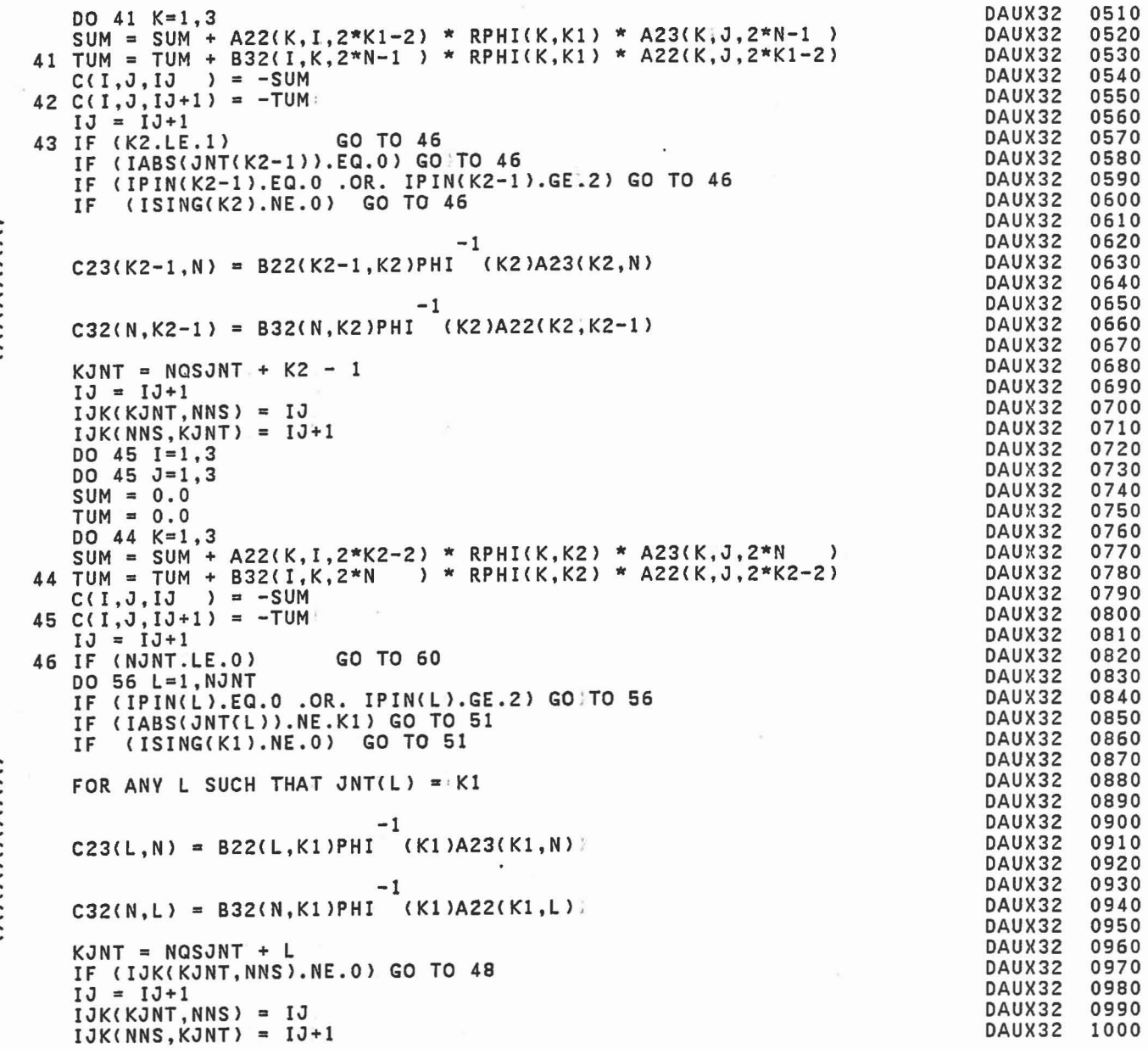

 $\overline{\phantom{a}}$ 

ดดดดดด

 $\begin{bmatrix} 1 \\ -1 \end{bmatrix}$ 

 $\begin{bmatrix} 1 \\ -1 \end{bmatrix}$ 

 $\begin{bmatrix} 1 & 1 \\ 1 & 1 \end{bmatrix}$ 

 $\Box$ 

 $\begin{bmatrix} 1 & 1 \\ 1 & 1 \end{bmatrix}$ 

 $\begin{bmatrix} 1 & 1 \\ 1 & 1 \end{bmatrix}$ 

 $\Box$ 

 $\begin{picture}(20,20) \put(0,0){\dashbox{0.5}(20,0){ }} \put(15,0){\circle{10}} \put(25,0){\circle{10}} \put(25,0){\circle{10}} \put(25,0){\circle{10}} \put(25,0){\circle{10}} \put(25,0){\circle{10}} \put(25,0){\circle{10}} \put(25,0){\circle{10}} \put(25,0){\circle{10}} \put(25,0){\circle{10}} \put(25,0){\circle{10}} \put(25,0){\circle{10}} \put(25,0){\circle{10}} \put(25,$ 

m J

R IJ

 $\begin{matrix} \end{matrix}$ 

ดดดดดดดด

```
C
C
C
C
C
C
C
C
```
C REV 19 09/05/78 SUBROUTINE DAUX32 CALLED BY SUBROUTINE DAUX TO. COMPUTE -1  $(C23) = (B22)(PHI). (A23)$ -1 (C32) = (B32)(PHI) (A22) IMPLICIT REAL\*8 (A-H,O-Z)<br>COMMON/CONTRL/ TIME,NSEG,NJNT,NPL,NBLT;NBAG,NVEH,NGRND,<br>\* NS,NQ,NSD,NFLX,NHRNSS,NWINDF,NJNTF,NPRT(36)<br>COMMON/DESCRP/ PHI(3,30),W(30),RW(30),SR(3,60),HA(3,60),HB(3,60), ESCRIBIN DESCRIP PHI(3,30),HT(3,3,60),SPRING(5,90),VISC(7,90),<br>FRAGAL REGRI (1991), TRIN(30),ISING(30),IGLOB(30),JOINTF(30),<br>COMMON/CMATRX/ VI(3,30),V2(3,30),V3(3,12),B12(3,3,60),A22(3,3, COMMON/CMATRXI V1(3,30),V2(3,30),V3(3,12),B12C3,3,60),A22C3,3,60), \* F(3,30),TQ(3,30),\O/JC30) COMMON/CSTRNTI A13(3,3,24),A23(3,3,24),B31C3,3,24),B32C3,3,24), \* HHT(3,3,12),RK1C3,12),RK2(3,12),QQ(3,12),TQC(3,12), \* RQQC3,12),HQCC3.12),SCCC12),CFCC(12), \* KC1(12),KQ2(12),KQTYPE(12) COMMON/TEMPVSI C(3,3,400),RHS(3,54),IJK(54,54),IJ,NC2S \* ,DN(3,3),DM(3,3),BNC3) CALL ELTIME(1,18) NCSJNT = NQ2S + NJNT  $DO 60 N=1, NQ$ IF (KCTYPE(N).LT.O) GO TO 60  $K1 = KO1(N)$  $K2 = KQ2(N)$  $NNS = NQ2S - NQ + N$ IF (K1.LE.1) GO TO 43<br>IF (IABS(JNT(K1-1)).EQ.0) GO IF (IABS(JNT(K1-1)).EQ.0) GO}TO 43<br>IF (IPIN(K1-1).EQ.0 .OR. IPIN(K1-1 IF (IPIN(K1-1).EC.0 .OR. IPINCK1-1).GE~2) GO TO 43 IF (ISINGCK1).NE.0) GO TO 43 -1 C23CK1-1,N) • B22(K1-1,K1)PHI CK1)AZ3(K1,N) -1 C32(N,K1-1) = B32(N,K1)PHI (K1)A22(K1,K1-1)  $KJNT = NQSJNT + K1 - 1$  $IJ = IJ+1$ IJK(KJNT,NNS) = IJ  $IJK(NNS,KJNT) = IJ+1$ DO 42 1=1,3  $DO 42 J=1,3$ DAUX32 DAUX32 0010 0020 0030 0040 0050 0060 0070 OOSO 0090 0100 0110 0120 0130 0140 0150 0160 0170 0180 0190 0200 0210 0220 0230 0240 0250 0260 0270 02S0 0290 0300 0310 0320 0330 0340 0350 0360 0370 03S0 0390 0400 0410 0420 0430 0440 0450 0460 0470 0480 0490

DAUX32

0500

[

l

I

l

l

 $\lceil$ 

 $\begin{bmatrix} 1 \\ 1 \end{bmatrix}$ 

[

 $SUM = 0.0$  $TUM = 0.0$ 

C + B32(N,Kl)PHI (Kl)A21(Kl,L) MQ = NQ2S + L IF (IJK(MQ, NNS).NE.0) GO TO 18  $IJ = IJ+1$ IJK( MQ, NNS) = IJ IJK(NNS,MQ) = IJ+l DO  $17 \text{ J}=1,3$ DO 17 1=1,3  $C(1, 0, 10) = 0.0$  $17$  C(I,J,IJ+1) = 0.0  $IJ = IJ+1$ 18 JJ = IJK(MQ,NNS) DO 20  $I=1,3$ <br>DO 20  $J=1,3$ DO 20 J=1,3<br>SUM = C(I,J,JJ) + RW(K1)\*A13(I,J,2\*N-1) TUM = C(I,J,JJ+l) + B31(I,J,2\*N-l)\*RW(Kl) DO <sup>19</sup> K=l,3 SUM <sup>=</sup> SUM <sup>+</sup> B12(I,K,2\*L-l)\*RPHI(K,Kl)\*A23(K,J,2\*N-l} 19 TUM = TUM + B32(I,K,2\*N-1)\*RPHI(K,Kl)\*B12(J,K,2\*L-l)  $C(I,J,JJ) = SIM$ 20 C(I,J,JJ+l) = TUM 21 IF (IABS(JNT(L)).NE.K2) GO TO 26 IF (ISING(K2).NE.0) GO TO 26 <sup>C</sup><sup>C</sup> FOR ANY L SUCH THAT JNT(L) ='K2 C<br>
C
C
13(L,N) = B11(L,K2)M
<sup>-1</sup><br>
C
+ B12(L,K2)PHI (K2)A23(K2,N);<br>
C C<br>
C C31(N,L) = B31(N,K2)M (K2)A11(K2,L).<br>
C + B32(N,K2)PHI (K2)A21(K2,L). C MQ = NQ2S + L IF (IJK(MQ,NNS).NE.0) GO TO 23  $IJ = IJ+1$ IJK(MQ,NNS) = IJ IJK(NNS,MQ) = IJ+l DO 22 J=1,3 DO 22 1=1,3  $C(1, 0, 10) = 0.0$ 22  $C(1, 3, 13+1) = 0.0$  $IJ = IJ+1$ 23 JJ = IJK(MQ,NNS) DO 25 1=1,3 DO 25 J=l,3 SUM = C(I,J,JJ) + RW(K2)\*A13(I,J,2\*N} TUM = C(I,J,JJ+l) + B31(I,J,2\*N)\*RW(K2) DO 24 K=1,3<br>SUM = SUM + B12(I,K,2\*L−1)\*rPHI(K,K2)\*A23(K,J,2\*N ) 24 TUM = TUM + B32(I,K,2\*N )\*RPHI(K,K2)\*B12(J,K,2\*L-l) C(I,J,JJ) ='SUM  $25 \text{ } C(1,3,33+1) = \text{TUM}$ 26 CONTINUE 30 CONTINUE. 31 CALL ELTIME(2~17) RETURN ~ND DAUX31 DAUX31 DAUX31 DAUX31 DAUX31 DAUX31 DAUX31 DAUX31 DAUX31 DAUX31 DAUX31 DAUX31 DAUX31 DAUX31 DAUX31 DAUX31 DAUX31 DAUX31 DAUX31 DAUX31 DAUX31 DAUX31 DAUX31 DAUX31 DAUX31 DAUX31 DAUX31 DAUX31 DAUX31 DAUX31 DAUX31 DAUX31 DAUX31 DAUX31 DAUX31 DAUX31 DAUX31 DAUX31 DAUX31 DAUX31 DAUX31 DAUX31 DAUX3I DAUX31 DAUX31 DAUX31 DAUX31 DAUX31 DAUX31 DAUX31 DAUX31 DAUX31 DAUX31 DAUX31 :).A.UX31 DAUX31 DAUX31 DAUX31 DAUX31 DAUX31 DAUX31 DAUX31 1010 1020 1030 1040 1050 1060 1070 1080 1090 1100 1110 1120 1130 1140 1150 1160 1170 1180 1190 1200 1210 1220 1230 1240 1250 1260 1270 1280 1290 1300 1310 1320 1330 1340 1350 1360 1370 1380 1390 1400 1410 1420 1430 1440 1450 1460 1470 1480 1490 1500 1510 1520 1530 1540 1550 1560 1570 1580 1590 1600 1610 1620

C

 $\mathsf{C}$ CCCCCCC  $\overline{c}$ **CCCC**  $\overline{c}$  $\mathbf{c}$ 

 $SUM = SUM + B12(I,K,2*K1-2)*RPHI(K,K1)*A23(K,J,2*N-1)$ 11 TUM = TUM + B32(I,K,2\*N-1 )\*RPHI(K,K1)\*B12(J,K,2\*K1-2)<br>
C(I,J,IJ) = SUM<br>12 C(I,J,IJ+1) = TUM SUM = SUM + B12(I,K,2\*K2-2)\*RPHI(K,K2)\*A23(K,J,2\*N  $\rightarrow$ 14 TUM = TUM + B32(I,K,2\*N )\*RPHI(K,K2)\*B12(J,K,2\*K2-2)<br>- C(I,J,IJ) = SUM<br>15 C(I,J,IJ+1) = TUM  $TUM = -B31(1, J, 2*N-1)*RW(K1)$ DO 11 K=1,3  $C(1, J, IJ) = SUM$  $12 \, \text{C}(1,3,13+1)$  $IJ = IJ+1$ 13 IF (K2.LE.l) GO TO'16 IF (IABS(JNT(K2-1)).EQ.0) GO'TO 16 IF (ISING(K2).NE.0) GO TO 16 -1  $C13(K2-1,N) = B11(K2-1, K2)M$  (K2)A13(K2,N) -1 + B12(K2-1,K2)PHI (K2)A23(K2,N) -1  $C31(N,K2-1) = B31(N,K2)M$  (K2)A11(K2,K2-1) -1 + B32(N,K2)PHI (K2)A21(K2;K2-1) MQ = NQ2S + K2 - 1  $IJ = IJ+1$  $IJK(MQ, NNS) = IJ$  $IJK(NNS, MA) = IJ+1$ . DO 15 1=1,3  $DQ = 15 \text{ J} = 1,3$  $SUM = -RW(K2)*A13(T, J, 2*N)$ TUM =  $-B31(1,3,2*N)*RW(K2)$ DO 14  $K=1,3$  $C(I,J,IJ) = SUM$ 15 C(I,J,IJ+l)  $IJ = IJ+1$ 16 IF (NJNT.LE.O) GO TO 30 DO 26 L=1,NJNT IF (IABS(JNT(L)).NE.Kl) GO TO 21 IF (ISING(Kl).NE.O) GO TO 21 FOR ANY L SUCH THAT JNT(L) =  $K1$ -1  $C13(L, N) = B11(L, K1)M$  (K1)A13(K1,N)  $-1$ + B12(L,Kl)PHI (Kl)A23(Kl,Nl'  $C31(N,L) = B31(N,K1)M$  (K1)A11(K1,L) -1

DAUX31 DAUX31 DAUX31

[[[

 $\overline{a}$ 

CCCCCCCCCCCCCCC C  $\mathbf c$ C  $\tilde{c}$ C C C  $\mathsf{C}$ C C

C

 $\sim$ 348

REV 19 *09/05178* SUBROUTINE DAUX31 CALLED BY SUBROUTINE DAUX TO'COMPUTE  $-1$   $-1$ (C13) = (Bll)(M) (A13) + (B12)(PHI) (AZ3)  $-1$   $-1$ (C31) = (B31}(M) (All) + (B3Z)(PHI) (AZl) IMPLICIT REAL\*8 (A-H,O-Z) COMMON/CONTRLI TIME,NSEG,NJNT,NPL,NBLT,NBAG,NVEH,NGRND, NS,NQ,NSD,NFLX,NHRNSS,NWINDF,NJNTF,NPRT(36) COMMON/DESCRP/ PHI(3,30),W(30),RW(30),SR(3,60),HA(3,60),HB(3,60),<br>RPHI(3,30),HT(3,3,60),SPRING(5,90),VISC(7,90), \* RPHI(3,30),HT(3,3,60),SPRING(5,90),VISC(7,90), \* JNT(30),IPIN(30),ISING(30),IGLOB(30),JOINTF(30) COMMON/CMATRXI V1(3,30),VZ(3,30),V3(3,lZ),BIZ(3,3,60),AZZ(3,3,60}, \* F(3,30},TQ(3,30),WJ(30) COMMON/CSTRNTI A13(3,3,Z4),AZ3(3,3,24},B31(3,3,Z4),B3Z(3,3,Z4), \* HHT(3,3,12),RK1(3,12),RK2(3,12),QQ(3,12),TQQ(3,12),<br>
\* RQQ(3,12),HQQ(3,12),SQQ(12),CFQQ(12),<br>
\* KQ1(12),KQ2(12),KQTYPE(12) COMMON/TEMPVSI C(3,3,400},RHS(3,54),IJK(54,54),IJ,NQ2S CALL ELTIME(1,17)<br>DO 30 N=1, NQ IF (KQTYPE(N).LT.O) GO TO 30  $K1 = KQ1(N)$ K2 = KQZ(N)  $NNS = NQ2S - NQ + N$ IF (K1.LE.1) GO TO' 13<br>IF (IABS(JNT(K1-1)).E IF (IABS(JNT(K1-1)).EQ.0) GO:TO 13<br>IF (ISING(K1).NE.0) GO TO 13 IF (ISING(Kl).NE.O) GO TO 13 -1  $C13(K1-1, N) = B11(K1-1, K1)M$  (K1)A13(K1,N) -1 + BIZ(Kl-l,Kl)PHl (Kl)A23(Kl,N) -1  $C31(N,K1-1) = B31(N,K1)M$  $(K1)A11(K1,K1-1)$ -1 + B32(N,Kl)PHI (Kl)A21(Kl,Kl-l)  $MQ = NQ2S + K1 - 1$  $IJ = IJ+1$ IJK(MQ,NNS) = IJ  $IJK(NNS, MQ) = IJ+1$ DO 12 1=1,3 DO  $12 \text{ J}=1,3$  $SUM = -RW(K1)*A13(I,J,2*N-1)$ DAUX31 DAUX31 0010 0020 0030 0040 0050 0060 0070 0080 0090 0100 0110 01Z0 0130 0140 0150 0160 0170 0180 0190 0200 0210 OZ20 0230 0240 0250 0260 0270 OZ80 OZ90 0300 0310 0320 0330 0340 0350 0360 0370 0380 0390 0400 0410 0420 0430 0440 0450 0460 0470 0480 0490 0500

C  $\overline{c}$ nnn C

 $\mathbb{C}$ 

CCCCCCCCCCCCCCCCCCCC C ana  $\overline{c}$  $\mathbf c$ C

 $\mathbf c$ 

 $\mathbf c$ 

 $\mathbf{E} = \mathbf{E} \mathbf{E}$ 

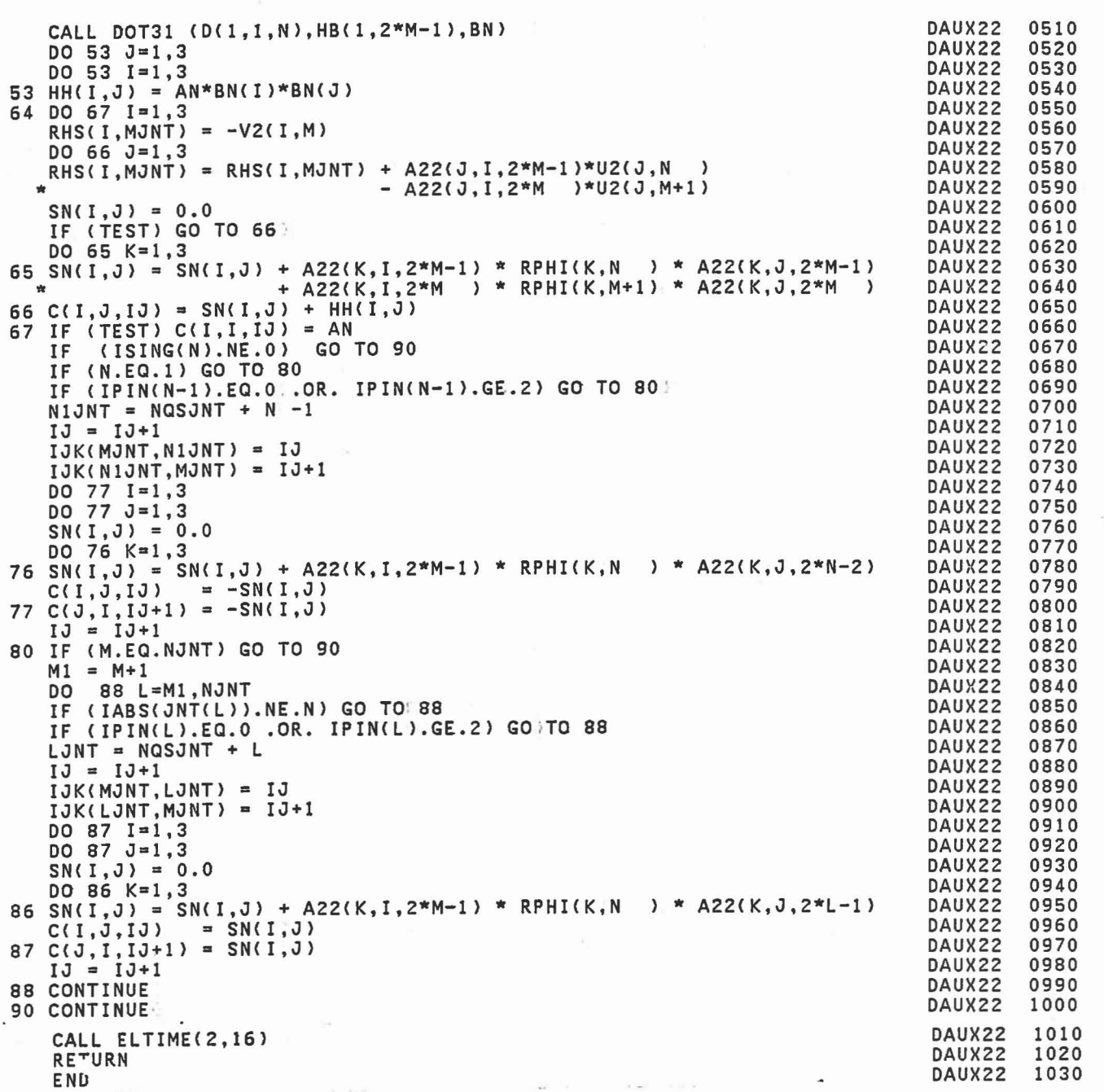

À

L

 $\begin{bmatrix} \phantom{-} \end{bmatrix}$ 

 $\overline{\mathbb{L}}$ 

 $\overline{\mathbb{L}}$ 

O

I

 $\Box$ 

I

 $\begin{bmatrix} \phantom{-} \end{bmatrix}$ 

 $\begin{bmatrix} \phantom{-} \end{bmatrix}$ 

 $\begin{bmatrix} \phantom{-} \end{bmatrix}$ 

 $\begin{bmatrix} \phantom{-} \end{bmatrix}$ 

I

 $\begin{bmatrix} \end{bmatrix}$ 

 $\begin{bmatrix} \phantom{-} \end{bmatrix}$ 

 $\begin{bmatrix} \phantom{-} \end{bmatrix}$ 

 $\begin{bmatrix} \phantom{-} \end{bmatrix}$ 

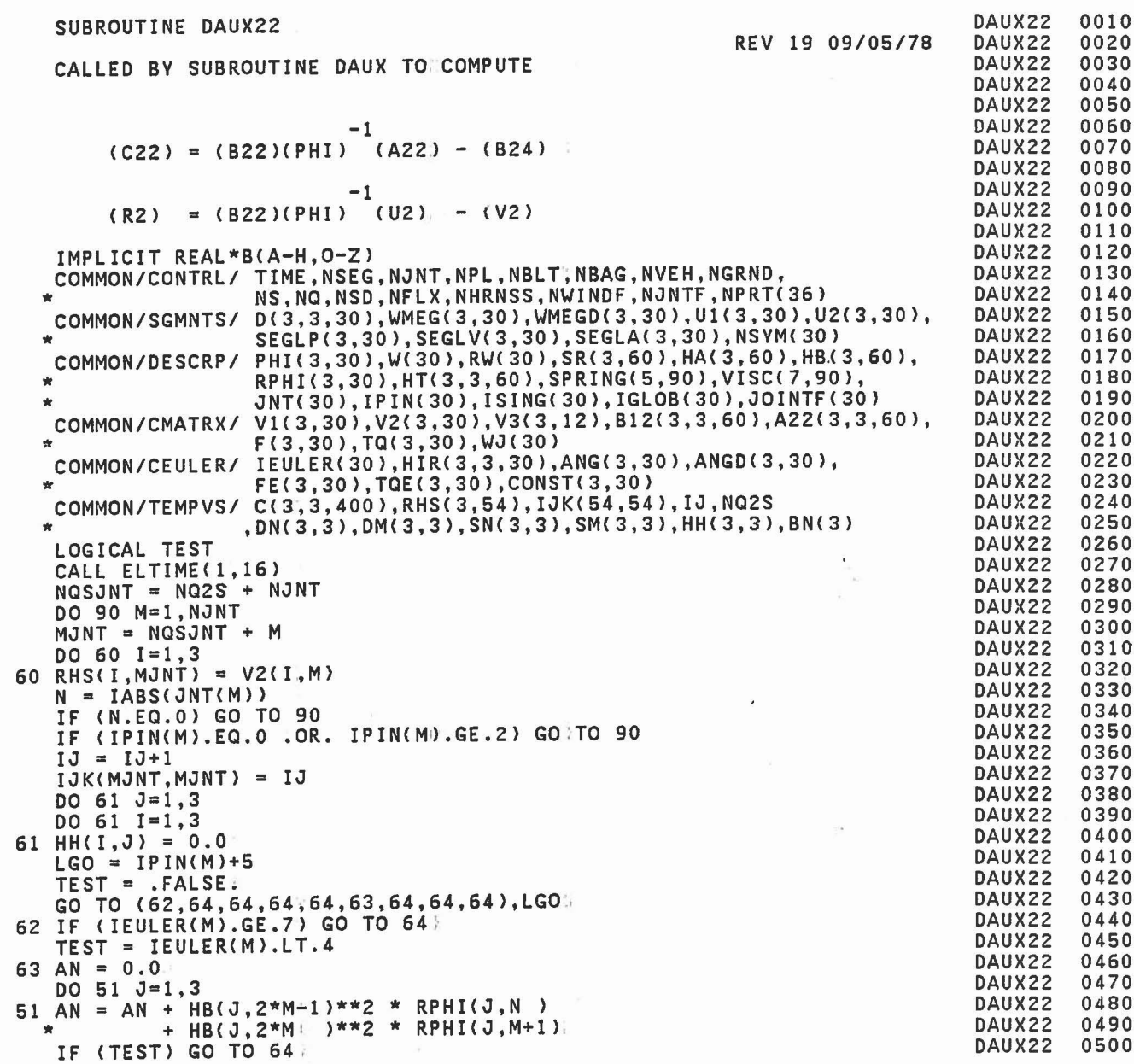

à,

C C C C C C C C

> C C

[

L

IJ

m L

U

 $\begin{bmatrix} 1 \\ -1 \end{bmatrix}$ 

Π IJ

 $\Box$ 

t

IJ

u

345

 $\frac{\partial \vec{y}}{\partial t}$ 

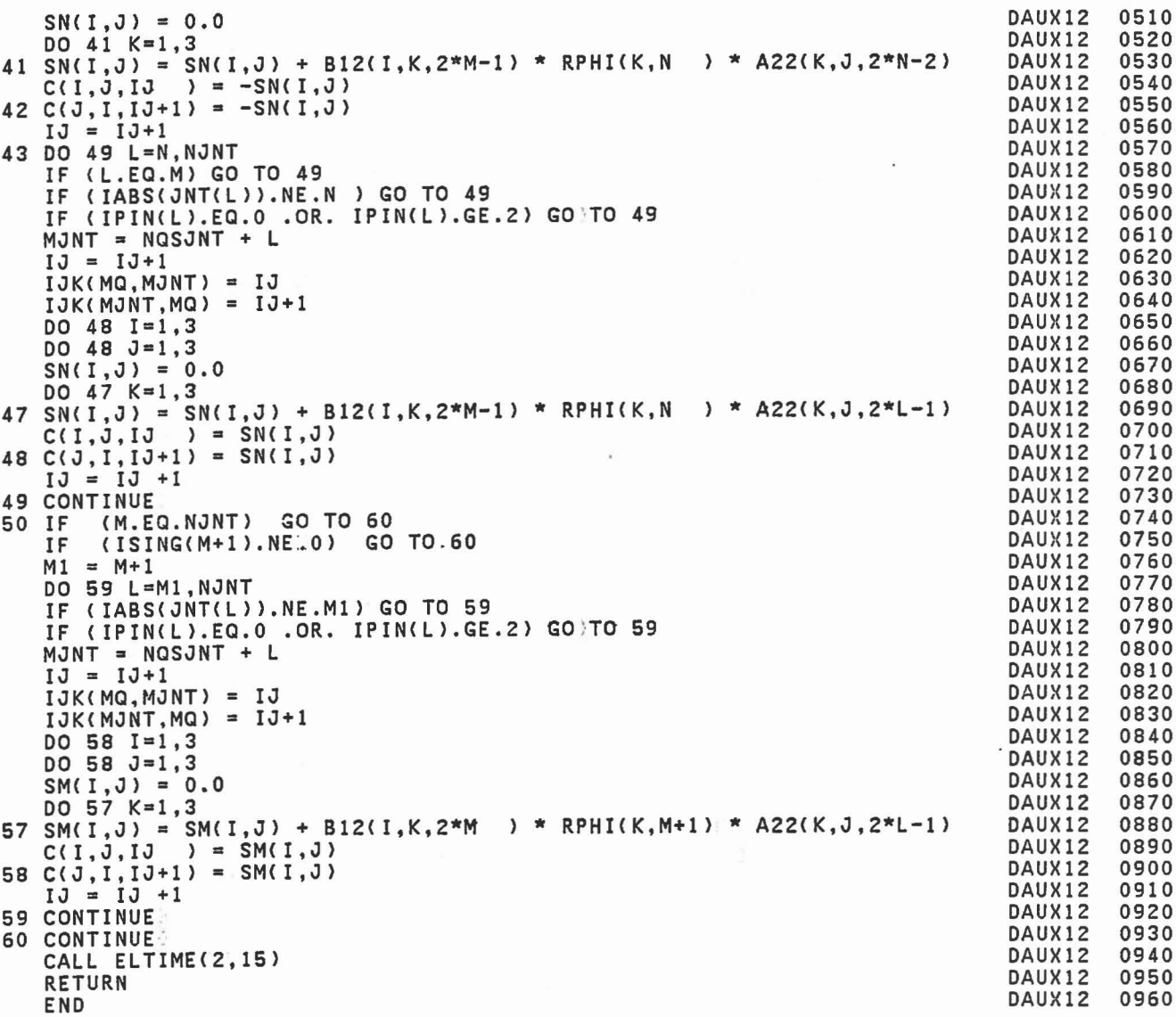

 $\lambda$ 

 $\begin{bmatrix} \ \ \end{bmatrix}$ 

ľ

E

I

 $\begin{bmatrix} 1 \\ 1 \\ 1 \end{bmatrix}$ 

I

I

I

I

Ī

П L

C C C C C C C C C

SUBROUTINE DAUX12

r

 $\overline{\phantom{a}}$ 

 $\overline{\phantom{a}}$ 

 $\begin{bmatrix} 1 \\ 1 \\ 1 \end{bmatrix}$ 

r

 $\overline{\phantom{a}}$ 

REV 19 *09/05178* CALLED BY SUBROUTINE DAUX TO. COMPUTE -1  $(C12) = (B12)(PHI) (A22)$ T  $(C21) = (C12)$ IMPLICIT REAL\*8(A-H,O-Z)<br>COMMON/CONTRL/ TIME,NSEG,NJNT,NPL,NBLT,NBAG,NVEH,NGRND,<br>NS,NQ,NSD,NFLX,NHRNSS,NWINDF,NJNTF,NPRT(36) COMMON/DESCRP/ PHI(3,30),W(30),RW(30),SR(3,60),HA(3,60),HB(3,60),<br>RPHI(3,30),HT(3,3,60),SPRING(5,90),VISC(7,90), \* RPHI(3,30),HT(3,3,60).SPRING(5,90),VISC(7,90), \* JNT(30),IPIN(30),ISING(30),IGLOB(30),JOINTF(30)  $\begin{array}{c} \texttt{COMMON/CMATRX/ V1(3,30),V2(3,30),V3(3,12),B12(3,3,60),A22(3,3,60),\ \texttt{F(3,30),TQ(3,30),WJ(30)} \end{array}$ COMMON/TEMPVSI C(3,3,400),RHS(3,54),IJK(54,54),IJ,NQ2S \* ,DN(3,3),DM(3,3),SN(3,3),SM(3,3),HH(3,3),BN(3) CALL ELTIME(l,15) NQSJNT = NQ2S + NJNT DO 60 M=l,NJNT  $N = IABS(JNT(M))$ IF (N.EQ.O) GO TO 60 MQ = NQ2S + M .OR. IPIN(M).GE.2) GO TO 37 MJNT = NQSJNT + M  $IJ = IJ+1$  $IJK(MQ, MJNT) = IJ$  $IJK(MJNT,MQ) = IJ+1$ DO 36 1=1,3 DO 36  $J=1,3$  $SN(I,J) = 0.0$  $SM(I,J) = 0.0$ <br>DO 35 K=1,3  $SN(I,J) = SN(I,J) + B12(I,K,2*M-1) * RPHI(K,N) * A22(K,J,2*M-1)$ 35 SM(I,J) = SM(I,J) + B12(I,K,2\*M ) \* RPHI(K,M+1) \* A22(K,J,2\*M )<br>C(I,J,IJ ) = SN(I,J) - SM(I,J) 36  $C(J, I, IJ+1) = C(I, J, IJ)$  $IJ = IJ+1$ <br>IF (ISIN) 37 IF (ISING(N).NE.O) GO TO 50 IF (N.EQ.l) GO TO 43 IF (IPIN(N-1).EQ.O'.OR. IPIN(N-1).GE.2) GO TO 43;  $MJNT = NQSJNT + N-1$  $IJ = IJ+1$  $IJK(MQ, MJNT) = IJ$  $IJK(MJNT,MQ) = IJ+1$ DO 42 1=1,3 DO  $42 \text{ J} = 1.3$ DAUX12 DAUX12 DAUX12 DAUX12 DAUX12 DAUX12 DAUX12 DAUX12 DAUX12 DAUX12 DAUX12 DAUX12 DAUX12 DAUX12 DAUX12 DAUX12 DAUX12 DAUX12 DAUX12  $DAUX12$ DAUX12 DAUX12 DAUX12 DAUX12 DAUX12 DAUX12 DAUX12 DAUX12 DAUX12 DAUX12 DAUX12 DAUX12 DAUX12 DAUX12 DAUX12 DAUX12 DAUX12 DAUX 12 DAUX12 DAUX12 DAUX12 DAUX12 DAUX12 DAUX12 DAUX12 DAUX12 DAUX12 DAUX12 DAUX12 0020 0030 0040 0050 0060 0070 0080 0090 0100 0110 0120 0130 0140 0150 0160 0170 0180 0190 0200 0210 0220 0230 0240 0250 0260 0270 0280 0290 0300 0310 0320 0330 0340 0350 0360 0370 0380 0390 0400 0410 0420 0430 0440 0450 0460 0470 0480 0490 0500

DAUX12

```
DAUXII
                                                                                           0510<br>0520
   TI = U1(I, N) - U1(I, M+1) - VI( I, M)no 15 J = 1,3<br>T1 = T1 + B12(I,J,2*M-1)*U2(J,N) + B12(I,J,2*M)*U2(J,M+1)
                                                                                  DAUX<sub>11</sub>
   DO 15 J = 1,3DAUX<sub>11</sub>
                                                                                           0530
      (J.LT.I) GO TO 15
                                                                                  DAUXll
                                                                                           0540
   IF
                                                                                  DAUXII
                                                                                           0550
   T2 = 0.0IF
(J.EQ.I) T2 = RW(N) + RW(M+l)
                                                                                  DAUXII
                                                                                           0560
                                                                                  DAUXII
                                                                                           0570
14 T2
14 K=1,3 = T2 + B12( I ,K,2*M-l )*RPHI<K,N )*B12(J,K,2*M-l)
   DO 14 K=1,3
                                                                                  DAUX<sub>11</sub>
                                                                                           0580
            + B12(I,K,2*M )*RPHI(K,M+l)*BI2(J,K,2*M' )
                                                                                  DAUXII
                                                                                           0590
  *
                                                                                           0600
                                                                                  DAUX11
   C(I,J,IJ) = T2DAUXII
                                                                                           0610
   C(J, I, IJ) = T2DAUXII
                                                                                           0620
15 RHS(I, MQ) = T1<br>IF (ISING(N).
      IF (ISING(N).NE.O) GO TO 30
                                                                                  DAUXII
                                                                                           0630
                                                                                  DAUXII
                                                                                           0640
   L = 0IF (N.GT.1) L = IABS(JNT(N-1))DAUXII
                                                                                           0650
   IF (L.EQ.O) GO TO 18
                                                                                  DAUXII
                                                                                           0660
                                                                                  DAUXII
                                                                                           0670
   IF (N > 1) AND (L = JNT(N-1) > 0)
                                                                                  DAUXII
                                                                                           0680
                                                                                           0690
                                                                                  DAUXll
        SET CII(M, N-1) = -RW(N) + B12(M, N)PHI(N)'A21(N, N-1)
                                                                                  DAUX<sub>11</sub>
                                                                                           0700
                                                                                           0710
                                                                                  DAUXII
                                                                                  DAUXII
                                                                                           0720
                                      T
                                                                                  DAUXll
                                                                                           0730
       AND C11(N-1,M) = C(M,N-1)DAUXII
                                                                                           0740
                                                                                  DAUXII
                                                                                           0750
   KJNT = NQ2S + N -1DAUXII
                                                                                           0760
   IJ = IJ+1DAUX<sub>11</sub>
                                                                                           0770
   IJK(MQ, KJNT) = IJDAUXll
                                                                                           0780
   IJK(KJNT,MQ) = IJ+1DAUXll
                                                                                           0790
   DO 17 1=1,3
DO 17 J=I,3
                                                                                  DAUXII
                                                                                           0800
                                                                                  DAUXII
                                                                                           0810
   C(I,J,IJ) = 0.0IF (I.EQ.J) C(I,J,IJ) = -RW(N)<br>DO 16 K=1.3
                                                                                  DAUXII
                                                                                           0820
                                                                                  DAUX 11
                                                                                           0830
16 C(I,J,IJ) = C(I,J,IJ) + B12(I,K,2*M-1)*RPHI(K,N)*B12(J,K,2*N-2)
                                                                                  DAUXII
                                                                                           0840
                                                                                  DAUX 11
                                                                                           0850
17 C(J, I, IJ+1) = C(I, J, IJ)0860
                                                                                  DAUX 11
   IJ = IJ+118 IF (M.EQ.NJNT) GO TO 30
                                                                                  DAUXll
                                                                                           0870
                                                                                  DAUXII
                                                                                           0880
   M1 = M+1DAUXII
                                                                                           0890
   DO 21 L=M1, NJNT
                                                                                  DAUX<sub>11</sub>
                                                                                           0900
   IF (IABS(JNT(L)).NE.N) GO TO 21
                                                                                  DAUXII
                                                                                           0910
                                                                                  DAUX 11
                                                                                           0920
   IF (L > M) AND (JNT(L) = N)DAUXII
                                                                                           0930
                                                                                  DAUXII
                                                                                           0940
        SET C11(M,L) = RW(N) + B12(M,N)PHI(N)'A21(N,L)DAUXII
                                                                                           0950
                                                                                  DAUXII
                                                                                           0960
                                    T
        AND C11(L,M) = C11(M,L)DAUX11
                                                                                           0970
                                                                                  DAUXII
                                                                                           0980
                                                                                  DAUXII
                                                                                           0990
   KJNT = NQ2S + LDAUXII
                                                                                           1000
   IJ = IJ+1\alpha .
                                                                                  DAUX11
                                                                                           1010
   IJK(MQ,KJNT) = IJDAUXII
                                                                                           1020
   IJK(KJNT, MQ) = IJ+1DAUXII
                                                                                           1030
   DO 20 1=1,3
                                                                                  DAUXII
   DO 20 J=1,3DAUXII
                                                                                            1050
   C(I,J,IJ) = 0.0DAUXII
                                                                                            1060
   IF (I.EQ.J) C(I,J,IJ) = R W(N)1070
                                                                                  DAUXII
DO 19 K=I,3 19 C(I,J,IJ) = C(I,J,IJ) + B12(I,K,2*M-l)*RPHI(K,N)*B12(J,K,2*L-l)
                                                                                            1080
                                                                                  DAUXII
                                                                                  DAUXII
                                                                                            1090
20 C(J,I,IJ+1) = C(I,J,IJ)DAUXII
                                                                                            1100
   IJ = IJ+1DAUXII
                                                                                            1110
21 CONTINUE
                                                                                   DAUXII
                                                                                            1120
30 CONTINUE
                                                                                  DAUXII
                                                                                            1130
   CALL ELTIME(2,14)
                                                                                  DAUXII
                                                                                            1140
    RETURN
                                                                                   DAUXII
                                                                                            1150
    END
```

```
C
C
C
C
C
```
C C C

C C C C C C C C

L

I

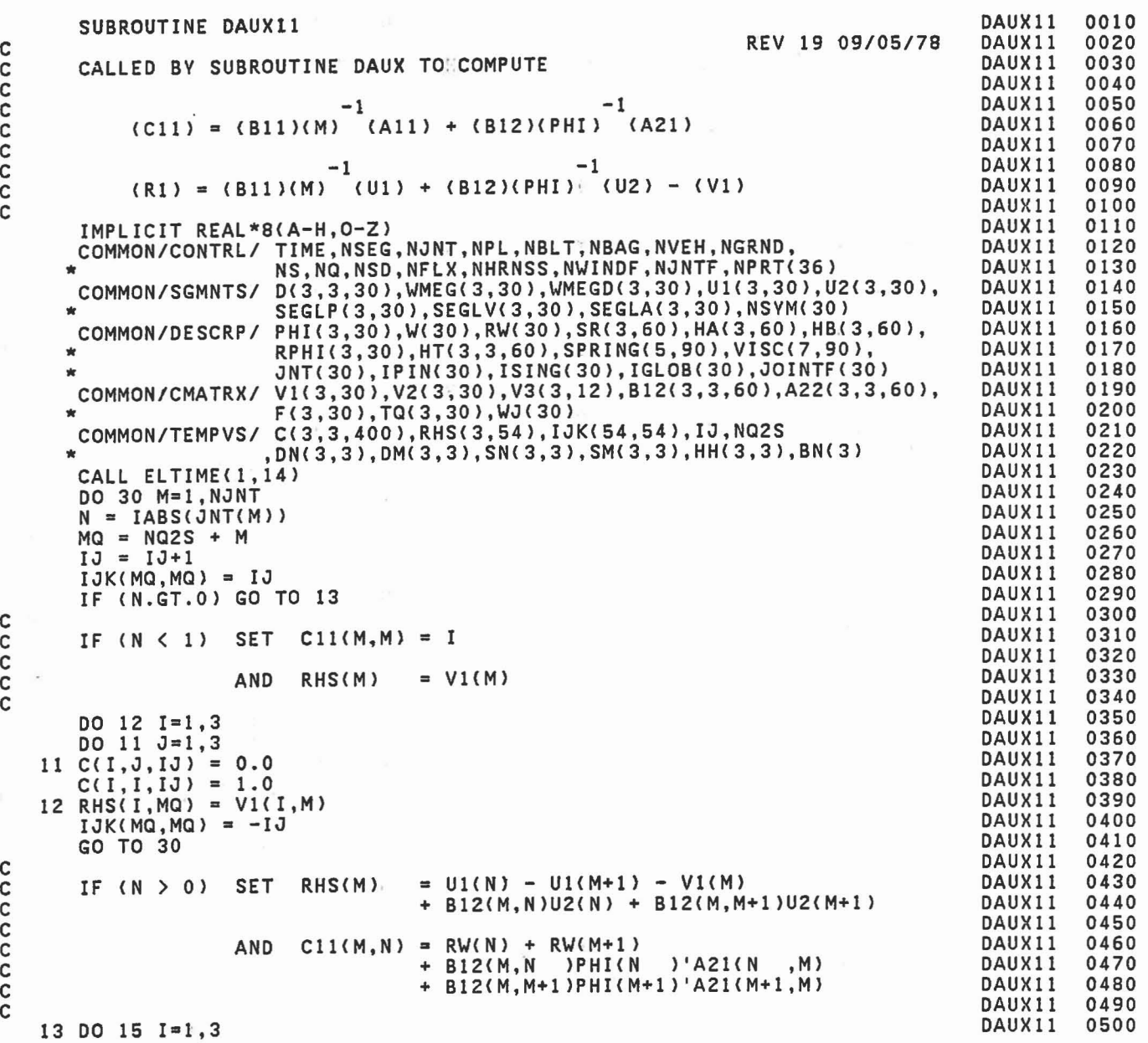

 $341$ 

 $\Box$ 

 $\mathbb{R}^n$ 

 $\begin{picture}(20,20) \put(0,0){\line(1,0){150}} \put(15,0){\line(1,0){150}} \put(15,0){\line(1,0){150}} \put(15,0){\line(1,0){150}} \put(15,0){\line(1,0){150}} \put(15,0){\line(1,0){150}} \put(15,0){\line(1,0){150}} \put(15,0){\line(1,0){150}} \put(15,0){\line(1,0){150}} \put(15,0){\line(1,0){150}} \put(15,0){\line(1,0){150}} \$ 

 $\begin{bmatrix} 1 & 1 \\ 1 & 1 \end{bmatrix}$ 

 $\begin{array}{c} \begin{array}{c} \begin{array}{c} \begin{array}{c} \end{array} \\ \end{array} \end{array} \end{array} \end{array}$ 

l,

```
c<br>c
       C ELIMINATE TQ
C
C<br>C
       C ELIMINATE QQ
C
C<br>C
       C ELIMINATE V4 (TORQUES FOR FLEXIBLE SEGMENTS)
C
       SEGLA(I, N ) = SEGLA(I, N ) - RWN N )*F(I,M)<br>SEGLA(I, M+1) = SEGLA(I, M+1) + RWN M+1)*F(I, M)DO 72 J-1,3 WMEGD(I,N) = WMEGD(I,N ) - B12(J,I,2*M-1)*RPHI(I,N )*F(J,M)
   72 WMEGD(I, M+1) = WMEGD(I, M+1) - B12(J, I, 2*M )*RPHI(I, M+1)*F(J, M)
                                                                                                2010
                                                                                                2020
                                                                                                2030
                                                                                                2040
                                                                                                2050
                                                                                                2060
                                                                                                2070
                                                                                                2080
                                                                                                2090
                                                                                                2100
                                                                                                2110
                                                                                                2120
                                                                                                2130
                                                                                                2140
                                                                                                2150
                                                                                                2160
                                                                                                2170
                                                                                                2180
                                                                                                2190
                                                                                                2200
                                                                                                2210
                                                                                                2220
                                                                                                2230
                                                                                                2240
                                                                                                2250
                                                                                                2260
                                                                                                2270
                                                                                                2280
                                                                                                2290
                                                                                                2300
                                                                                                2310
                                                                                                2320
                                                                                                2330
                                                                                                2340
                                                                                                2350
                                                                                                2360
                                                                                                2370
                                                                                                2380
                                                                                                2390
                                                                                                2400
                                                                                                2410
                                                                                                2420
                                                                                                2430
                                                                                                2440
                                                                                                2450
                                                                                                2460
                                                                                                2470
                                                                                                2480
                                                                                                2490
                                                                                                2500
                                                                                                2510
                                                                                                2520
                                                                                                2530
                                                                                                2540
                                                                                                2550
                                                                                       DAUX
                                                                                       DAUX
                                                                                       DAUX
                                                                                       DAUX
                                                                                       DAUX
                                                                                       DAUX
                                                                                       DAUX
                                                                                       DAUX
                                                                                       DAUX
                                                                                       DAUX
                                                                                       DAUX
                                                                                       DAUX
                                                                                       DAUX
                                                                                       DAUX
                                                                                       DAUX
                                                                                       DAUX
                                                                                       DAUX
                                                                                       DAUX
                                                                                       DAUX
                                                                                       DAUX
                                                                                       DAUX
                                                                                       DAUX
                                                                                       DAUX
                                                                                       DAUX
                                                                                       DAUX
                                                                                       DAUX
                                                                                       DAUX
                                                                                       DAUX
                                                                                       DAUX
                                                                                       DAUX
                                                                                       DAUX
                                                                                       DAUX
                                                                                       DAUX
                                                                                       DAUX
                                                                                       DAUX
                                                                                       DAUX
                                                                                       DAUX
                                                                                       DAUX
                                                                                       DAUX
                                                                                       DAUX
                                                                                       DAUX
                                                                                       DAUX
                                                                                       DAUX
                                                                                       DAUX
                                                                                       DAUX
                                                                                       DAUX
                                                                                       DAUX
                                                                                       DAUX
                                                                                       DAUX
                                                                                       DAUX
                                                                                       DAUX
                                                                                       DAUX
                                                                                       DAUX
                                                                                       DAUX
                                                                                       DAUX
       IF (NPRT(9).NE.0) CALL PRINT(6H DAUX )
       CALL ELTIME(2,9)
       RETURN
       END
C
   73 IF (IPIN(M).EQ.O .OR. IPIN(M).GE.2) GO TO 75
       L = NQ2S + NJNT + M
       DO 74 1=1,3<br>DO 74 3=1,3WMEGD(I, N) = WMEGD(I, N) - A22(I,J,Z*M-1)*RPHI(I,N) * RHS(J,L)74 WMEGD(I,M+1) = WMEGD(I,M+1) + A22(I,J,2*M )*RPHI(I,M+1)*RHS(J,L)
   75 CONTINUE
   80 IF (NQ.EQ.O) GO TO 83
       DO 82 K=l,NQ IF (KQTVPE(K).LT.O) GO TO 82:
       N = KO1(K)M = KQ2(K)DO 81 I=1,3<br>DO 81 J=1,3
       SEGLA(I,N) = SEGLA(I,N) - A13(I,J,2*K-1)*RW(N) *QQ(J,K)
       SEGLA(I,M) = SEGLA(I,M) - A13(I,J,2*K) * RW(M) *QQ(J,K)
       WMEGD(I,N) = WMEGDfI,N) - A23(I,J,2*K-1)*RPHI<I,N)*QQ(J,K)
   81 WMEGD(I,M) = WMEGD(I,M) - A23(I,J,2*K )*RPHI(I,M)*QQ(J,K)
   82 CONTI NUE
   83 IF (NFLX.EQ.O) GO TO 90
       DO 84 N=1, NFLX<br>N1 = NFLEX(1, N)N2 = NFLEX(2,N)NS = NFLEX(3, N)DO 84 1=1,3<br>DO 84 3=1,3WMEGD(I,N1) = WMEGD(I,N1) - B42(J,I,3*N-2)*RPHI(I,N1)*V4(J,N)WMEGD(I,N2) = WMEGD(I,N2) - B42(J,I,3*N-1)*RPHI(I,N2)*V4(J,N)84 WMEGD(I,N3) = WMEGD(I,N3) - B42(J,I,3*N )*RPHI(I,N3)*V4(J,N)
   90 DO 91 J=1,NGRND<br>DO 91 I=1,3
       IF (DABS(WMEGD(I,J)).LE.EPS12) WMEGD(I,J) = 0.0
   91 IF (DABS(SEGLA(I,J)).LE.EPS12) SEGLA(I,J) = 0.0C<br>C
       C OPTIONAL OUTPUT OF FUNCTIONS AND DERIVATIVES.
C
```
[

 $[$ 

L

 $\lceil$ 

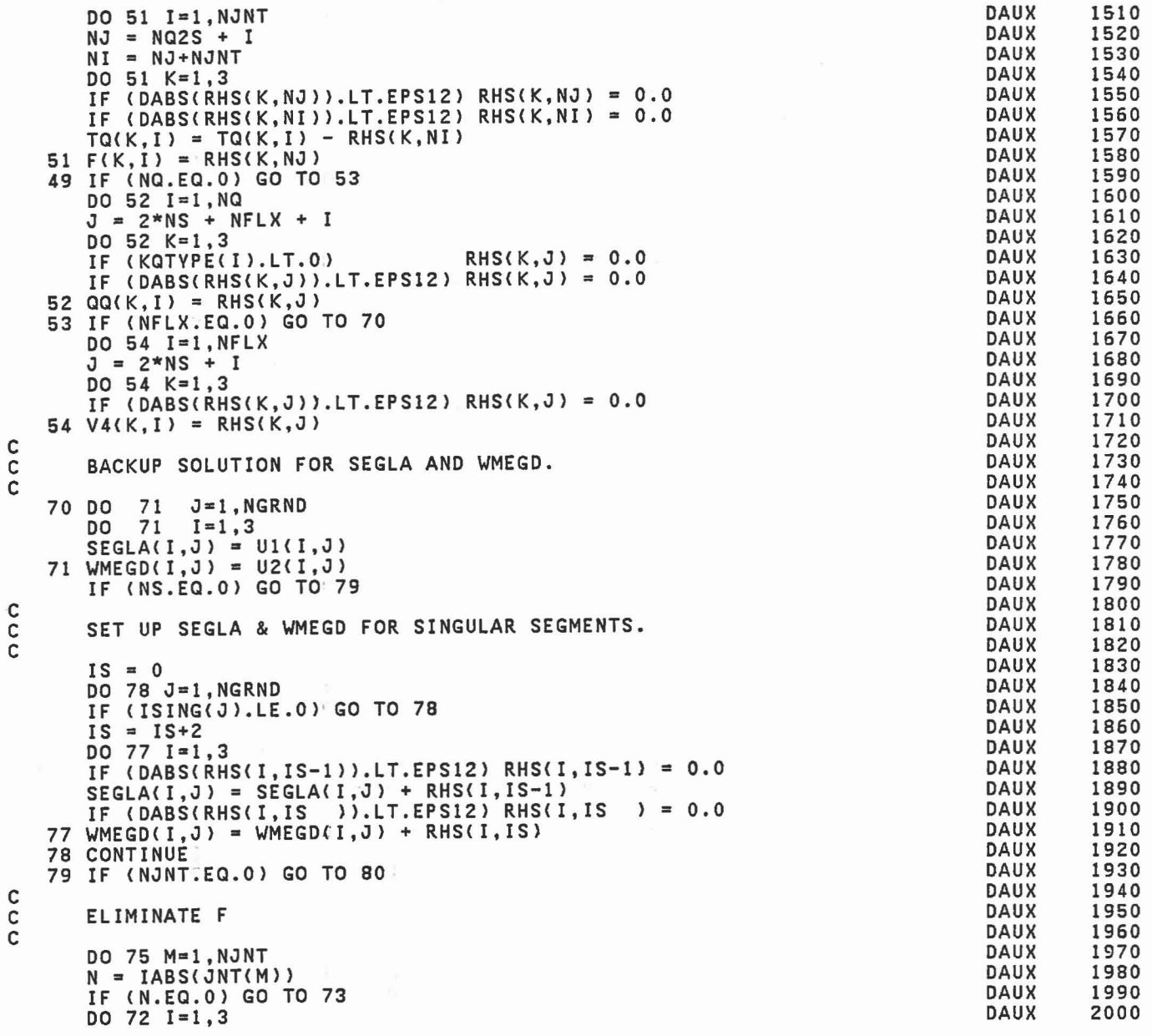

339

r

 $\mathbb{R}$ 

 $\overline{\phantom{0}}$ 

 $\Box$ 

 $\mathbb{R}$ 

 $\mathbb{R}$ 

 $\begin{bmatrix} 1 & 1 \\ 1 & 1 \end{bmatrix}$ 

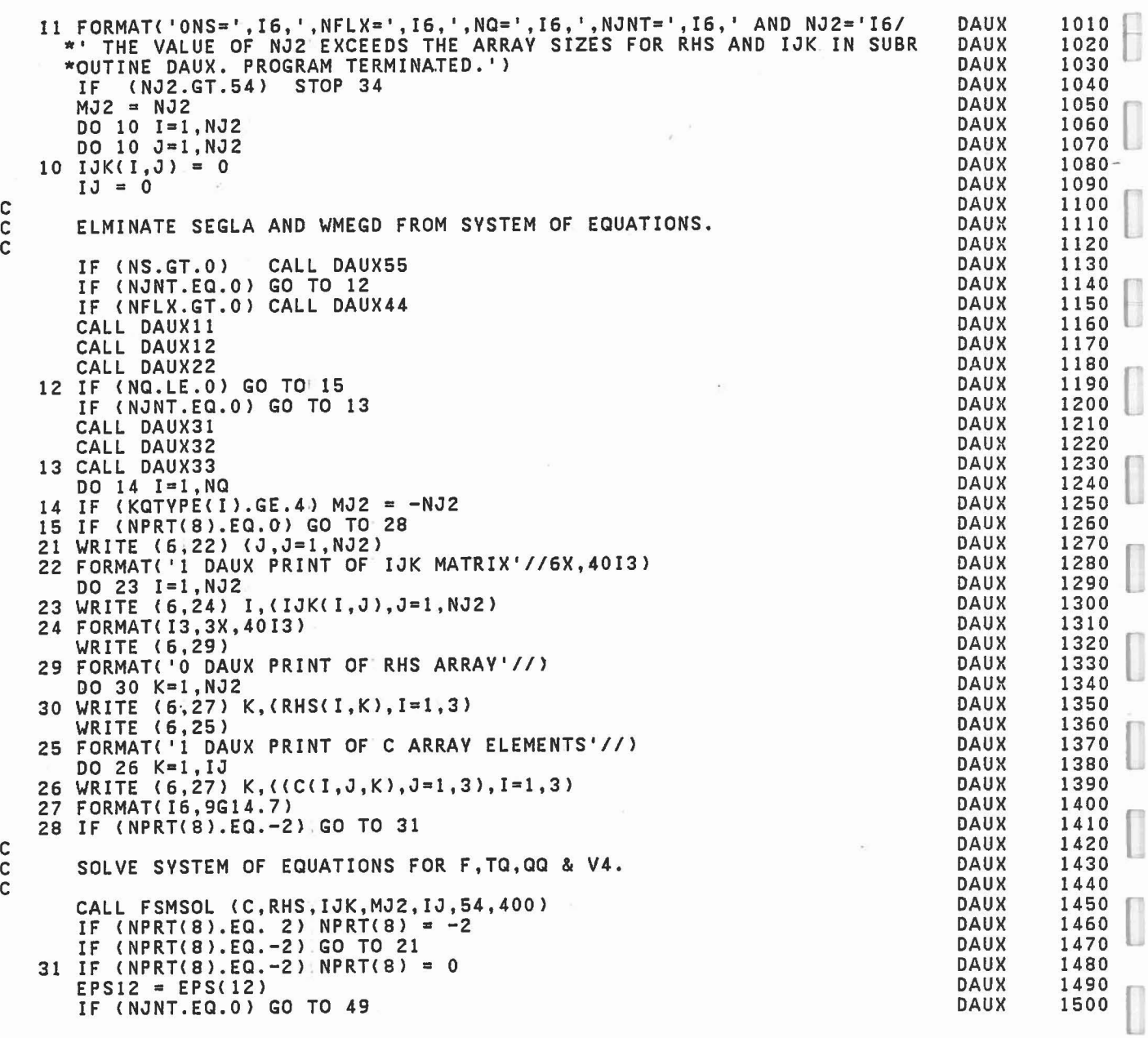

 $\Box$ 

 $\hfill\Box$ 

 $\overline{\phantom{a}}$ 

 $\tilde{\Sigma}$ 

 $\overline{\phantom{a}}$ 

I

l

l

c C

C C

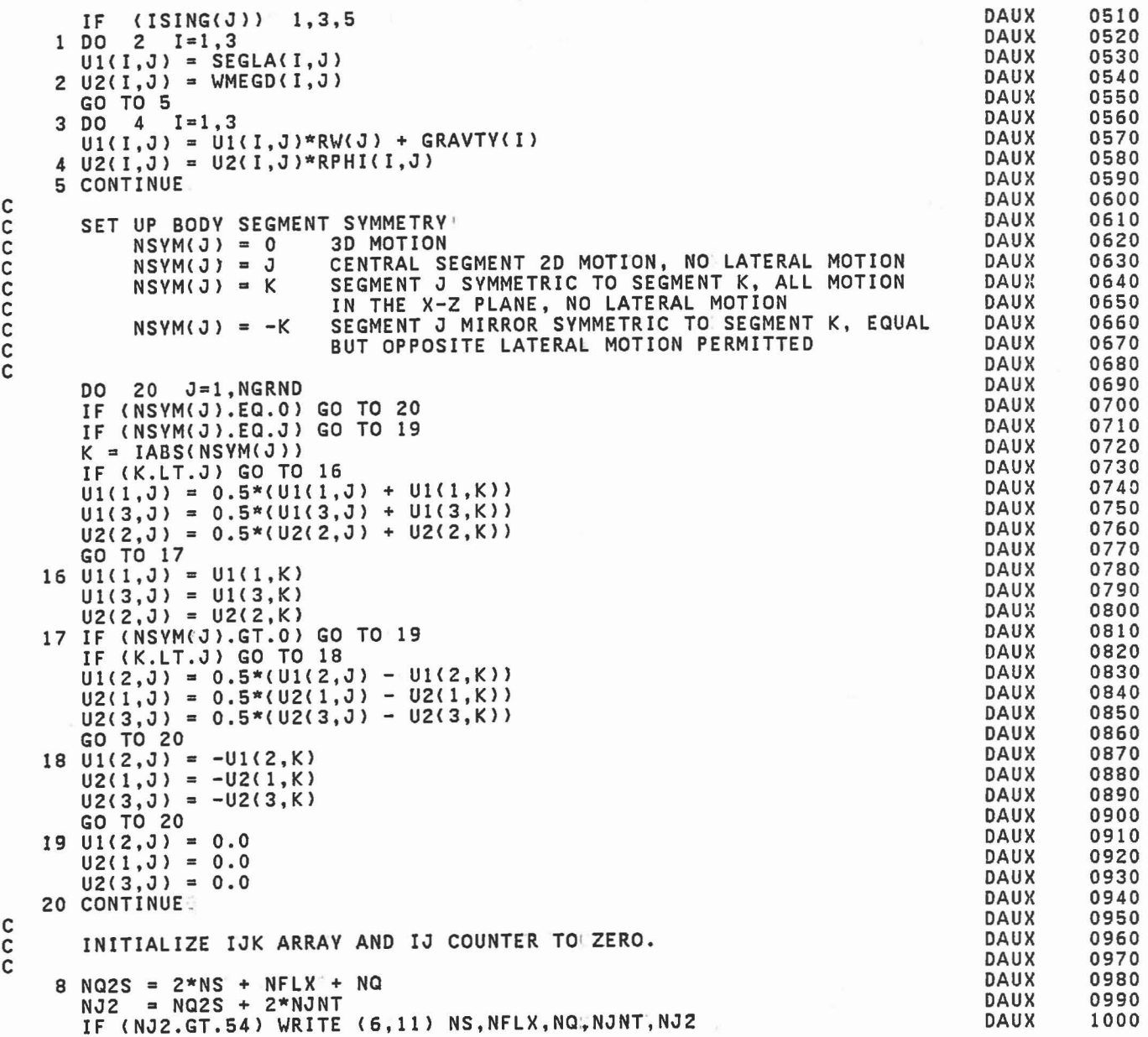

light for the state of the state of the state of the state of the state of the state of the state of the state of the state of the state of the state of the state of the state of the state of the state of the state of the

 $\overline{\mathbb{R}}$ 

I

Ū

I

 $\Box$ 

 $\begin{bmatrix} 0 \\ 1 \end{bmatrix}$ 

 $\begin{bmatrix} 1 \\ 1 \\ 1 \end{bmatrix}$ 

I

 $\begin{bmatrix} 1 \\ 1 \\ 1 \end{bmatrix}$ 

E

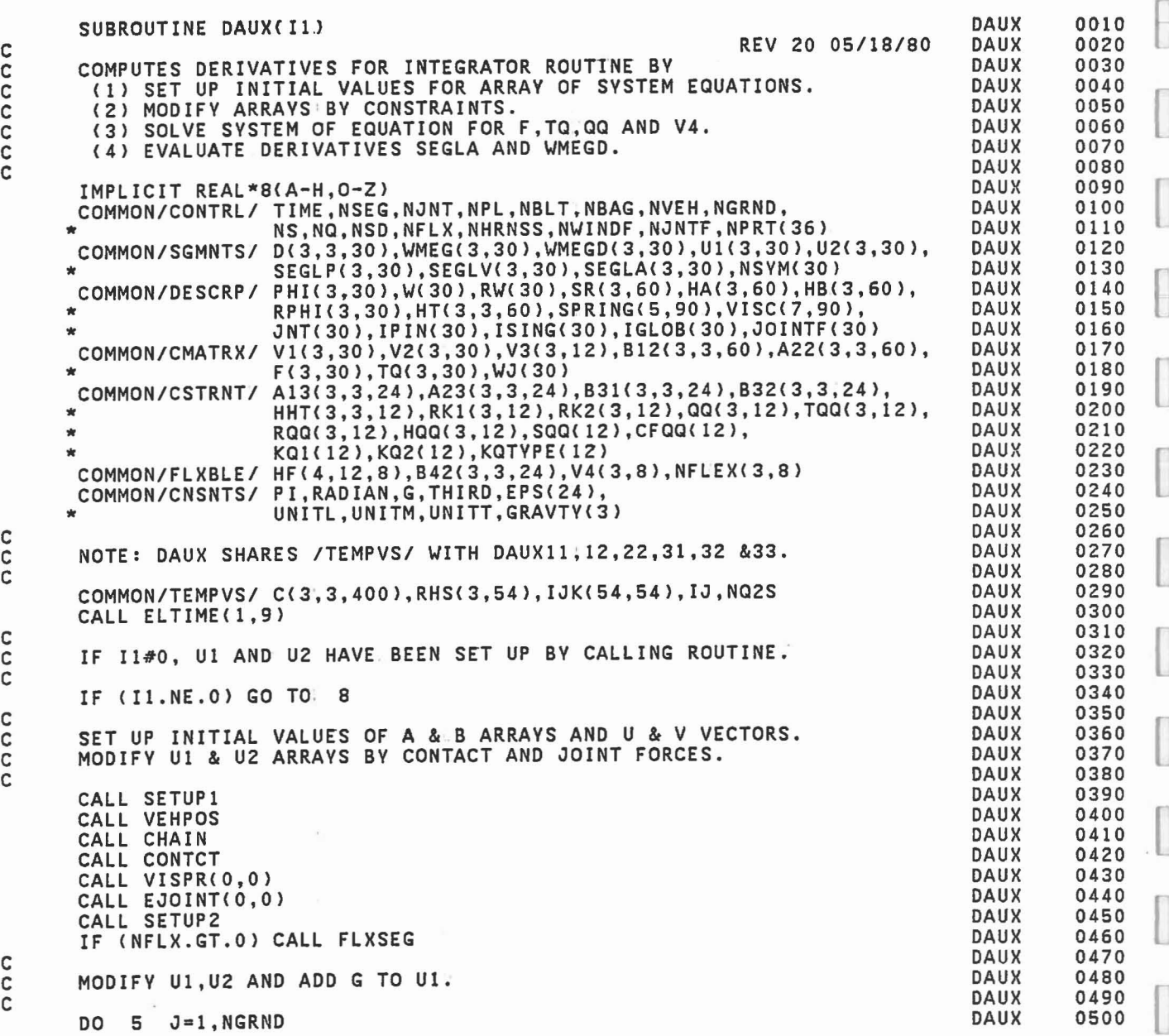

 $\overline{a}$ 

 $\begin{bmatrix} \phantom{-} \end{bmatrix}$ 

 $\begin{bmatrix} 1 \\ 1 \end{bmatrix}$ 

 $\begin{bmatrix} 1 \\ 1 \end{bmatrix}$ 

 $\overline{\phantom{a}}$ 

l

 $\overline{a}$ 

 $\begin{bmatrix} \phantom{-} \end{bmatrix}$ 

C C C C C C

> C C C C C

c C

 $\begin{bmatrix} 1 \\ 1 \end{bmatrix}$ 

r

 $\begin{bmatrix} 1 \\ 1 \\ 1 \end{bmatrix}$ 

 $\begin{bmatrix} 1 \\ 1 \end{bmatrix}$ 

U

IJ

I

D

 $\Box$ 

 $\begin{bmatrix} 1 \\ 1 \end{bmatrix}$ 

l

 $\Box$ 

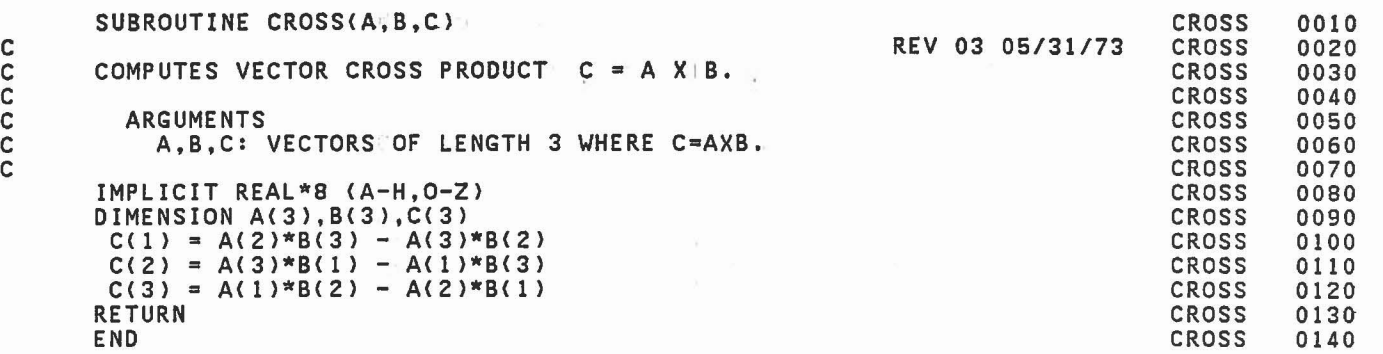

C C  $\tilde{c}$ C C C C C C C C C C C C C C C  $M2 = MBLT(2, I, J)$  $M3 = MBLT(3,1,3)$ <br>NT = NTBLT(1,3)  $JT = NTAB(NT)$  $TAB(JT) = 0.0$  $NF = NTABLE(NT+5)$ <br>IF (NF.NE.O) JT  $(NF.NE.0) JT = NTAB(NT+6)$ IF (NF.NE.O) TAB(JT) = 0.0 29 CALL BELTRT(M2,M3,M1,J,NT) 30 CONTINUE CALL SEGSEG ROUTINE FOR EACH ALLOWED SEGMENT-SEGMENT CONTACT. 41 DO 50 J=1, NSEG<br>IF(MNSEG(J).EQ.0) GO TO 50  $KSEG = MNSEG(J)$ DO 49 I=l,KSEG  $NSSF = NSSF + 1$  $M1 = MSE(1,1,3)$  $M2 = MSE(2, 1, 3)$  $MS = MSE(3, I, J)$  $NT = NTSEG(I,J)$  $JT = NTAB(NT)$  $TAB(JT) = 0.0$ 49 CALL SEGSEG(J,M1,M2,M3,NT) 50 CONTINUE CALL AIRBAG ROUTINE FOR ALLOWED BAG-SEGMENT CONTACTS, IF ANY. IF (NBAG.NE.O) CALL AIRBAG CALL WINDY ROUTINE\_FOR WIND FORCES ON EACH SEGMENT.  $DO 60 J=1, NSEG$ IF (MWSEG(l,J).EC.O) GO TO 60  $M1 = MWSEG(2, J)$  $M2 = MWSEG(3, J)$  $MS = MWSEG(4, J)$  $NT = MWSEG(5, J)$ CALL WINDY (J,M1,M2,M3,NT) 60 CONTINUE. CALL WINDY FOR FORCE FUNCE FUNCTION CALCULATIONS. NFORCE = NFVSEG(6)<br>IF (NFORCE.GT.O) CALL WINDY (-1,M1,M2,M3,NT) CALL HBELT ROUTINE: FOR EACH HARNESS-BELT SYSTEM. IF (NHRNSS.LE.O) GO TO 80  $J1 = 1$  $KNLO = 0$ DO 70 I=l,NHRNSSI IF (NBLTPH(I).LE.O) GO TO 70  $J2 = J1 + NBLTPH(I) - I$ CALL HBELT (J1,J2,KNLO,0)  $J1 = J2 + 1$ 70 CoNTINUE-CALL SPDAMP FOR SPRING DAMPER FORCES, IF ANY 80 IF (NSD.NE.O) CALL SPDAMP CALL ELTIME (2,12) RETURN END **CONTCT** CONTCT CONTCT CONTCT CONTCT CONTCT CONTCT CONTCT CoNTCT CONTCT CONTCT CONTCT CONTCT CONTCT CONTCT CONTCT CoNTCT CoNTCT CONTCT CONTCT CONTCT CONTCT CONTCT CONTCT CONTCT CONTCT CONTCT CONTCT CONTCT CONTCT CoNTCT CONTCT CONTCT CONTCT CONTCT CoNTCT CoNTCT CONTCT CONTCT CONTCT CONTCT CoNTCT CoNTCT CoNTCT CoNTCT CONTCT CONTCT CONTCT CoNTCT CoNTCT CONTCT CONTCT CONTCT CONTCT CONTCT CONTCT CONTCT CONTCT CONTCT CONTCT CONTCT CoNTCT CoNTCT CONTCT CONTCT 0510 0520 0530 0540<br>0550 <sup>0550</sup> [ <sup>0560</sup> 0570 0580 0590 0600 0610 0620 0630 0640 0650 0660 0670 0680 0690 0700 0710 0720<br>0730 0740 0750 0760 0770 0780 0790 0800<br>0800<br>0820 0830 0840 0850 0860 0870 0880 0890 0900 0910 0920 0930 0940 0950 0960 0970 0980 0990 1000 1010 1020 1030 1040 1050 1060 1070 1080 1090 1100 1110 1120 1130 1140 1150

 $\Box$ 

C C C

C

C C C

C C C

 $\overline{\phantom{a}}$ 

 $\overline{\phantom{a}}$ 

c

l

r

 $[$ 

SUBROUTINE CONTCT REV 20 05/1S/S0 CONTROLS THE CALLING OF SUBROUTINES REQUIRED TO COMPUTE THOSE EXTERNAL FORCES AND TORQUES ACTING ON THE BODY SEGMENTS. IMPLICIT REAL\*8 (A-H,O-Z)<br>COMMON/CONTRL/ TIME,NSEG,NJNT,NPL,NBLT,NBAG,NVEH,NGRND,<br>s,NQ,NSD,NFLX,NHRNSS,NWINDF,NJNTF,NPRT(36),NSD,NG,NSD,NFLX,NHRNSS,NWINDF,NJNTF,NPRT(36) COMMON/JBARTZ/ MNPL( 30),MNBLT( 8),MNSEG( 30),MNBAG( 6),<br>\* MPL(3,5,30),MBLT(3,5,8),MSEG(3,5,30),MBAG(3,10,6),<br>\* NTPL( 5,30),NTBLT( 5,8),NTSEG( 5,30) COMMON/FORCES/ PSF(7,30),BSF(4,20),SSF(10,20),BAGSF(3,20),<br>PRJNT(7,30),NPANEL(5),NPSF,NBSF,NSSF,NBGSF<br>COMMON/TABLES/ MXNTI,MXNTB,MXTB1,MXTB2,NTI(50),NTAB(500),T MXNTI,MXNTB,MXTB1,MXTB2,NTI(50),NTAB(500),TAB(2600) COMMON/HRNESS/ BAR(15,100),BB(100),BBDOT(100),PLOSS(2,100),<br>XLONG(20),HTIME(2),IBAR(5,100),NL(2,100),<br>NPTSPB(20),NPTPLY(20),NTHRNS(20),NBLTPH(5) COMMON/WINDFR/ WTIME(30),QFU(3,5),QFV(3,5), \* IWIND(30),MWSEG(S,30),NFVSEG(6),NFVNT(S) CALL ELTIME(1,12)  $NPSF = 0$  $NBSF = 0$  $NSSF = 0$ IF (NPL.LE.O) GO TO 21 CALL PLELP ROUTINE FOR EACH ALLOWED PLANE-SEGMENT CONTACT. DO 20 J=l,NPL IF(MNPL(J).EQ.O) GO TO 20  $KPL = MNPL(J)$ DO 19 I=l,KPL  $NPSF = NPSF + 1$  $M1 = MPL(1, I, J)$  $M2 = MPL(2, I, J)$  $MS = MPL(3, I, J)$  $NT = NTPL(I,J)$  $JT = NTAB(NT)$ TAB(JT> = 0.0 19 CALL PLELP(M2,M3,Mt,J,NT) 20 CONTINUE. 21 IF(NBLT.LE.O) GO TO 41 CALL BELTRT ROUTINE FOR EACH ALLOWED BELT-SEGMENT CONTACT. DO 30 J=l,NBLT IF(MNBLT(J).EQ.O) GO TO 30  $KBLT = MNBLT(J)$ DO 29 I=l,KBLT  $NBSF = NBSF + 1$  $M1 = MBLT(1, I, J)$ CONTCT CONTCT 0010 0020 0030 0040 OOSO 0060 0070 OOSO 0090 0100 0110 0120 0130 0140 01S0 0160 0170 01S0 0190 0200 0210 0220 0230 0240 02S0 0260 0270 02S0 0290 0300 0310 0320 0330 0340 0350 0360 0370 03S0 0390 0400 0410 0420 0430 0440 0450 0460 0470 04S0 0490 OSOO
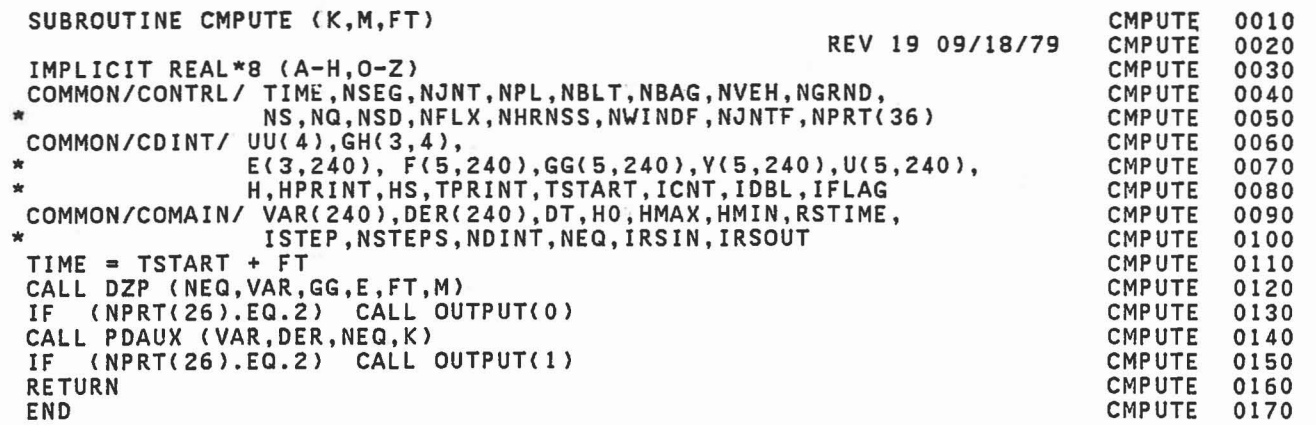

 $\overline{\phantom{a}}$ 

8

 $\begin{bmatrix} \phantom{-} \end{bmatrix}$ 

l

I

 $\begin{bmatrix} 1 \\ -1 \end{bmatrix}$ 

ľ

 $\begin{bmatrix} \phantom{-} \end{bmatrix}$ 

I

 $\begin{bmatrix} 1 & 0 \\ 0 & 1 \end{bmatrix}$ 

I

Γ L

П L

 $\left[ \right]$ 

 $\left[\right]$ 

 $\lbrack$ 

 $[$ 

C

```
28 READ(5,23) NPI
        TAB(J1) = NPIC<sub>C</sub>
             CHECK FOR SECOND FUNCTION"
C
C<br>C
C SECOND FUNCTION ... TABLE.LOAD<br>C INPUT CARDS E.4.A-E.4.N
            C INPUT CARDS E.4.A-E.4.N
C
        J1 = J1+1J2 = J1+2*NPI-1READ(5,15)(TAB(J), J = J1, J2)WRITE(6,29) NPI, (TAB(J), J = J1,J2)<br>29 FORMAT(7X, 'SECOND PART OF FUNCTION - ',14,' TABULAR POINTS'//<br>29 FORMAT(7X, 'D' 16X, 'F(D)' /(F15,6,F15,4))
                     8X, 'D', 16X, 'F(D)' /(F15.6,F15.4)).
        J1 = J2 + 1GO TO 11
    30 MXTB1 = J1-1CAL'. KINPUT
        CALL FINPUT
        CALL HINPUT
        RETURN
        END
                                                                                                           CINPUT 0510<br>CINPUT 0520
                                                                                                           CINPUT 0520<br>CINPUT 0530
                                                                                                           CINPUT 0530<br>CINPUT 0540
                                                                                                           CINPUT 0540
                                                                                                           CINPUT 0550<br>CINPUT 0560
                                                                                                           CINPUT 0560<br>CINPUT 0570
                                                                                                           CINPUT 0570<br>CINPUT 0580
                                                                                                           CINPUT 0580<br>CINPUT 0590
                                                                                                           CINPUT 0590<br>CINPUT 0600
                                                                                                           CINPUT 0600
                                                                                                           CINPUT 0610<br>CINPUT 0620
                                                                                                           CINPUT 0620
                                                                                                           CINPUT 0630
                                                                                                           CINPUT 0640
                                                                                                           CINPUT 0650
                                                                                                           CINPUT 0660<br>CINPUT 0670
                                                                                                           CINPUT 0670
                                                                                                           CINPUT 0680<br>CINPUT 0690
                                                                                                           CINPUT 0690
                                                                                                           CINPUT 0700
                                                                                                           CINPUT
                                                                                                           CINPUT 0720
                                                                                                           CINPUT 0730
                                                                                                           CINPUT 0740
                                                                                                           CINPUT 0750
                                                                                                           CINPUT 0760<br>CINPUT 0770
                                                                                                           CINPUT 0770<br>CINPUT 0780
                                                                                                           CINPUT 0780
                                                                                                           CINPUT 0790
                                                                                                           CINPUT 0800
                                                                                                           CINPUT 0810<br>CINPUT 0820
                                                                                                           CINPUT 0820
                                                                                                           CINPUT 0830
                                                                                                           CINPUT 0840
                                                                                                           CINPUT 0850<br>CINPUT 0860
                                                                                                           CINPUT 0860<br>CINPUT 0870
                                                                                                           CINPUT 0870<br>CINPUT 0880
                                                                                                           CINPUT 0880
                                                                                                           CINPUT 0890
                                                                                                           CINPUT 0900
                                                                                                           CINPUT 0910<br>CINPUT 0920
                                                                                                           CINPUT 0920
                                                                                                           CINPUT 0930
                                                                                                           CINPUT 0940
                                                                                                           CINPUT 0950
                                                                                                           CINPUT 0960
                                                                                                           CINPUT 0970
                                                                                                           CINPUT 0980
                                                                                                           CINPUT 0990<br>CINPUT 1000
                                                                                                           CINPUT
                                                                                                           CINPUT 1010
                                                                                                           CINPUT 1020
                                                                                                           CINPUT 1030
                                                                                                           CINPUT 1040
                                                                                                           CINPUT 1050<br>CINPUT 1060
                                                                                                           CINPUT 1060
                                                                                                           CINPUT 1070
                                                                                                           CINPUT 1080<br>CINPUT 1090
                                                                                                           CINPUT 1090
                                                                                                           CINPUT 1100
                                                                                                           CINPUT 1110<br>CINPUT 1120
                                                                                                           CINPUT 1120
                                                                                                           CINPUT 1130<br>CINPUT 1140
                                                                                                           CINPUT
            5TH ORDER POLYNOMIAL ... IST FUNCTION
            SECOND FUNCTION ... 5TH ORDER POLYNOMIAL
    19 FORMAT<7X, 'FUNCTION IS CONSTANT' ,F12.6,}
        GO TO 11
              TABLE LOAD ..• 1ST FUNCTION
              INPUT CARDS E.4.A-E.4.N
    22 READ(5,23) NPI
    23 FORMAT (1216)
        TAB(J1) = NPIJ1 = J1+1J2 = J1+2*NPI-1READ(5,15)(TAB(J),J = J1,J2)WRITE (6,24) NPI, (TAB(J) ,J = J1, J2)<br>24 FORMAT(7X, FIRST PART OF FUNCTION - ',I4,' TABULAR POINTS'//<br>* 8X,'D',16X,'F(D)' /(F15.6,F15.4))
        8X, 'D', 16X, 'F(D)'<br>J1 = J2+1INPUT CARD E.3
    20 \text{ J2} = \text{J1+5}READ(5,15)(TAB(J), J = J1, J2)WRITE(6,21) (TAB(J),J = J1,J2)<br>21 FORMAT(7X,'FIRST PART OF FUNCTION - 5TH DEGREE POLYNOMIAL'//<br>* 8X,'AO',13X,'A1',13X,'A2',13X,'A3',13X,'A4',13X,'A5',13X/<br>6F15.6//)
        J1 = J2+1GO TO 25
    25 IF(D2) 28,11,26
           INPUT CARD E. 3
    26 J2 = J1+5
        READ(5,15)(TAB(J),J = J1,J2)<br>WRITE (6,27) (TAB(J),J = J1,J2)
    27 FORMAT(7X, SECOND PART OF FUNCTION - 5TH DEGREE POLYNOMIAL'//<br>
* 8X, 'B0',13X, 'B1',13X, 'B2',13X, 'B3',13X, 'B4',13X, 'B5',13X/<br>
* 6F15.6//)
        J1 = J2+1GO TO 11
C
C
C
C
C
C
C
C
C
C
C
C
```

```
CINPUT
       SUBROUTINE CINPUT
                                                                                                       0010
                                                                                             CINPUT
                                                                       REV 19 08/05/78
                                                                                                       0020
\mathbf cINPUT CARDS E.1 - E.4 FOR THE FORCE-DEFLECTION, INERTIAL SPIKE,
                                                                                             CINPUT
                                                                                                       0030
C
       R FACTOR, G FACTOR AND FRICTION COEFFICIENT FUNCTION DEFINITIONS
                                                                                             CINPUT
\tilde{c}0040
                                                                                             CINPUT
                                                                                                       0050
\mathbf cCINPUT
       IMPLICIT REAL*8(A-H, 0-Z)
                                                                                                       0060
       COMMON/TABLES/ MXNTI, MXNTB, MXTB1, MXTB2, NTI(50), NTAB(500), TAB(2600)
                                                                                             CINPUT
                                                                                                       0070
                                                                                             CINPUT
                                                                                                       0080COMMON/TEMPVS/JTITLE(5,51), NF(5), NS(3), KTITLE(31)
                                                                                             CINPUT
                                                                                                       0090
       REAL JTITLE, KTITLE.
                                                                                             CINPUT
                                                                                                       0100
\mathbf{c}CINPUT
                                                                                                       0110
       IS = 0DO 10 I = 1,50
                                                                                             CINPUT
                                                                                                       0120
                                                                                             CINPUT
                                                                                                       0130
    10 NTI(I) = 0CINPUT
                                                                                                       0140
       J.1 = 1CINPUT
                                                                                                       0150
\mathbf cCINPUT
       INPUT CARD E.1 - FUNCTION NO. AND TITLE, IF NO. > 50 SKIP OUT.
                                                                                                       0160
C
                                                                                             CINPUT
\mathbf{c}0170
    11 READ (5,12) I, (KTITLE(J ), J = 1,5)
                                                                                             CINPUT
                                                                                                       0180
                                                                                             CINPUT
                                                                                                       0190
    12 FORMAT (14, 4X, 5A4)
                                                                                             CINPUT
                                                                                                       0200
       IF (I.GT.50) GO TO 30
                                                                                             CINPUT
                                                                                                       0210
       DO 13 J = 1,5
    13 JTITLE(J, I) = KTITLE(J)
                                                                                             CINPUT
                                                                                                       0220
                                                                                             CINPUT
                                                                                                       0230
\mathbf cCINPUT
       HAS FUNCTION NO. BEEN ALREADY USED?
                                                                                                       0240
\mathbf cCINPUT
                                                                                                       0250
\mathsf{C}(NTI(I).NE.0) WRITE(6,14) I
                                                                                             CINPUT
                                                                                                       0260
       T.F
    14 FORMAT('0 FUNCTION NO.', I4,' HAS ALREADY BEEN INPUTTED AND WILL BE
                                                                                             CINPUT
                                                                                                       0270
                                                                                             CINPUT
                                                                                                       0280
      *REPLACED BY NEXT FUNCTION')
                                                                                             CINPUT
                                                                                                       0290
       NTI(I) = J1CINPUT
                                                                                                       0300
       J2 = J1+4CINPUT
                                                                                                       0310
\mathbf cCINPUT
                                                                                                       0320
       INPUT CARD E.2
\mathbf cCINPUT
                                                                                                       0330
\mathsf{C}CINPUT
                                                                                                       0340
       READ (5,15) (TAB(J), J = J1, J2)
                                                                                             CINPUT
                                                                                                       0350
    15 FORMAT (6F12.0)
                                                                                             CINPUT
                                                                                                       0360
       IS = 1-ISIF (IS.EQ.0) WRITE (6,16)
                                                                                             CINPUT
                                                                                                       0370
                                                                                             CINPUT
                                                                                                       0380
    16 FORMAT(/////)
   WRITE (6,17) IS, I, (JTITLE(J, I), J=1, 5), I, NTI(I), (TAB(J), J=J1, J2)<br>17 FORMAT(I1, 'FUNCTION NO.', I4, 4X, 5A4, 20X, 'NTI(', I2, ') =', I5, 45X<br>* 'CARDS E'//10X, 'D0', 13X, 'D1', 13X, 'D2', 13X, 'D3', 13X, 'D4'/5F15.4
                                                                                             CINPUT
                                                                                                       0390
                                                                                             CINPUT
                                                                                                       0400
                                                                                             CINPUT
                                                                                                       0410
                                                                                             CINPUT
                                                                                                       0420
       DO = TABLE(J1)CINPUT
                                                                                                       0430
       D1 = TAB(J1+1)CINPUT
                                                                                                       0440
       D2 = TAB(J1+2)CINPUT
                                                                                                       0450
       J1 = J2 + 1CINPUT
                                                                                                       0460
       IF (D1) 22,18,20
                                                                                             CINPUT
                                                                                                       0470
                                                                                             CINPUT
                                                                                                       0480
       FUNCTION IS CONSTANT
                                   D2 FOR ALL D.
\mathsf{C}CINPUT
                                                                                                       0490
\mathbf cCINPUT
                                                                                                       0500
    18 WRITE (6,19) D2
```
 $\mathbf c$ 

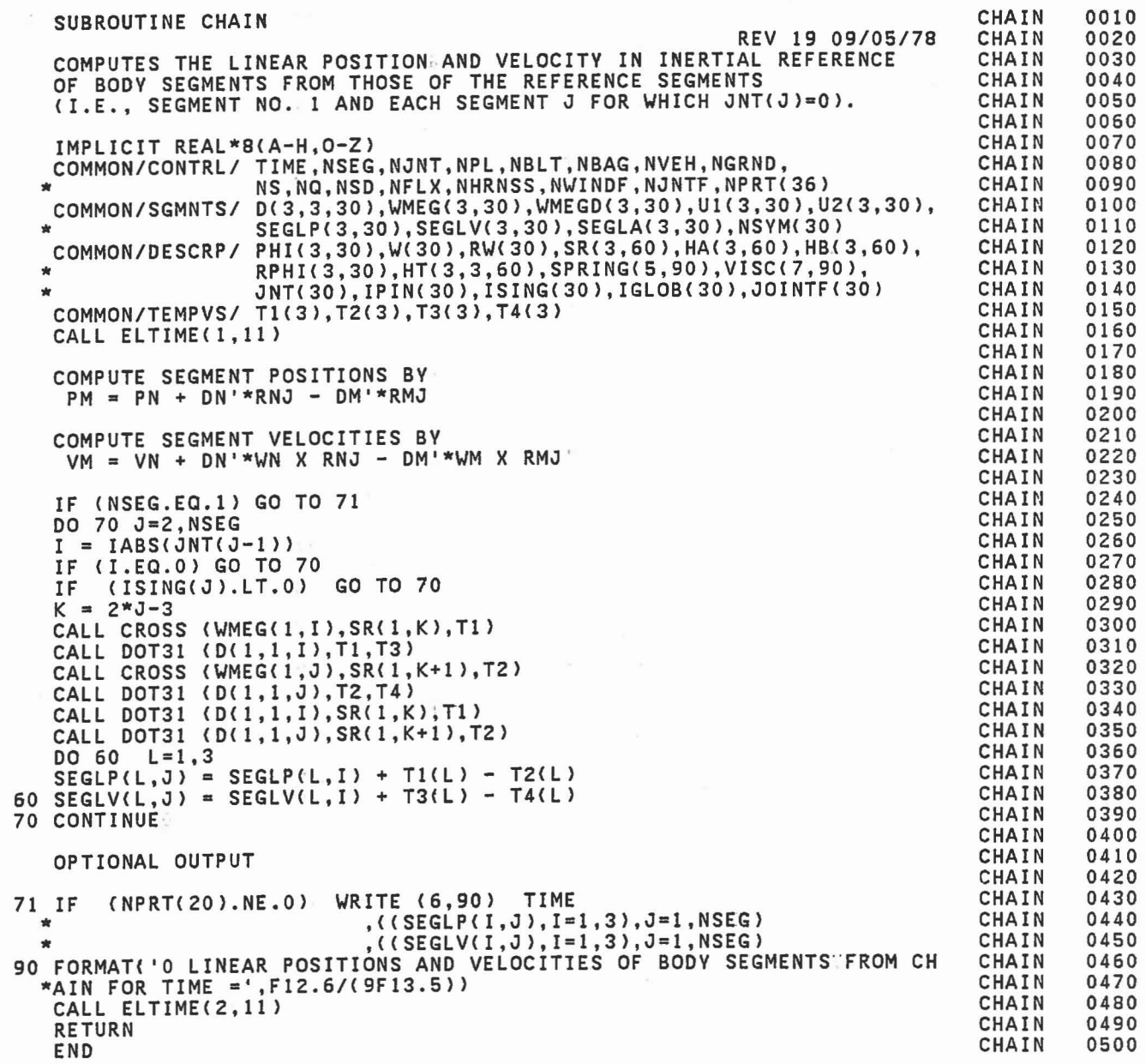

nnnn

 $\Box$ 

 $\begin{bmatrix} 1 \\ -1 \end{bmatrix}$ 

 $\mathbb{Z}$ 

 $\begin{array}{c} \begin{array}{c} \begin{array}{c} \begin{array}{c} \end{array} \\ \end{array} \end{array} \end{array} \end{array}$ 

IJ

 $\begin{bmatrix} 1 \\ -1 \end{bmatrix}$ 

 $\begin{array}{c} \begin{array}{c} \begin{array}{c} \begin{array}{c} \end{array} \end{array} \end{array} \end{array} \end{array}$ 

n 

 $\frac{1}{2}$ 

m IJ

nnnnnn

 $\frac{c}{c}$ 

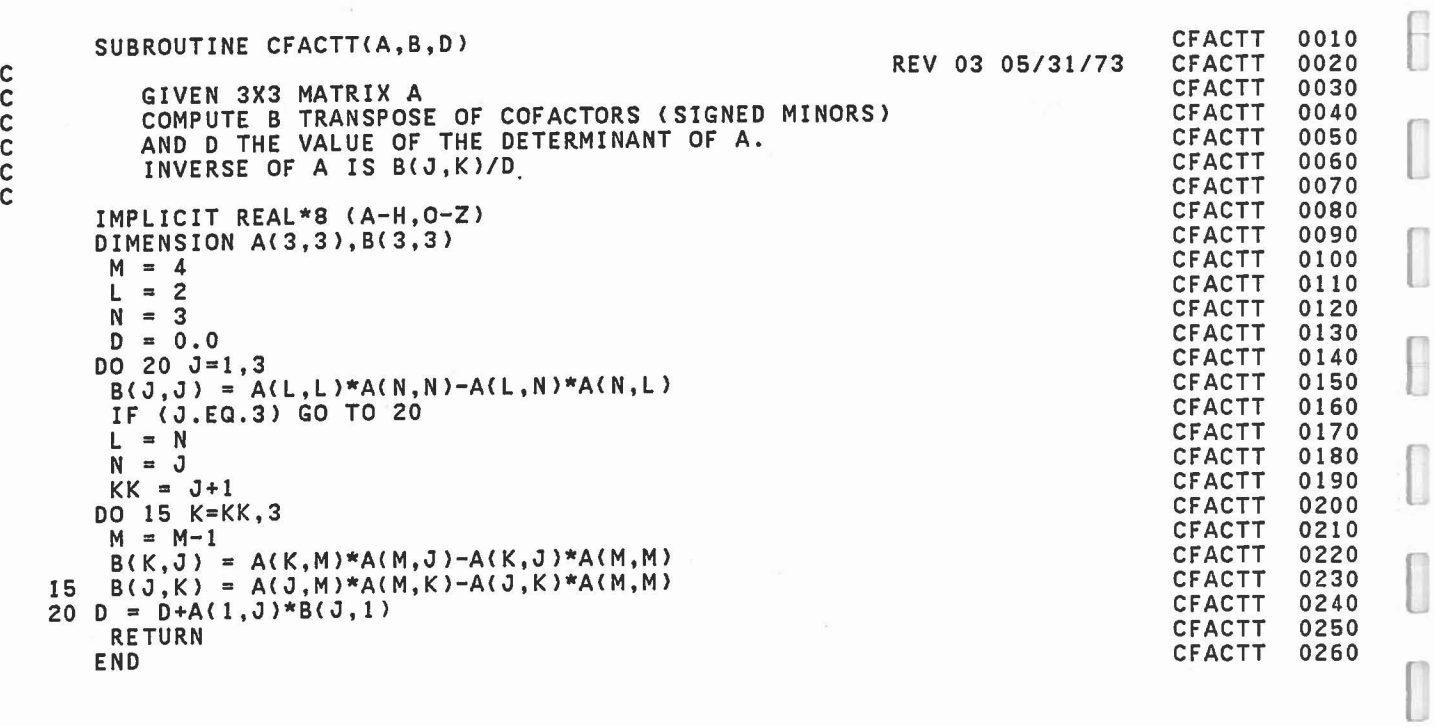

 $\overline{\kappa}$ 

 $\begin{bmatrix} 1 \\ 1 \end{bmatrix}$ 

l

 $\hfill\Box$ 

 $\begin{bmatrix} \phantom{-} \\ \phantom{-} \end{bmatrix}$ 

 $\begin{array}{c} \square \end{array}$ 

 $\begin{bmatrix} \phantom{-} \end{bmatrix}$ 

 $\bigcap$ 

 $\begin{bmatrix} \phantom{-} \end{bmatrix}$ 

 $\begin{bmatrix} \phantom{-} \end{bmatrix}$ 

l

 $\begin{bmatrix} \phantom{-} \end{bmatrix}$ 

 $\bar{\gamma}$ 

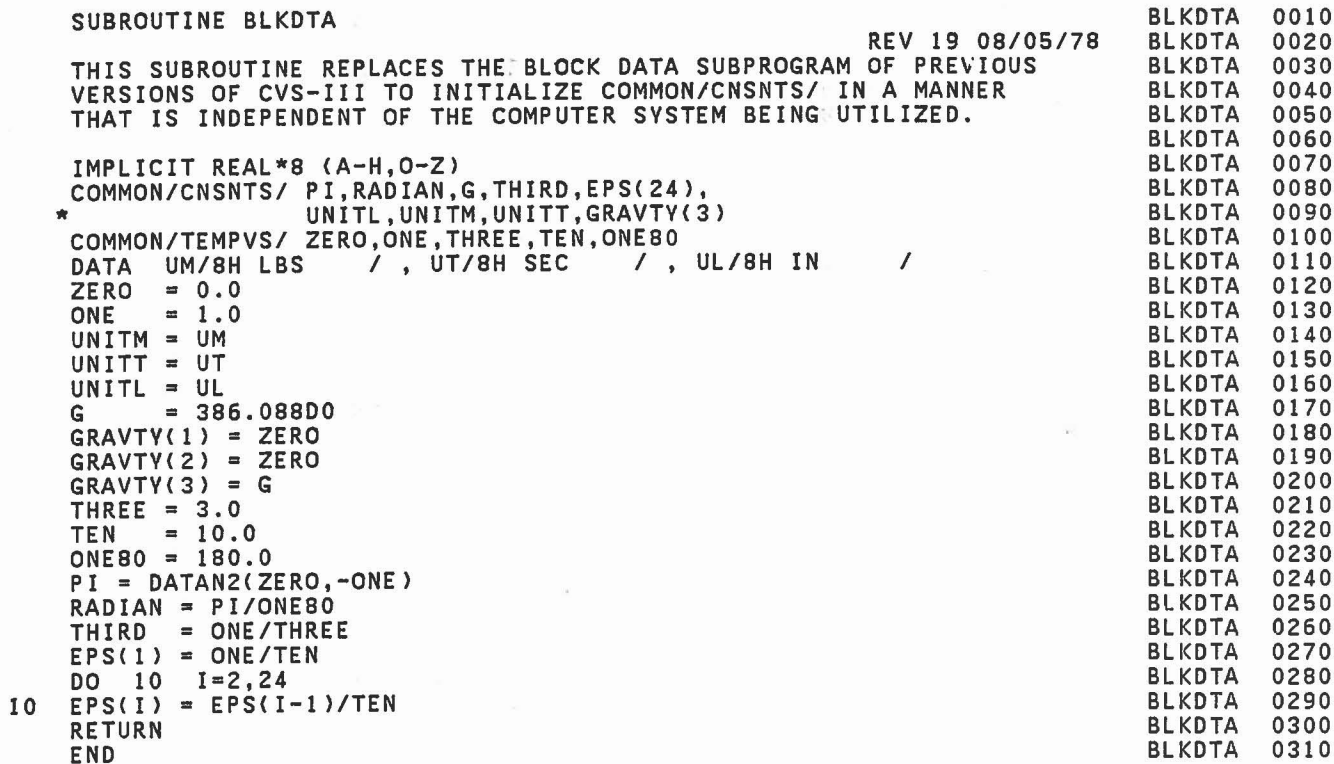

BLKDTA

C C C C C

 $\begin{matrix} \phantom{-} & \phantom{-} \\ \phantom{-} & \phantom{-} \\ \phantom{-} & \phantom{-} \end{matrix}$ 

 $\frac{1}{2}$ 

 $\begin{bmatrix} 1 \\ 1 \end{bmatrix}$ 

 $\begin{array}{c} \hline \rule{0pt}{2ex} \rule{0pt}{2ex} \rule{$ 

 $\begin{array}{c} \begin{array}{c} \begin{array}{c} \begin{array}{c} \end{array} \\ \end{array} \end{array} \end{array} \end{array} \end{array} \end{array} \begin{array}{c} \begin{array}{c} \begin{array}{c} \end{array} \end{array} \end{array} \end{array} \begin{array}{c} \begin{array}{c} \begin{array}{c} \end{array} \end{array} \end{array} \end{array} \begin{array}{c} \begin{array}{c} \end{array} \end{array} \end{array} \begin{array}{c} \begin{array}{c} \end{array} \end{array} \end{array} \begin{array}{c} \begin{array}{c} \begin$ 

END

 $\Box$ 

 $\Box$ 

 $\begin{bmatrix} \phantom{-} \end{bmatrix}$ 

 $\Box$ 

O

 $\Box$ 

l

 $\Box$ 

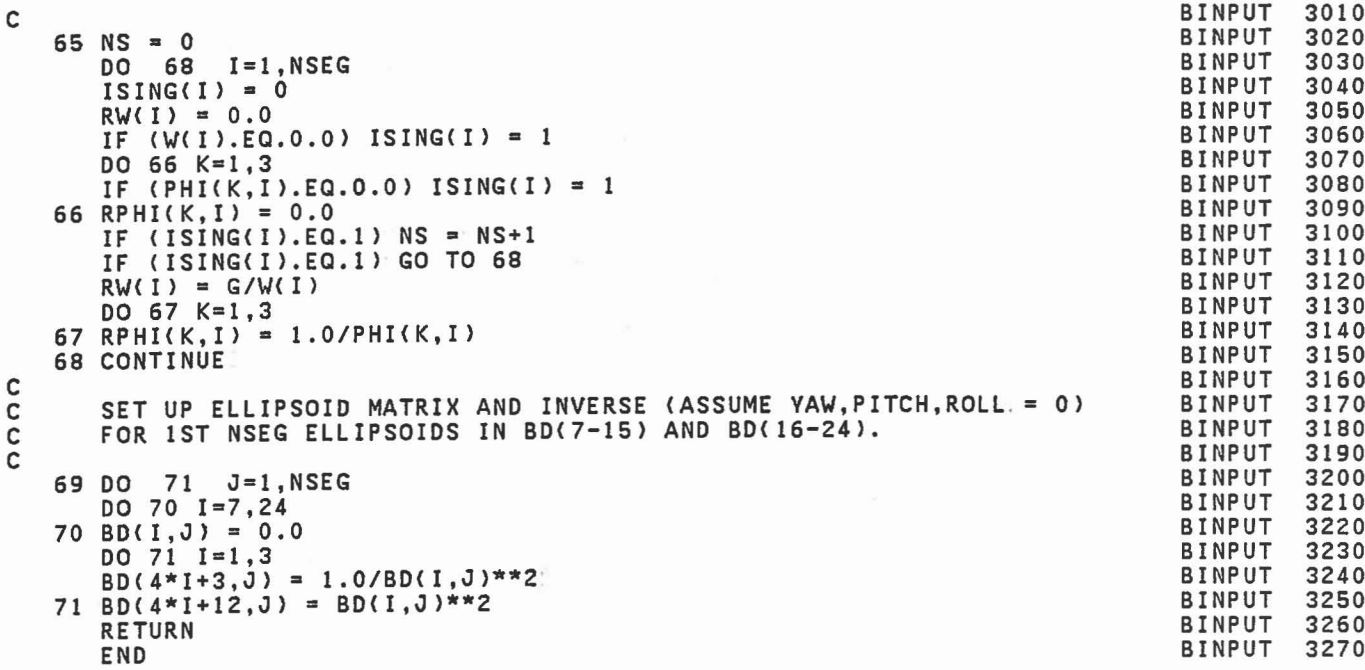

 $\sim$ 

 $\overline{\phantom{a}}$ 

 $\begin{bmatrix} \end{bmatrix}$ 

 $\begin{bmatrix} \phantom{-} \end{bmatrix}$ 

6

I

 $\begin{array}{c} \begin{array}{c} \begin{array}{c} \end{array} \end{array} \end{array}$ 

0

 $\begin{bmatrix} \end{bmatrix}$ 

 $\overline{a}$ 

I

I

 $\begin{bmatrix} \phantom{-} \end{bmatrix}$ 

l

 $\bar{\mathbf{t}}$ 

I

 $\left[ \begin{array}{c} 0 \\ 0 \\ 0 \end{array} \right]$ 

l

l

 $\begin{bmatrix} \phantom{-} \end{bmatrix}$ 

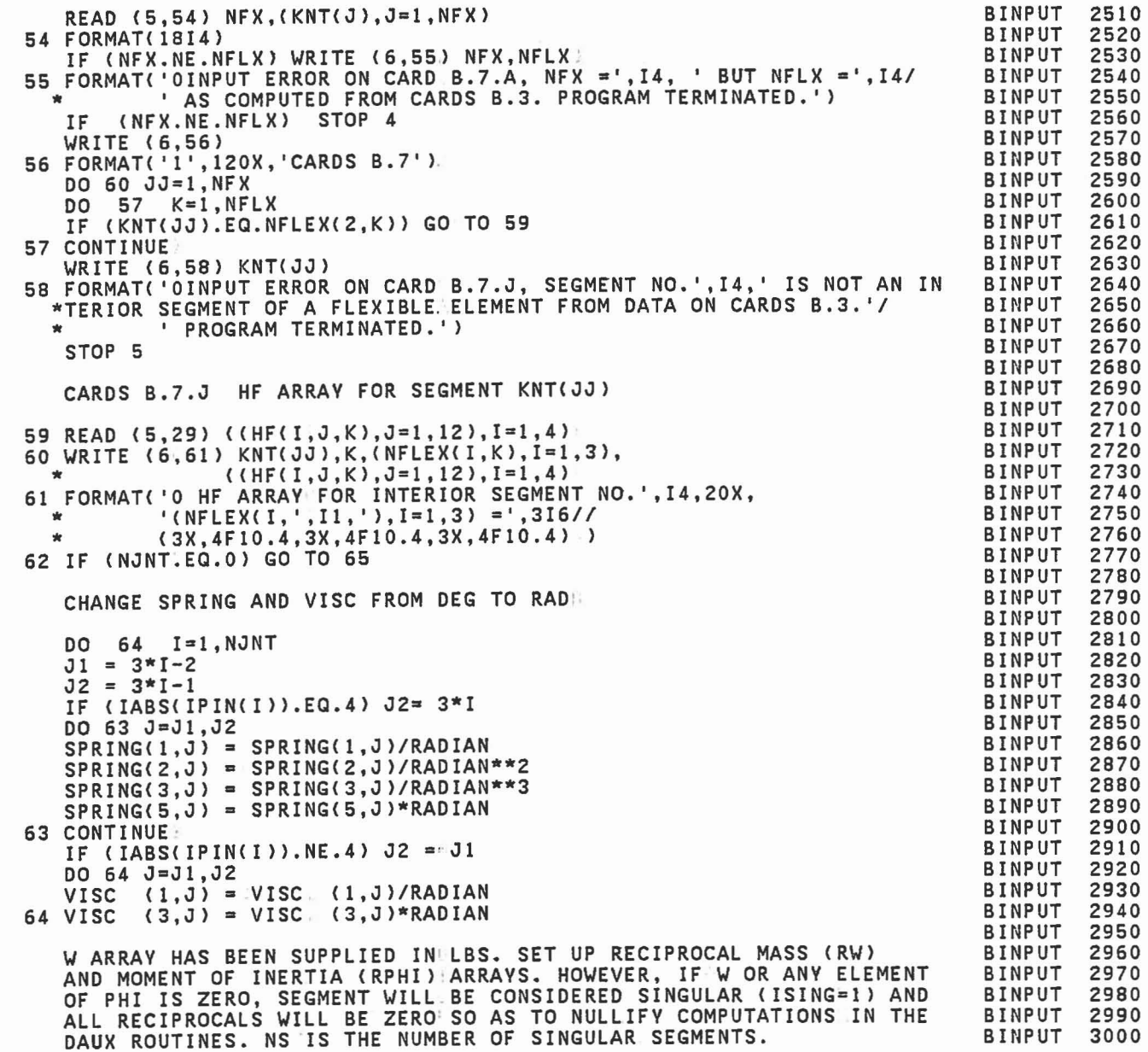

C C C

 $\begin{bmatrix} 1 \\ 1 \\ 1 \end{bmatrix}$ 

 $\Box$ 

 $\begin{bmatrix} 1 & 1 \\ 1 & 1 \end{bmatrix}$ 

 $\begin{array}{c} \begin{array}{ccc} \text{1} & \text{1} & \text{1} & \text{1} \\ \text{2} & \text{1} & \text{2} & \text{2} \\ \text{3} & \text{2} & \text{3} & \text{4} \\ \end{array} \end{array} \end{array}$ 

 $\begin{array}{c} \begin{array}{c} \begin{array}{c} \begin{array}{c} \end{array} \\ \end{array} \end{array} \end{array} \end{array}$ 

 $\begin{bmatrix} 1 & 1 \\ 1 & 1 \end{bmatrix}$ 

 $\begin{bmatrix} 1 \\ 0 \\ 0 \end{bmatrix}$ 

 $\begin{bmatrix} 1 \\ 1 \\ 1 \end{bmatrix}$ 

 $\begin{bmatrix} 1 \\ 1 \\ 2 \end{bmatrix}$ 

C C C

C C C C C C

 $J1 = 3*J-2$  $J2 = 3*J-1$  $J3 = 3*J$ WRITE (6,43) J,JOINT(J), ((SPRING(I,JJ), I=1,5),JJ=J1,J2) 42 IF (IABS(IPIN(J».EQ.4) WRITE (6,44) (SPRING(I,J3),I=I,5) 43 FORMAT(I3,IX,A4,2(3X,3FI2.3,2FI0.3» 44 FORMAT(IIX,3FI2.3,2FI0.3) PRINT CARDS B.5.J FOR EACH JOINT. 45 WRITE (6,46) (UNITL,UNITM,UNITT,I=1,2);(UNITL,UNITM,I=1,2),UNITT 46 FORMAT(111120X,'CARDS *B.5'1* \*38X,'JOINT VISCOUS CHARACTERISTICS ANDILOCK-UNLOCK CONDITIONS'II \*14X, 'VISCOUS' ,9X,'COULOMB',7X,'FULL FRICTION',5X,'MAX TORQUE FOR', \*4X,'MIN TORQUE FOR',4X,'MIN. ANG. VELOCITV',6X,'IMPULSE'1 \*2X,'JOINT',5X,'COEFFICIENT',4X,'FRICTION COEF. ANGULAR VELOCITY', \*4X,'A LOCKED JOINT',4X,'UNLOCKED JOINT' ,4X,'FOR UNLOCKED JOINT', \*4X,'RESTITUTION'/<br>\*8X,'(',3A4,'/DEG) (',2A4,')',6X,'(DEG/',<u>A4,')',1</u>0X,'(',2A4,')', \*8X, '(', 2A4, ')', 10X, '(RAD/', A4, ')', 8X, 'COEFFICIENT'. IF (NJNT.EQ.O) GO TO 50 DO 47 J=l,NJNT  $JI = 3*J-2$  $J2 = 3*J-1$  $J3 = 3*J$ WRITE (6,48) J,JOINT(J),(VISC(I,J1),I=1,7)<br>47 IF (IABS(IPIN(J)).EQ.4) WRITE (6,49) ((VISC(I,JJ),I=1,7),JJ=J2,J3) 48 FORMAT(I3,IX,A4,F13.3,2F15.2,F22.2,F18.2,F20.2,FI7.3) 49 FORMAT( 8X,F13.3,2F15.2,F22.2,F18.2,F20.2,F17.3) PRINT CARDS B.6.I. FOR EACH SEGMENT. 50 WRITE (6,51) (UNITT,UNITL,UNITT,I=1,2)<br>51 FORMAT('1',120X,'CARDS B.6'/<br>\* 20X,'SEGMENT INTEGRATION:CONVERGENCE TEST INPUT'// 51 FORMAT('1',120X,'CARDS B.6'/<br>
\* 20X,'SEGMENT INTEGRATION:CONVERGENCE TEST INPUT'//<br>
\* 17X,'ANGULAR VELOCITIES", 11X,'LINEAR VELOCITIES',<br>
\* 10X,'ANGULAR ACCELERATIONS',9X,'LINEAR ACCELERATIONS'/<br>
\* 21X,'(RAD/',A4,')', 1 \* 'SEGMENT', 4(' MAG. ABS. REL.') \* 'NO. SYM', 4(' TEST ERROR ERROR: ) / DO 52 1=1, NSEG 52 WRITE (6,53) I,SEG(I),«SGTEST(J,K,I),J=I,3),K=l,4) 53 FORMAT(I3,lX,A4,4(F11.3,F9.3,F9.4) ) IF (NFLX.EQ.O) GO TO 62 INPUT AND PRINT CARDS B.7 CARD B.7.A NFX: NO. OF INTERIOR SEGMENTS OF FLEXIBLE ELEMENTS. KNT(J),J=l,NFX: THE SEGMENT NUMBERS. BINPUT BINPUT

 $\overline{\mathcal{L}}$ 

 $[$ 

 $[$ 

L

C C C

> C C  $\mathfrak{c}$

C C C C  $\mathfrak{c}$ 

```
2X, 'PRIN. AXIS(DEG) - SEG(J+1)'/<br>" J SYM PLOT JNT PIN', 2(6X,'X',8X,'Y',8X,'Z',3X),<br>" 2(5X,'YAW',5X,'PITCH',5X,'ROLL',1X)'/)<br>IF (NJNT.EQ.0) GO TO 40
                                                                                     BINPUT
                                                                                               1510
                                                                                     BINPUT
                                                                                               1520
  + +BINPUT
                                                                                               1530
                                                                                     BINPUT
                                                                                               1540
   DO 34 J=1, NJNT
                                                                                     BINPUT
                                                                                               1550
   WRITE (6,35) J, JOINT(J), JS(J), JNT(J), IPIN(J), (SR(I, 2*J-1), I=1,3),
                                                                                     BINPUT
                                                                                               1560
                   (SR(I, 2*J), I=1, 3), (YPR1(I, J), I=1, 3), (YPR2(I, J), I=1, 3)BINPUT
                                                                                               1570
   IF (IABS(IPIN(J)).LT.4) GO TO 34
                                                                                      BINPUT
                                                                                               1580
                                                                                     BINPUT
   IEULER(J) = 81590
   IF (IPIN(J).EQ.4) GO TO 34
                                                                                      BINPUT
                                                                                               1600
                                                                                     RINPUT
                                                                                               1610
   IEULER(J) = 11 + IPIN(J)BINPUT
                                                                                               1620
   IPIN(J) = -434 CONTINUE
                                                                                     BINPUT
                                                                                               1630
35 FORMAT(I3, 1X, A4, 2X, A1, 2X, 2I3, 2(1X, 3F9.3), 2(1X, 3F9.2) )
                                                                                     BINPUT
                                                                                               1640
                                                                                     BINPUT
                                                                                               1650
   SET UP HT MATRIX FROM YPR1 & YPR2 INPUT.
                                                                                     BINPUT
                                                                                               1660
   HA IS 3RD COLUMN & HB IS 2ND COLUMN OF HT.
                                                                                     BINPUT
                                                                                               1670
                                                                                               1680
                                                                                     BINPUT
   IF (NPRT(23).NE.O) WRITE (6,36)
                                                                                     BINPUT
                                                                                               1690
36 FORMAT('1 HT ARRAY AS COMPUTED FROM YPR1 & YPR2 INPUT.')
                                                                                     BINPUT
                                                                                               1700
                                                                                     BINPUT
                                                                                               1710
   DO 38 J=1, NJNT
                                                                                     BINPUT
   CALL DRCYPR (TMP1, YPR1(1, J), IDYPR(1, J))
                                                                                               1720CALL DRCYPR (TMP2, YPR2(1,J), IDYPR(4,J))
                                                                                     BINPUT
                                                                                               1730
                                                                                     BINPUT
                                                                                               1740
   DO 37 I=1,3BINPUT
                                                                                               1750
   ANGD(I,J) = 0.0BINPUT
                                                                                               1760
   HA(I, 2*J-1) = 0.0HA(1, 2*J) = 0.0BINPUT
                                                                                               1770
      (IABS(IPIN(J)), GE.4) CONST(I,J) = YPR3(I,J)*RADIANBINPUT
                                                                                               1780
   ΙF
   IF (IABS(IPIN(J)).GE.4) ANG(I,J) = ANG(I,J)*RADIAN - CONST(I,J)
                                                                                     BINPUT
                                                                                               1790
   HB(1,2*J-1) = TMP1(2,1)<br>HB(1,2*J) = TMP2(2,1)<br>DO 37 K=1,3
                                                                                     BINPUT
                                                                                               1800
                                                                                     BINPUT
                                                                                               1810
                                                                                     BINPUT
                                                                                               1820
                                                                                     BINPUT
   HT(I,K,2*J-1) = TMP1(K,I)1830
37 HT(I,K,2*J ) = TMP2(K,I)
                                                                                     BINPUT
                                                                                               1840
       (NPRT(23).NE.O) WRITE (6,39) J,JOINT(J),
                                                                                     BINPUT
                                                                                               1850
38 IF
        ( (HT(I,K,2*J-1),K=1,3), (HT(I,K,2*J),K=1,3), I=1,3)BINPUT
                                                                                               1860
39 FORMAT('0', I4, 2X, A4, 3X, 3F12.6, 3X, 3F12.6/(14X, 3F12.6, 3X, 3F12.6))
                                                                                     BINPUT
                                                                                               1870
                                                                                     BINPUT
                                                                                               1880
   PRINT CARDS B.4.J FOR EACH JOINT.
                                                                                     BINPUT
                                                                                               1890
                                                                                     BINPUT
                                                                                               1900
40 WRITE (6,41) UNITL, UNITM, UNITL, UNITM
                                                                                     BINPUT
                                                                                               1910
41 FORMAT('1 JOINT TORQUE CHARACTERISTICS', 90X, 'CARDS B.4'//
                                                                                     BINPUT
                                                                                               1920
  *23X, 'FLEXURAL SPRING CHARACTERISTICS', 28X, 'TORSIONAL SPRING',
                                                                                     BINPUT
                                                                                               1930
                                                                                     BINPUT
  *' CHARACTERISTICS'//
                                                                                               1940
  *15X,'SPRING COEF. (',2A4,'/DEG**J)',6X,'ENERGY JOINT',<br>* 7X,'SPRING COEF. (',2A4,'/DEG**J)',6X,'ENERGY JOINT'/ 'J<br>*OINT',2(8X,'LINEAR QUADRATIC CUBIC DISSIPATION STOP')
                                                                                     BINPUT
                                                                                               1950
                                                                                     BINPUT
                                                                                               1960
                                                                                     BINPUT
                                                                                               1970
  */8X, 2(8X, '(J=1)', 7X, '(J=2)', 7X, '(J=3)', 7X, 'COEF.
                                                                (DEG)')/)
                                                                                     BINPUT
                                                                                               1980
   IF (NJNT.EQ.0) GO TO 45
                                                                                     BINPUT
                                                                                               1990
                                                                                     BINPUT
                                                                                               2000
   DO 42 \quad J=1, NJNT
```
 $\mathbf c$ 

 $\frac{c}{c}$ 

 $\tilde{c}$ 

C

C

 $\tilde{c}$ 

**BINPUT 1010**<br>BINPUT 1020 BINPUT 1020 BINPUT 1030 BINPUT 1040 BINPUT 1050 **BINPUT 1060**<br>BINPUT 1070 BINPUT 1070 BINPUT 1080<br>BINPUT 1090 BINPUT 1090<br>BINPUT 1100 BINPUT 1100<br>BINPUT 1110 BINPUT 1110<br>BINPUT 1120 **BINPUT 1120<br>BINPUT 1130 BINPUT** BINPUT 1140<br>BINPUT 1150 BINPUT 1150 BINPUT 1160<br>BINPUT 1170 BINPUT 1170 BINPUT 1180<br>BINPUT 1190 BINPUT 1190 BINPUT 1200 BINPUT 1210 BINPUT 1220 BINPUT 1230 BINPUT 1240 BINPUT 1250 BINPUT 1260 BINPUT 1270 BINPUT 1280 BINPUT 1290 BINPUT 1300<br>BINPUT 1310 **BINPUT 1310**<br>BINPUT 1320 BINPUT 1320 **BINPUT 1330**<br>BINPUT 1340 BINPUT 1340 BINPUT 1350<br>BINPUT 1360 BINPUT 1360 **BINPUT 1370<br>BINPUT 1380** BINPUT 1380 BINPUT 1390 BINPUT 1400 BINPUT 1410<br>BINPUT 1420 BINPUT 1420 BINPUT 1430<br>BINPUT 1440 BINPUT 1440<br>BINPUT 1450 BINPUT 1450<br>BINPUT 1460 **BINPUT 1460**<br>BINPUT 1470 BINPUT 1470<br>BINPUT 1480 BINPUT 1480 BINPUT 1490 **BINPUT** WRITE (6,30) BDYTTL,NSEG,NJNT,UNITM,UNITT,UNITL,UNITL,UNITl,UNITM 30 FORMAT('I CRASH VICTIM',5x,5A4,15,' SEGMENTS',15,' JOINTS',55x,<br>"CARD B.1'//25x,'PRINCIPAL MOMENTS OF INERTIA',<br>"14x,'SEGMENT CONTACT ELLIPSOID',28x,'CARDS B.2'/<br>"3x,'SEGMENT',6x,'WEIGHT',7x,'(',A4,'-',A4,'\*\*2-',A4,')', DO 23 J=l.NJNT READ (5,24) (SPRING(I,3\*J-2),I=1,5),(SPRING(I,3\*O-1),I=1,5) <sup>23</sup> IF (IABS<IPIN(J»,GE.4) READ' (5,24) (SPRING(I,3\*J ),1=1,5) \* ,(ANG(I,J),I=1,3) DO 31 I=1,NSEG<br>31 WRITE (6;32) I,SEG(I),CGS(I),W(I),(PHI(J,I),J=1,3),<br>(BD(J,I),J=1,6),(YPRPMI(J,I),J=1,3) 32 FORMAT(I3,lX,A4,2X,A1,F11.3,2X,3F9.4,2(2X,3F8.3),lX,3F9.2) 24 FORMAT(2(4F6.0,F12;0» C INPUT CARDS B.4.J. FOR EACH JOINT. C WRITE (6,33) UNITL, UNITL<br>33 FORMAT(///120X, CARDS B.3'/ \* 3X, 'JOINT',15X, 'LOCATION(',A4,') - SEG(JNT)',<br>\* 3X, 'JOINT',15X, 'LOCATION(',A4,') - SEG(J+1)',<br>\* 2X, 'PRIN. AXIS(DEG) - SEG(JNT)', C<br>C C INPUT CARDS B.5.J FOR EACH JOINT. C DO 25 J=l,NJNT READ (5,26) (VISC(I,3\*J-2),I=1,7) IF (IABS(IPIN(J».LT.4) GO TO 25 READ (5,26) (VISC(I,3\*J-1),I=1,7) READ (5,26) (VISC(I,3\*J ),1=1,7> 25 CONTINUE 26 FORMAT(5F6.0,18X,2F6.0) C<br>C PRINT CARD B.1 C C<br>C PRINT CARDS B.2.I. FOR EACH SEGMENT. C C<br>C PRINT CARDS B.3.J FOR EACH JOINT. C C<br>C INPUT CARDS B.6.I FOR EACH SEGMENT. C 27 DO 28 I=1, NSEG<br>28 READ (5,29) ((SGTEST(J,K,I),J=1,3),K=1,4) 29 FORMAT(12F6.0)

 $\begin{bmatrix} \end{bmatrix}$ 

 $\begin{bmatrix} 1 \\ 1 \end{bmatrix}$ 

f

 $\lbrack$ 

 $\left[ \begin{array}{c} 0 \\ 0 \\ 0 \end{array} \right]$ 

l

I

 $NFLX = 0$ IF (NJNT.EQ.0) GO TO 27<br>DO 14 J=1, NJNT READ (5,15) JOINT(J),JS(J),JNT(J),IPIN(J),(SR(I,2\*J-1),I=1,3),<br>
\* (SR(I,2\*J),I=1,3),(YPR1(I,J),I=1,3),(YPR2(I,J),I=1,3),<br>
\* (YPR3(I,J),I=1,3),(IDYPR(I,J),I=1,6)  $1D1 = 1DYPR(1, J)$ <br> $1D4 = 1DYPR(4, J)$ <br> $D0 14 I=1, 3$ DO <sup>14</sup> 1=1,3 IF (ID1.EQ.O) IDYPR(I ,J) <sup>=</sup> 4-1  $14$  IF (ID4.EQ.0) IDYPR(I+3,J) = 4-I 15 FORMAT(A4,lX,Al,2I4,6F6.0/14X,9F6.0,6I2) COMPUTE NFLX AND NFLEX ARRAY FROM NEGATIVE VALUES OF JNT(J).<br>NFLX WILL BE NUMBER OF CONSTRAINT TORQUES FOR FLEXIBLE SEGMENTS. NFLEX(l, ) REFERENCE SEGMENT (LOWEST NUMBERED SEGMENT OF CHAIN) NFLEX( 2, ) INTERIOR SEGMENT NUMBERS NFLEX(3, ) TERMINATING SEGMENT (HIGHEST NUMBERED,SEGMENT IN CHAIN) VALUES OF NFLEX NEED NOT BE SEQUENTIAL BUT MUST BE ORDERED. FLEXIBLE SEGMENT MUST BE SIMPLE CHAIN, I.E., BRANCHING SEGMENTS CANNOT BE ATTACHED TO INTERIOR SEGMENTS BUT MAY BE ATTACHED TO REFERENCE OR TERMINATING SEGMENTS. DO 16 J=l,NJNT  $16$  KNT(J) = JNT(J)<br>DO 22 J=1,NJNT IF (KNT(J).GE.0) GO TO 22  $NFA = NFLX+1$  $IT = J+1$ IF (IT.GT.NJNT) GOITO 18  $JPI = J+1$ DO 17 L=JP1, NJNT<br>IF (IABS(KNT(L)).NE IF (IABS(KNT(L».NE.IT) GO TO 17  $KL = KNT(L)$  $KNT(L) = 0$ IF (KL.GT.O) GO TOl18  $NFLX = NFLX+1$  $NFLEX(1,NFLX) = IABS(KNT(3))$ <br> $NFLEX(2, NFLX) = IT$  $IT = L+1$ <br>17 CONTINUE 18 IF (NFLX.GE.NFA) GO TO 20<br>WRITE (6,19) 19 FORMAT( 'OERROR IN DEFINING FLEXIBLE SEGMENTS, ONLY ONE NEGATIVE JN \*T IN STRING. PROGRAM TERMINATED.') STOP 3<br>20 DO 21  $K = NFA, NFLX$  $21$  NFLEX(3, K) = IT 22 CONTINUE BINPUT BINPUT BINPUT BINPUT BINPUT BINPUT BINPUT BINPUT BINPUT BINPUT BINPUT BINPUT **BINPUT** BINPUT BINPUT BINPUT BINPUT BINPUT BINPUT BINPUT BINPUT BINPUT BINPUT BINPUT BINPUT BINPUT BINPUT BINPUT BINPUT BINPUT BINPUT BINPUT BINPUT BINPUT BINPUT BINPUT BINPUT BINPUT BINPUT BINPUT BINPUT BINPUT BINPUT BINPUT BINPUT BINPUT BINPUT BINPUT BINPUT BINPUT 0510 0520 0530 0540 0550 0560 0570 0580 0590 0600 0610 0620 0630 0640 0650 0660 0670 0680 0690 0700 0710 0720 0730 0740 0750 0760 0770 0780 0790 0800 0810 0820 0830 0840 0850 0860 0870 0880 0890 0900 0910 0920 0930 0940 0950 0960 0970 0980 0990 1000

C C C C C

C C

C C C C

C

 $[$ 

 $\overline{\phantom{a}}$ 

 $\overline{a}$ 

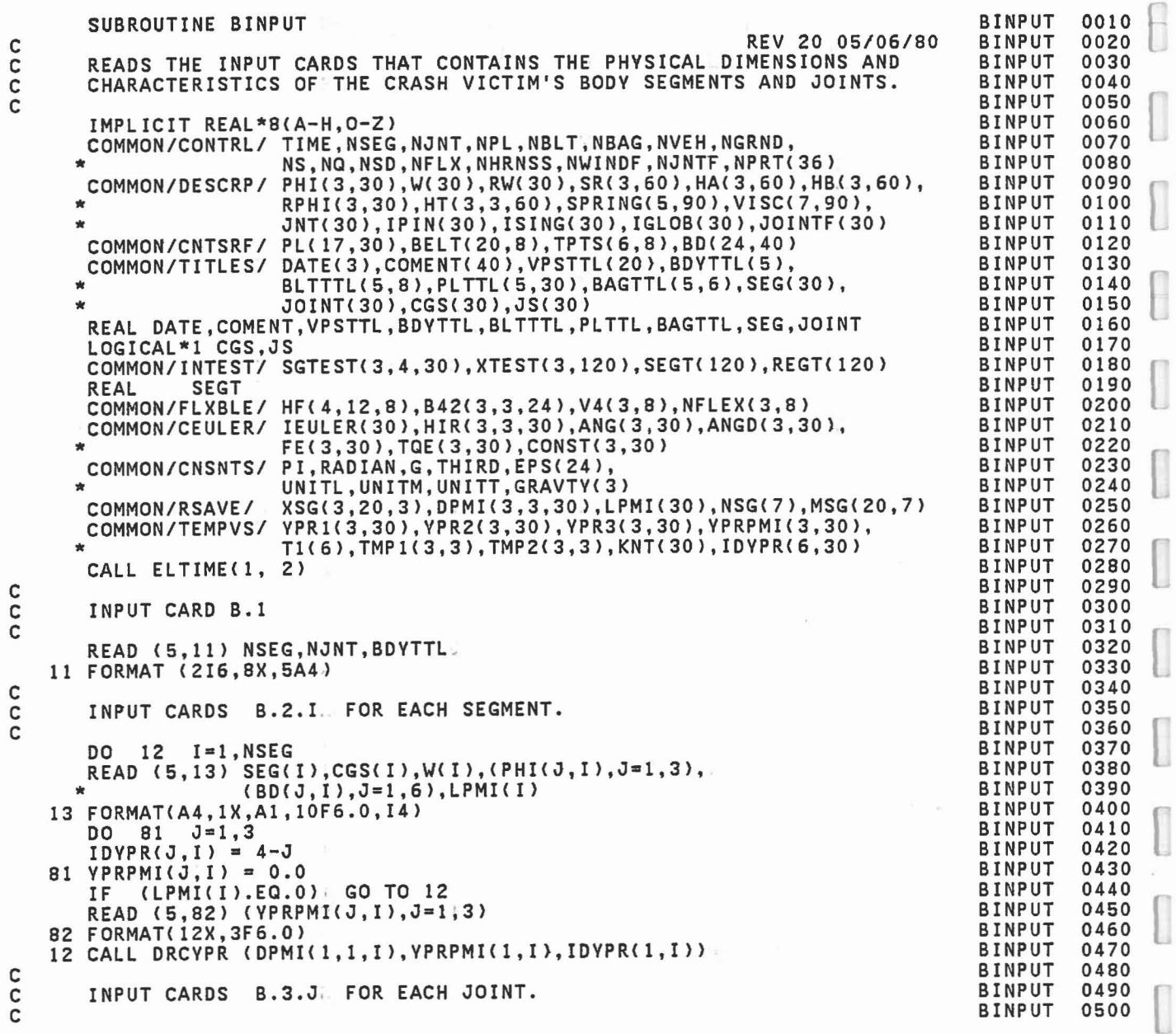

I

I

I

l

 $\begin{bmatrix} \phantom{-} \end{bmatrix}$ 

l

l

 $\bar{a}$ 

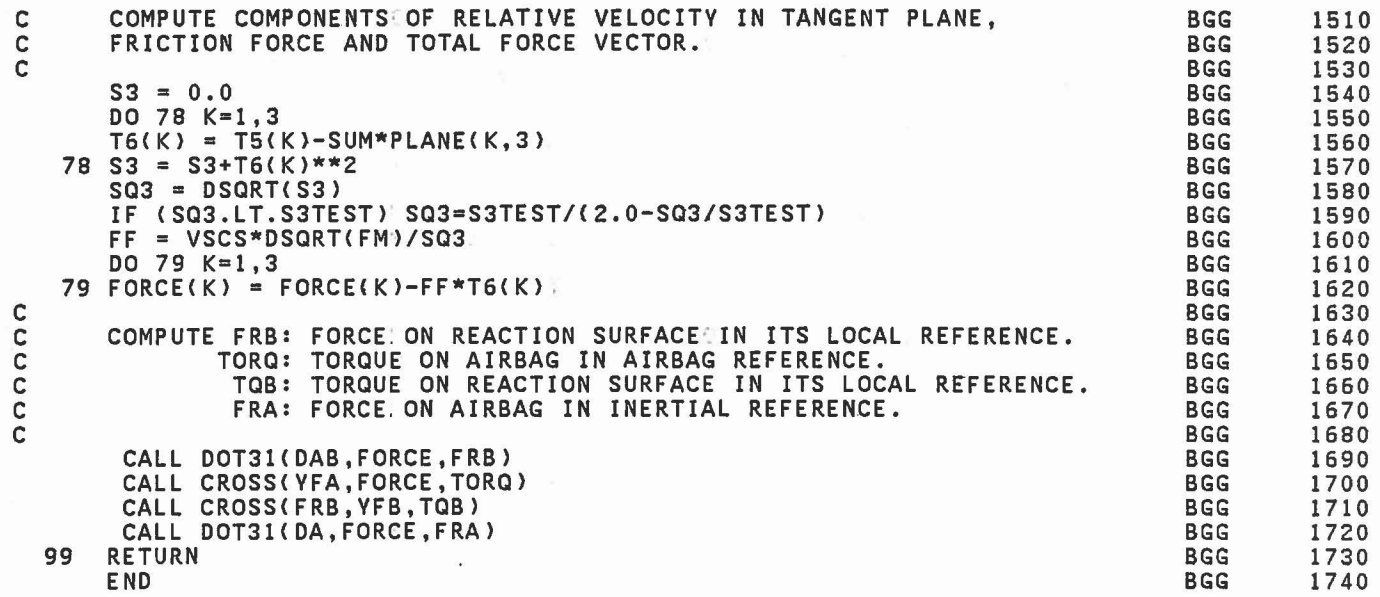

 $\sim$ 

 $\begin{matrix} \phantom{-} \end{matrix}$ 

 $\Box$ 

 $\sim$   $\sim$ 

 $\begin{array}{c} \begin{array}{c} \begin{array}{c} \begin{array}{c} \end{array} \\ \end{array} \end{array} \end{array} \end{array} \end{array} \end{array} \begin{array}{c} \begin{array}{c} \begin{array}{c} \end{array} \end{array} \end{array} \end{array} \begin{array}{c} \begin{array}{c} \begin{array}{c} \end{array} \end{array} \end{array} \end{array} \begin{array}{c} \begin{array}{c} \begin{array}{c} \end{array} \end{array} \end{array} \end{array} \begin{array}{c} \begin{array}{c} \begin{array}{c} \end{array} \end{array} \end$ 

 $\begin{picture}(20,20) \put(0,0){\line(1,0){10}} \put(15,0){\line(1,0){10}} \put(15,0){\line(1,0){10}} \put(15,0){\line(1,0){10}} \put(15,0){\line(1,0){10}} \put(15,0){\line(1,0){10}} \put(15,0){\line(1,0){10}} \put(15,0){\line(1,0){10}} \put(15,0){\line(1,0){10}} \put(15,0){\line(1,0){10}} \put(15,0){\line(1,0){10}} \put(15,0){\line(1$ 

n IJ

 $\begin{pmatrix} 1 & 1 \\ 1 & 1 \\ 1 & 1 \end{pmatrix}$ 

 $\mathbb{C}$  .  $\Box$ 

 $\begin{picture}(40,40) \put(0,0){\line(1,0){10}} \put(10,0){\line(1,0){10}} \put(10,0){\line(1,0){10}} \put(10,0){\line(1,0){10}} \put(10,0){\line(1,0){10}} \put(10,0){\line(1,0){10}} \put(10,0){\line(1,0){10}} \put(10,0){\line(1,0){10}} \put(10,0){\line(1,0){10}} \put(10,0){\line(1,0){10}} \put(10,0){\line(1,0){10}} \put(10,0){\line(1$ 

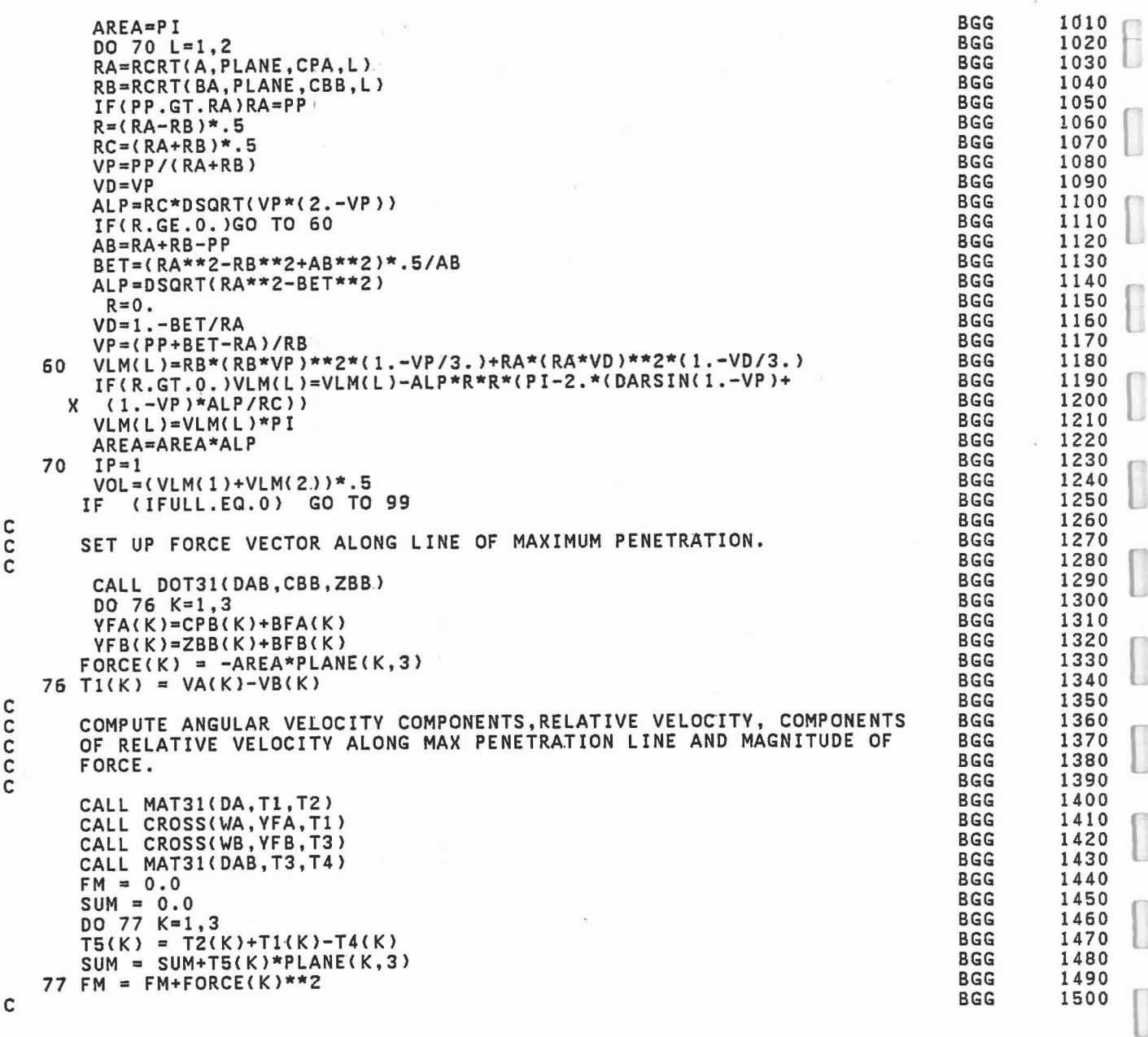

 $\bar{\gamma}$ 

 $\begin{bmatrix} \end{bmatrix}$ 

I

O

I

I

 $\begin{bmatrix} 1 \\ 1 \end{bmatrix}$ 

I

 $\begin{bmatrix} \phantom{-} \end{bmatrix}$ 

I

 $\overline{\mathbf{a}}$ 

 $\begin{bmatrix} \phantom{-} \end{bmatrix}$ 

 $\begin{bmatrix} \phantom{-} \end{bmatrix}$ 

 $\begin{bmatrix} \end{bmatrix}$ 

l

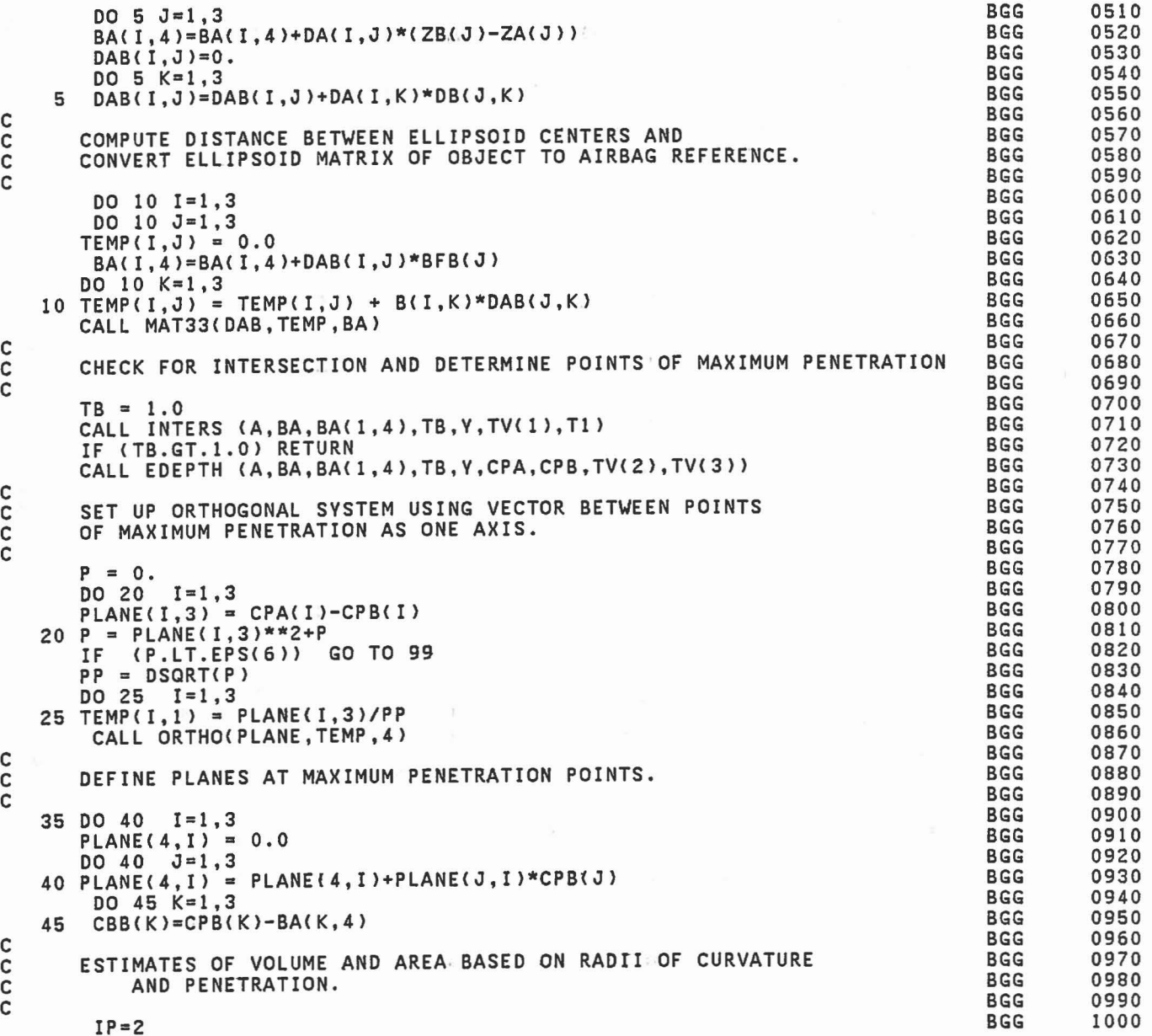

 $317$ 

r

 $\begin{bmatrix} 1 \\ 2 \end{bmatrix}$ 

 $\frac{1}{2}$ 

 $\begin{bmatrix} 1 \\ 1 \end{bmatrix}$ 

 $\begin{bmatrix} 1 \\ 1 \end{bmatrix}$ 

 $\begin{bmatrix} 1 \\ 1 \\ 1 \\ 1 \end{bmatrix}$ 

 $\begin{matrix} \phantom{-} \\ \phantom{-} \end{matrix}$ 

 $\begin{bmatrix} 1 \\ -1 \end{bmatrix}$ 

 $\mathbb{Z}$ 

 $\mathbb{R}$ 

 $\mathbb{R}$ .

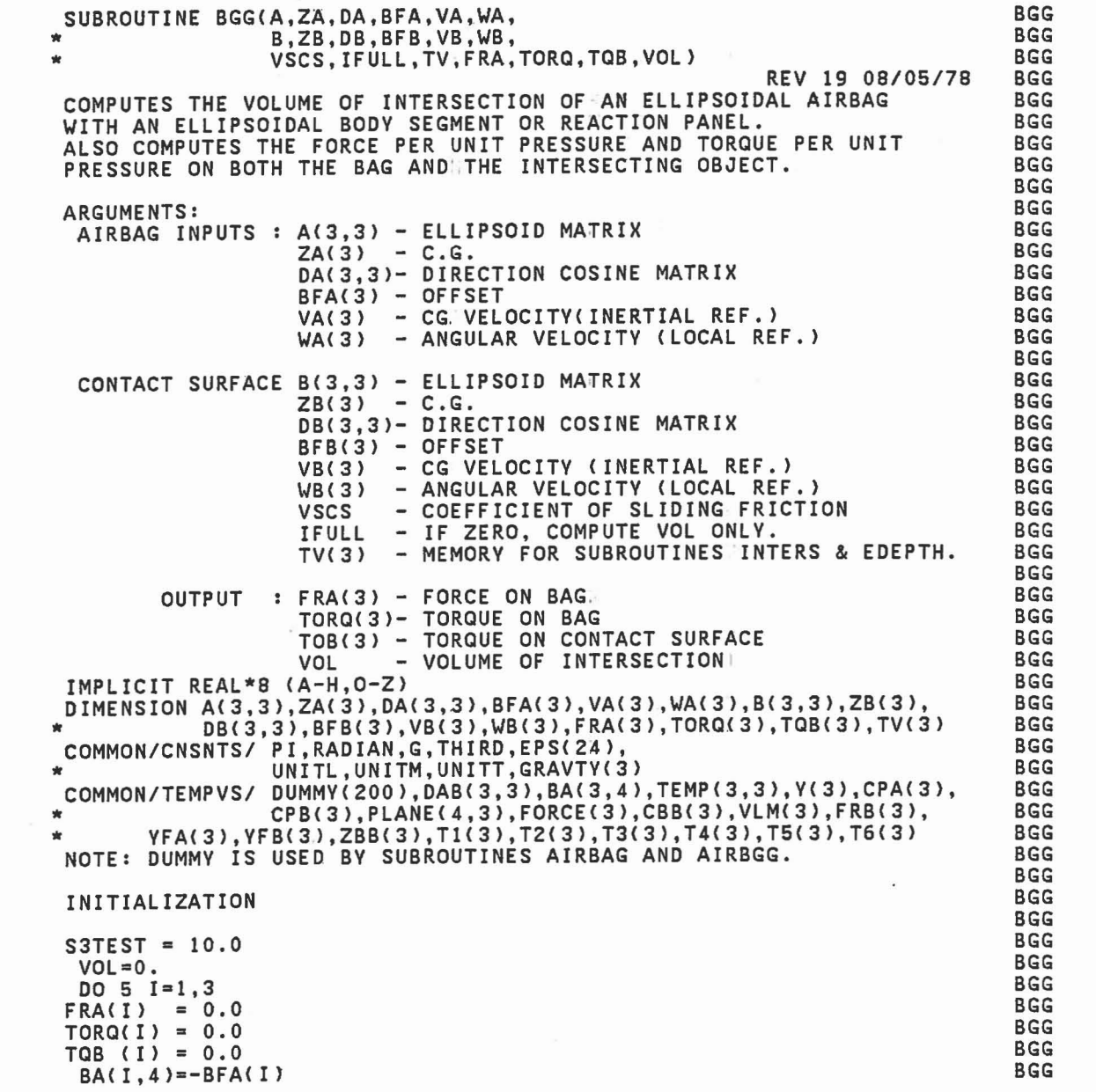

[

O

8

 $\begin{bmatrix} \phantom{-} \end{bmatrix}$ 

 $\begin{bmatrix} 1 \\ -1 \end{bmatrix}$ 

 $\llbracket$ 

I

U

U

U

U

U

U

 $\left[ \begin{array}{c} 0 \\ 0 \\ 0 \end{array} \right]$ 

l

C C C C C C C C C C C C C C C C C C C C C C C C C

C

C C C C

C C

 $\bar{\gamma}$ 

 $\bar{\tau}$ 

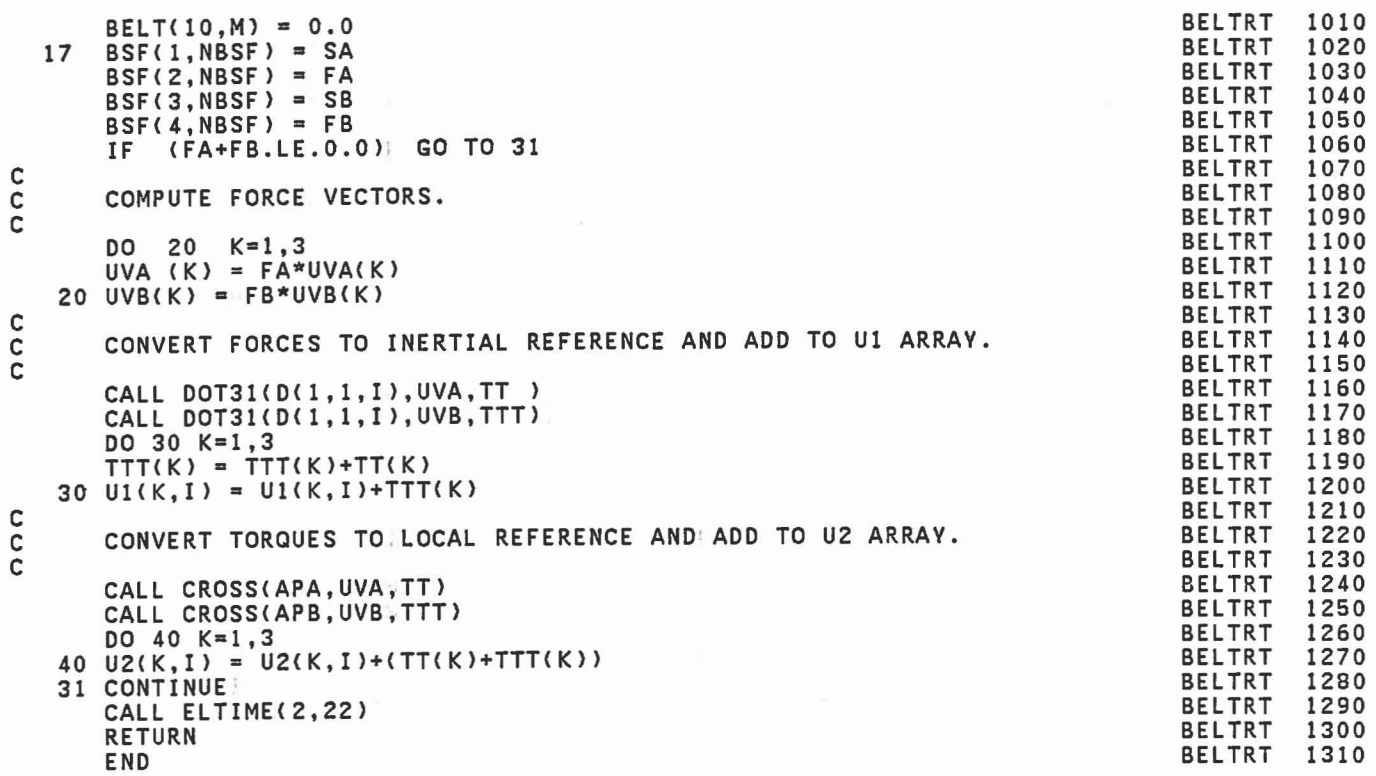

 $\tilde{\gamma}$ 

## 315

.- I

 $\mathbb{R}$ 

CLID

 $\begin{bmatrix} 1 \\ 1 \end{bmatrix}$ 

 $\begin{array}{c} \square \\ \square \end{array}$ 

 $\begin{bmatrix} 1 & 1 \\ 1 & 1 \end{bmatrix}$ 

I

l

 $\begin{pmatrix} 1 \\ 2 \end{pmatrix}$ 

r

 $\begin{bmatrix} 1 \\ -1 \end{bmatrix}$ 

IF (BELT(ll,M).LT.O.O) BELT(ll,M)= -BELT(ll,M)-TL IF (BELT(11,M).LT.0.0) BELT(11,M)=0.0<br>BELT(12,M) = TLA+TLA/TL\*BELT(11,M) BELT(13,M) = TLB+TLB/TL\*BELT(11,M)<br>B1213 = BELT(12,M) + BELT(13,M)<br>BELT(10,M) = B1213 BELT(10,M) = B1213.<br>WRITE (6,14) M, B1213, BELT(12,M), BELT(13,M), UNITL, APA, APB 14 FORMAT('0 INITIAL LENGTHS OF BELT NO.',I3,' AND ITS SEGMENTS ARE',<br>3F12.4,1X,A4/'0 INITIAL TANGENT POINTS ARE',2(3X,3F12.3)) C<br>C C CONVERT TANGENT POINTS TO INERTIAL REFERENCE AND STORE. 11 CALL DOT31 (D(1,1,I),APA,TPTS(1,M))<br>CALL DOT31 (D(1,1,I),APB,TPTS(4,M))<br>DO 12 K=1,3<br>TRTS(K M) TRTS(K M) + SECLR(K  $TPTS(K, M) = TPTS(K, M) + SEGLP(K, I).$  $12$  TPTS(K+3,M) = TPTS(K+3,M) + SEGLP(K,I)  $S$  DOT = 0.0<br>NCF = NTAB(NT+5) IF (NCF.NE.0) GO.TO 15 C<br>C ZERO BELT FRICTION; COMPUTE STRAIN AND FORCE OF ENTIRE BELT. C  $B1213 = BELT(12,M)+BELT(13,M)$  $S = (TL-B1213)/B1213$  $SA = S$  $SB = S$ IF (S.LT.O.O) S = 0.0 CALL FRCDFL (S,SDOT,NT,l,FA,ELOSS)  $FB = FA$ GO TO 17 C<br>C FULL BELT FRICTION; COMPUTE STRAIN AND FORCE OF EACH PART OF BELT. C 15 IF (TL.GT.BELT(10~M» GO TO 16  $FA = 0.0$  $FB = 0.0$  $SA = (TL-BELT(10,M))/BELT(10,M)$  $SB = SA$  $BELT(12,M) = TLA$  $BELT(13,M) = TLB$ GO TO 17  $16$  S = (TLA-BELT(12,M))/BELT(12,M)  $SA = S$ <br> $IF (S)$ IF  $(S.LT.0.0)$   $S = 0.0$ <br>CALL FRCDFL  $(S, SDOT, NT, 1, FA, ELOSS)$  $S = (TLB-BELT(13,M))/BELT(13,M)$  $SB = S$ <br>IF  $( S )$  $(S.LT.0.0)$   $S = 0.0$ CALL FRCDFL (S,SDOT,NT+6,l,FB,ELOSS) BELTRT BELTRT BELTRT BELTRT BELTRT BELTRT **BELTRT** BELTRT **BELTRT** BELTRT BELTRT BELTRT BELTRT BELTRT **BELTRT BELTRT** BELTRT **BELTRT** BELTRT BELTRT BELTRT BELTRT BELTRT BELTRT **BELTRT** BELTRT BELTRT BELTRT BELTRT BELTRT BELTRT BELTRT BELTRT **BELTRT** BELTRT BELTRT BELTRT BELTRT BELTRT BELTRT BELTRT BELTRT **BELTRT** BELTRT BELTRT BELTRT BELTRT BELTRT BELTRT BELTRT 0510 0520 0530 0540 0550 0560 0570 0580 0590 0600 0610 0620 0630 0640 0650 0660 0670 0680 0690 0700 0710 0720 0730 0740 0750 0760 0770 0780 0790 0800 0810<br>0820 <sup>0820</sup> [ <sup>0830</sup> 0840 0850 0860 0870 oaso 0890 0900 0910 0920 0930 0940 0950 0960 0970 0980 0990 1000

 $\sqrt{2}$ 

 $\sqrt{2}$ 

L

l

L

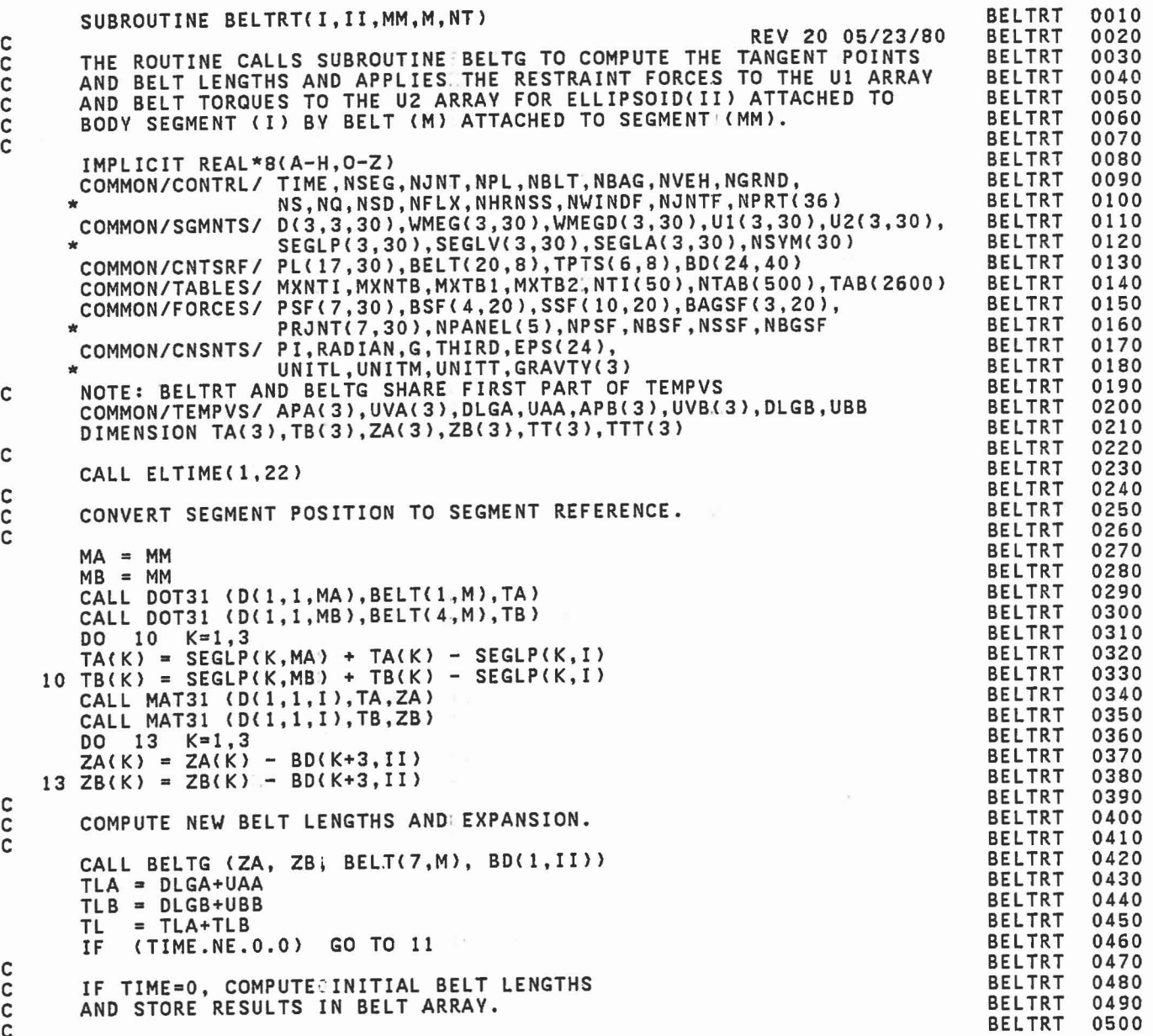

ŋ

 $\begin{matrix} 1 & 1 \\ 0 & 1 \end{matrix}$ 

 $\begin{array}{c} \square \\ \square \end{array}$ 

 $\mathbb{C}$ 

 $\frac{1}{2}$ 

I

 $\begin{bmatrix} 1 \\ 0 \end{bmatrix}$ 

C

313

 $\epsilon$ 

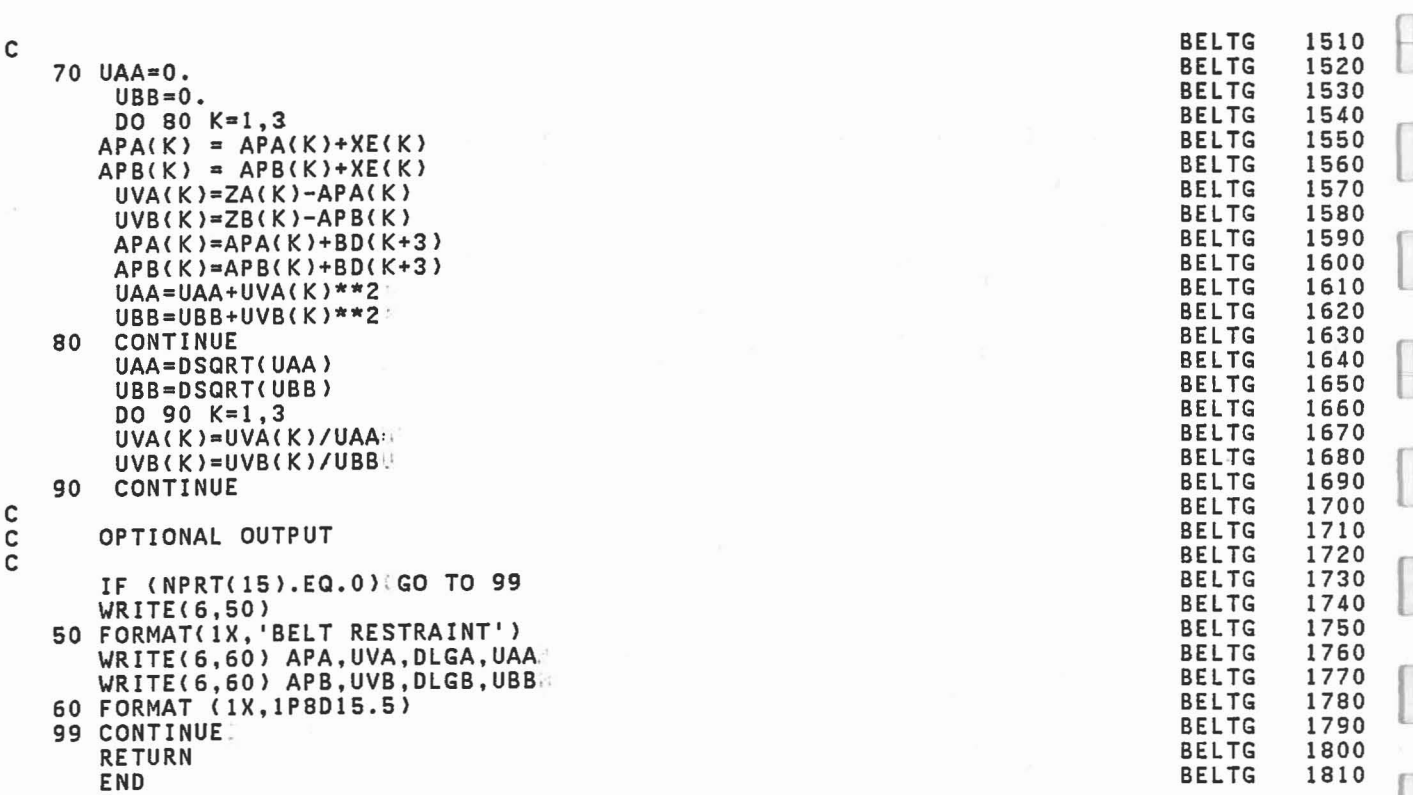

f

 $\Box$ 

 $\begin{bmatrix} \phantom{-} \end{bmatrix}$ 

 $\Box$ L

 $\begin{array}{c} \square \end{array}$ 

I

 $\begin{bmatrix} \phantom{-} \end{bmatrix}$ 

 $\mathbf{I}$ 

 $\bigcap$ 

l

 $\begin{bmatrix} \phantom{-} \end{bmatrix}$ 

 $\begin{bmatrix} \phantom{-} \end{bmatrix}$ 

 $\bar{\bar{z}}$ 

[[l

 $\begin{bmatrix} \end{bmatrix}$ r,

 $\begin{bmatrix} \phantom{-} \end{bmatrix}$ 

L

 $\sim$ 

 $\overline{\phantom{a}}$ 

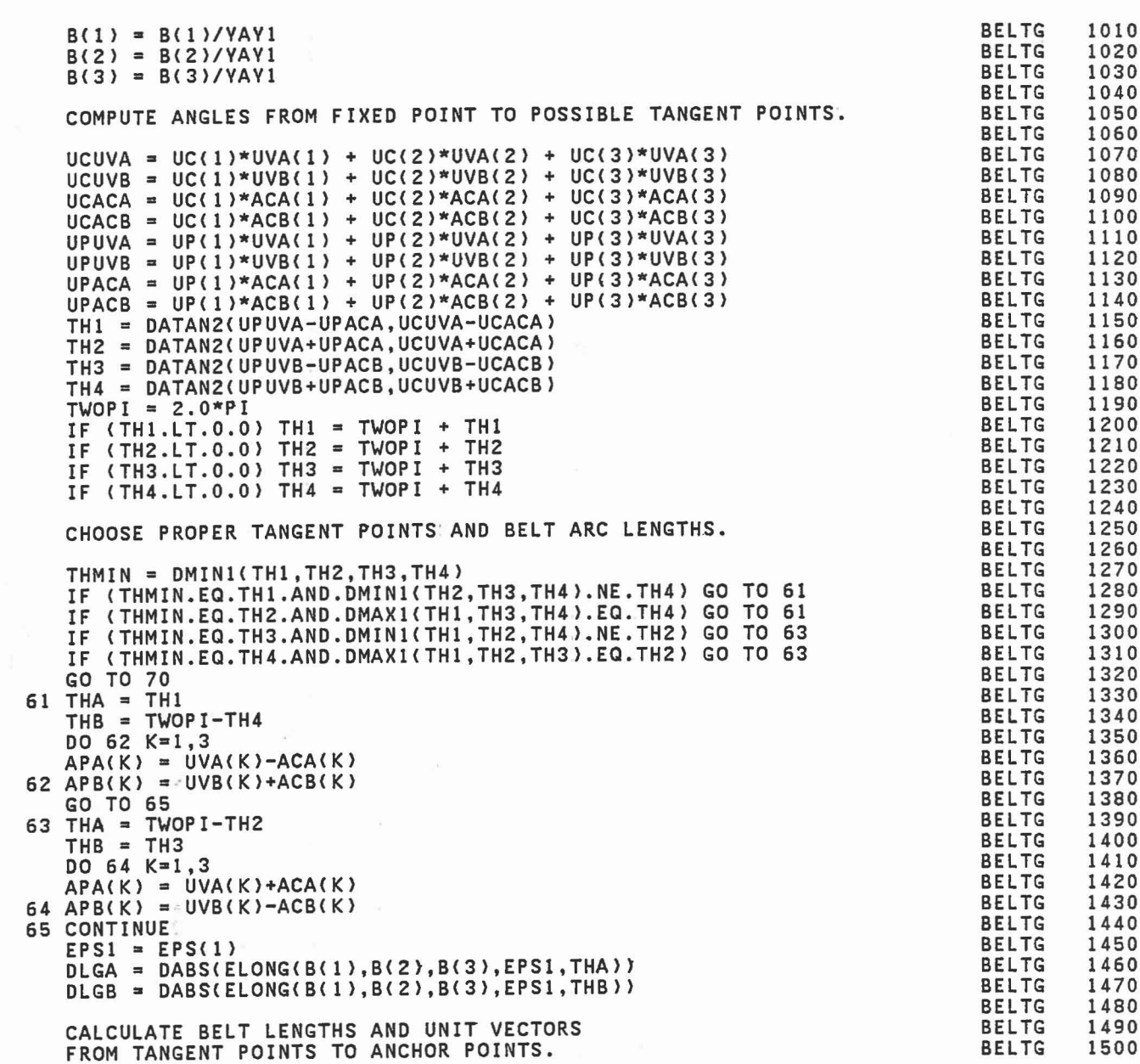

C C C

 $\hfill \square$ 

 $\begin{bmatrix} \phantom{-} \end{bmatrix}$ 

 $\begin{bmatrix} 1 \\ 1 \\ 1 \end{bmatrix}$ 

 $\begin{array}{|c|c|c|}\hline \hline \end{array}$ 

 $\frac{1}{2}$ 

 $\begin{array}{c} \begin{array}{c} \begin{array}{c} \begin{array}{c} \end{array} \end{array} \end{array} \end{array} \end{array}$ 

 $\begin{bmatrix} 1 & 1 \\ 1 & 1 \end{bmatrix}$ 

 $\begin{bmatrix} 1 & 0 \\ 0 & 1 \end{bmatrix}$ 

 $\mathbb{R}$  . . . . ]

C C C

C C C

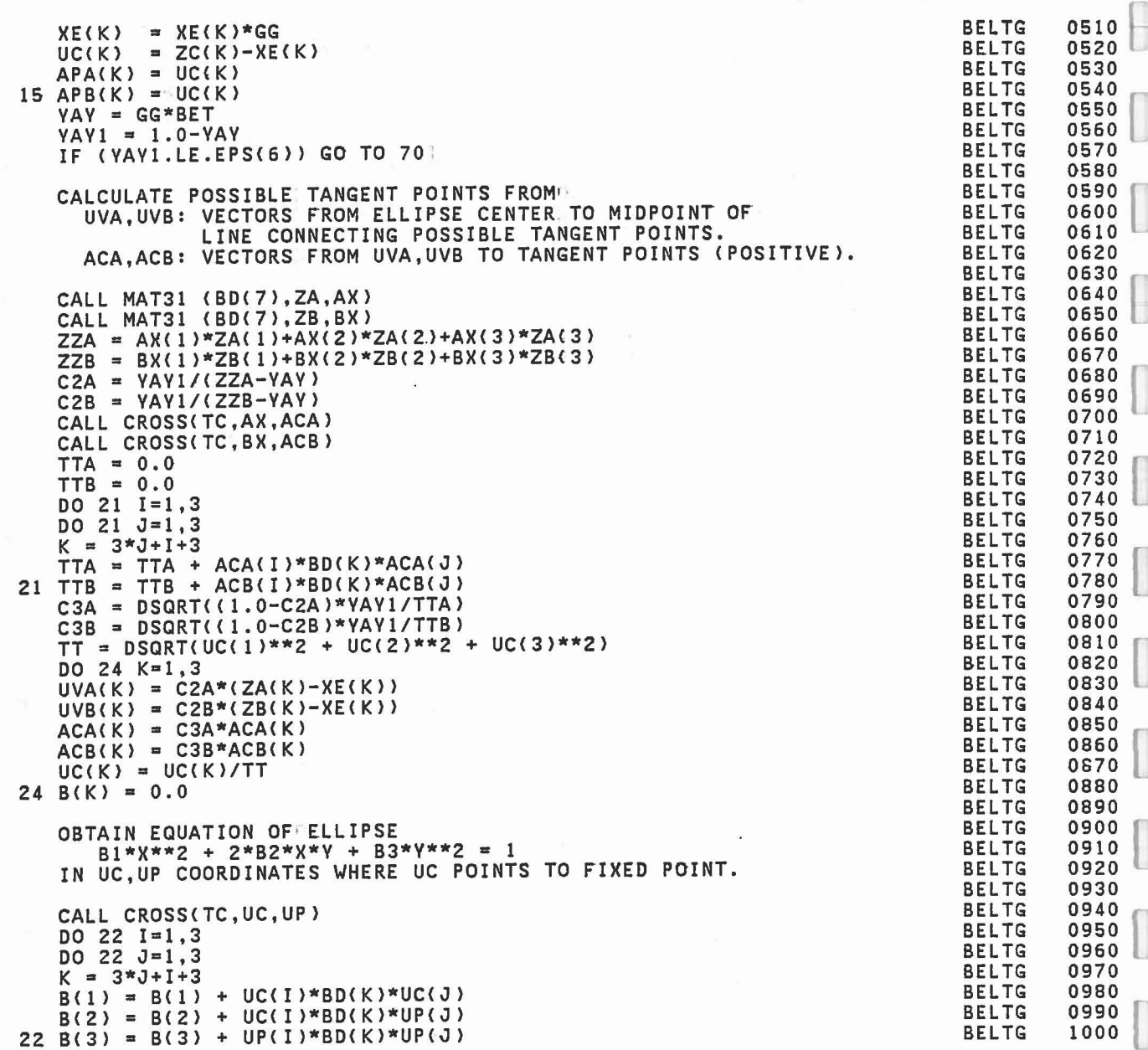

Ū

 $\overline{\Box}$ 

 $\begin{bmatrix} \phantom{-} \end{bmatrix}$ 

ananan

 $\omega_{\perp}$ 

ooooo

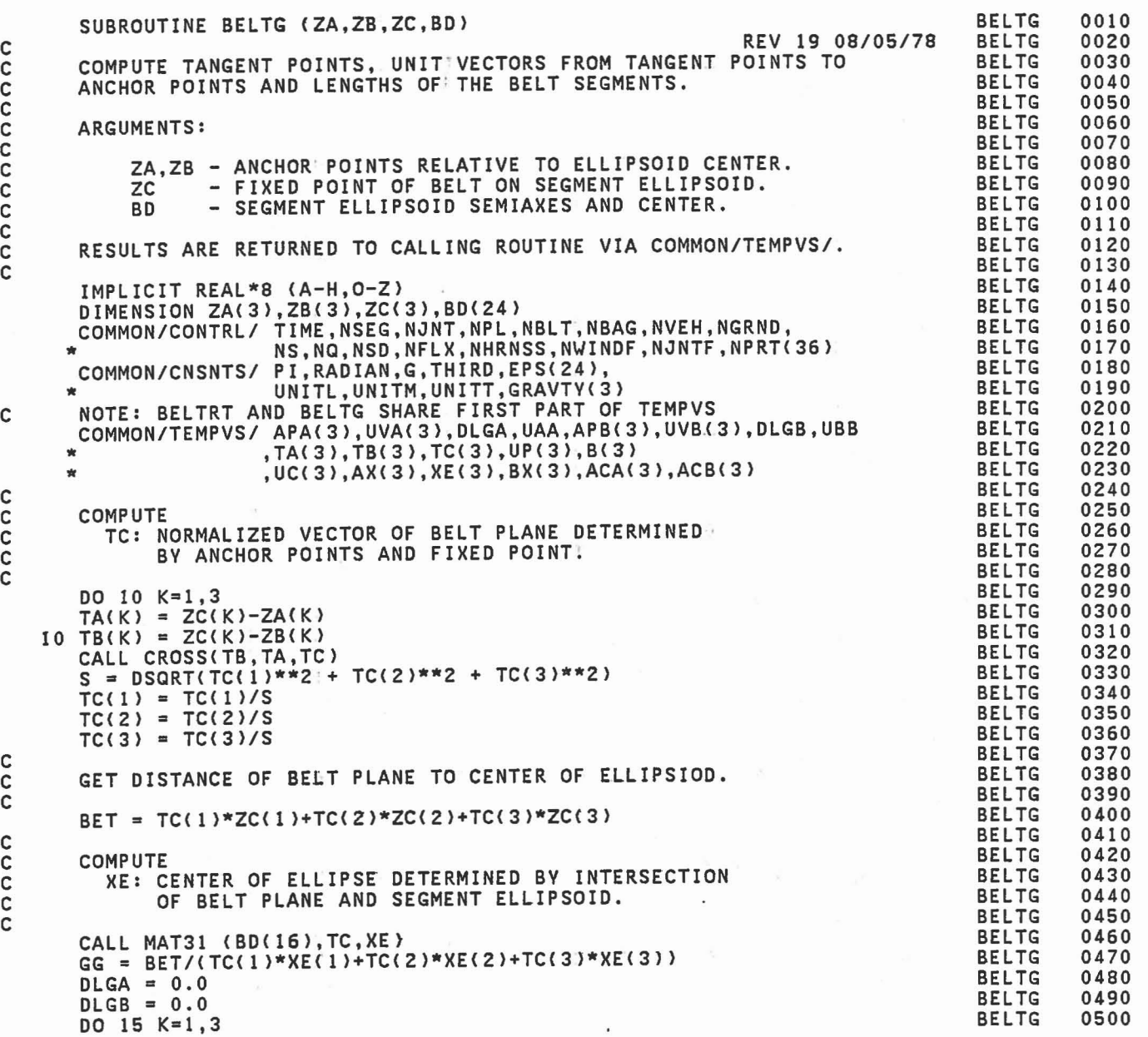

 $\begin{bmatrix} 1 \\ 2 \end{bmatrix}$ 

 $\Box$ 

 $\frac{1}{\sqrt{2}}$ 

 $\overline{\mathbb{R}}$ 

 $\overline{\mathbb{R}}$ 

 $\begin{bmatrix} 1 \\ -1 \end{bmatrix}$ 

 $\overline{\phantom{0}}$ 

 $\begin{matrix} 1 & 1 \\ 1 & 1 \end{matrix}$ 

 $\begin{pmatrix} 1 & 0 \\ 0 & 1 \end{pmatrix}$ 

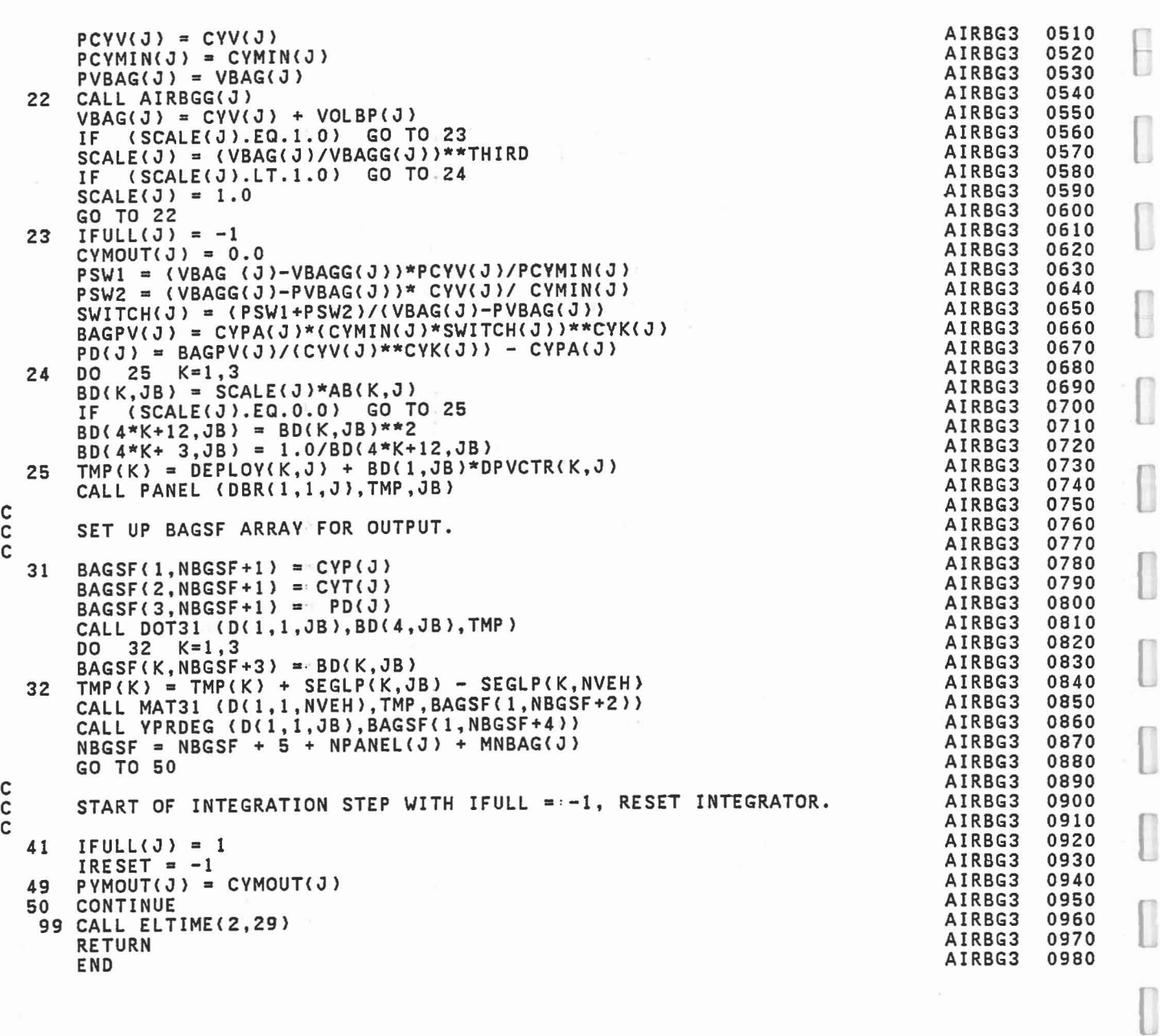

 $\begin{bmatrix} \end{bmatrix}$ 

 $\Box$ 

ì

 $\begin{bmatrix} 1 \\ 1 \end{bmatrix}$ 

I

 $\begin{bmatrix} \phantom{-} \end{bmatrix}$ 

I

I

C

C

 $\Box$ 

 $\begin{bmatrix} 1 \\ 0 \end{bmatrix}$ 

 $\overline{\phantom{a}}$ 

 $\Box$ 

 $\begin{bmatrix} 1 \\ 1 \\ 1 \end{bmatrix}$ 

 $\begin{bmatrix} 1 \\ 0 \end{bmatrix}$ 

 $\begin{bmatrix} 1 \\ 1 \\ 1 \end{bmatrix}$ 

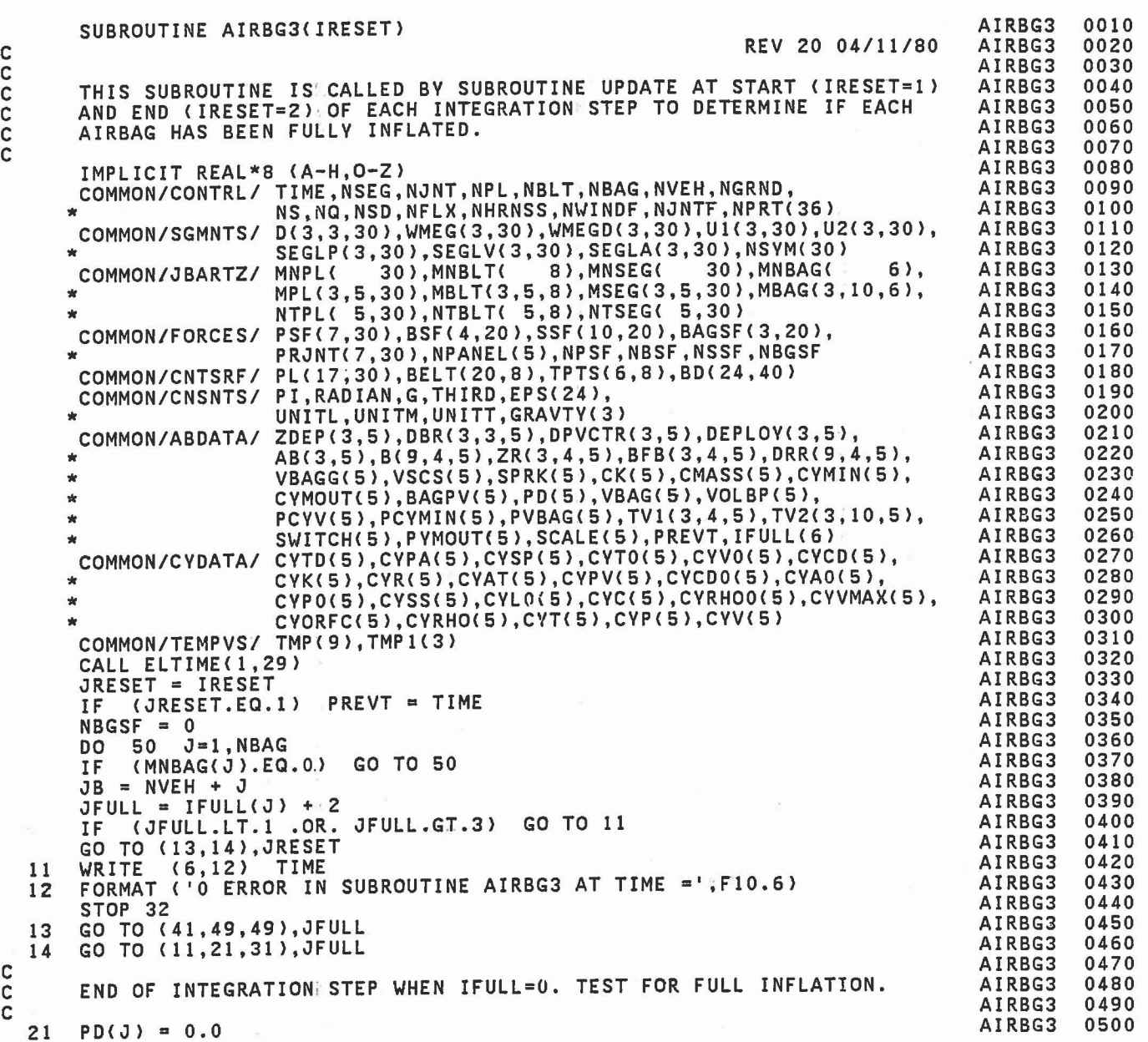

C

C

L

L

l

307

ķ.

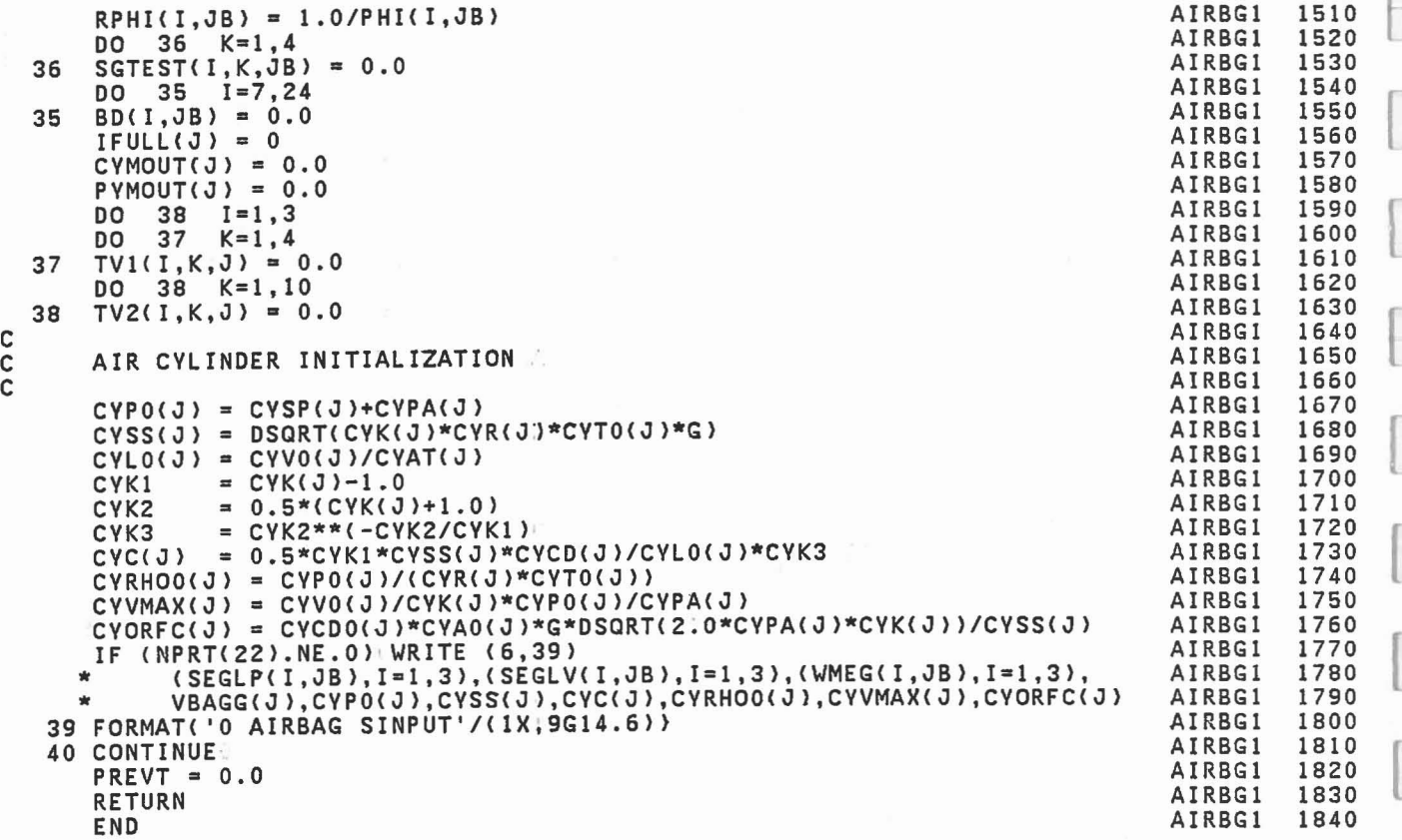

r

I

I

E

I

I

 $\Box$ 

 $\begin{bmatrix} \phantom{-} \end{bmatrix}$ 

 $\Box$ 

 $\overline{a}$ 

ſ

I

 $\begin{bmatrix} \end{bmatrix}$ 

 $[] \centering \includegraphics[width=0.47\textwidth]{images/TrDiM-Architecture.png} \caption{The 3D (top) and 4D (bottom) are shown in the left and right.} \label{TrDiM-Architecture}$ 

l

 $\begin{bmatrix} \phantom{-} \end{bmatrix}$ 

l

```
1010
                                                                                                             1020
                                                                                                             1030
                                                                                                             1040
                                                                                                             1050
                                                                                                             1060
                                                                                                             1070
                                                                                                             1080
                                                                                                             1090
                                                                                                            1100
                                                                                                             1110
                                                                                                             11Z0
                                                                                                             1130
                                                                                                             1140
                                                                                                             1150
                                                                                                             1160
                                                                                                             1170
                                                                                                             1180
                                                                                                             1190
                                                                                                             1200
                                                                                                             1210
                                                                                                             1Z20
                                                                                                             1Z30
                                                                                                             1Z40
                                                                                                             1Z50
                                                                                                             1260
                                                                                                             1270
                                                                                                             1Z80
                                                                                                             1Z90
                                                                                                             1300
                                                                                                             1310
                                                                                                             1320
                                                                                                            1330
                                                                                                             1340
                                                                                                             1350
                                                                                                             1360
                                                                                                             1370
                                                                                                             1380
                                                                                                             1390
                                                                                                             1400
                                                                                                             1410
                                                                                                             14Z0
                                                                                                             1430
                                                                                                             1440
                                                                                                             1450
                                                                                                             1460
                                                                                                             1470
                                                                                                             1480
                                                                                                             1490
                                                                                                            1500
                                                                                                  AIRBG1
                                                                                                  AIRBG1
                                                                                                  AIRBG1
                                                                                                  AIRBG1
                                                                                                  AIRBG1
                                                                                                  AIRBG1
                                                                                                  AIRBG1
                                                                                                  AIRBG1
                                                                                                  AIRBG1
                                                                                                  AIRBGI
                                                                                                  AIRBG1
                                                                                                  AIRBG1
                                                                                                  AIRBG1
                                                                                                  AIRBG1
                                                                                                  AIRBG1
                                                                                                  AIRBG1
                                                                                                  AIRBG1
                                                                                                  AIRBG1
                                                                                                  AIRBG1
                                                                                                  AIRBG1
                                                                                                  AIRBG1
                                                                                                  AIRBG1
                                                                                                  AIRBG1
                                                                                                  AIRBG1
                                                                                                  AIRBG1
                                                                                                  AIRBG1
                                                                                                  AIRBG1
                                                                                                  AIRBG1
                                                                                                  AIRBG1
                                                                                                  AIRBG1
                                                                                                  AIRBG1
                                                                                                  AIRBG1
                                                                                                  AIRBG1
                                                                                                  AIRBG1
                                                                                                  AIRBG1
                                                                                                  AIRBG1
                                                                                                  AIRBG1
                                                                                                  AIRBG1
                                                                                                  AIRBG1
                                                                                                  AIRBG1
                                                                                                  AIRBG1
                                                                                                  AIRBG1
                                                                                                  AIRBG1
                                                                                                  AIRBG1
                                                                                                  AIRBG1
                                                                                                  AIRBG1
                                                                                                  AIRBG1
                                                                                                  AIRBG1
                                                                                                  AIRBG1
                                                                                                  AIRBG1
        VBAGG(J} = 4.0/3.0*PI*AB(1,J)*AB(2,J)*AB(3,J}
        PHI(l,JB) = (AB(2,J)**Z+AB(3,J)**2}/5.0
        PHI(2,JB) = (AB(3, J)**2+AB(1, J)**2)/5.0PHI(3,JB) = (AB(1, J)**2+AB(2, J)**2)/5.0JNT(JB-1) = 0IPIN(JB-1) = 0<br>SEG(JB) = BAG(J)
        IF (NBAG.EQ.1) SEG(JB) = BAG(6)
        ISING(JB) = -1RW(JB) = G/W(JB)DO 36 1=1,3
       BD(I,JB) = 0.0READ (5,11) (B(I,K,J),I=1,3),(BFB(I,K,J),I=1,3), * (<br>
(ZR(I,K,J),I=1,3), YP
    11 FORMAT(6F12.0)
    WRITE (6,12) K,(B(I,K,J),I=1,3),(BFB(I,K,J),I=1,3),<br>
(ZR(I,K,J),I=1,3),YP<br>
12 FORMAT('0 PANEL NO.',I4//<br>
* 24V BANEL TLINGS & THE CORNEL OF THE CORNEL OF THE CORNEL OF THE CORNEL OF THE CORNEL OF THE CORNEL OF THE CORNEL O
      * 24X,'PANEL ELLIPSOID SEMIAXES',43X,'C.G. OFFSET'/6X,6G20.9//<br>* 29X,'PANEL LOCATION',32X,'YAW',16X,'PITCH',15X,'ROLL'/6X,6G20.9)
        DO 21 1=1,3
    21 TMP(I) = B(I,K,J)DO 2Z 1=1,9
    22 B(I,K,J) = 0.0DO 23 I=1,3<br>23 B(4*I-3,K,J) = 1.0/TMP(I)**2
    23 B(4*1-3,K,J) = 1.0/TMP(I)**2' CALL DRCVPR (DRR(l,K,J),VP,IDVPR) CALL MAT33 (B(l,K,J),DRR(l,K,J),TMP)
        CALL DOT33 (ORR(l,K,J),TMP,B(l,K,J})
       CALL DOT31 (DRR(1,K,J),BFB(1,K,J),TMP)<br>DO 24 1=1,3
  24 BFB(I,K,J) = TMP(I) + ZR(I,K;J)
  25 CONTINUE
c<br>c
       C CONVERT B FROM ELLIPSOID SEMIAXES TO MATRIX
C
c<br>c
        C COMPUTE GEOMETRV OF DEPLOVMENT POINT ON FIRST PANEL.
C
        CALL DRCYPR (DBR(1,1,J), YB, IDYPR)
       CALL DOT31 (ORR(l,l,J),ZDEP(l,J),OEPLOV(l,J})
        DO 31 I=1,3<br>DPVCTR(I, J) = -DBR(1, I, J)
  31 DEPLOY(I,J) = DEPLOY(I,J) + BFB(I,1,J).
        CALL PANEL (DBR(1,1,J),DEPLOY(1,J),JB)
C<br>C
        INITIALIZATION OF AIRBAG GEOMETRY.
C
C INCLUDES THE DEPLOVMENT POINT.
\mathbf{C}
```
 $\overline{\phantom{a}}$ 

 $\overline{\phantom{a}}$ 

 $\overline{\phantom{a}}$ 

 $\sqrt{2}$ 

l

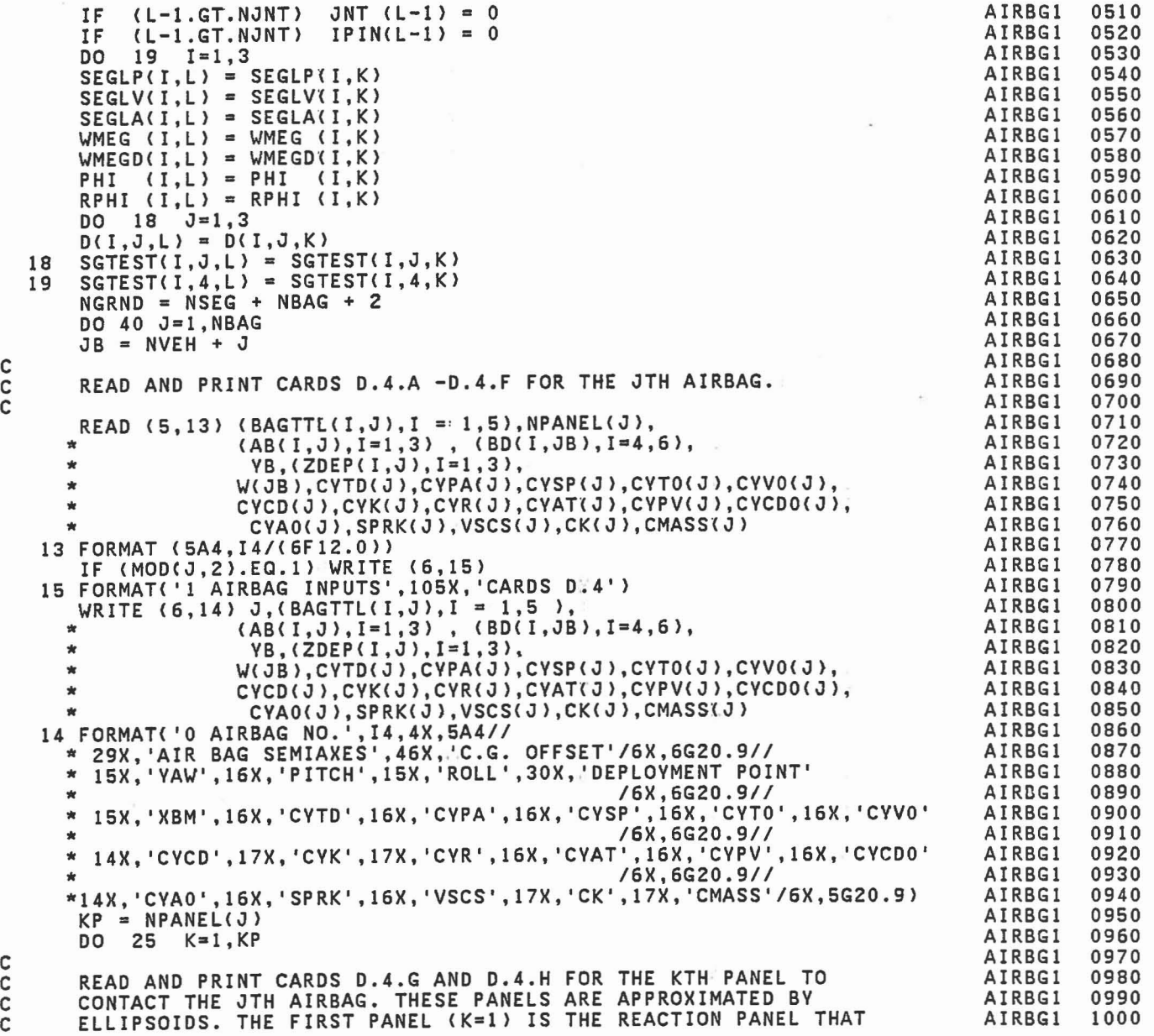

 $\sim$ 

 $\begin{bmatrix} \end{bmatrix}$ 

l

 $\bigcup$ 

I

 $\begin{bmatrix} 1 \\ 1 \end{bmatrix}$ 

I

 $\begin{bmatrix} \phantom{-} \end{bmatrix}$ 

 $\begin{array}{c} \square \end{array}$ 

 $\begin{bmatrix} \phantom{-} \end{bmatrix}$ 

l

 $\begin{array}{c} \hline \end{array}$ 

 $\overline{\Box}$ 

E

 $\Box$ 

 $\begin{bmatrix} \phantom{-} \end{bmatrix}$ 

 $\begin{bmatrix} 1 \\ 1 \end{bmatrix}$ 

 $\begin{bmatrix} \phantom{-} \end{bmatrix}$ 

 $\overline{a}$ 

C C

C<br>C<br>C<br>C

 $\overline{\phantom{a}}$ 

aaaaa cccccCCC

 $\begin{bmatrix} \phantom{-} \end{bmatrix}$ 

 $\Box$ 

D

E

 $\begin{bmatrix} 1 \\ -1 \end{bmatrix}$ 

 $\begin{array}{c} \hline \end{array}$ 

 $\begin{bmatrix} 1 \\ -1 \end{bmatrix}$ 

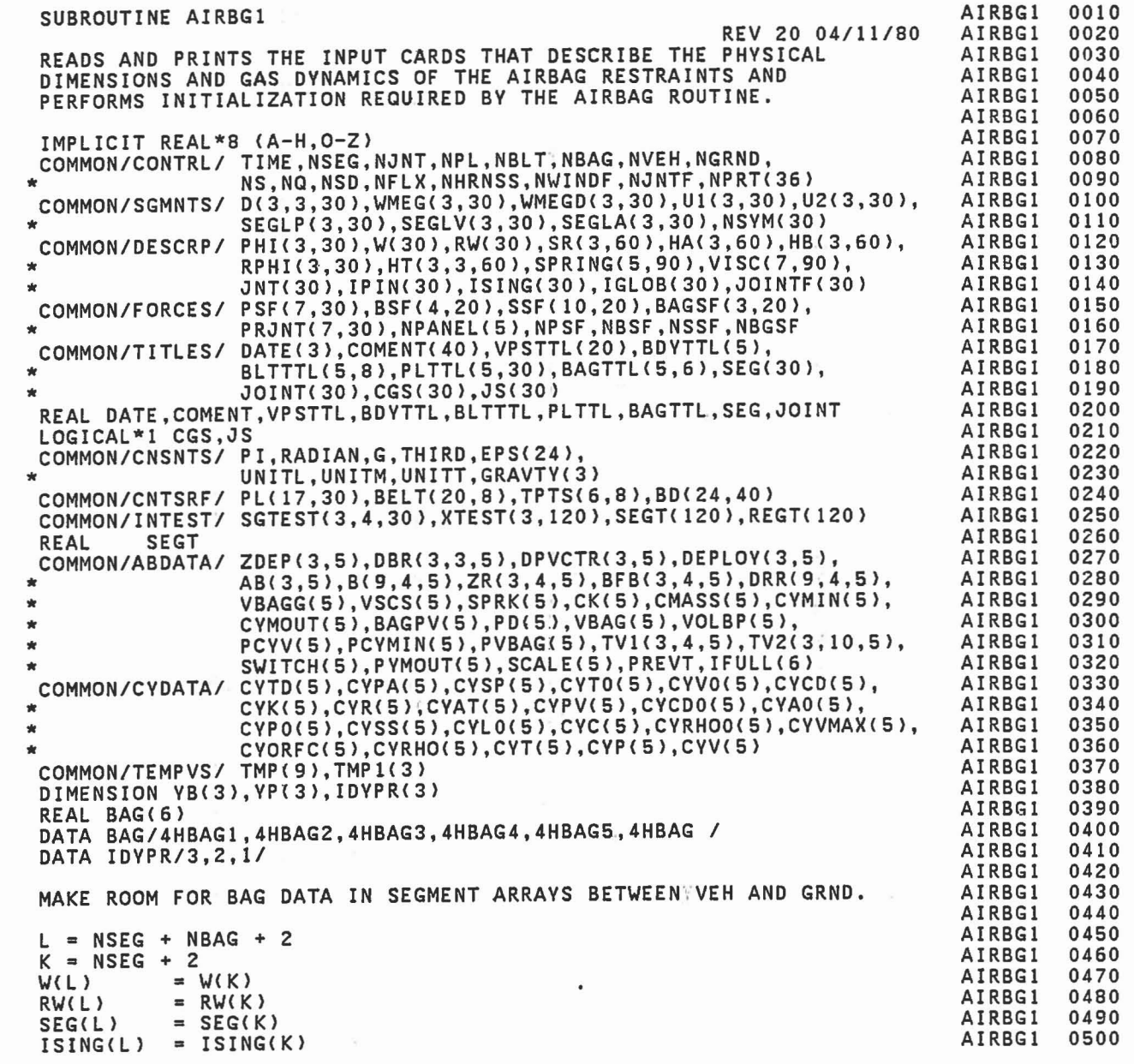

 $\begin{matrix} 1 \\ 0 \\ 0 \end{matrix}$ 

[[lr

 $\begin{bmatrix} 1 \\ 1 \\ 1 \end{bmatrix}$ 

 $\begin{picture}(40,40) \put(0,0){\line(1,0){10}} \put(15,0){\line(1,0){10}} \put(15,0){\line(1,0){10}} \put(15,0){\line(1,0){10}} \put(15,0){\line(1,0){10}} \put(15,0){\line(1,0){10}} \put(15,0){\line(1,0){10}} \put(15,0){\line(1,0){10}} \put(15,0){\line(1,0){10}} \put(15,0){\line(1,0){10}} \put(15,0){\line(1,0){10}} \put(15,0){\line(1$ 

 $\overline{\phantom{a}}$ 

 $\mathbf{I}$ 

k,

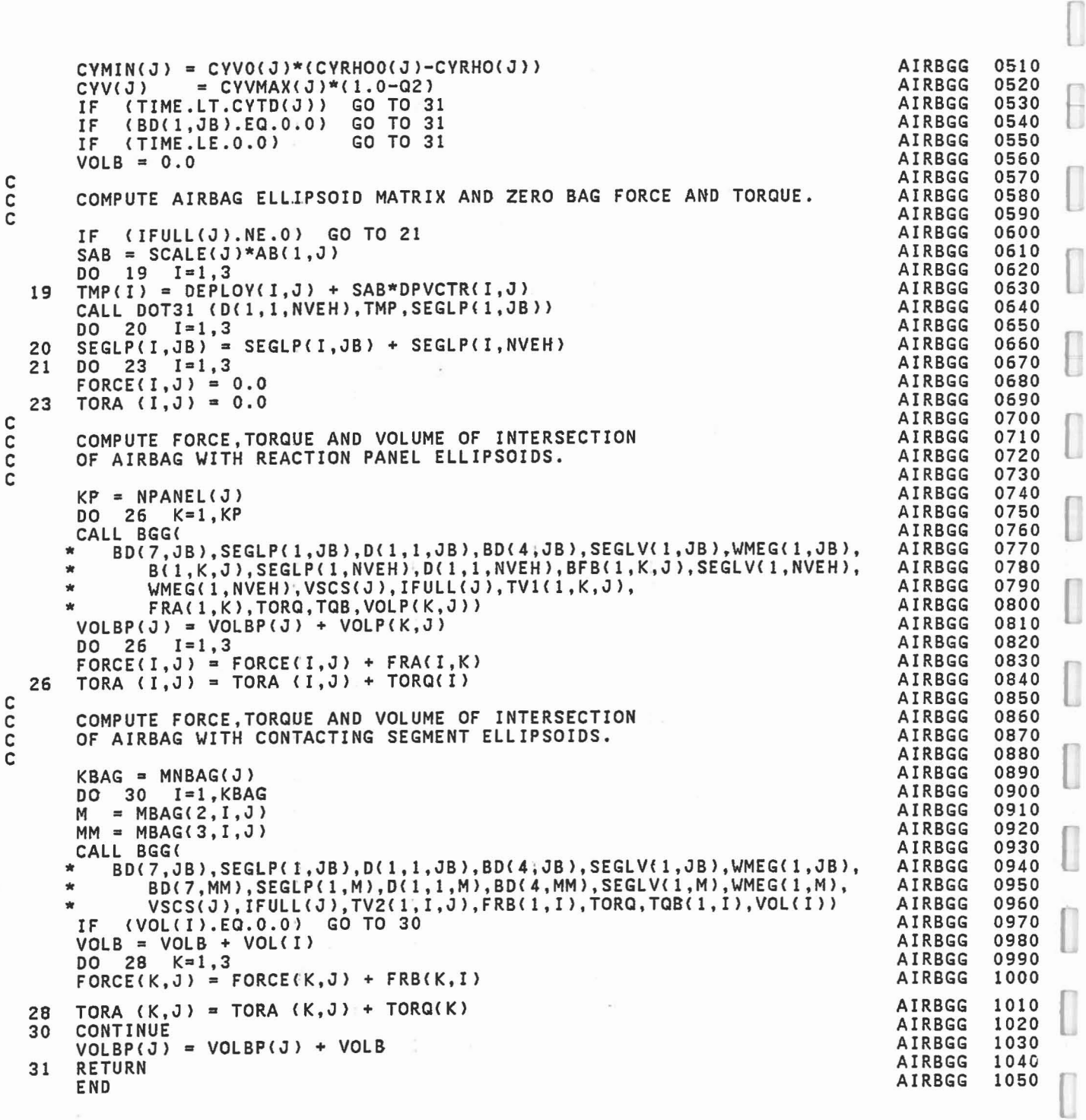

302

 $\overline{\phantom{a}}$ 

 $\begin{bmatrix} 1 \\ 1 \end{bmatrix}$ 

l

l

l

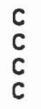

r

 $\frac{1}{2}$ 

 $\begin{bmatrix} 1 \\ 1 \end{bmatrix}$ 

 $\begin{bmatrix} 1 & 0 & 0 \\ 0 & 0 & 0 \\ 0 & 0 & 0 \\ 0 & 0 & 0 \\ 0 & 0 & 0 \\ 0 & 0 & 0 \\ 0 & 0 & 0 \\ 0 & 0 & 0 \\ 0 & 0 & 0 \\ 0 & 0 & 0 \\ 0 & 0 & 0 \\ 0 & 0 & 0 \\ 0 & 0 & 0 \\ 0 & 0 & 0 \\ 0 & 0 & 0 \\ 0 & 0 & 0 & 0 \\ 0 & 0 & 0 & 0 \\ 0 & 0 & 0 & 0 \\ 0 & 0 & 0 & 0 \\ 0 & 0 & 0 & 0 \\ 0 & 0 & 0 & 0 & 0 \\ 0 &$ 

 $\mathbb{R}^{n \times n}$ 

 $\mathbb{R}$ 

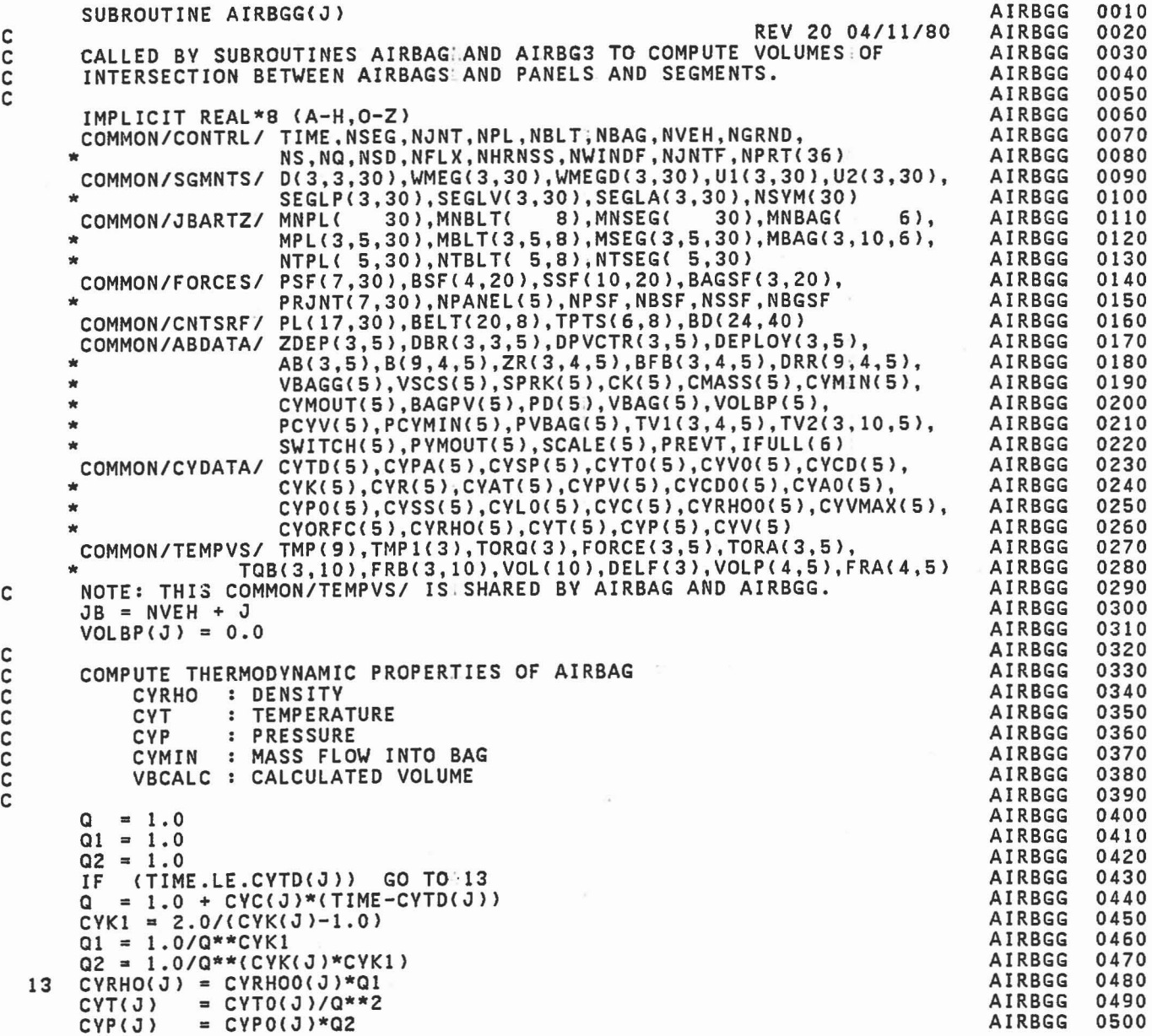

C

C

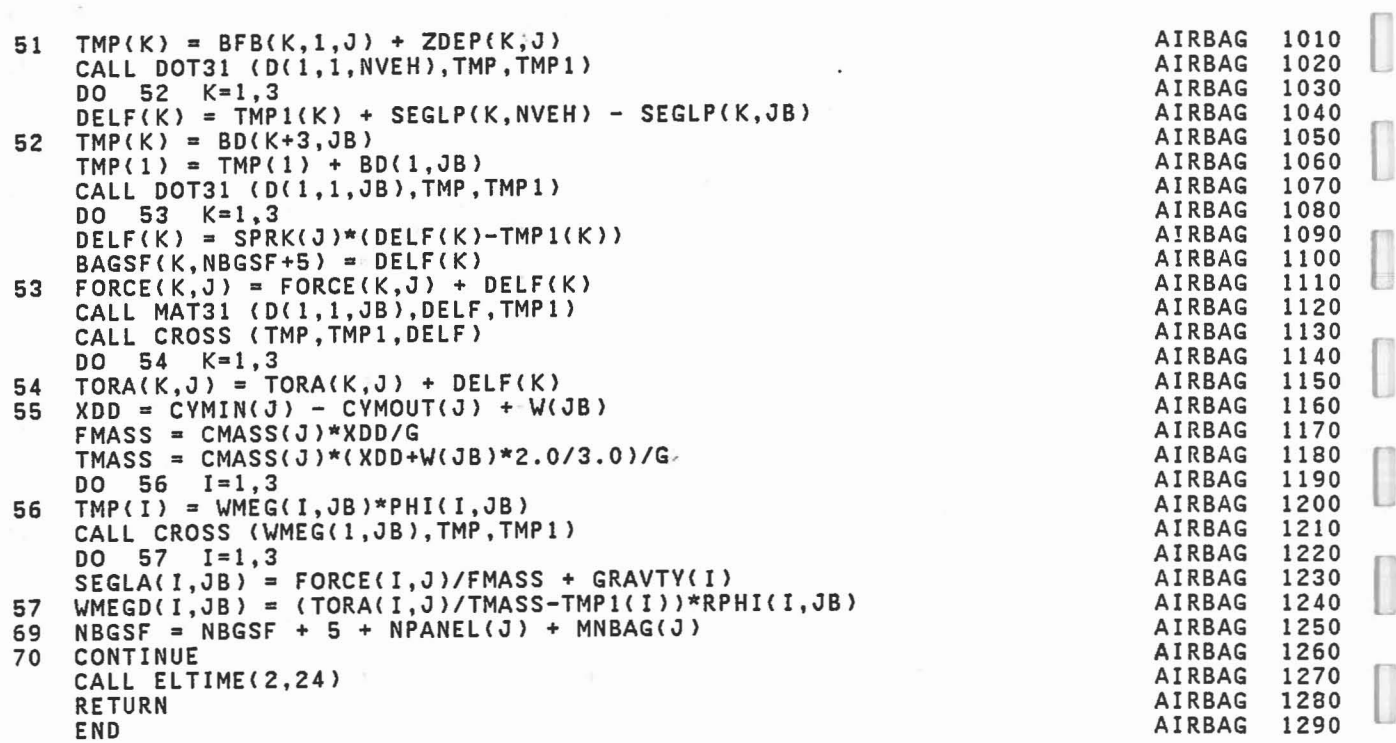

 $\overline{\phantom{a}}$ 

ò,

 $\begin{bmatrix} \end{bmatrix}$ 

I

J

I

 $\begin{bmatrix} \phantom{-} \\ \phantom{-} \end{bmatrix}$ 

l

O

 $\begin{bmatrix} \phantom{-} \end{bmatrix}$ 

 $\Box$ 

 $\begin{bmatrix} \phantom{-} \end{bmatrix}$ 

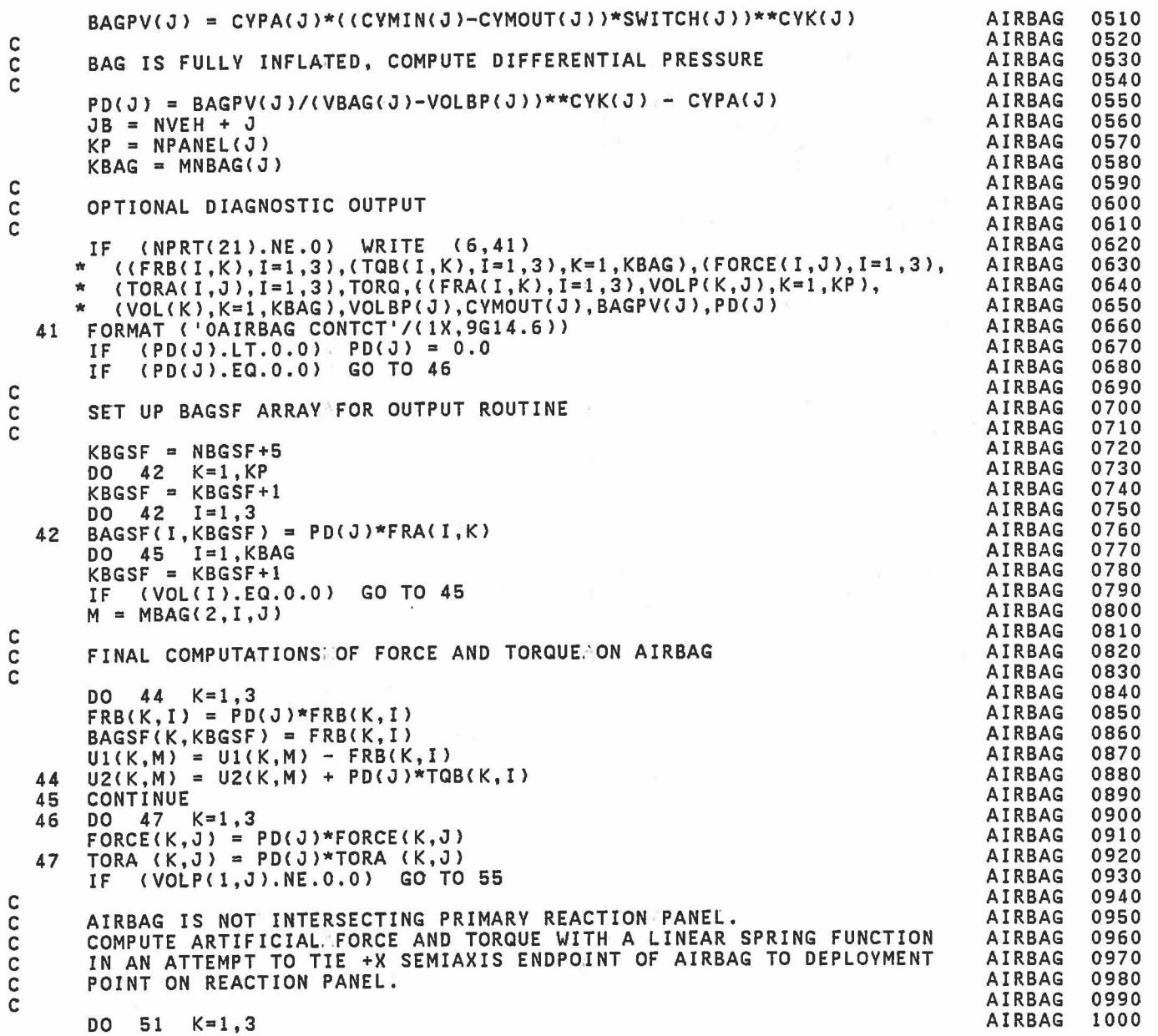

$$
f_{\rm{max}}
$$

 $\Box$ 

 $\begin{bmatrix} \phantom{-} \end{bmatrix}$ 

 $\overline{\mathbb{R}}$ 

I

 $\Box$ 

B

 $\Box$ 

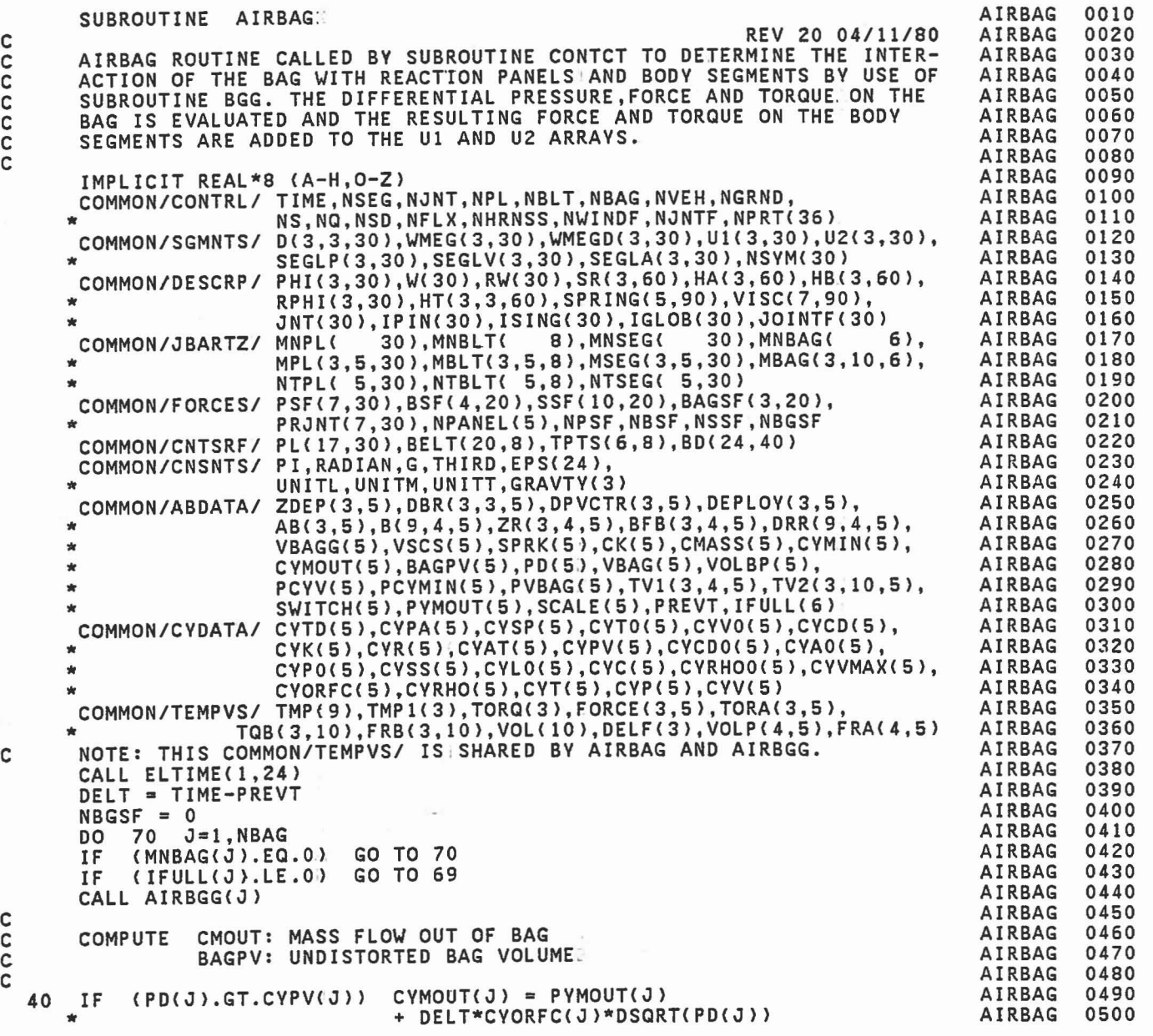

ananan

C

C

l

 $\begin{bmatrix} \end{bmatrix}$ 

 $\begin{bmatrix} \phantom{-} \end{bmatrix}$ 

L

 $\begin{bmatrix} 1 \\ 1 \end{bmatrix}$ 

I

 $\begin{bmatrix} 1 \\ 1 \\ 2 \end{bmatrix}$ 

 $\begin{bmatrix} \phantom{-} \end{bmatrix}$ 

 $\begin{bmatrix} \phantom{-} \end{bmatrix}$ 

O

 $\begin{bmatrix} 1 \\ 1 \end{bmatrix}$ 

 $\begin{bmatrix} \phantom{-} \end{bmatrix}$ 

 $\begin{bmatrix} \phantom{-} \end{bmatrix}$ 

 $\Box$ 

 $\begin{bmatrix} 1 \\ 1 \\ 1 \end{bmatrix}$ 

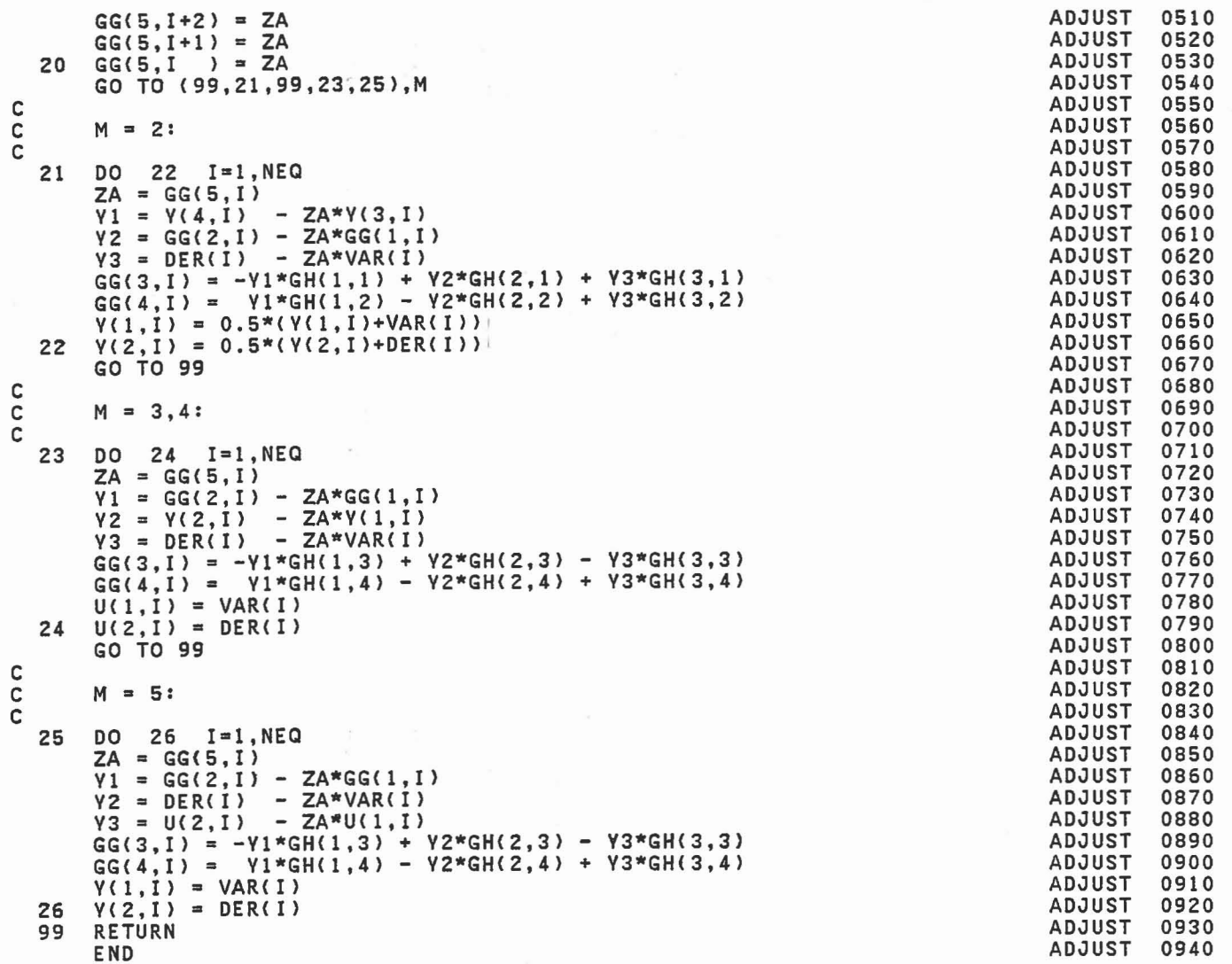

 $\sim$   $^{-1}$ 

D

 $\Box$ 

 $\Box$ 

 $\begin{bmatrix} 1 \\ 1 \\ 2 \end{bmatrix}$ 

 $\sim 10^{-10}$
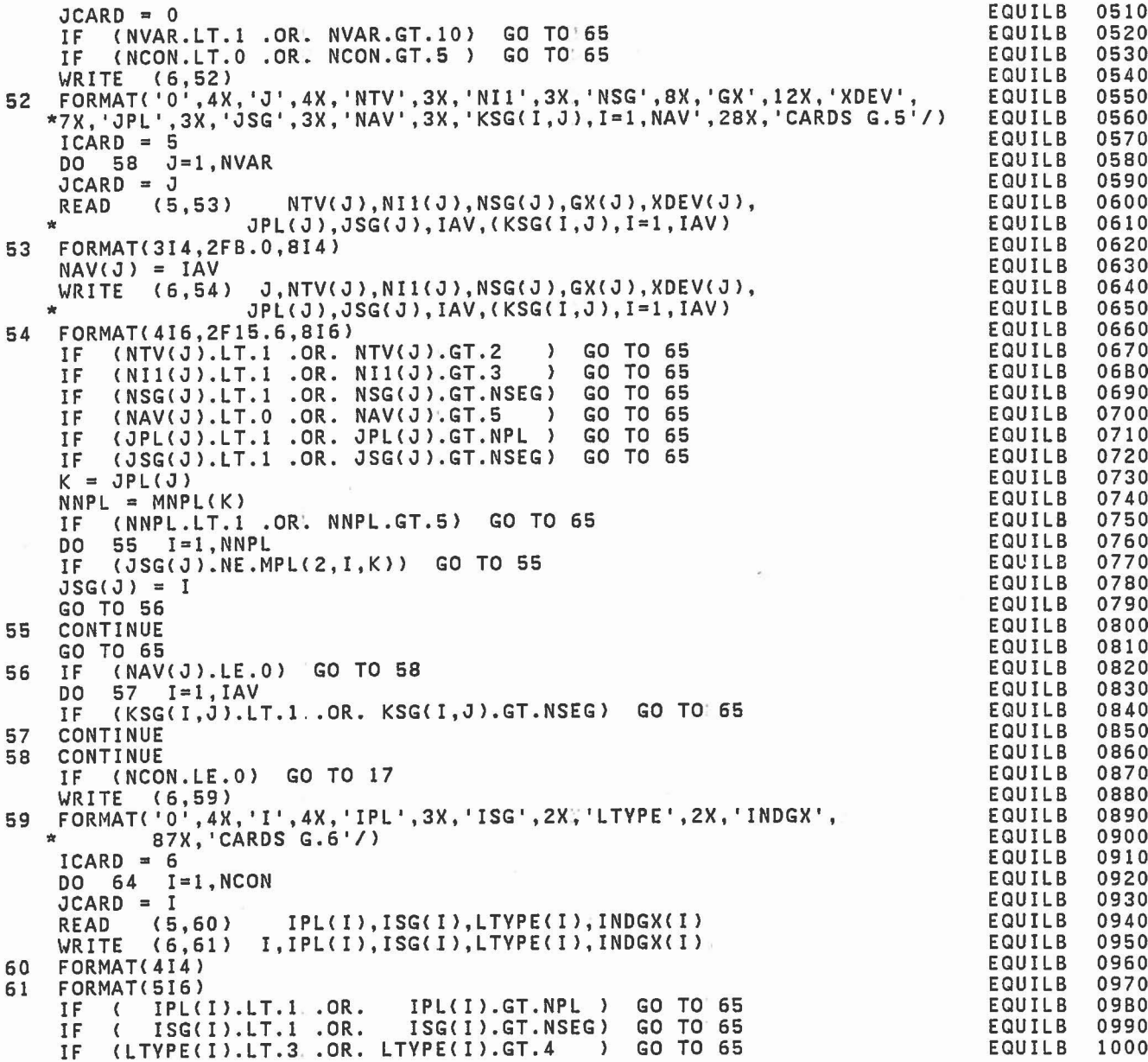

```
IF (INDGX(I).LT.O .OR. INDGX(I).GT.NVAR) GO TO 65
       J = IPL(I)<br>
NNPL = MNPL(J)
       NNPL = MNPL<J) IF (NNPL.LT.1 .OR. NNPL.GT.5) GO TO 65
       DO 62 K=l,NNPL
       IF (ISG(I).NE.MPL(2,K,J» GO TO 62
       ISG(I) = KGO TO 63
  62 CONTI NUE
       GO TO 65
  63 IF (INDGX(I).LE.O) GO TO 64
       K = INDGX(I)<br>IF (IPL(I).NE.JPL(K) .OR. ISG(I).NE.JSG(K)) GO TO 65
  64 CONTINUE
       GO TO 17
C<br>C
       INPUT ERROR - PRINT MESSAGE AND TERMINATE PROGRAM.
C
  65 WRITE (6,66) ICARD,JCARD<br>66 FORMAT('0 INPUT ERROR ON CARD G.',I2,'.',I2,<br>*                 PROGRAM TERMINATED.')
       STOP 26
C<br>C
       DATA INITIALIZATION.
C
  17 NGORG = NG
       DO 19 K=l,NVAR
       J = JPL(K)<br>I = JSG(K)MI(K) = MPL(1, I, J)M2(K) = MPL(2,1,3)MS(K) = MPL(3, I, J)MT(K) = NTPL (I,J)JX(K) = 1DXP(K) = 0.0I1 = N11(K)<br>I2 = NSG(K)I2 = NSG(K)<br>IF (NTV(K).EQ.1) X(K) = SEGLP(I1,I2)
       IF (NTV(K).EQ.2) X(K) = YPR(11,12)SX (K) = X(K)SGX(K) = GX(K)IF (NAV(K).LE.O) GO TO 19
       IAV = NAV(K)DO 18 L=1, IAV<br>J2 = KSG(L, K)J2 = KSG(L,K) IF (NTV(K).EC.1) DPN(L,K) = SEGLP(I1,I2) - SEGLP(I1,J2)
   1B IF (NTV(K>.EQ.Z) DPN(L,K) = VPR(I1,I2) - VPR(I1,J2)
  18 IF (NTV(K),EQ, 2) DPN(L,K) = 19 CONTINUE
       IF (NPRT(27).EC.0) GO TO 20
```
ECUILB ECUILB EQUILB ECUILB EQUILB ECUILB ECUILB ECUILB EQUILB EQUILB EQUILB EQUILB EQUILB ECUILB ECUILB EQUILB EQUILB EQUILB ECUILB EQUILB ECUILB EQUILB EQUILB EQUILB EQUILB EQUILB EQUILB ECUILB EQUILB EQUILB ECUILB EQUILB EQUILB ECUILB EQUILB ECUILB ECUILB ECUILB EQUILB EQUILB EQUILB EQUILB ECUILB ECUILB EQUILB EQUILB EQUILB EQUILB EQUILB EQUILB

J

1

c

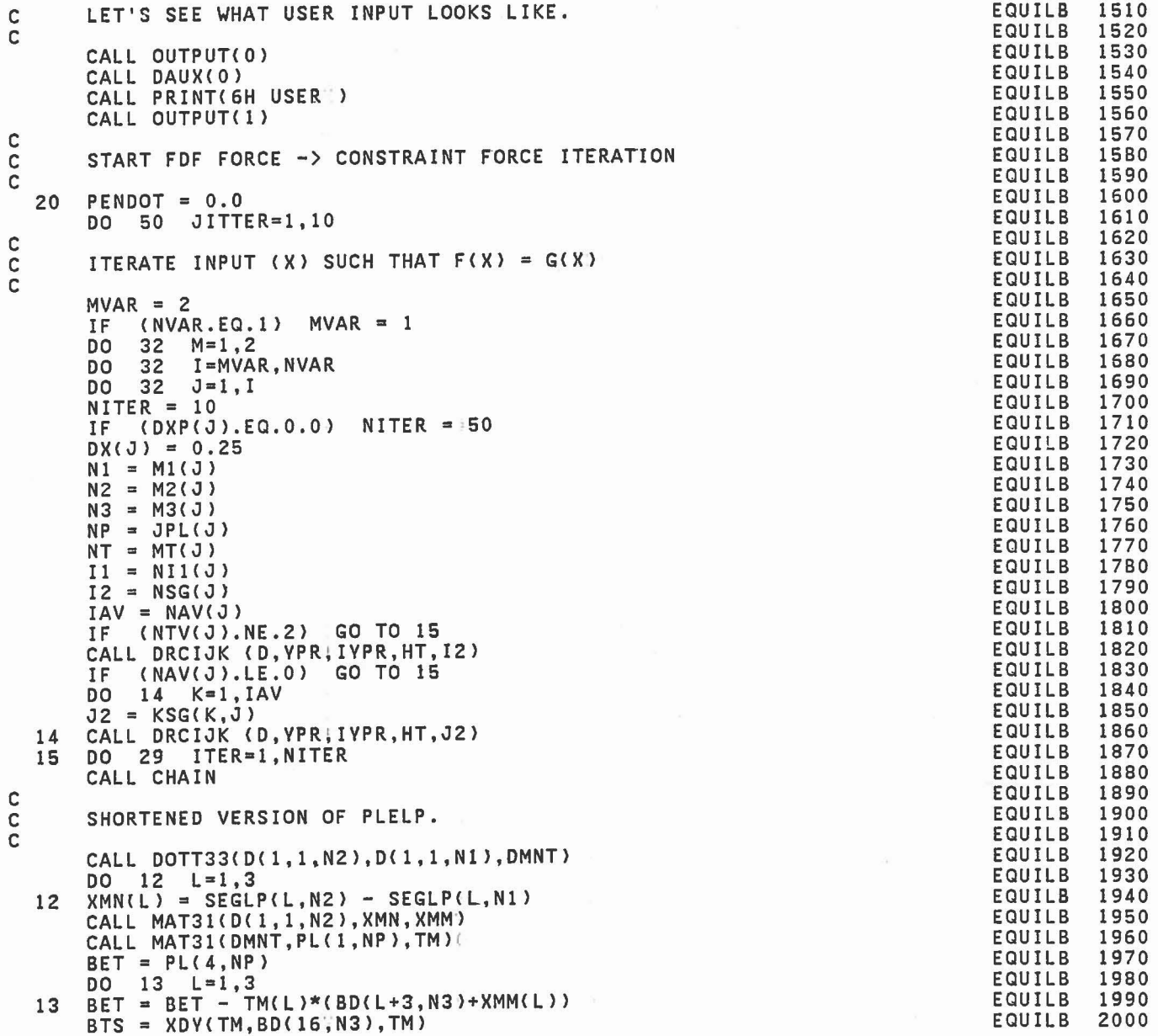

 $\mathcal{C}^{(k)}$ 

 $\Delta\sigma_{\rm c}$  (  $\Delta\sigma_{\rm c}$ 

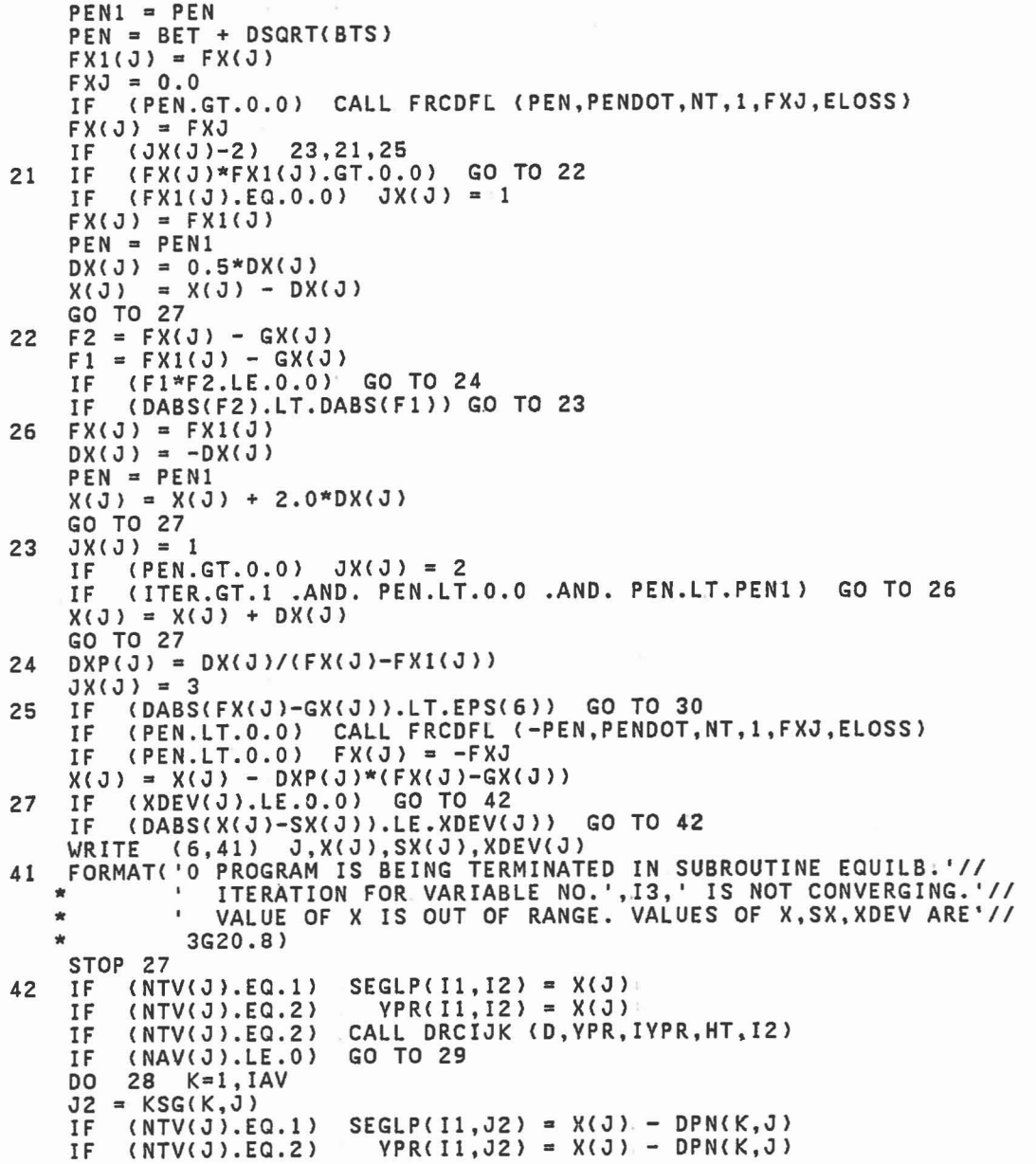

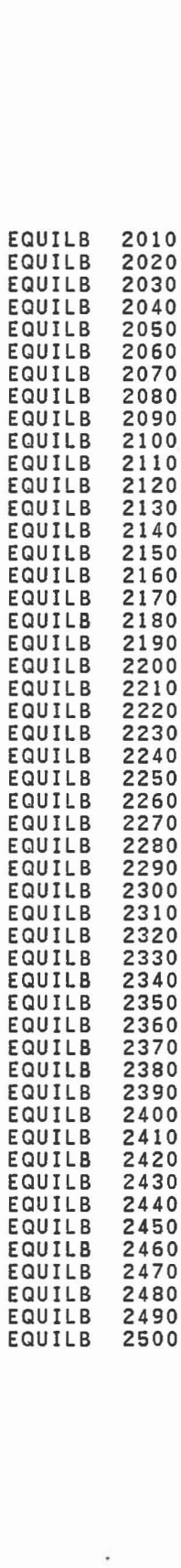

 $\Box$ 

J

j

1

1

I

ij

F U

 $\mathbb{R}^3$ I.

U

]

ü

J

Π ы

fo U

U

u

```
28 IF (NTV(J).EQ.2) CAll DRCIJK (D,VPR,IVPR,HT,J2)
  29 CONTINUE<br>30 IF (NPR)
          30 IF (NPRT(27).NE.0) WRITE (6,31) M,I,J,ITER,X(J),FXCJ)
  31 FORMAT(413,4X,2F12.6)
      CONTINUE
       IF (NQ.lE.O) GO TO 40
C<br>C
       C COMPUTE VEHICLE COORDINATES FOR FIXED POINT CONSTRAINTS.
C
       DO 35 K=1, NQ<br>IF (KQTYPE(K)
       IF (KQTYPE(K).NE.1) GO TO 35<br>IF (KQ2(K).NE.NVEH) GO TO 35
       IF (KQ2(K).NE.NVEH) GO TO 35<br>L = KQ1(K)
       CALL DOT31(D(1,1,L), RK1(1,K), T)
  DO 34 I=1,3<br>34 T(I) = T(I) + SEGLP(I,L) - SEGLP(I,NVEH)
       CALL MAT31(D(I,I,NVEH),T,RK2(I,K»
  35 CONTINUE<br>40 IF (NPR
       40 IF (NPRT(27).EQ.0) GO TO 36
C<br>C
       SOLVE SYSTEM EQUATIONS WITH CONSTRAINTS OFF.
C
       CALL OUTPUT(0)<br>CALL DAUX(0)
       CALL PRINT(6HEQUIL2)
       CALL OUTPUT<I)
C<br>C
       SET UP CONSTRAINTS TO PRODUCE ZERO ACCELERATIONS.
C
  36 NQ = NQORG IF (NCON.LE.O) GO TO 81
       DO 37 I=I,NCON
       NQ = NQ+1J = IPL(I)K = ISG(I)<br>NT = NTPL(K, J)
       NTNQ(I) = NTAB(NT+1)NTAB(NT+1) = -NQKQ1(NQ) = MPL(2, K, J)KQZ( NQ) = MPL(1, K, J)37 KQTYPE(NQ) = LTVPE(I)
C<br>C
       SOLVE SYSTEM EQUATIONS WITH CONSTRAINTS ON.
C
       CALL OUTPUT(0)<br>CALL DAUX(0)
       IF (NPRT(27).NE.O.AND.JITTER.EQ.1) CALL PRINT(6HEQUIL1)
C<br>C
C FETCH CONSTRAINTS FORCES NORMAL TO PLANE SURFACES.<br>C STORE FRICTION FORCE AND TURN OFF CONSTRAINTS.
       STORE FRICTION FORCE AND TURN OFF CONSTRAINTS.
                                                                                          EQUILB
                                                                                          EQUILB
                                                                                          EQUILB
                                                                                          EQUILB
                                                                                          EQUILB
                                                                                          EQUILB
                                                                                          EQUILB
                                                                                          EQUILB
                                                                                          EQUILB
                                                                                          EQUILB
                                                                                          EQUILB
                                                                                          EQUILB
                                                                                          EQUILB
                                                                                          EQUILB
                                                                                          EQUILB
                                                                                          EQUILB
                                                                                          EQUILB
                                                                                          EQUILB
                                                                                          EQUILB
                                                                                          EQUILB
                                                                                          EQUILB
                                                                                          EQUILB
                                                                                          EQUILB
                                                                                          EQUILB
                                                                                          EQUILB
                                                                                          EQUILB
                                                                                          EQUILB
                                                                                          EQUILB
                                                                                          EQUILB
                                                                                          EQUILB
                                                                                          EQUILB
                                                                                          EQUILB
                                                                                          EQUILB
                                                                                          EQUILB
                                                                                          EQUILB
                                                                                          EQUILB
                                                                                          EQUILB
                                                                                          EQUILB
                                                                                          EQUILB
                                                                                          EQUILB
                                                                                          EQUILB
                                                                                          EQUILB
                                                                                          EQUILB
                                                                                          EQUILB
                                                                                          EQUILB
                                                                                          EQUILB
                                                                                          EQUILB
                                                                                          EQUILB
                                                                                          EQUILB
                                                                                          EQUILB
                                                                                                   2510
                                                                                                   2520
                                                                                                   2530
                                                                                                    2540
                                                                                                   2550
                                                                                                   2560
                                                                                                   2570
                                                                                                   2580
                                                                                                   2590
                                                                                                   2600
                                                                                                   2610
                                                                                                    2620
                                                                                                   2630
                                                                                                   2640
                                                                                                    2650
                                                                                                   2660
                                                                                                   2670
                                                                                                   2680
                                                                                                   2690
                                                                                                   2700
                                                                                                   2710
                                                                                                   2720
                                                                                                   2730
                                                                                                   2740
                                                                                                   2750
                                                                                                    2760
                                                                                                   2770
                                                                                                   2780
                                                                                                   2790
                                                                                                   2800
                                                                                                   2810
                                                                                                   2820
                                                                                                   2830
                                                                                                    2840
                                                                                                   2850
                                                                                                   2860
                                                                                                   2870
                                                                                                   2880
                                                                                                   2890
                                                                                                    2900
                                                                                                   2910
                                                                                                   2920
                                                                                                   2930
                                                                                                    2940
                                                                                                    2950
                                                                                                   2960
                                                                                                   2970
                                                                                                    2980
                                                                                                   2990
                                                                                                   3000
```
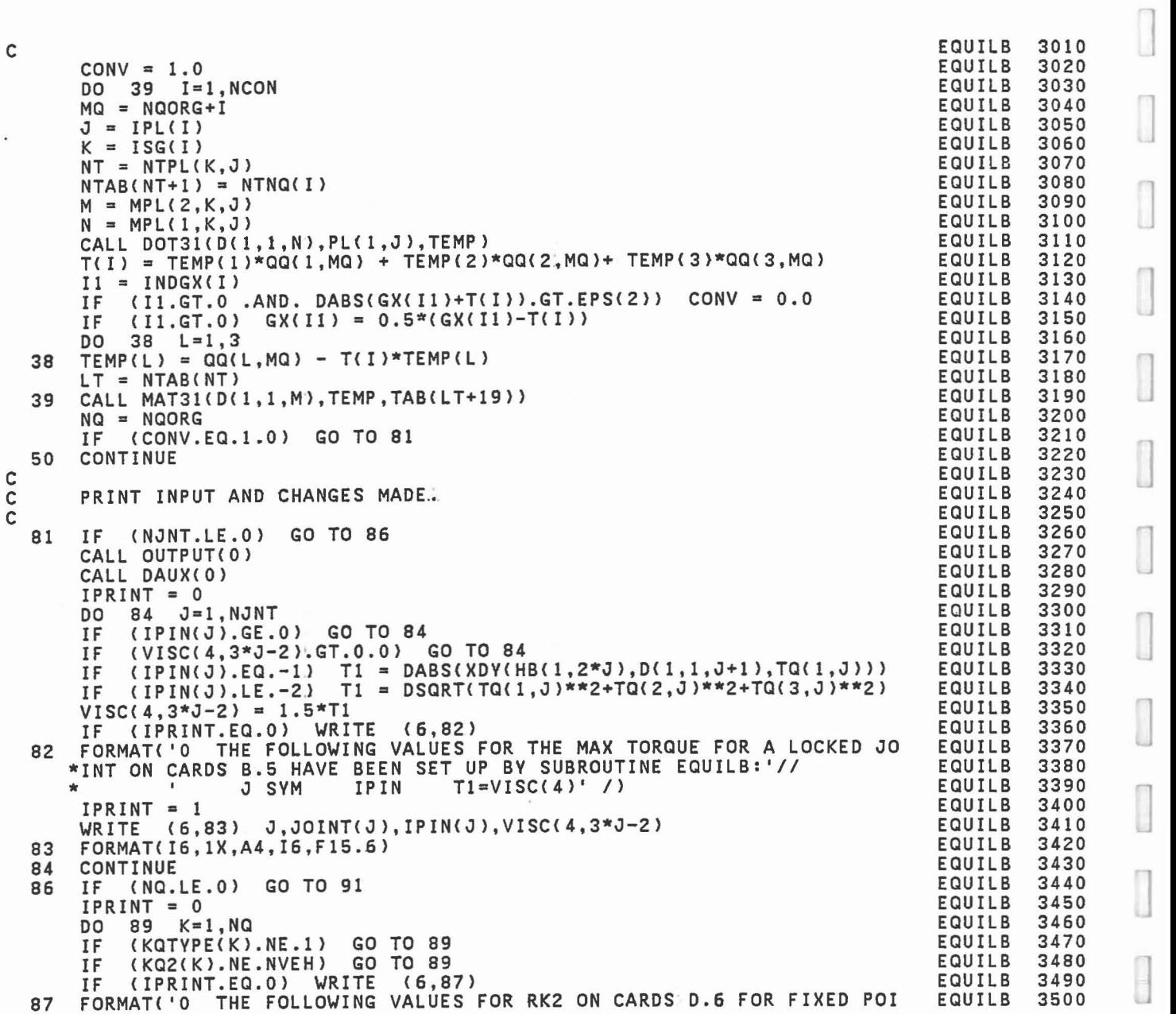

1

 $\overline{\phantom{a}}$ 

 $\begin{array}{ccc} \hline \hline \hline \hline \end{array}$ 

 $\begin{bmatrix} \phantom{-} \end{bmatrix}$ 

 $\begin{array}{c} \hline \end{array}$ 

 $\frac{1}{\sqrt{2}}$ 

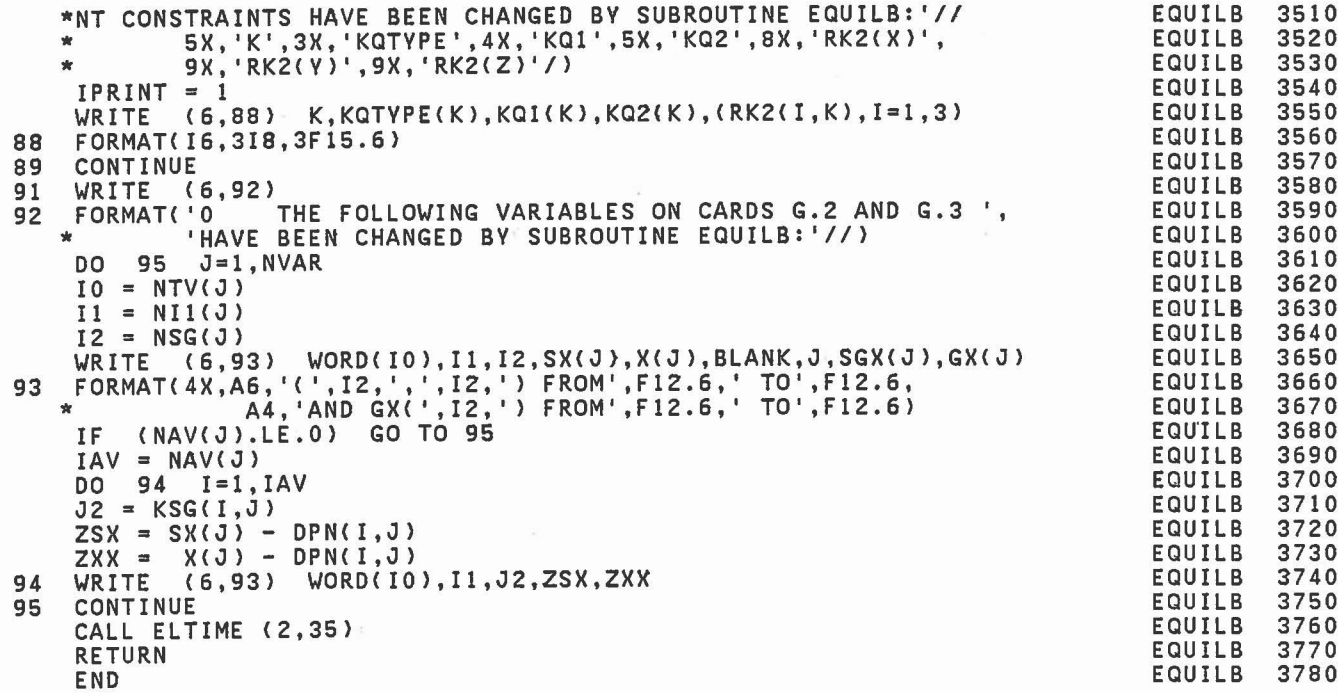

×

SUBROUTINE EULRAD(D,A,IC)<br>REV 20 05/02/80 COMPUTES EULER ANGLES PRECESSION, NUTATION, AND SPIN IN RADIANS AND PLACES THEM INTO THE A ARRAY FOR GIVEN DIRECTION COSINE MATRIX ASSUMES D = DCS)D(N)D(P) , WHERE SET T(1) = 0 EXCEPT FOR  $IC=3, 4$ SET  $T(3) = 0$  EXCEPT FOR  $IC=1,6$  $T(1) = 0.0$ GO TO 25  $T(1) = 0.0$ AND  $P = A(1)$ ,  $N = A(2)$ ,  $S = A(3)$ ROUTINE WILL ALWAYS WORK IN THE MEMORY MODE, I.E., WILL PRODUCE A NEW SET OF A'S THAT DIFFER THE LEAST FROM THE INPUTTED A ARRAY. TO USE IN NON-MEMORY MODE, SET ALL A'S TO ZERO, CALL WITH IC = 8. NEW N IS ALWAYS COMPUTED. IF N OR PI-N < 10\*\*-6, IC IS USED TO RESOLVE AMBIGUITES ON P & S, EXCEPT FOR IC = 2 OR 8 WHERE THEY ARE NOT CHANGED. IMPLICIT REAL\*8(A-H,0-Z) DIMENSION A(3),D(3,3),T(6) COMMON/CNSNTS/ PI,RADIAN,G,THIRD,EPS(24), \* UNITL,UNITM,UNITT,GRAVTY(3)  $TWOPI = 2.0*PI$ <br>IF  $(D(3,3), GT)$ IF (D(3,3).GT. 1.0)  $D(3,3) = 1.0$ IF (D(3,3).LT.-1.0)  $D(3,3) = -1.0$ IF  $(D(3,3)...T,-1)$ .<br>B = DARCOS(D(3,3))  $T(2) = B - A(2)$  $T(5) = -B - A(2)$  $Z = 0.0$ <br>IF ( IF (  $B.LT.EPS(6)$ ) Z = 1.0 IF (PI-B.LT.EPS(6))  $Z = -1.0$ IF (Z. NE . 0 . 0 ) GO; TO 11 IF  $(Z.NE.0.0)$  GO TO 11<br>T(1) = DATAN2(D(3,1),-D(3,2)) - A(1)  $T(4) = T(1) + PI$  $T(3) = \text{DATAN2}(D(1,3), D(2,3)) - A(3)$  $T(6) = T(3) + PI$ GO TO 26  $T(1) = \text{DATAN2(D(1,2)-Z*D(2,1)}, \text{ D(1,1)+Z*D(2,2))} - \text{A(1)} - \text{Z*A(3)}$  $T(3) = T(1)$ GO TO C21,22,23,23~22,21,22,22) , IC EULRAD EULRAD EULRAD EULRAD EULRAD EULRAD EULRAD **EULRAD** EULRAD EULRAD EULRAD EULRAD EULRAD EULRAD EULRAD EULRAD EULRAD EULRAD EULRAD EULRAD EULRAD EULRAD EULRAD EULRAD EULRAD EULRAD EULRAD EULRAD **FIII RAD** EULRAD EULRAD EULRAD EULRAD EULRAD EULRAD EULRAD EULRAD EULRAD EULRAD EULRAD EULRAD EULRAD EULRAD EULRAD EULRAD EULRAD EULRAD EULRAD EULRAD EULRAD CP SP <sup>0</sup> , DCP)=-SP CP <sup>0</sup> 001 ,  $D(N) = \begin{matrix} 1 & 0 & 0 \\ 0 & CN' \text{SN} \\ 0 & -SN \text{CN} \end{matrix}$ -SN CN  $CS$  SS  $0$  $D(S) = -SS \text{CS} 0$ <br>0 0 1 11 21

]

1

]

C C C C C C C C C C C C C C  $\tilde{c}$ C C C C

C

C C C

C

22

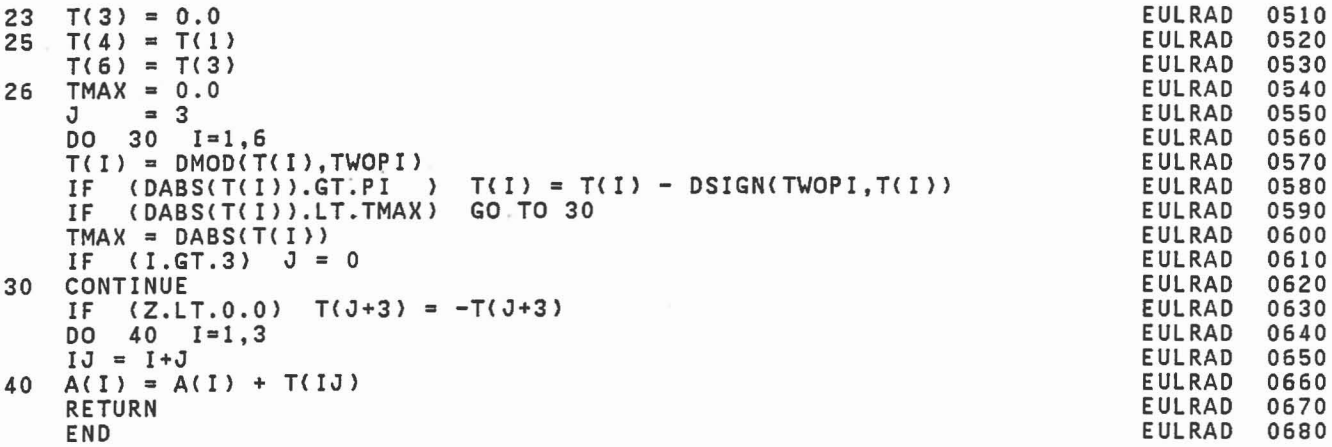

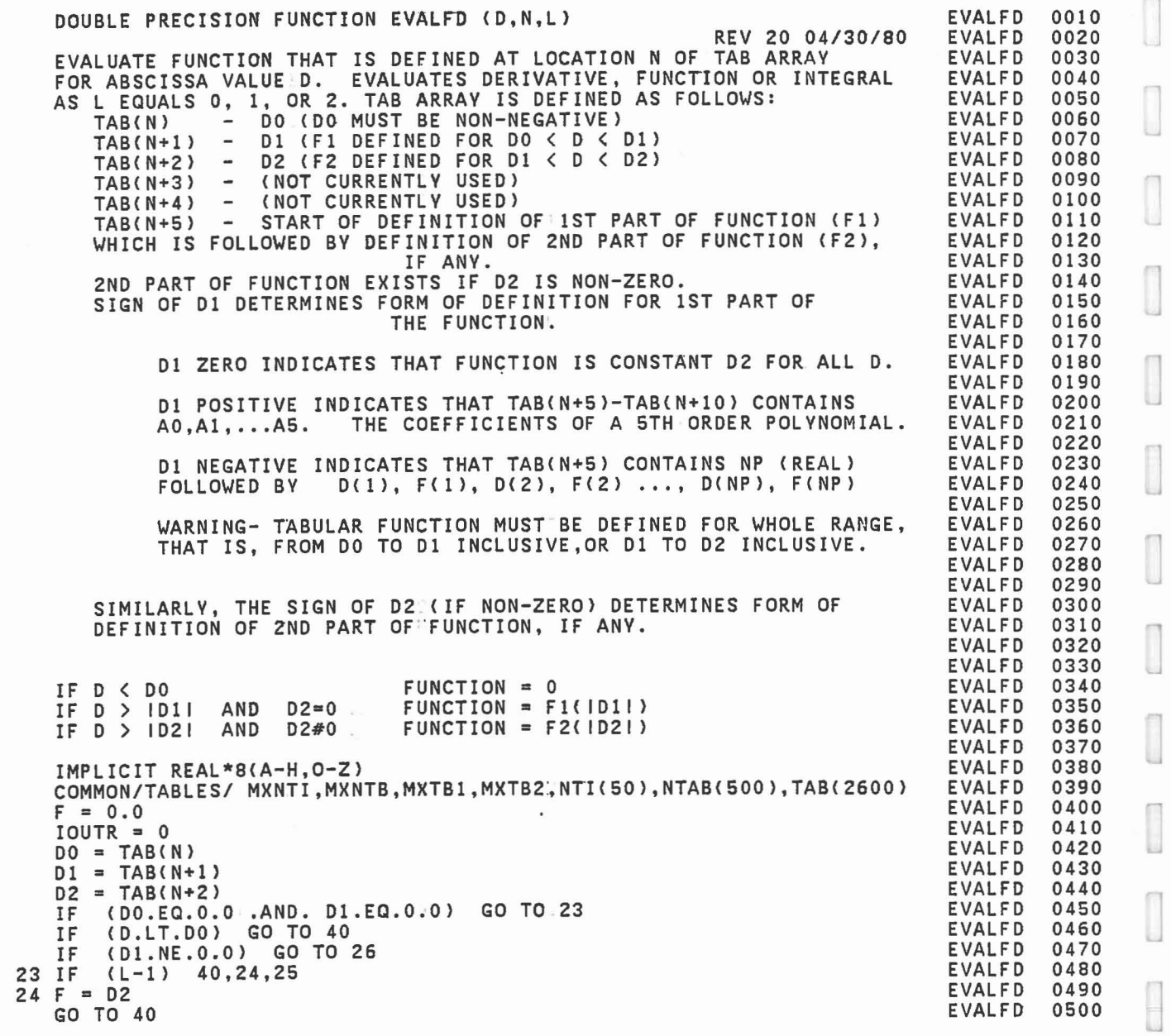

C C C C C C C C C C C C C C C C C C C C C C C C C C C C C C C C C C C C  $\hfill\Box$ 

1

 $\begin{bmatrix} 1 & 1 \\ 1 & 1 \end{bmatrix}$ 

 $\begin{bmatrix} 1 \\ 1 \\ 2 \end{bmatrix}$ 

 $\begin{bmatrix} 1 \\ 1 \\ 2 \end{bmatrix}$ 

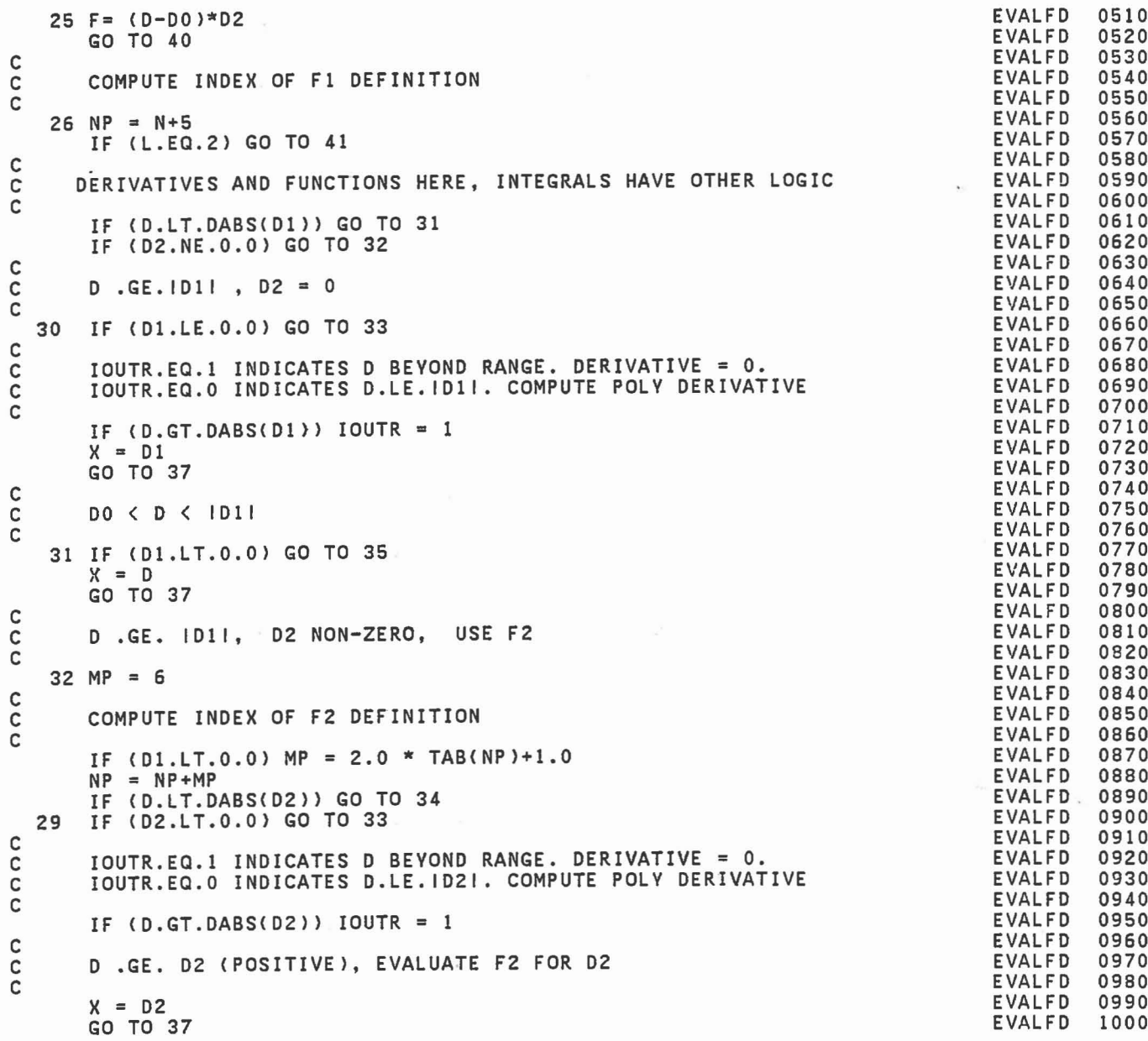

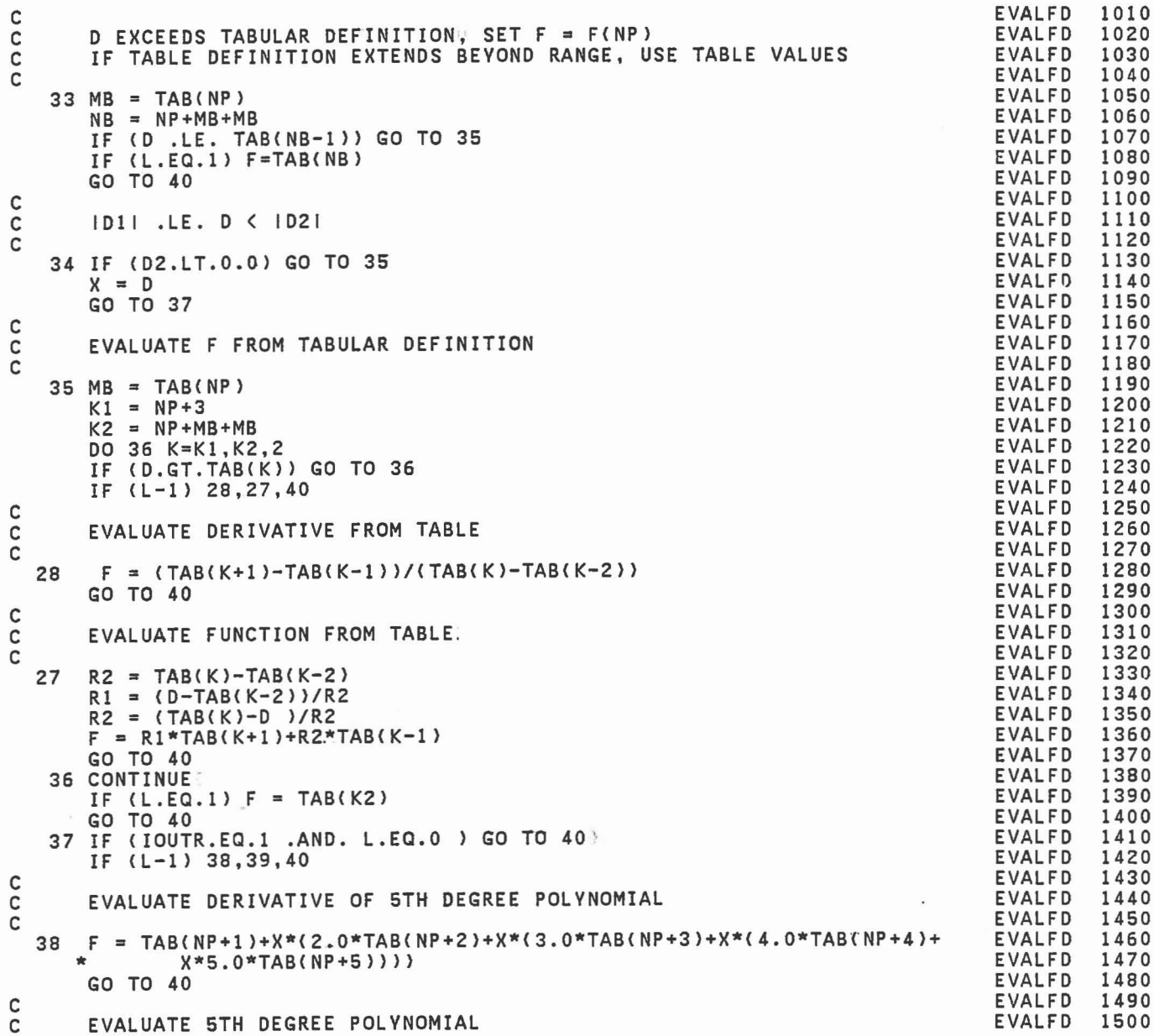

 $\begin{bmatrix} 0 \\ 0 \\ 0 \end{bmatrix}$  $\begin{bmatrix} 1 \\ 0 \\ 0 \end{bmatrix}$  $\begin{array}{c} \begin{array}{ccc} \text{1} & \text{1} & \text{1} \\ \text{2} & \text{1} & \text{1} \\ \text{3} & \text{2} & \text{3} \\ \text{4} & \text{5} & \text{5} \\ \end{array} \end{array} \end{array}$  $\begin{array}{c} \begin{array}{c} \begin{array}{c} \begin{array}{c} \end{array} \end{array} \end{array} \end{array} \end{array}$  $\begin{bmatrix} 1 \\ 1 \end{bmatrix}$ 

 $\begin{bmatrix} 1 \\ 1 \end{bmatrix}$ 

 $\begin{array}{|c|} \hline \hline \hline \hline \hline \hline \end{array}$ 

 $\begin{bmatrix} 1 \\ 1 \end{bmatrix}$ 

 $\begin{bmatrix} 1 \\ 1 \end{bmatrix}$ 

 $\begin{bmatrix} 1 \\ 0 \\ 0 \end{bmatrix}$ 

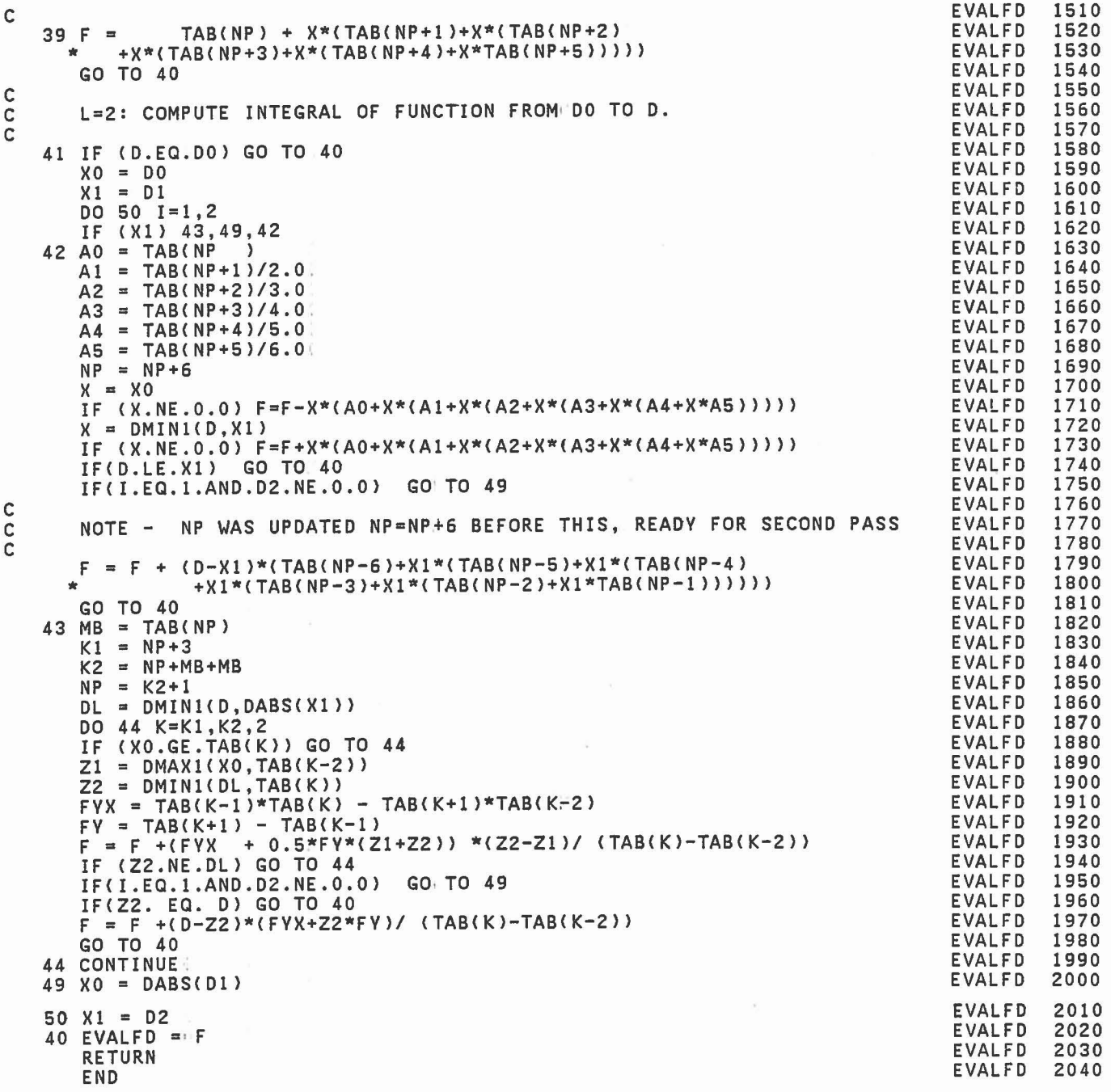

SUBROUTINE FDINIT C REV 20 *OS/14/80* C REPLACES CODE PREVIOUSLY IN SUBROUTINES FINPUT AND HINPUT. C REPLACES CODE PREVIOUSLY IN SUBROUTINE<br>C FROM FIVE FUNCTION: NUMBERS IN NF ARRAY<br>C 2. SET UP NTAB AND TAB ARRAYS C 1. SET UP KTITLE C 2. SET UP NTAB AND TAB ARRAVS C 3. INCREMENT COUNTERS MXNTBiAND MXTB2 C IMPLICIT REAL\*8 (A-H,O-Z)<br>COMMON/TABLES/ MXNTI,MXNTB,MXTB1,MXTB2,NTI(50),NTAB(500),TAB(2600) COMMON/TEMPVSI JTITLE(S,51),NF(S),MS(3),KTITLE(31) C NOTE: THIS IS SHARED BY SUBS CINPUT, FINPUT, HINPUT AND FDINIT. REAL JTITLE,KTITLE.  $J1 = MXTB2 + 1$  $NT = MXNTB + 1$  $NTAB(NT) = J1$  $NT = NT+1$  $DO 56 L=1,5$  $NX = IABS(NF(L))$  $NTAB(NT) = 0$ IF (NX.EQ.O) GO TO S6  $NTAB(NT) = ISIGN(NTI(NX),NF(L))$  $DO 51 KK = 1,5$  $KJ = 5*L+KK+1$  $51$  KTITLE(KJ) = JTITLE(KK,NX) IF (NTI(NX).NE.O) GO TO 56 WRITE(6,54) NX <sup>54</sup> FORMAT ('0 FUNCTION NO.' ,14,' HAS NOT BEEN DEFINED. ' '" 'PROGRAM TERMINATED.') STOP 15 56 NT = NT+1 C<br>C INITIALIZE TAB ARRAY TO ZERO. EXCEPT FOR DMAX, DINER, FDMAX. C  $J2 = J1 + 29$ DO 57 JJ=J1,J2  $57$  TAB(JJ) = 0.0  $NX = NTAB(NT-5)$ <br>IF  $(NX, LT.0)$  GO IF (NX.LT.0) GO TO 58<br>TAB(J1+8) = DABS(TAB(NX+1)) IF (TAB(NX+2).NE.0.0) TAB(J1+8) = DABS(TAB(NX+2))<br>DX = TAB(J1+8)  $TAB$ (J1+10) = EVALFD(DX,NX,1).  $NX = NTAB(NT-4)$ IF (NX.LE.0) GO TO 58<br>TAB(J1+9) = DABS(TAB(NX+1)) IF (TAB(NX+2).NE.0.0) TAB(J1+9) = DABS(TAB(NX+2)) 58  $J1 = J2+1$  $MXNTB = NT-1$  $MXTB2 = J1-1$ IF (MXTB2.GT.2600) WRITE (6,62) MXTB2 62 FORMAT ('0 ERROR IN SUBROUTINE FDINIT, SIZE OF TAB ARRAY *=',181/* '" 'PROGRAM'TERMINATED.') IF (MXNTB.GT.500) WRITE (6,63) MXNTB <sup>63</sup> FORMAT ('0 ERROR IN SUBROUTINE FDINIT, SIZE OF NTAB ARRAY'" *,181/* \* 'PROGRAM'TERMINATED.') IF (MXTB2.GT.2600 .OR. MXNTB.G7.500) STOP 16 RETURN END FDINIT FDINIT 0010 0020 0030 0040 0050 0060 0070 0080 0090 0100 0110 0120 0130 0140 0150 0160 0170 0180 0190 0200 0210 0220 0230 0240 0250 0260 0270 0280 0290 0300 0310 0320 0330 0340 0350 0360 0370 0380 0390 0400 0410 0420 0430 0440 0450 0460 0470 0480 0490 0500 OSlO 0520 0530 0540 0550 0560 0570 0580 0590

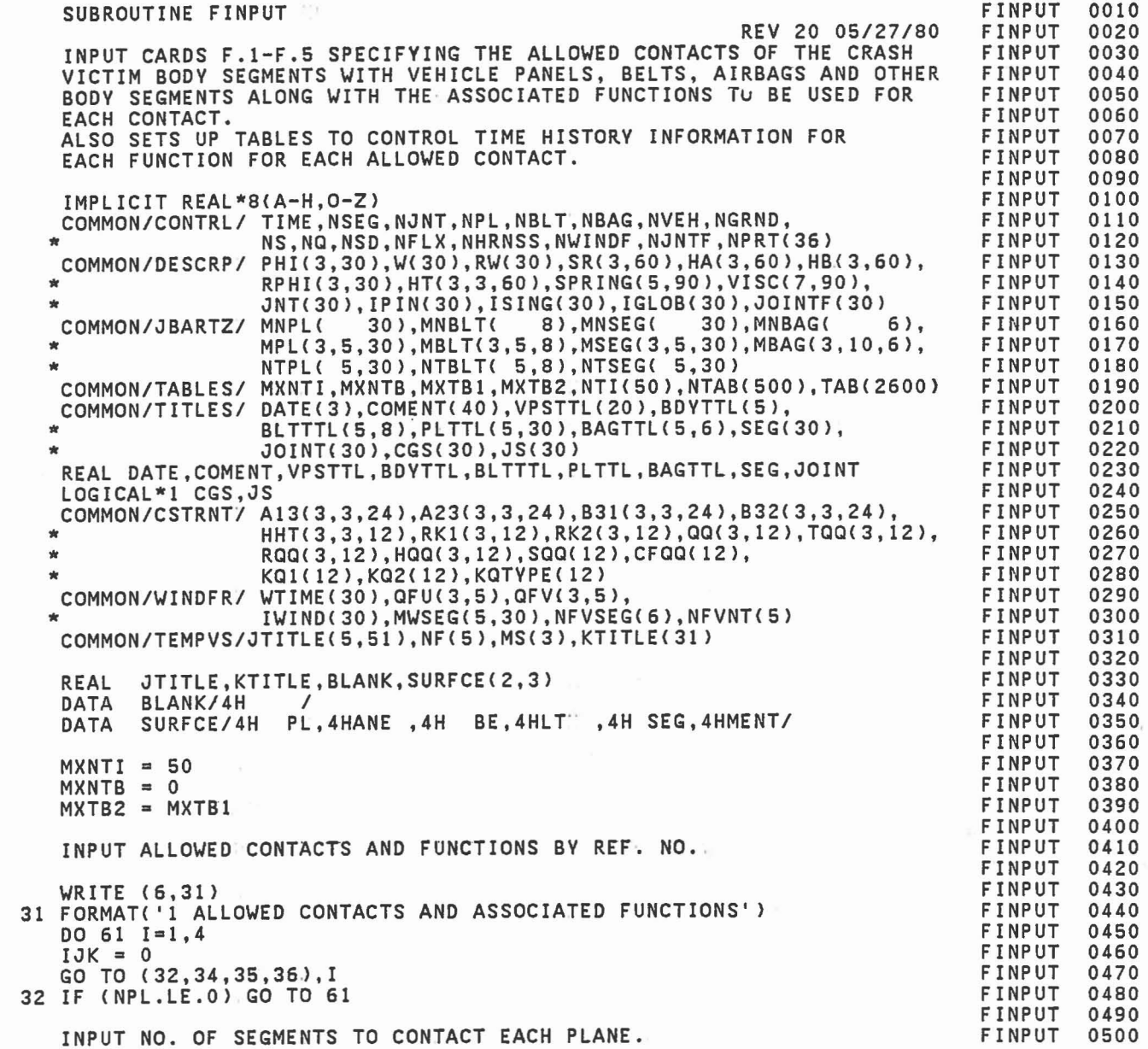

C C C C C C C

C

C

C C C

C C

C

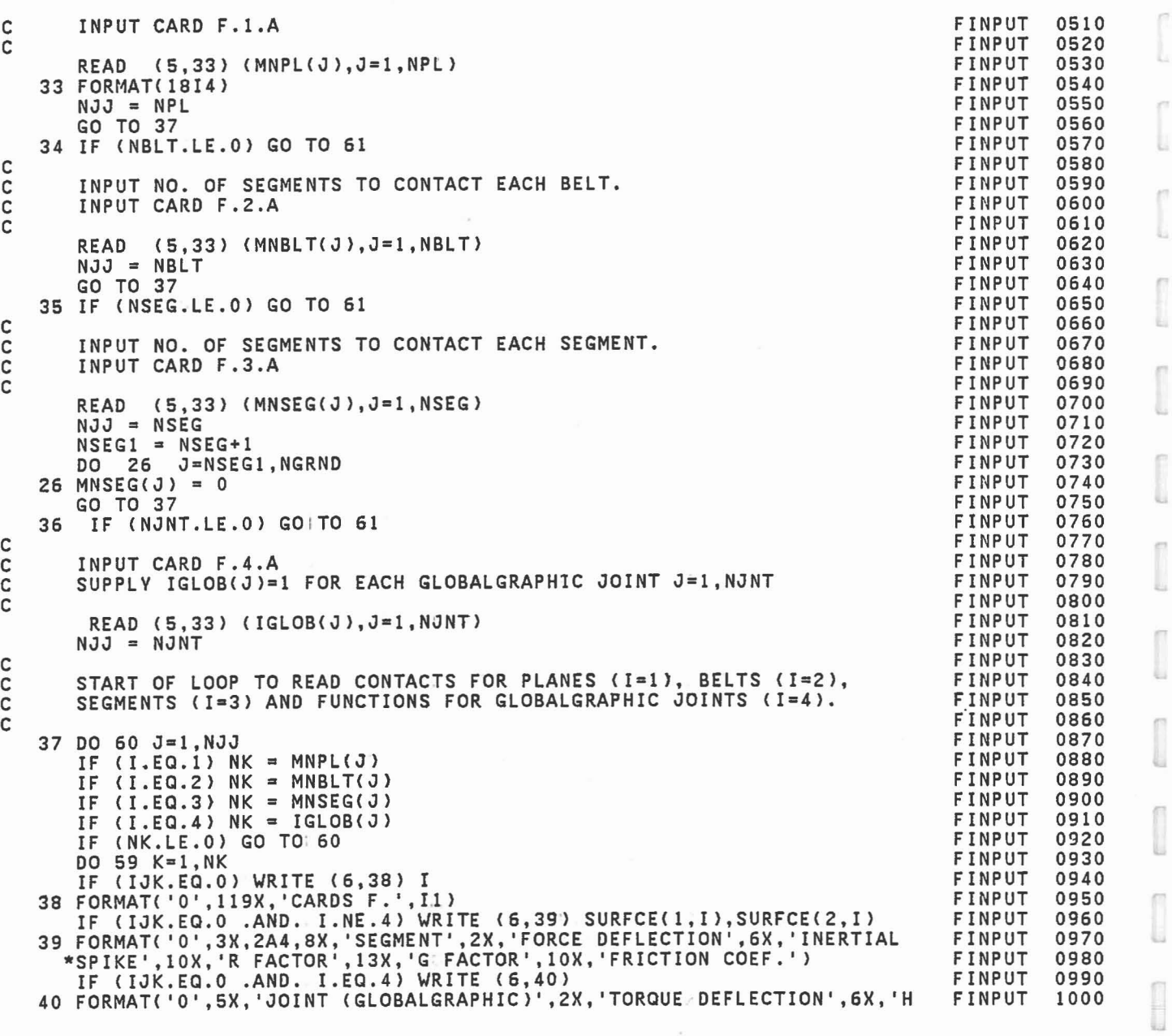

I

I

ĺ

ľ.

ľ

Î

 $\begin{bmatrix} \phantom{-} \end{bmatrix}$ 

 $\begin{bmatrix} 1 \\ 1 \end{bmatrix}$ 

 $\begin{bmatrix} 1 & 0 \\ 0 & 1 \end{bmatrix}$ 

 $\begin{bmatrix} \phantom{-} \end{bmatrix}$ 

 $\hat{\boldsymbol{\alpha}}$ 

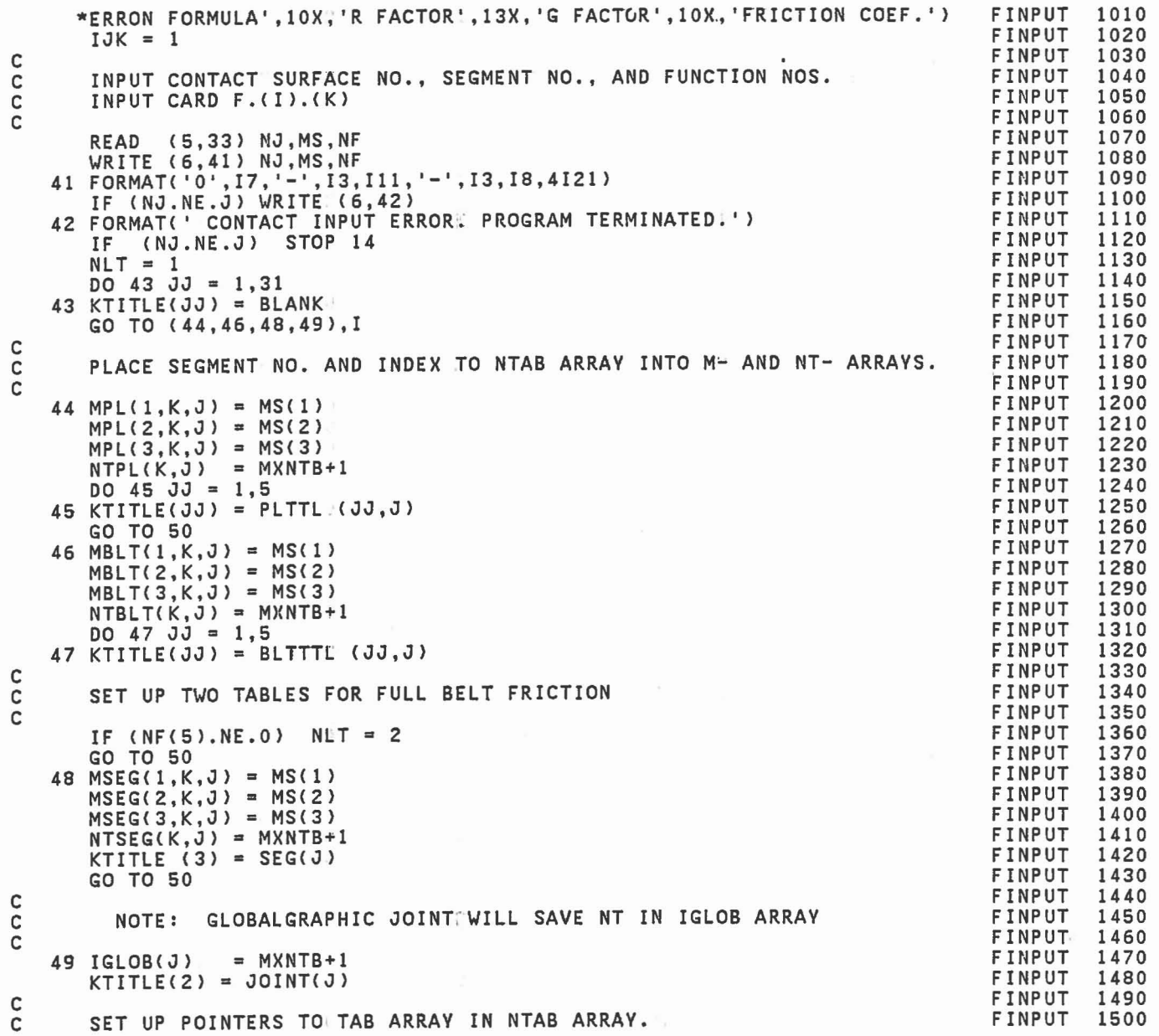

 $\bar{\epsilon}$ 

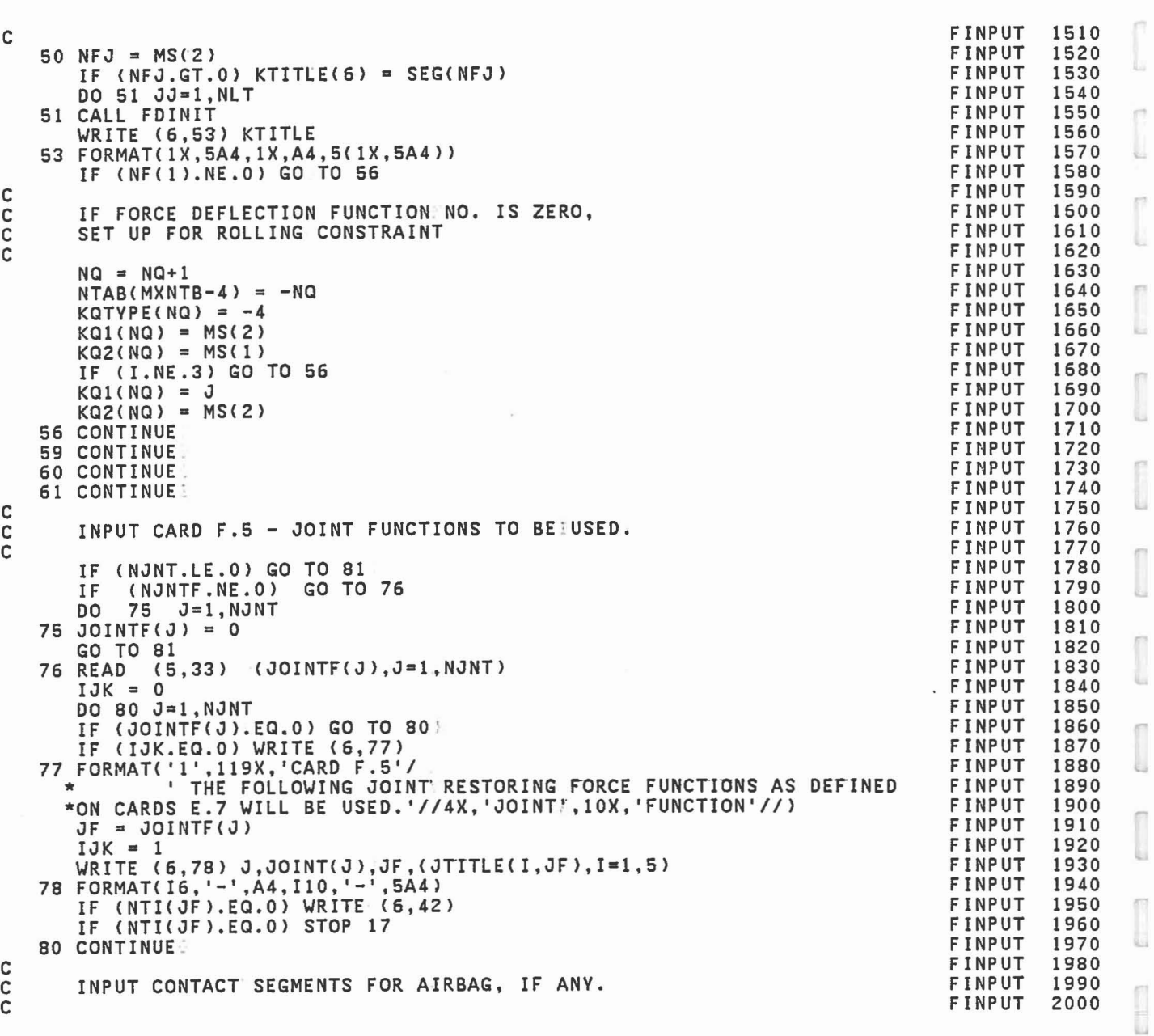

 $\begin{bmatrix} 1 \\ 1 \\ 1 \end{bmatrix}$ 

 $\begin{bmatrix} 1 \\ 1 \\ 1 \end{bmatrix}$ 

 $\begin{bmatrix} 1 \\ 1 \end{bmatrix}$ 

 $\begin{bmatrix} 1 \\ 1 \end{bmatrix}$ 

 $\begin{bmatrix} 1 \\ 0 \\ 0 \end{bmatrix}$ 

 $\begin{bmatrix} 1 \\ 1 \end{bmatrix}$ 

C

 $\bar{r}$ 

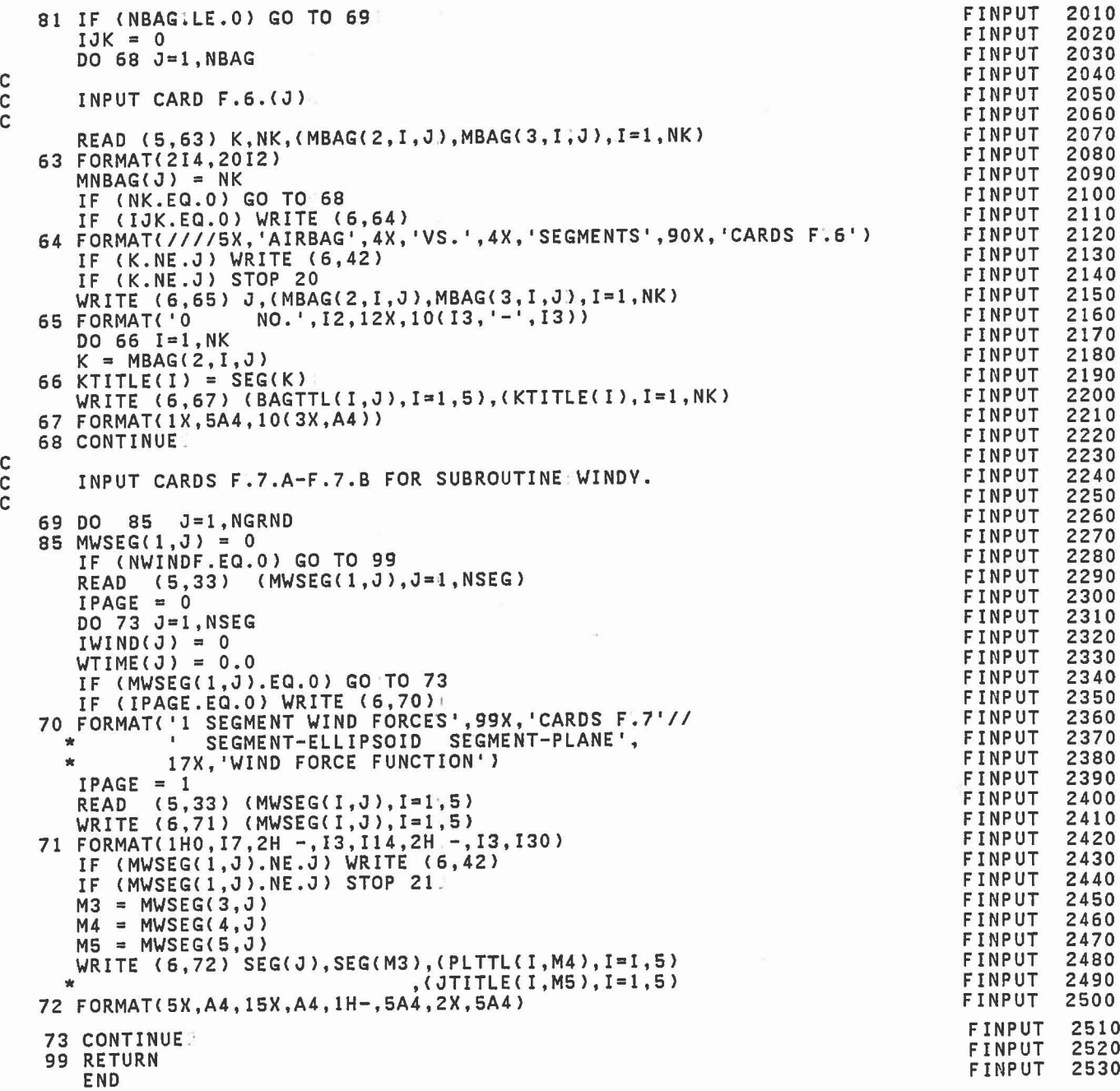

C C

409

 $\tau_{\rm E}$  in

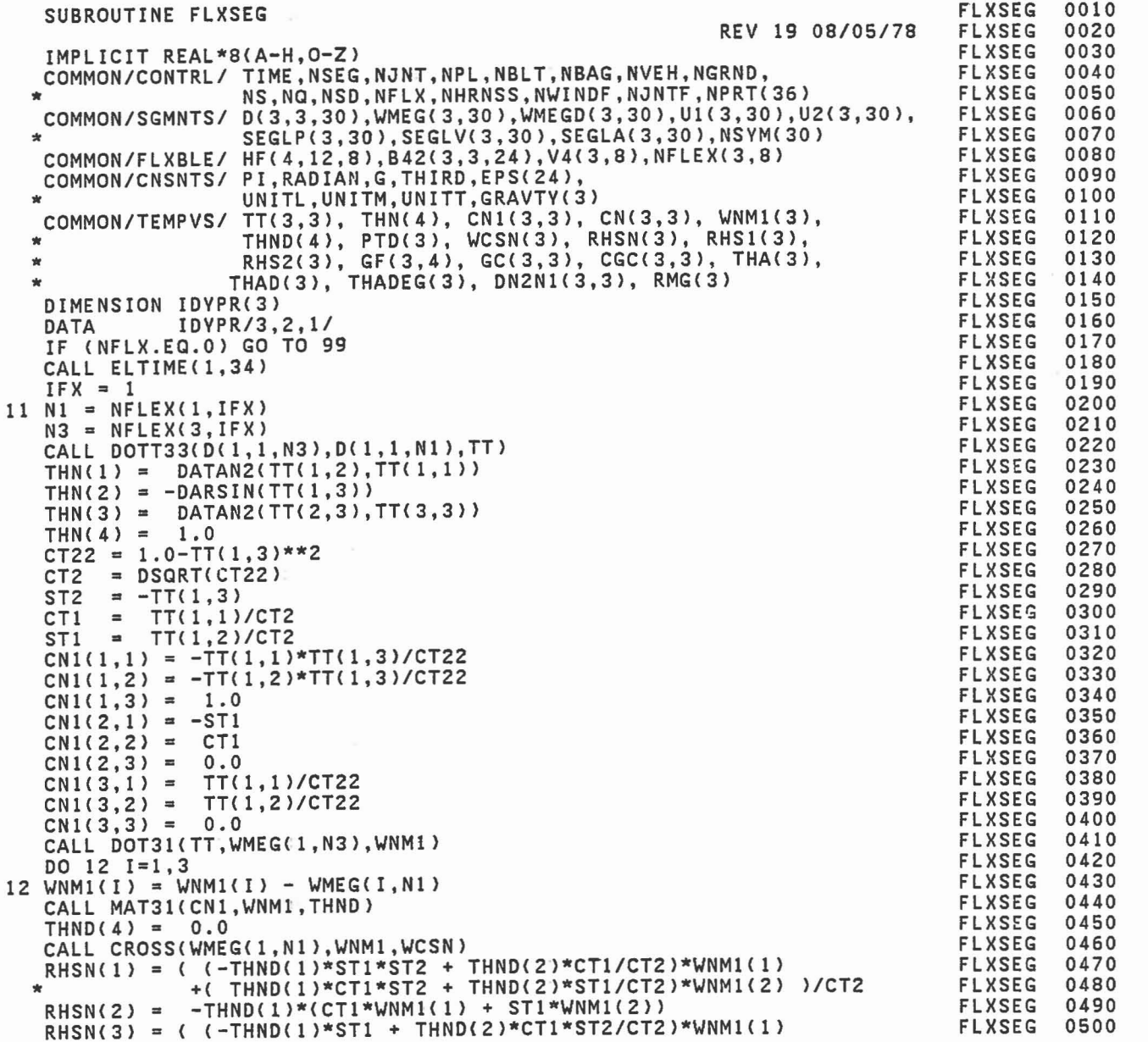

C

1

 $\begin{array}{c} \hline \hline \hline \hline \hline \hline \hline \hline \end{array}$ 

f L

 $\overline{\phantom{0}}$ 

l

Í

 $\begin{array}{c} \begin{array}{c} \begin{array}{c} \begin{array}{c} \end{array} \\ \begin{array}{c} \end{array} \end{array} \end{array} \end{array} \end{array}$ 

 $\begin{array}{c} \begin{array}{c} \begin{array}{c} \begin{array}{c} \end{array} \end{array} \end{array} \end{array} \end{array}$ 

 $\begin{array}{c} \begin{array}{c} \begin{array}{c} \begin{array}{c} \end{array} \end{array} \end{array} \end{array} \end{array} \end{array}$ 

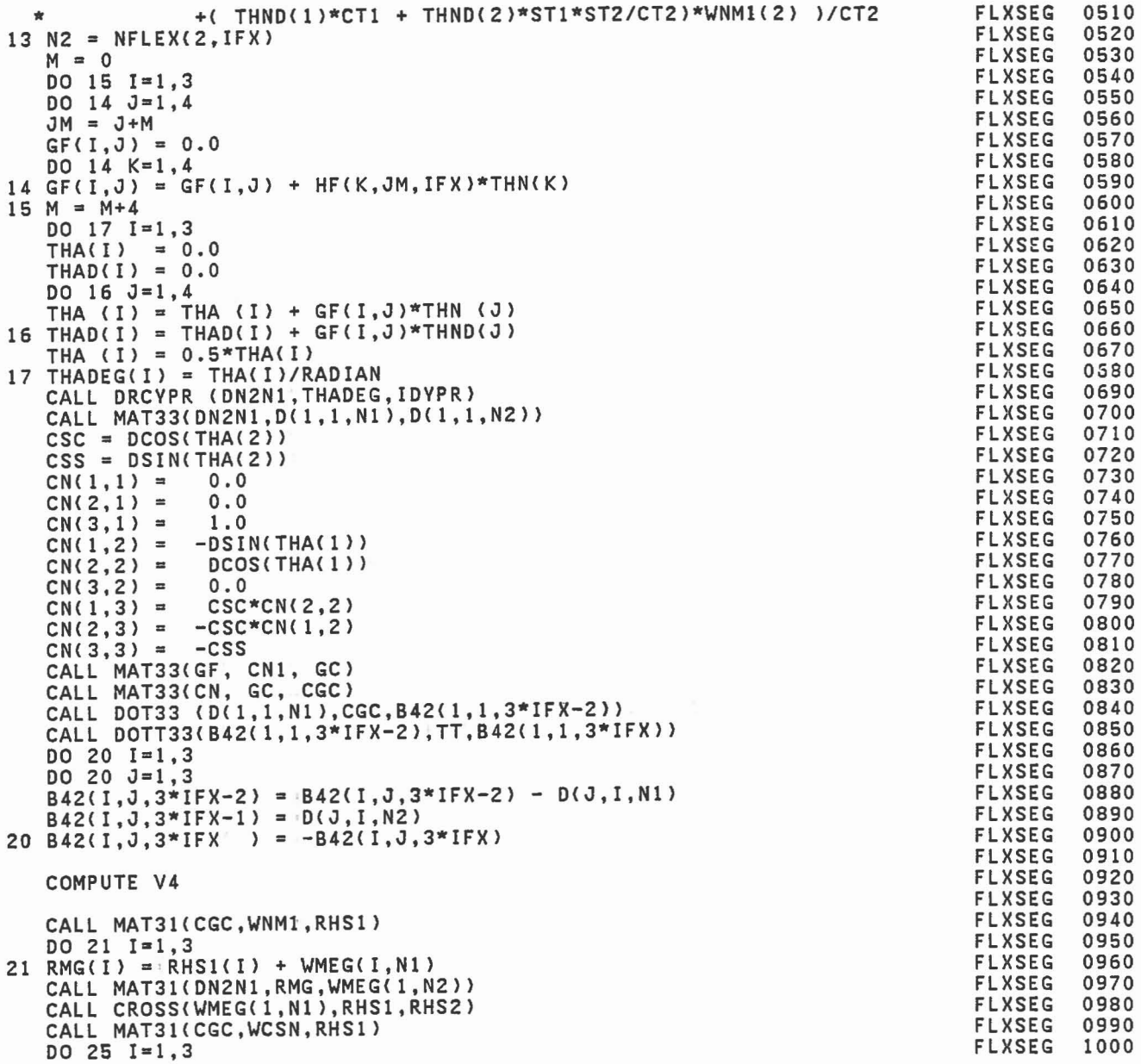

C C C

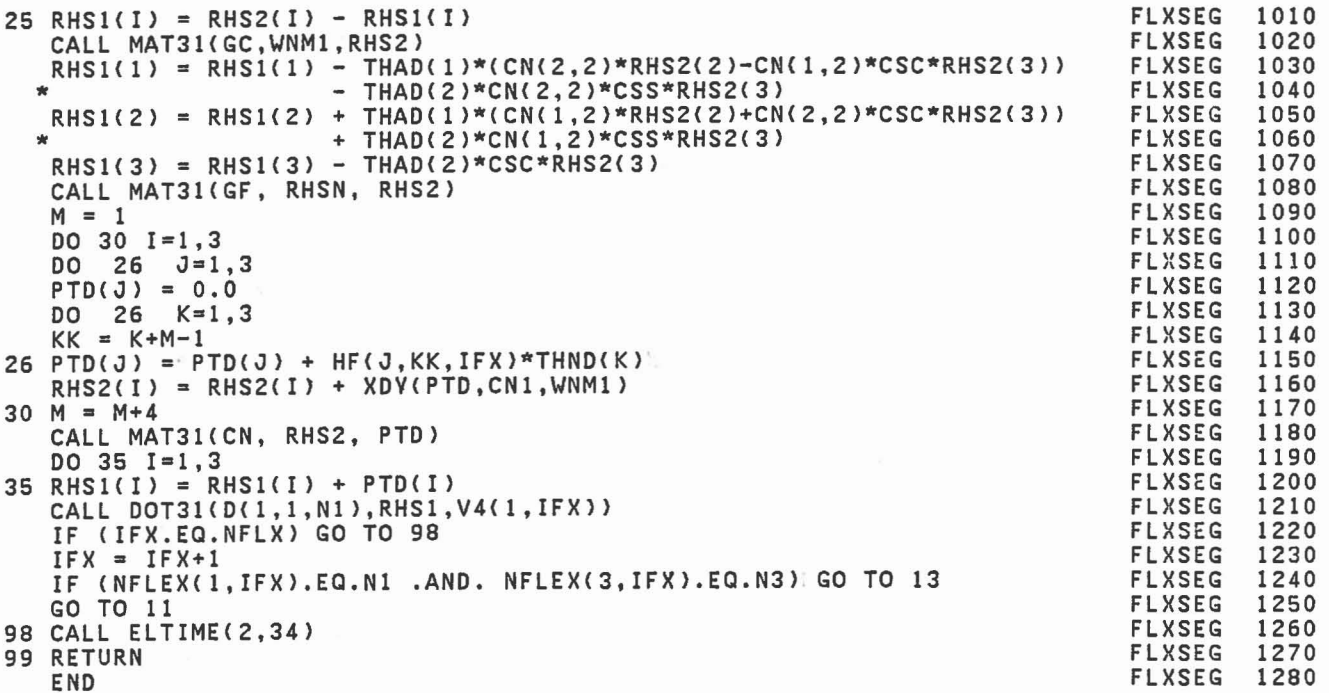

I.

li.

f

I

I

I

 $\overline{\phantom{a}}$ 

 $\mathbb{R}^{n}$  .

 $\begin{bmatrix} 0 & 0 \\ 0 & 0 \\ 0 & 0 \\ 0 & 0 \\ 0 & 0 \\ 0 & 0 \\ 0 & 0 \\ 0 & 0 \\ 0 & 0 \\ 0 & 0 \\ 0 & 0 \\ 0 & 0 \\ 0 & 0 & 0 \\ 0 & 0 & 0 \\ 0 & 0 & 0 \\ 0 & 0 & 0 & 0 \\ 0 & 0 & 0 & 0 \\ 0 & 0 & 0 & 0 & 0 \\ 0 & 0 & 0 & 0 & 0 \\ 0 & 0 & 0 & 0 & 0 & 0 \\ 0 & 0 & 0 & 0 & 0 & 0 \\ 0 & 0 & 0 & 0 & 0 & 0 \\ 0 & 0 &$ 

I

END

DOUBLE PRECISION FUNCTION FNTERP(THETA; PHI, NT) REV 19 *OS/0517S* COMPUTES THE RESTORING TORQUE OF A JOINT AS A FUNCTION OF THE FLEXURE ANGLE (THETA) AND THE AZIMUTH ANGLE (PHI) AS DEFINED BV FUNCTION NO. NT ASSUMES 0 < THETA < PI  $-PI < PHI$ DATA IN TAB ARRAV CONTAINS NTHETA,NPHI FOLLOWED BV TWO DIMENSIONAL ARRAV OF FUNCTIONAL VALUES (NTHETA > 0) OR POLVNOMIAL COEFFICIENTS (NTHETA < 0) FOR EQUALLV SPACED VALUES OF PHI. THETA(I) =  $(I-1)*PI/(NTHETA-1)$  FOR I=1, NTHETA PHI<J) = -PI +'(J-l)\*2\*PI/NPHI FOR'J=l,NPHI F(THETA,PI) = F(THETA,-PI) SUBROUTINE EVALUATES GI(THETA) = F(THETA, PHI(J) ) )  $G2$ (THETA) = F(THETA, PHI(J+1)) FOR PHI(J) < PHI < PHI(J+l) BV LINEAR INTERPOLATION OR POLVNOMIAL EVALUATION AND THEN LINEAR INTERPOLATES BETWEEN G1 AND G2 TO OBTAIN F(THETA,PHI).<br>IF F < 0, F IS SET TO ZERO, THEREFORE A DEAD BAND IS OBTAINED BV NEGATIVE VALUES.IN THE TABLE. IMPLICIT REAL\*8 (A-H,O-Z)<br>cOMMON/CNSNTS/ PI,RADIAN,G,THIRD,EPS(24),<br>\* UNITL,UNITM,UNITT,GRAVTY(3)<br>COMMON/TABLES/ MXNTI,MXNTB,MXTB1,MXTB2,NTI(50),NTAB(500),TAB(2600)  $IEROR = 0$ IF (PHI.LT.-PI) IERROR = 1<br>IF (PHI.GT. PI) IERROR = 2 (PHI.GT. PI) IF (THETA.LT.O.O) IERROR =  $3$ <br>IF (THETA.GT.PI) IERROR =  $4$ IF (THETA.GT.PI ) IERROR = 41<br>IF (IERROR.NE.O) WRITE (6,11) IERROR, THETA, PHI, NT IT FORMAT('O IMPROPER.ARGUMENTS TO FUNCTION FNTERP. ERROR CODE =',14/<br>
\* '0 THETA =',G25.15, ' PHI =',G25.15,' NT =',16)<br>
TE (TERROR.NE.0) STOP 36 IF (IERROR.NE.0) STOP 36<br>NF = NTI(NT) + 5  $=$  NTI(NT) + 5  $NTHETA = TABLENF)$ <br> $NPHI = TABLENF+1)$ DETERMINE INDEX AND INTERPOLATION PARAMETERS FOR PHI.  $XNP = (PHI+PI)/(2.0*PI)*TAB(NF+1)$  $NP1 = XNP$  $NP2 = NP1+1$ IF (NP2.GE.NPHI) NP2 =  $0$ RP2 = XNP - DFLOAT(NP1)  $RP1 = 1.0 - RP2$ FNTERP FNTERP FNTERP FNTERP FNTERP FNTERP FNTERP FNTERP FNTERP FNTERP FNTERP FNTERP FNTERP FNTE RP FNTERP FNTERP FNTERP FNTERP FNTERP FNTERP FNTERP FNTERP FNTERP FNTERP FNTERP FNTERP FNTERP FNTERP FNTERP FNTERP FNTERP FNTERP FNTERP FNTERP FNTERP FNTERP FNTERP FNTERP FNTERP FNTERP FNTERP FNTERP FNTERP FNTERP FNTERP FNTERP FNTERP FNTERP FNTERP FNTERP 0010 0020 0030 0040 0050 0060 0070 OOSO 0090 0100 0110 0120 0130 0140 0150 0160 0170 0180 0190 0200 0210 0220 0230 0240 0250 0260 0270 0280 0290 0300 0310 0320 0330 0340 0350 0360 0370 0380 0390 0400 0410 0420 0430 0440 0450 0460 0470 0480 0490 0500

C

C C C

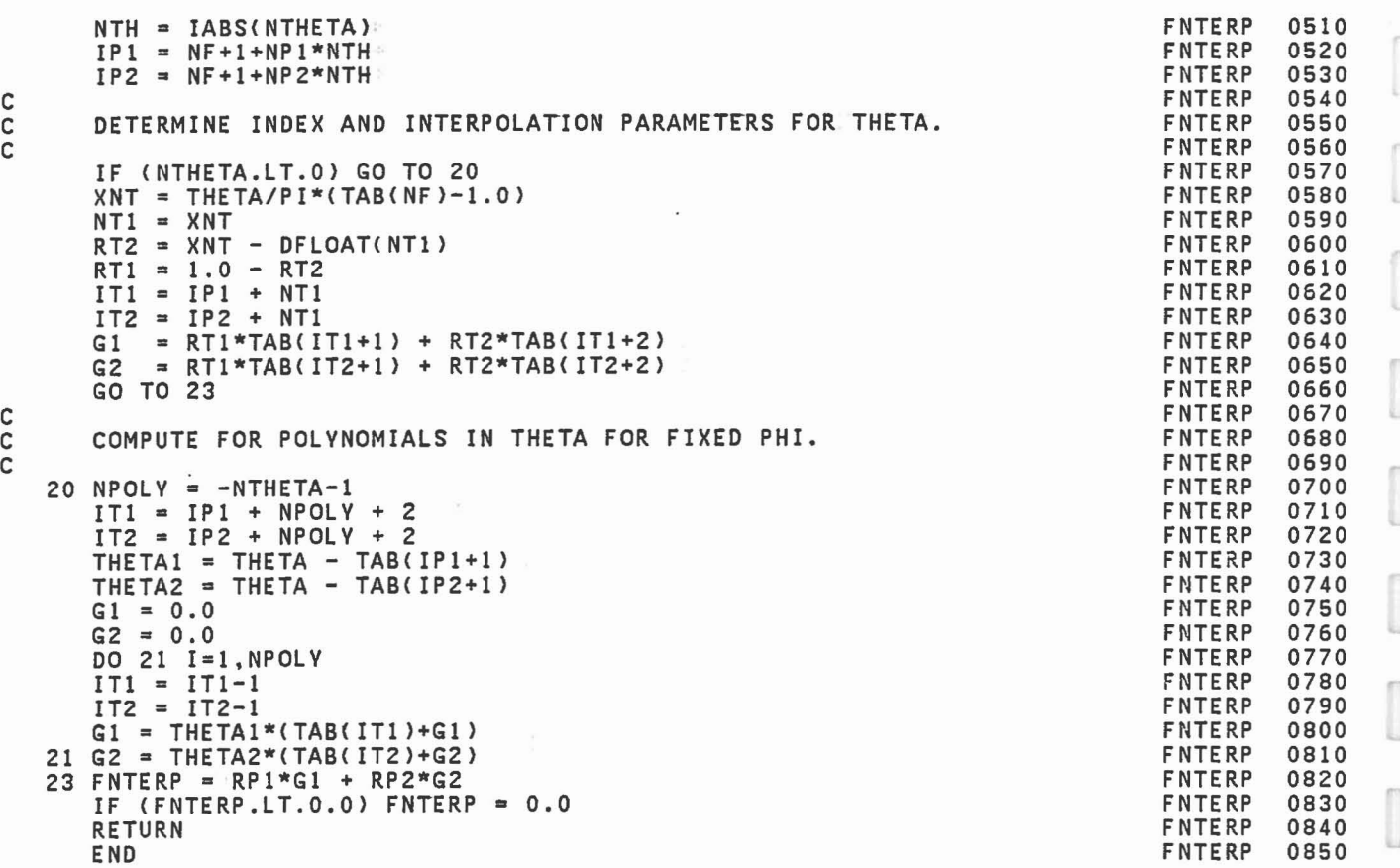

 $\mathbb{R}^n$ 

i<br>J

 $\overline{\phantom{a}}$ 

l

ſ

I

 $\begin{bmatrix} 1 \\ 1 \end{bmatrix}$ 

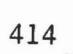

÷,

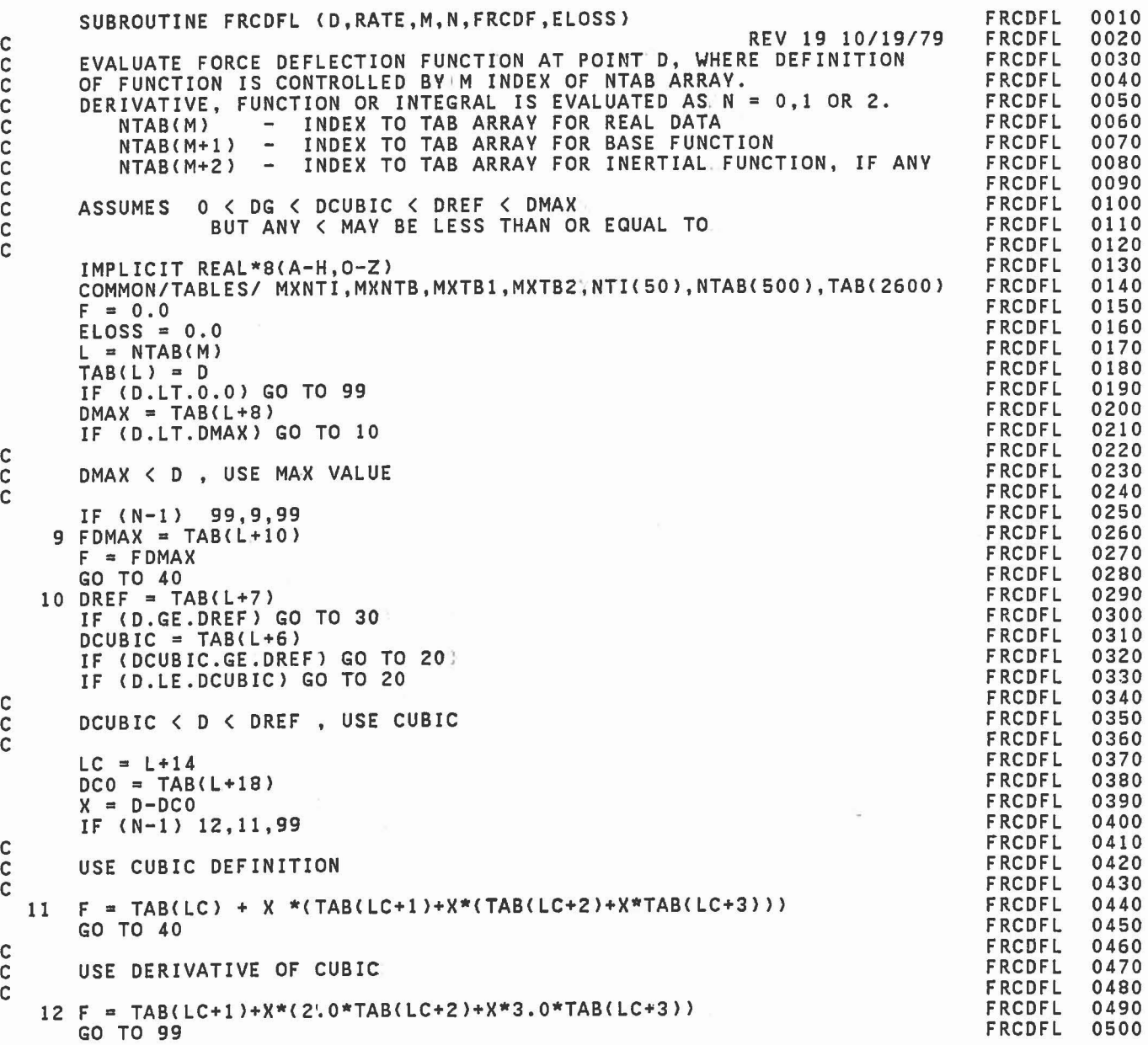

 $\bar{l}$ 

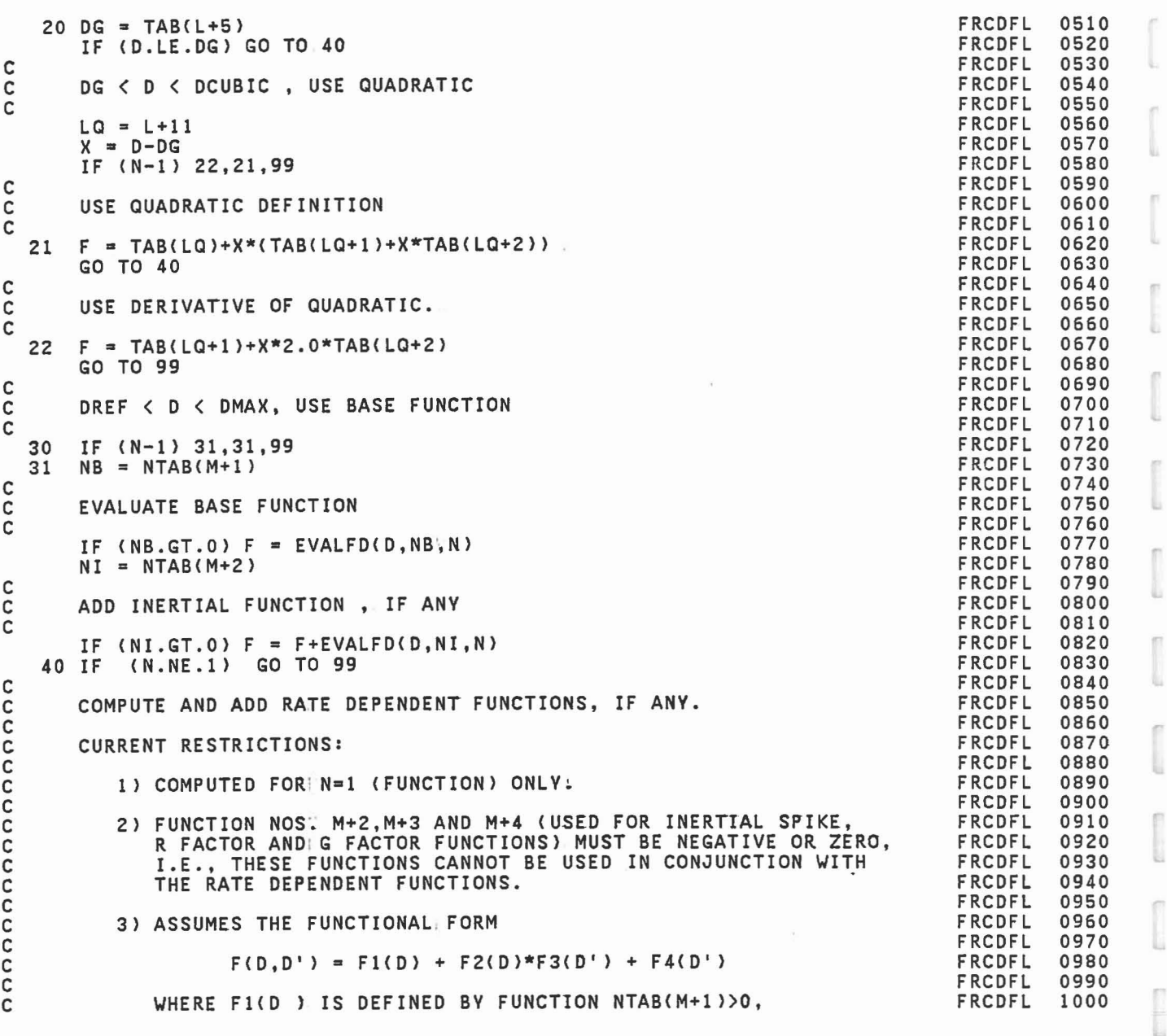

416

ſ

E

n

ſ

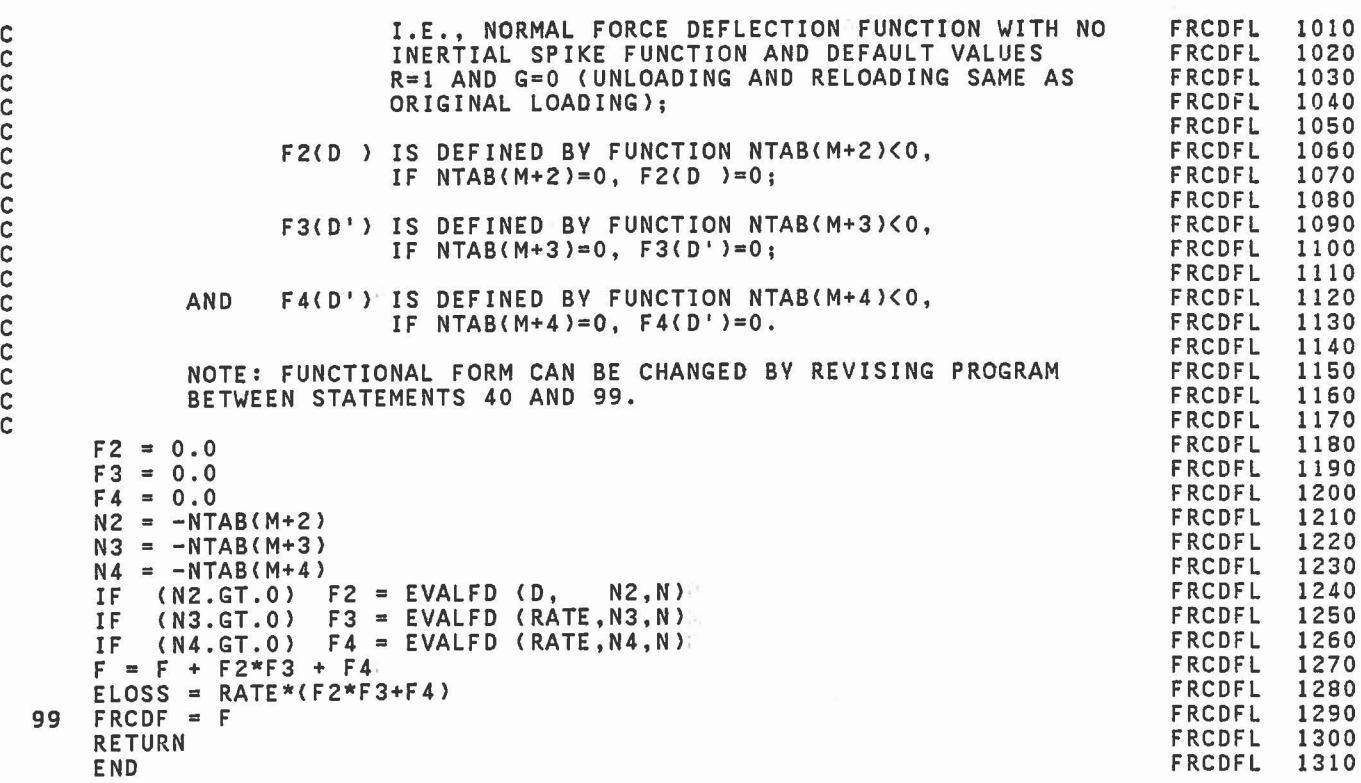

C C C C C C C C C C C C C C C

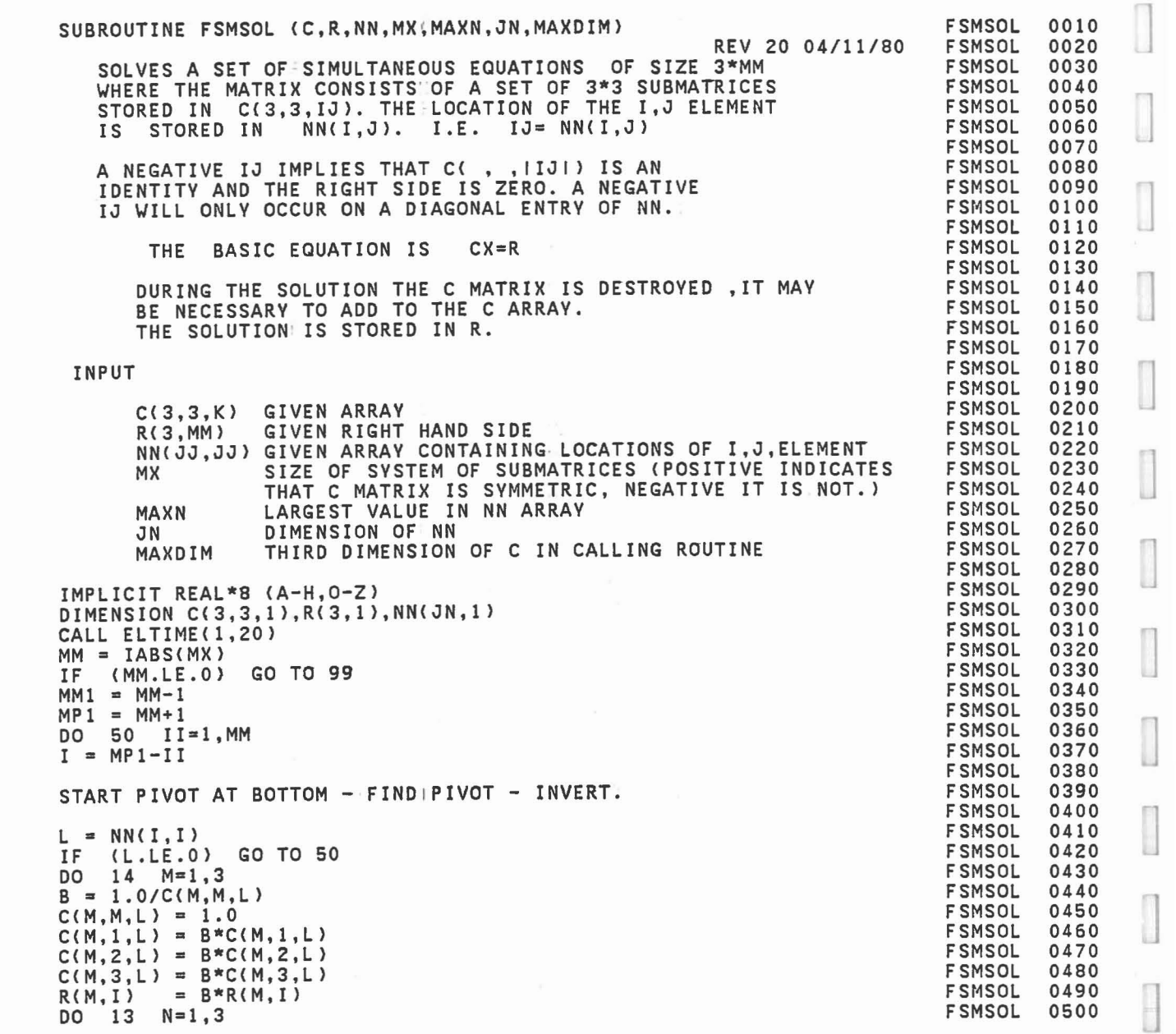

 $\overline{\phantom{a}}$ 

1

 $\overline{\phantom{a}}$ 

 $\Box$ 

 $\Box$ 

 $\begin{bmatrix} \phantom{-} \end{bmatrix}$ 

 $\begin{bmatrix} 1 \\ 1 \end{bmatrix}$ 

C C C C C C C C C C C C C C C C C C C C C C C C C

C C C

C C

```
IF (N.EQ.M) GO TO 13
                                                                                                   FSMSOL
                                                                                                              0510
        B = C(N, M, L)FSMSOL
                                                                                                              0520
                                                                                                   FSMSOL
                                                                                                              0530
        C(N,M,L) = 0.0C(N, 1, L) = C(N, 1, L) - B*C(M, 1, L)<br>
C(N, 2, L) = C(N, 2, L) - B*C(M, 2, L)<br>
C(N, 3, L) = C(N, 3, L) - B*C(M, 3, L)<br>
R(N, I) = R(N, I) - B * R(M, I)FSMSOL
                                                                                                              0540
        C(N, 2, L) = C(N, 2, L)FSMSOL
                                                                                                              0550
                                                                                                   FSMSOL
        C(N,3,L) = C(N,3,L)0560
                                                                                                   FSMSOL
        R(N, I) = R(N, I)0570
                                                                                                   FSMSOL
  13
       CONTINUE
                                                                                                              0580
                                                                                                   FSMSOL
                                                                                                              0590
       CONTINUE
  14
                                                                                                   FSMSOL
                                                                                                              0600
C
                                                                                                   FSMSOL
        CHECK IF DONE.
                                                                                                              0610
C
                                                                                                   FSMSOL
                                                                                                              0620
C
        IF (I.EQ.1) GO TO 50
                                                                                                   FSMSOL
                                                                                                              0630
        IM1 = I-1FSMSOL
                                                                                                              0640
                                                                                                   FSMSOL
                                                                                                              0650
C
        CALCULATE PIVOT ROW.
                                                                                                   FSMSOL
                                                                                                              0660
C
                                                                                                   FSMSOL
                                                                                                              0670
C
                                                                                                   FSMSOL
                                                                                                              0680
        DO 20 J=l,IM1
                                                                                                   FSMSOL
        IF (NN(I,Jl.EQ.O) GO TO 20
                                                                                                              0690
        M = NN(I,J)FSMSOL
                                                                                                              0700
                                                                                                   FSMSOL
                                                                                                              0710
        DO 15 N=1,3 A = C(l,l,L)*C(l,N,M) + C{1,2,L)*C(2,N,M) + C{1,3,L)*C{3,N,M)
                                                                                                   FSMSOL
                                                                                                              0720
                                                                                                   FSMSOL
        B = C(2,1,L) * C(1,N,M) + C(2,2,L) * C(2,N,M) + C(2,3,L) * C(3,N,M)0730
        D = C(3,1,L)*C(1,N,M) + C(3,2,L)*C(2,N,M) + C(3,3,L)*C(3,N,M)FSMSOL
                                                                                                              0740
        C(1, N, M) = AFSMSOL
                                                                                                              0750
                                                                                                   FSMSOL
                                                                                                              0760
       C(2, N, M) = B0770
                                                                                                   FSMSOL
  15
       C(3, N, M) = DFSMSOL
                                                                                                              0780
  20
       CONTINUE
                                                                                                    FSMSOL
                                                                                                              0790
C
        DONE WITH PIVOT ROW - ZERO COLUMN I ABOVE DIAGONAL.
                                                                                                   FSMSOL
                                                                                                              0800
C
                                                                                                   FSMSOL
                                                                                                              0810
C
                                                                                                   FSMSOL
                                                                                                              0820
        1 , 1
C
                                                                                                   FSMSOL
                                                                                                              0830
C
             \bulletFSMSOL
                                                                                                              0840
C
                                                               C = C - C \kappa CK,K
                               K,J
                                    \ddot{\phantom{a}}K, I
                                                                                                   FSMSOL
                                                                                                              0850
                             \ddot{\phantom{a}}\ddot{\phantom{0}}C
                                                                                 KJ KJ KI IJ
                                                                                                    FSMSOL
                                                                                                              0860
C
                                 .
                                             .
                    .
J,K
                                                                                                   FSMSOL
                                                                                                              0870
C
                                            J,I
                                J,J
                                                               C = C - C \n\begin{cases} C = C \n\end{cases}FSMSOL
                                                                                                              0880
                                     \ddot{\phantom{0}}C
                                                                                 JIFSMSOL
                                                                                                              0890
                                 .
                                            .<br>I, I
C
                     .
                                                                                                   FSMSOL
                                                                                                              0900
C
                                I,J
                                                               C = 0FSMSOL
                                                                                                              0910
                    I,K.
C
                                                                 KI
                                                                                                   FSMSOL
                                                                                                              0920
C
                                                                                                   FSMSOL
                                                                                                              0930
C
                                                     \bulletM,M
                                                                                                   FSMSOL
                                                                                                              0940
C
                                                                                                   FSMSOL
                                                                                                              0950
C
       DO 40 K=l,IM1
                                                                                                   FSMSOL
                                                                                                              0960
       KI = NN(K, I)<br>IK = NN(I,K)
                                                                                                   FSMSOL
                                                                                                              0970
                                                                                                   FSMSOL
                                                                                                              0980
       IF (KI.EQ.O.AND. IK.EQ.O) GO TO 40<br>DO 30 J=K,IM1
                                                                                                   FSMSOL·
                                                                                                              0990
            30 \, J=K, IM1FSMSOL
                                                                                                              1000
```
 $IJ = NN(I,J)$  $JI = NN(J, I)$ .OR. IJ.EQ.0) GO TO 24 IF (KI.EQ.O  $KJ = NN(K,J)$  $IF (KJ.NE.0)$ GO TO 22  $MAXN = MAXN+1$ (MAXN.GT.MAXDIM) GO TO 41 IF  $KJ = MAXN$  $NN(K,J) = KJ$ DO 21 M=1,3<br>DO 21 N=1,3  $C(N, M, KJ) = 0.0$  $21$ DO 23 M=1,3<br>DO 23 N=1,3 22  $C(N, M, KJ) = C(N, M, KJ) - C(N, 1, KI) * C(1, M, IJ)$ 23  $-C(N, 2, K1) * C(2, M, IJ)$  $-C(N, 3, K1) * C(3, M, IJ)$  $\frac{1}{2}$ GO TO 30 (J.EQ.K)<br>(JI.EQ.O  $24$ IF .OR. IK.EQ.0) GO TO 30 IF  $JK = NN(J,K)$  $(JK.NE.0)$ GO TO 26 **IF**  $MAXN = MAXN+1$ (MAXN.GT.MAXDIM) GO TO 41 **IF**  $JK = MAXN$  $NN(J,K) = JK$ DO 25  $M=1,3$ <br>
C(N, M, JK) = 0.0 25 IF (MX.LT.0)<br>DO 27 M=1,3<br>DO 27 N=1,3 GO TO 28  $26$  $C(N, M, JK) = C(M, N, KJ)$ <br>GO TO 30 27 GO TO 30<br>
DO 29 M=1,3<br>
DO 29 M=1,3<br>
C(N,M,JK) = C(N,M,JK) - C(N,1,JI)\*C(1,M,IK)<br>
\*<br>
TONTINUE<br>
CONTINUE<br>
CONTINUE<br>
TONG CO TO 40 28  $29$ 30 IF  $(KI.EQ.0)$ <br>DO 35  $N=1,3$ GO TO 40  $R(N,K) = R(N,K) - C(N,1,KI)*R(1,I)$ 35  $-C(N, 2, K1)*R(2, I)$  $\mathbf{r}$  $- C(N, 3, K1) * R(3, 1)$ CONTINUE 40 50 CONTINUE GO TO 51 WRITE (6,49) MAXDIM, (L, L=1, MM)<br>DO 42 I=1, MM<br>WRITE (6,43) I, (NN(I, L), L=1, MM)  $\Delta$ 1 42

**FSMSOL** 1010 **FSMSOL** 1020 **FSMSOL** 1030 **FSMSOL** 1040 **FSMSOL** 1050 **FSMSOL** 1060 **FSMSOL** 1070 **FSMSOL** 1080 **FSMSOL** 1090 **FSMSOL** 1100 **FSMSOL** 1110 **FSMSOL** 1120 **FSMSOL** 1130 **FSMSOL** 1140 **FSMSOL** 1150 **FSMSOL** 1160 **FSMSOL** 1170 **FSMSOL** 1180 **FSMSOL** 1190 **FSMSOL** 1200 **FSMSOL** 1210 **FSMSOL** 1220 **FSMSOL** 1230 **FSMSOL** 1240 **FSMSOL** 1250 **FSMSOL** 1260 **FSMSOL** 1270 **FSMSOL** 1280 **FSMSOL** 1290 **FSMSOL** 1300 **FSMSOL** 1310 **FSMSOL** 1320 **FSMSOL** 1330 **FSMSOL** 1340 **FSMSOL** 1350 **FSMSOL** 1360 **FSMSOL** 1370 **FSMSOL** 1380 **FSMSOL** 1390 **FSMSOL** 1400 **FSMSOL** 1410 **FSMSOL** 1420 **FSMSOL** 1430 **FSMSOL** 1440 **FSMSOL** 1450 **FSMSOL** 1460 **FSMSOL** 1470 **FSMSOL** 1480 **FSMSOL** 1490 **FSMSOL** 1500

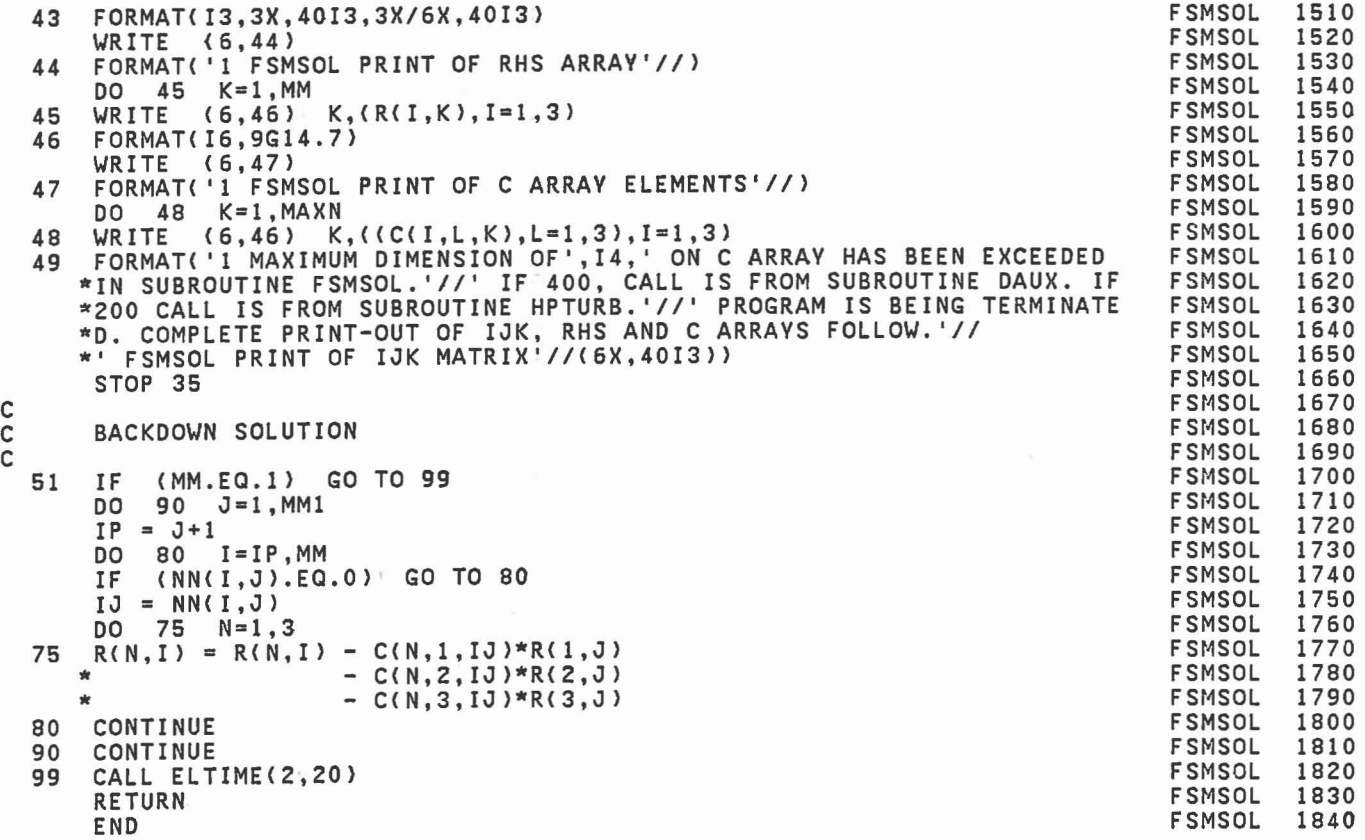

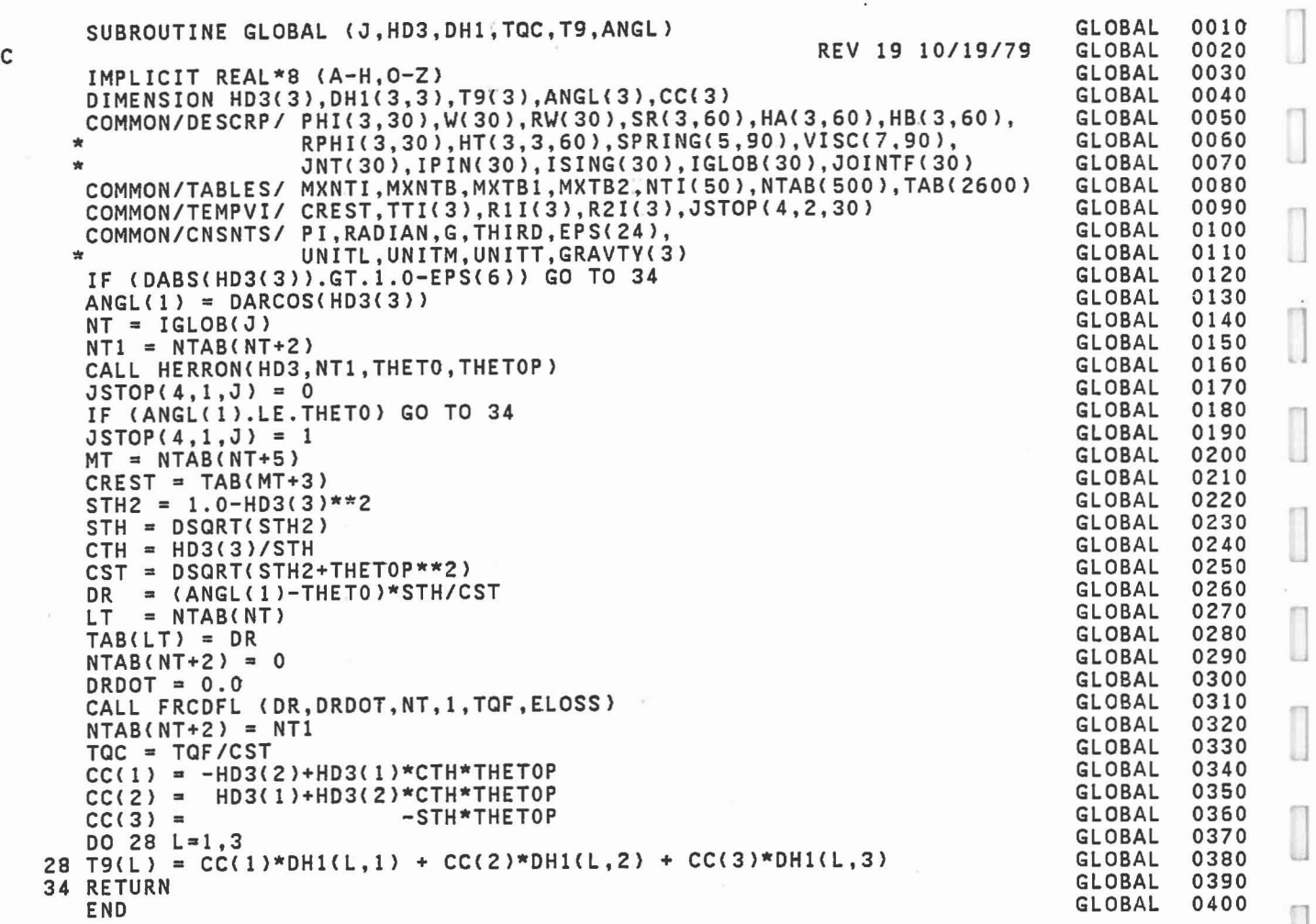

 $\overline{\mathcal{L}}$ 

"1

]

1

1 J

 $\begin{array}{c} \begin{array}{c} \begin{array}{c} \begin{array}{c} \end{array} \end{array} \end{array} \end{array} \end{array}$ 

J

 $\Box$ 

 $\begin{bmatrix} 1 \\ 2 \end{bmatrix}$ 

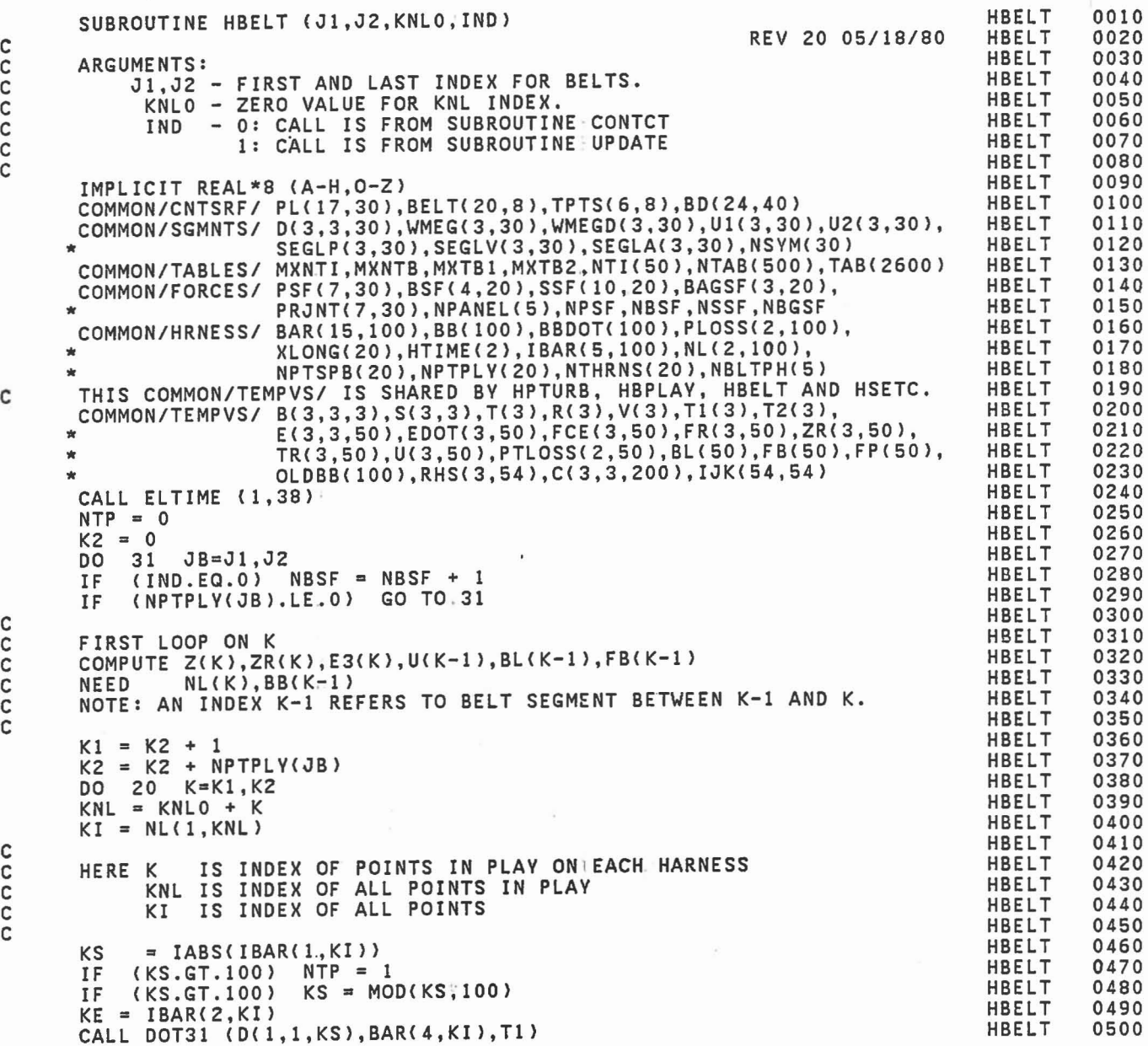

c c c c C

C

c

c c c C

> C C

C C C C

C

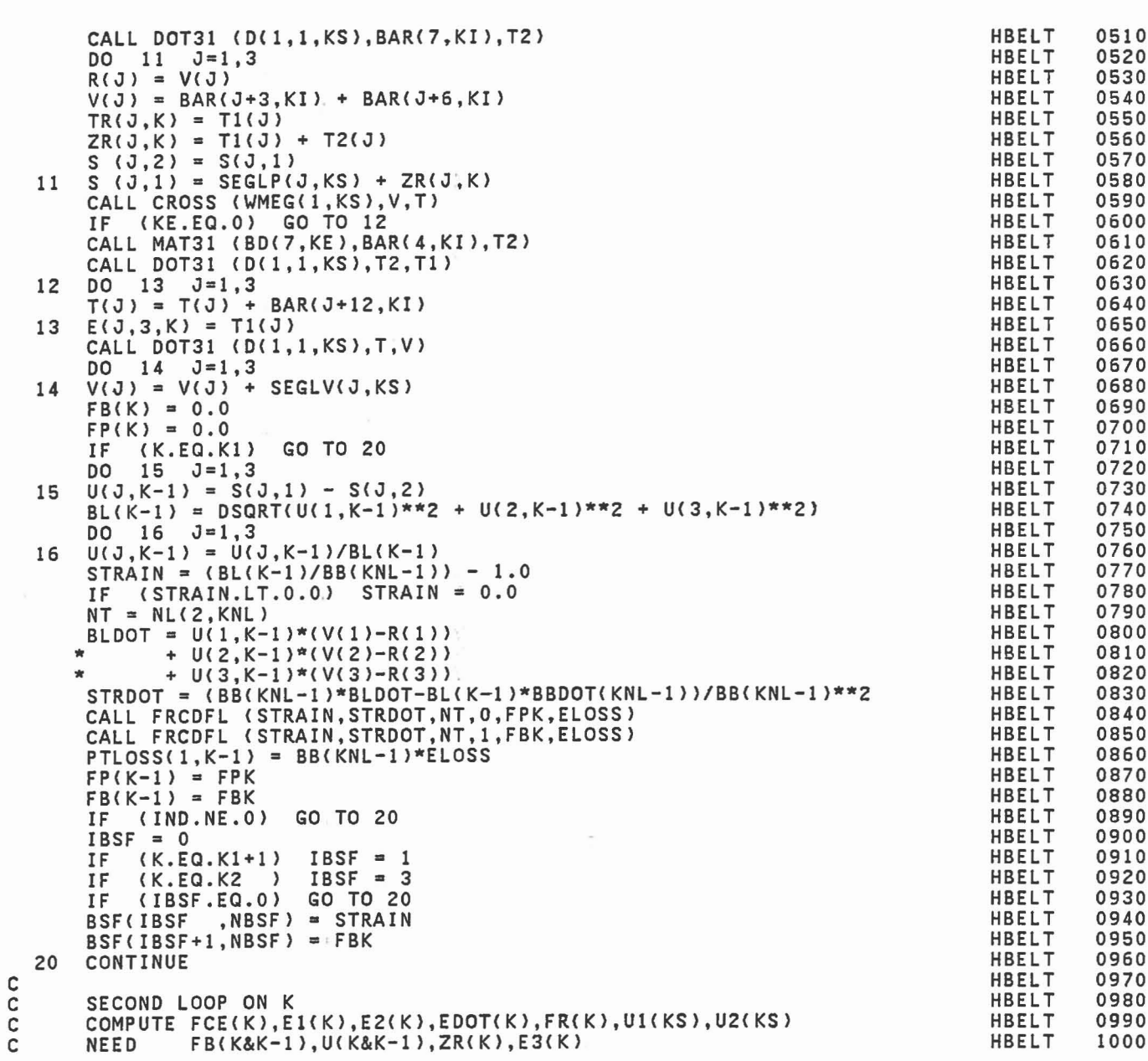

 $\hfill \square$ 

J

J

]

J

J

J

1

 $\begin{array}{ccc} \hline \end{array}$ 

 $\begin{bmatrix} 1 \\ 0 \end{bmatrix}$ 

 $\Box$ 

 $\begin{bmatrix} 1 \\ 1 \end{bmatrix}$ 

C

C

C

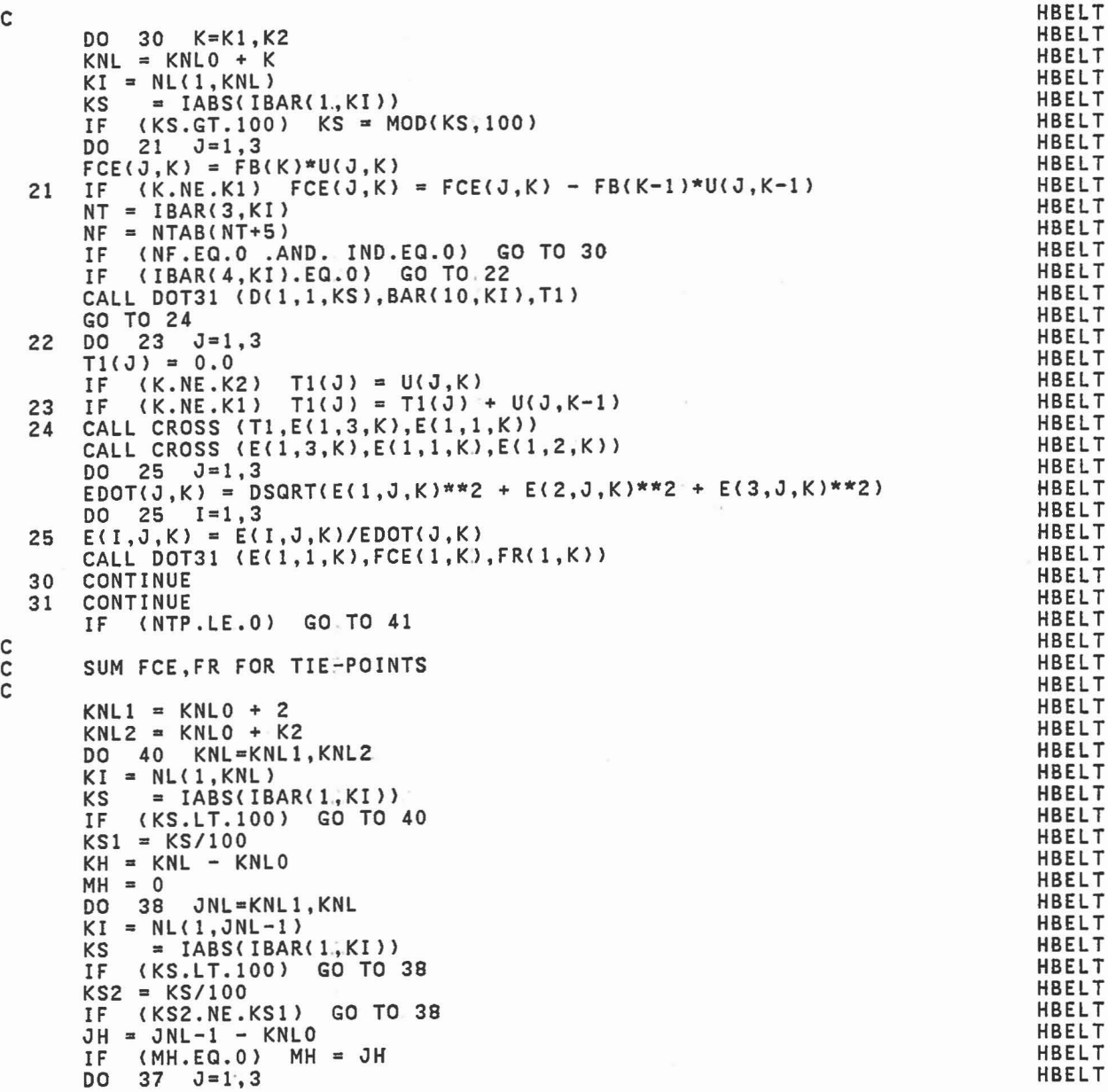

```
IF (MH.EQ.JH) FCE(J,MH) = FCE(J,MH) + FCE(J,KH)
  37 FCE(J,JH) = FCE(J,MH)<br>CALL DOT31 (E(1,1,JH),FCE(1,JH),FR(1,JH))<br>38 CONTINUE
      CONTINUE<br>IF (MH.
           IF (MH.EQ.O) GO TO 40
        KI = NL(1, KNL)IBAR(l,KI> = -IABS<IBAR(l,KI»
       DO 39 J=1,3<br>FCE(J,KH) = FCE(J,MH)
  39 FCE(J,KH) = FCE(J,MH)<br>CALL DOT31 (E(1,1,KH),FCE(1,KH),FR(1,KH))
  40 CONTINUE
C<br>C
        IF CALL IS FROM SUBROUTINE CONTCT,
       ADD FORCES (FCE) MODIFIED BY FRICTION TO U1, U2 ARRAYS.
C
  41 IF (IND.NE.O) GO TO 52
       K2 = 0<br>DO 51
        DO 51 JB=J1,J2<br>IF (NPTPLY(JB).
            IF (NPTPLV(JB).LE.O) GO TO.51
        K1 = K2 + 1K2 = K2 + NPTPLV(JB)
        DO 50 K=Kl,K2
        KNL = KNLO + KKI = NL(1,KNL)<br>IF (IBAR(1,KI).LT.0) GO TO.50<br>KS = IBAR(1,KI)
        IF (KS.GT.100) KS = MOD(KS,100)
        NT = IBAR(3, KI)<br>NF = NTAB(NT+5)IF (NF.EQ.O) GO TO 43
  DO 42 J=1,3<br>42 Tl(J) = FR(J,K)
       FR1 = TAB(NF+2)*DABS(T1(3))<br>FR2 = TAB(NF+4)*DABS(T1(3))
        FR2 = TAB(NF+4)*DABS(T1(3))<br>IF (DABS(T1(1)).GT.FR1)  T1(1) = DSIGN(FR1,T1(1))
        IF (DABS(Tl(2».GT.FR2) Tl(2) = DSIGN(FRZ,Tl(2»
        CALL MAT31 (E(1,1,K),T1,FCE(1,K))
   43 CALL CROSS (ZR(l,K),FCE(1,K),T2)
       CALL MAT31 (D(1,1,KS),T2,Tl)
        DO 44 J=1,3 Ul(J,KS) = Ul(J,KS) + FCE(J,K)
   44 U2(J, KS) = U2(J, KS) + T1(J)50 CONTINUE<br>51 CONTINUE
  51 CONTINUE<br>52 KNL0 = K
   52 KNLO = KNLO + K2
        CALL ELTIME (2,38)
       RETURN
       END
```
HBELT **HBELT HBELT HBELT HBELT HBELT HBELT** HBELT **HBELT HBELT HBELT HBELT** HBELT **HBELT** HBELT **HBELT** HBELT **HBELT** HBELT HBELT **HBELT HBELT HBELT HBELT HBELT HBELT** HBELT HBELT HBELT HBELT HBELT **HBELT HBELT** HBELT HBELT HBELT HBELT HBELT HBELT HBELT HBELT HBELT HBELT **HBELT HBELT HBELT** HBELT **HBELT** 1510 1520 1530 1540 1550 1560 1570 1580 1590 1600 1610 1620 1630 1640 1650 1660 1670 1680 1690 1700 1710 1720 1730 1740 1750 1760 1770 1780 1790 1800 1810 1820 1830 1840 1850 1860 1870 1880 1890 1900 1910 1920 1930 1940 1950 1960 1970 1980

1
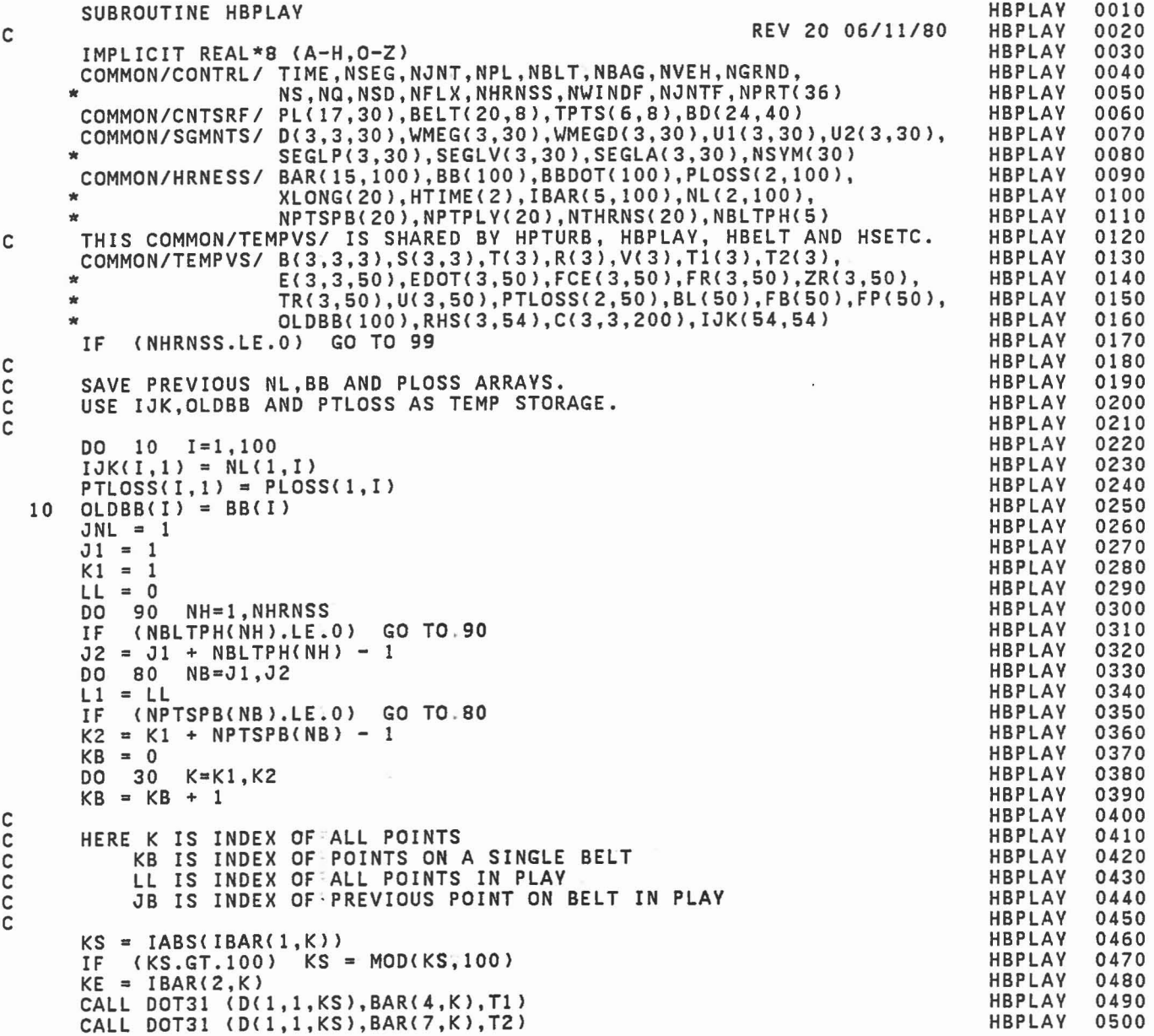

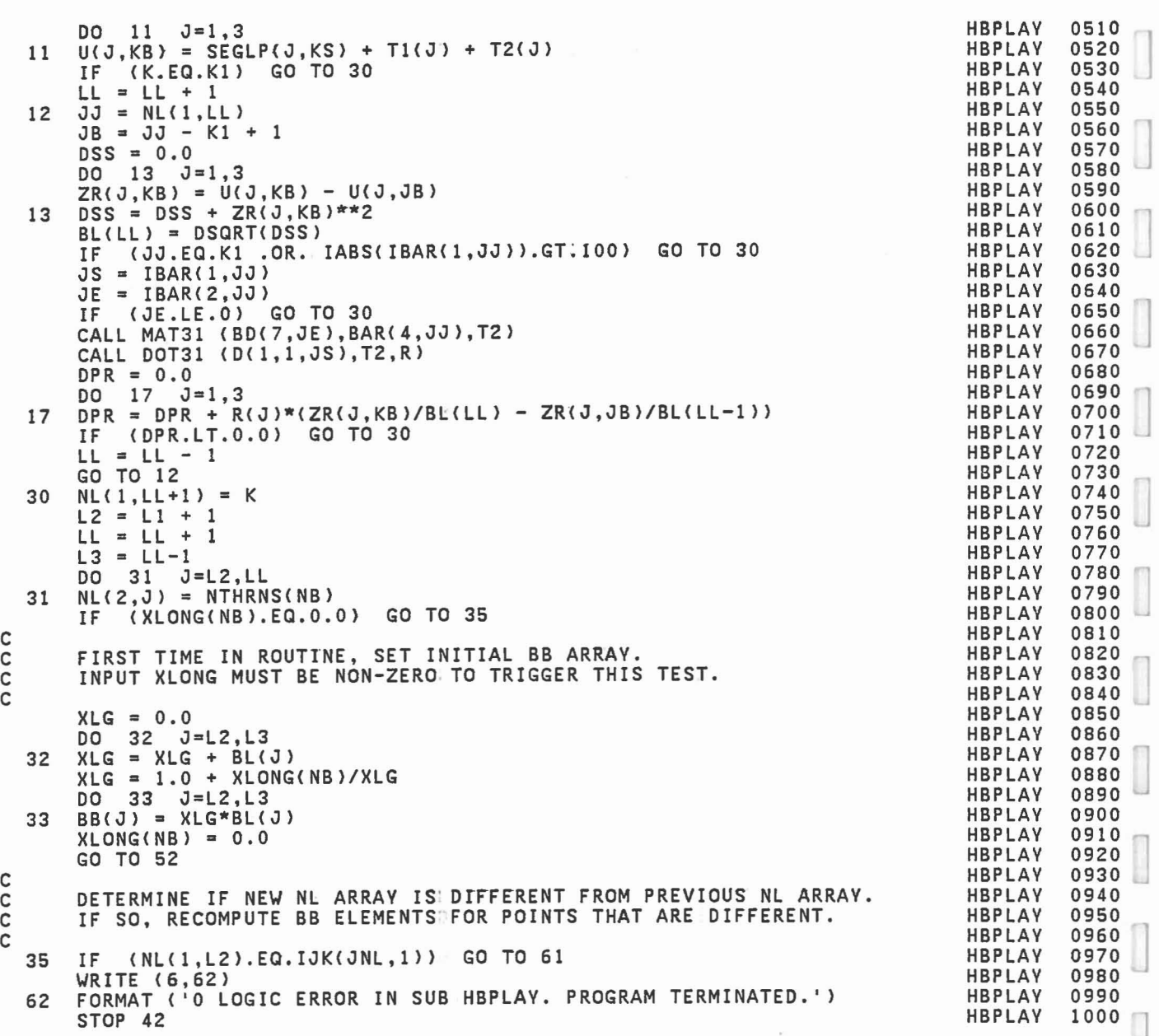

$$
f_{\rm{max}}
$$

 $\mathbb{R}^n$ 

 $\begin{array}{|c|} \hline \hline \hline \hline \hline \hline \hline \end{array}$ 

 $\begin{array}{c} \square \\ \square \end{array}$ 

 $\overline{\mathbb{R}}$ 

1

J

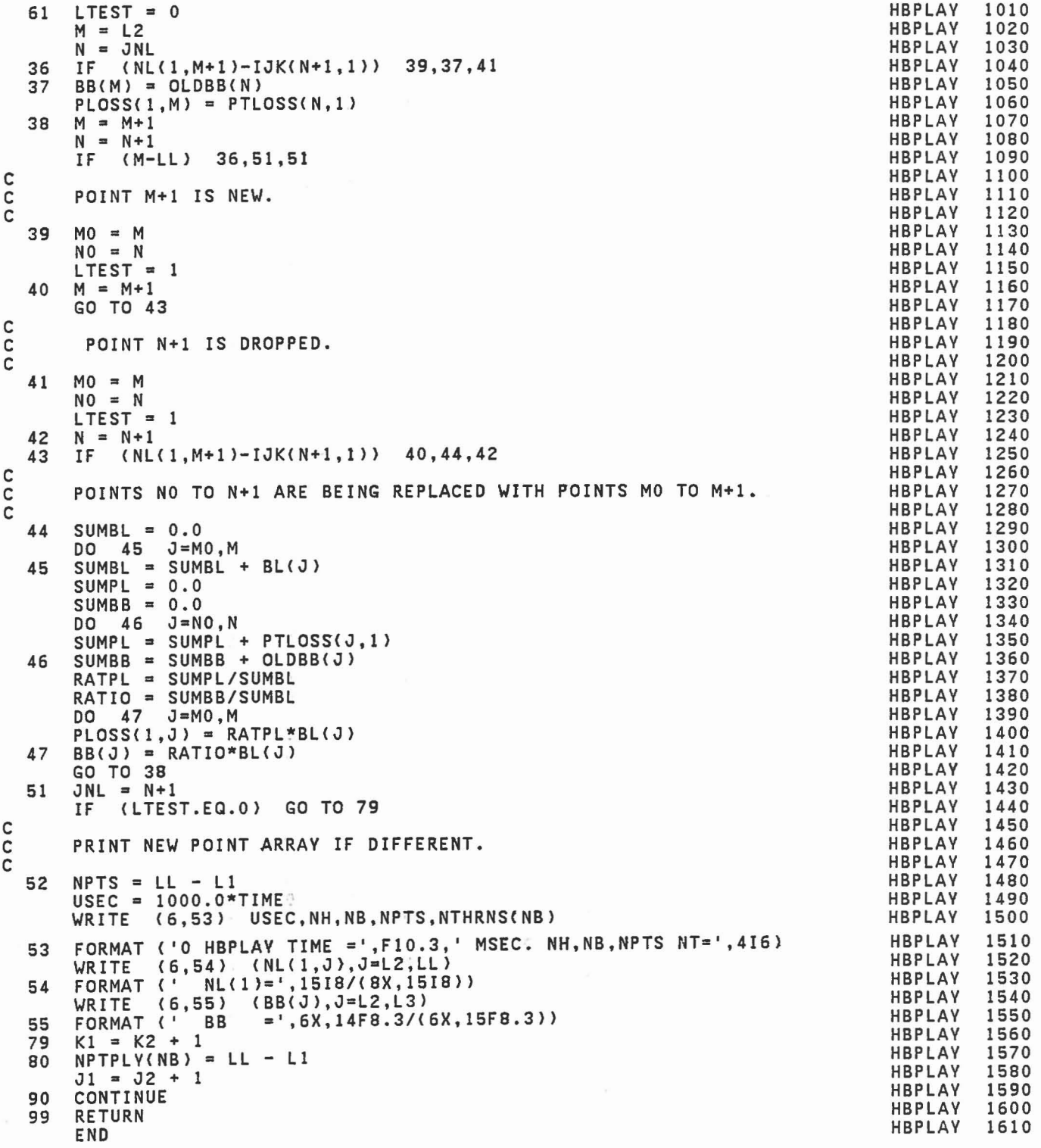

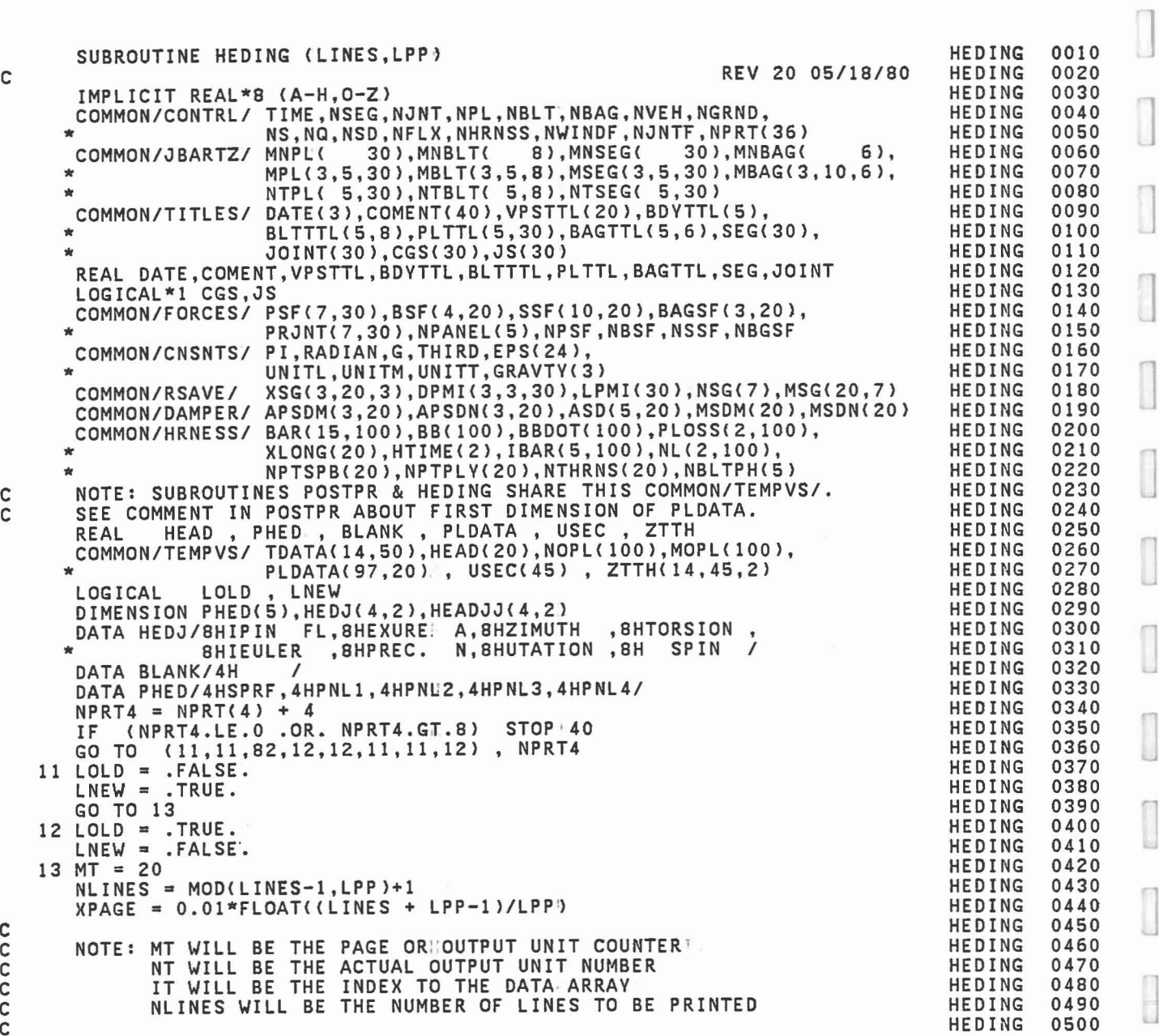

HEDING

]

J

1

1

 $\begin{bmatrix} 1 \\ 1 \end{bmatrix}$ 

 $\begin{bmatrix} 1 \\ 1 \\ 1 \end{bmatrix}$ 

 $\begin{array}{c} \hline \end{array}$ 

 $\begin{bmatrix} 1 \\ 2 \end{bmatrix}$ 

 $\begin{smallmatrix} \cdot & \cdot \\ \cdot & \cdot & \cdot \\ \cdot & \cdot & \cdot \end{smallmatrix}$ 

C

C

C C<br>C

EVERY LPP LINES PRINT HEADINGS FOR 7 TYPES OF OUTPUT ABOVE. DO 20 K=1,7 IF (NSG(K>.LE.O> GO TO 20  $KSG = NSG(K)$ <br> $J3 = 3$  $= 3$  $IF (K.EQ.7) J3 = 2$ DO 19 J1=1.KSG,J3  $MT = MT + 1$  $NT = MT$ <br> $IF$  (LN)  $(LNEW)$  NT = 6  $IT = MT - 20$ PAGE = FLOAT(MT) + XPAGE WRITE (NT,21) DATE,PAGE,COMENT,VPSTTL,BDVTTL IF (K.EQ.1) WRITE (NT,22) IF (K.EQ.2) WRITE (NT,23) UNITL,UNITT IF (K.EQ.3) WRITE (NT,24) UNITL IF (K.EQ.4) WRITE (NT,25) UNITT IF (K.EQ.5) WRITE (NT,26) UNITT IF (K.EQ.6) WRITE (NT,27) IF (K.EQ.7) WRITE (NT,28)  $J2 = MINO(J1+J3-1, KSG)$ DO 14 J=J1,J2  $KK = MSG(J, K)$  $HEAD(J) = SEG(KK)$ IF (K.LT.7) GO TO 14  $KK = IABS(KK)$ HEAD(J) = JOINT(KK)  $JJ2 = J-J1+1$  $K2 = 1$ IF (MSG(J,K).LT.0) K2 = 2<br>DO 35 K1=1.4  $35 \tK1=1,4$ 35 HEADJJ(K1,JJ2) = HEDJ(K1,K2> 14 CONTINUE IF (K.LE.3) WRITE (NT,29) (BlANK,(XSG{I,J,K),I=l,3>,J=J1,J2) IF (K.LE.6) WRITE (NT,30) (BLANK,MSG(J~K),HEAD{J),J=J1,J2) IF (K.LE.5) WRITE (NT,31) (BlANK,J=J1,J2) IF (K.EQ.6) WRITE (NT,32) (BLANK,J=J1,J2) IF (K.LT.7) GO TO 15 WRITE (NT,33) (BLANK,MSG(J,K),HEAD(J>,J=J1,J2) WRITE (NT,36) (BLANK,UNITL,UNITM,J=J1,J2) WRITE (NT,37) (BLANK,(HEADJJ{K1,J),K1=l,4>,J=1,JJ2) 15 WR ITE (NT, 38 ) IF (.NOT.LNEW) GO TO 19 IF (K.EQ.7) GO TO 17  $JJ = 4*(J2-J1+1)$ <br>DO 16 I=1, NLINES 16 WRITE (NT,39) USEC(I),(ZTTH(J,I,IT),J=1,JJ) GO TO 19 HEDING HEDING HEDING HEDING HEDING HEDING HEDING HEDING HEDING HEDING HEDING HEDING HEDING HEDING HEDING HEDING **HEDING** HEDING HEDING HEDING HEDING HEDING HEDING **HEDING** HEDING HEDING HEDING HEDING HEDING HEDING HEDING HEDING HEDING HEDING HEDING HEDING HEDING HEDING HEDING HEDING HEDING **HEDING** HEDING HEDING HEDING HEDING HEDING HEDING HEDING HEDING 0510 0520 0530 0540 0550 0560 0570 0580 0590 0600 0610 0620 0630 0640 0650 0660 0670 0680 0690 0700 0710 0720 0730 0740 0750 0760 0770 0780 0790 0800 0810 0820 0830 0840 0850 0860 0870 0880 0890 0900 0910 0920 0930 0940 0950 0960 0970 0980 0990 1000

 $17 \text{ JJ} = 7*(J2-J1+1)$ <br>DO 18 I=1, NLINES 18 WRITE (NT,40) USEC(I),(ZTTH(J,I,IT),J=1,JJ) 19 CONTINUE 20 CONTINUE· 21 FORMAT<'l',18X,'DATE:',3X,3A4,68X,'PAGE:'.F6.21 \* 8X.'RUN DESCRIPTION:' ,3X,20A4/27X,20A41 \* 3X,'VEHICLE DECELERATION:' ,3X,20A41 \* l1X,'CRASH VICTIM: ' ,3X,5A4 ) \* 11X, CRASH VICTIM: ',3X,5A4 )<br>22 FORMAT(' '/27X, \* 'SEGMENT LINEAR ACCELERATIONS (G''S) IN LOCAL REFERENCE'/)<br>23 FORMAT(' '/27X, \*'SEGMENT LINEAR VELOCITIES (',A4,'/',A4,') IN VEHICLE REFERENCE'/)<br>24 FORMAT(' '/27X, <sup>24</sup> FORMAT(' *'/27X,* \*'SEGMENT LINEAR DISPLACEMENTS (',A4,') IN VEHICLE REFERENCE'/) <sup>25</sup> FORMAT<' *'I 127X,* .'SEGMENT ANGULAR ACCELERATIONS (REV/' ,A4,'··2) IN LOCAL REFERENCE' \*'SEGMENT ANGULAR ACCELERATIONS (REV/',A4,'\*\*2) IN LOCAL REFERENCE'<br>\*/)<br>26 FORMAT(' '//27X, **\*'SEGMENT ANGULAR VELOCITIES (REV/',A4,') IN VEHICLE REFERENCE'/)**<br>27 FORMAT(' '//27X, <sup>27</sup> FORMAT(' *'I 127X,* • 'SEGMENT ANGULAR DISPLACEMENTS (DEG) IN VEHICLE REFERENCE'/} 28 FORMAT(' '/27X,'JOINT PARAMETERS'/) 28 FORMAT(\* \*\*\*/\*,\*\*\*)OINT FARAMETERS<br>29 FORMAT(9X,3(A4,3X,'POINT (',F6.2,',',F6.2,',',F6.2,') ON ') ) 30 FORMAT<' TIME ',3(A4,9X,'SEGMENT NO.',I3,' - ',A4,5X) ) 31 FORMAT(' (MSEC)',3(A4,5X,'X',8X,'Y',8X,'Z',7X,'RES',1X) )<br>32 FORMAT(' (MSEC)',3(A4,4X,'YAW',5X,'PITCH',5X,'ROLL',5X,'RES ') } 33 FORMAT(9X,2(A1,21X,'JOINT NO.',I3,' - ',A4,20X)<br>36 FORMAT(' TIME ',2(A1,'STATE',5X,'JOINT ANGLES (DEG)',8X,<br>• 'TOTAL TORQUE (',2A4,') ') 37 FORMAT<' (MSEC)',2(Al,4A8,4X,'SPRING, VISCOUS RES. ') ) 38 FORMAT(1X)<br>39 FORMAT(F9.3,3(3X,4F9.3) ) 40 FORMAT(F9.3,2(F5.0,3F9.3,2X,3F9.3» PLANE FORCES HEADINGS  $MPSF = 0$ IF (NPL.EQ.O) GO TO 52 DO 42 J=l,NPL IF (MNPL(J).EQ.O) GO TO 42  $KPL = MNPL(J)$ DO 41 I=l,KPL  $MPSF = MPSF + 1$  $NOPL(MPSF) = J$ 41 MOPL(MPSF) =  $MPL(2, I, J)$ 42 CONTINUE IF (MPSF.EQ.O) GO TO 52 DO 44 Jl=I,MPSF,2  $J2 = MINO(J1+1, MPSF)$ HEDING HEDING HEDING HEDING HEDING HEDING HEDING HEDING HEDING HEDING HEDING **HED ING** HEDING HEDING HEDING HEDING HEDING HEDING HEDING HEDING HEDING **HEDING** HEDING HEDING **HEDING** HEDING HEDING HEDING HEDING HEDING HEDING HEDING HEDING HEDING HEDING HEDING HEDING HEDING HEDING HEDING HEDING HEDING HEDING HEDING HEDING HEDING HEDING HEDING HEDING HEDING 1010 1020 1030 1040 1050 1060 1070 1080 1090 1100 1110 1120 1130 1140 1150 1160 1170 1180 1190 1200 1210 1220 1230 1240 1250 1260 1270 1280 1290 1300 1310 1320 1330 1340 1350 1360 1370 1380 1390 1400 1410 1420 1430 1440 1450 1460 1470 1480 1490 1500 1 ]

1

]

:J

C C C

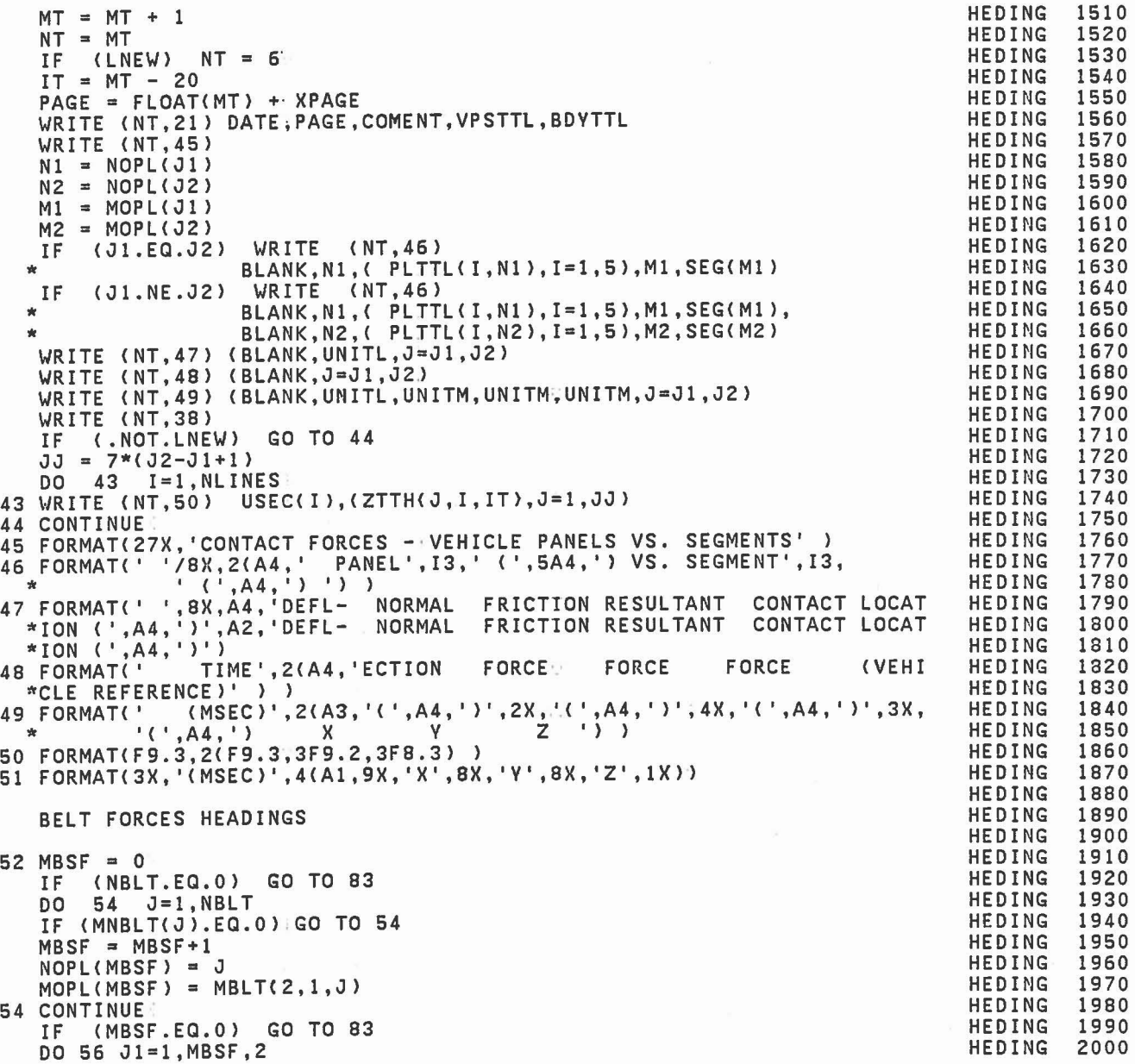

C C C

 $\ddot{\phantom{a}}$ 

```
HEDING
                                                                                       HEDING
                                                                                       HEDING
                                                                                       HEDING
                                                                                       HEDING
                                                                                       HEDING
                                                                                       HEDING
                                                                                       HEDING
                                                                                       HEDING
                                                                                       HEDING
                                                                                       HEDING
                                                                                       HEDING
                                                                                       HEDING
                                                                                       HEDING
                                                                                       HEDING
                                                                                       HEDING
                                                                                       HEDING
                                                                                       HEDING
                                                                                       HEDING
                                                                                       HEDING
                                                                                       HEDING
                                                                                       HEDING
                                                                                       HEDING
                                                                                       HEDING
                                                                                       HEDING
                                                                                       HEDING
                                                                                       HEDING
                                                                                       HEDING
                                                                                       HEDING
                                                                                       HED ING
                                                                                       HEDItIG
                                                                                       HEDING
                                                                                       HEDING
                                                                                       HEDING
                                                                                       HEDING
                                                                                       HEDING
                                                                                       HEDING
                                                                                       HEDING
                                                                                       HEDING
                                                                                       HEDING
                                                                                       HEDING
                                                                                       HEDING
                                                                                       HEDING
                                                                                       HEDING
                                                                                       HEOING
                                                                                       HEDING
                                                                                       HEDING
                                                                                       HEDING
                                                                                       HEDING
                                                                                       HEDING
                                                                               B' ) )
                     WRITE (NT,58)<br>BLANK,N1,(BLTTTL(I,N1),I=1,5),M1,SEG(M1)<br>WRITE (NT,58)
                     BLANK, N1, ( BLTTTL ( I, N1 ), I=1, 5 ), M1, SEG( M1 ),
                     BLANK, N2, (BLTTTL(I, N2), I=1, 5), M2, SEG(M2)
   WRITE (NT,59) (BLANK,J=J1,J2)
   WRITE (NT,60) (BLANK,J=J1,J2)
   WRITE (NT,61) (BLANK,UNITL,UNITL,UNITM,UNITL,UNITL,UNITM,J=J1,J2)
       (Jl.NE.J2l
   J2 = MINO(J1+1, MBSF)MT = MT + 1NT = MT<br>IF (LN
       (LNEW) NT = 6
   IT = MT - 20PAGE = FLOAT(MT) + XPAGEWRITE (NT,21) DATE, PAGE, COMENT, VPSTTL, BDYTTL
   WRITE (NT, 57)
   NI = NOPL(J1)N2 = NOPL(J2)MI = MOPL(J1)M2 = MOPL(J2)IF (Jl.EQ.J2l
  *IF
  '"*
   HARNESS BELT ENDPOINTS FORCES HEADINGS
83 IF (NHRNSS.LE.Ol GO TO 91
   MBSF = 0J1 = 1K1 = 1<br>DO 85
   DO 85 I=1, NHRNSS!<br>IF (NBLTPH(I).LE.0
       (NBLTPH(I).LE.0) GO TO 85
   J2 = J1 + NBLTPH(I) - IDO 84 J=Jl,J2
   MBSF = MBSF + 1<br>IF (NPTSPB(J).
      IF (NPTSPB(Jl.LE.O) GO TO 84
   K2 = K1 + NPTSPB(J) - 1NOPL(2*MBSF-1) = JWRITE (NT,38)
   IF (.NOT.LNEW) GO TO 56
   JJ = 4*(J2-J1+1)DO 55 I~I,NLINES
55 WRITE (NT,62) USEC(I),(ZTTH(J,I,IT),J=1,JJ)<br>56 CONTINUE
56 CONTINUE<br>57 FORMAT('0',26X,'CONTACT FORCES - BELTS VS. SEGMENTS')<br>58 FORMAT(' ',7X,2(A4,') ') )<br>* * * * ' (',A4,') ') )
59 FORMAT(' ',2X,2(A4,IIX,'ANCHOR POINT A',14X,'ANCHOR POINT
60 FORMAT(4X,'TIME',2lA4,5X,'STRAIN',7X,'FORCE',12X,
* 'STRAIN',7X,'FORCE', 3X) )<br>61 FORMAT{3X,'(MSEC)',2(A4,2X,'(',A4,'/',A4,')',4X,'(',A4,')',9X,<br>(2,A4,'/',A4,')',4X,'(',A4,')',3X)
62 FORMAT(F9.3,4(FI5.6,FI2.2,3Xl )
```
]

]

1

]

 $\overline{\phantom{a}}$ 

C C C

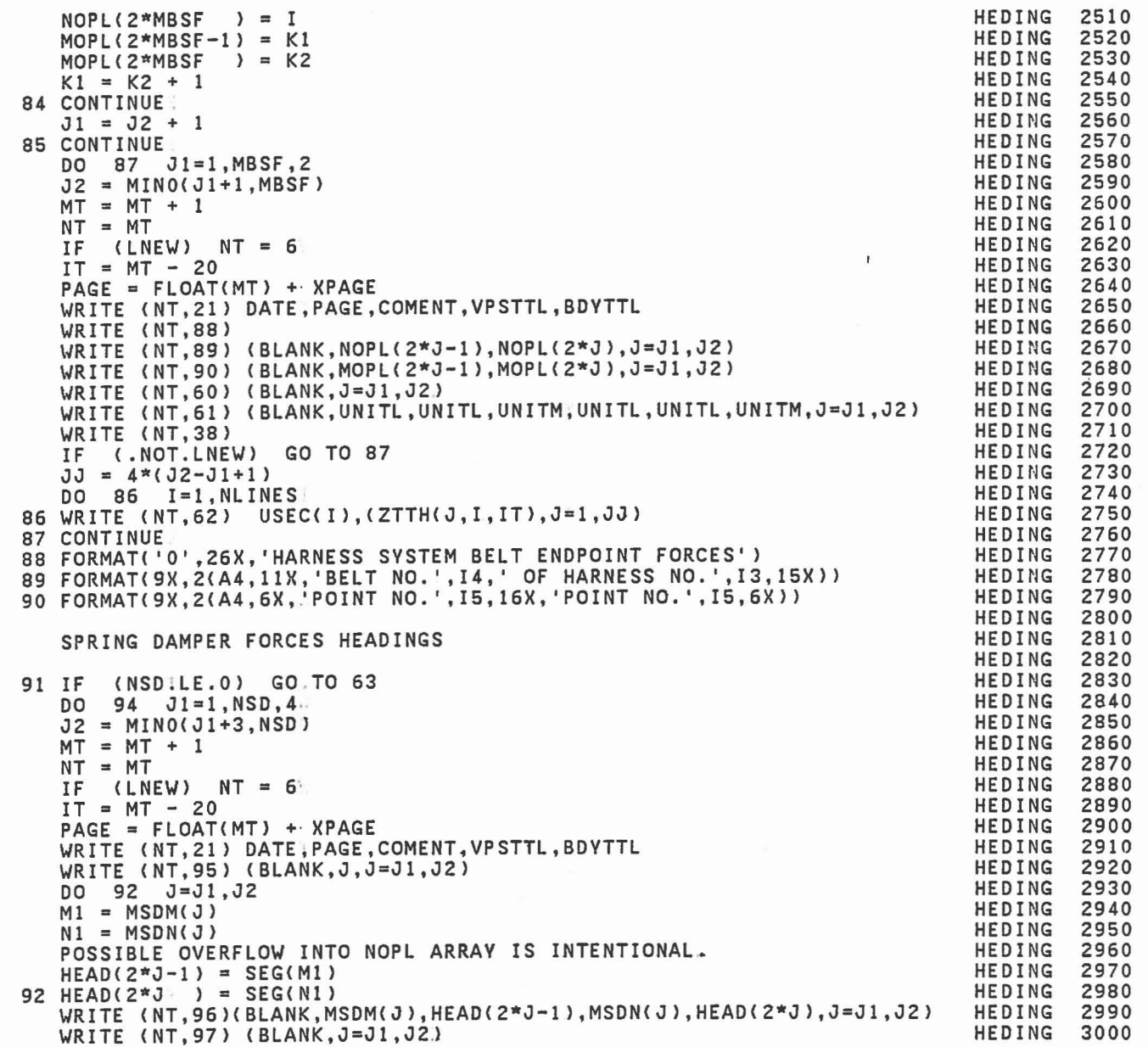

C C C

C

```
WRITE (NT,98) (BLANK,UNITL,UNITM,J-J1,J2)
    WRITE (NT,38)
   IF (.NOT.LNEW) GO TO 94
   JJ = 2*(J2-J1+1)<br>DO 93 I=1, NLINES
93 WRITE (NT,99) USEC(I),(ZTTH(J,I,IT),J=1,JJ)
94 CONTINUE |<br>95 FORMAT('0',26X,'SPRING DAMPER FORCES'/
95 FORMAT( '0',26X,'SPRING DAMPER FORCES'I * 9X,4(A3,3X,'SPRING DAMPER NO.',I3,4X»
96 FORMAT(9X,4(A3, 'SEG' ,13, '(' ,A4,') - SEG' ,13. '(' ,A4,')'»
97 FORMAT<4X, 'TIME' ,lX,4(A3,5X, 'LENGTH' ,7X,'FORCE',4X»
98 FORMAT(3X,'(MSEC)',4(A3,5X,'(',A4,')',6X,'(',A4,')',4X))
99 FORMAT (F9.3,4(F14.3,F12.2,4X»
   SEGMENT FORCES HEADINGS
63 MSSF = 000 65 J=l,NSEG
    IF (MNSEG(J).EC.O) GO TO 65
   LSEG = MNSEG(J)00 64 I=l,LSEG
    MSSF = MSSF+1
   NOPL(MSSF) = J64 MOPL(MSSF) = MSEG(2, I, J)
65 CONTINUE
   IF (MSSF.EQ.O) GO TO 70
   00 67 J=l,MSSF
   MT = MT + 1NT = MT<br>IF (LN
      (LNEW) NT = 6
   IT = MT - 20PAGE = FLOAT(MT) + YPAGEWRITE (NT,21) OATE,PAGE,COMENT,VPSTTL,BOVTTL
   NI = NOPL(J)<br>MI = MOPL(J)WRITE (NT,68) N1,SEG(N1),M1,SEG(M1),UNITL,N1,M1<br>,UNITL,UNITM,UNITM,UNITM<br>IF (.NOT.LNEW) GO TO 67
        UNITL, UNITM, UNITM, UNITM, WHITH
   00 66 I=l,NLINES
66 WRITE (NT, 69) USEC(I),(ZTTH(JJ,I,IT),JJ=1,10)
67 CONTINUE, 68 FORMAT( '0' ,26X, 'CONTACT' FORCES - SEGMENT NO.' ,13, r (' ,A4, * ') VS. SEGMENT NO.',I3.' (',A4,')'11
  * 13X,'OEFL- NORMAL FRICTION RESULTANT', * 14X,'CONTACT LOCATIONt( ',A4,' )'1 * 4X,'TIME ECTION',3(3X, 'FORCE~ ,IX),
  * 2(' SEG.',I3.' LOCAL REFERENCE ')1 * 3X,'(MSEC)',3X,'( ',A4,' )', 3(3X,'( ',A4,'}'}, * 2(5X,'X' ,7X, 'V' ,7X. 'Z' ,4l()/1X}
69 FORMAT(2F9.3,3F9.2~3F8.3,2X,3F8.3)
                                                                                           HEDING
                                                                                           HEOING
                                                                                           HEOING
                                                                                           HEDING
                                                                                           HEDING
                                                                                           HEDING
                                                                                           HEOING
                                                                                           HEOING
                                                                                           HEOING
                                                                                           HEOING
                                                                                           HEOING
                                                                                           HEOING
                                                                                           HEDING
                                                                                           HEOING
                                                                                           HEDING
                                                                                           HEDING
                                                                                           HEOING
                                                                                           HEDING
                                                                                           HEDING
                                                                                           HEOING
                                                                                           HEOING
                                                                                           HEOING
                                                                                           HEOING
                                                                                           HEOING
                                                                                           HEOING
                                                                                           HEOING
                                                                                           HEOING
                                                                                           HEOING
                                                                                           HEDING
                                                                                           HEDING
                                                                                           HEDING
                                                                                           HEDING
                                                                                           HEDING
                                                                                           HEDING
                                                                                           HEDING
                                                                                           HEOING
                                                                                           HEOING
                                                                                           HEOING
                                                                                           HEOING
                                                                                           HEOING
                                                                                           HEOING
                                                                                           HEOING
                                                                                           HEDING
                                                                                           HEDING
                                                                                           HEDING
                                                                                           HEOING
                                                                                           HEOING
                                                                                           HEDING
                                                                                           HEDING
                                                                                           HEDING
                                                                                                     3010
                                                                                                     3020
                                                                                                     3030
                                                                                                     3040
                                                                                                     3050
                                                                                                     3060
                                                                                                     3070
                                                                                                     3080
                                                                                                     3090
                                                                                                     3100
                                                                                                     3110
                                                                                                     3120
                                                                                                     3130
                                                                                                     3140
                                                                                                     3150
                                                                                                     3160
                                                                                                     3170
                                                                                                     3180
                                                                                                     3190'
                                                                                                     3200
                                                                                                     3210
                                                                                                     3220
                                                                                                     3230
                                                                                                     3240
                                                                                                     3250
                                                                                                     3260
                                                                                                     3270
                                                                                                     3280
                                                                                                     3290
                                                                                                     3300
                                                                                                     3310
                                                                                                     3320
                                                                                                     3330
                                                                                                     3340
                                                                                                     3350
                                                                                                     3360
                                                                                                     3370
                                                                                                     3380
                                                                                                     3390
                                                                                                     3400
                                                                                                     3410
                                                                                                     3420
                                                                                                     3430
                                                                                                     3440
                                                                                                     3450
                                                                                                     3460
                                                                                                     3470
                                                                                                     3480
                                                                                                     3490
                                                                                                     3500
```
l

c<br>c

C

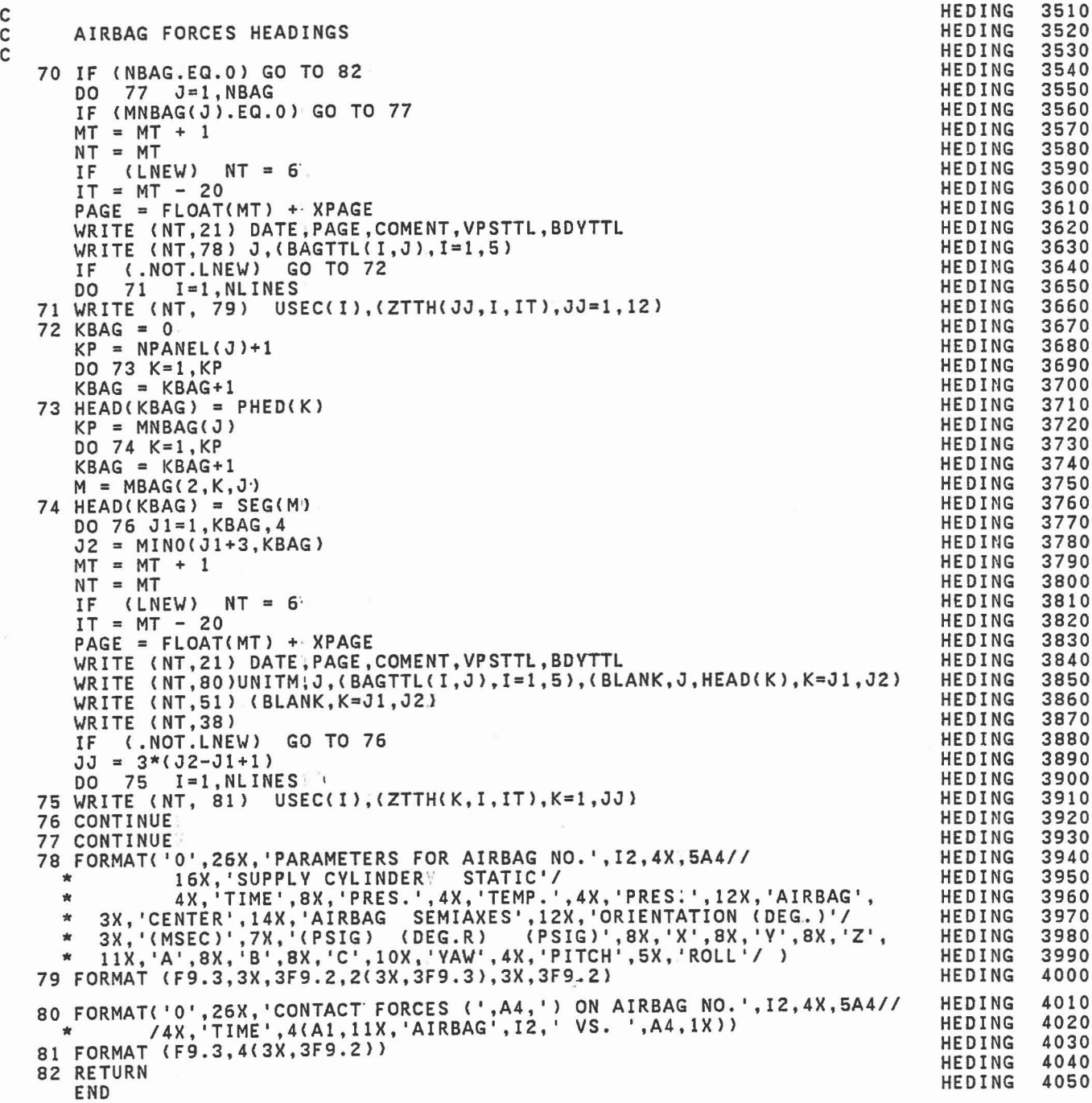

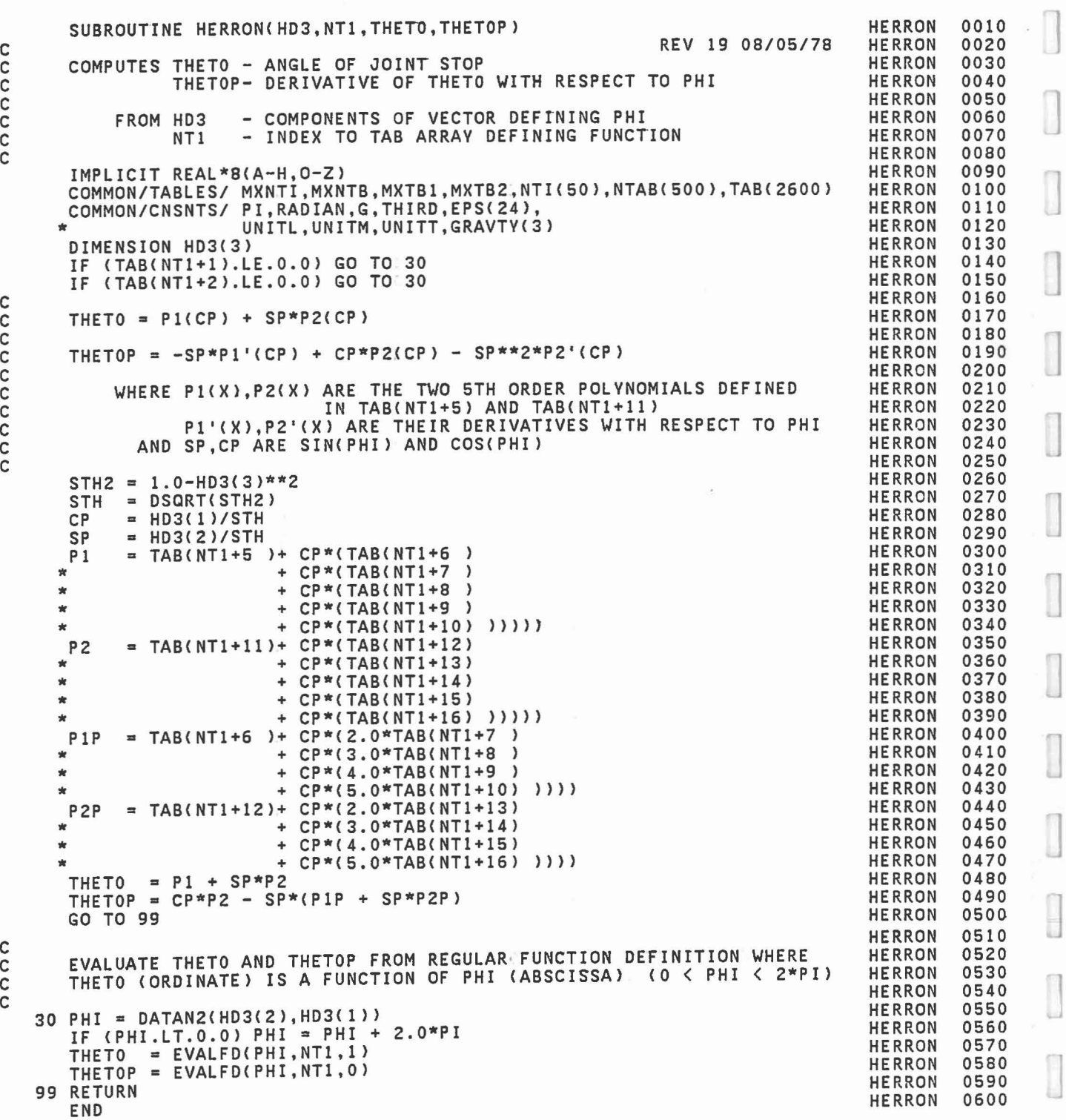

]

1 J •

 $\begin{bmatrix} 1 \\ 1 \\ 1 \end{bmatrix}$ 

 $\begin{bmatrix} 1 \\ 1 \\ 2 \end{bmatrix}$ 

 $\overline{\phantom{a}}$ 

C C C C C C

> C C C C C C C C C

C C C C

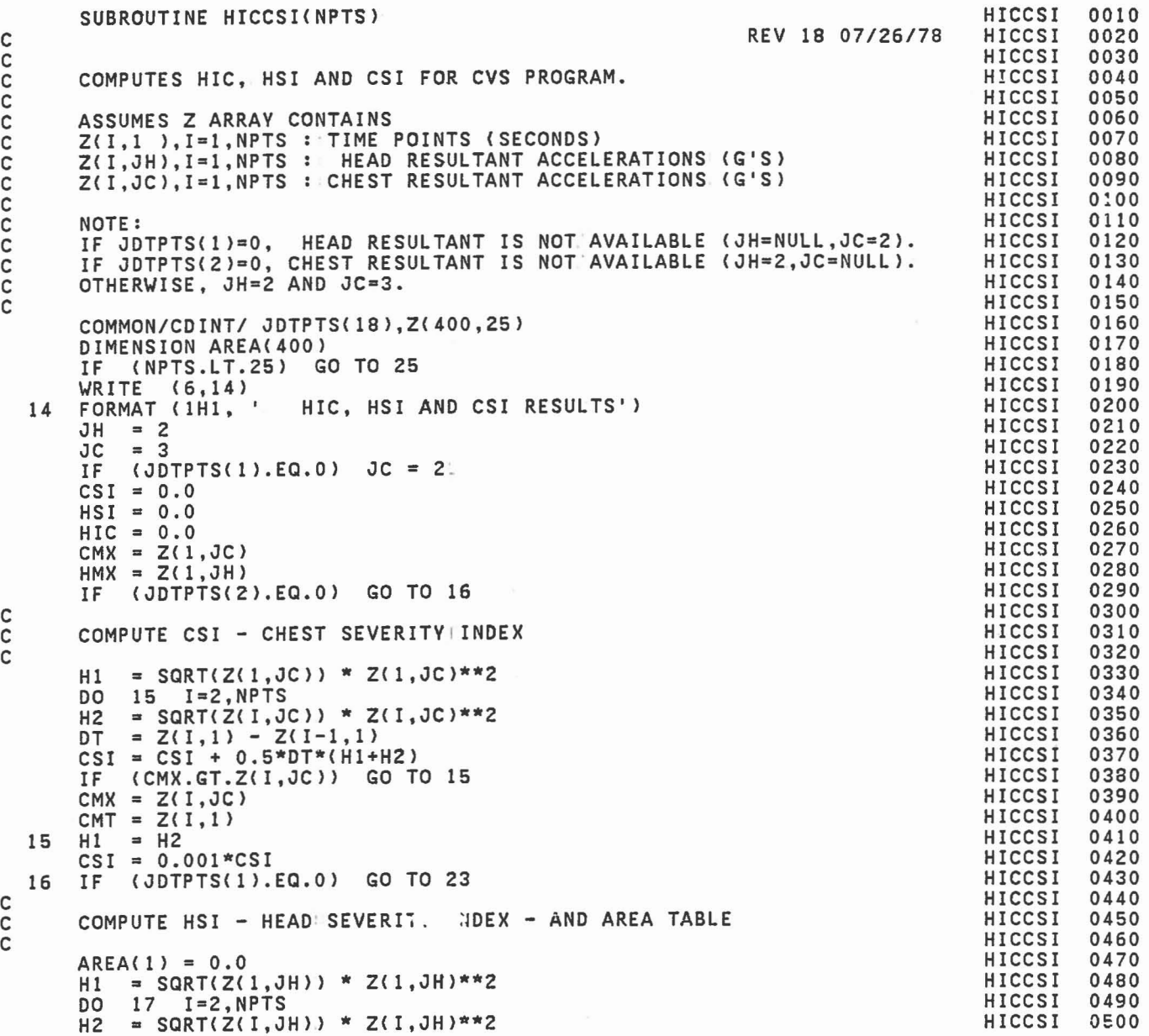

C

C

C

C

 $\epsilon$ 

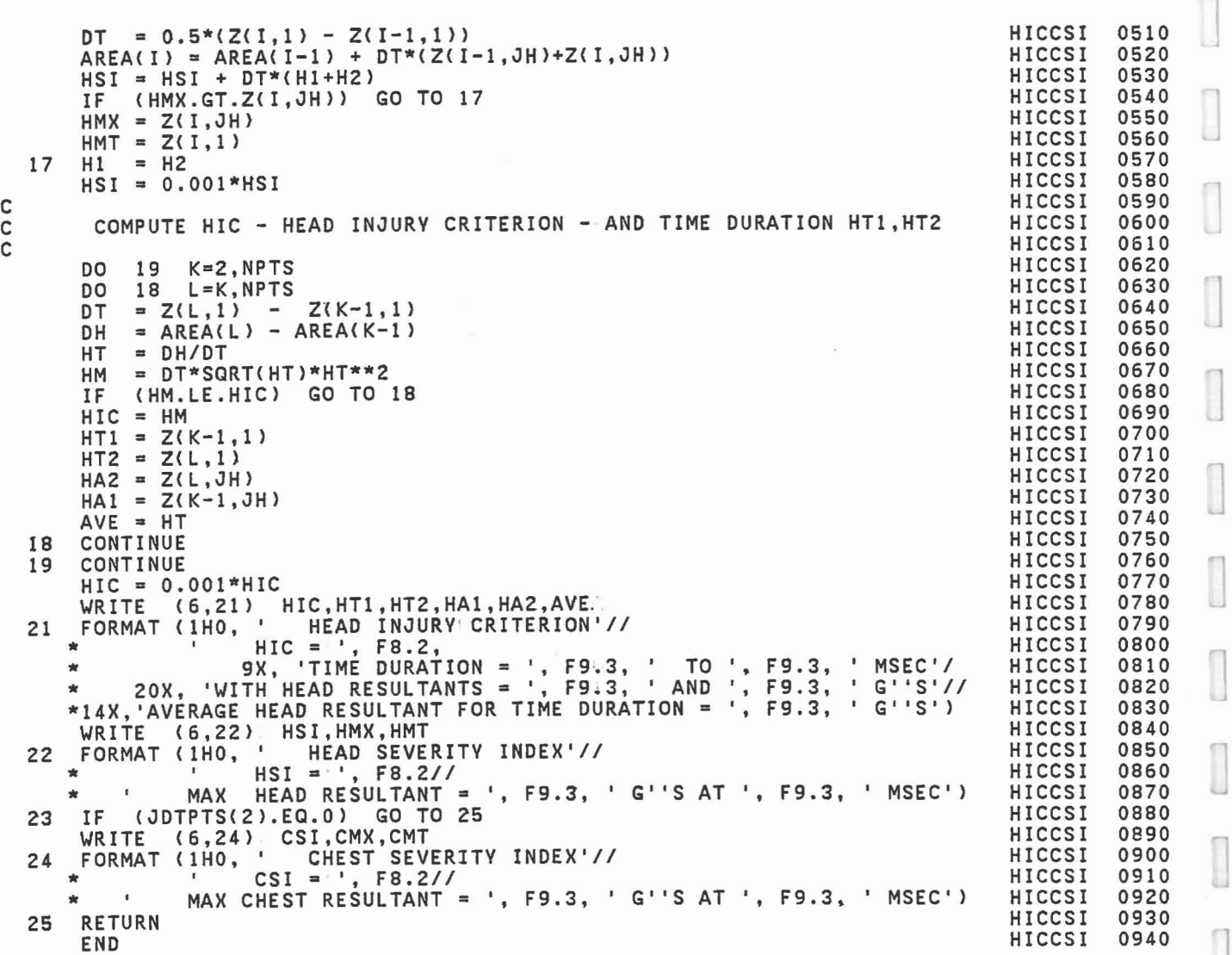

]

 $0620$ <br>0630<br>0640<br>0650

П U

ŗ U

 $\Box$ 

I

 $\begin{bmatrix} 1 \\ 1 \end{bmatrix}$ 

u

 $\begin{bmatrix} 1 \\ 1 \\ 2 \end{bmatrix}$ 

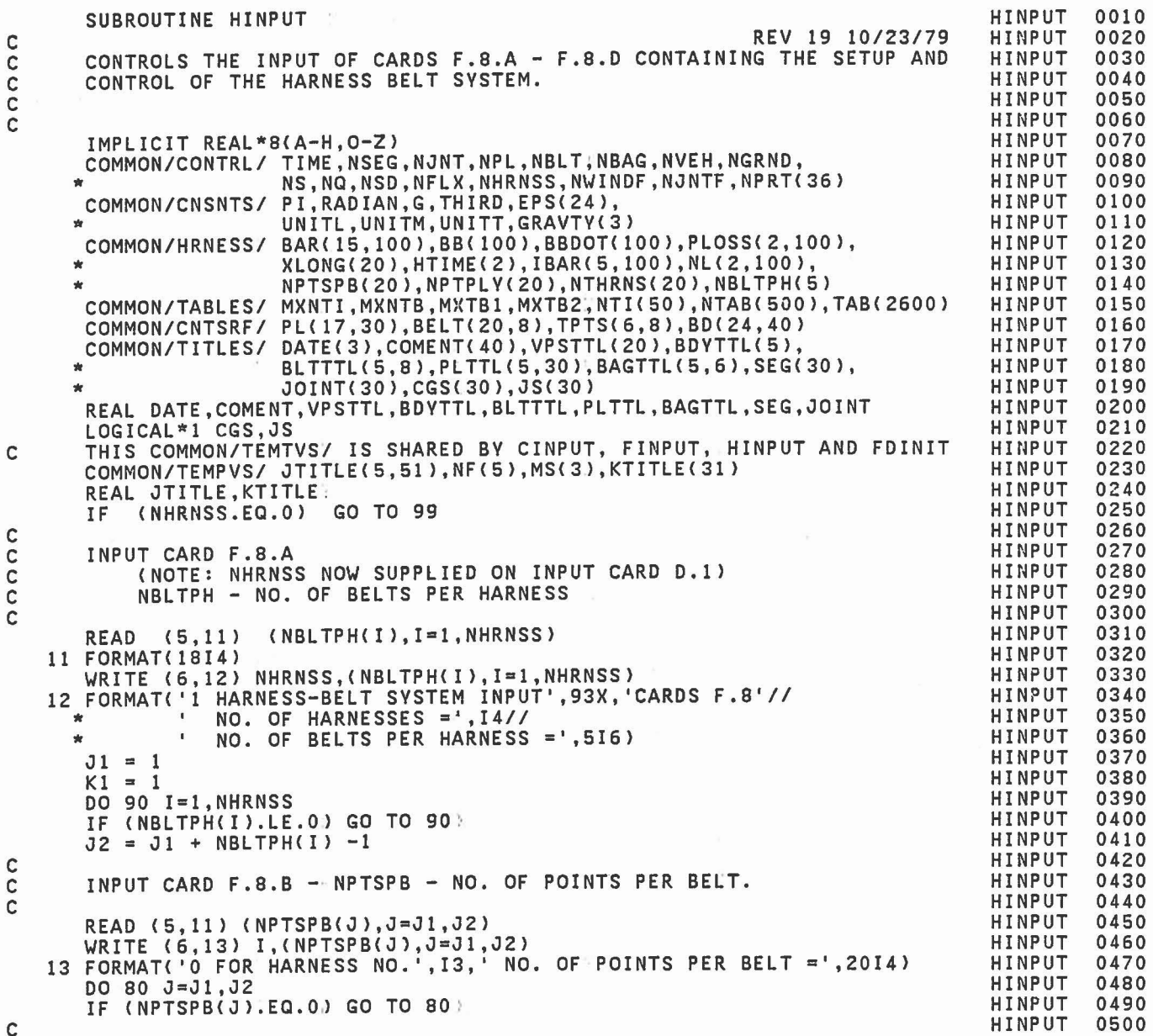

C C C C C

C

C C C C

C

C

C

C

.<br>WRITE (6,15) I,J,NF,XLONG(J),UNITL<br>FORMAT('0 HARNESS NO.',I3,' BELT NO.',I3,' FUNCTION NOS.',5I6, NOR FUNCTION NOS.', C  $\mathbf{C}$ C C C C C C C INPUT CARD F.a.C - S FUNCTION NOS AND LENGTH OF EACH BELT. READ (5,14) NF, XLONG(J) 14 FORMAT(SI4,F12.6) 15 FORMAT('0 HARNESS NO.',I3,' BELT NO.',I3,<br>"REFERENCE SLACK = ',F9.3,1X,A4/)<br>IF (XLONG(J).EQ.O.O) XLONG(J) = EPS(24) IF (XLONG(J).EQ.O.O) XLONG(J) = EPS(24)<br>WRITE (6,16)<br>16 FORMAT ('O K KS KE NT NPD 10 K KS KE NT NPD<br>66X,'CARDS F.8.D'/) SET UP POINTERS IN' NTAB AND INITIAL VALUES OF TAB FOR BELT J AS WAS DONE FOR OTHER CONTACTS IN SUBROUTINE FINPUT.  $NTHRNS(J) = MXNTB+1$ CALL FDINIT  $K2 = K1 + NPTSPB(J) - 1$ DO 70 K=K1,K2 INPUT CARD F.8.D READ (5,21) KS, KE, NPD, NDR, NF, (BAR(L, K), L=1,3)<br>21 FORMAT (914, 3F12.0) <sup>21</sup> FORMAT (9I4,3F12.0) READ (5,22) (BAR(L,K),L=7,12) 22 FORMAT (6F12.0)<br>IBAR(1,K) = KS  $IBAR(1,K) = KS$ <br> $IBAR(2,K) = KE$  $IBAR(4,K) = NPD$  $IBAR(5,K) = NDR$  $IBAR(3,K) = MXNTB+1$ CALL FDINIT  $SQRER = 1.0$ <br>IF  $(KE.NE.0)$ (KE.NE.O) SQRER = DSQRT(XDY(BAR(1,K),BD(7,KE),BAR(1,K)))<br>26 L=1,3<br>(KE.NE.O) BAR(L+6,K) = BD(L+3,KE) DO <sup>26</sup> L=l,3 IF (KE.NE.O) BAR(L+6,K) <sup>=</sup> BD(L+3,KE)  $BAR(L+3, K) = BAR(L, K)/SQRER$ <br> $WRITE$  (6,31) K,(IBAR(L,K)  $K,(IBAR(L,K),L=1,5)$ , NF 31 FORMAT (1116) 70 CONTINUE· WRITE (6,71) UNITL,UNITL,UNITL.UNITL.<br>71 FORMAT ('0',12X,'BASE REFERENCE (', A4,')',<br>"7X,'ADJUSTED REFERENCE (', A4,')',<br>"11X,'OFFSET (', A4,')',<br>"11X,'PREFERRED DIRECTION (',A4,')'/<br>"5X,'K', 4(8X,'X',8X,'Y',8X,'Z',3X) /) WRITE (6,72) (K,(BAR(L,K},L=l,12),K=K1,K2) 72 FORMAT (I6,3X,3F9.3,3X,3F9.3,3X,3F9.3,3X,3F9.3)  $K1 = K2 + 1$ ao CONTINUE  $J1 = J2+1$ 90 CONTINUE-DO 92 K=1,100  $BBDOT(K) = 0.0$ <br>DO 91 J=1.2 DO 91 J=l,2 91 PLOSS( $J,K$ ) = 0.0<br>DO 92  $J=1,3$ DO 92 92 BAR(J+12, K) =  $0.0$ 99 RETURN END HINPUT HINPUT 0510 0520 0530 0540 0550 0560 0570 05ao 0590 0600 0610 0620 0630 0640 0650 0660 0670 06ao 0690 0700 0710 0720 0730 0740 0750 0760 0770 07ao 0790 oaoo oa10 oa20 oa30 oa40 oa50 oa60 oa70 oaao oa90 0900 0910 0920 0930 0940 0950 0960 0970 09ao 0990 1000 1010 1020 1030 1040 1050 1060 1070 10ao 1090 1100

$$
f_{\rm{max}}
$$

J

J

```
SUBROUTINE HPTURB
                                                                                             REV 20 04/11/ao
   IMPLICIT REAL*8 (A-H,O-Z)<br>COMMON/CONTRL/ TIME,NSEG,NJNT,NPL,NBLT,NBAG,NVEH,NGRND,<br>* NS,NQ,NSD,NFLX,NHRNSS,NWINDF,NJNTF,NPRT(36)<br>COMMON/CNSNTS/ PI,RADIAN,G,THIRD,EPS(24),
   * UNITL,UNITM,UNITT,GRAVTY(3)<br>COMMON/CNTSRF/ PL(17,30),BELT(20,8),TPTS(6,8),BD(24,40)<br>COMMON/SGMNTS/ D(3,3,30),WMEG(3,30),WMEGD(3,30),U1(3,30),U2(3,30),<br>FEGLP(3,30),SEGLV(3,30),SEGLA(3,30),NSYM(30)<br>COMMON/RSAVE/ XSG(3,20,3
                               SEGLP(3,30),SEGLV(3,30),SEGLA(3,30),NSVM(30)<br>XSG(3,20,3),DPMI(3,3,30),LPMI(30),NSG(7),MSG(20,7)
   COMMON/HRNESS/ BAR(15,100),BB(100),BBDOT(100),PLOSS(2,100),<br>XLONG(20),HTIME(2),IBAR(5,100),NL(2,100),<br>NPTSPB(20),NPTPLY(20),NTHRNS(20),NBLTPH(5)
   THIS COMMON/TEMPVS/ IS SHARED BY HPTURB, HBPLAY, HBELT AND HSETC.<br>COMMON/TEMPVS/ B(3,3,3),S(3,3),T(3),R(3),V(3),T1(3),T2(3),<br>E(3,3,50),EDOT(3,50),FCE(3,50),FR(3,50),ZR(3,50),<br>TR(3,50),U(3,50),PTLOSS(2,50),BL(50),FB(50),FP(
    OLDBB(100),RHS(3,54),C(3,3,200),IJK(54,54)<br>DIMENSION BLOSS(2,20),HLOSS(2,5)<br>EQUIVALENCE (BLOSS(1,1),C(1,1,1)),(HLOSS(1,1),C(1,1,10))
    LOGICAL LAST
     DATA MAXITR/10/
     CALL ELTIME (1,39)'
     CALL HBPLAV
    DHT = 0.0<br>IF (TIME
          (TIME.NE.0.0) DHT = TIME - HTIME(1)
    HTIME(1) = TIME<br>DO 11  J=1.100J=1,100PTLOS(G,1) = 0.0OLDBB(J) = BB(J)<br>DO 11 I=1,3
     DO 11 1=1,3
11 BAR(I,J) = BAR(I+3,J)
     TSEC = 1000.0*TIME<br>IF (NPRT(28).NE.0)
                                        WRITE (6,12) TSEC, UNITL, UNITM, UNITL,
WHITL, UNITH, UNITH, UNITL, UNITH, UNITH, UNITH, UNITH
   36X, 'BELT STRAIN', 68X, 'PENETRATION'/<br>
*
POINT POINT SEGMENT LENGTH ENERGY LOSS', 5X,<br>
*
'REFERENCE POINT (',A4,')',13X, 'BELT FORCES ('A4,')',<br>
*
9X, 'ENERGY LOSS'/<br>
NO. INDEX NO. (',A4,') (',2A4,')',7X,<br>
*
'X',8X,'Y',8
    J1 = 1KO = 1KNLO = 0<br>DO 61
    DO 61 NH=1, NHRNSS<br>IF (NBLTPH(NH).LE.
           IF (NBLTPH(NH).LE.O) GO TO.61
     ITER = 1KNL1 = KNLOHPTURB
                                                                                                                             HPTURB
                                                                                                                             HPTURB
                                                                                                                             HPTURB
                                                                                                                             HPTURB
                                                                                                                             HPTURB
                                                                                                                             HPTURB
                                                                                                                             HPTURB
                                                                                                                             HPTURB
                                                                                                                             HPTURB
                                                                                                                             HPTURB
                                                                                                                             HPTURB
                                                                                                                             HPTURB
                                                                                                                             HPTURB
                                                                                                                             HPTURB
                                                                                                                             HPTURB
                                                                                                                             HPTURB
                                                                                                                             HPTURB
                                                                                                                             HPTURB
                                                                                                                             HPTURB
                                                                                                                             HPTURB
                                                                                                                             HPTURB
                                                                                                                             HPTURB
                                                                                                                             HPTURB
                                                                                                                             HPTURB
                                                                                                                             HPTURB
                                                                                                                             HPTURB
                                                                                                                             HPTURB
                                                                                                                             HPTIIRR
                                                                                                                             HPTURB
                                                                                                                             HPTURB
                                                                                                                             HPTURB
                                                                                                                             HPTURB
                                                                                                                             HPTURB
                                                                                                                             HPTURB
                                                                                                                             HPTURB
                                                                                                                             HPTURB
                                                                                                                             HPTURB
                                                                                                                             HPTURB
                                                                                                                             HPTURB
                                                                                                                             HPTURB
                                                                                                                             HPTURB
                                                                                                                             HPTURB
                                                                                                                             HPTURB
                                                                                                                             HPTURB
                                                                                                                             HPTURB
                                                                                                                             HPTURB
                                                                                                                             HPTURB
                                                                                                                             HPTURB
                                                                                                                             HPTURB
                                                                                                                                           0010
                                                                                                                                           0020
                                                                                                                                           0030
                                                                                                                                           0040
                                                                                                                                           OOSO
                                                                                                                                           0060
                                                                                                                                           0070
                                                                                                                                           0080
                                                                                                                                           0090
                                                                                                                                           0100
                                                                                                                                           0110
                                                                                                                                           0120
                                                                                                                                           0130
                                                                                                                                           0140
                                                                                                                                           01S0
                                                                                                                                           0160
                                                                                                                                           0170
                                                                                                                                           01ao
                                                                                                                                           0190
                                                                                                                                           0200
                                                                                                                                           0210
                                                                                                                                           0220
                                                                                                                                           0230
                                                                                                                                           0240
                                                                                                                                           02S0
                                                                                                                                           0260
                                                                                                                                           0270
                                                                                                                                           02ao
                                                                                                                                           0290
                                                                                                                                           0300
                                                                                                                                           0310
                                                                                                                                           0320
                                                                                                                                           0330
                                                                                                                                           0340
                                                                                                                                           03S0
                                                                                                                                           0360
                                                                                                                                           0370
                                                                                                                                           0380
                                                                                                                                           0390
                                                                                                                                           0400
                                                                                                                                           0410
                                                                                                                                           0420
                                                                                                                                           0430
                                                                                                                                           0440
                                                                                                                                           04S0
                                                                                                                                           0460
                                                                                                                                           0470
                                                                                                                                           04ao
                                                                                                                                           0490
                                                                                                                                           OSOO
```
C

C

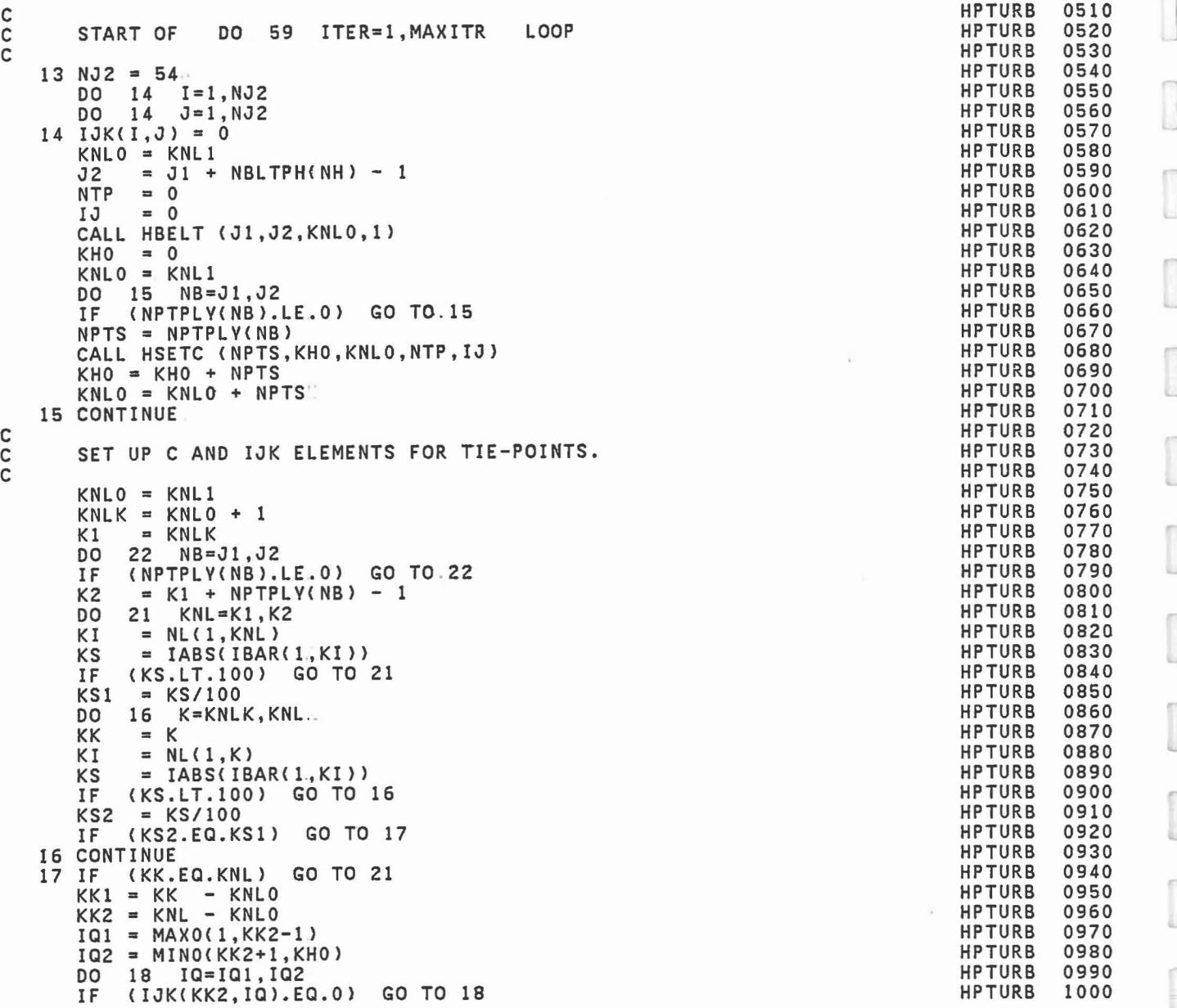

]]

]

ß u

в

u

 $\sqrt{2}$ E

L

ſ U

 $\Box$ 

 $\begin{bmatrix} 1 \\ 1 \end{bmatrix}$ W

 $\mathbb{R}$ U

ч

 $\sqrt{2}$ 

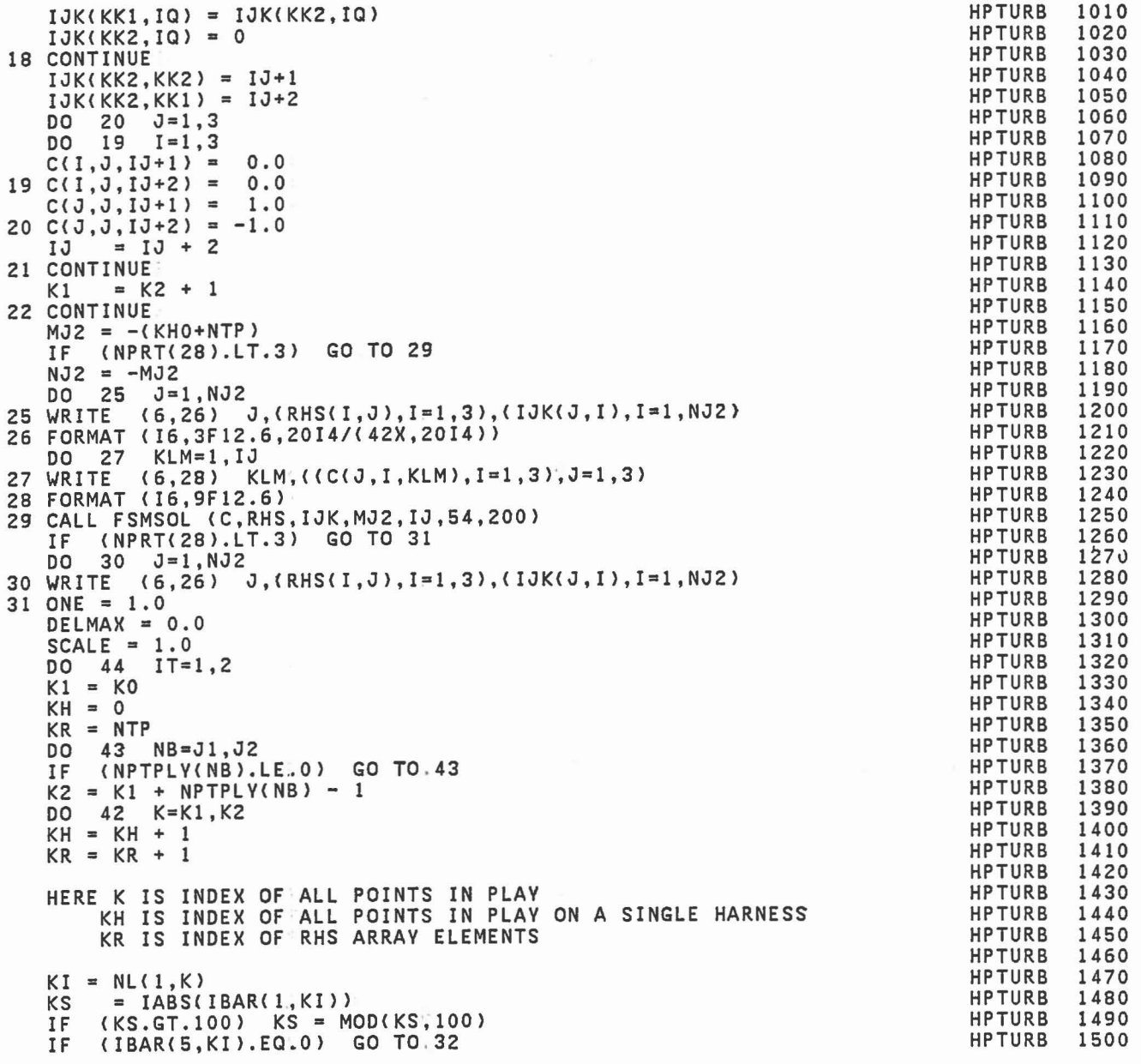

c C C C C

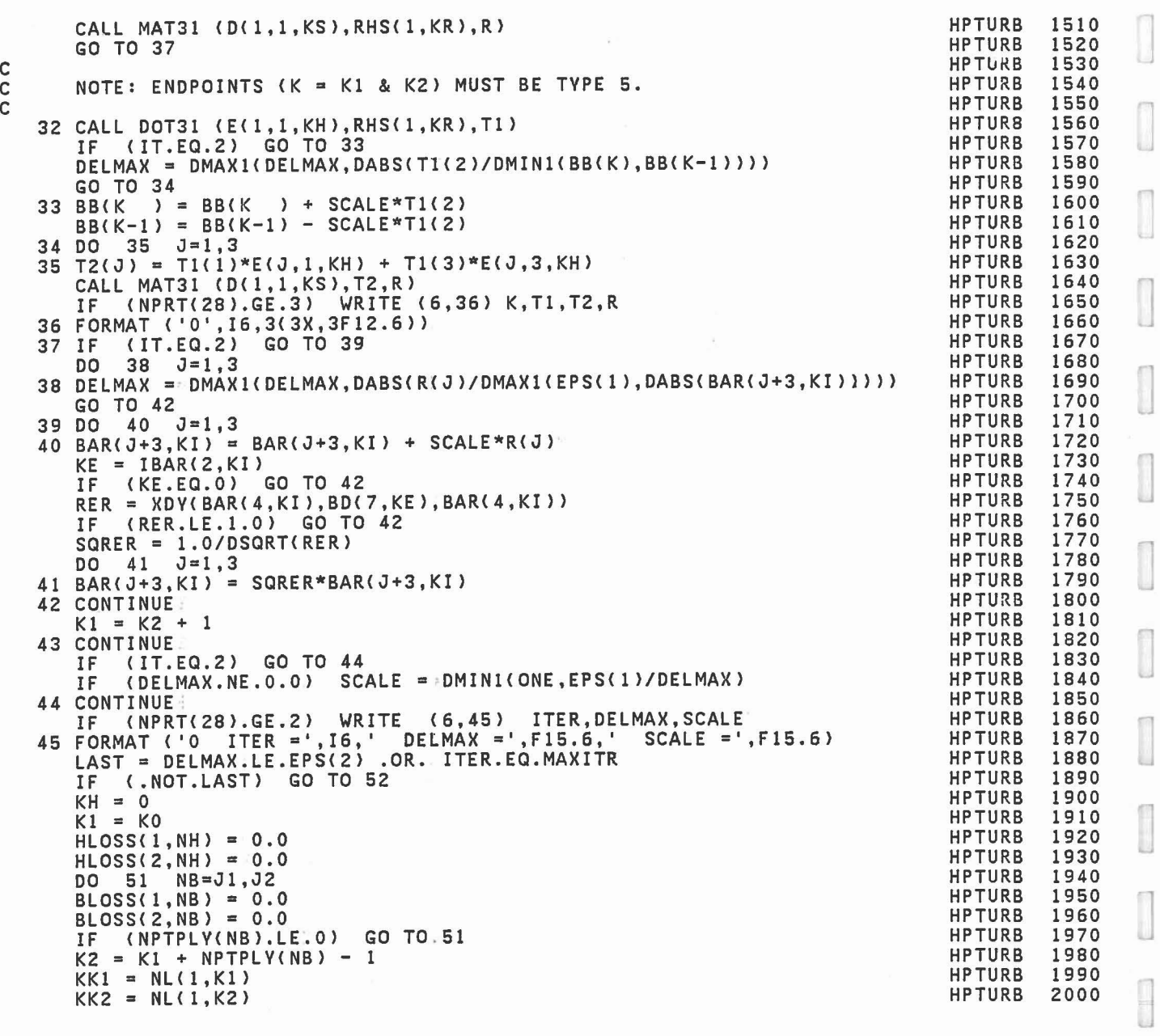

 $\mathbb{R}^n$ 

 $\begin{bmatrix} 1 \\ 0 \end{bmatrix}$ 

 $\begin{bmatrix} 1 \\ 1 \end{bmatrix}$ 

C C

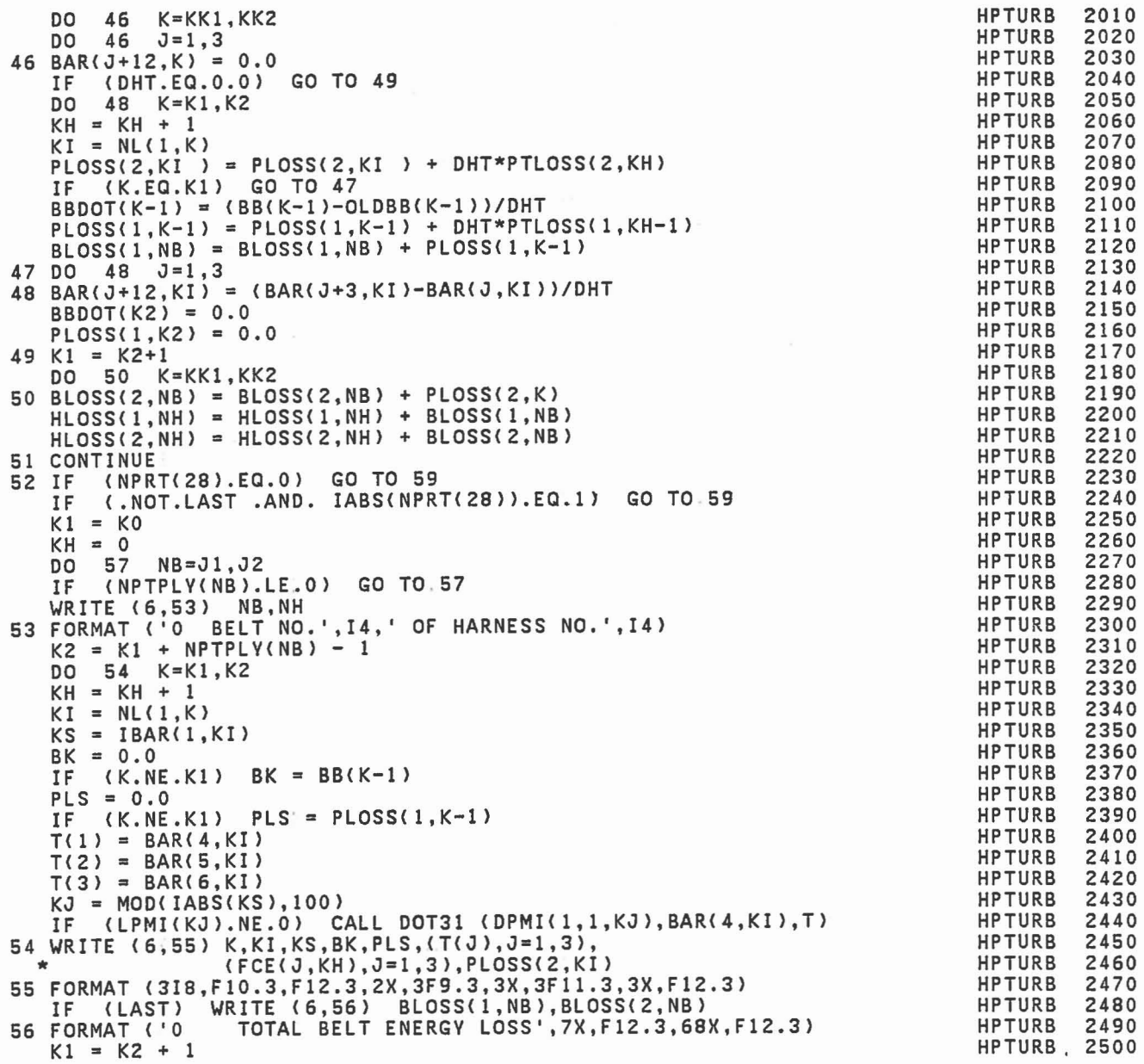

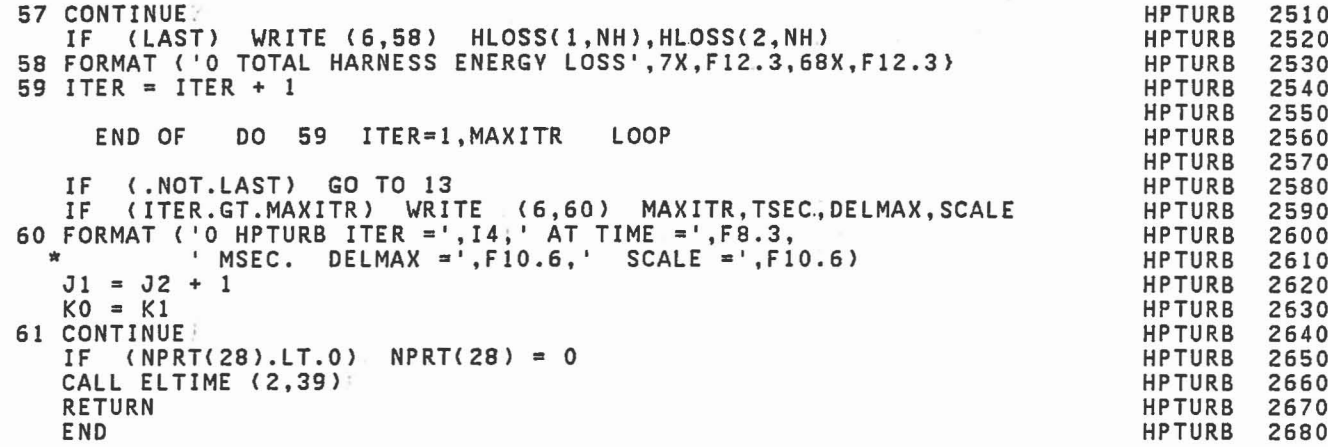

 $\begin{bmatrix} 1 & 0 \\ 0 & 0 \\ 0 & 0 \\ 0 & 0 \\ 0 & 0 \\ 0 & 0 \\ 0 & 0 \\ 0 & 0 \\ 0 & 0 \\ 0 & 0 \\ 0 & 0 \\ 0 & 0 \\ 0 & 0 \\ 0 & 0 \\ 0 & 0 \\ 0 & 0 \\ 0 & 0 \\ 0 & 0 \\ 0 & 0 \\ 0 & 0 \\ 0 & 0 \\ 0 & 0 \\ 0 & 0 \\ 0 & 0 & 0 \\ 0 & 0 & 0 \\ 0 & 0 & 0 \\ 0 & 0 & 0 \\ 0 & 0 & 0 & 0 \\ 0 & 0 & 0 & 0 \\ 0 & 0 & 0 & 0 \\ 0 &$ 

 $\begin{bmatrix} 0 & 0 \\ 0 & 0 \\ 0 & 0 \\ 0 & 0 \\ 0 & 0 \\ 0 & 0 \\ 0 & 0 \\ 0 & 0 \\ 0 & 0 \\ 0 & 0 \\ 0 & 0 \\ 0 & 0 & 0 \\ 0 & 0 & 0 \\ 0 & 0 & 0 \\ 0 & 0 & 0 \\ 0 & 0 & 0 & 0 \\ 0 & 0 & 0 & 0 \\ 0 & 0 & 0 & 0 & 0 \\ 0 & 0 & 0 & 0 & 0 \\ 0 & 0 & 0 & 0 & 0 \\ 0 & 0 & 0 & 0 & 0 & 0 \\ 0 & 0 & 0 & 0 & 0 & 0 \\ 0 & 0 &$ 

 $\begin{bmatrix} 1 \\ 0 \\ 0 \\ 0 \end{bmatrix}$ 

I

C C C

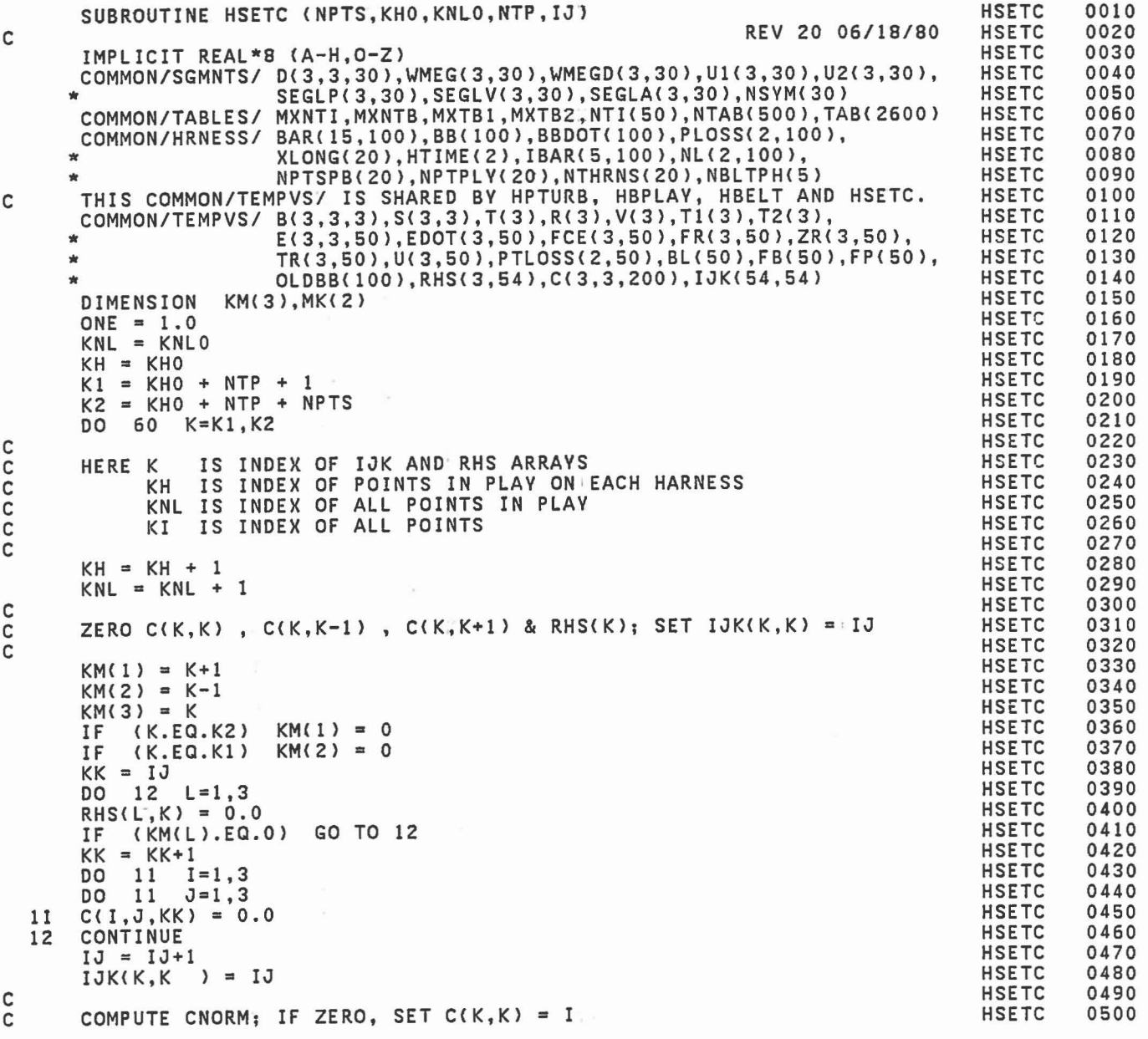

C

C

C<sub>C</sub>

C

```
CNOTM = 0.0IF (K.NE.K2) CNORM
                      CNORMAL = FB(KH)/BL(KH)IF (K.NE.Kl) CNORM
                     CNOT = CNOTM: FB(KH-1)/BL(KH-1)KI = NL(1,KNL)<br>IF   (IABS(IBAR(1,KI)).GT.100)   GO TO 14
      IF (CNORM.NE.O.O) GO TO 14
      KK
= IJK(K,K)
      DO 13 1=1,3
  13 C(1,1,KK) = ONEGO TO 60
  14 KK
      NFD = NTAB(KK+1)NFR = NTAB(KK+5)C<br>C SET UP B(3,3,3) AND S(3,3)<br>C
      MK( 1)
= KH
      MK(2) = KH-1<br>IF (K.EQ.K2)IF (K.EQ.K2)<br>IF (K.EQ.K1)MK(1) = 0(K.EQ.K1)MK(2) = 0DO 18 M=1,2
      KK = MK(M)IF (KK.NE.O .AND. CNORM.NE.O.O) GO TO 16
      DO 15 1=1.3
      S(1,M) = 0.0DO 15 J=l,3
  15 B(1, J, M) = 0.0GO TO 18
  16 CALL DOT31 (E(1,1,KH),U(1,KK),T)
      KIM
= KNL + 1 - M
      FBl
= FB(KK)/BL(KK)
      FB2 = FP(KK)/BB(KIM) - FBIFB3
= FP(KK)*BL(KK)/BB(KIM)**2
      DO 17 1=1.3
      SGN = ONE<br>IF (FR(I.IF (FR(I.KH).LT.O;O) SGN
= -ONE
      S(I,M) = SGN*(FB3*T(I))DQ = 17 J=1,317 B(I,J,M) = SGN*(FB1*E(J,I,KH) + FB2*T(I)*U(J,KK)
  18 CONTINUE
      DO 19 1=1.3
      S(1,3) = -(S(1,1) + S(1,2))DO 19 J=l,3
  19 B(1, J, 3) = -(B(1, J, 1) + B(1, J, 2))
      IF (NFR.EQ.O) GO TO 20
      R(1) = TAB(NFR+2)R(2) = TAB(NFR+4)20 R(3) = 0.0DO 50 M=1,3
```
HSETC HSETC **HSETC HSETC** HSETC HSETC **HSETC HSETC** HSETC HSETC **HSETC** HSETC **HSETC** HSETC HSETC HSETC HSETC **HSETC** HSETC HSETC HSETC **HSETC** HSETC HSETC **HSETC** HSETC HSETC **HSETC HSETC HSETC HSETC HSETC** HSETC HSETC **HSETC HSETC HSETC** HSETC HSETC **HSETC HSETC HSETC** HSETC HSETC **HSETC HSETC** HSETC HSETC **HSETC** HSETC

Ł.

```
CONSTRAINTS 1 AND 2
       SGN = -ONE<br>FR3 = DABS
              = DABS(FR(M,KH)) - R(M)*DABS(FR(3,KH))
       IF (IBAR(1,KI).GT.O) RH = FR3<br>IF (FR3.LE.O.O) GO TO 48
            IF (FR3.LE.0.0) GO TO 48
       GO TO 40
       CONSTRAINT NO. 3
       IF (NFD.EQ.O) GO TO 48<br>IF (IBAR(1,KI).LT.O) GO
       IF (IBAR(1,KI).LT.0) GO TO 40<br>SGN = ONE
       -.<br>SGN  = ONE<br>RMAG2 = TR(1,KH)**2 + TR(2,KH)**2 + TR(3,KH)**2
       RMAG = DSQRT(RMAG2)<br>RER2 = TR(1,KH)*E(1,3,KH)+ TR(2,KH)*E(2,3,KH)+ TR(3,KH)*E(3,3,KH)
       RER2 = EDOT(3,KH)*RER2<br>RER = DSORT(RER2)RER = DSQRT(RER2)<br>PFN = RMAG/RER -= RMAG/RER - RMAG
       RROOT = BAR(4,KI)*BAR(13,KI)* + BAR(5,KI)*BAR(14,KI)<br>* + BAR(6,KI)*BAR(15,KI)
              * + BAR(6,KI)*BAR(15,KI)
       KS = IABS(IBAR(1,KI))IF (KS.GT.100) KS = MOD(KS,100)CALL DOT31 (D(1,1,KS),BAR(13,KI),T)
       ERDOT = E(1,3,KH)*T(1) + E(2,3,KH)*T(2) + E(3,3,KH)*T(3)CL = PEN/RMAG2<br>C2 = RMAG*EDOT= RMAG*EDOT(3, KH)/(RER*RER2)
       P DOT = CI*R RDOT - C2*ER DOT
       CALL FRCDFL (PEN,PDOT,NFD,O,FDP,ELOSS)
       CALL FRCDFL (PEN,PDOT,NFD,l,FD ,ELOSS)
       RH = FD + FR(3, KH)
       PTLOS(2,KH) = ELOSS<br>C1 = FDP*C1C1 = FDP*C1<br>C2 = FDP*C2= FDP*C2SGNB3 = -DSIGN(ONE, FR(3, KH))<br>DO 32 J=1,3B(3,J,3) = SGNB3*B(3,J,3) - C1*TR(J,KH) + C2*E(J,3,KH)DO 47 LL=l,3
       L = 4 - LLIF (KM(L).EQ.O) GO TO 47
DO 42 J=l,3
       V(J) = R(M)*B(3, J, L) + SGN*B(M, J, L)KL = KM(L)KML = KNL + KL - K'KIL = NL(1, KML)C
C
C
C
C
C
  31
  32
  40
  42
       RH = 0.0<br>IF (M, E)IF (M.EQ.3)<br>IF (NFR.EQ.
           (NFR.EQ.O)
                             GO TO 31
                             GO TO 48
                                                                                            HSETC
                                                                                            HSETC
                                                                                            HSETC
                                                                                            HSETC
                                                                                            HSETC
                                                                                            HSETC
                                                                                            HSETC
                                                                                            HSETC
                                                                                            HSETC
                                                                                            HSETC
                                                                                            HSETC
                                                                                            HSETC
                                                                                            HSETC
                                                                                            HSETC
                                                                                            HSETC
                                                                                            HSETC
                                                                                            HSETC
                                                                                            HSETC
                                                                                            HSETC
                                                                                            HSETC
                                                                                            HSETC
                                                                                            HSETC
                                                                                            HSETC
                                                                                            HSETC
                                                                                            HSETC
                                                                                            HSETC
                                                                                            HSETC
                                                                                            HSETC
                                                                                            HSETC
                                                                                            HSETC
                                                                                            HSETC
                                                                                            HSETC
                                                                                            HSETC
                                                                                            HSETC
                                                                                            HSETC
                                                                                            HSETC
                                                                                            HSETC
                                                                                            HSETC
                                                                                            HSETC
                                                                                            HSETC
                                                                                            HSETC
                                                                                            HSETC
                                                                                            HSETC
                                                                                            HSETC
                                                                                            HSETC
                                                                                            HSETC
                                                                                            HSETC
                                                                                            HSETC
                                                                                            HSETC
                                                                                            HSETC
                                                                                                      1010
                                                                                                      1020
                                                                                                      1030
                                                                                                      1040
                                                                                                      1050
                                                                                                      1060
                                                                                                      1070
                                                                                                      1080
                                                                                                      1090
                                                                                                      1100
                                                                                                      1110
                                                                                                      1120
                                                                                                      1130
                                                                                                      1140
                                                                                                      1150
                                                                                                      1160
                                                                                                      1170
                                                                                                      1180
                                                                                                      1190
                                                                                                      1200
                                                                                                      1210
                                                                                                      1220
                                                                                                      1230
                                                                                                      1240
                                                                                                      1250
                                                                                                      1260
                                                                                                      1270
                                                                                                      1280
                                                                                                      1290
                                                                                                      1300
                                                                                                      1310
                                                                                                      1320
                                                                                                      1330
                                                                                                      1340
                                                                                                      1350
                                                                                                      1360
                                                                                                      1370
                                                                                                      1380
                                                                                                      1390
                                                                                                      1400
                                                                                                      1410
                                                                                                      1420
                                                                                                      1430
                                                                                                      1440
                                                                                                      1450
                                                                                                      1460
                                                                                                      1470
                                                                                                      1480
                                                                                                      1490
                                                                                                      1500
```
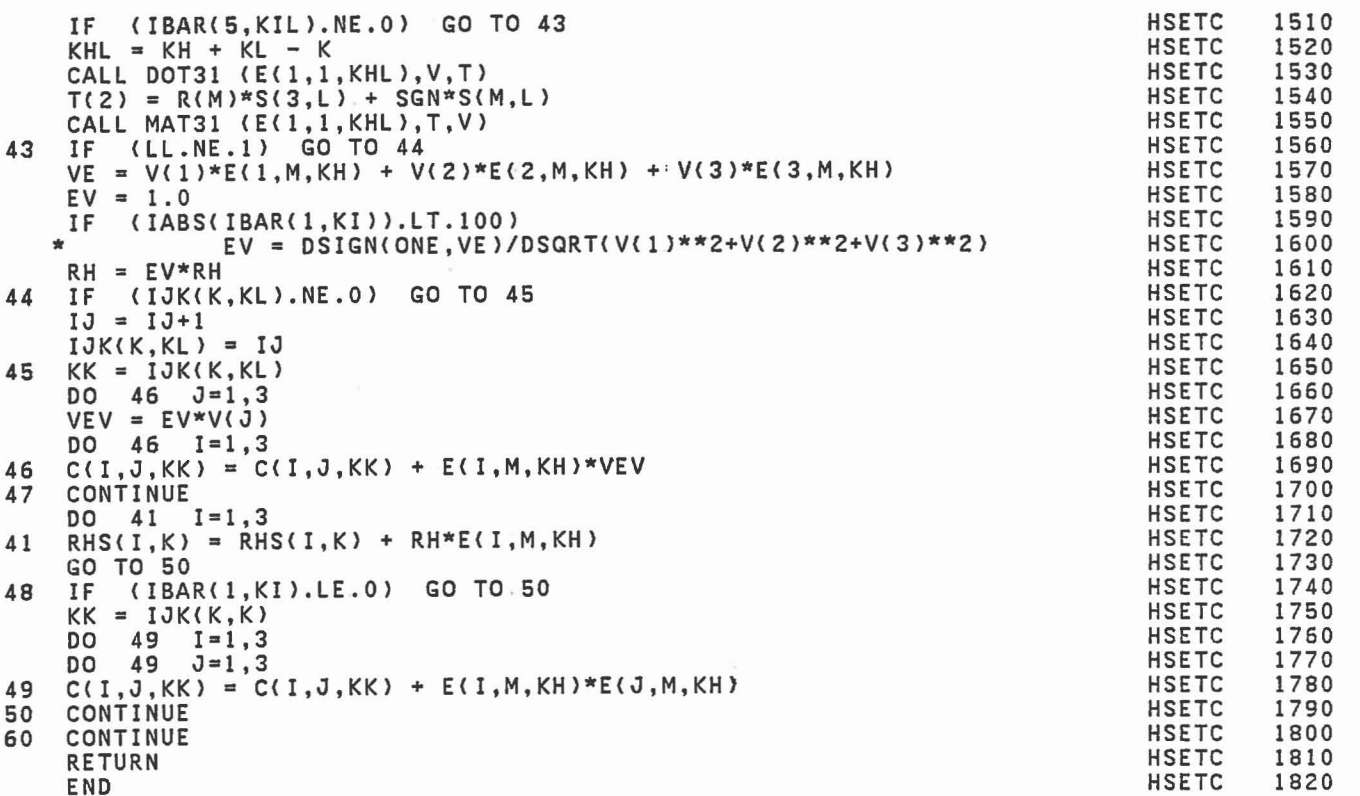

ñ

'n

D

l

O

 $\overline{\phantom{a}}$ 

 $\begin{array}{c} \hline \hline \hline \end{array}$ 

Ũ

END

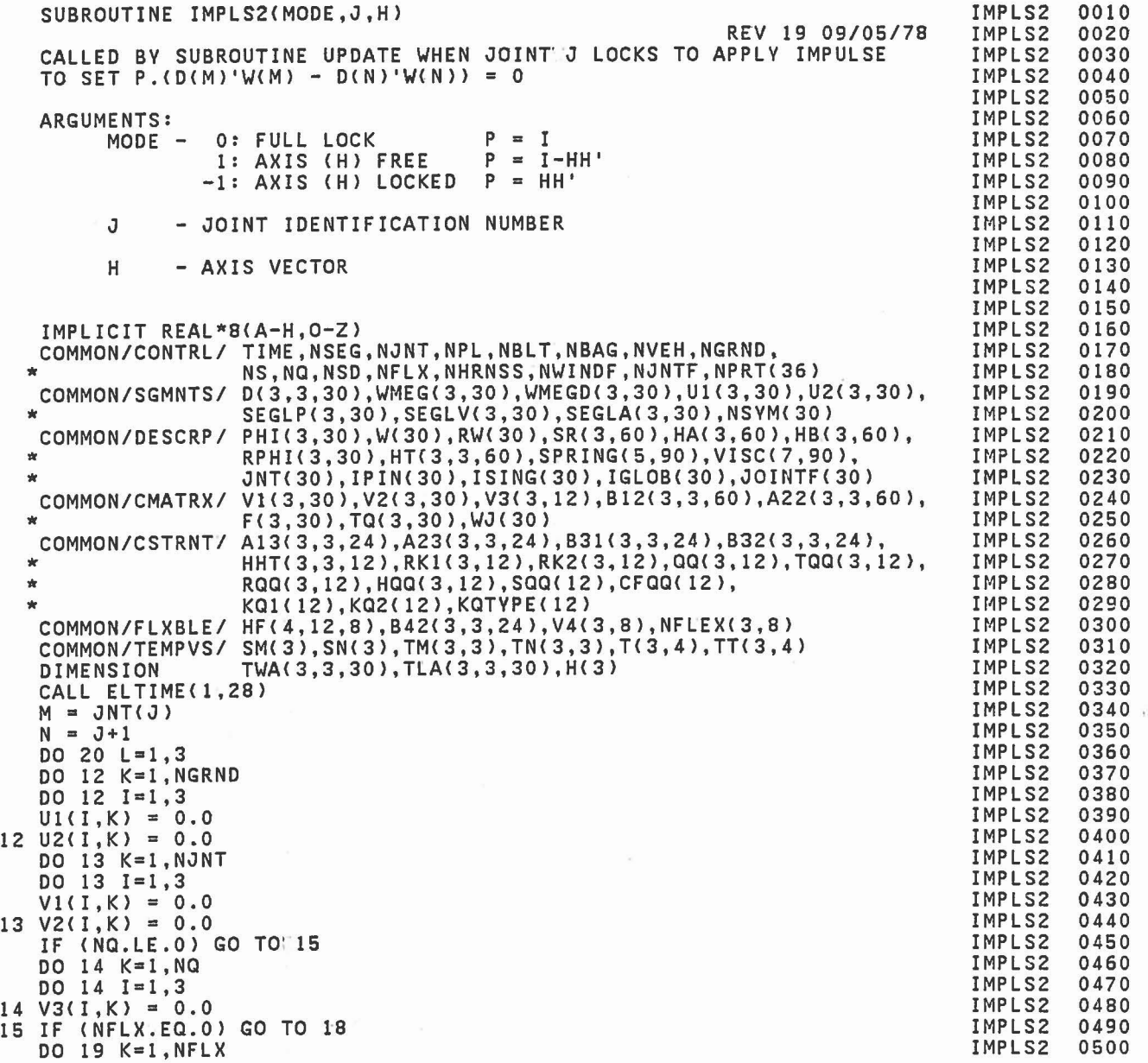

C C C C C C C C C C C C C

C

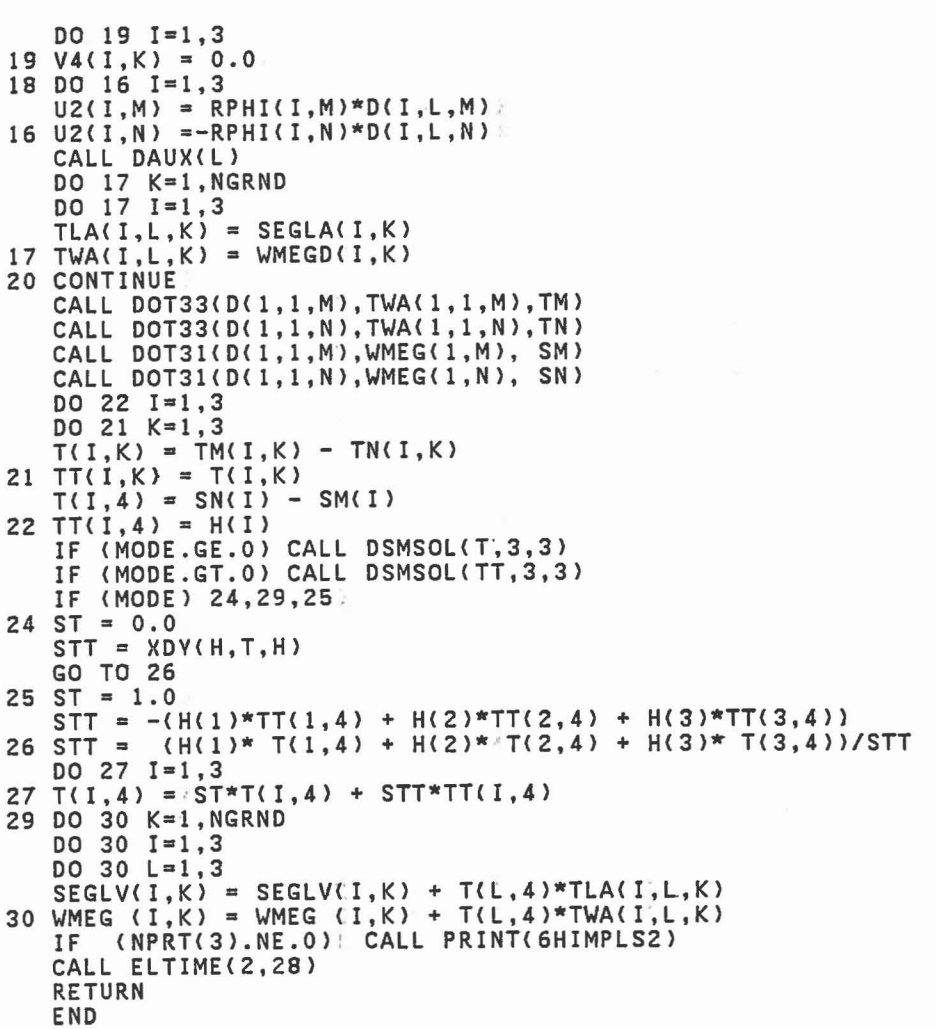

 $\ddot{\phantom{0}}$ 

IMPLS2 IMPLS2 IMPLS2 IMPLS2 IMPLS2 IMPLS2 IMPLS2 IMPLS2 IMPLS2 IMPLS2 IMPLS2 IMPLS2 IMPLS2 IMPLS2 IMPLS2 IMPLS2 IMPLS2 IMPLS2 IMPLS2 IMPLS2 IMPLS2 mPLS2 IMPLS2 IMPLS2 IMPLS2 IMPLS2<br>IMPLS2 IMPLS2 IMPLS2 IMPLS2 IMPLS2 imrlsz<br>IMPLS<mark>2</mark> IMPLS2 IMPLS2 IMPLS2 IMPLS2 IMPLS2 IMPLS2 IMPLS2 IMPLS2 0510 0520 0530 0540 0550 0560 0570 0580 0590 0600 0610 0620 0630 0640 0650 0660 0670 0680 0690 0700 0710 0720 0730 0740 0750 0760 0770 0780 0790 0800 0810 OS20 0830 0840 0850 0860 OS70 08S0 0890 0900 0910 I 1

> B IJ

 $\Box$ 

 $\Box$ 

T t

ī t

 $\Box$ 

П U

u

T. 늡

u

Ī

SUBROUTINE IMPULS(I1,I2,I3)<br>C REV 19 09/05/78 C ARGUMENTS: 11 = 1 - IMPULS FOR PLELP. 3 - IMPULS FOR SEGSEG. 4 - IMPULS FOR VISPR OR EJOINT<br>I2 = INDEX OF CONTACTING SEGMENT OR INDEX OF CONTACTING SEGMENT OR JOINT AXIS C 13 = INDEX OF PLANE, SEGMENT OR JOINT AXIS IMPLICIT REAL\*8 (A-H,O-Z)<br>COMMON/CONTRL/ TIME,NSEG,NJNT,NPL,NBLT,NBAG,NVEH,NGRND,<br>\* NS,NQ,NSD,NFLX,NHRNSS,NWINDF,NJNTF,NPRT(36)<br>COMMON/SGMNTS/ D(3,3,30),WMEG(3,30),WMEGD(3,30),U1(3,30),U2(3,30), \* SEGLP(3,30),SEGLV(3,30),SEGLA(3,30),NSYM(30) COMMON/DESCRP/ PHI(3,30),W(30),RW(30),SR(3,60),HA(3,60),HB(3,60),<br>
\* RPHI(3,30),HT(3,3,60),SPRING(5,90),VISC(7,90),<br>
\* JNT(30),IPIN(30),ISING(30),IGLOB(30),JOINTF(30)<br>
COMMON/CMATRX/ V1(3,30),V2(3,30),V3(3,12),B12(3,3,60), COMMON/CMATRX/ V1(3,30),V2(3,30),V3(3,12),B12(3,3,60),A22(3,3,60),<br>F(3,30),TQ(3,30),WJ(30)<br>COMMON/JBARTZ/ MNPL( 30),MNBLT( 8),MNSEG( 30),MNBAG( 6), MPL( 3, 5, 30), MBLT( 3, 5, 8), MSEG( 3, 5, 30), MBAG( 3, 10, 6),<br>
\* MTPL(5,30), NTBLT(5,8), NTSEG(5,30)<br>
\* COMMON/CSTRNT/ A13(3,3,24),A23(3,3,24),B31(3,3,24),B32(3,3,24), \* HHT(3,3,12),RK1(3,12),RK2(3,12),QQ(3,12),TQQ(3,12),<br>RQQ(3,12),HQQ(3,12),SQQ(12),CFQQ(12),<br>KQ1(12),KQ2(12),KQTYPE(12) COMMON/FLXBLEI HFC4,12,8),B42(3,3,24),V4(3,8),NFLEX(3,8) COMMON/TEMPVII CREST,TTI(3),R1I(3),R2I(3),JSTOPC4,2,30) COMMON/TABLESI MXNTI,MXNTB,MXTB1,MXTB2.,NTI(50),NTAB(500),TAB(2600) DIMENSION TEMP(3),DWR1(3),DWR2(3),DWR3(3),DWR4(3),VREL(3),DV(3) IF (TIME.EQ.O.O) GO TO 99 SPECIAL SETUP FOR CALL TO SUBROUTINE DAUX REPLACE SETUP WITH U1, U2, V1, V2, V3 = 0. ASSUME OTHER ARRAYS FROM PREVIOUS CALL. TO DAUX. CALL ELTIME(1,27) CALL OUTPUT(0)  $KQTEST = 0$  $NT = 0$ <br> $IF (I1)$ IF (I1.EQ.1) NT = NTPL (I2, I3)<br>IF (I1.EQ.3) NT = NTSEG(I2, I3)  $(11.EQ.3)$  NT = NTSEG( $12,13$ ) IF (NT.EQ.O) GO TO· 29  $KQ = -NTAB(NT+1)$ IF (KQ.LE.0) GO TO 29 KQTYPE(KQ) = IABS(KQTYPE(KQ)) CALL DAUX(0)<br>29 IF (NQ.LE.0) (NQ.LE.O) GO TO 31 00 30 J=l,NQ IMPULS IMPULS IMPULS IMPULS IMPULS IMPULS IMPULS IMPULS IMPULS IMPULS **IMPULS** IMPULS IMPULS IMPULS IMPULS IMPULS IMPULS IMPULS IMPULS IMPULS IMPULS IMPULS It4PULS IMPULS IMPULS **IMPULS** IMPULS IMPULS It4PULS IMPULS IMPULS IMPULS IMPULS IMPULS IMPULS IMPULS IMPULS IMPULS IMPULS IMPULS IMPULS IMPULS IMPULS IMPULS IMPULS IMPULS IMPULS IMPULS IMPULS 0010 0020 0030 0040 0050 0060 0070 0080 0090 0100 0110 0120 0130 0140 0150 0160 0170 0180 0190 0200 0210 0220 0230 0240 0250 0260 0270 0280 0290 0300 0310 0320 0330 0340 0350 0360 0370 0380 0390 0400 0410 0420 0430 0440 0450 0460 0470 0480 0490

IMPULS

0500

00 30 1=1,3

C

C

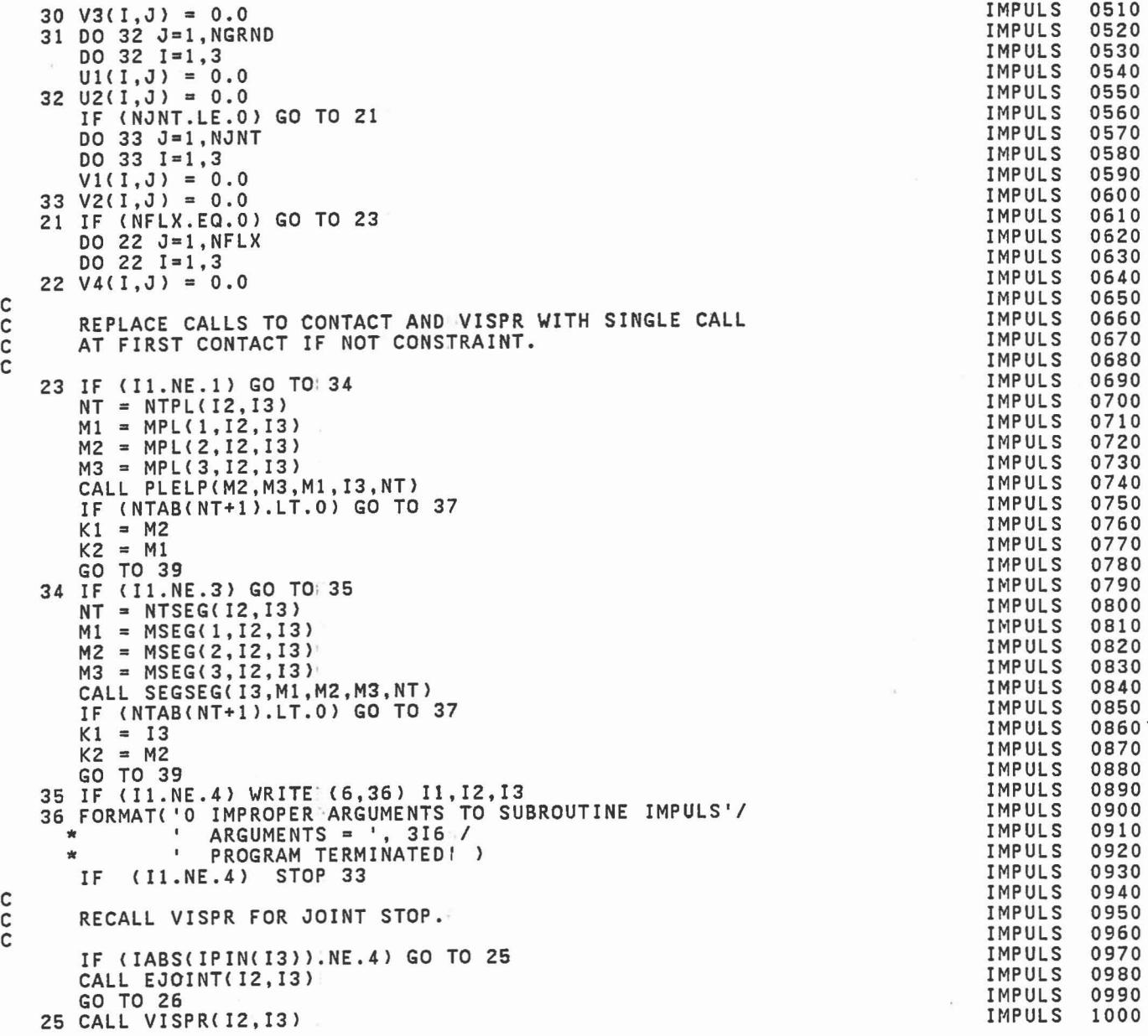

1

 $\begin{bmatrix} 1 \\ 1 \end{bmatrix}$ 

1

 $\begin{array}{c} \hline \hline \hline \hline \hline \hline \hline \hline \end{array}$ 

 $\begin{bmatrix} 1 \\ 0 \\ 0 \end{bmatrix}$ 

 $\begin{bmatrix} 1 \\ 1 \end{bmatrix}$ 

C C C

> C C

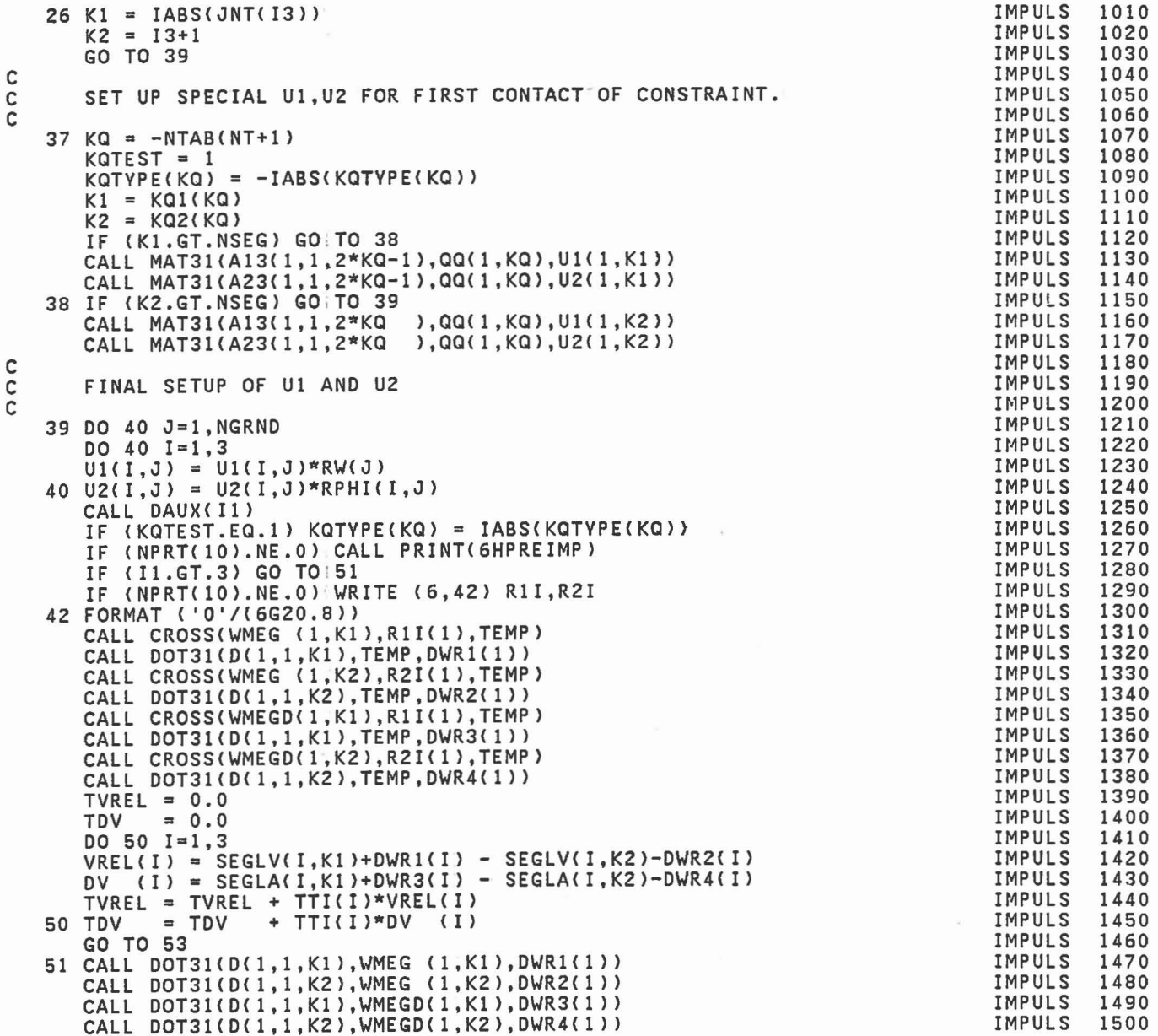

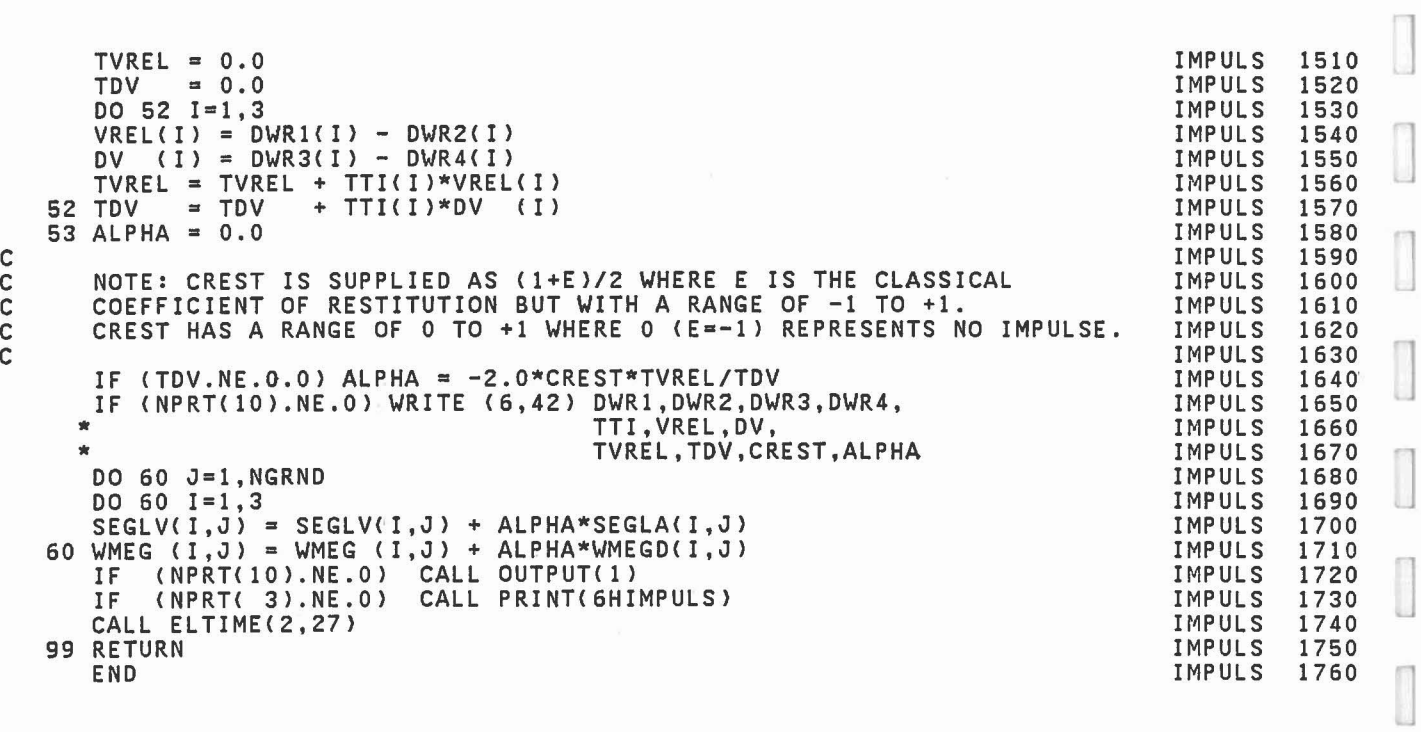

 $\begin{bmatrix} \phantom{-} \end{bmatrix}$ 

 $\begin{bmatrix} 1 \\ 2 \end{bmatrix}$ 

 $\begin{bmatrix} 1 \\ 1 \end{bmatrix}$ 

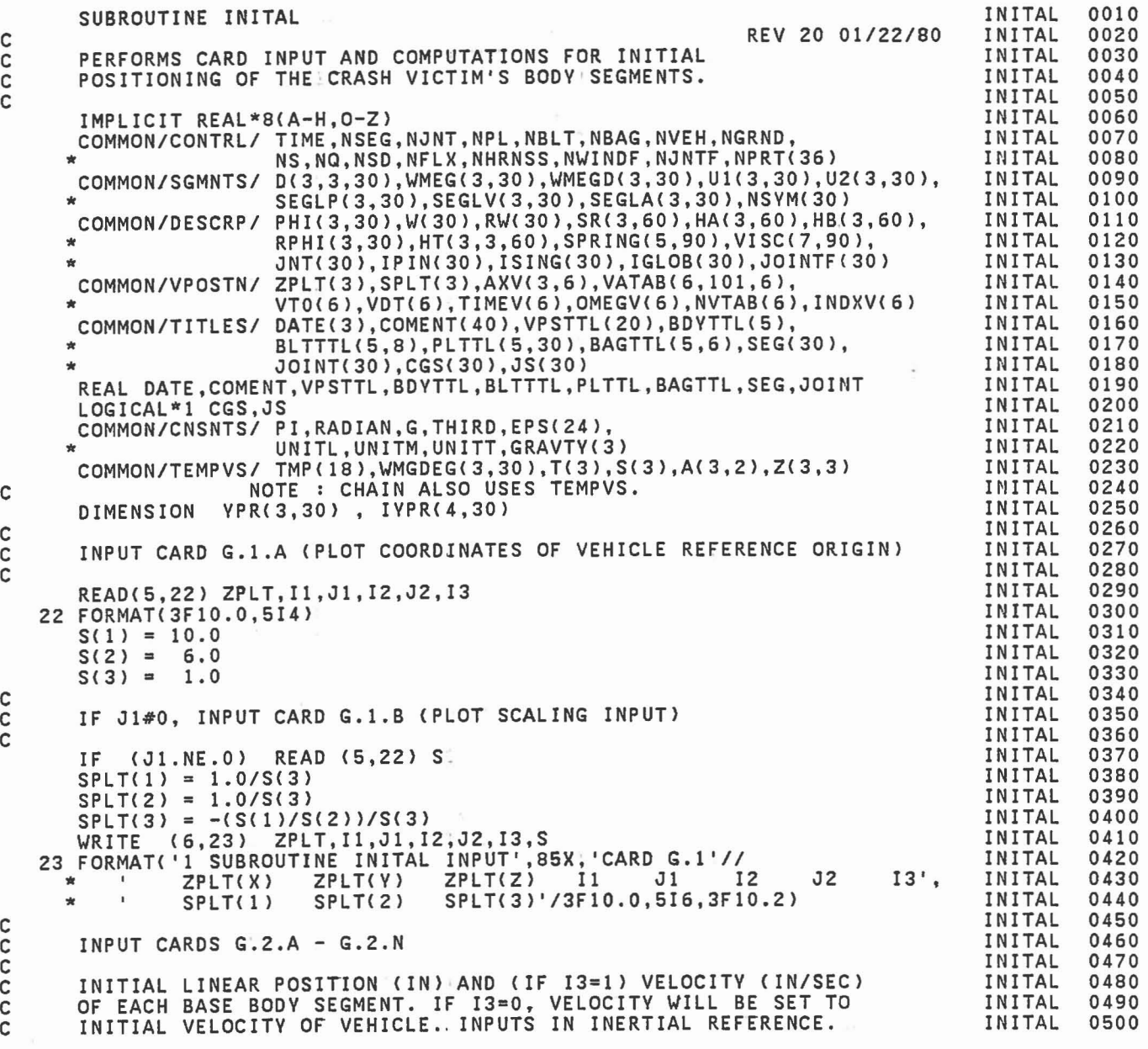

C C C

C C C

> C C C

> C

C C C

> C C C

DO 37 J=l,NSEG IF(J.GT.l.AND.IABS(JNT(J-l».GT.O) GO TO 37 READ(5,24) (SEGLP(I,J),I=1,3),(SEGLV(I,J),1=1,3) 24 FORMAT (6FlO.0 , 413) IF(13.ST.0) GO TO 37 DO 36 1=1,3  $36$  SEGLV(I,J) = SEGLV(I,NVEH) 37 CONTINUE C C INPUT CARDS G.3.A - G.3.N C<br>C C FOR EACH BODY SEGMENT SUPPLY YAW, PITCH AND ROLL. (DEGREES)<br>C AND (IF I3=1) THE ANGULAR VELOCITY IN LOCAL REFERENCE (DEG<br>C IF I3=0, THE ANGULAR VELOCITY (BLANK ON INPUT CARDS) WILL AND (IF 13=1) THE ANGULAR VELOCITY IN LOCAL REFERENCE (DEG/SEC). C IF 13=0, THE ANGULAR VELOCITY (BLANK ON INPUT CARDS) WILL BE SET C EQUAL TO THE INITIAL ANGULAR, VELOCITY OF THE VEHICLE. C  $FIRST = 0.0$ <br>DO 40 J=1, NSEG READ (5,24) (YPR(I,J),I=1,3),(WMGDEG(I,J),I=1,3),(IYPR(I,J),I=1,4)  $ID1 = IYPR(1, J)$ DO 38 1=1,3 IF <ID1.EQ.O) IYPR<I,J) = I 38 WMEG(I,J) = WMGDEG(I,J)\*RADIAN IF (IDl.GE.O) GO TO 60 C<br>C READ CARD G.3.J2 FOR SEGMENT NO. J WHEN IVPR(1,J) IS NEGATIVE. C READ (5,24) A,II,IK,JJ,JK  $IJ = II$  $LK = IK$ <br>DO 54  $54 K=1,2$ IF (IJ.GT.O) GO TO 52 DO 51 1=1,3 51  $Z(I,LK) = A(I,K)$ GO TO 53 52  $DA1 = A(1,K)*RADIAN$  $DA2 = A(2,K)*RADIAN$  $SAI = DSIN(DA1)$  $SAZ = DSIN(DAZ)$  $CA1 = DCOS(DA1)$  $C_A2 = DCOS(DA2)$  $IJI = IJ+1$  $IJ2 = IJ+2$ <br>IF (IJ1.G IF (IJ1.GT.3) IJ1= IJ1-3<br>IF (IJ2.GT.3) IJ2= IJ2-3 IJ2= IJ2-3  $SGN = 1.0$ <br>IF  $(SAI.$ IF (SA1.LT.0.0 .AND. CA2.LT~0.0) SGN.= -1.0  $Z(1J, LK) = SGN*SA1*CA2$  $Z(1J1,LK) = SGN*SA1*SA2$ INITAL INITAL INITAL INITAL INITAL INITAL INITAL INITAL INITAL INITAL INITAL INITAL INITAL INITAL INITAL INITAL INITAL INITAL INITAL INITAL INITAL IN ITAL IN ITAL IN ITAL IN ITAL INITAL INITAL INITAL INITAL INITAL INITAL INITAL INITAL INITAL INITAL INITAL INITAL IN ITAL INITAL INITAL INITAL INITAL INITAL INITAL INITAL INITAL INITAL INITAL INITAL INITAL

1

1

]

]

C

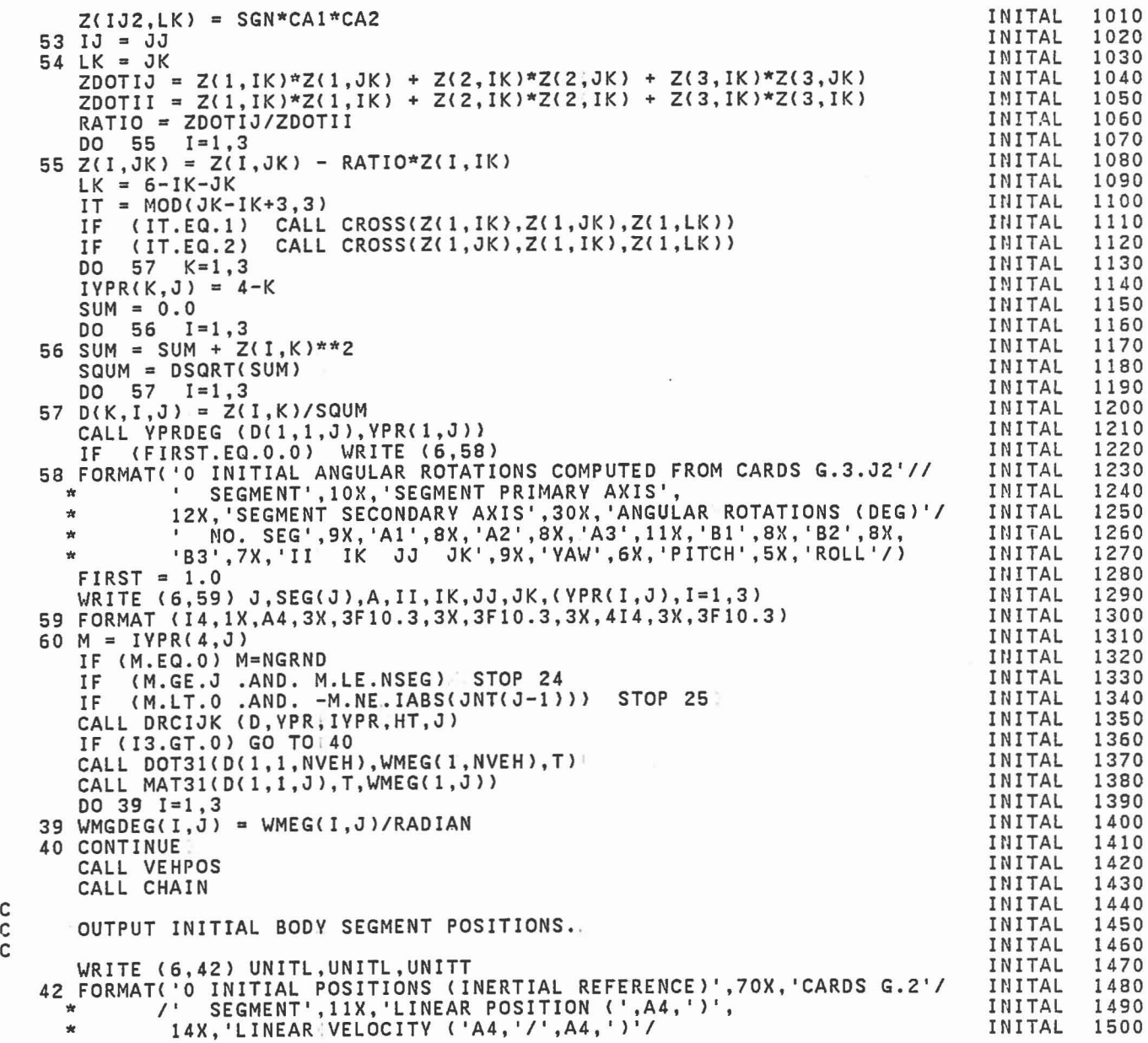

C C

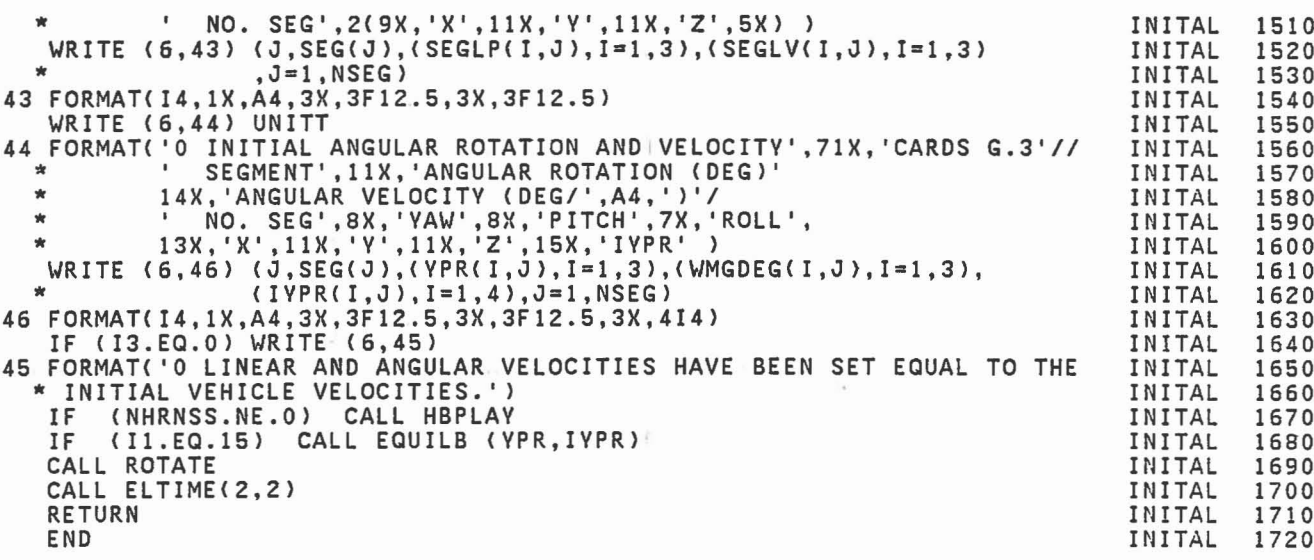

 $\begin{bmatrix} 1 & 0 \\ 0 & 1 \end{bmatrix}$ 

 $\begin{bmatrix} 1 & 1 \\ 1 & 1 \end{bmatrix}$ 

 $\mathbb{C}$  and

 $\mathbb{R}^n$ 

 $\begin{bmatrix} 0 & 0 \\ 0 & 0 \\ 0 & 0 \\ 0 & 0 \\ 0 & 0 \\ 0 & 0 \\ 0 & 0 \\ 0 & 0 \\ 0 & 0 \\ 0 & 0 \\ 0 & 0 & 0 \\ 0 & 0 & 0 \\ 0 & 0 & 0 \\ 0 & 0 & 0 \\ 0 & 0 & 0 & 0 \\ 0 & 0 & 0 & 0 \\ 0 & 0 & 0 & 0 \\ 0 & 0 & 0 & 0 & 0 \\ 0 & 0 & 0 & 0 & 0 \\ 0 & 0 & 0 & 0 & 0 \\ 0 & 0 & 0 & 0 & 0 & 0 \\ 0 & 0 & 0 & 0 & 0 & 0 \\$ 

 $\begin{bmatrix} 1 \\ 1 \end{bmatrix}$ 

 $\begin{bmatrix} 1 \\ 2 \end{bmatrix}$
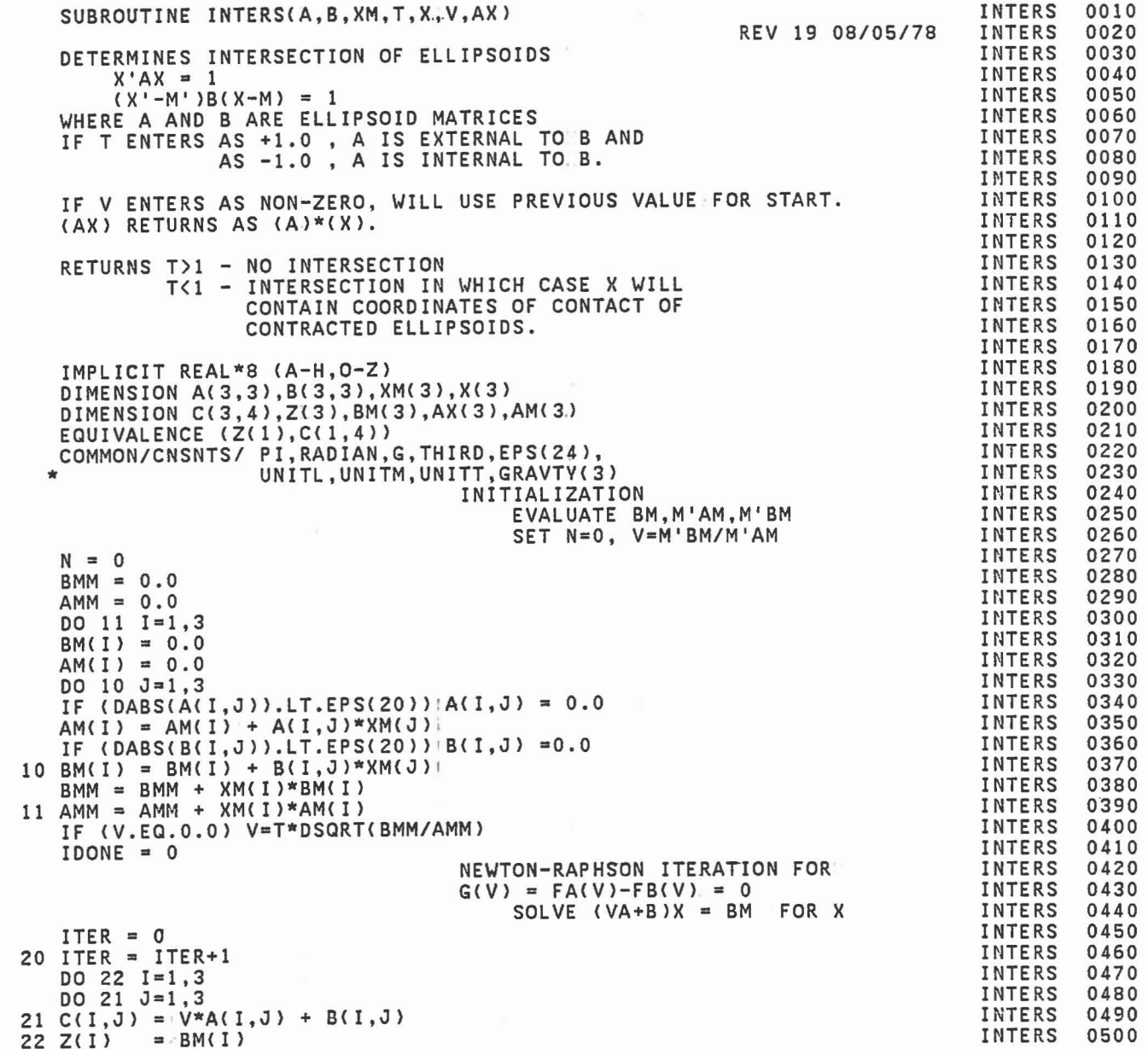

 $\frac{c}{c}$ 

 $\frac{c}{c}$ 

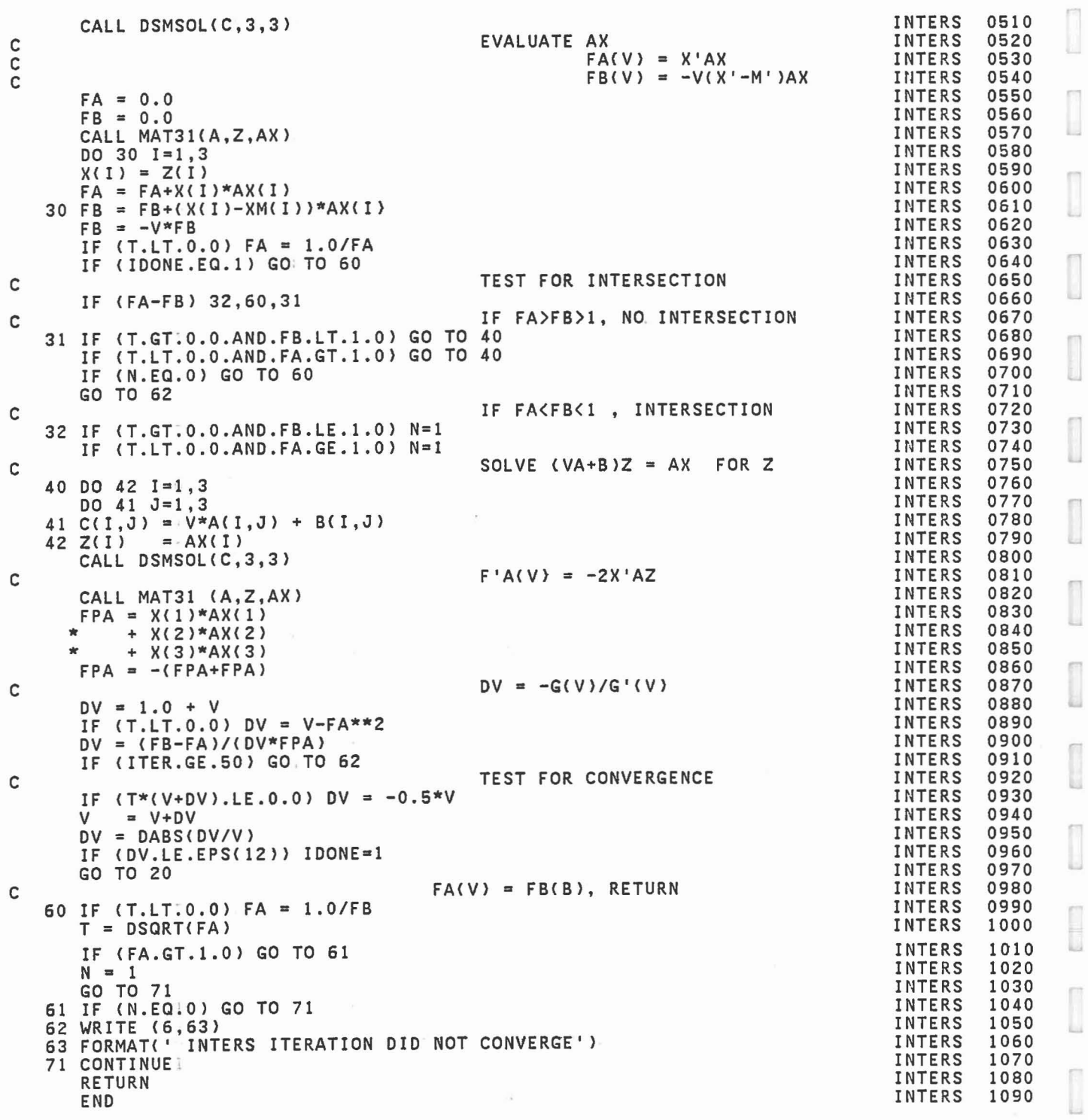

 $\begin{bmatrix} 1 \\ 1 \\ 0 \end{bmatrix}$ 

 $\begin{bmatrix} 1 \\ 1 \\ 1 \end{bmatrix}$ 

I

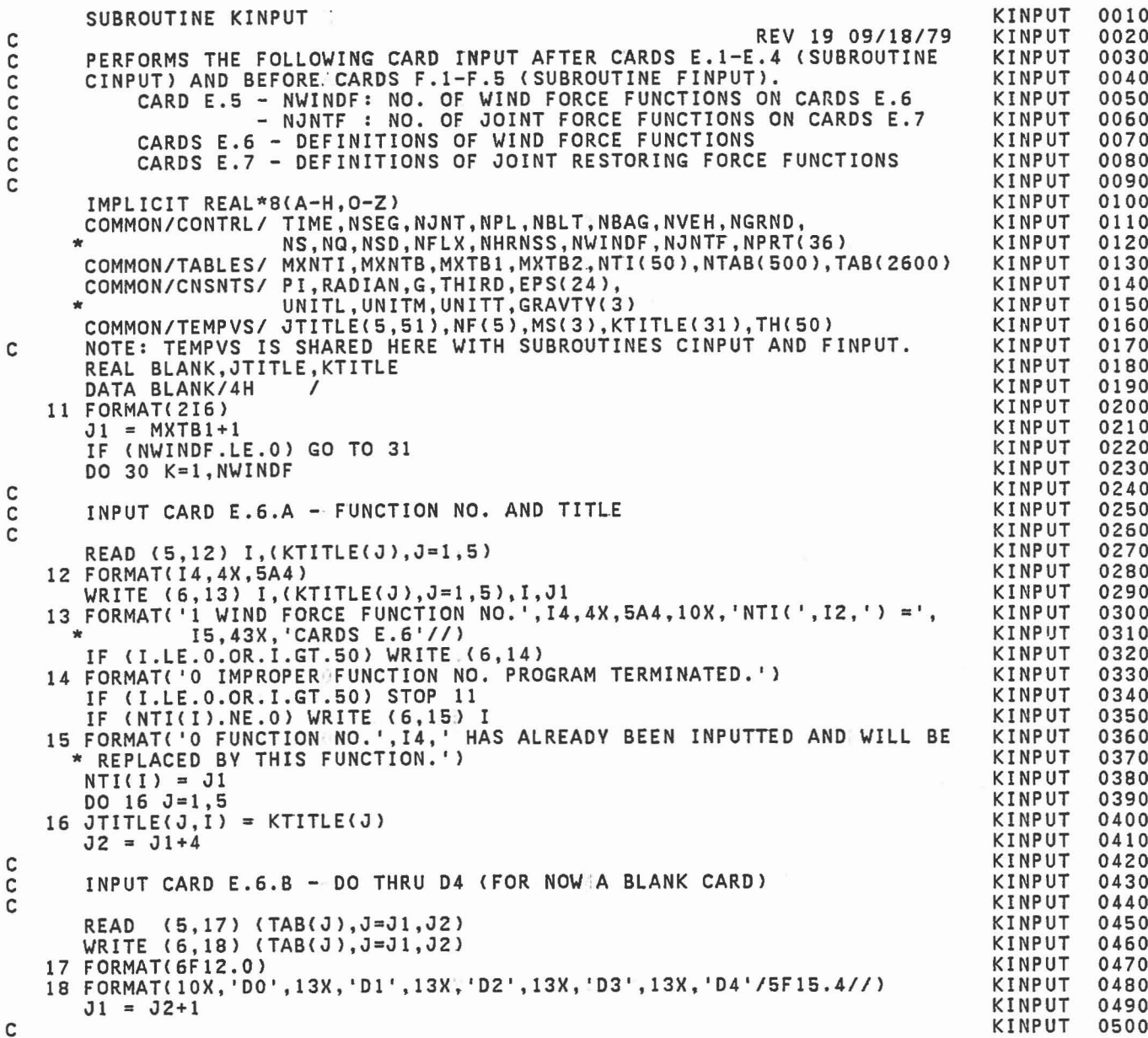

C C C C C

> C C

> > C

C C

C

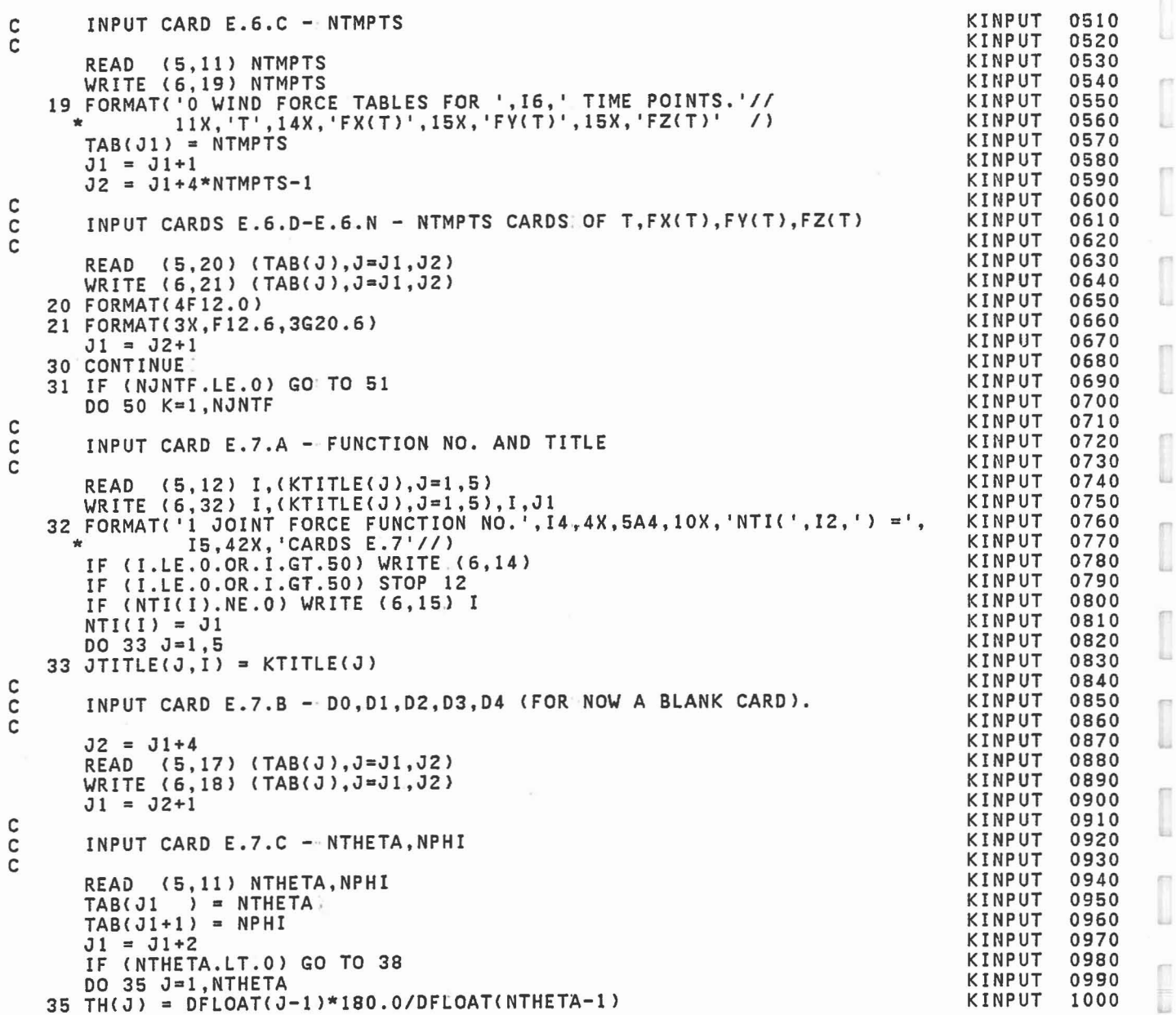

I

 $\begin{array}{c} \begin{array}{c} \begin{array}{c} \begin{array}{c} \end{array} \\ \end{array} \end{array} \end{array} \end{array} \end{array} \end{array} \begin{array}{c} \begin{array}{c} \begin{array}{c} \end{array} \end{array} \end{array} \begin{array}{c} \begin{array}{c} \end{array} \end{array} \end{array} \begin{array}{c} \begin{array}{c} \end{array} \end{array} \end{array}$ 

ľ

I

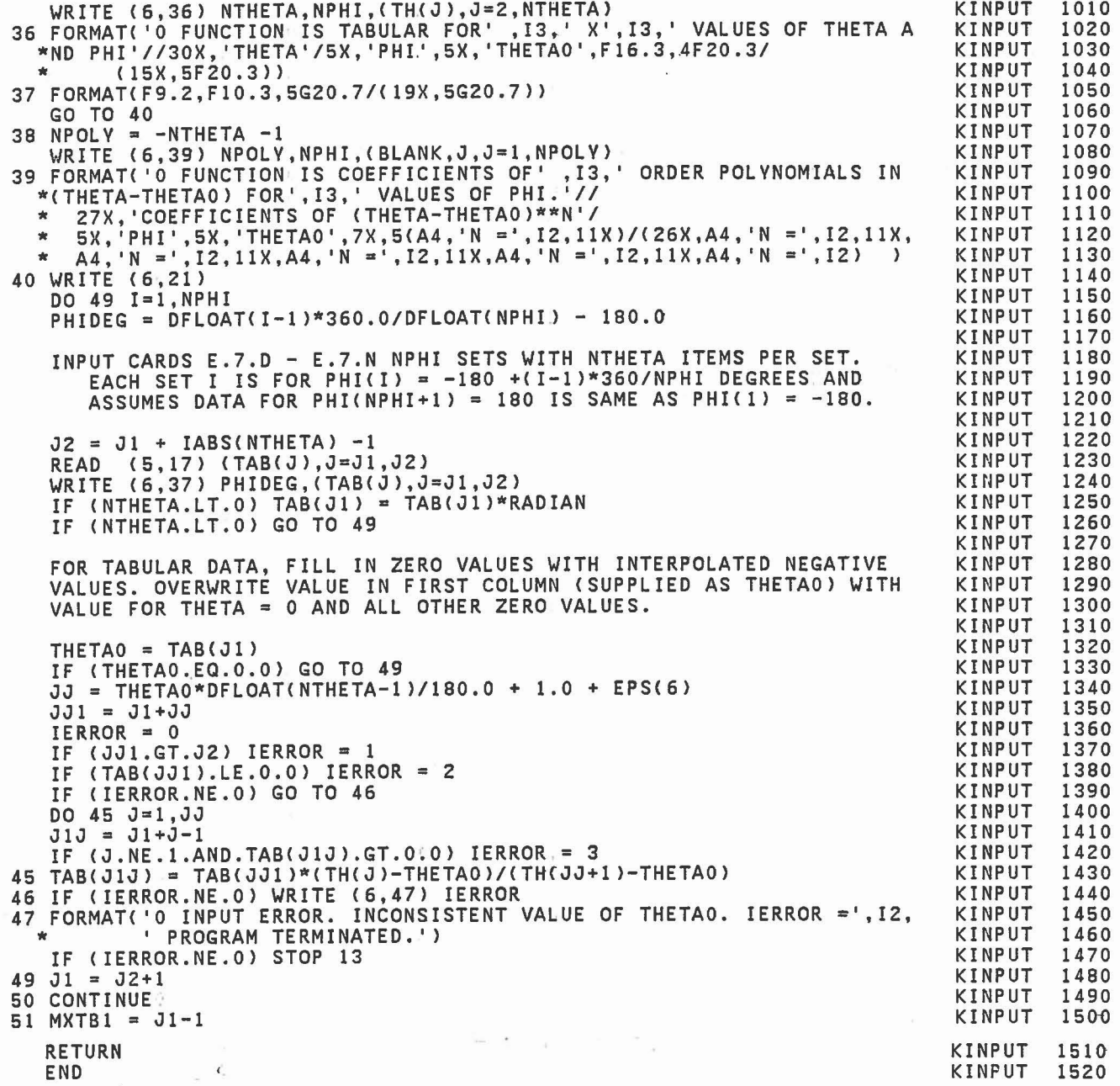

anana

ooooo

 $\ddot{\phantom{0}}$ 

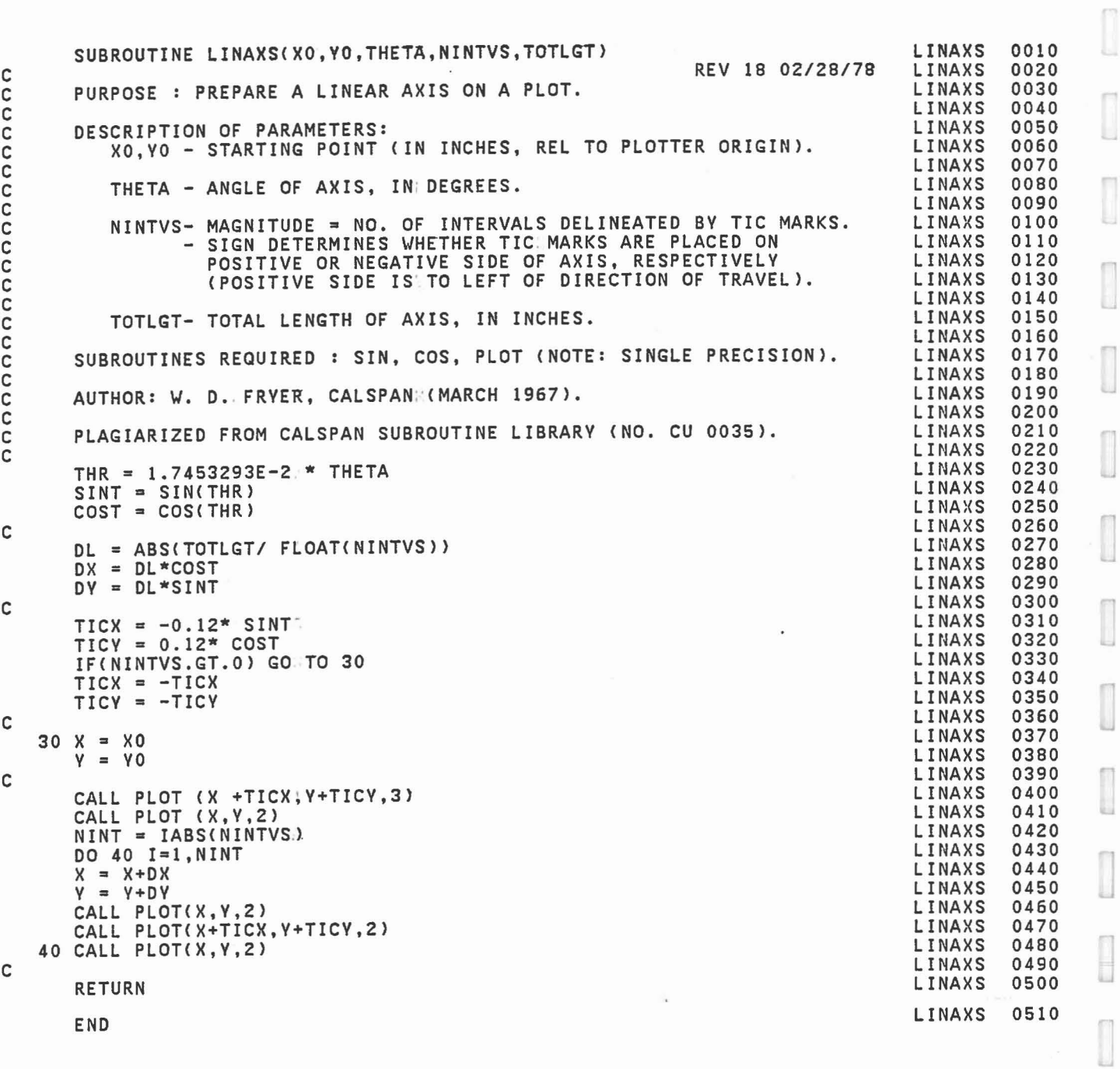

 $\begin{bmatrix} 1 \\ 1 \end{bmatrix}$ 

 $\frac{1}{2}$ 

I

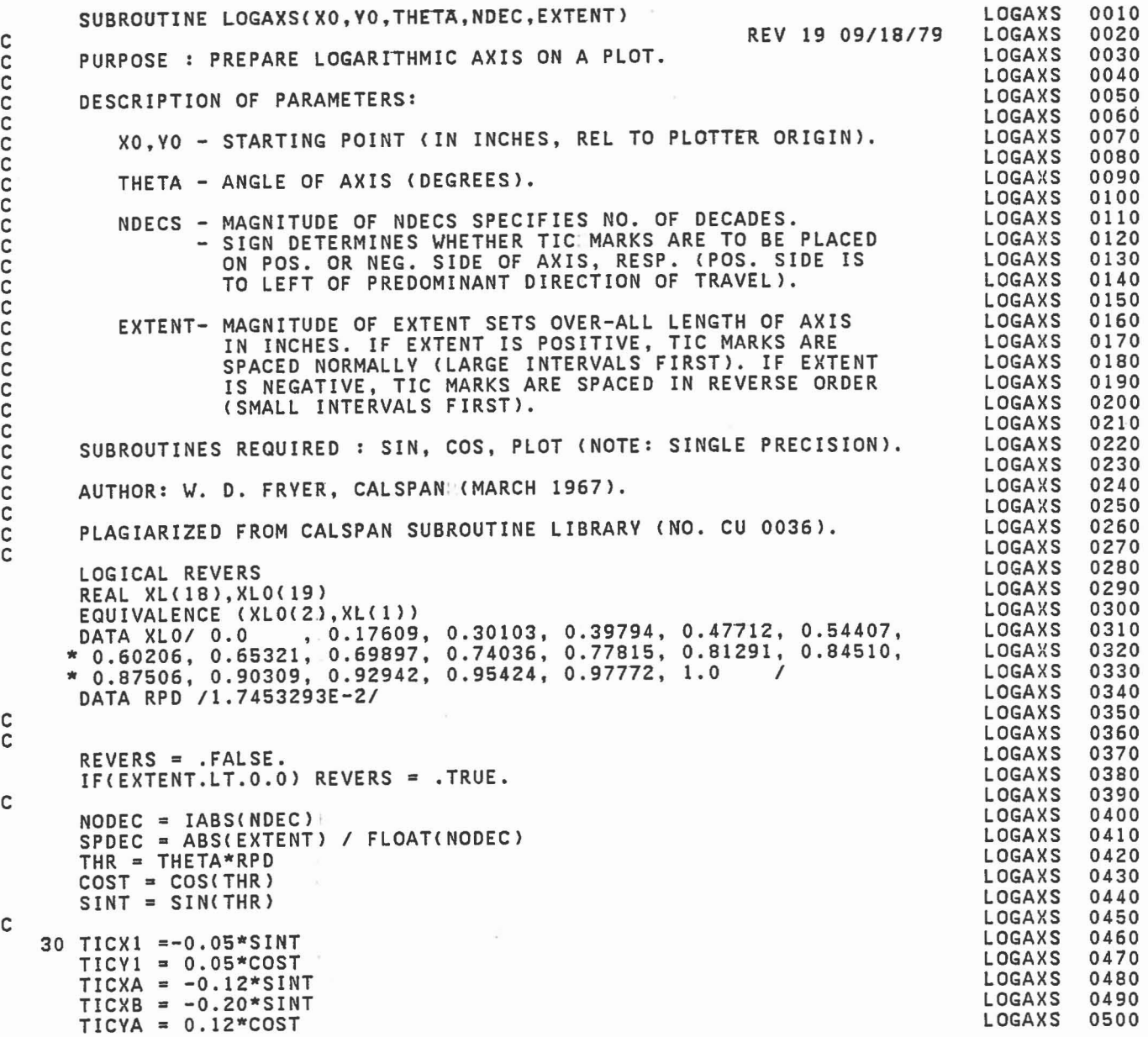

C C C C C C C C C C C C C C C C C C C C C C C

C

C C

C

C

C

-

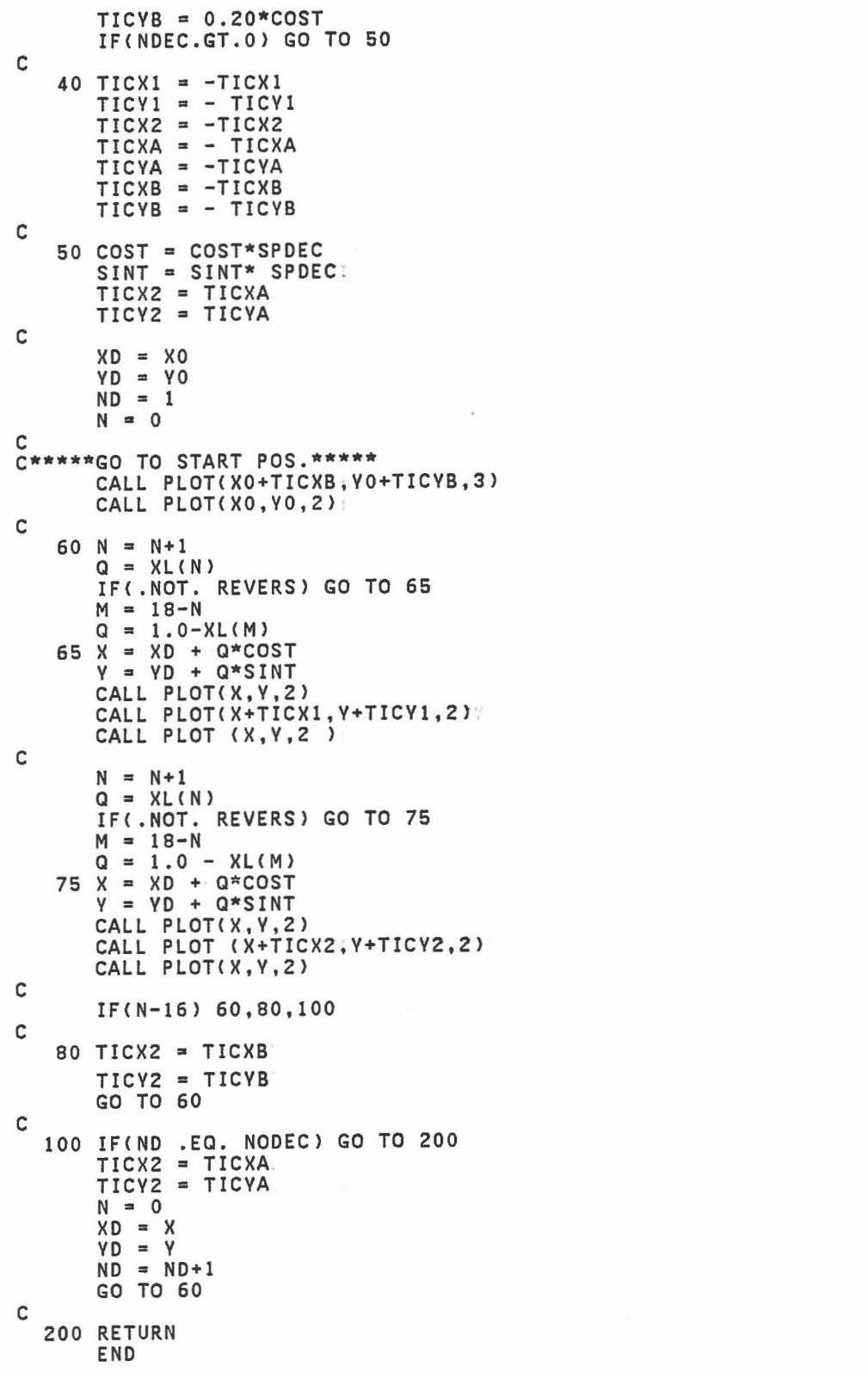

LOGAXS 0510 LOGAXS 0520 0530 LOGAXS LOGAXS 0540 **LOGAXS** 0550 0560 LOGAXS 0570 LOGAXS<br>LOGAXS<br>LOGAXS 0580 0590 0600 LOGAXS 0610 LOGAXS<br>LOGAXS<br>LOGAXS 0620 0630 0640 LOGAXS 0650 **LOGAXS** 0660 0670 LOGAXS 0680 LOGAXS 0690 **LOGAXS**  $0700$ <br> $0710$ LOGAXS 0720 LOGAXS<br>LOGAXS<br>LOGAXS  $0730$ <br>0740<br>0750 0760<br>0770 LOGAXS LOGAXS **LOGAXS** 0780 LOGAXS 0800 LOGAXS 0810 **LOGAXS** 0820 0830 LOGAXS 0840 LOGAXS 0850 0860 LOGAXS 0870 LOGAXS 0880 **LOGAXS** 0890 0900 LOGAXS 0910 LOGAXS 0920 **LOGAXS** 0930 0940 LOGAXS 0950 LOGAXS 0960 0970 LOGAXS 0980 LOGAXS 0990 LOGAXS 1000 LOGAXS 1010 **LOGAXS** 1020 1030 LOGAXS 1040 LOGAXS 1050 1060 LOGAXS 1070 LOGAXS 1080 LOGAXS 1090 **LOGAXS** 1100 1110 LOGAXS 1120 LOGAXS 1130 LOGAXS 1140  $\begin{bmatrix} 1 \\ 0 \end{bmatrix}$ 

F

Ш

u

 $\mathbb{Z}$ 

 $\begin{bmatrix} 1 \\ 0 \\ 0 \end{bmatrix}$ 

Π

L

T

L

F

L

ſ

u

Π

Ŀ

f

t

f

f í.

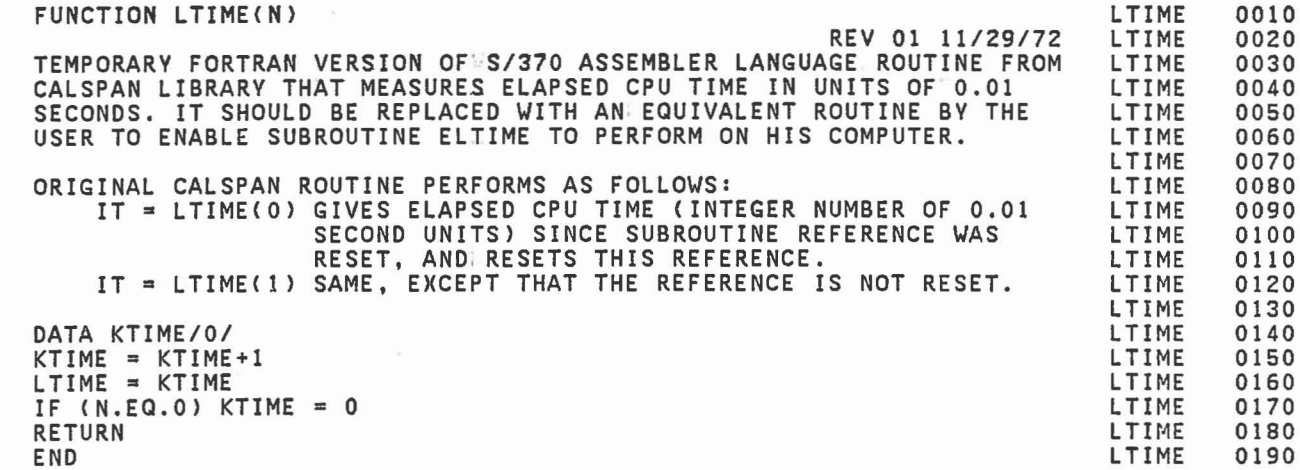

C C C C C C C C C C C C

,

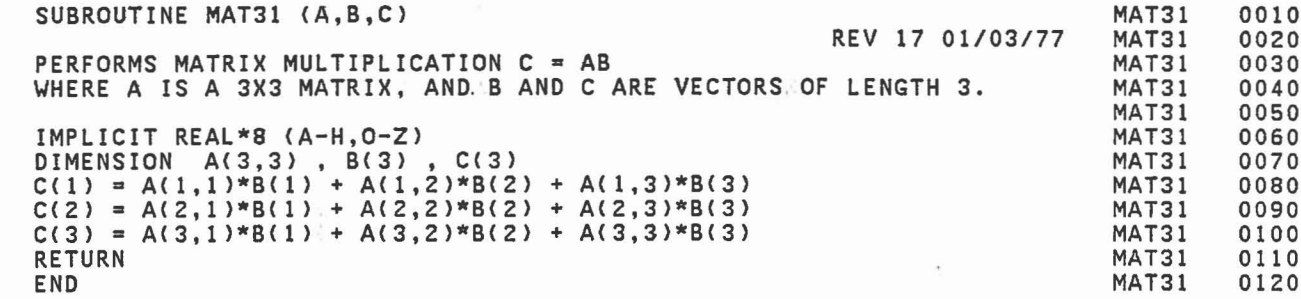

Ł

l

Í

ſ.

ľ

 $\begin{array}{c} \hline \end{array}$ 

 $\begin{bmatrix} 1 \\ 1 \\ 2 \end{bmatrix}$ 

 $\begin{bmatrix} 1 \\ 1 \\ 1 \end{bmatrix}$ 

 $\begin{bmatrix} 1 \\ 1 \end{bmatrix}$ 

C C C C

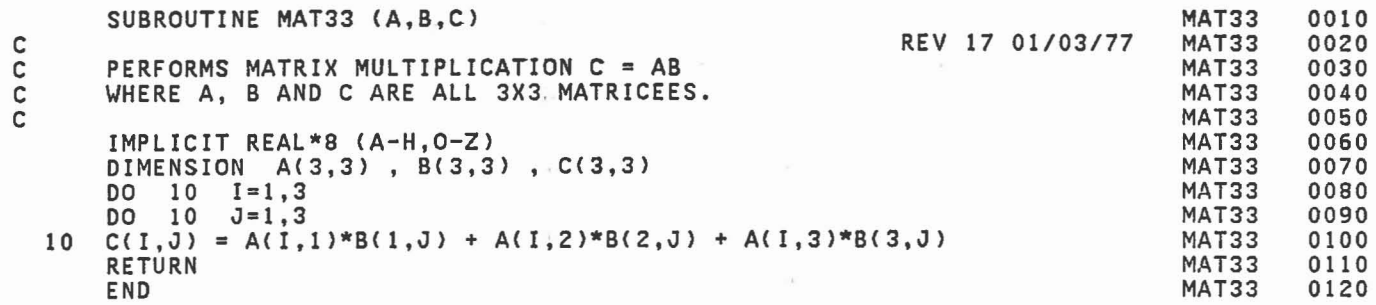

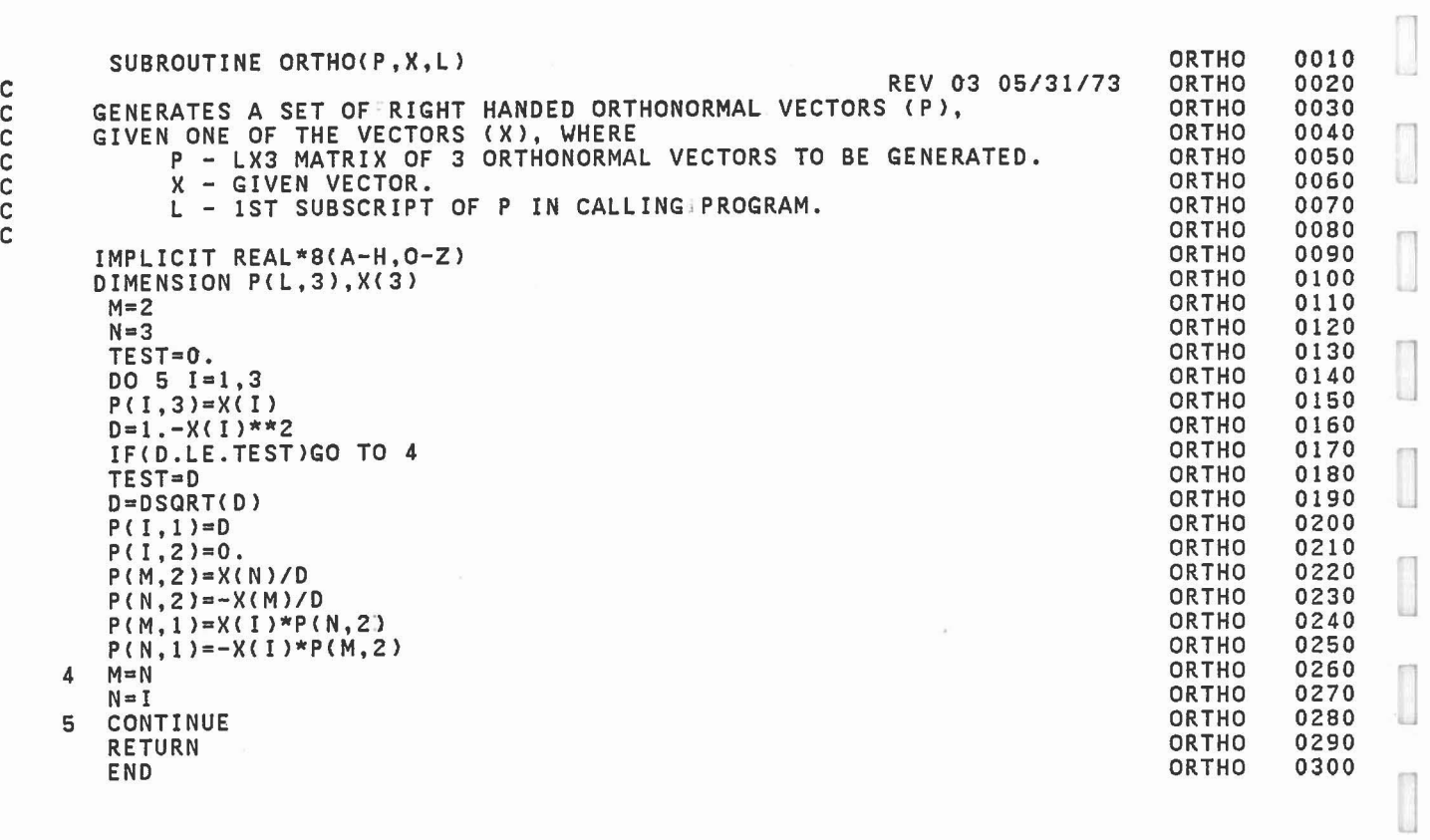

 $\begin{bmatrix} 1 \\ 0 \end{bmatrix}$ 

 $\begin{bmatrix} 1 \\ 1 \end{bmatrix}$ 

 $\begin{bmatrix} 1 \\ 0 \end{bmatrix}$ 

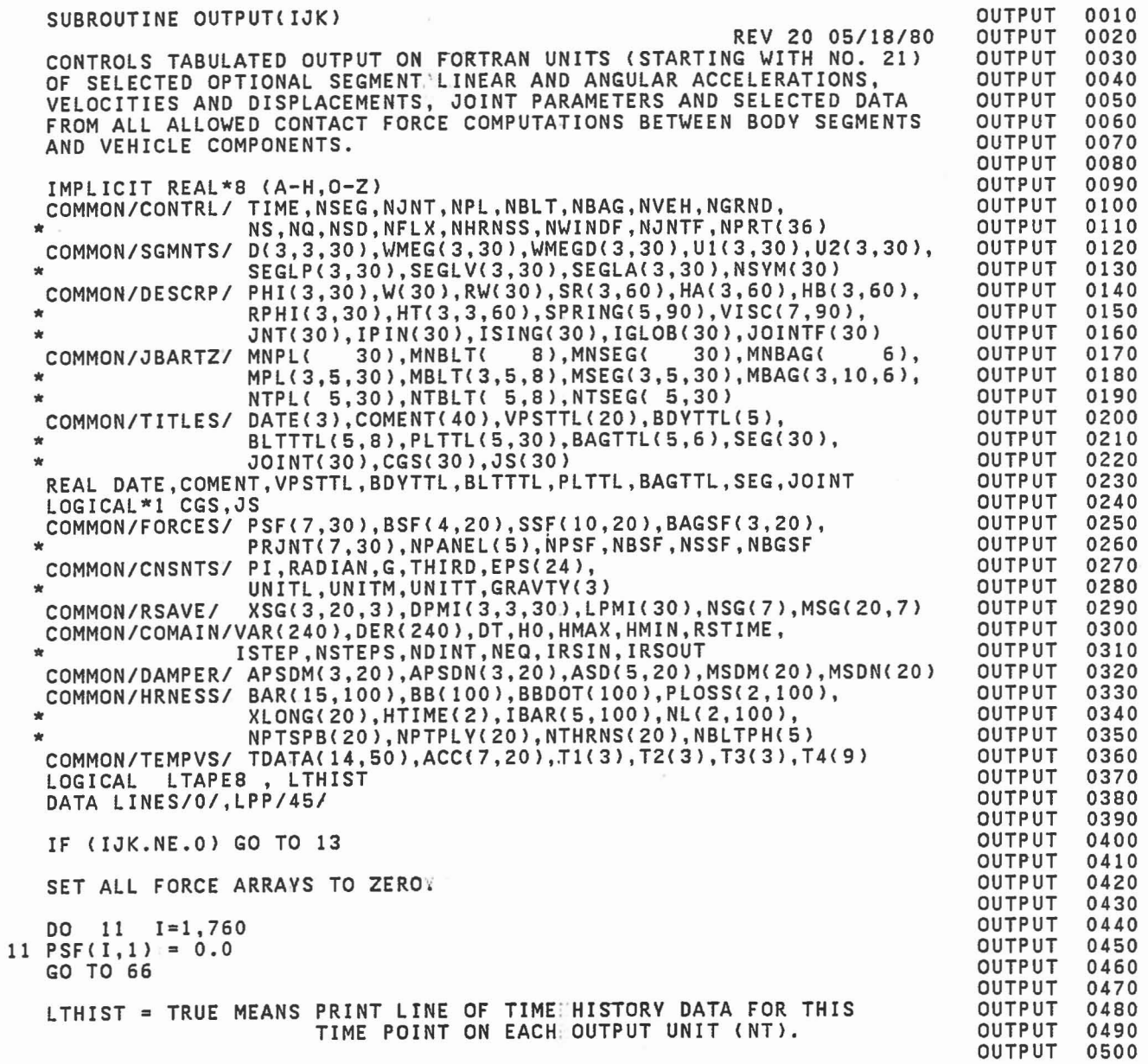

C C C C C C C

C C C

> C C C C

C

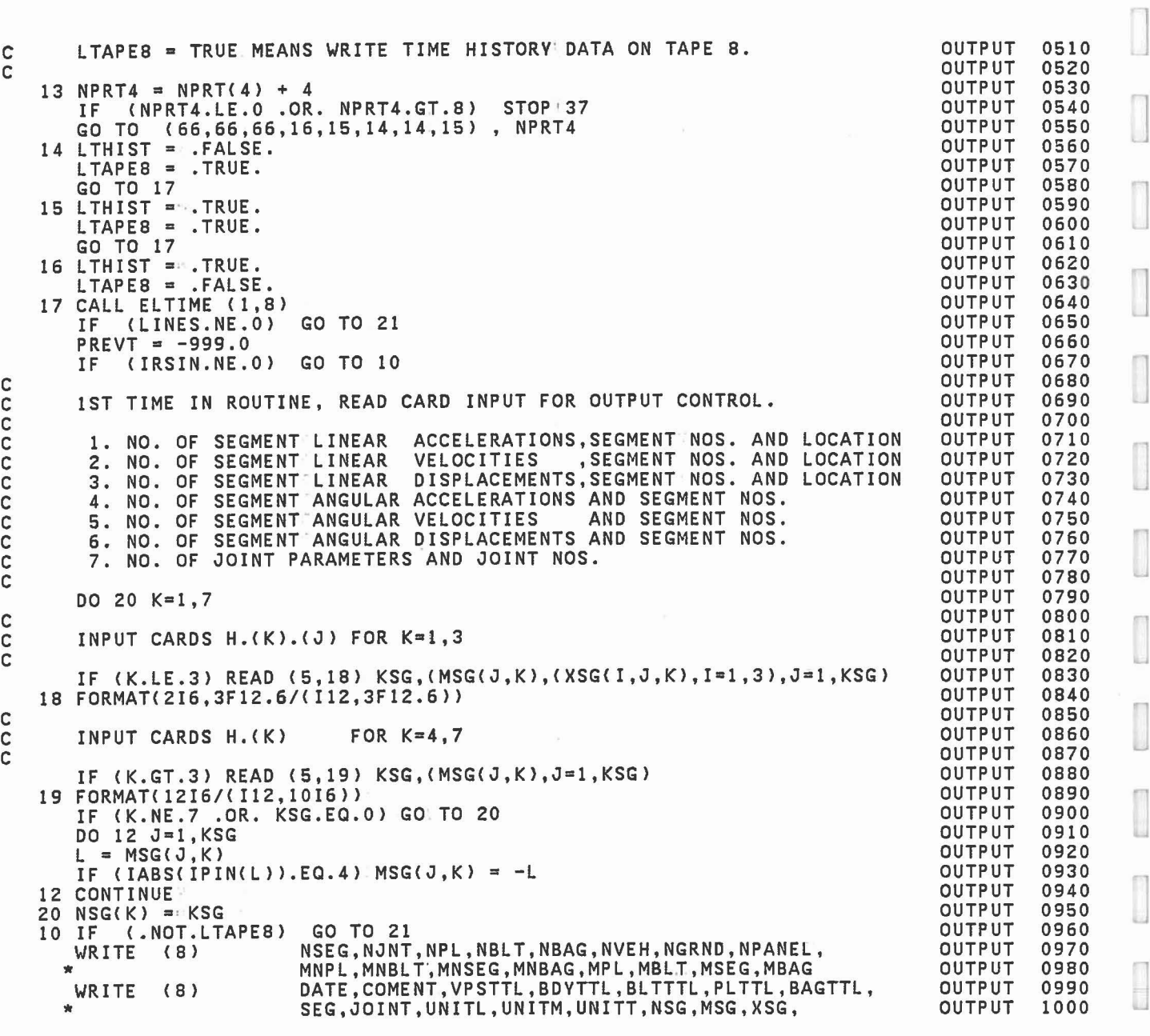

J

 $\hfill \square$ 

 $\mathbb{R}$ 

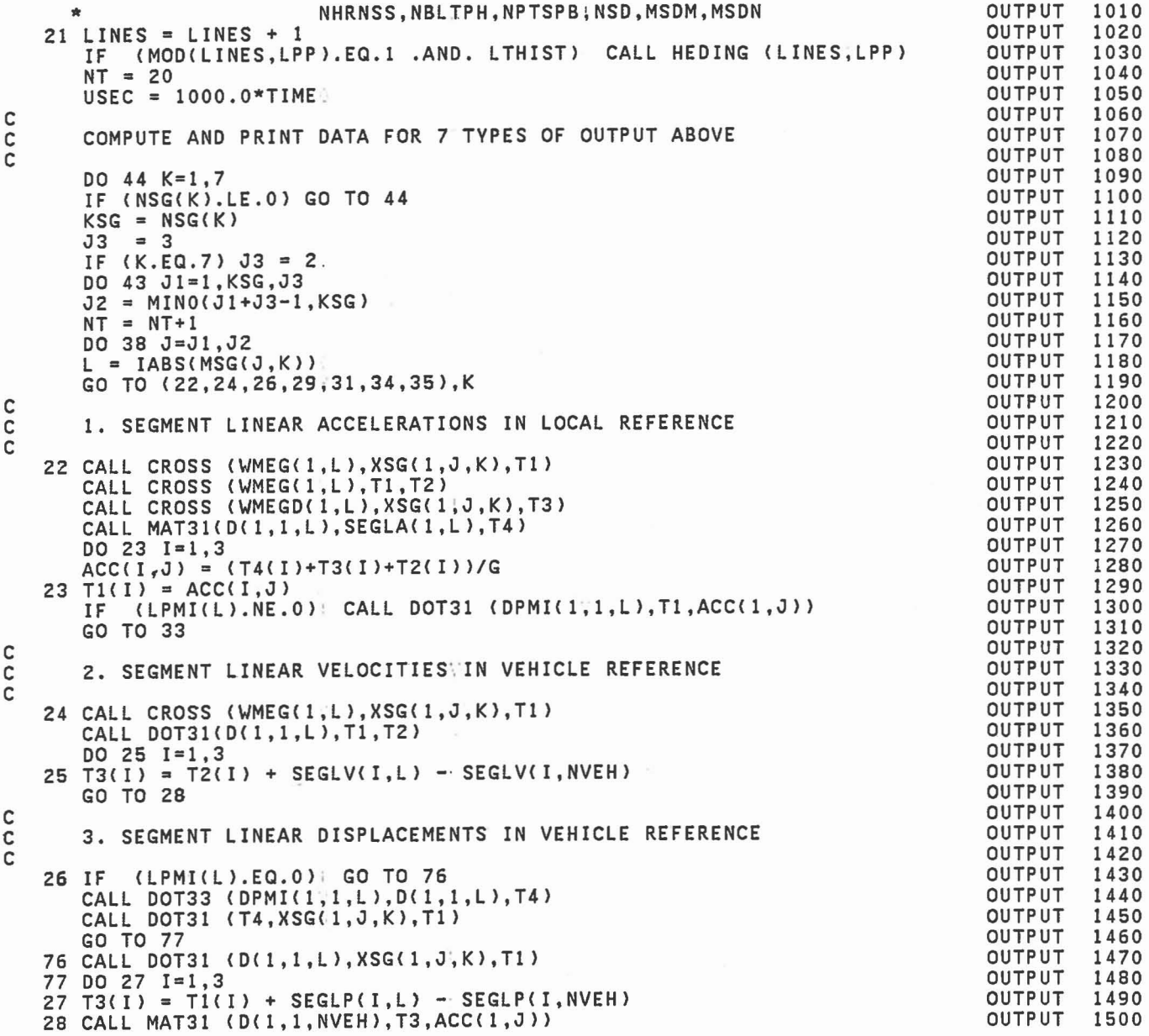

 $\sim$ 

477

 $\bar{\chi}$ 

```
GO TO 33
C<br>C
       4. SEGMENT ANGULAR ACCELERATIONS IN LOCAL REFERENCE
C
   29 DO 30 I=1,3<br>ACC(I,J) = WMEGD(I,L)/(2.0*PI)<br>30 T1(I) = ACC(I,J)
       IF (LPMI(L).NE.O) CALL DOT31 (DPMI(1,1,L),T1,ACC(1,J))
       GO TO 33
C
       5. SEGMENT ANGULAR VELOCITIES IN VEHICLE REFERENCE
C<sub>C</sub>
   31 CALL DOT31 (D(1,1,L), WMEG(1,L), T1)
       CALL MAT31 (D(1,1,NVEH), T1, T2)
       DO 32 1=1,3
   32 ACC(I,J) = (T2(I)-WMEG(I, NVEH))/(2.0*PI)33 ACC(4, J) = DSQRT(ACC(1, J)**2+ACC(2, J)**2+ACC(3, J)**2)GO TO 38
C<br>C
       6. SEGMENT ANGULAR DISPLACEMENTS IN VEHICLE REFERENCE
C
   34 IF (LPMI(L).EQ.0) GO TO 36
       CALL DOT33(DPMI(1,1,L),D(1,1,L),T4)
       CALL DOTT33(T4, D(1, 1, NVEH), T1)
       GO TO 37
    36 CALL DOTT33 (D(1,1,L),D(1,1,NVEH),T1)
    37 CALL VPROEG(Tl,ACC(l,J)l
       TRACE = 0.5*(T1(1)+T2(2)+T3(3)-1.0)IF (TRACE.GT. 1.0) TRACE = 1.0
       IF (TRACE.LT.-1.0) TRACE = -1.0ACC(4, J) = DARCOS(TRACE)/RADIANGO TO 38
C<br>C
       7. JOINT PARAMETERS
C
   35 ACC(1, J) = PRJNT(1, L)ACC(2,J) = PRJNT(2,L)/RADIAN.
       ACC(3,J) = PRJNT(3,L)/RADIAN.<br>ACC(4,J) = PRJNT(4,L)/RADIAN.ACC(5, J) = DSQRT(PRJNT(5, L))ACC(6,J) = DSQRT(PRJNT(6,L))ACC(7, J) = DSQRT(PRJNT(7, L))38 CONTINUE<br>IF (.NO
          (.NOT.LTAPE8) GO TO 40
       KK = 0I2 = 4<br>IF (K)(K.EQ.7) 12 = 7
       DO 39 J=Jl,J2
       DO 39 1=1,12
       KK = KK+1OUTPUT
                                                                                      OUTPUT
                                                                                      OUTPUT
                                                                                      OUTPUT
                                                                                      OUTPUT
                                                                                      OUTPUT
                                                                                      OUTPUT
                                                                                      OUTPUT
                                                                                      OUTPUT
                                                                                      OUTPUT
                                                                                      OUTPUT
                                                                                      OUTPUT
                                                                                      OUTPUT
                                                                                      OUTPUT
                                                                                      OUTPUT
                                                                                      OUTPUT
                                                                                      OUTPUT
                                                                                      OUTPUT
                                                                                      OUTPUT
                                                                                      OUTPUT
                                                                                      OUTPUT
                                                                                      OUTPUT
                                                                                      OUTPUT
                                                                                      OUTPUT
                                                                                      OUTPUT
                                                                                      OUTPUT
                                                                                      OUTPUT
                                                                                      OUTPUT
                                                                                      OUTPUT
                                                                                      OUTPUT
                                                                                      OUTPUT
                                                                                      OUTPUT
                                                                                      OUTPUT
                                                                                      OUTPUT
                                                                                      OUTPUT
                                                                                      OUTPUT
                                                                                      OUTPUT
                                                                                      OUTPUT
                                                                                      OUTPUT
                                                                                      OUTPUT
                                                                                      OUTPUT
                                                                                      OUTPUT
                                                                                      OUTPUT
                                                                                      OUTPUT
                                                                                      OUTPUT
                                                                                      OUTPUT
                                                                                      OUTPUT
                                                                                      OUTPUT
                                                                                      OUTPUT
                                                                                      OUTPUT
                                                                                               1510
                                                                                               1520
                                                                                               1530
                                                                                               1540
                                                                                               1550
                                                                                               1560
                                                                                               1570
                                                                                               1580
                                                                                               1590
                                                                                               1600
                                                                                               1610
                                                                                               1620
                                                                                               1630
                                                                                               1640
                                                                                               1650
                                                                                               1660
                                                                                               1670
                                                                                               1680
                                                                                               1690
                                                                                               1700
                                                                                               1710
                                                                                               1720
                                                                                               1730
                                                                                               1740
                                                                                               1750
                                                                                               1760
                                                                                               1770
                                                                                               1780
                                                                                               1790
                                                                                               1800
                                                                                               1810
                                                                                               1820
                                                                                               1830
                                                                                               1840
                                                                                               1850
                                                                                               1860
                                                                                               1870
                                                                                               1880
                                                                                               1890
                                                                                               1900
                                                                                               1910
                                                                                               1920
                                                                                               1930
                                                                                               1940
                                                                                               1950
                                                                                               1960
                                                                                               1970
                                                                                               1980
                                                                                               1990
                                                                                               2000
```
1

]

1

```
39 TDATA(KK,NT-20) = ACC(I,J)
40 IF (.NOT.LTHIST) GO TO 43
IF (K.LE.6) WRITE (NT,41) USEC,«ACC(I,J),I=1,4),J=J1,J2)
41 FORMAT(F9.3,3(3X,4F9.3) ) IF (K.EQ.7) WRITE (NT,42) USEC,«ACC(I,J),I=1,7),J=J1,J2)
42 FORMAT(F9.3,2(F5.0,3F9.3,2X,3F9.3»
43 CONTINUE
44 CONTI NUE
   PRINT PLANE FORCES.
   MPSF = 0IF (NPL.EQ.O) GO TO 49
    DO 45 J=l,NPL
45 MPSF = MPSF + MNPL(J)IF (MPSF.EQ.O) GO TO 49
    DO 47 J1=1,MPSF,2
   J2 = MINO(J1+1, MPSF)NT = NT + 1<br>IF (.NOT
       IF (.NOT.LTAPE8) GO TO 47
   KK = 0<br>DO 46<br>DO 46
    DO 46 J=J1,J2
    DO 46 1=1,7
KK = KK+1<br>46 TDATA(KK, NT-20) = PSF(I, J)
46 TDATA(KK,NT-20) = PSF(I,J) 47 IF (LTHIST) WRITE (NT,48) USEC,«PSF(I,J),I=1,7),J=J1,J2J
48 FORMAT(F9.3,2(F9.3,3F9.2,3F8.3)
   PRINT BELT FORCES
49 MBSF = 0IF (NBLT.EQ.O) GO TO 67
    DO 50 J=l,NBLT
50 MBSF = MBSF + MNBLT(J)
    IF (MBSF.EQ.O) GO TO 67
    DO 52 J1=1,MBSF,2
   J2 = MINO(J1+1, MBSF)NT = NT + 1<br>IF (.NOT
       IF (.NOT.LTAPE8) GO TO 52
   KK = 0J=J1, J2<br>I=1, 4DO 51 J=J1, J2<br>
DO 51 I=1, 4<br>
KK = KK+1<br>
51 TDATA(KK, NT-20) = BSF(I, J)<br>
52 IF (LTHIST) UPTTE (NT-2)
   KK = KK+1(LTHIST) WRITE (NT,53) USEC,((BSF(I,J),I=1,4),J=J1,J2)
53 FORMAT(F9.3,4(F15.6,F12.2,3X) )
   PRINT HARNESS-BELT ENDPOINT FORCES (STORED IN BSF ARRAY).
67 IF (NHRNSS.LE.O) GO TO 71
                                                                                       OUTPUT
                                                                                       OUTPUT
                                                                                       OUTPUT
                                                                                       OUTPUT
                                                                                       OUTPUT
                                                                                       OUTPUT
                                                                                       OUTPUT
                                                                                       OUTPUT
                                                                                       OUTPUT
                                                                                       OUTPUT
                                                                                       OUTPUT
                                                                                       OUTPUT
                                                                                       OUTPUT
                                                                                       OUTPUT
                                                                                       OUTPUT
                                                                                       OUTPUT
                                                                                       OUTPUT
                                                                                       OUTPUT
                                                                                       OUTPUT
                                                                                       OUTPUT
                                                                                       OUTPUT
                                                                                       OUTPUT
                                                                                       OUTPUT
                                                                                       OUTPUT
                                                                                       OUTPUT
                                                                                       OUTPUT
                                                                                       OUTPUT
                                                                                       OUTPUT
                                                                                       OUTPUT
                                                                                       OUTPUT
                                                                                       OUTPUT
                                                                                       OUTPUT
                                                                                       OUTPUT
                                                                                       OUTPUT
                                                                                       OUTPUT
                                                                                       OUTPUT
                                                                                       OUTPUT
                                                                                       OUTPUT
                                                                                       OUTPUT
                                                                                       OUTPUT
                                                                                       OUTPUT
                                                                                       OUTPUT
                                                                                       OUTPUT
                                                                                       OUTPUT
                                                                                       OUTPUT
                                                                                       OUTPUT
                                                                                       OUTPUT
                                                                                       OUTPUT
                                                                                       OUTPUT
                                                                                       OUTPUT
                                                                                                 2010
                                                                                                 2020
                                                                                                 2030
                                                                                                 2040
                                                                                                 2050
                                                                                                 2060
                                                                                                 2070
                                                                                                 2080
                                                                                                 2090
                                                                                                 2100
                                                                                                 2110
                                                                                                 2120
                                                                                                 2130
                                                                                                 2140
                                                                                                 2150
                                                                                                 2160
                                                                                                 2170
                                                                                                 2180
                                                                                                 2190
                                                                                                 2200
                                                                                                 2210
                                                                                                 2220
                                                                                                 2230
                                                                                                 2240
                                                                                                 2250
                                                                                                 2260
                                                                                                 2270
                                                                                                 2280
                                                                                                 2290
                                                                                                 2300
                                                                                                 2310
                                                                                                 2320
                                                                                                 2330
                                                                                                 2340
                                                                                                 2350
                                                                                                 2360
                                                                                                 2370
                                                                                                 2380
                                                                                                 2390
                                                                                                 2400
                                                                                                 2410
                                                                                                 2420
                                                                                                 2430
                                                                                                 2440
                                                                                                 2450
                                                                                                 2460
                                                                                                 2470
                                                                                                 2480
                                                                                                 2490
                                                                                                 2500
```
C C  $\tilde{c}$ 

C C C

C C C

```
MBSFI a MBSF + 1 OUTPUT 2510
   DO 68 lal,NHRNSSI OUTPUT 2520 .J
  68 MBSF = MBSF + NBLTPH(I) OUTPUT 2530
   DO 70 Jl=MBSF1,MBSF,2 OUTPUT 2540
   J2 = MINO(Jl+l,MBSF) OUTPUT 2550
   NT = NT + 1 OUTPUT 2560
   IF (.NOT.LTAPE8) GO TO 70<br>
KK = 0<br>
OUTPUT 2580
   KK = 0 OUTPUT 2580
   DO 69 J=J I,J2 OUTPUT 2590
   DO 69 1=1,4 OUTPUT 2600
   KK = KK + 1 OUTPUT 2610 \BoxKK = KK+1 0UTPUT 2610<br>69 TDATA(KK,NT-20) = BSF(I,J) 0UTPUT 2620<br>70 IF (LTHIST) WRITE (NT,53) USEC,((BSF(I,J),I=1,4),J=J1,J2) 0UTPUT 2630
     70 IF (LTH I ST> WRITE (NT,53) USEC,«BSFfl,J),I=I,4),J=Jl,J2) OUTPUT 2630
C CONTRACTO CONTRACTO CONTRACTO CONTRACTO CONTRACTO CONTRACTO CONTRACTO CONTRACTO CONTRACTO CONTRACTO CONTRACTO CONTRACTO CONTRACTO CONTRACTO CONTRACTO CONTRACTO CONTRACTO CONTRACTO CONTRACTO CONTRACTO CONTRACTO CONTRACTO 
C PRINT SPRING DAMPER FORCES (STORED IN BSF ARRAY). OUTPUT 2650
C COMPUT 2660
 71 IF (NSD.LE.O) GO TO 54 OUTPUT 2670
   MBSFI = MBSF + 1 OUTPUT 2680
   MBSF = MBSF + (NSD+l)/2 OUTPUT 2690
   DO 73 Jl=MBSF1,MBSF,2 OUTPUT 2700
   J2 = MINO(Jl+1,MBSF) OUTPUT 2710
   NT = NT+1 OUTPUT 2720
   IF (.NOT.LTAPE8) GO TO 73<br>KK = 0 OUTPUT 2740
   XK = 0 OUTPUT 2740
   DO 72 J=Jl,J2 OUTPUT 2750
   DO 72 I =1,4 OUTPUT 2760
   KK = KK+l OUTPUT 2770
 XK = KK+1 (1977)<br>72 TDATA(KK,NT-20) = BSF(I,J) OUTPUT 2780<br>73 IE (1THIST) WRITE (NT.74) USEC.((BSF(I,J),I=1,4),J=J1.J2) OUTPUT 2790
 73 IF (LTHIST> WRITE (NT,74) USEC,«BSFfl,J),I=I,4),J=Jl,J2) OUTPUT 2790
 74 FORMAT (F9.3,4(FI4.3,FI2.2,4X» OUTPUT 2800
C CONTRACT CONTRACT CONTRACT CONTRACT CONTRACT CONTRACT CONTRACT CONTRACT CONTRACT CONTRACT COOL
C PRI NT SEGMENT CONTACT FORCES:, OUTPUT 2820
C COMPUT 2830
  54 MSSF = 0 _{\odot} OUTPUT 2840
   DO 55 J=I,NSEG OUTPUT 2850
  55 MSSF = MSSF + MNSEG(J) OUTPUT 2860
   IF (MSSF.EQ.O) GO TO 59 OUTPUT 2870
   TH (MSSF.EQ.0) GO TO 59<br>
DO 57 J=1,MSSF<br>
NT = NT+1<br>
OUTPUT 2890
   NT = NT+l OUTPUT 2890
   IF (.NOT.LTAPE8) GO TO 57 OUTPUT 2900
   DO 56 1=1,10 OUTPUT 2910
 56 TDATA(I,NT-20) = SSF(I,J) OUTPUT 2920
 56 TDATA(I,NT-20) = SSF(I,J)<br>57 IF (LTHIST) WRITE (NT,58) USEC,(SSF(I,J),I=1,10) OUTPUT 2930<br>58 FORMAT(2F9.3.3F9.2.3F8.3.2X.3F8.3) OUTPUT 2940
 58 FORMAT(2F9.3,3F9.2.3F8.3,2X,3F8.3) OUTPUT 2940
C<br>C CONTRACTO CONTRACTO CONTRACTO CONTRACTO CONTRACTO CONTRACTO 2950
C<br>C PRINT AIRBAG FORCES<br>C OUTPUT 2950<br>C OUTPUT 2970
C COMPUT 2970
 59 IF (NBAG.EQ.0) GO TO 65 OUTPUT 2980<br>
K1 = 1 OUTPUT 2990
   KL = 1 OUTPUT 2990
   DO 64 J=1, NBAG OUTPUT 3000
```
 $\overline{\mathbf{r}}$ 

1

480

**x** 

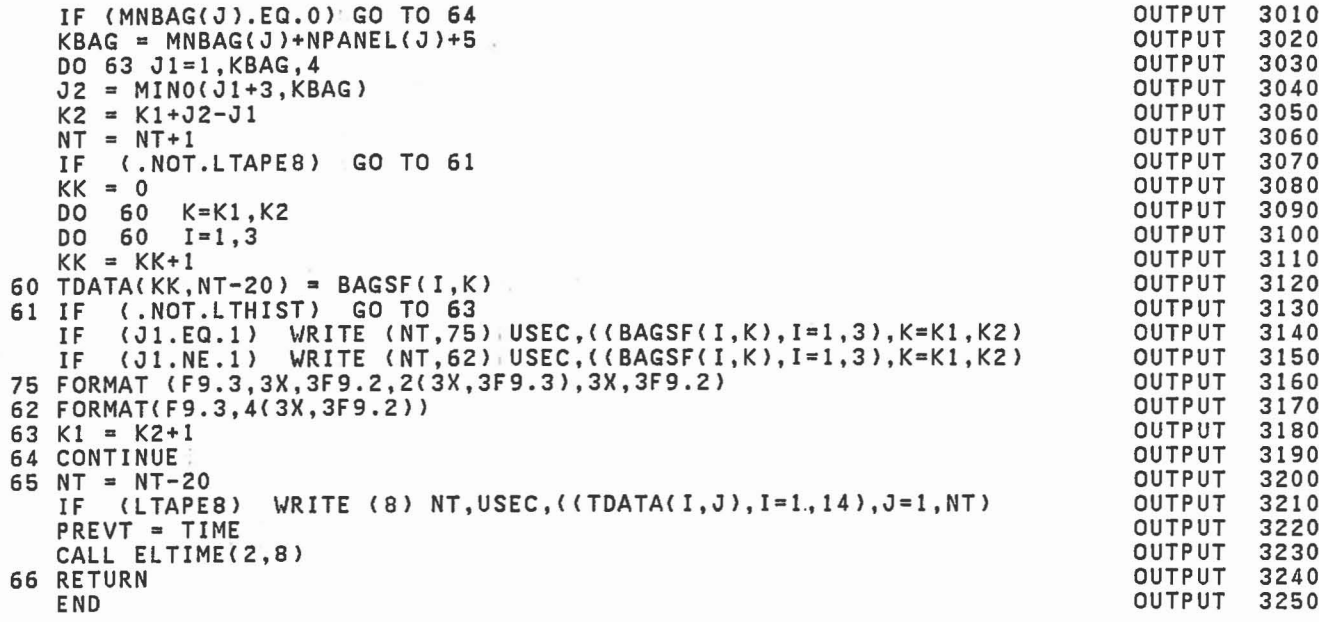

ä

 $\bar{\nu}$ 

C C C

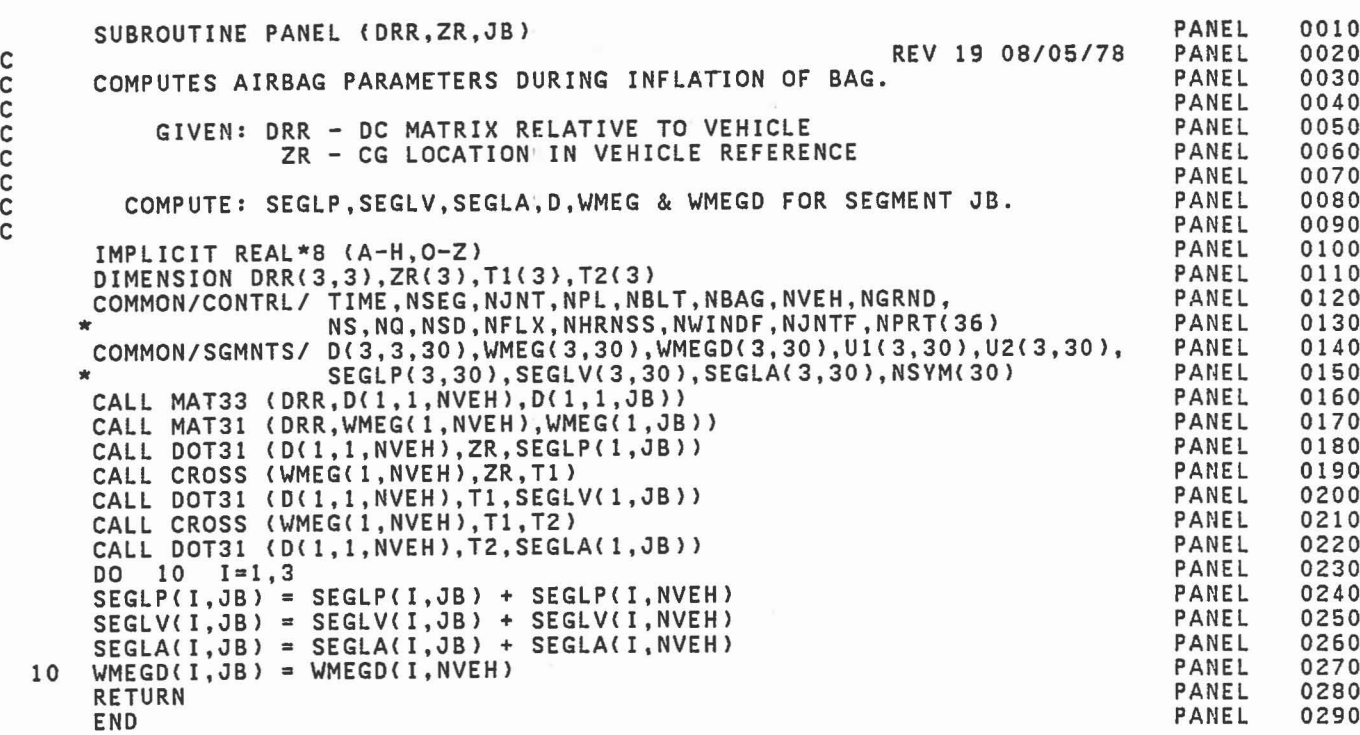

1

 $\Box$ 

 $\begin{bmatrix} \phantom{-} \end{bmatrix}$ 

 $\begin{bmatrix} 1 \\ 0 \end{bmatrix}$ 

 $\Box$ 

 $\begin{bmatrix} 1 \\ 2 \end{bmatrix}$ 

 $\begin{bmatrix} 1 \\ 1 \\ 1 \end{bmatrix}$ 

 $\begin{bmatrix} 1 \\ 1 \end{bmatrix}$ 

C<br>C<br>C C<br>C

SUBROUTINE PDAUX (VAR,DER,NEG,KDINT)<br>C PURPOSE IS TO ACT AS INTERFACE BETWEEN INTEGRATOR AND DAUX TO C PURPOSE IS TO ACT AS INTERFACE BETWEEN, INTEGRATOR AND DAUX TO<br>C ACCOMODATE VARIABLE NUMBER OF FUNCTIONS TO BE INTEGRATED. ACCOMODATE VARIABLE NUMBER OF FUNCTIONS TO BE INTEGRATED. ARGUMENTS: C VAR - ARRAY OF NEQ STATE VARIABLES UPDATED BY DINT. C DER - ARRAY OF NEQ DERIVATIVES TO BE SUPPLIED BY DAUX. C DER - ARRAY OF NEQ DERIVATIVES TO BE SUPPLIED BY<br>C REQ - NUMBER OF STATE VARIABLES AND DERIVATIVES. C KDINT - INTEGRATION STEP NUMBER IN DINT. IMPLICIT REAL\*8 (A-H, 0-Z)<br>DIMENSION VAR(3,1), DER(3,1) DIMENSION VAR(3,1),DER(3,1)<br>COMMON/CONTRL/ TIME,NSEG,NJNT,NPL,NBLT,NBAG,NVEH,NGRND,<br>s ng,NQ,NSD,NFLX,NHRNSS,NWINDF,NJNTF,NPRT(36)\* COMMON/SGMNTS/ D(3,3,30),WMEG(3,30),WMEGD(3,30),Ul(3,30),U2(3,30), \* SEGLP(3,30),SEGLV(3,30),SEGLA(3,30),NSYM(30) COMMON/DESCRP/ PHI(3,30),SEGLV(3,30),SEGLA(3,30),NSYM(30)<br>
COMMON/DESCRP/ PHI(3,30),W(30),RW(30),SR(3,60),HA(3,60),HB(3,60),<br>
RPHI(3,30),HT(3,3,60),SPRING(5,90),VISC(7,90),<br>
JNT(30),IPIN(30),ISING(30),IGLOB(30),JOINTF(30) COMMON/TITLES/ DATE(3),COMENT(40),VPSTTL(20),BDYTTL(5),<br>BLTTTL(5,8),PLTTL(5,30),BAGTTL(5,6),SEG(30),<br>JOINT(30),CGS(30),JS(30) REAL DATE,COMENT, VPSTTL,BDYTTL,BLTTTL,PLTTL,BAGTTL,SEG,JOINT<br>LOGICAL\*1 CGS,JS COMMON/INTEST/ SGTEST(3,4,30),XTEST(3,120),SEGT(120),REGT(120) REAL SEGT COMMON/FLXBLE/ HF(4,lZ,S),B42(3,3,Z4),V4(3,8),NFLEX(3,S) COMMON/TEMPVS/ T(3,30),VXT(3) DIMENSION SD(3,3,30), E1(30), NTST(30), LSEG(30), RGTTL(4)<br>LOGICAL LSEG LOGICAL DATA NTST/30\*0/ DATA RGTTL/8HANG VEL , 8HLIN VEL , 8HANG ACC , 8HLIN ACC / CALL ELTIME(1,6) MBAG = NGRND KK = KDINT<br>IF (NTST(1 IF (NTST(1).NE.0) GO TO 10<br>DO 5 M=1,MBAG  $LSEG(M) = M.GT.1$  .AND. ISING.(M).GE.O .AND. JNT(M-1).NE.O  $NTST(M) = M$ NTST(NGRND) = -NGRND LSEG( NGRND) = ROCHE IF (NFLX.EQ.O) GO TO 10  $DO 6 J=1, NFLX$  $M = NFLEX(2, J)$  $6$  NTST(M) =  $-M$ <br>10 IF (KDINT.E) (KDINT.EQ.4) GO TO 48<br>(KDINT.GT.0) GO TO 20 IF (KDINT.GT.0) C KDINT=O IMPLIES INITIAL CALL. FROM DINT. PDAUX TO,SUPPLY INITIAL PDAUX PDAUX PDAUX PDAUX PDAUX PDAUX PDAUX PDAUX PDAUX PDAUX PDAUX PDAUX PDAUX **PDAUX** PDAUX PDAUX PDAUX PDAUX PDAUX PDAUX PDAUX PDAUX PDAUX PDAUX PDAUX PDAUX PDAUX PDAUX PDAUX PDAUX PDAUX PDAUX PDAUX PDAUX PDAUX PDAUX PDAUX PDAUX PDAUX PDAUX PDAUX PDAUX PDAUX PDAUX PDAUX PDAUX PDAUX PDAUX PDAUX PDAUX 0010 OOZO 0030 0040 OOSO 0060 0070 0080 0090 0100 0110 01Z0 0130 0140 0150 0160 01,70 0180 0190 0200 0210 0220 0230 0240 02S0 0260 0270 0280 0290 0300 0310 0320 0330 0340 0350 0360 0370 0380 0390 0400 0410 0420 0430 0440 04S0 0460 0470 04S0 0490 OSOO

c<br>c

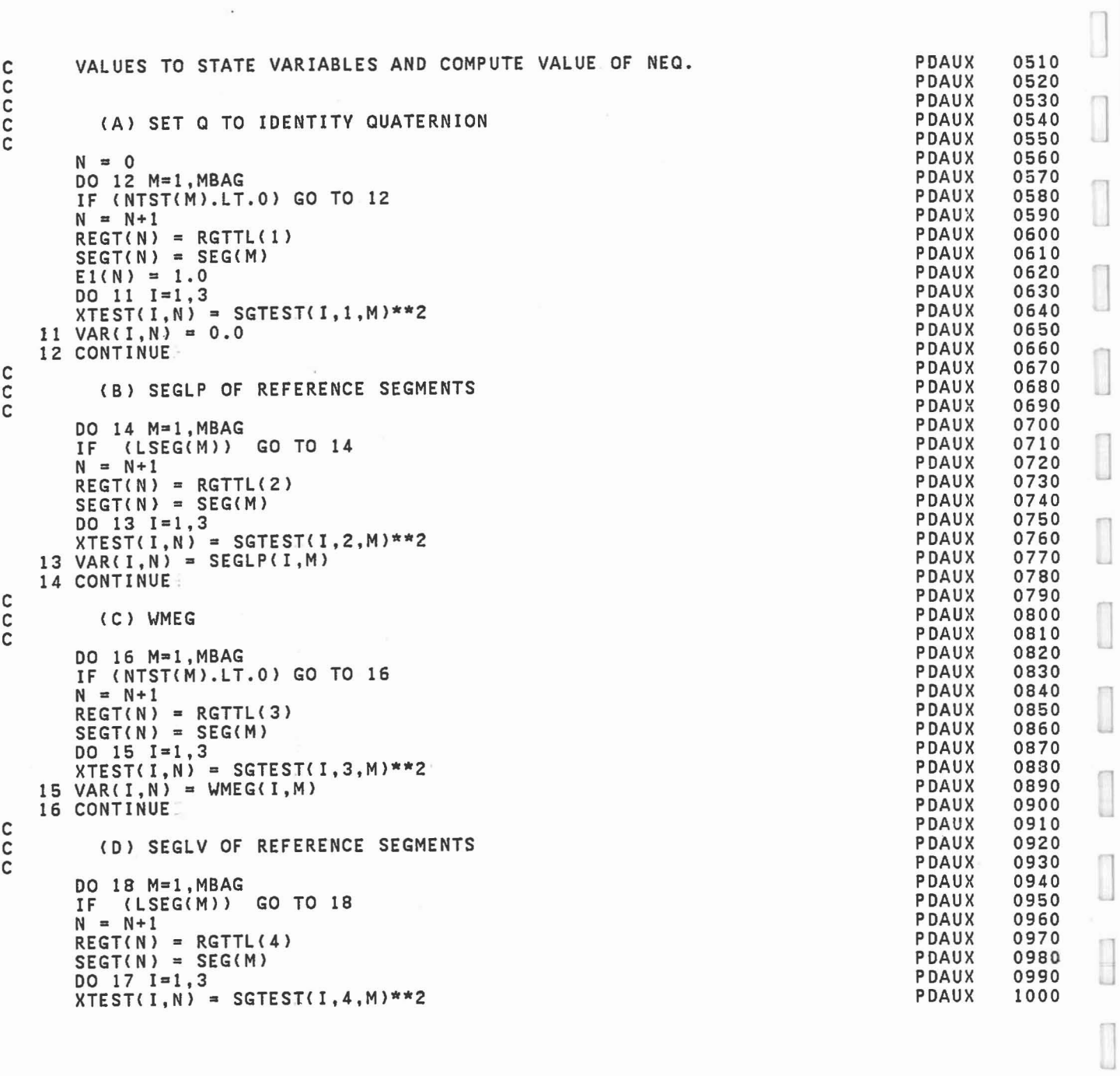

 $\frac{1}{1}$ 

 $\begin{bmatrix} 1 \\ 1 \end{bmatrix}$ 

I

 $\begin{bmatrix} \phantom{-} \end{bmatrix}$ 

```
17 \text{ VAR}(I, N) = \text{SEGLV}(I, M)18 CONTINUE
      NEQ = 3*NGO TO 40
   20 IF (KDINT.NE.1) GO:TO 30
C
C KDINT = I, 1ST STEP IN ADVANCING INTEGRATING INTERVAL,
C SAVE DC MATRICES IF TIME HAS ADVANCED.
C
      N = 0DO 22 M=l,MBAG
      IF (NTST(M).lT.O) GO TO 22
      N = N+1\overline{D}O 21 J=1,3
       DO 21 1=1,3
   21 SD(I,J,N) = D(I,J,M)
   22 CONTINUE
C
      KDINT > 0,1 - FETCH SAVED DC MATRICES AND UPDATE BY CURRENT THETA.
C
        C (A) UP DATE D BV Q
C<br>C
   30 N = 0DO 32 M=l,MBAG
      IF (NTST(M).LT.O) GO TO 32
      N = N+1EDOTE = VAR(1,N)**2 + VAR(2,N)**2 + VAR(3,N)**2
      IF (EDOTE.GE.1.0) KDINT = -KDINT
      IF (KDINT.LE.O) GO TO 99
      E1(N) = DSQRT(1.0-EDOTE)CALL DSETQ(SD(1,1,N), VAR(1,N), EDOTE, E1(N), D(1,1,M))
   32 CONTINUE
C
      KDINT > 0 - STORE STATE VARIABLES INTO. PROGRAM ARRAYS.
C
        C (B) SEGLP OF REFERENCE SEGMENTS
C
      DO 35 M=1, MBAG<br>IF (LSEG(M)) GO TO 35
       IF (LSEG(M)) GO TO 35
       N = N+1DO 34 1=1,3
   34 \text{ SEGLP}(I,M) = \text{VAR}(I,N)35 CONTINUE
C
        C (C) WMEG
c<br>c
       DO 31 M=l,MBAG
       IF (NTST(M).LT.O) GO TO 31
      N = N+1DO 36 1=1,3
                                                                                   PDAUX
                                                                                   PDAUX
                                                                                   PDAUX
                                                                                   PDAUX
                                                                                   PDAUX
                                                                                   PDAUX
                                                                                   PDAUX
                                                                                   PDAUX
                                                                                   PDAUX
                                                                                   PDAUX
                                                                                   PDAUX
                                                                                   PDAUX
                                                                                   PDAUX
                                                                                   PDAUX
                                                                                   PDAUX
                                                                                   PDAUX
                                                                                   PDAUX
                                                                                   PDAUX
                                                                                   PDAUX
                                                                                   PDAUX
                                                                                   PDAUX
                                                                                   PDAUX
                                                                                   PDAUX
                                                                                   PDAUX
                                                                                   PDAUX
                                                                                   PDAUX
                                                                                   PDAUX
                                                                                   PDAUX
                                                                                   PDAUX
                                                                                   PDAUX
                                                                                   PDAUX
                                                                                   PDAUX
                                                                                   PDAUX
                                                                                   PDAUX
                                                                                   PDAUX
                                                                                   PDAUX
                                                                                   PDAUX
                                                                                   PDAUX
                                                                                   PDAUX
                                                                                   PDAUX
                                                                                   PDAUX
                                                                                   PDAUX
                                                                                   PDAUX
                                                                                   PDAUX
                                                                                   PDAUX
                                                                                   PDAUX
                                                                                   PDAUX
                                                                                   PDAUX
                                                                                   PDAUX
                                                                                   PDAUX
                                                                                            1010
                                                                                            1020
                                                                                            1030
                                                                                            1040
                                                                                            1050
                                                                                            1060
                                                                                            1070
                                                                                            1080
                                                                                            1090
                                                                                            1100
                                                                                            1110
                                                                                            1120
                                                                                            1130
                                                                                            1140
                                                                                            1150
                                                                                            1160
                                                                                            1170
                                                                                            1180
                                                                                            1190
                                                                                            1200
                                                                                            1210
                                                                                            1220
                                                                                            1230
                                                                                            1240
                                                                                            1250
                                                                                            1260
                                                                                            1270
                                                                                            1280
                                                                                            1290
                                                                                            1300
                                                                                            1310
                                                                                            1320
                                                                                            1330
                                                                                            1340
                                                                                            1350
                                                                                            1360
                                                                                            1370
                                                                                            1380
                                                                                            1390
                                                                                            1400
                                                                                            1410
                                                                                            1420
                                                                                            1430
                                                                                            1440
                                                                                            1450
                                                                                            1460
                                                                                            1470
                                                                                            1480
                                                                                            1490
                                                                                            1500
```
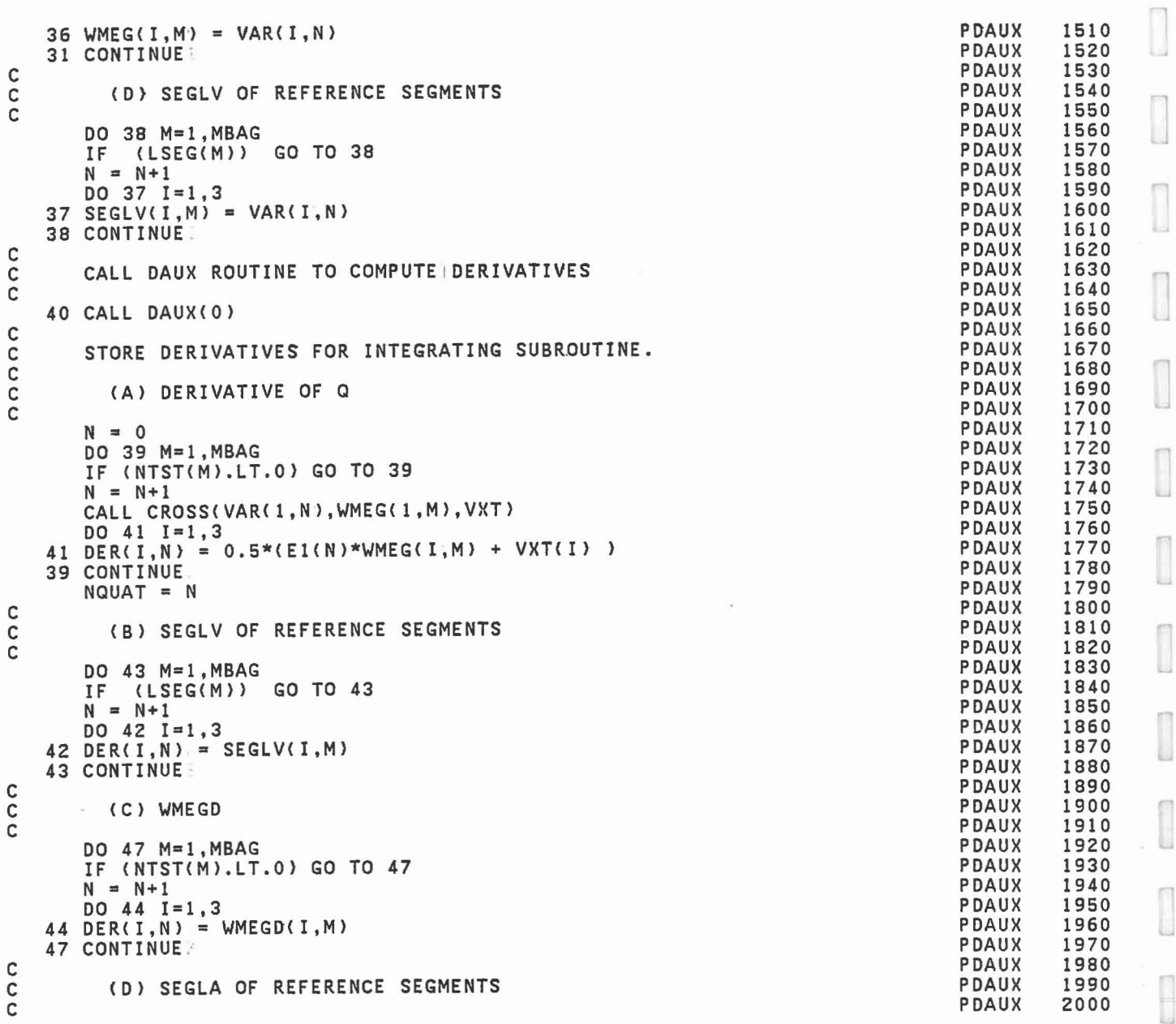

k,

B

 $\begin{array}{c} \hline \end{array}$ 

 $\begin{bmatrix} 1 & 0 \\ 0 & 1 \end{bmatrix}$ 

 $\mathbb{E}[\Gamma]$ 

 $\begin{bmatrix} 1 \\ 1 \end{bmatrix}$ 

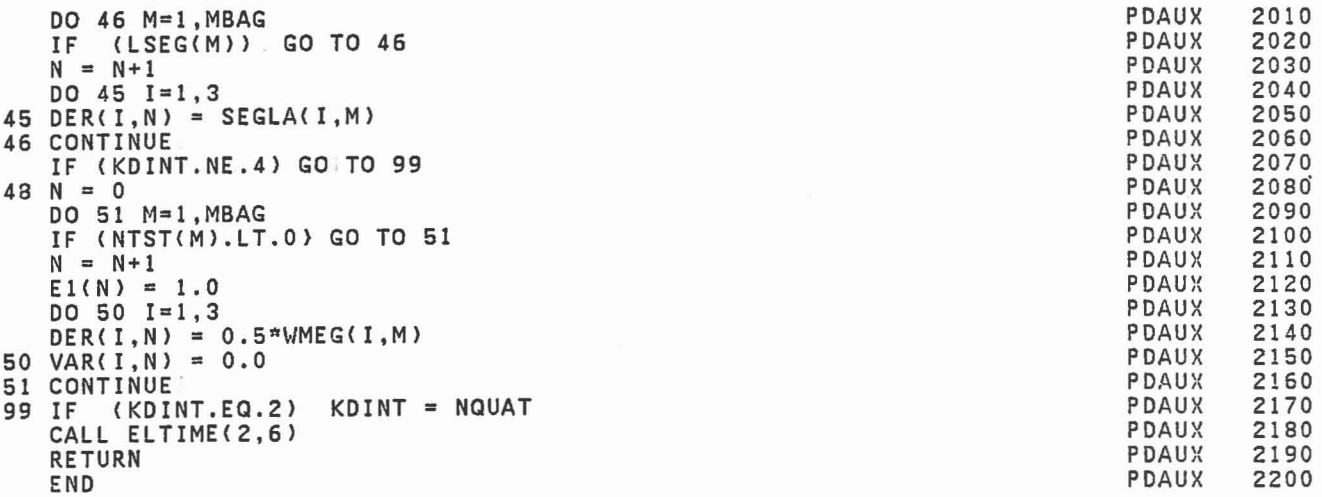

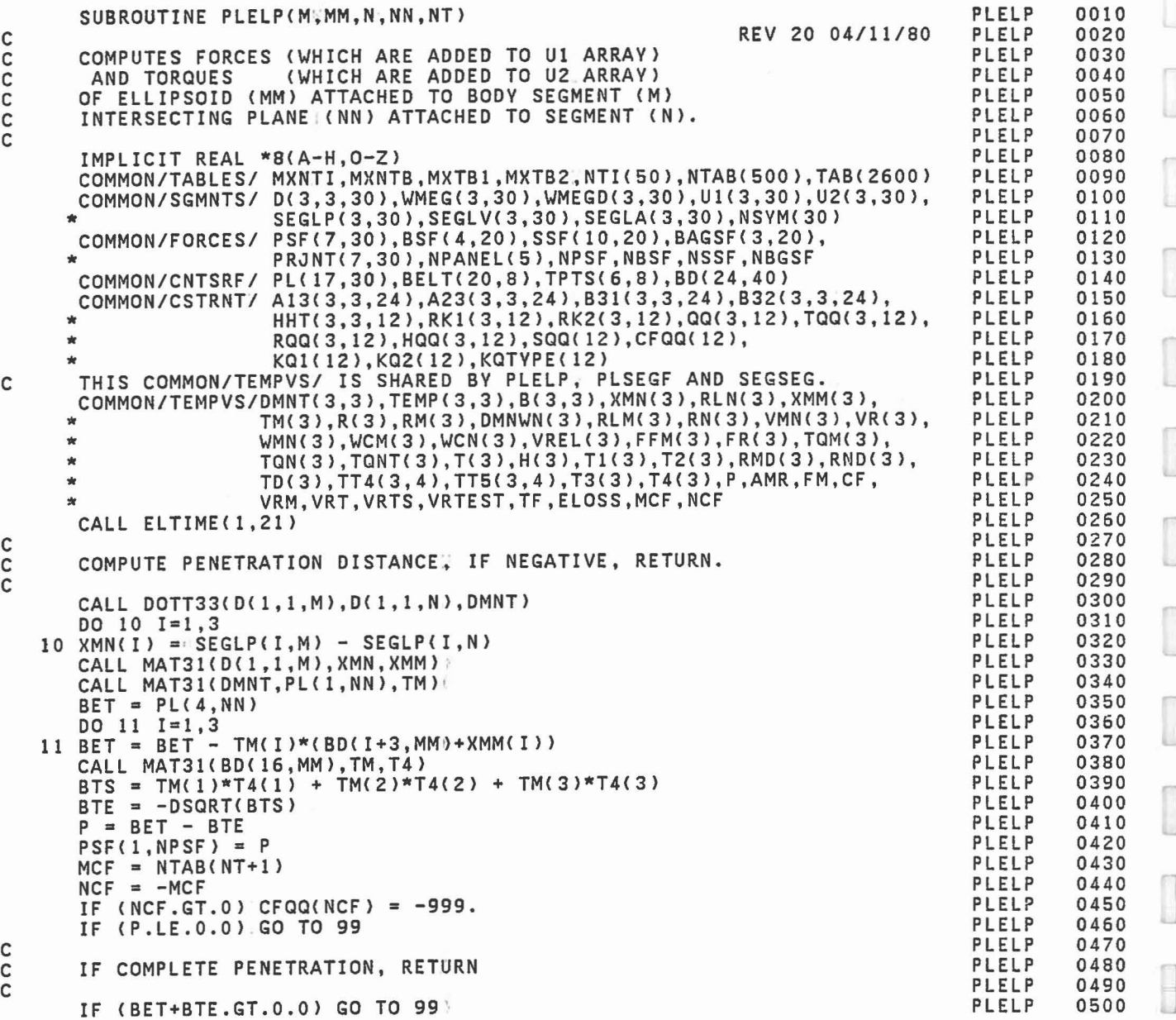

 $\hfill \square$ 

1

 $\begin{array}{c} \hline \end{array}$ 

 $\begin{array}{c} \begin{array}{c} \begin{array}{c} \begin{array}{c} \end{array} \\ \end{array} \end{array} \end{array} \end{array} \end{array}$ 

 $\begin{bmatrix} 1 \\ 2 \end{bmatrix}$ 

 $-488$ 

```
CCCC
C COMPUTE TG - THE POINT IN SEGMENT REFERENCE AT WHICH THE CONTACT
C FORCES ARE TO BE APPLIED WHICH LIES ON THE SCALED
                        LINE BETWEEN THE POINT OF MAXIMUM PENETRATION (RHO=0)
C AND THE CENTER OF THE INTERSECTION ELLIPSE (RHO=I).
C AND TEMP - THE SAME POINT IN VEHICLE. REFERENCE.
       RHO = 0.0IF (MCF.GT.O) RHO = TAB(MCF+4)<br>BETE = (1.0+RHO*P/BTE)/BTE<br>AMR = -1.0/BTE
             = -1.0/BTEDO 13 I=1,3<br>RM(I) = BETE*T4(I)
       RLM(I) = RM(I) + BD(I+3,MM)13 \text{ RN}(1) = \text{RLM}(1) + \text{XMM}(1)CALL DOT31(DMNT,RN,RLN)
C<br>C<br>C
C IF BOUNDARY PLANE IS GIVEN, COMPUTE DISTANCE FROM POINT TO PLANE,
C IF NEGATIVE OR > LIMIT, RETURN.
C
       DO 14 I=8,13,5<br>IF (PL(I+4.NN)
       IF (PL(I+4,NN).LE.0.0) GO TO 14<br>DIST = RLN(1)*PL(1,NN)
      \begin{array}{ccc} \n\ast & + & \text{RLN}(2) \times \text{PL}(1+1,NN) \\
\ast & + & \text{RLN}(3) \times \text{PL}(1+2,NN) - & \text{PL}(1+3,NN)\n\end{array}IF (DIST.LE.O.O .OR. DIST.GT.PL(I+4,NN» GO TO 99
    14 CONTINUE
       CALL PLSEGF(M,N,NT)
       IF (MCF.LT.O) GO TO 30
       STORE RESULTS FOR OUTPUT ROUTINE.
c<br>c
       PSF(2, NPSF) = FMTF2FM2 = TF**2 - FM***2IF (TF2FM2.LE.0.0l. TF2FM2 = 0.0
        PSF(3, NPSF) = DSQRT(TF2FMZ)PSF(4,NPSF) = TF\overline{DQ} 24 I=1,3<br>24 PSF(I+4,NPSF) = RLN(I)
   GO TO 99<br>30 DO 31 I=1,3
       PSF(I+1,NPSF) = T(I)31 PSF(I+4,NPSF) = RLN(I)
       CALL CROSS(WMN,TM,T1)
       CALL MAT31(BD(16,MM),T1,T2) TMT = TM(1)*T2(1) + TM(2)*T2(2) + TM(3)*T2(3)
       TMT = TMT/BTSTRT = RHO*(VRM+P*TMT)/BTS
       DO 32 1=1,3 T3(1) = VR(I) + VRM*TM(I)
   32 RMD(I) = BETE*T2(I) - TMT*RM(I) - TRT*T4(I)
       CALL CROSS(DMNWN,T3,T1)
       CALL CROSS(WMN,RMD~T3)
       SQA(NCF) = 0.0<br>DO 36 I=1,3
       SQQ(NCF) = SQQ(NCF) + TM(I)*(T3(I)+2.0*TI(I))36 T3(I) = T3(I) + T1(I)
       CALL DOT31(D(1,1,M),T3,RQQ(1,NCF))
   99 CALL ELTIME(2,21)
       RETURN
       END
                                                                                              PLELP
                                                                                              PLELP
                                                                                              PLELP
                                                                                              PLELP
                                                                                              PLELP
                                                                                              PLELP
                                                                                              PLELP
                                                                                              PLELP
                                                                                              PLELP
                                                                                              PLELP
                                                                                              PLELP
                                                                                              PLELP
                                                                                              PLELP
                                                                                              PLELP
                                                                                              PLELP
                                                                                              PLELP
                                                                                              PLELP
                                                                                              PLELP
                                                                                              PLELP
                                                                                              PLELP
                                                                                              PLELP
                                                                                              PLELP
                                                                                              PLELP
                                                                                              PLELP
                                                                                              PLELP
                                                                                              PLELP
                                                                                              PLELP
                                                                                              PLELP
                                                                                              PLELP
                                                                                              PLELP
                                                                                              PLELP
                                                                                              PLELP
                                                                                              PLELP
                                                                                              PLELP
                                                                                              PLELP
                                                                                              PLELP
                                                                                              PLELP
                                                                                              PLELP
                                                                                              PLELP
                                                                                              PLELP
                                                                                              PLELP
                                                                                              PLELP
                                                                                              PLELP
                                                                                              PLELP
                                                                                              PLELP
                                                                                              PLELP
                                                                                              PLELP
                                                                                              PLELP
                                                                                              PLELP
                                                                                              PLELP
                                                                                              PLELP
                                                                                              PLELP
                                                                                              PLELP
                                                                                              PLELP
                                                                                              PLELP
                                                                                              PLELP
                                                                                              PLELP
                                                                                              PLELP
                                                                                              PLELP
                                                                                              PLELP
                                                                                              PLELP
                                                                                                        0510
                                                                                                        0520
                                                                                                        0530
                                                                                                        0540
                                                                                                        0550
                                                                                                        0560
                                                                                                        0570
                                                                                                        0580
                                                                                                        0590
                                                                                                        0600
                                                                                                        0610
                                                                                                        0620
                                                                                                        0630
                                                                                                        0640
                                                                                                        0650
                                                                                                        0660
                                                                                                        0670
                                                                                                        0680
                                                                                                        0690
                                                                                                        0700
                                                                                                        0710
                                                                                                        0720
                                                                                                        0730
                                                                                                        0740
                                                                                                        0750
                                                                                                        0760
                                                                                                        0770
                                                                                                        0780
                                                                                                        0790
                                                                                                        0800
                                                                                                        0810
                                                                                                        0820
                                                                                                        0830
                                                                                                        0840
                                                                                                        0850
                                                                                                        0860
                                                                                                        0870
                                                                                                        oa80
                                                                                                        0890
                                                                                                        0900
                                                                                                        0910
                                                                                                        0920
                                                                                                        0930
                                                                                                        0940
                                                                                                        0950
                                                                                                        0960
                                                                                                        0970
                                                                                                        0980
                                                                                                        0990
                                                                                                        1000
                                                                                                        1010
                                                                                                        1020
                                                                                                        1030
                                                                                                        1040
                                                                                                        1050
                                                                                                        1060
                                                                                                        1070
                                                                                                        1080
                                                                                                        1090
                                                                                                        1100
                                                                                                        1110
```
C

C

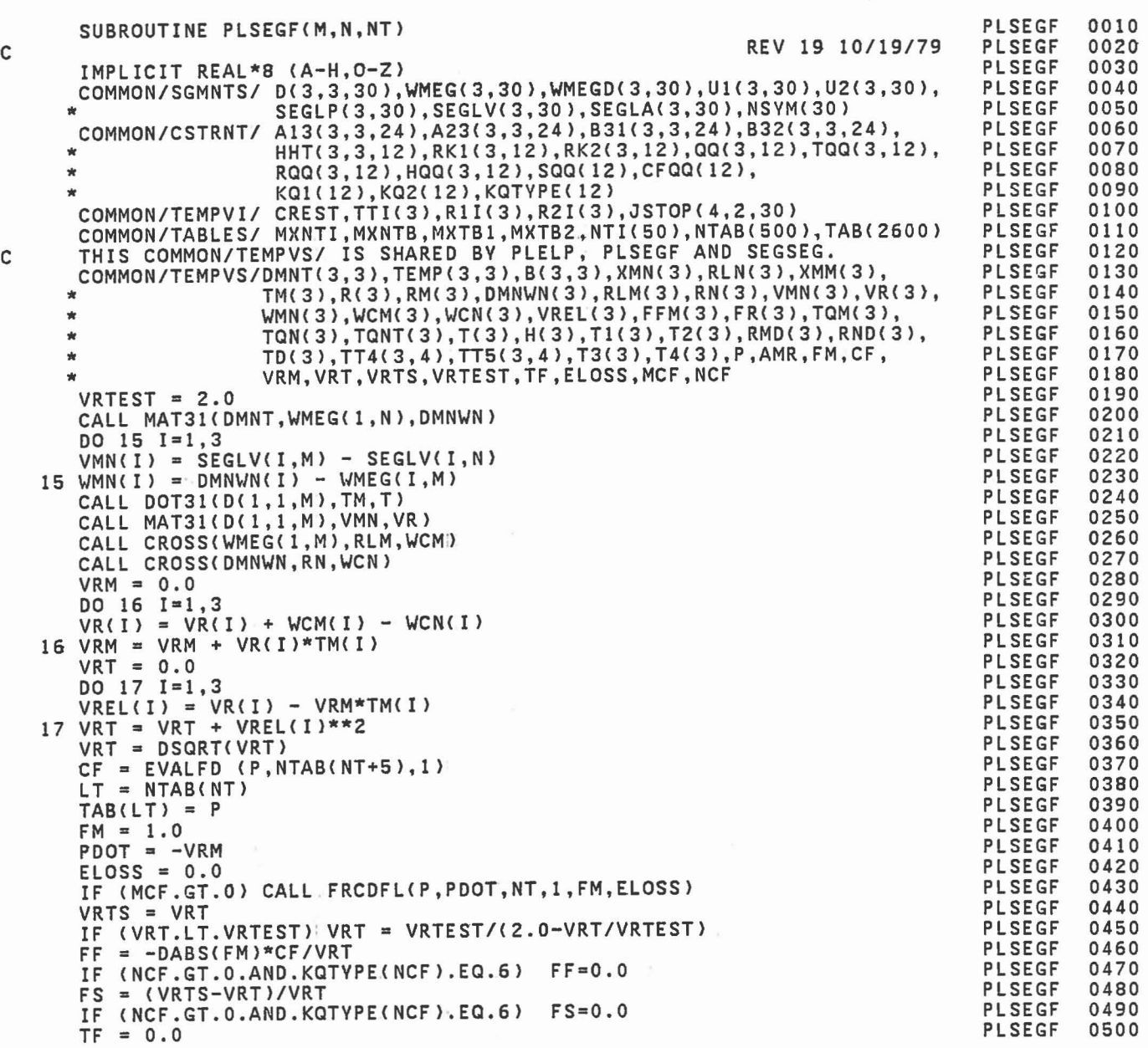

 $\begin{bmatrix} 1 \\ 1 \\ 1 \end{bmatrix}$ 

 $\begin{bmatrix} 1 \\ 1 \\ 1 \end{bmatrix}$ 

 $\begin{bmatrix} 1 \\ 0 \end{bmatrix}$ 

 $\begin{bmatrix} 1 \\ 1 \end{bmatrix}$ 

 $\begin{bmatrix} 1 \\ 1 \end{bmatrix}$ 

 $\begin{bmatrix} 1 \\ 1 \\ 1 \end{bmatrix}$ 

 $\begin{bmatrix} \phantom{-} \\ \phantom{-} \end{bmatrix}$ 

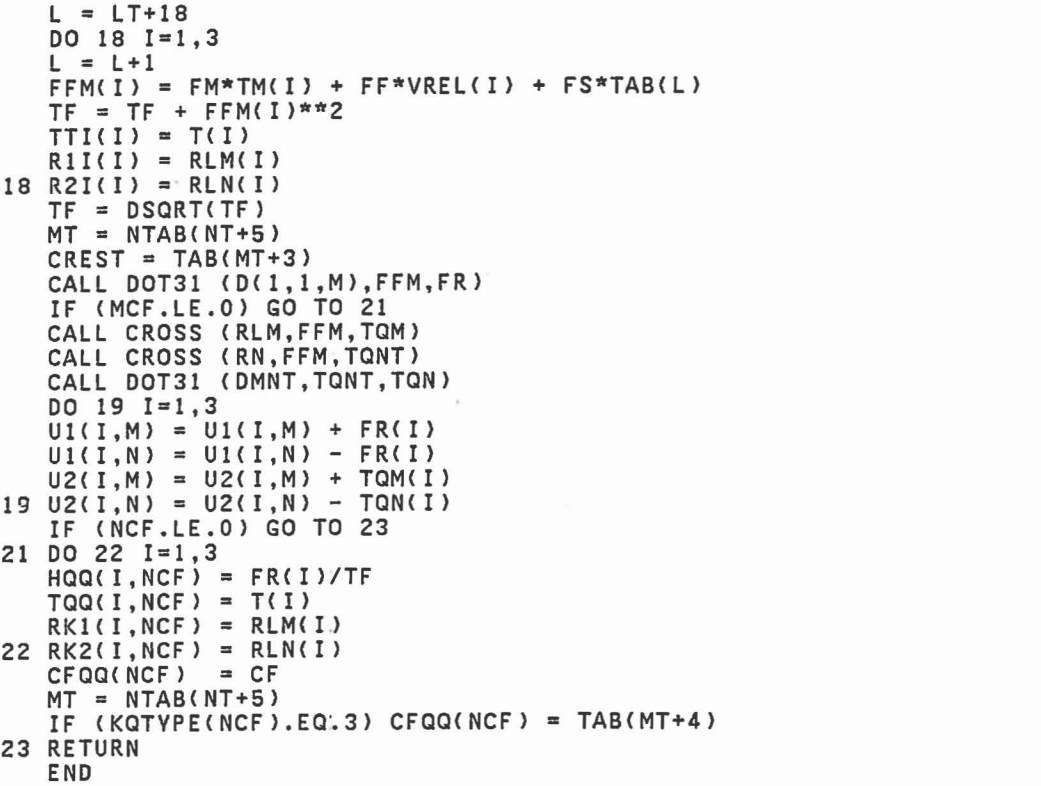

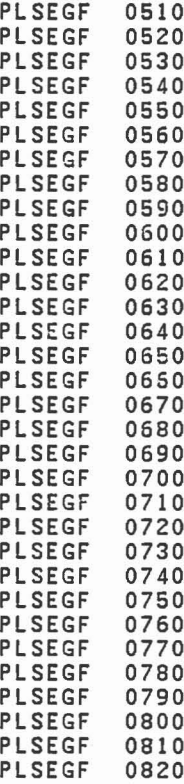

491

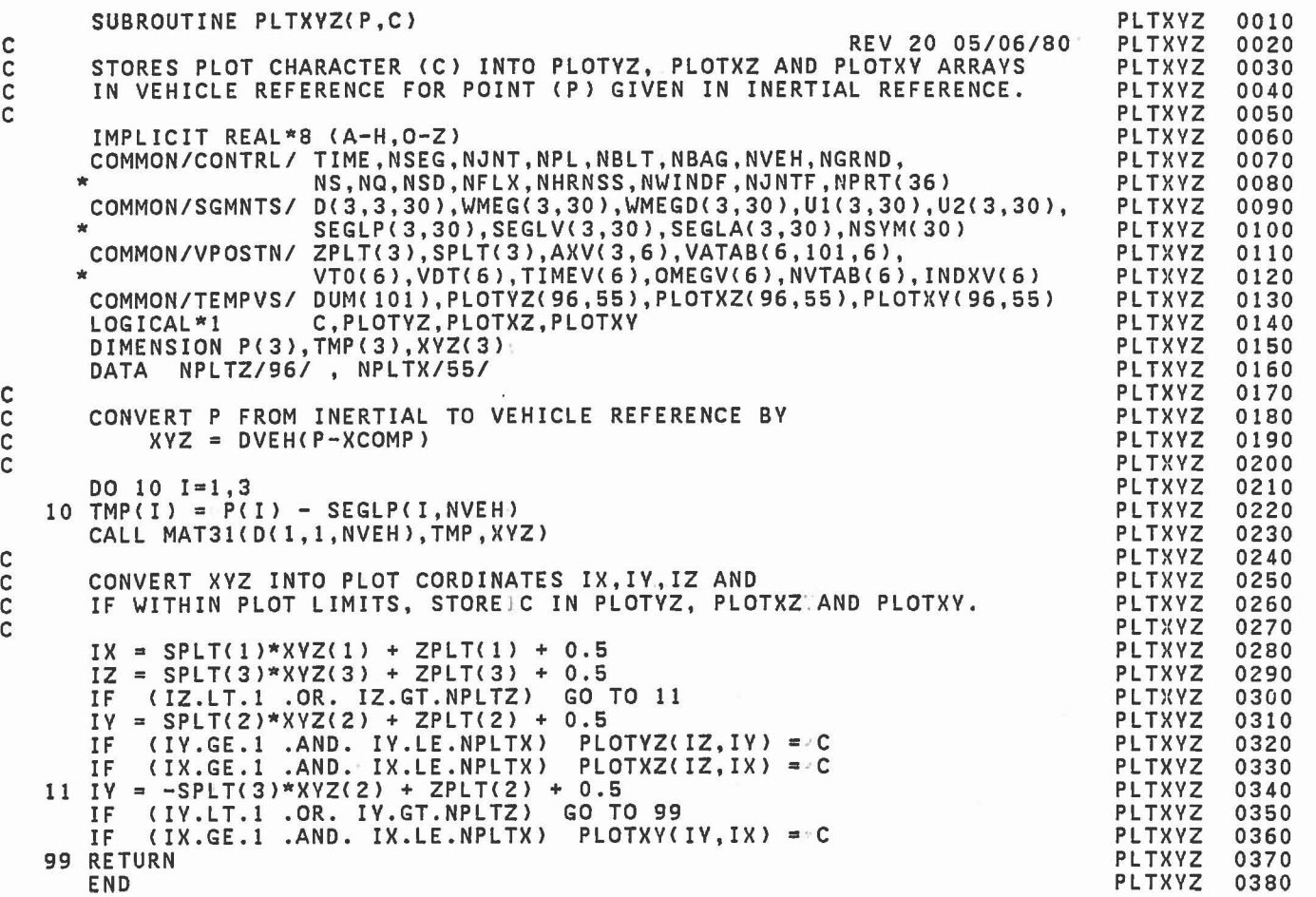

 $\begin{pmatrix} 1 & 1 \\ 1 & 1 \end{pmatrix}$ 

 $\mathbb{R}^n \times \mathbb{R}^n$ 

 $\mathbb{R}$  .

 $\begin{bmatrix} 1 \\ 0 \\ 0 \\ 0 \end{bmatrix}$ 

 $\mathbb{L}$ 

 $\begin{bmatrix} 1 \\ 1 \end{bmatrix}$ 

 $\begin{bmatrix} 1 \\ 0 \\ 0 \\ 0 \end{bmatrix}$ 

C

C<br>C C

C

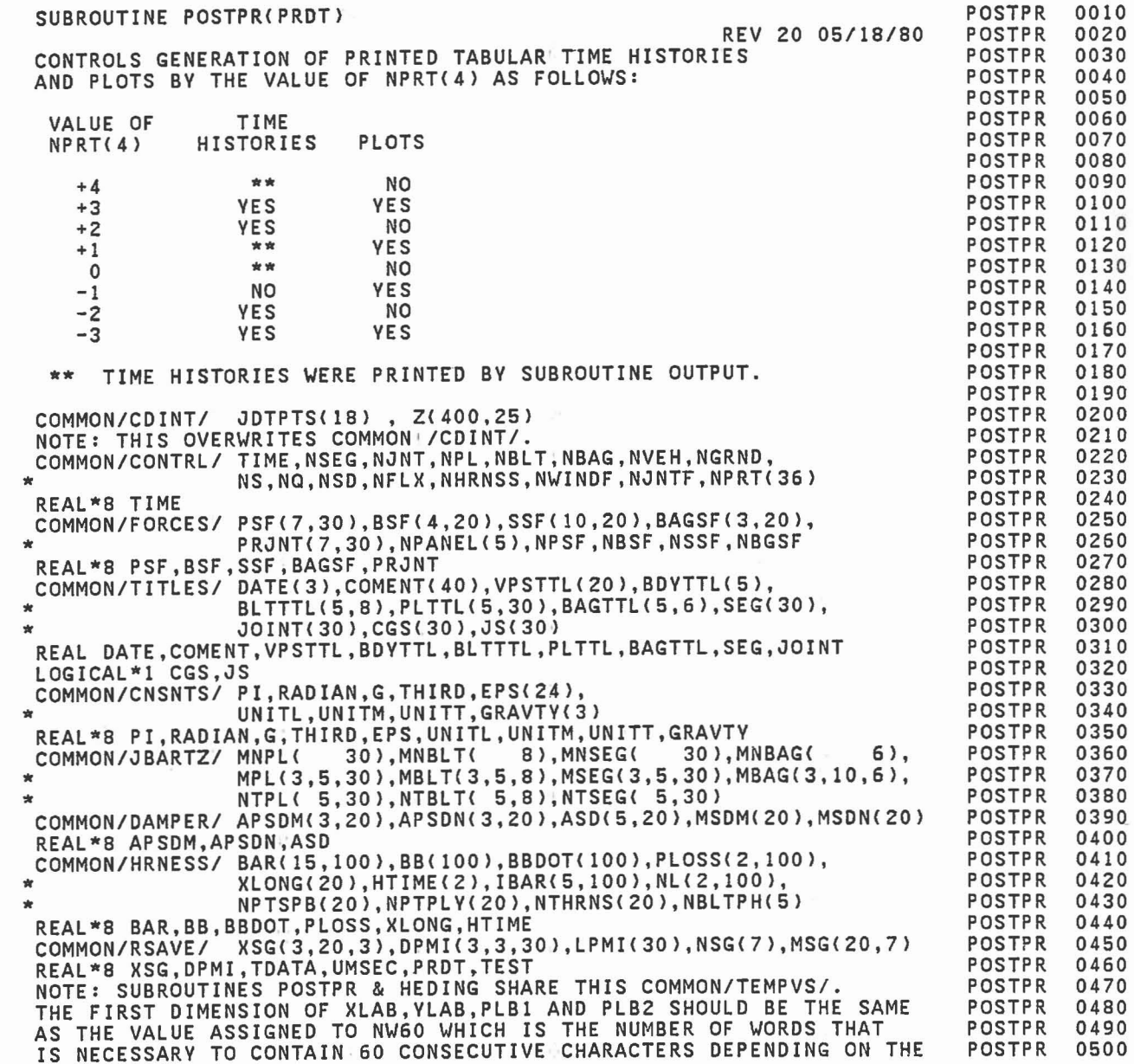

C C C C C C C C C C C C C C C C C C

C

C C C C

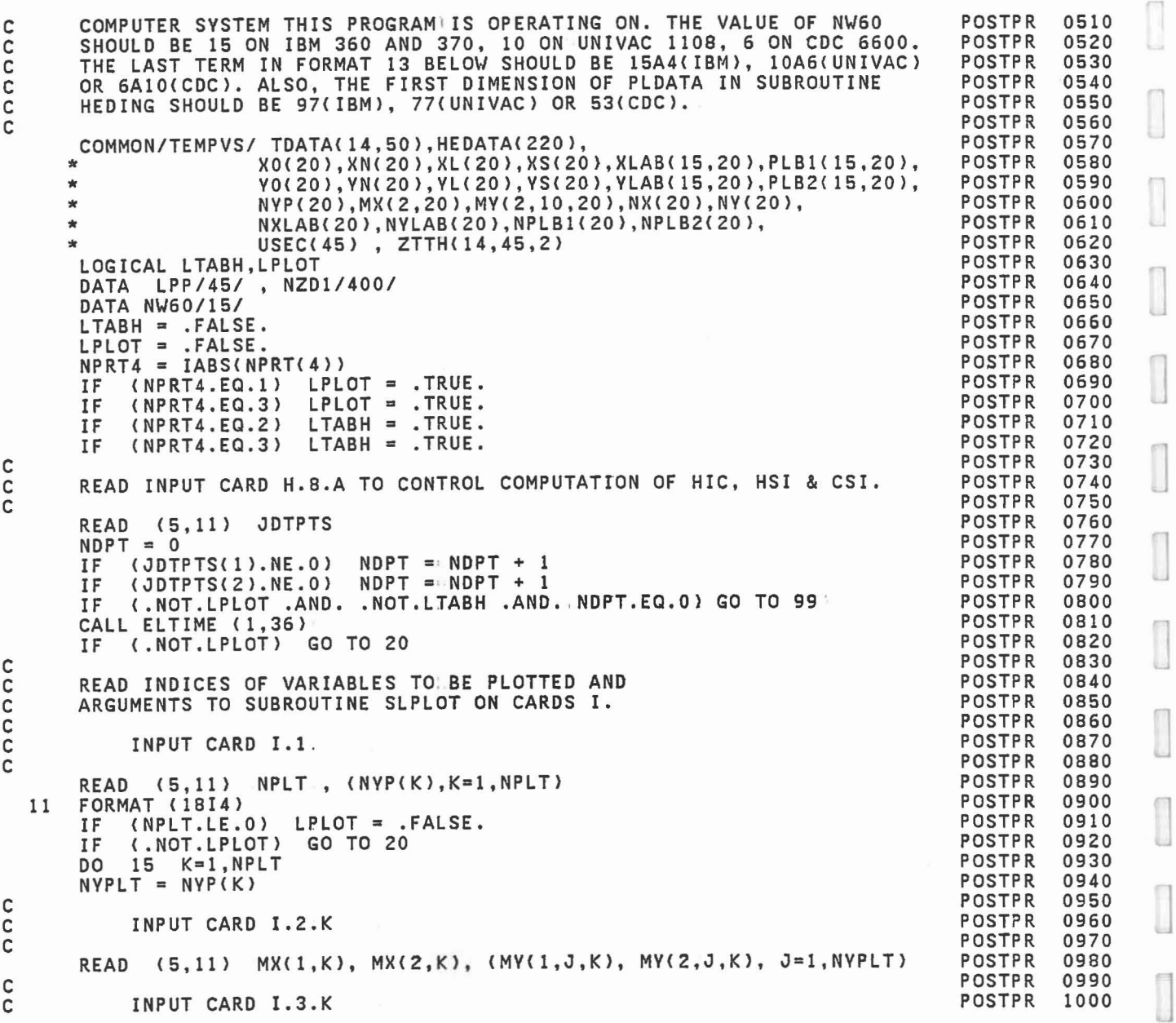

I

 $\begin{bmatrix} 1 \\ 1 \\ 2 \end{bmatrix}$ 

 $\begin{array}{c} \begin{array}{c} \begin{array}{c} \end{array} \end{array} \end{array}$ 

I

 $\begin{bmatrix} 1 \\ 1 \end{bmatrix}$ 

 $\begin{bmatrix} 1 \\ 2 \end{bmatrix}$ 

 $\begin{bmatrix} 1 \\ 2 \end{bmatrix}$ 

 $\tilde{c}$ 

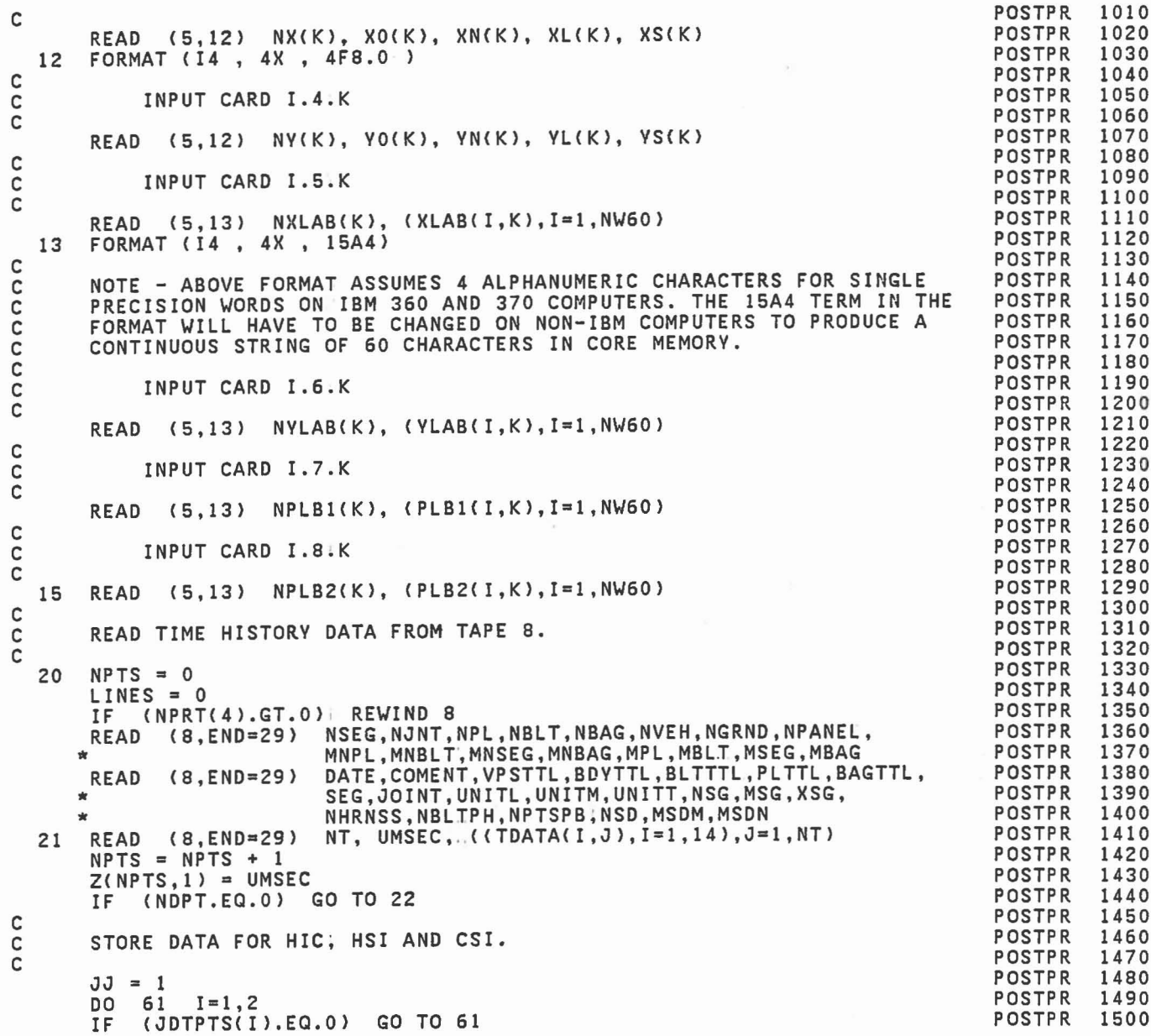

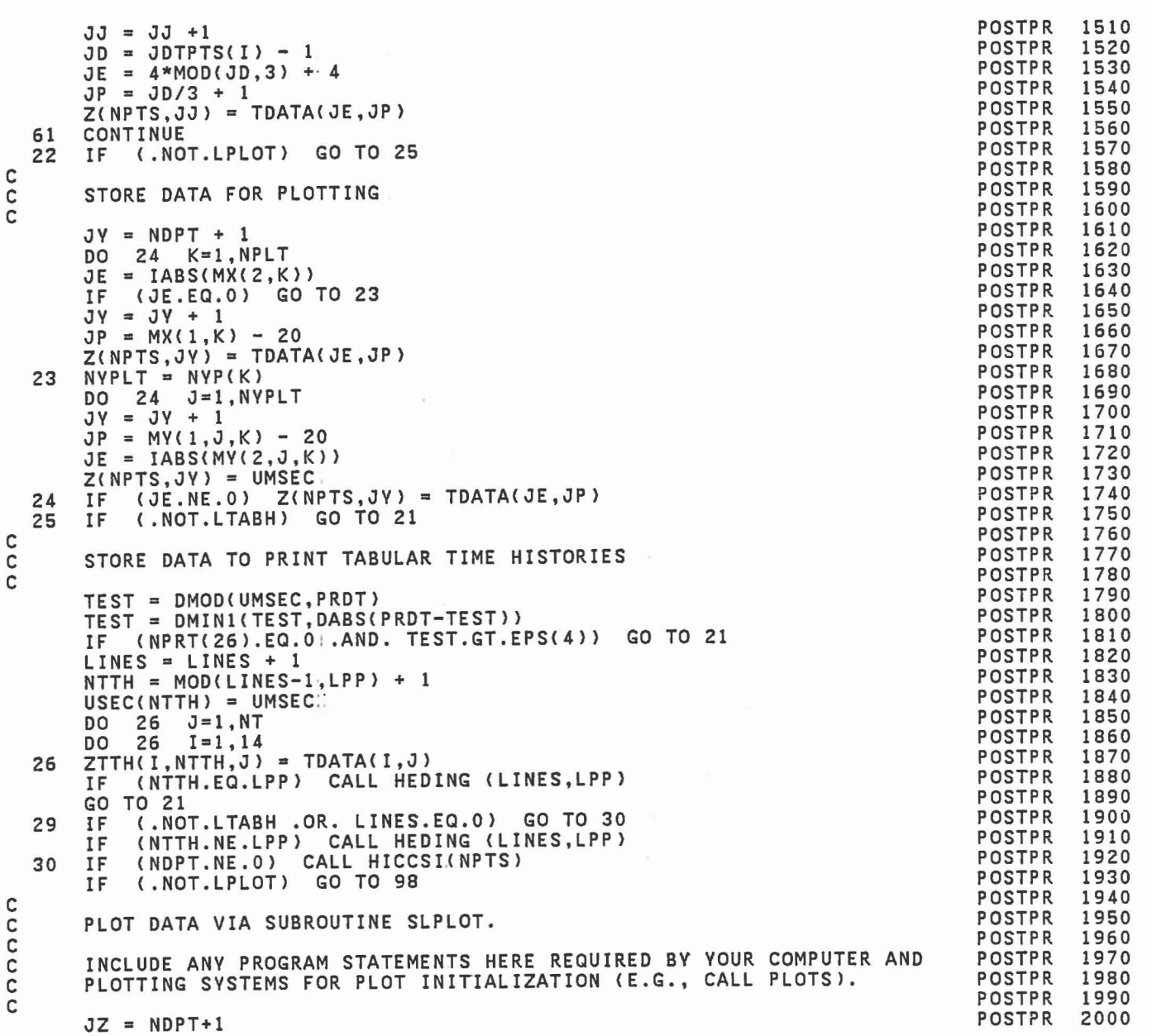

ſ

I

 $\begin{bmatrix} 1 \\ 1 \end{bmatrix}$ 

 $\overline{\mathbb{U}}$ 

 $\begin{bmatrix} 1 \\ 1 \end{bmatrix}$ 

 $\Box$ 

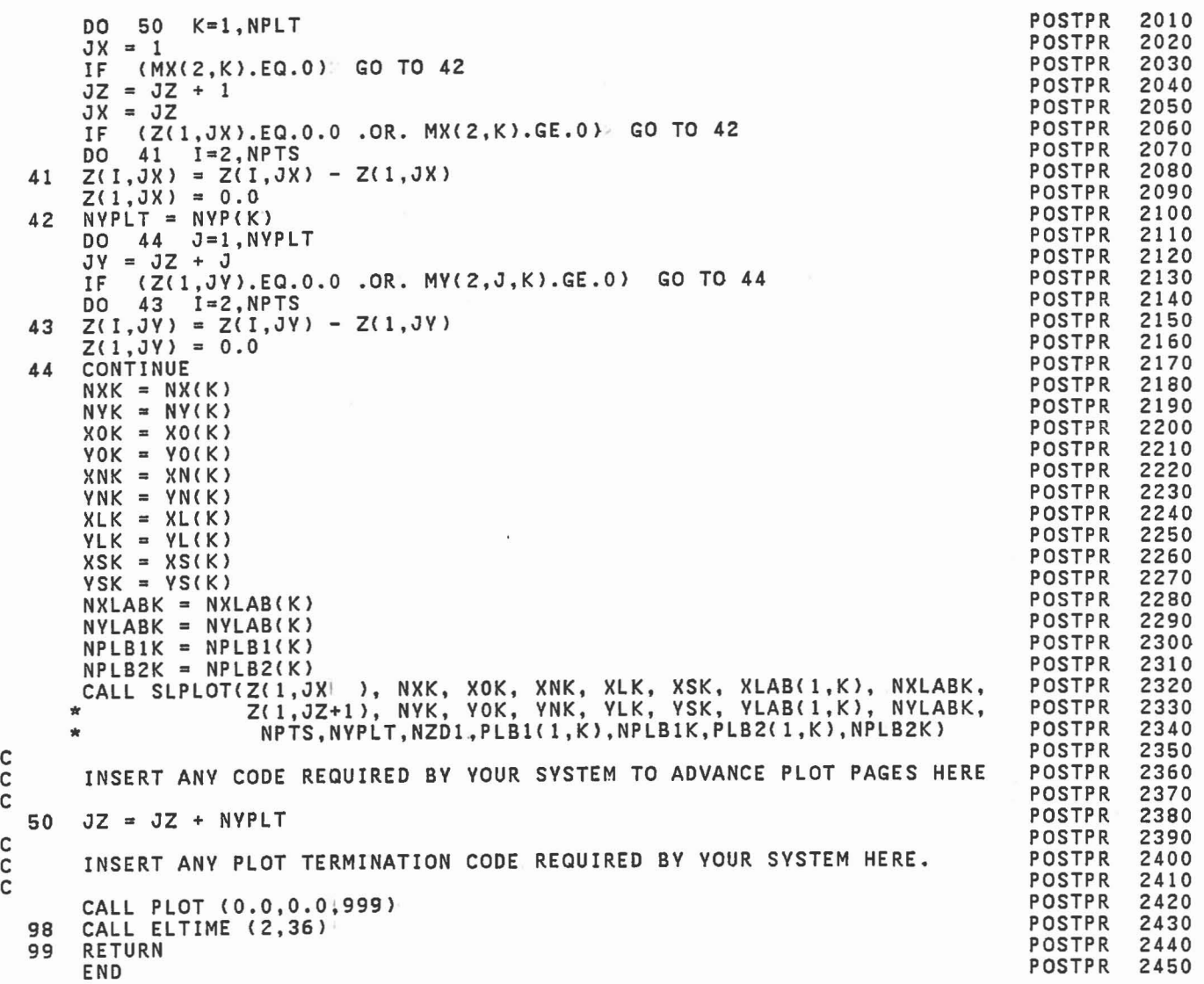

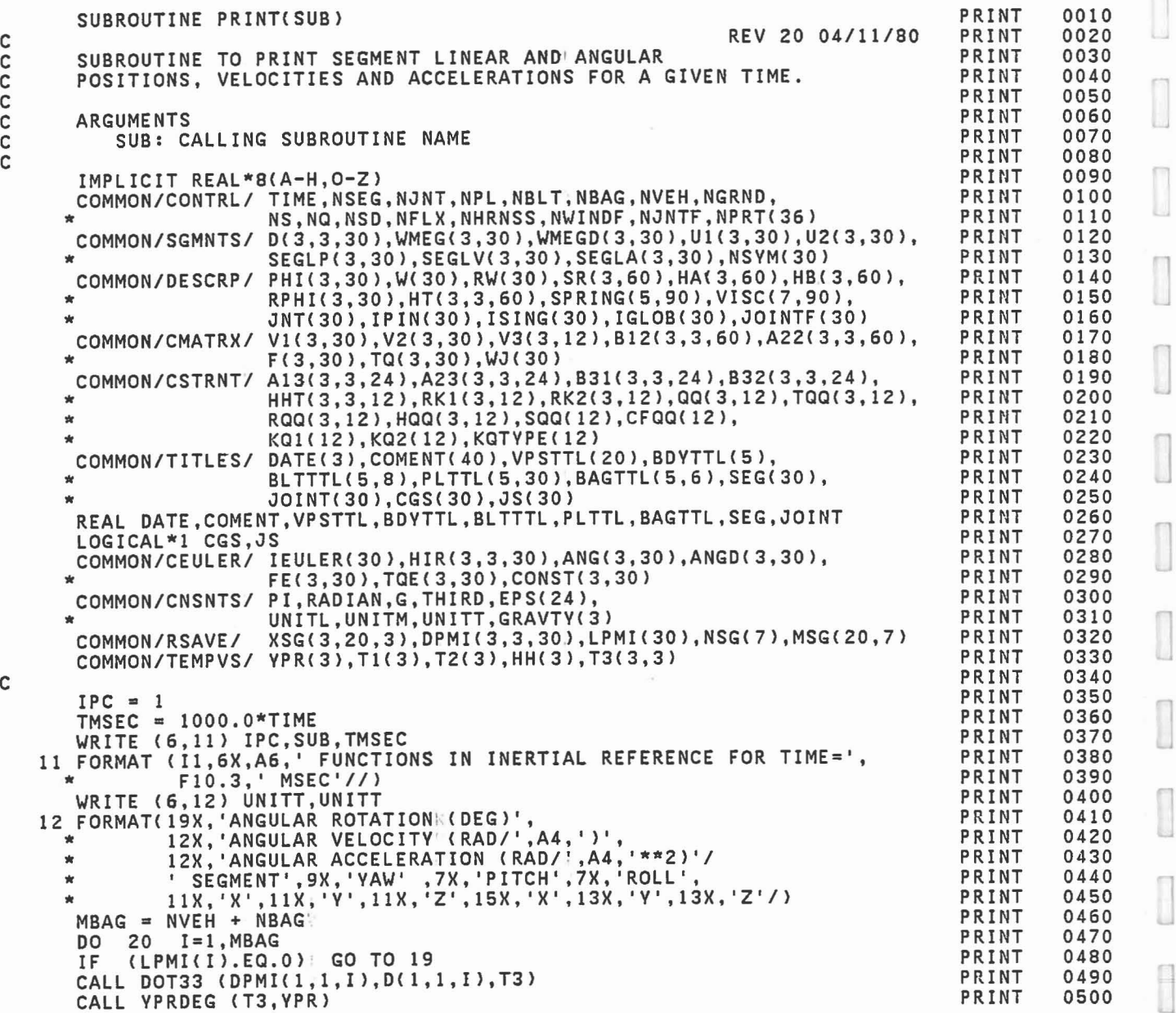

E

 $\begin{bmatrix} 1 \\ 1 \\ 1 \end{bmatrix}$ 

C C

C
```
GO TO 20<br>19 CALL YPRDEG (D(1,1,1),YPR)
19 CALL YPRDEG (D(1,1,I),YPR)<br>20 WRITE (6,31) I,SEG(I),YPR,(WMEG(K,I),K=1,3),(WMEGD(K,I),K=1,3)
     WRITE C6,22) UNITL,UNITL,UNITT
20 WRITE (6,22) UNITL,UNITL,UNITT<br>
22 FORMAT(//18X,'LINEAR POSITION (',A4,')',<br>
* 13X,'LINEAR VELOCITY (',A4,'/',A4,')',<br>
* 16X,'LINEAR ACCELERATIONS (G''S)'/<br>
* ' SEGMENT',10X,'X',10X,'Y',10X,'Z',<br>
* 13X,'X',11X,'Y',11X,'
    DO 30 I=l,MBAG
DO 29 K=1,3<br>29 T1(K) = SEGLA(K, I)/G
30 WRITE (6,31) I, SEG(I), (SEGLP(K, I), K=1,3), (SEGLV(K, I), K=1,3), T1
31 FORMATCI3,lX,A4,3X,3F11.4,3X,3F12.5,3X,3F14.6)
IF (NSEG.GT.6) WRITE (6,32)<br>32 FORMAT('1')
32 FORMATC '1') WRITE C6,33) UNITL,UNITT,UNITT
33 FORMAT(///18X,'UI ARRAY (',A4,'/',A4,'**2)',<br>
* 14X,'U2 ARRAY (RAD/',A4,'**2)'/<br>
* 15X,'EXTERNAL LINEAR ACCELERATIONS',<br>
* 8X,'EXTERNAL ANGULAR ACCELERATIONS'/<br>
* SEGMENT',10X,'X',10X,'Y',10X,'Z',13X,'X',11X,'Y',11X,'Z'
DO 34 I=1,NSEG<br>34 WRITE (6,31) I,SEG(I),(U1(K,I),K=1,3),(U2(K,I),K=1,3)
    IF CNJNT.LE.O) GO TO 39
    WRITE (6,35) UNITM, UNITL, UNITM, UNITT
35 FORMAT(///24X, 'JOINT FORCES (',A4,')',<br>
* 15X, 'JOINT TORQUES (',2A4,')',<br>
* 9X,'RELATIVE ANGULAR'/<br>
* JOINT IPIN',9X,'X',10X,'Y',10X,'Z',13X,'X',11X,'Y',11X,'Z',<br>
* 7X,'VELOCITY (RAD/',A4,')'/)
    DO 36 J=1, NJNT<br>IPINJ = IPIN(J)
IF (IABS(IPIN(J)).EQ.4) IPINJ = IEULER(J)<br>36 WRITE (6,37) J,JOINT(J),IPINJ,(F(K,J),K=1,3),(TQ(K,J),K=1,3),WJ(J)
37 FORMATCI3,lX,A4,I4,3X,3F11.4,3X,3F12.5,F17.6)
39 IF CNC. LE•0) GO TO' 99
    WRITE C6,41) UNITM,UNITL
   * MO. TYPE SEG1 SEG2',<br>* 15X, 'CONSTRAINT FORCE...(',A4,')',<br>* 16X, 'DISTANCE (',A4,')'/)
    DO 50 J=l,NQ
    IF CKCTVPECJ).LT.O) GO TO 50,
    M = KO(1)N = KQ2(J)CALL DOT31(D(1,1,M), RK1(1,J), T1)
    CALL DOT31CDC1,1,N),RK2C1,J),T2)
    S1 = 0.0DO 42 1=1,3
    HH(I) = SEGLP(I, M)+T1(I) - SEGLP(I, N)-T2(I)42 S1 = S1 + HH(I)**2<br>SQS1 = DSQRT(S1)
    WRITE (6,43) J,KQTYPE(J),SEG(M),SEG(N),(QQ(I,J),I=1,3),SQS1
43 FORMATCI4,I6,4X,A4,2X,A4,3X,3G15.7,6X,G15.7)
50 CONTINUE<br>99 IF (NPR
         (NPRT(28).LE.0) NPRT(28) = -1RETURN
    END
                                                                                                           PRINT
                                                                                                           PRINT
                                                                                                           PRINT
                                                                                                           PRINT
                                                                                                           PRINT
                                                                                                           PRINT
                                                                                                           PRINT
                                                                                                           PRINT
                                                                                                           PRINT
                                                                                                           PRINT
                                                                                                           PRINT
                                                                                                           PRINT
                                                                                                           PRINT
                                                                                                           PRINT
                                                                                                           PRINT
                                                                                                           PRINT
                                                                                                           PRINT
                                                                                                           PRINT
                                                                                                           PRINT
                                                                                                           PRINT
                                                                                                           PRINT
                                                                                                           PRINT
                                                                                                           PRINT
                                                                                                           PRINT
                                                                                                           PRINT
                                                                                                           PRINT
                                                                                                           PRINT
                                                                                                           PRINT
                                                                                                           PRINT
                                                                                                           PRINT
                                                                                                           PRINT
                                                                                                           PRINT
                                                                                                           PRINT
                                                                                                           PRINT
                                                                                                           PRINT
                                                                                                           PRINT
                                                                                                           PRINT
                                                                                                           PRINT
                                                                                                           PRINT
                                                                                                           PRINT
                                                                                                           PRINT
                                                                                                           PRINT
                                                                                                           PRINT
                                                                                                           PRINT
                                                                                                           PRINT
                                                                                                           PRINT
                                                                                                           PRINT
                                                                                                           PRINT
                                                                                                           PRINT
                                                                                                           PRINT
                                                                                                           PRINT
                                                                                                           PRINT
                                                                                                           PRINT
                                                                                                           PRINT
                                                                                                           PRINT
                                                                                                           PRINT
                                                                                                           PRINT
                                                                                                           PRINT
                                                                                                           PRINT
                                                                                                                       0510
                                                                                                                       0520
                                                                                                                       0530
                                                                                                                       0540
                                                                                                                       0550
                                                                                                                       0560
                                                                                                                       0570
                                                                                                                       0580
                                                                                                                       0590
                                                                                                                       0600
                                                                                                                       0610
                                                                                                                       0620
                                                                                                                       0630
                                                                                                                       0640
                                                                                                                       0650
                                                                                                                       0660
                                                                                                                       0670
                                                                                                                       0680
                                                                                                                       0690
                                                                                                                       0700
                                                                                                                       0710
                                                                                                                       0720
                                                                                                                       0730
                                                                                                                       0740
                                                                                                                       0750
                                                                                                                       0760
                                                                                                                       0770
                                                                                                                       0780
                                                                                                                       0790
                                                                                                                       0800
                                                                                                                       0810
                                                                                                                       0820
                                                                                                                       0830
                                                                                                                       0840
                                                                                                                       0850
                                                                                                                       0860
                                                                                                                       0870
                                                                                                                       0880
                                                                                                                       0890
                                                                                                                       0900
                                                                                                                       0910
                                                                                                                       0920
                                                                                                                       0930
                                                                                                                       0940
                                                                                                                       0950
                                                                                                                       0960
                                                                                                                       0970
                                                                                                                       0980
                                                                                                                       0990
                                                                                                                       1000
                                                                                                                       1010
                                                                                                                       1020
                                                                                                                       1030
                                                                                                                       1040
                                                                                                                       1050
                                                                                                                       1060
                                                                                                                       1070
                                                                                                                       1080
                                                                                                                       1090
```
0010 0020 0030 0040 0050 0060 0070 0080 0090 0100 0110 0120 0130 0140 0150 0160 0170 0180 0190 0200 0210 0220 0230 0240 0250 0260 0270 0280 0290 0300 0310 0320 0330 0340 0350 0360 0370 0380 0390 0400 0410 0420 0430 0440 0450 0460 0470 PRIPLT PRIPLT REV 20 05/05/BO PRODUCES PRINTER PLOT OF Y-Z' PLANE VIEW AND X-Z PLANE VIEW OF BODV SEGMENT CGS, JOINTS ANDJSELECTED POINTS OF VEHICLE COMPONENTS SUBROUTINE PRIPLT DETERMINE IF PLOTTING IS TO BE DONE FOR THIS TIME STEP.  $ISTEP = ISTEP+1  
NPRT5 = (NPRT(5).EQ.1)$ IF (NPRT(5).GT.1) NPRT5 = (MOD(ISTEP,NPRT(5)).EQ.1)<br>NPRT6 = (NPRT(6).EQ.1) IF (NPRT(6).GT.1) NPRT6 = (MOD(ISTEP,NPRT(6)).EQ.1) NPRT7 = (NPRT(7).EQ.1)<br>IF (NPRT(7).GT.1) NPRT7 = (MOD(ISTEP,NPRT(7)).EQ.1)<br>IF (.NOT.NPRT5 .AND. .NOT.NPRT6 .AND. .NOT.NPRT7) GO TO 99 IF (.NOT.NPRT5 .AND. .NOT.NPRT6 .AND. .NOT.NPRT7) GO TO 99<br>CALL ELTIME(1, 4) BLANK OUT PLOT ARRAVS. DO 10 J=l,NPLTJ \* JNT(30\*<br>COMMON/JBARTZ/ MNPL( IMPLICIT REAL\*B (A-H,O-Z)<br>COMMON/CONTRL/ TIME,NSEG,NJNT,NPL,NBLT,NBAG,NVEH,NGRND,<br>NS,NQ,NSD,NFLX,NHRNSS,NWINDF,NJNTF,NPRT(36l\* COMMON/SGMNTS/ D(3,3,30),WMEG(3,30),WMEGD(3,30),U1(3,30),U2(3,30),<br>seglp(3,30),Seglv(3,30),Segla(3,30),NSYM(30) COMMON/DESCRP/ PHI(3,30),W(30),RW(30),SR(3,60),HA(3,60),HB(3,60), RPHI(3,30),HT(3,3,60),SPRING(5,90),VISC(7,90),<br>JNT(30),IPIN(30),ISING(30),IGLOB(30),JOINTF(30)<br>MNPL( 30),MNBLT( 8),MNSEG( 30),MNBAG( 6), COMMON/JBARTZI MNPL( 30),MNBLT( Bl,MNSEG( 30l,MNBAG( 6), \* MPL(3,5,30),MBLT(3,5,B),MSEG(3,5,30),MBAG(3,10,6), NTPL< 5,30),NTBLT< 5,B),NTSEG( 5,30l COMMON/CNTSRF/ PL(17,30),BELT(20,8),TPTS(6,8),BD(24,40) DATE(3),COMENT(40),VPSTTL(20),BDVTTL(5), COMMON/TITLES/ DATE(3),COMENT(40),VPSTTL(20),BDYTTL(5),<br>BLTTTL(5,8),PLTTL(5,30),BAGTTL(5,6),SEG(30), JOINT(30), CGS(30), JS(30) COMMON/HRNESSI BAR(15,100),BB(100),BBDOT(100),PLOSS(2,100l, \* XLONG(20),HTIME(2),IBAR(5,100),NL(2,100). \* NPTSPB(20).NPTPLV(20).NTHRNS(20).NBLTPH(5) \* REAL DATE,COMENT,VPSPB(20),NPTPLY(20),NTHRNS(20),NBLTPH(5)<br>REAL DATE,COMENT,VPSTTL,BDYTTL,BLTTTL,PLTTL,BAGTTL,SEG,JOINT<br>LOGICAL\*1 CGS,JS COMMON/TEMPVS/ TEMP1(3),TEMP(3),TEMP2(3),CJOINT(3,30),BSN(2),<br>PLOTYZ(96,55),PLOTXZ(96,55),PLOTXV(96,55) LOGICAL\*1 PLOTYZ, PLOTXZ, PLOTXY, CHARS(7), BLANK, BCHAR LOGICAL NPRT5,NPRT6,NPRT7 DATA CHARS/' ..','+','@','I','\_','-','\*'/, BLANK/' *'I* DATA ISTEP/0/, NPLTI/96/, NPLTJ/55/ \*

0480 0490 0500

 $\Box$ 

m

PRIPLT PRIPLT PRIPLT

C C C C

C C C

C C C

> $PLOTYZ(1, J) = CHARS(6)$  $PLOTXZ(1, J) = CHARS(6)$  $PLOTXY(1,J) = CHARS(6)$

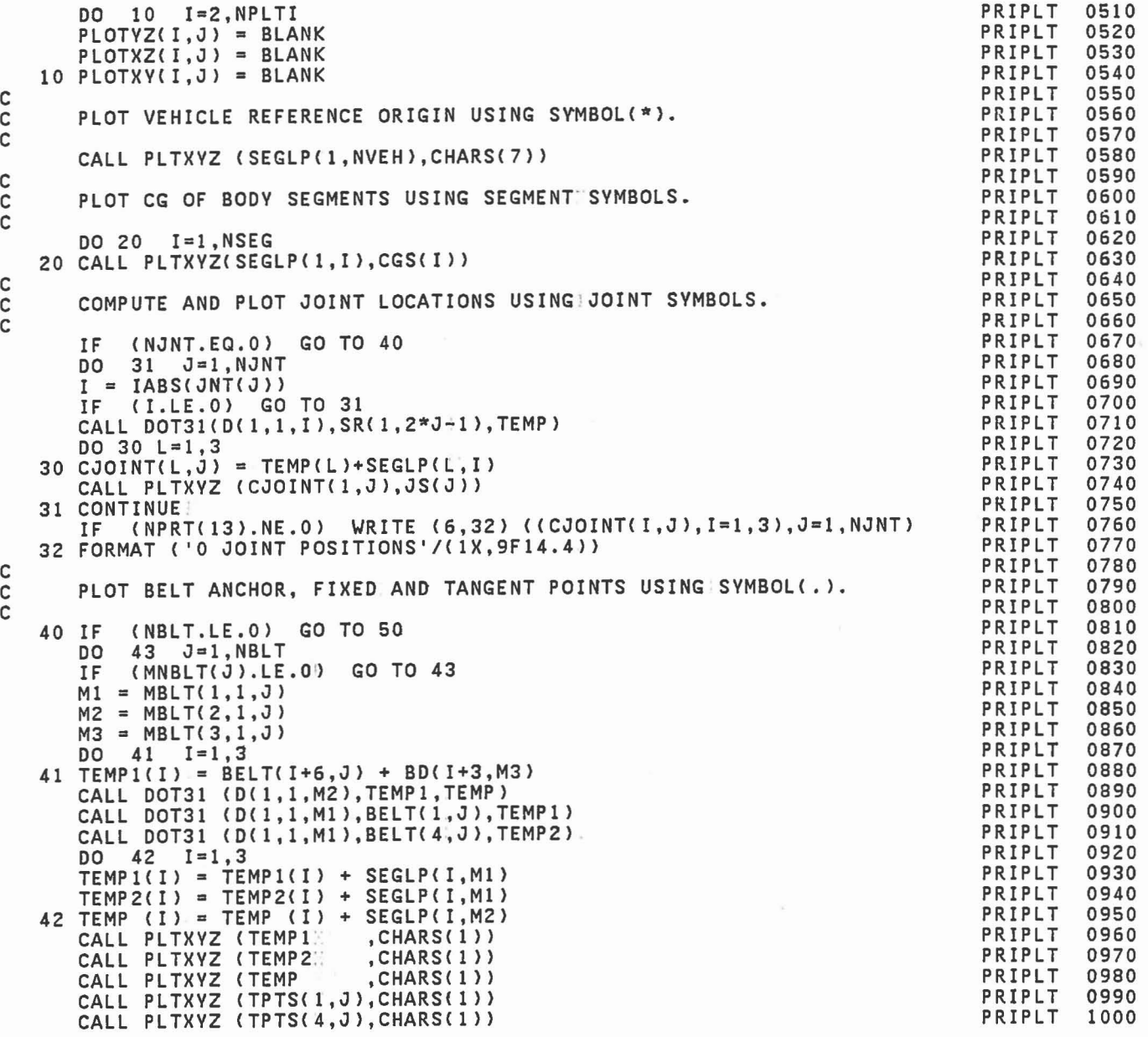

43 CONTINUE PLOT POINTS IN PLAY ON HARNESS-BELT SYSTEMS USING SYMBOL(.). 50 IF (NHRNSS.LE.O) GO TO 60  $J1 = 1$  $K1 = 1$ DO 54 NH=l,NHRNSS IF (NBLTPH(NH).LE.O) GO TO 54  $J2 = J1 + NBLTPH(NH) - 1$ <br>DO 53  $NB=J1, J2$ DO 53 NB=J1, J2<br>IF (NPTPLY(NB). IF (NPTPLY{NB).LE.O) GO TO 53  $K2 = K1 + NPTPLY(NB) - 1$ <br>DO 52  $K=K1, K2$  $K=K1$ , K2  $KI = NL(1,K)$  $KS = IABS(IBAR(1,KI))$ IF (KS.GT.100) KS = MOD(KS,100) CALL DOT31 (D(l,l,KS),BAR{4,KI),TEMP1) CALL DOT31 (D(1,1,KS),BAR(7,KI),TEMP2)<br>DO 51 I=1,3  $51$  TEMP(I) = SEGLP(I,KS) + TEMP1(I) + TEMP2(I) 52 CALL PLTXYZ (TEMP, CHARS(1))  $K1 = K2 + 1$ 53 CONTINUE  $J1 = J2 + 1$ 54 CONTINUE· PLOT CENTER AND END OF AXES OF ELLIPSOIDAL TARGET USING SYMBOLS C (@) FOR CENTER, (-1 FOR ENDS.OF Z AXIS,( I) FOR ENDS OF X,Y AXES. 60 IF (NBAG.EQ.O) GO TO 80  $BSN(1) = 1.0$  $BSN(2) = -1.0$ DO 68 J=1, NBAG<br>IF (MNBAG(J).EQ (MNBAG(J).EQ.O.) GO TO 68  $JB = NVEH+J$  $BCHAR = CHARS(5)$  $L2 = 2$ <br>DO 67 DO 67 I=1,4<br>IF (I.EQ.3) IF  $(I.EQ.3)$  BCHAR = CHARS(4)<br>IF  $(I.EQ.4)$  BCHAR = CHARS(3) IF  $(1.EQ.4)$  BCHAR = CHARS(3)<br>IF  $(I.EQ.4)$   $L2 = 1$ IF  $(I.EQ.4)$  L2 = 1<br>DO 67 L=1.L2 DO 67 L=1,L2 DO 64 K=1,3 64 TEMP1(K) = BD(K+3,JB) IF (I.EQ.4) GO TO 65 TEMP1(1) = TEMP1(1) + BSN(L)\*BD(I,JB) 65 CALL DOT31 (D(1,1,JB),TEMP1,TEMP2)  $K=1,3$ 66 TEMP2 $(K)$  = TEMP2 $(K)$  + SEGLP $(K,JB)$ 

PRIPLT PRIPLT PRIPLT PRIPLT PRIPLT PRIPLT PRIPLT PRIPLT PRIPLT PRIPLT PRIPLT PRIPLT PRIPLT PRIPLT PRIPLT PRIPLT PRIPLT PRIPLT PRIPLT PRIPLT PRIPLT PRIPLT PRIPLT PRIPLT PRIPLT PRIpLT PRIPLT PRIPLT PRIPLT PRIPLT PRIPLT PRIPLT PRIPLT PRIPLT PRIPLT PRIPLT PRIPLT PRIPLT PRIPLT PRIPLT PRIPLT PRIPLT PRIPLT PRIPLT PRIPLT PRIPLT PRIPLT PRIPLT PRIPLT PRIPLT

u

ш

ы

C<br>C<br>C C

C<br>C

C

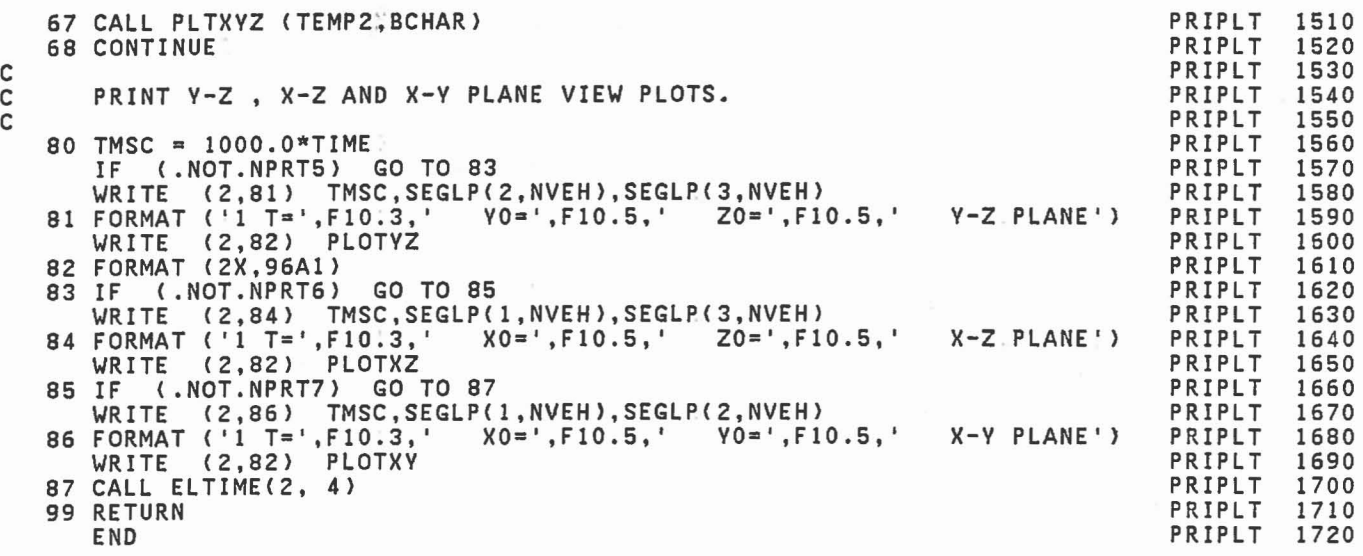

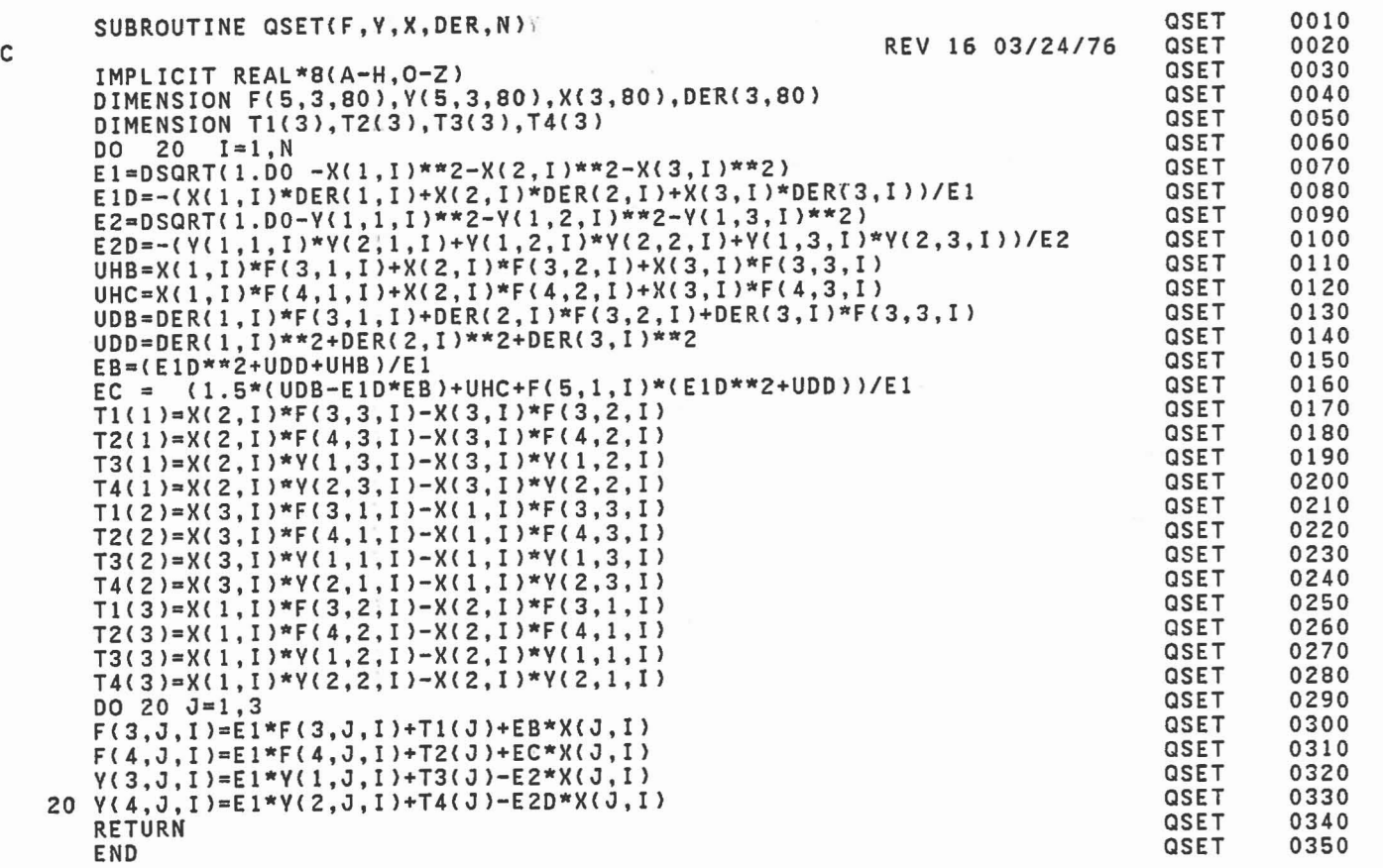

J

E

Í

 $\begin{array}{c} \begin{array}{c} \end{array} \end{array}$ 

 $\mathbb{C}$  .

 $\begin{bmatrix} 1 \\ -1 \end{bmatrix}$ 

J

)

.J

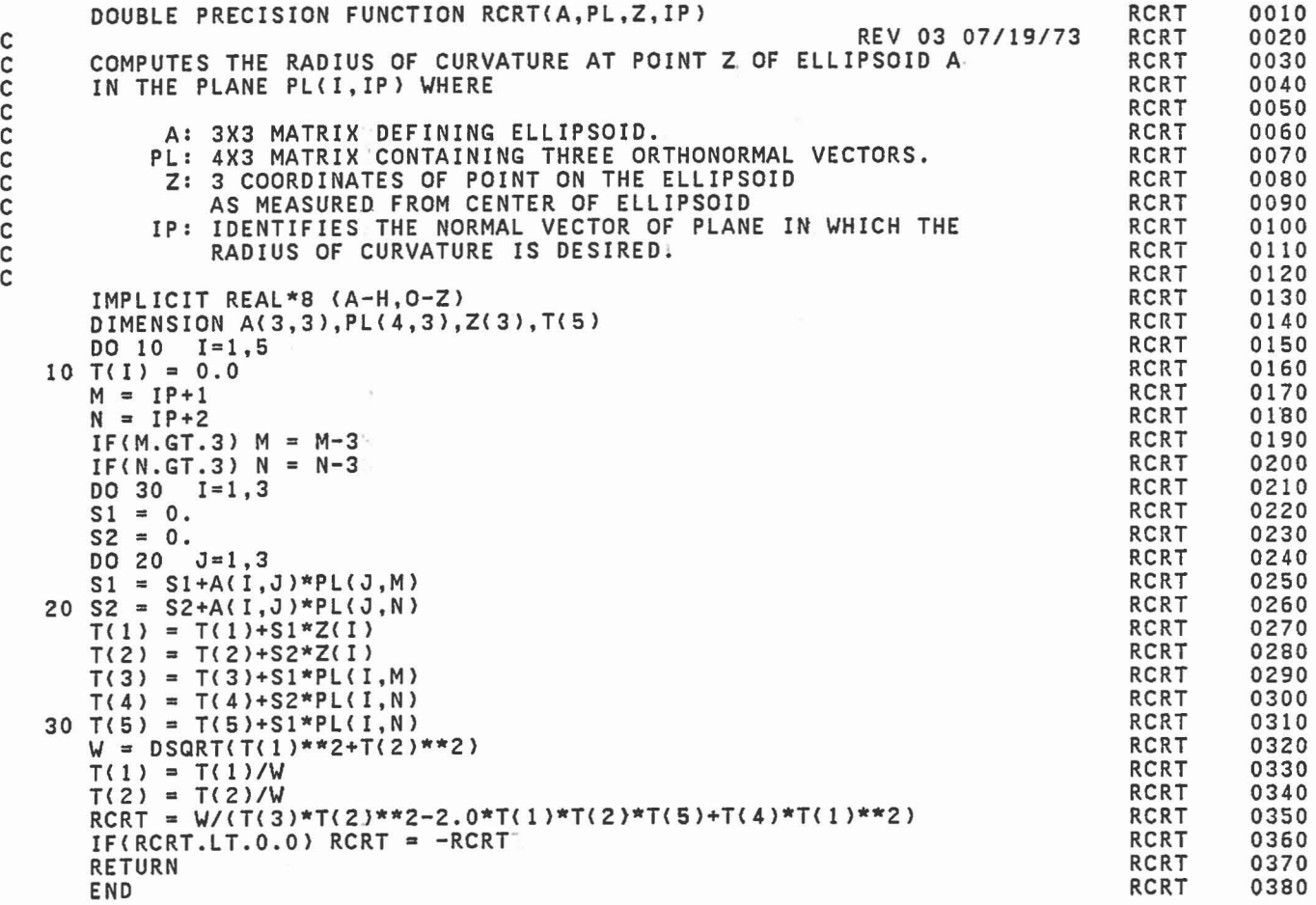

C

C

50S

SUBROUTINE ROTATE REV 20 04/23/S0 THE PURPOSE OF THIS ROUTINE IS TO TRANSFORM THOSE VARIABLES THAT HAVE BEEN SUPPLIED.·IN LOCAL GEOMETRIC COORDINATES TO PRINCIPAL AXES COORDINATES AS INDICATED BY LPMI(I) # 0 FOR  $I = 1$  TO NSEG. IMPLICIT REAL\*8 (A-H,O-Z)<br>COMMON/CONTRL/ TIME,NSEG,NJNT,NPL,NBLT,NBAG,NVEH,NGRND, TRANSFORM DIRECTION COSINE MATRICEES D. FROM INPUT CARDS G.3.  $LTEST = 0$ <br>DO 20 J DO 20 J=1,30<br>IF (J.GT.NSEG IF  $(J.GT.NSEG)$  LPMI(J) = 0<br>IF (LPMI(J).EQ.0): GO TO 20 IF (LPMI<Jl.EQ.O); GO TO 20  $LTEST = 1$ DO 12 1=1,3  $T1(1) = WMEG(1, J)$ <br>DO 12 K=1.3  $12 K=1,3$  $12$  T3(I,K) =  $D(1,K,J)$ CALL MAT33 (DPMI(1,1,J),T3,D(1,1,J)) CALL MAT31 (DPMI(1,1,J), T1, WMEG(1,J)) 20 CONTINUE<br>IF (LTE IF (LTEST.EQ.O) GO TO 99 TRANSFORM SR,HT AND HB FROM INPUT CARDS B.3. IF (NJNT.LE.0) GO TO 31<br>DO 30 J=1.NJNT  $30 \quad J=1,NJNT$ \*<br>COMMON/RSAVE/ COMMON/DESCRPI \* \* COMMON/CNTSRF/ PL(17,30),BELT(20,8),TPTS(6,8),BD(24,40) COMMON/SGMNTS/ D(3,3,30), WMEG(3,30), WMEGD(3,30), U1(3,30), U2(3,30), \* COMMON/JBARTZI \* \* COMMON/CSTRNTI \* \* \* COMMON/DAMPERI APSDM(3,20),APSDN(3,20),ASD(S,20),MSDM(20),MSDN(20) COMMON/HRNESS/ BAR(15,100),BB(100),BBDOT(100),PLOSS(2,100), \* \* COMMON/TEMPVSI T1(3),T3(3,3),LBD(40) NS,NQ,NSD,NFLX,NHRNSS,NWINDF,NJNTF,NPRT(36l XSG(3,20,3),DPMI(3,3,30),LPMI(30),NSG(7),MSG(20,7l PHI(3,30),W(30),RW(30),SR(3,60),HA(3,60),HB(3,60), RPHI(3,30),HT(3,3,60),SPRING(S,90),VISC(7,90), JNT(30), IPIN(30), ISING(30), IGLOB(30), JOINTF(30) SEGLP(3,30),SEGLV(3,30),SEGLA(3,30),NSYM(30)<br>MNPL( 30),MNBLT( 8),MNSEG( 30),MNBAG( 6), MPL(3,S,30),MBLT(3,S,B),MSEG(3,S,30),MBAG(3,10,6l, NTPL< S,30),NTBLT( S,S),NTSEG( S,30) A13(3,3,24),A23(3,3,24),B31(3,3,24),B32(3,3.24), HHT(3,3,12),RK1(3,12),RK2(3,12l,QQ(3,12l,TQQ(3,12), RQQ(3,12), HQQ(3,12), SQQ(12), CFQQ(12), KQl< 12),KQ2( 12),KQTYPE( 12) XLONG(20),HTIME(2),IBAR(S,100),NL(2,100), NPTSPB(20),NPTPLY(20),NTHRNS(20l,NBLTPH(S) ROTATE ROTATE ROTATE ROTATE **ROTATE** ROTATE ROTATE ROTATE ROTATE ROTATE ROTATE ROTATE ROTATE ROTATE ROTATE **ROTATE** ROTATE ROTATE ROTATE ROTATE **ROTATE** ROTATE ROTATE ROTATE **ROTATE** ROTATE ROTATE ROTATE ROTATE ROTATE ROTATE ROTATE ROTATE ROTATE ROTATE ROTATE ROTATE ROTATE ROTATE ROTATE ROTATE ROTATE ROTATE ROTATE ROTATE ROTATE ROTATE ROTATE ROTATE 0010 0020 0030 0040 OOSO 0060 0070 0080 0090 0100 0110 0120 0130 0140 0150 0160 0170 0180 0190 0200 0210 0220 0230 0240 02S0 0260 0270 0280 0290 0300 0310 0320 0330 0340 03S0 0360 0370 03S0 0390 0400 0410 0420 0430 0440 04S0 0460 0470 0480 0490

ROTATE

OSOO

J

 $\overline{\phantom{a}}$ 

]

1

]

C C C C C

C C C

C C C

 $I = IABS(JNT(J))$ 

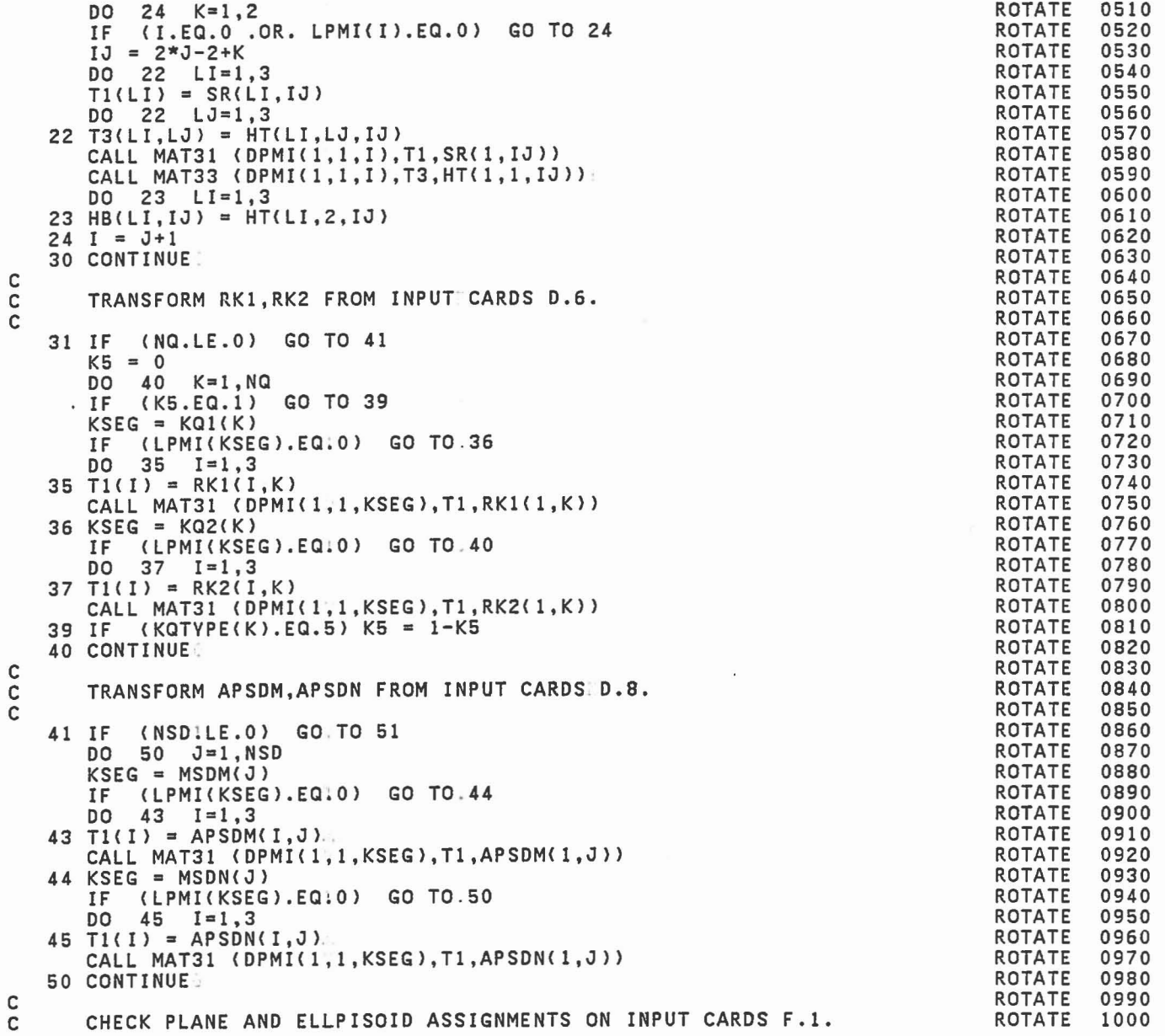

C TRANSFORM PLANE ARRAVS SET UP FROM INPUT CARD 0.1. 51 DO 52 J=l,40  $LBD(\overline{J}) = 0$ 52 IF (J.LE.NSEG) LBD(J) = J IF (NPL.LE.O) GO TO 61 DO 60 J=l,NPL IF (MNPL(J).EQ.O) GO TO 60  $LPL = 0$  $KPL = MNPL(J)$ DO 56 I=l,KPL M1 <sup>=</sup> MPL (l,I,J)  $M2 = MPL (2, I, J)$ <br> $M3 = MPL (3, I, J)$ IF (LPL.EQ.M1 .OR. LPL.EQ.0) GO TO 54<br>WRITE (6,53) J,M1,LPL<br>53 FORMAT('0 INPUT ERROR HAS BEEN DETECTED IN SUBROUTINE ROTATE.'/ WRITE (FIGURE NO.', IS, 'NAS BEEN ASSIGNED TO BOTH SEGMENTS NO.', \* 73,' AND NO.',I3,'.'/' PROGRAM'IS BEING TERMINATED.') STOP 43 54 LPL = M1 IF (LBD(M3).EQ.M2:.0R. LBD(M3).EQ.0) GO TO 55 WRITE (6,68) M3,M2,LBD(M3) STOP 44 55 LBD(M3) = M2 56 CONTINUE IF (LPMI(LPL).EQ.0) GO TO 60<br>DO 59 K=1.3  $59 K=1,3$  $KK = K*(10-K)-9$ DO 58 1=1,3  $IK = KK+I$ <br>58 T1(I) = PL(IK, J) CALL MAT31 (DPMI(1,1,LPL),T1,PL(KK+1,J)) 59 CONTINUE 60 CONTINUE: C CHECK ELLIPSOID ASSIGNMENTS ON INPUT CARDS F.2.<br>C TRANSFORM BELT(L,J) FOR L=1,9 FROM INPUT CARDS TRANSFORM BELT(L,J) FOR L=1,9 FROM INPUT CARDS D.3. 61 IF (NBLT.LE.O) GO TO 66 DO 65 J=l,NBLT IF (MNBLT(J).EQ.01 GO TO 65  $KBLT = MNBLT(J)$ <br>DO 62  $I=1, KBL$  $I=1$ , KBLT  $M1 = MBLT(1, I, J)$  $M2 = MBLT(2, I, J)$ M3 = MBLT(3,I,J)<br>IF (LBD(M3).EQ.M2 .OR. LBD(M3).EQ.0) GO TO 62 WRITE (6,68) M3,M2,LBD(M3) STOP 45 ROTATE ROTATE ROTATE ROTATE ROTATE ROTATE ROTATE ROTATE **ROTATE** ROTATE ROTATE ROTATE ROTATE ROTATE ROTATE ROTATE ROTATE ROTATE ROTATE ROTATE ROTATE ROTATE ROTATE ROTATE ROTATE ROTATE ROTATE ROTATE ROTATE ROTATE ROTATE ROTATE ROTATE ROTATE ROTATE ROTATE ROTATE ROTATE ROTATE ROTATE ROTATE ROTATE ROTATE ROTATE ROTATE ROTATE ROTATE ROTATE ROTATE ROTATE

}

 $\left| \right|$ 

)

1

J

J

]

J

C<br>C C

 $\mathbf{C}$ 

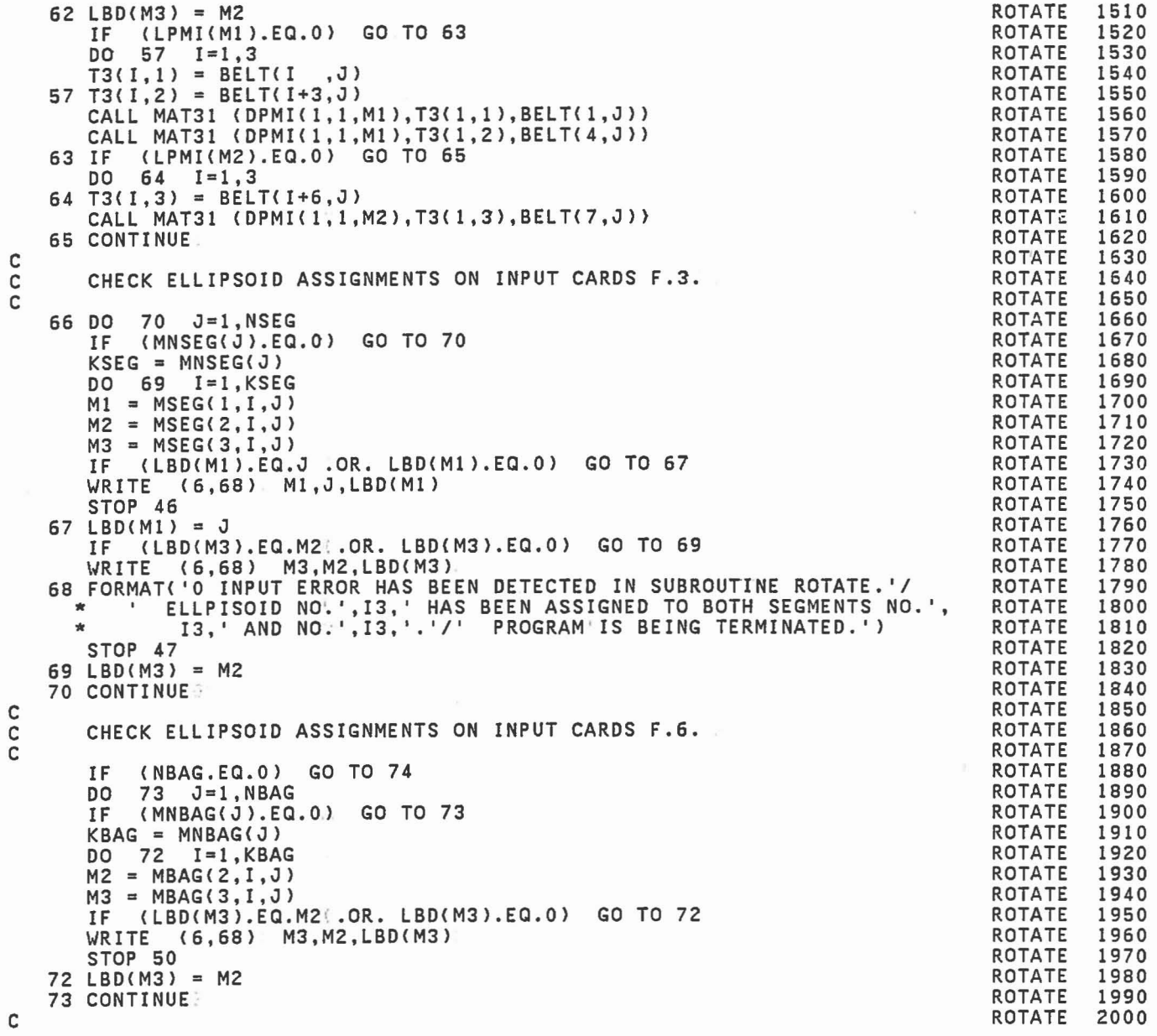

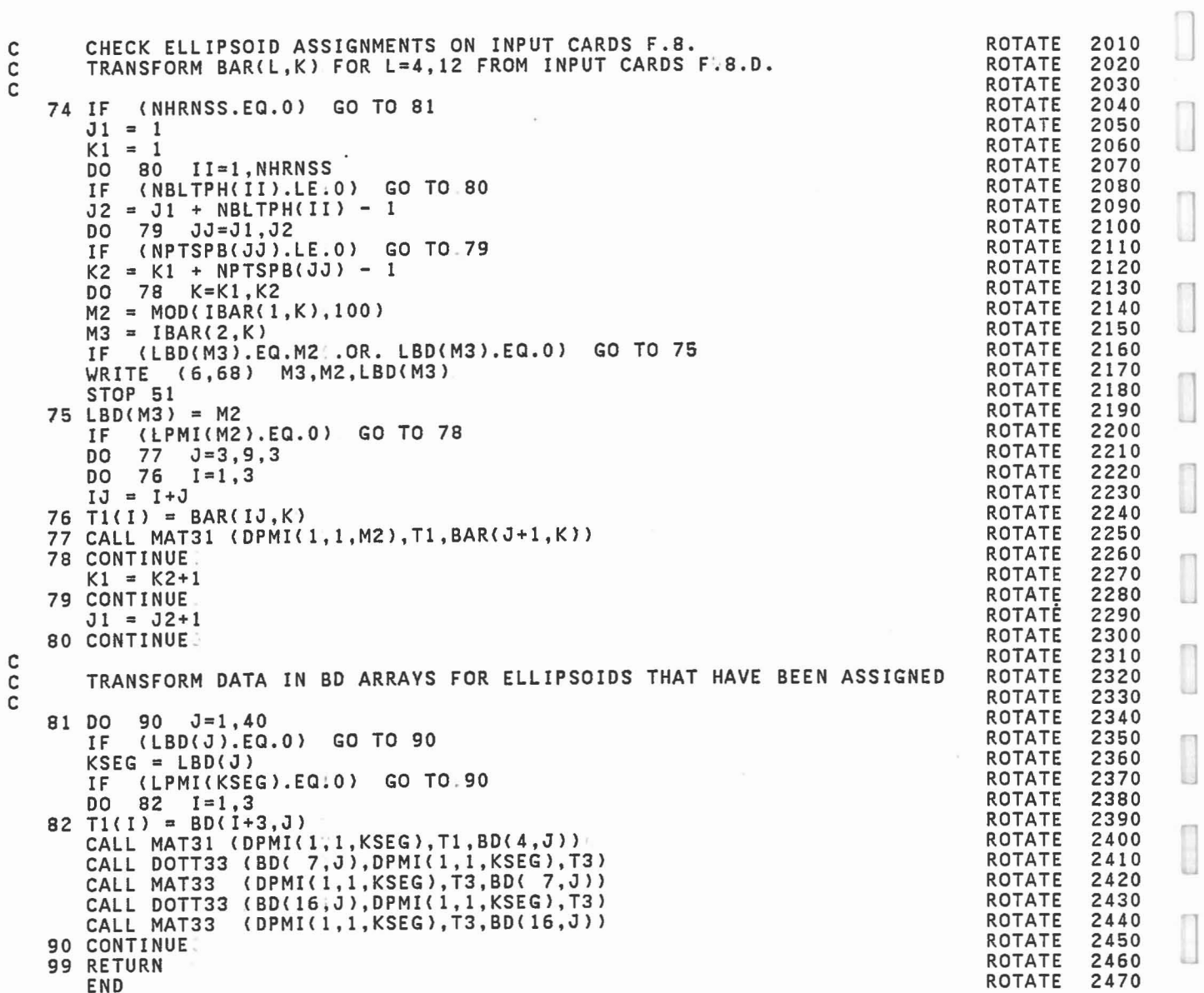

J

]

 $\begin{bmatrix} 1 \\ 2 \end{bmatrix}$ 

 $\begin{bmatrix} 1 \\ 1 \end{bmatrix}$ 

 $\begin{bmatrix} 1 \\ 1 \end{bmatrix}$ 

I

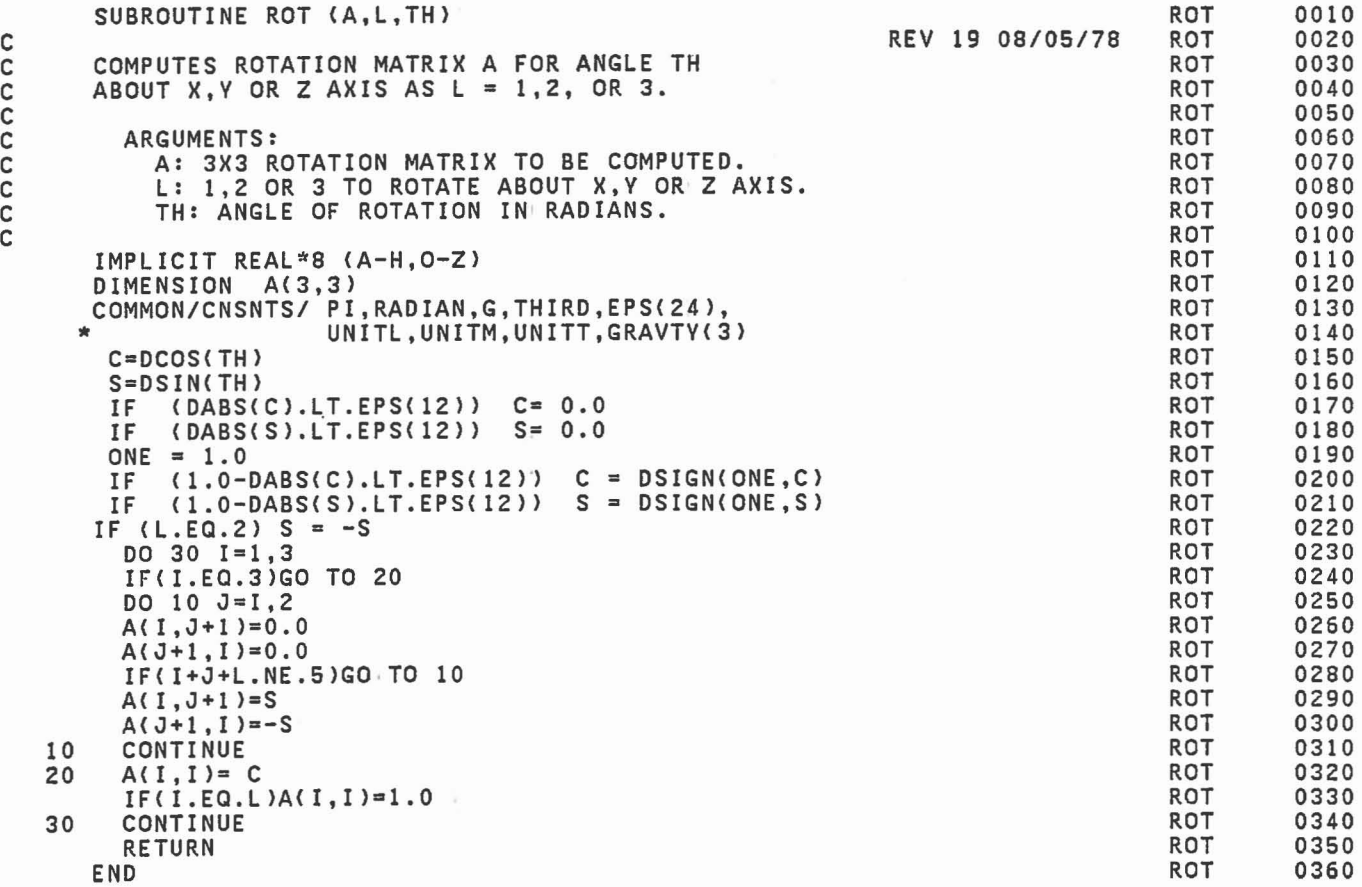

C C C

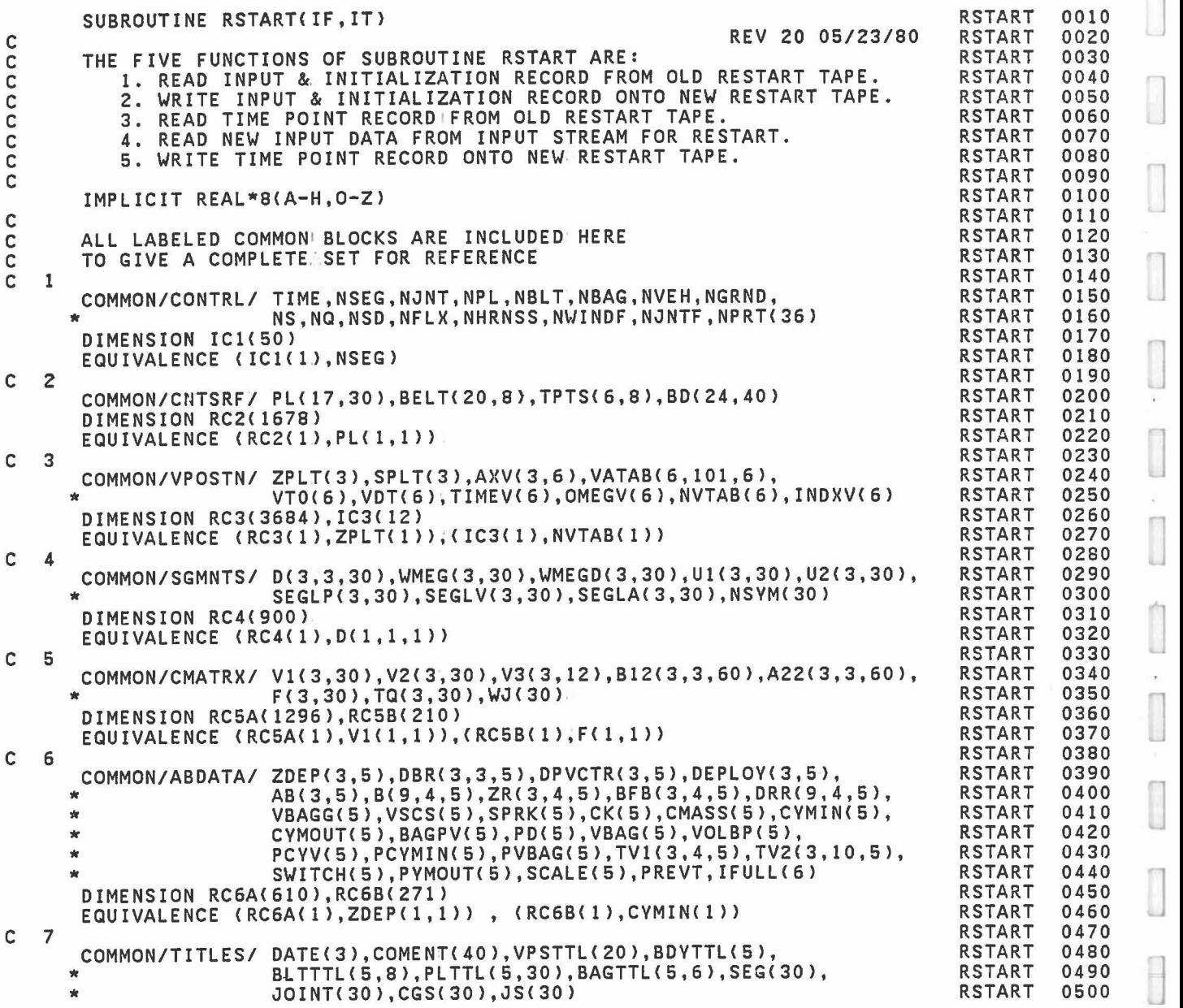

J

0

 $\begin{bmatrix} 1 & 1 \\ 1 & 1 \end{bmatrix}$ 

Ė

 $\mathbb{R}$  .

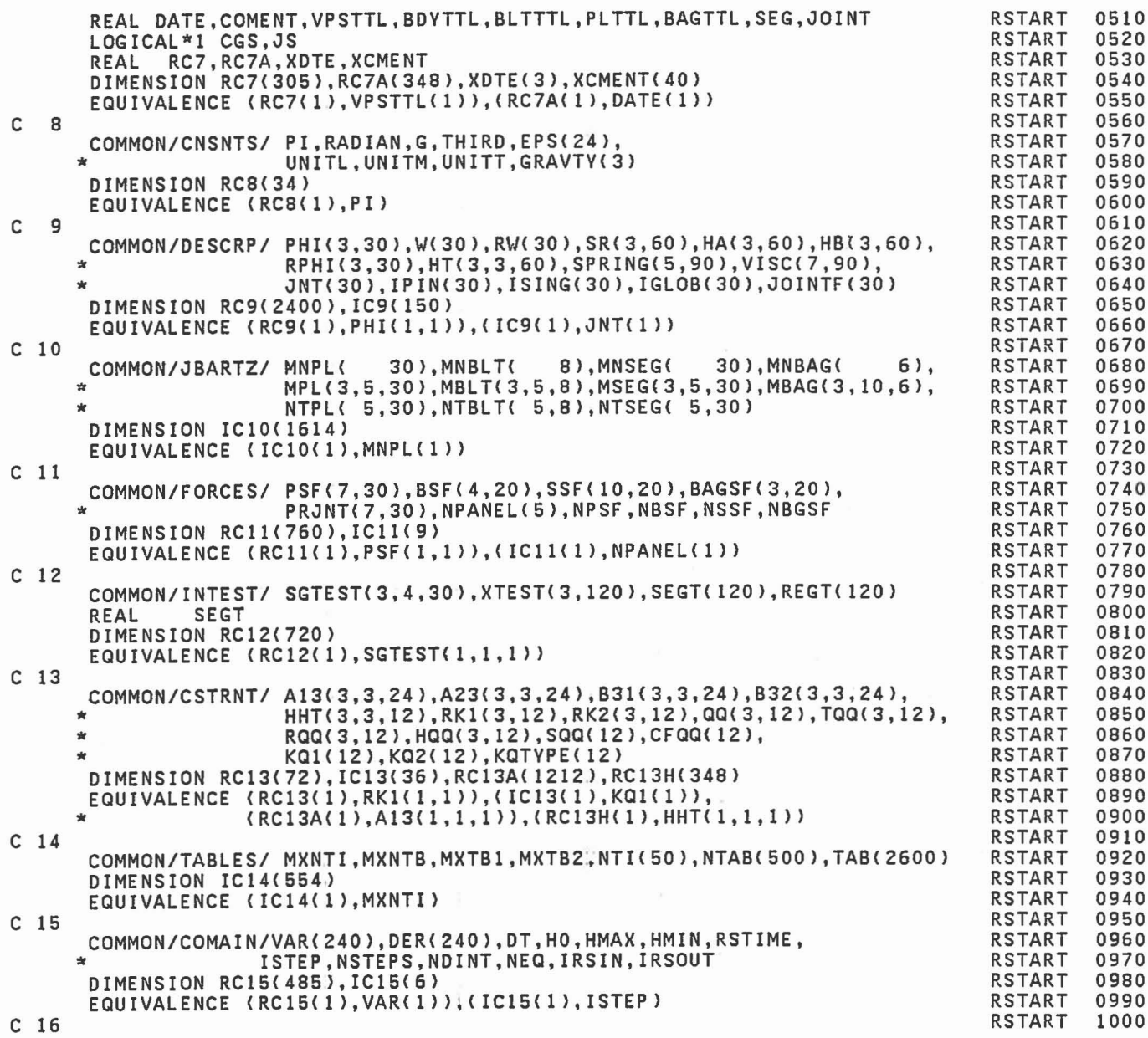

 $\overline{\phantom{a}}$ 

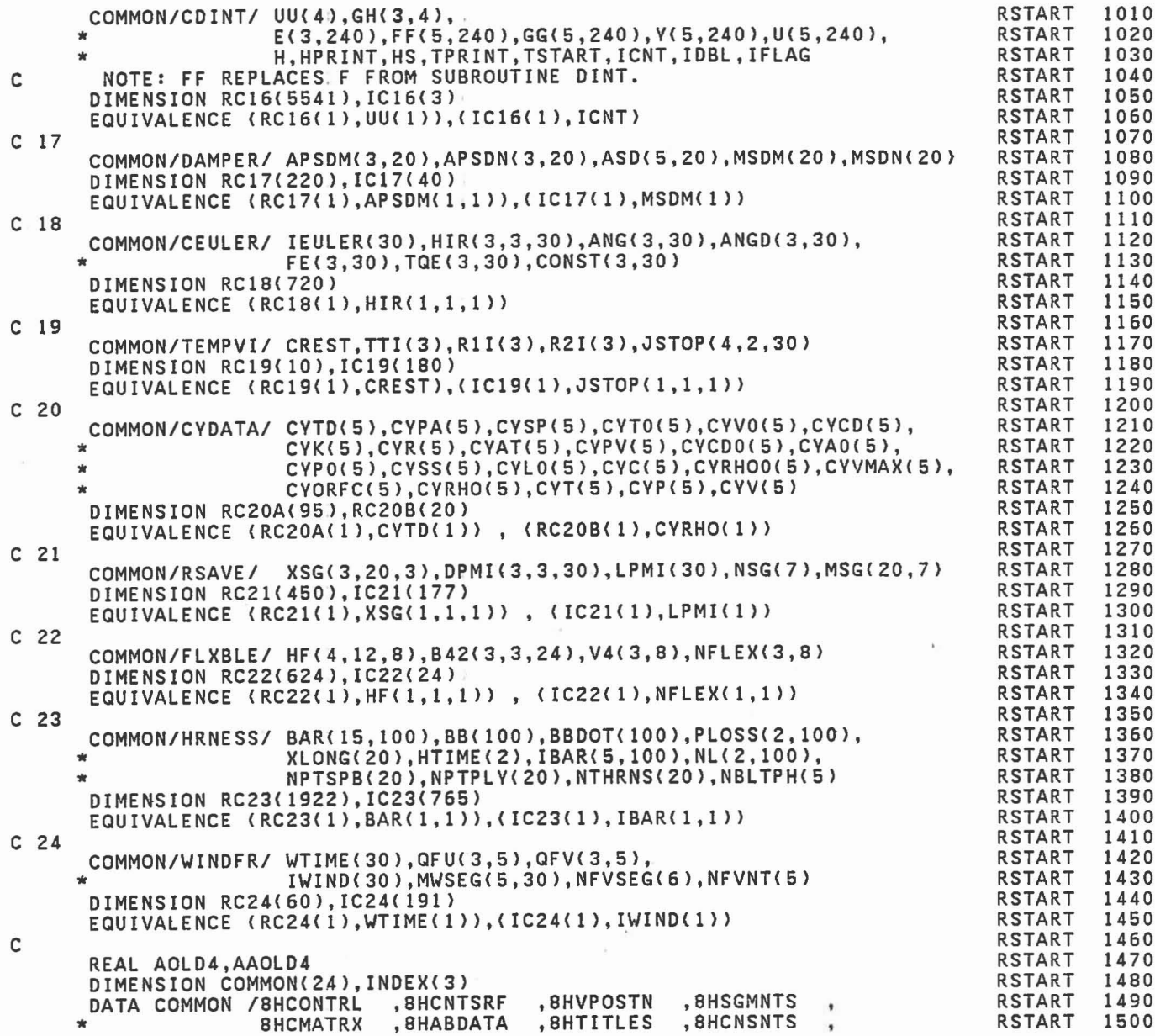

 $\begin{bmatrix} \phantom{-} \end{bmatrix}$  $\begin{bmatrix} 1 \\ 2 \end{bmatrix}$ ,  $\mathbb{C}$  . <br> <br> :  $\mathbb{C}$  $\tilde{K}$  $\begin{array}{c} \begin{array}{c} \begin{array}{c} \begin{array}{c} \end{array} \\ \begin{array}{c} \end{array} \end{array} \end{array} \end{array} \end{array}$  $\begin{bmatrix} 1 \\ 0 \\ 0 \end{bmatrix}$  $\begin{bmatrix} 1 \\ 1 \\ 0 \end{bmatrix}$ 

 $\begin{bmatrix} 1 \\ 0 \end{bmatrix}$ 

1 J

,8HFORCES ,8HINTEST \* 8HDESCRP ,8HJBARTZ<br>8HCSTRNT ,8HTABLES<br>8HDAMPER ,8HCEULER<br>8HRSAVE ,8HFLXBLE RSTART 1510  $\bullet$ ,8HCOMAIN ,8HCDINT RSTART 1520 , ,8HTEMPVI ,8HCVDATA RSTART 1530 ,8HHRNESS ,8HWINDFR RSTART 1540 / DATA BLANK/8H RSTART 1550 CALL ELTIME(I,25) RSTART 1560 GO TO (100.200,300,400,500),IF RSTART 1570 RSTART 1580 C I. READ INPUT &. INITIALIZATION RECORD FROM OLD RESTART TAPE. C RSTART 1590 C RSTART 1600 (IT) ICI, PL~ RC3, IC3, NSVM, RC6A, IFULL, XDTE, XCMENT, RSTART 1610 100 READ RC7, CGS, JS, RC8, RC9, IC9, ICIO, NPANEL, SGTEST, RSTART 1620 \* RCI3, ICI3, ICI4, DT, HO, HMAX, HMIN, NSTEPS, NDINT, RSTART 1630 \* RC17, IC17, IEULER, IC19, RC20A, RC21, IC21, HF, IC22, RSTART 1640 \* RC23, IC23, RC24, IC24 RSTART 1650 \* WRITE (6,101) IT,XDTE,XCMENT RSTART 1660 <sup>101</sup> FORMAT( '0 INPUT DATA HAS BEEN READ IN FROM UNIT NO.',14// \* 10X,3A4//10X,20A4/10X,20A4) . RSTART 1670 RSTART 1680 RSTART 1690 GO TO 999 RSTART 1700 C 2. WRITE INPUT & INITIALIZATION RECORD ONTO NEW RESTART TAPE. RSTART 1710 C C RSTART 1720 200 WRITE (IT) IC1, PL, RC3, IC3, NSVM, RC6A, IFULL, DATE, COMENT, RSTART 1730 RC7, CGS, JS, RC8, RC9, IC9, IC10, NPANEL, SGTEST, RSTART 1740 \* RC13, IC13, IC14, DT, HO, HMAX, HMIN, NSTEPS, NDINT, RSTART 1750 \* RC17, IC17, IEULER, IC19, RC20A, RC21, IC21, HF, IC22, RSTART 1760 \* \* RC23, IC23, RC24, IC24 RSTART 1770 GO TO 999 RSTART 1780 RSTART 1790 C 3. READ TIME POINT RECORDIFROM OLD RESTART TAPE. C RSTART 1800 RSTART 1810 C (IT) TIME, BELT, TPTS, BD, RC4, RC5B, RC6B, IFULL, IPIN, RSTART 1820 300 READ RCII, ICII, XTEST; SEGT, REGT, RC13H, KQTVPE, TAB, RSTART 1830 \* VAR, DER, NEQ, RC16, IC16, IEULER, RC18, IC19, RC20B, RSTART 1840 \* RC21, IC21, V4, RC23, NL, NPTPLV, WTIME, IWIND RSTART 1850 RC2<br>CALL OUTPUT(1) RSTART 1860 RSTART 1870 GO TO 999 RSTART 1880 C 5. WRITE TIME POINT RECORD ONTO NEW RESTART TAPE. RSTART 1890 C RSTART 1900 C 500 WRITE (IT) TIME, BELT, TPTS, BD, RC4, RC5B, RC6B, IFULL, IPIN,<br>
\* RC11, IC11, XTEST; SEGT, REGT, RC13H, KQTYPE, TAB,<br>
\* VAR, DER, NEQ, RC16, IC16, IEULER, RC18, IC19, RC20B,<br>
\* RC21, IC21, V4, RC23, NL, NPTPLY, WTIME, 1910 RSTART RSTART 1920 RSTART 1930 RSTART 1940 RSTART 1950 GO TO 999 RSTART 1960 C 4. READ NEW INPUT DATA FROM INPUT STREAM FOR RESTART. RSTART 1970 C RSTART 1980 C 400 READ (5,399) AVAR,INDEX,ITVPE,RR,II,AA~RROLD,IIOLD,AAOLD RSTART 1990 399 FORMAT(A8,414,2(F8.0,18,A8» . RSTART 2000

CALL SEARCH{AVAR,INDEX,NCOM,ITEM)<br>IF (NCOM.LE.0) GO TO 490<br>IF (NCOM.GT.24) GO TO 999 IF (NCOM.LE.O) GO TO 490 RSTART 2020 IF (NCOM.GT.24) GO TO 999 RSTART 2030 IF (ITYPE.GT.3) GO TO 490 RSTART 2040 GO TO ( 1, 2, 3, 4, 5, 6, 7, 8, 9, 10, 11, 12, RSTART 2050 \* 13, 14, 15, 16, 17, 18, 19, 20, 21, 22, 23, 24), NCOM RSTART 2060<br>C COMMON /CONTRL/ 2070 101 1 IF (ITEM.GT.1) GO TO 401 RSTART 2080 IF (ITYPE.NE.1) GO TO 490 RSTART 2090 ROLD = TIME ROLD = TIME RESTART 2100<br>TIME = RR TIME = RR RSTART 2110 GO TO 492 RSTART 2120 401 IF (ITEM.GT.51) GO TO 490 RSTART 2130 IF (ITYPE.NE.2) GO TO 490 RSTART 2140 IF (ITEM.GT.51) GO TO 490<br>
IF (ITYPE.NE.2) GO TO 490<br>
IOLD = IC1(ITEM-1) RSTART 2140<br>
IC1(ITEM-1) = II<br>
RSTART 2150<br>
IC1(ITEM-1) = II<br>
RSTART 2160 ICl(ITEM-1) = II RSTART 2160<br>GO TO 494 RSTART 2170 GO TO 494 RSTART 2170 C COMMON CNTSRF/<br>2 IF (ITEM.GT.1678) GO TO 490 RSTART 2190 IF (ITYPE.NE.1) GO TO 490 RSTART 2200 TE (ITYPE.NE.1) GO TO 490<br>ROLD = RC2(ITEM) GO TO 490<br>RC2(ITEM) = RR<br>RC2(ITEM) = RR RC2( ITEM) :: RR RSTART 2220 GO TO 492<br>COMMON /VPOSTN/ RESTART 2230 C COMMON /VPOSTN/<br>3 IF (ITEM.GT.3684) GO TO 403 3 IF (ITEM.GT.3684) GO TO 403 RSTART 2250 IF (ITVPE.NEol> GO TO 490 RSTART 2260 ROLD = RC3(ITEM)<br>RC3(ITEM) = RR<br>RC3(ITEM) = RR RC3( ITEM) = RR RSTART 2280 GO TO 492 RSTART 2290 403 IF (ITEM.GT.3696) GO TO 490<br>IF (ITYPE.NE.2) GO TO 490 RSTART 2310 IF (ITYPE.NE.2) GO TO 490 RSTART 2310<br>IOID = IC3(ITEM−3684) RSTART 2320 IOLD = IC3(ITEM-3684)<br>IC3(ITEM-3684) = II<br>IC3(ITEM-3684) = II IC3(ITEM-3684) = II RSTART 2330<br>GO TO 494 RSTART 2340 GO TO 494 RSTART 2340 C COMMON /SGMNTS/<br>4 IF (ITEM.GT.900 ) GO TO 404 RSTART 2350 IF (ITVPE.NE.1) GO TO 490 RSTART 2370<br>ROLD = RC4(ITEM) RSTART 2380 ROLD = RC4(ITEM) RSTART 2380<br>RC4(ITEM) = RR RC4( ITEM) :: RR RSTART 2390 GO TO 492 RSTART 2400 404 IF (ITEM.GT.930 ) GO TO 490 RSTART 2410 IF (ITYPE.NE.2) GO TO 490 RSTART 2420 IF (ITYPE.NE.2) GO TO 490<br>IOLD = NSYM(ITEM-900) RSTART 2430<br>NSVM(ITEM-900) = II NSYM(ITEM−900) = II RSTART 2440<br>GO TO 494 RSTART 2450 RSTART 2450<br>GO TO 494 RSTART 2450 C COMMON /CMATRX/<br>E IF (ITEM.GT.1506) GO TO 490 5 IF (ITEM~GT.1506) GO TO 490 RSTART 2470 IF (ITVPE.NE.l> GO TO 490 RSTART 2480 ROLD :: RC5A(ITEM) RSTART 2490  $RC5A$ ( ITEM) = RR

I

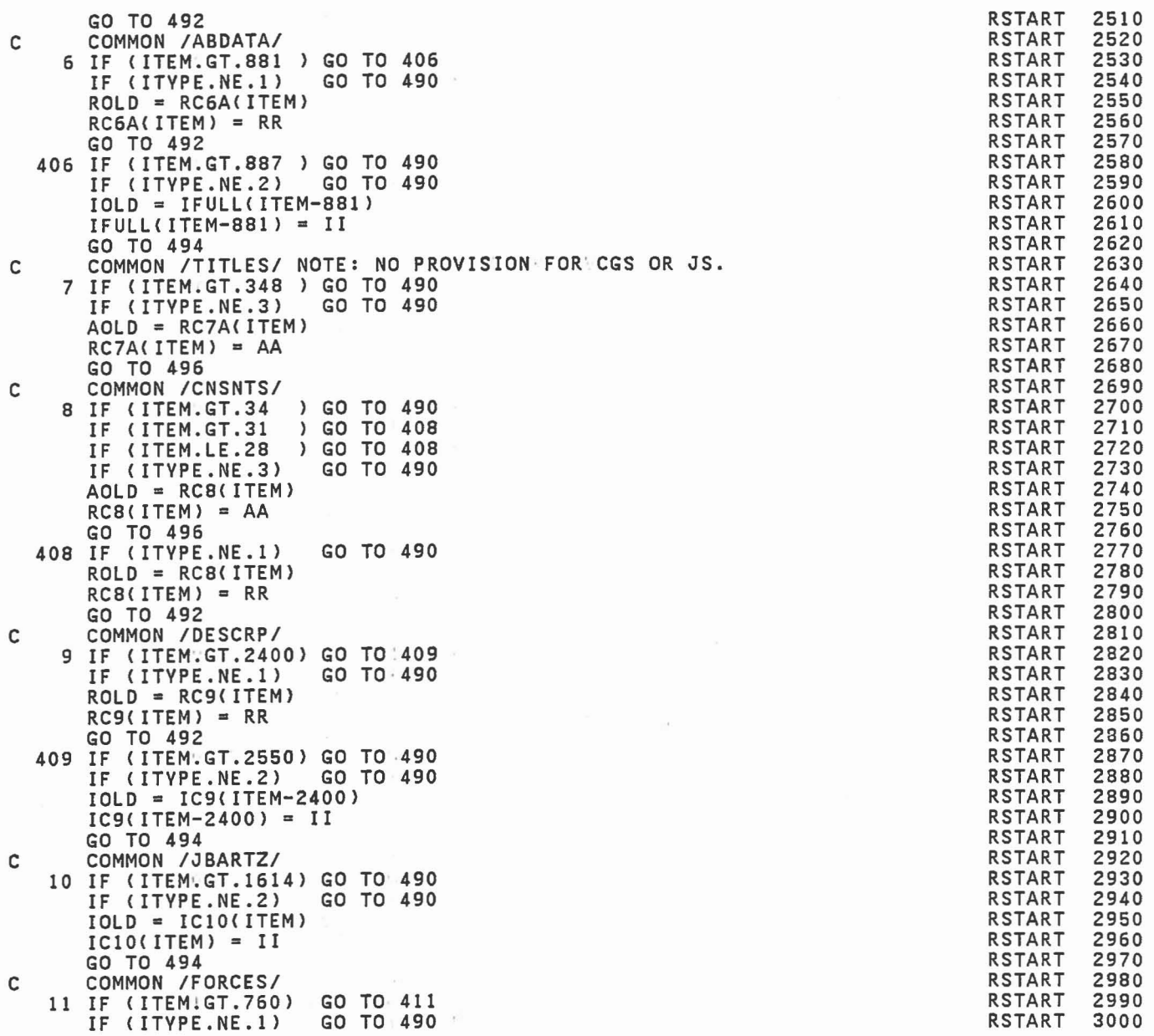

 $RC11$ (ITEM) = RR ROLD RCIICITEM) <sup>=</sup> RR RSTART GO TO 492 RSTART 3030 411 IF (ITEM:GT.769) GO TO 490<br>IF (ITYPE.NE.2) GO TO 490 RSTART 3050<br>IOLD = IC11(ITEM-760) IOLD = ICII(ITEM-760) RSTART 3060  $ICI1(ITEM-760) = II$ <br>GO TO 494 = II RSTART 3070 GO TO 494 RSTART 3080 C COMMON /INTEST/<br>12 IF (ITEM:GT.720) GO TO 412 12 IF (ITEM.GT.720 ) GO TO 412 IF (ITYPE.NE.1) GO TO 490 RSTART 3110 ROLD = RC12(ITEM) RSTART 3120  $RC12$ (ITEM) = RR RSTART 3130<br>  $CO$  TO 492 GO TO 492 RSTART 3140 412 IF (ITEM.GT.840) GO TO 512 RSTART 3150 IF (ITVPE.NE.3) GO TO 490 RSTART 3160 AOLD = SEGT(ITEM-720) RSTART 3170  $SEGT(ITEM-720) = AA$ = AA RSTART 3180 CO TO 496 RSTART 3190 512 IF CITEM.GT.960 ) GO TO 490 RSTART 3200 IF (ITYPE.NE.3) GO TO 490 RSTART 3210 AOLD = REGT(ITEM-840) RSTART 3220  $REGT(ITEM-840) = AA$ <br>GO TO 496  $= AA$  RSTART 3230 GO TO 496 RSTART 3240 C COMMON /CSTRNT/<br>13 IF (ITEM.GT.1212) GO TO 413 13 IF (ITEM.GT.1212) GO TO 413<br>IF (ITYPE.NE.1) GO TO 490 IF (ITYPE.NE.1) GO TO 490 RSTART 3270 ROLD = RC13A(ITEM) RC13A(ITEM) = RR RSTART 3290<br>GO TO 492 GO TO 492 RSTART 3300 413 IF (ITEM.GT.1248) GO TO 490 RSTART 3310 IF (ITVPE.NE.2) GO TO 490<br>IOLD = IC13(ITEM-1212) IOLD = IC13(ITEM-1212)<br>IC13(ITEM-1212) = II<br>IC13(ITEM-1212) = II ICI3(ITEM-1212) = II RSTART 3340<br>
GO TO 494 RSTART 3350 CO TO 494 RSTART 3350 C COMMON /TABLES/<br>C COMMON /TABLES/<br>14 IF (ITEM:GT.554 ) GO TO 414 14 IF (ITEM.GT.554) GO TO 414 RSTART 3370 IF (ITYPE.NE.2) GO TO 490<br>IOLD = IC14(ITFM) RSTART 3390 IOLD <sup>a</sup> ICI4CITEM) RSTART 3390  $IC14(1TEM) = II$ <br> $GO TO 494$ <br> $ROSCHR$   $3400$ <br> $RSTART 3410$ CO TO 494 RSTART 3410 414 IF (ITEM.GT.3154) GO TO 490 RSTART 3420 IF (ITVPE.NE.I) GO TO 490 RSTART 3430<br>ROLD = TAB(ITEM-554) RSTART 3440 ROLD = TAB(ITEM-554) RSTART 3440 TAB(ITEM-554) = RR<br>CO TO 492 RSTART 3450 GO TO 492 RSTART 3460 C COMMON / COMAIN/ RSTART 3470 15 IF (ITEM.GT.485 ) GO TO 415 IF (ITEM.GT.485) GO TO 415<br>IF (ITVPE.NE.1) GO TO 490 RSTART 3490 RSTART 3490<br>ROLD = RCI5(ITEM) RSTART 3500  $ROLD = RC15(ITEM)$ 

RSTART 3010 3020

1

1

]

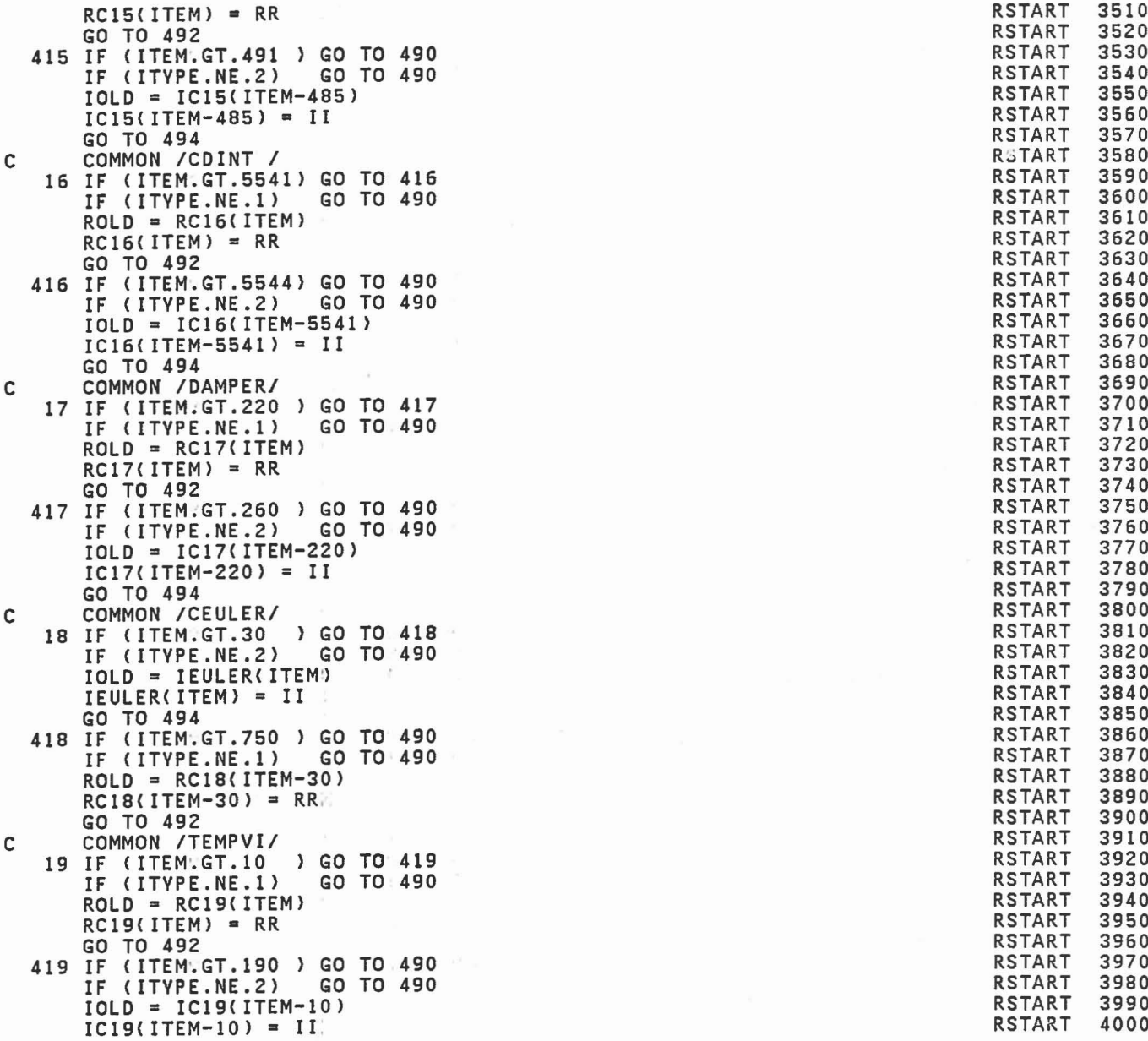

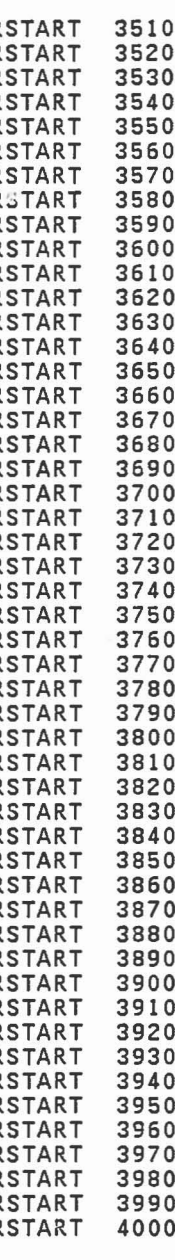

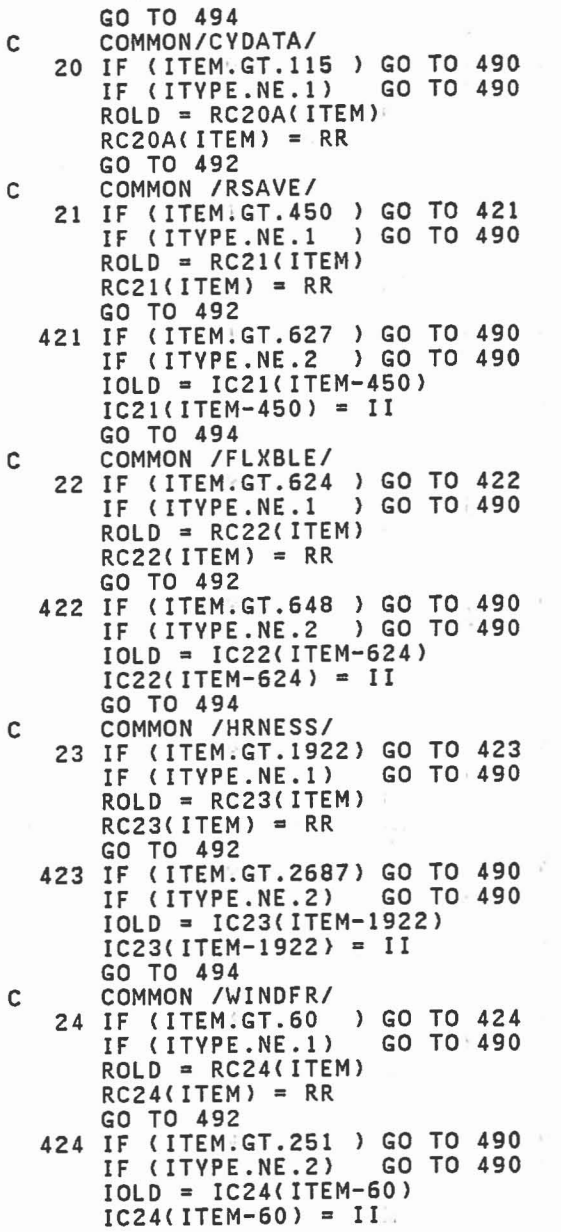

4010 **RSTART RSTART** 4020 **RSTART** 4030 **RSTART** 4040 **RSTART** 4050 **RSTART** 4060 RSTART<br>RSTART 4070 4080 **RSTART** 4090 **RSTART** 4100 RSTART 4110 RSTART 4120 **RSTART** 4130 **RSTART** 4140 **RSTART** 4150 **RSTART** 4160 **RSTART** 4170 RSTART<br>RSTART 4180 4190 **RSTART** 4200 **RSTART** 4210 **RSTART** 4220 RSTART 4230 **RSTART** 4240 **RSTART** 4250 RSTART<br>RSTART 4260 4270 **RSTART** 4290 **RSTART RSTART** 4300 RSTART<br>RSTART 4310 4320 **RSTART** 4330 **RSTART** 4340 **RSTART** 4350 **RSTART** 4360 4370 **RSTART** RSTART<br>RSTART 4380 4390 4400 **RSTART RSTART** 4410 **RSTART** 4420 **RSTART** 4430 **RSTART** 4440 **RSTART** 4450 **RSTART** 4460 **RSTART** 4470 **RSTART** 4480 **RSTART** 4490 **RSTART** 4500

u

÷.

Ľ

f.

Ŀ

I

ſ

題

ſ

u

 $\mathbb{R}$ 

u

1

 $\Box$ U

E

520  $\lambda$  -  $\lambda$  -  $\lambda$  -  $\lambda$ 

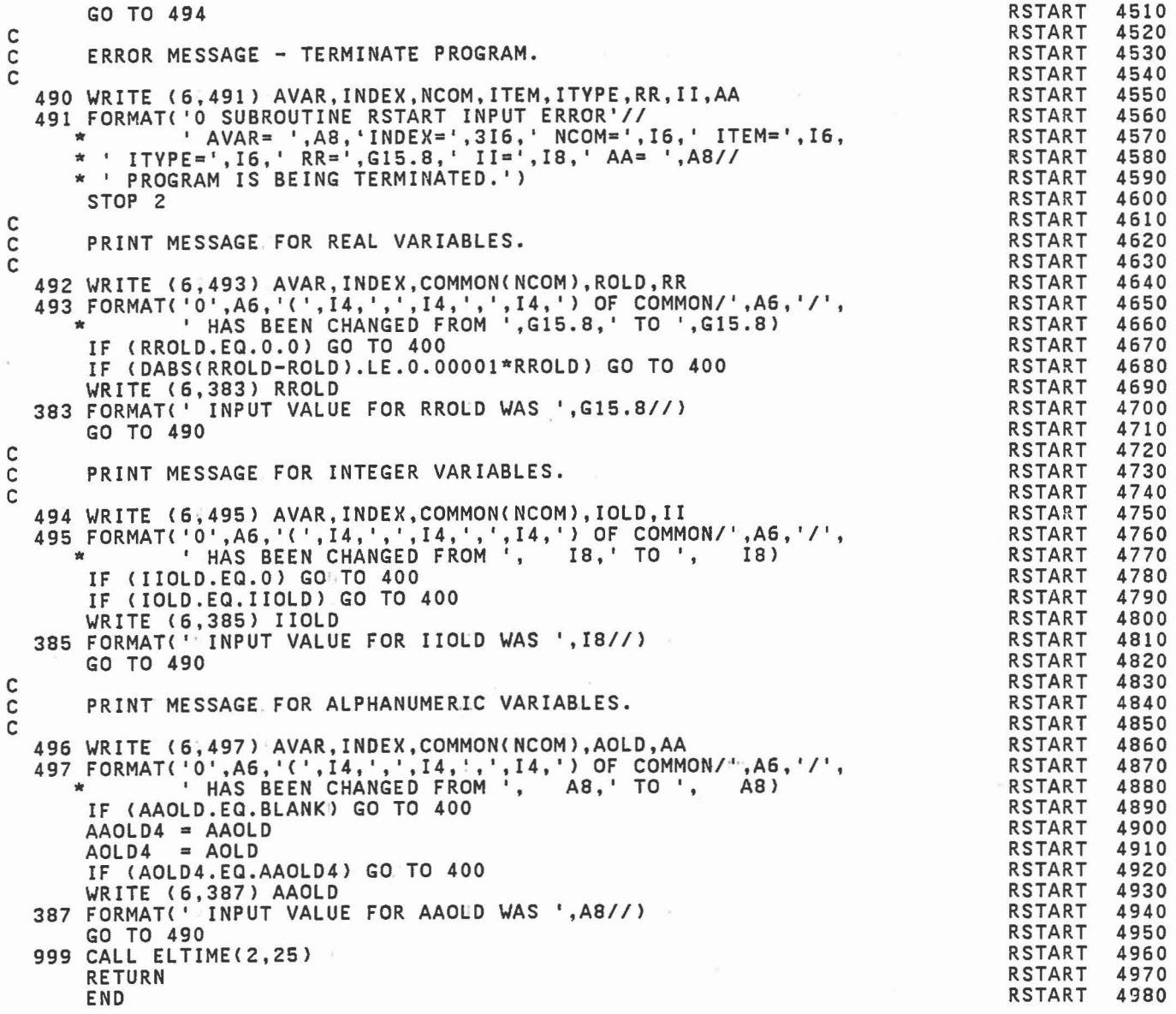

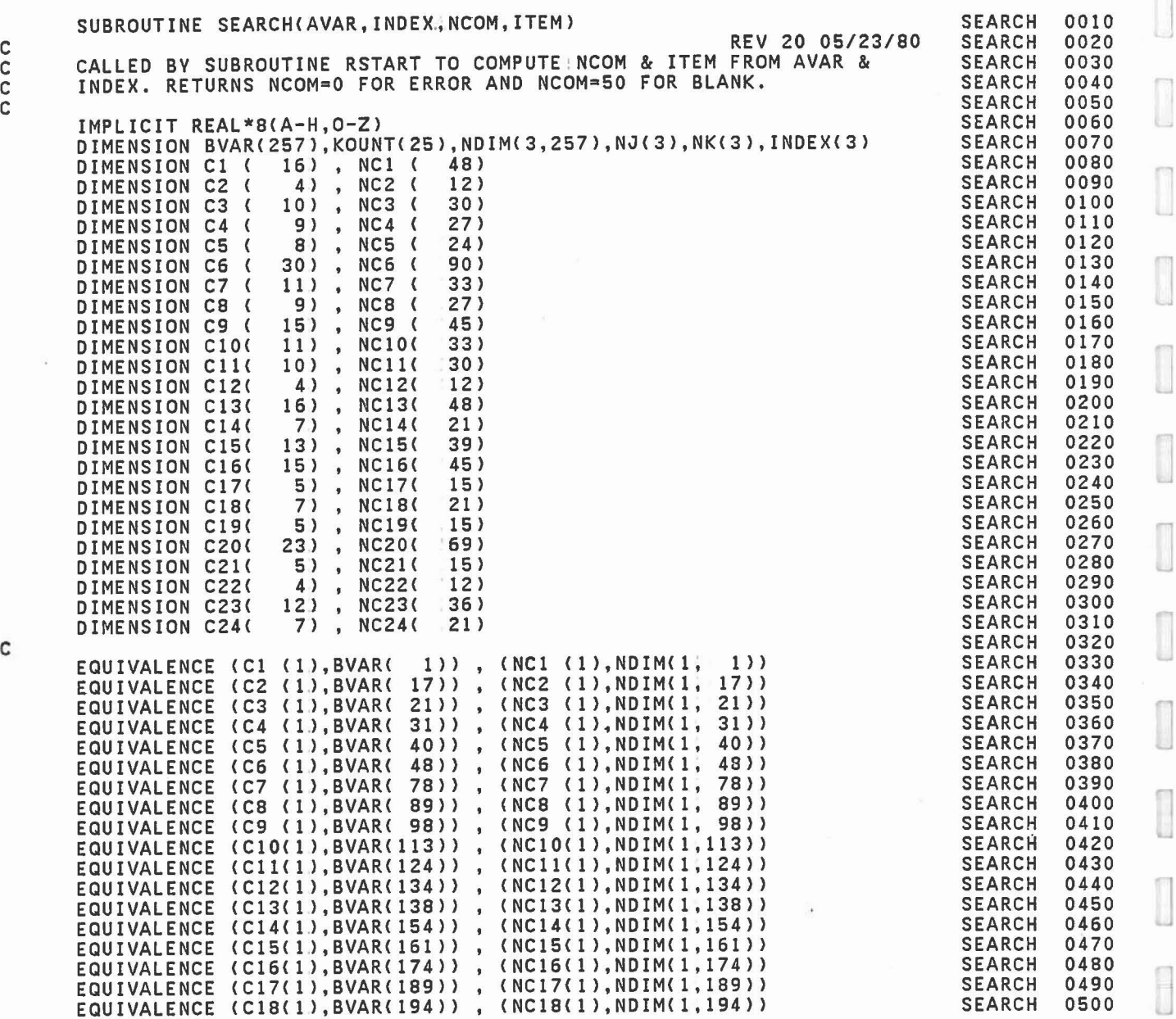

0

 $\begin{bmatrix} 1 \\ 1 \end{bmatrix}$ 

 $\overline{\mathbb{I}}$ 

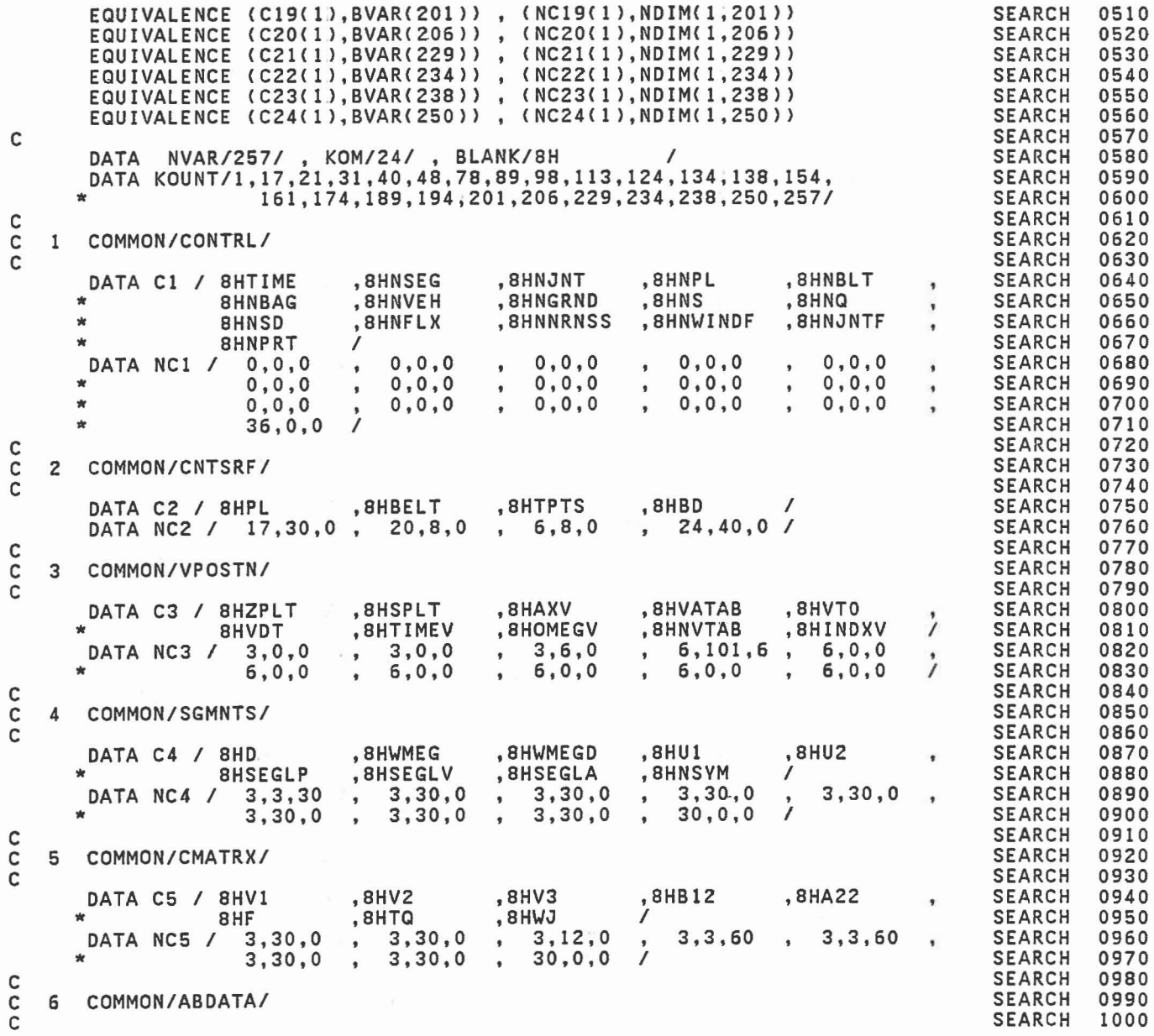

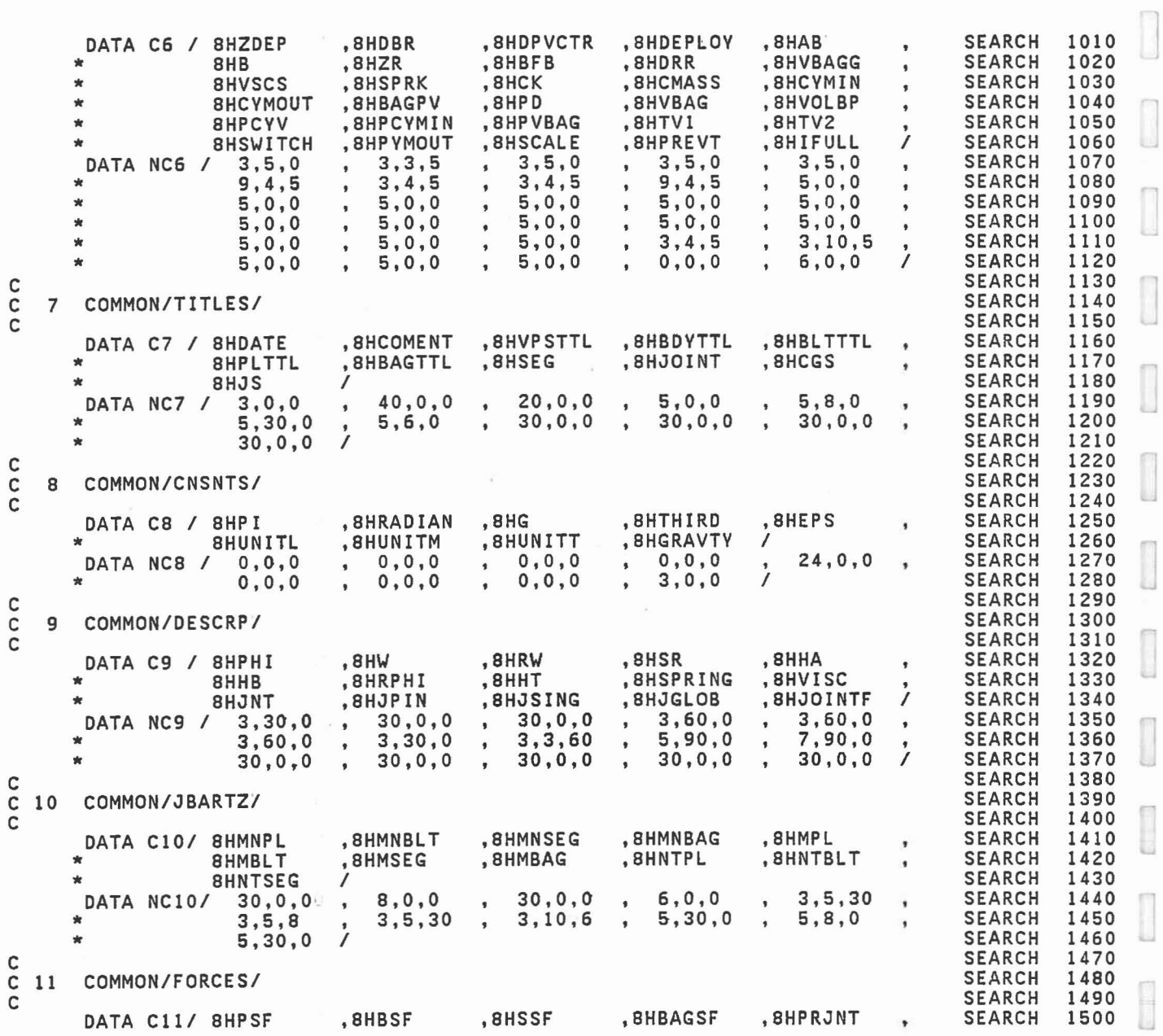

 $\hfill \square$ 

l

 $\begin{array}{c} \begin{array}{c} \begin{array}{c} \begin{array}{c} \end{array} \\ \begin{array}{c} \end{array} \end{array} \end{array} \end{array} \end{array}$ 

I

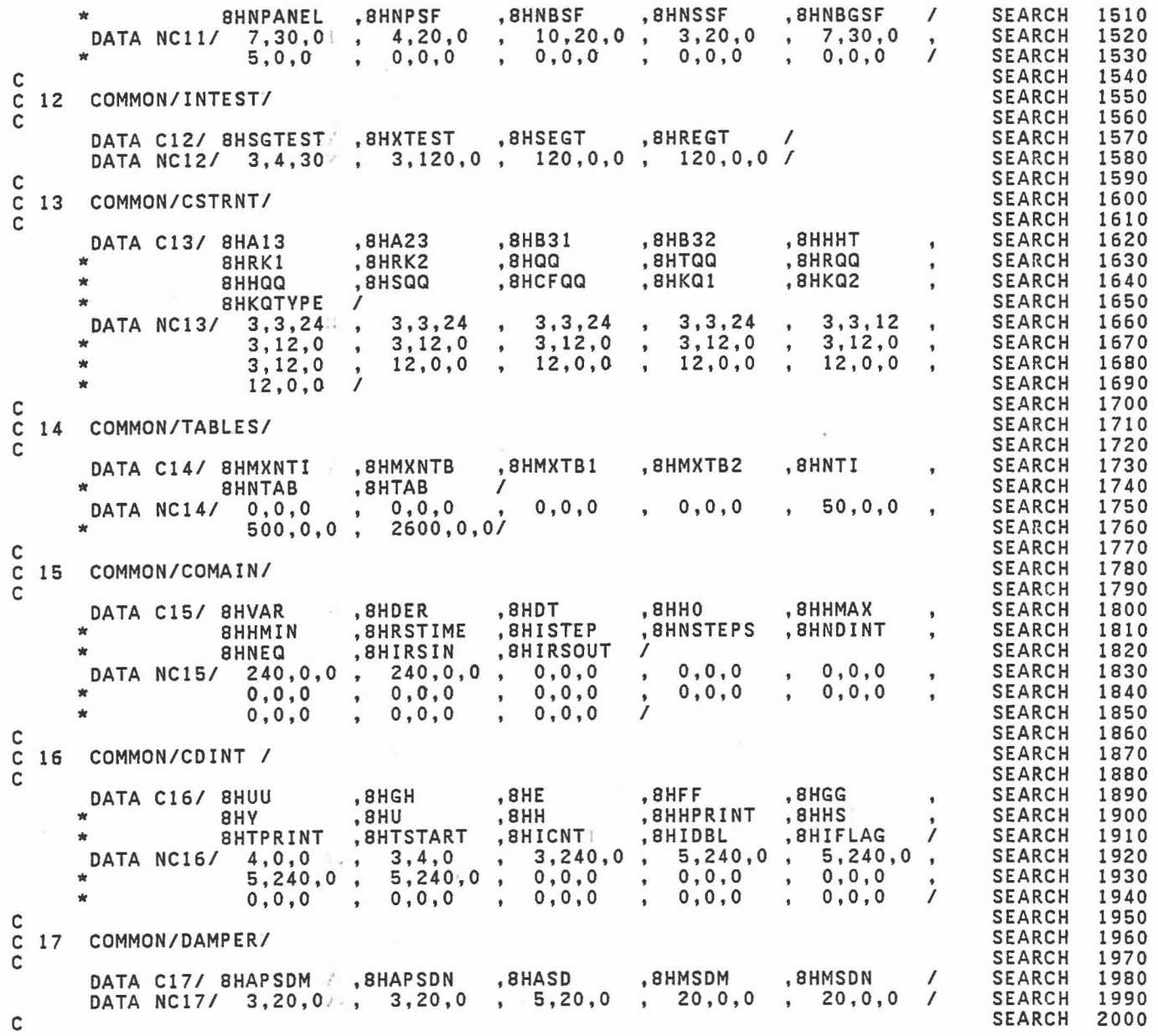

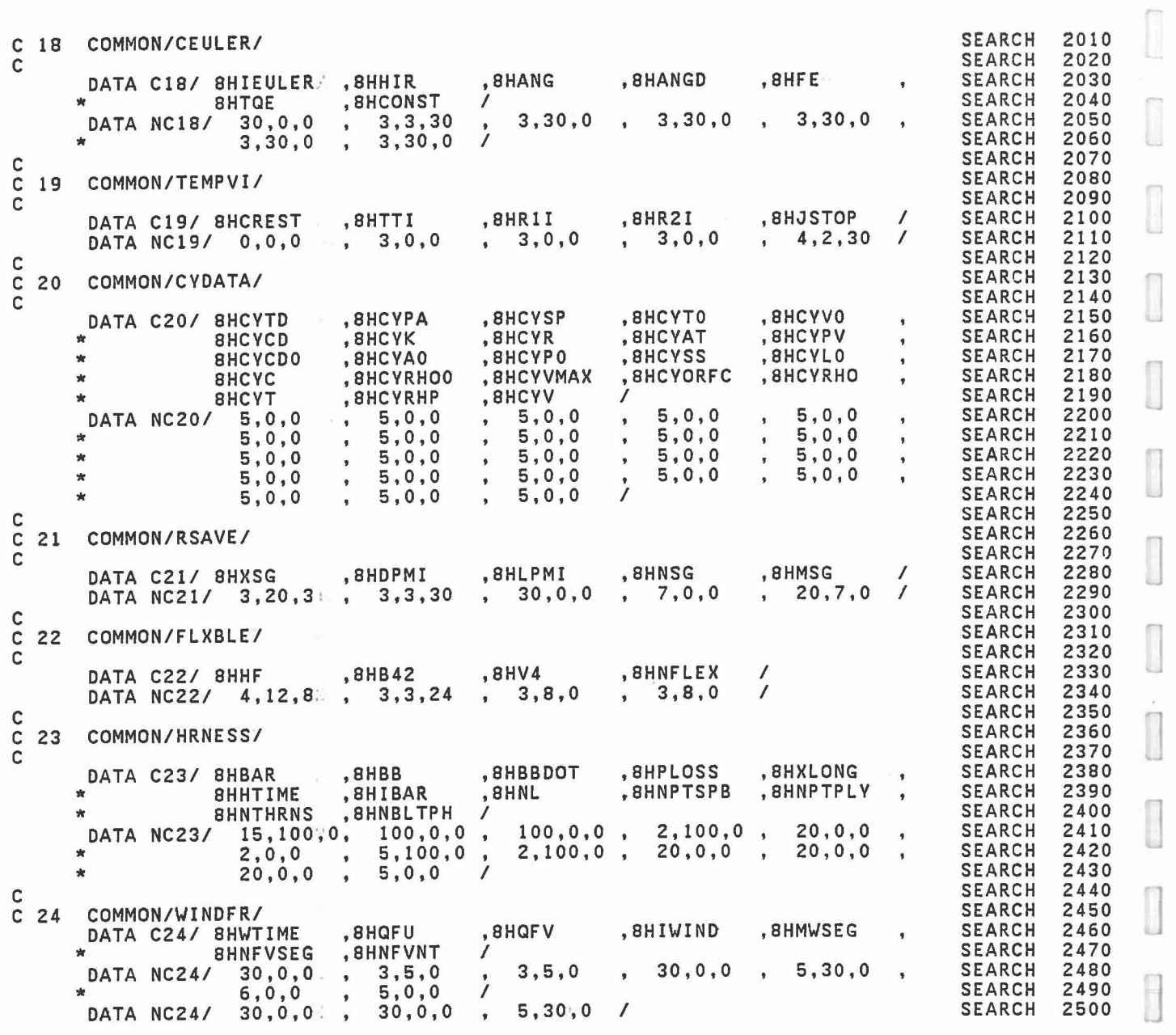

.526

.J

 $\overline{\phantom{a}}$ 

 $\begin{bmatrix} 1 \\ 2 \end{bmatrix}$ 

Ī

1 .J

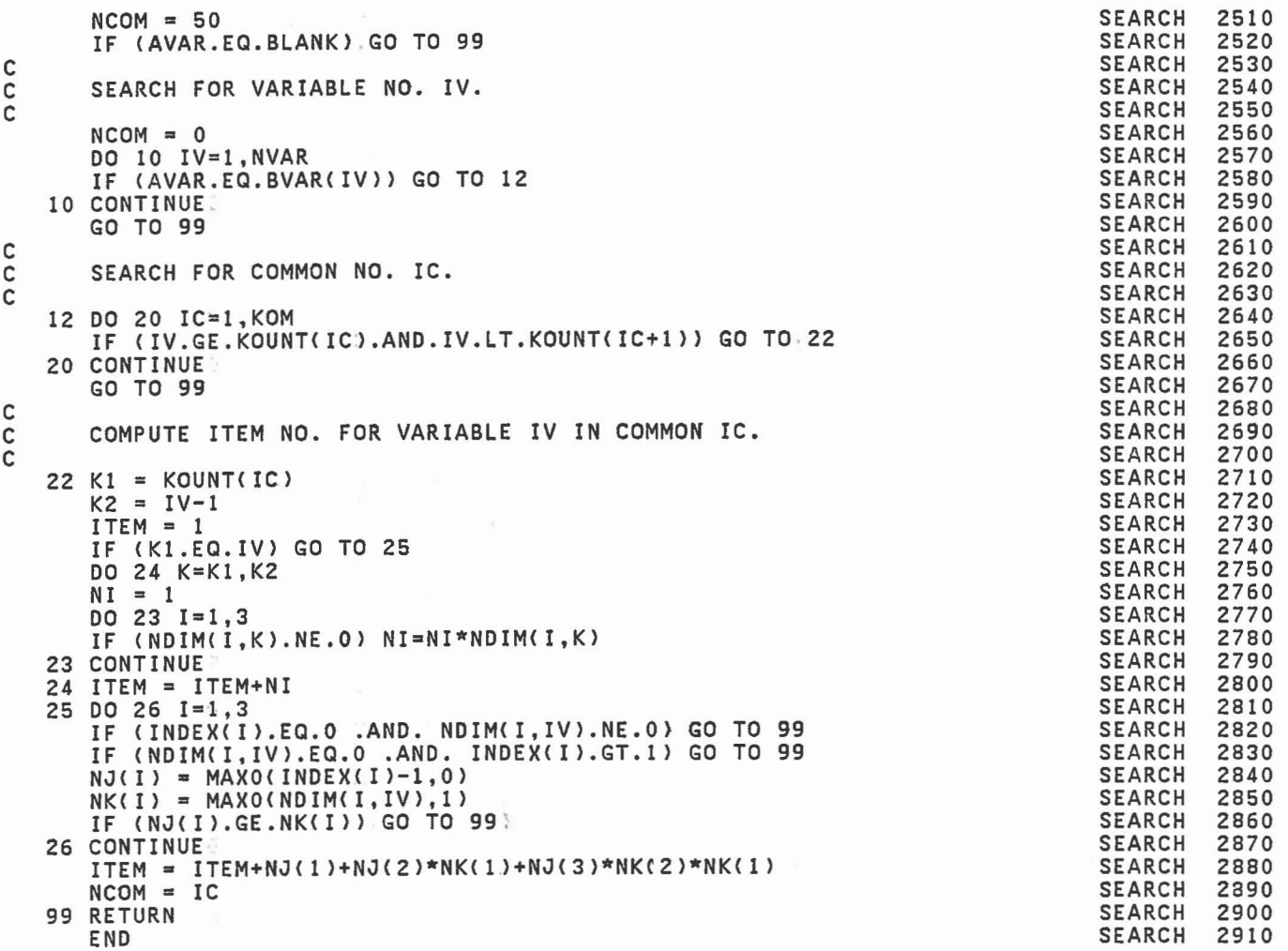

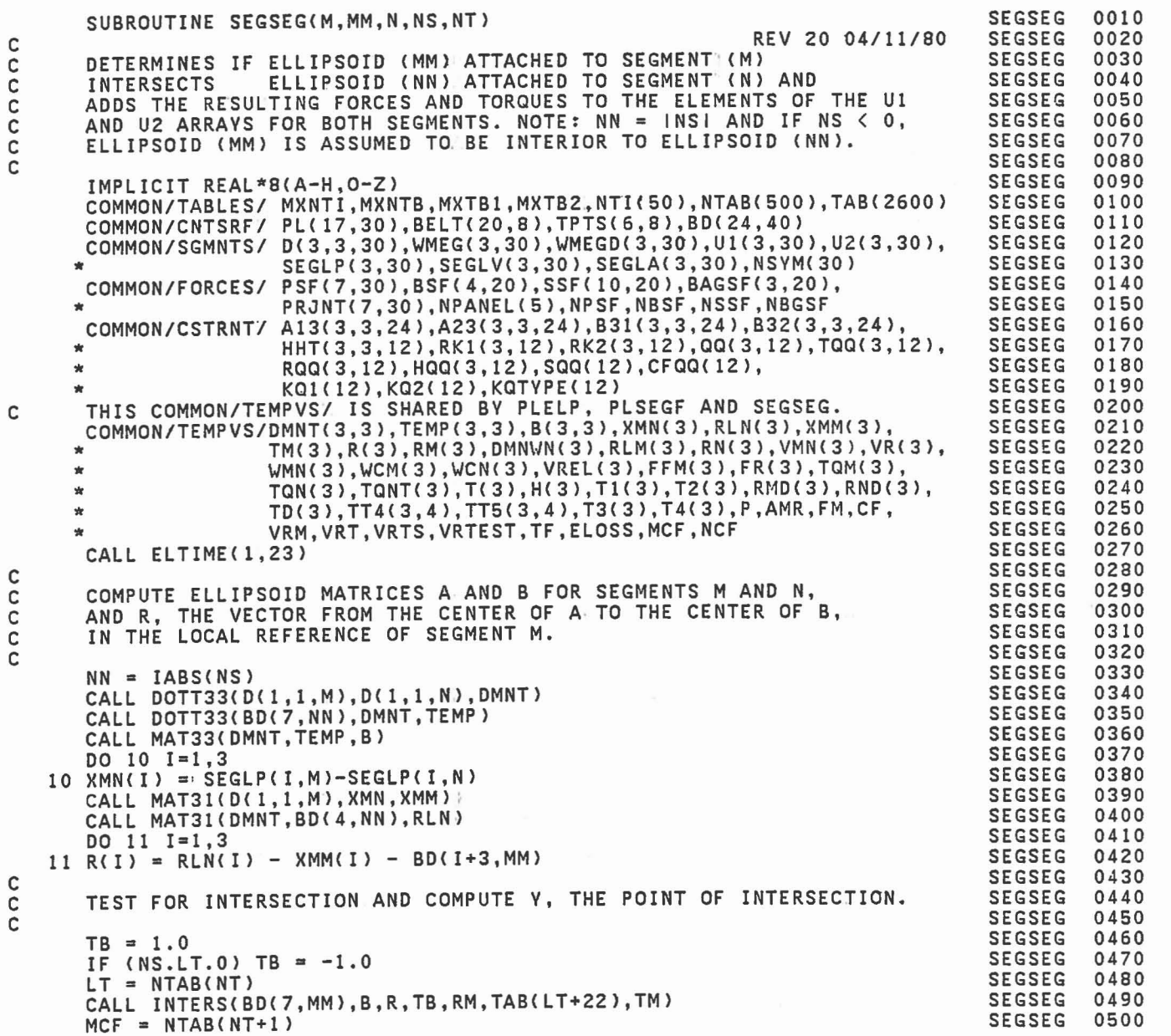

0

I

 $\overline{\mathbb{C}}$ 

 $\begin{bmatrix} 1 \\ 1 \\ 1 \end{bmatrix}$ 

 $\begin{bmatrix} 1 \\ 1 \\ 2 \end{bmatrix}$ 

C

C C C C C C C

C C C C

C C C

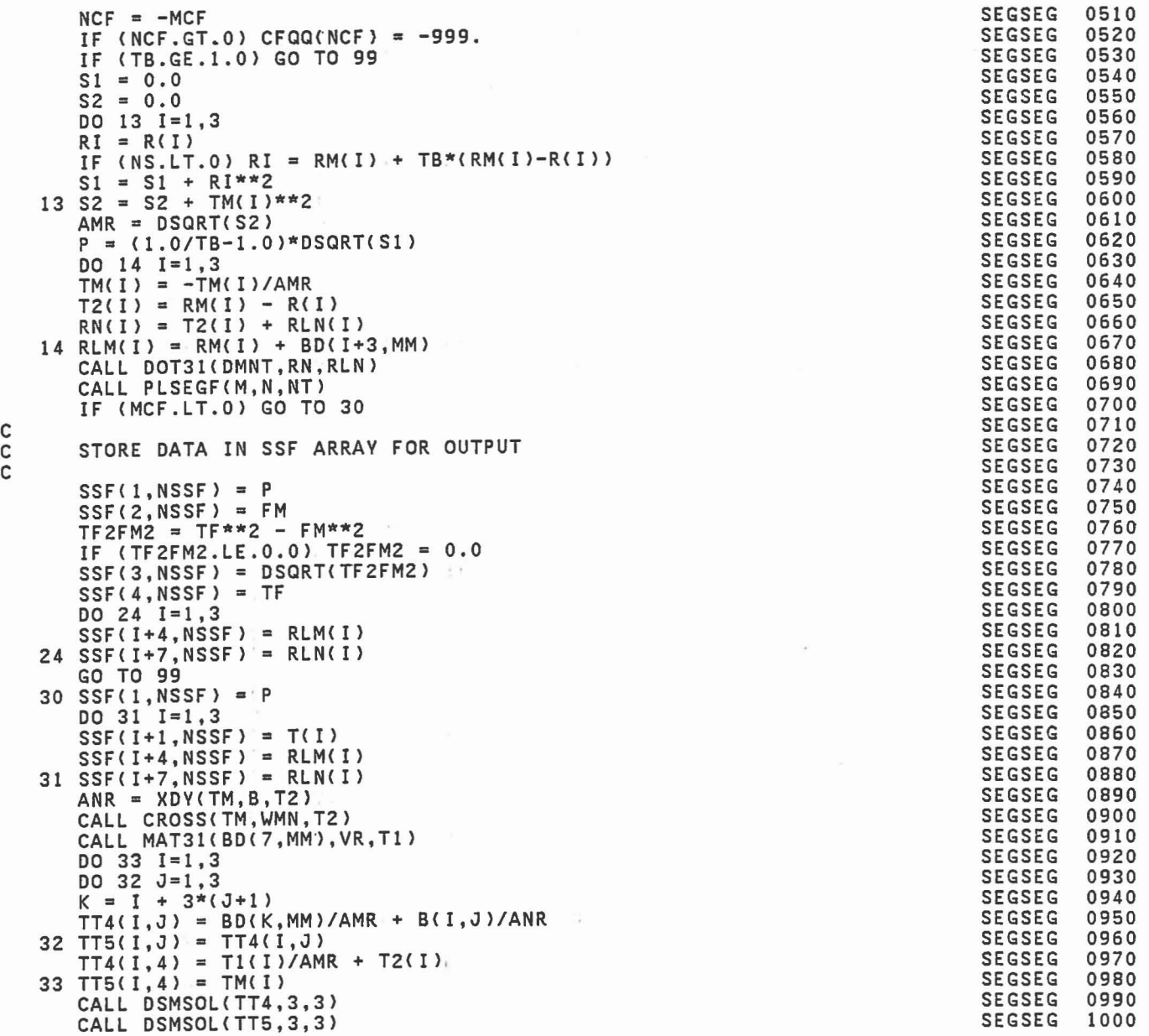

C<br>C<br>C

 $\epsilon = 0$ 529

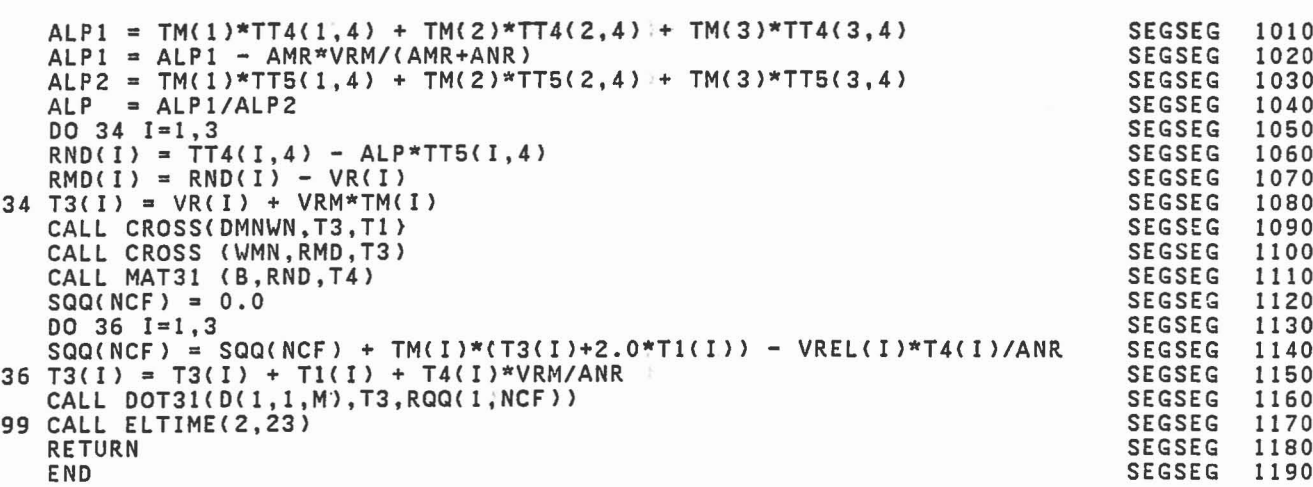

,

 $\begin{bmatrix} 1 \\ 0 \end{bmatrix}$ 

Ũ

 $\begin{smallmatrix} 0 & 0 \\ 0 & 0 \\ 0 & 0 \\ 0 & 0 \end{smallmatrix}$ 

 $\begin{bmatrix} 1 \\ 1 \\ 1 \end{bmatrix}$ 

 $\begin{bmatrix} 1 \\ 1 \\ 0 \end{bmatrix}$ 

I

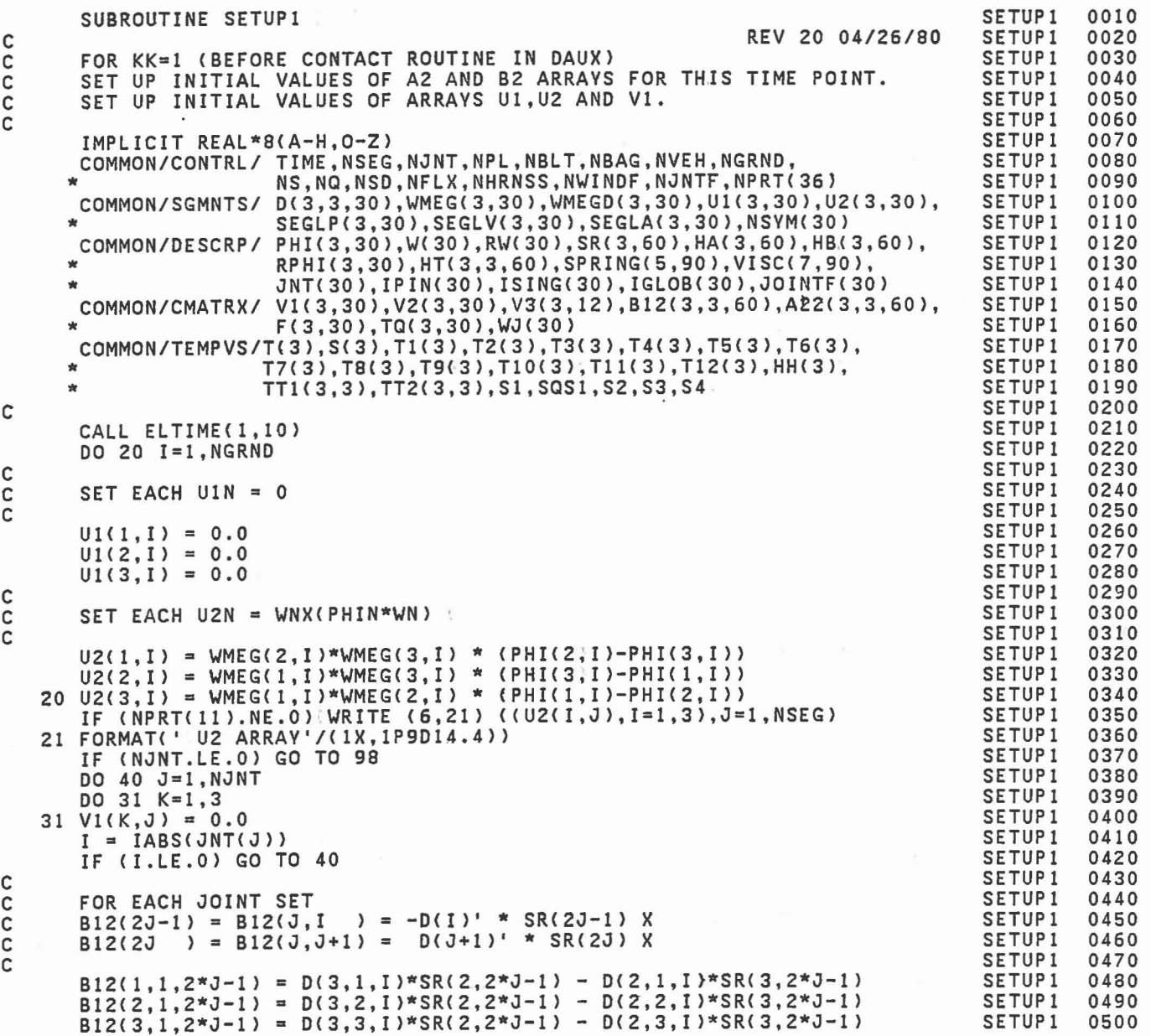

 $\epsilon$ 

 $\lambda$ 

C

C C C C C C C

C

c C C

> C C

> > $\mathbf c$

END

NOTE THAT FOR EACHIJOINT  $A21(M,N) = B12(N,M)$ FOR EACH JOINT SET Vl<J) = -D(I>'\*W(I>l<C W(I>XSR(2J-l> ) +D(J+l)'\*W(J+l)X( W(J+l)XSR(2J) CALL CROSS(WMEG(1,1),SR(1,2\*J-l),T) CALL CROSS(WMEG(1,I),T,S)<br>CALL DOT31(D(1,1,I),S,V1(1,J)) CALL CROSS(WMEG(l,J+l),SR(l,2\*J),T) CALL CROSS(WMEG(l,J+l),T,S) CALL DOT31(D(l,l,J+l),S,T) DO 39 K=l,3 39 V1(K, J) =  $T(K) - VI(K, J)$ 40 CONTINUE IF (NPRTCll>.NE.O)'WRITE (6,4l> «Vl<I;J).1=1,3),J=1.NJNT> 41 FORMAT(' V1 ARRAV'/(lX,lP9D14.4» IF IPIN(M)=1, SET V2(M)=(WN.HN-WM.HM)DN'WNXHN DO 50 J=l,NJNT  $DO 43 K=1,3$ 43  $V2(K,J) = 0.0$ IF (IPIN(J).NE.l) GO TO 50  $I = IABS(JNT(J))$ CALL CROSS (WMEG(l,1 ),HB(1.2\*J-l),T) CALL DOT31 (D(1,1,I),T,T1) CALL CROSS (WMEG(1,J+l).HB(l,2\*J ),T> CALL DOT31 (D(l,l,J+l).T,T2)  $S1 = WMEG(1, I)*HB(1, 2*J-1)$ \* + WMEG(2,1)\*HB(2,2\*J-1)<br>\* + WMEG(3,1)\*HB(3,2\*J-1)  $S2 = WMEG(1, J+1)*HB(1, 2*J)  
+ WMEG(2, J+1)*HB(2, 2*J)$  $* +$  WMEG(3, J+1)\*HB(3, 2\*J) DO 44 K=l,3 44 V2(K,J) = S1\*T1(K) - S2\*T2(K) 44  $V2(K,J) = (S1-S2)*T1(K)$ 50 CONTINUE. 98 CALL ELTIME(2,10)  $B12(1, 2, 2*J-1) = D(1, 1, I)*SR(3, 2*J-1) - D(3, 1, I)*SR(1, 2*J-1)$  $B12(1,2,2*J-1) = D(1,1,1)^*SR(3,2*J-1)$ <br> $B12(2,2,2*J-1) = D(1,2,1)^*SR(3,2*J-1)$  $B12(3, 2, 2*J-1) = D(1, 3, I)*SR(3, 2*J-1)$  $B12(1,3,2*J-1)$ B12(2,3,2\*J-l)  $B12(3,3,2*J-1) = D(2,3,1)*SR(1,2*J-1) - D(1,3,1)*SR(2,2*J-1)$ B12(1,1.2\*J B12(2,1,2\*J B12(3,1,2\*J B12(1,2,2\*J B12(2,2,2\*J B12(3,2,2\*J B12(1,3.2\*J B12(2,3.2\*J B12(3.3,2\*J =  $D(1,1,1)*S$ R(3,2\*J-1) -  $D(3,1,1)*S$ R(1,2\*J-1)<br>
=  $D(1,2,1)*S$ R(3,2\*J-1) -  $D(3,2,1)*S$ R(1,2\*J-1)<br>
=  $D(1,3,1)*S$ R(1,2\*J-1) -  $D(1,1,1)*S$ R(2,2\*J-1)<br>
=  $D(2,1,1)*S$ R(1,2\*J-1) -  $D(1,2,1)*S$ R(2,2\*J-1)<br>
=  $D(2,2,1)*S$ R(1,2\*J-1) -=  $D(2,1, J+1)*SR(3, 2*J) - D(3,1, J+1)*SR(2, 2*J)$ <br>
=  $D(2, 2, J+1)*SR(3, 2*J) - D(3, 2, J+1)*SR(2, 2*J)$ <br>
=  $D(2, 3, J+1)*SR(3, 2*J) - D(3, 3, J+1)*SR(2, 2*J)$ <br>
=  $D(3, 1, J+1)*SR(1, 2*J) - D(1, 1, J+1)*SR(3, 2*J)$ <br>
=  $D(3, 2, J+1)*SR(1, 2*J) - D(1, 2, J+1)*$  $D = D(3,1, J+1)*SR(1,2*J) - D(1,1, J+1)*SR(3,2*J)$ <br>  $D = D(3,2, J+1)*SR(1,2*J) - D(1,2, J+1)*SR(3,2*J)$ <br>  $D = D(3,3, J+1)*SR(1,2*J) - D(1,3, J+1)*SR(3,2*J)$ =  $D(3,3,3+1)*SR(1,2*3)$ <br>=  $D(1,1,3+1)*SR(2,2*3)$ <sup>=</sup> D(1.2,J+l>\*SR(2,2\*J) <sup>=</sup> D(1.3,J+l>\*SR(2,2\*J)

J

1 J

1

J

μ

SUBROUTINE SETUP2 C REV 19 08/05/78 C CALLED BY DAUX AFTER CONTACT~ROUTINES AND BY UPDATE PRIOR TO C CALLED BY DAUX AFTER CONTACT ROUTINES AND BY UPDATE PRIOR TO<br>C DAUX TO SET UP A2 ARRAY AND (FOR NQ#0) THE A13,A23 AND V3 ARRAYS. IMPLICIT REAL\*8(A-H,O-Z)<br>COMMON/CONTRL/ TIME,NSEG,NJNT,NPL,NBLT,NBAG,NVEH,NGRND,<br>s NS,NQ,NSD,NFLX,NHRNSS,NWINDF,NJNTF,NPRT(36) COMMON/SGMNTS/ D(3,3,30),WMEG(3,30),WMEGD(3,30),U1(3,30),U2(3,30),<br>SEGLP(3,30),SEGLV(3,30),SEGLA(3,30),NSYM(30) SEGLP(3,30),SEGLV(3,30),SEGLA(3,30),NSYM(30)<br>
COMMON/DESCRP/ PHI(3,30),W(30),RW(30),SR(3,60),HA(3,60),HB(3,60),<br>
\* RPHI(3,30),HT(3,3,60),SPRING(5,90),VISC(7,90),<br>
\* JNT(30),IPIN(30),ISING(30),IGLOB(30),JOINTF(30)<br>
COMMON/C COMMON/CMATRX/ V1(3,30),V2(3,30),V3(3,12),B12(3,3,60),A22(3,3,60),<br>F(3,30),TQ(3,30),WJ(30) COMMON/CSTRNT/ A13(3,3,24),A23(3,3,24),B31(3,3,24),B32(3,3,24),<br>
\* HHT(3,3,12),RK1(3,12),RK2(3,12),QQ(3,12),TQQ(3,12),<br>
\* RQQ(3,12),HQQ(3,12),SQQ(12),CFQQ(12),<br>KQ1(12),KQ2(12),KQTYPE(12) COMMON/CNSNTS/ PI,RADIAN,G,THIRD,EPS(24),<br>WNITL,UNITM,UNITT,GRAVTY(3),T5(3),T6(3),<br>COMMON/TEMPVS/T(3),S(3),T1(3),T2(3),T3(3),T4(3),T5(3),T6(3),<br>T7(3),T8(3),T9(3),T10(3),T1(3),T12(3),HH(3), \* TT1(3,3),TT2(3,3),S1,SQS1,S2,S3,S4 \* TT1(3,3),TT2(3,3),S1,SQS1,S2,S3,S4 \* ,WCRM(3),RBA (3),BA \* ,WCRM(3),RM(3),WCM(3),WOCM(3),WWM(3),RBA (3),BA \* ,WCRN(3),RN(3),WCN(3),WOCN(3),WWM(3),RBAD(3) CALL ELTIME(1,26) COMPUTE A22 ARRAY VIA DHHPIN FOR DAUX2 ROUTINES. IF (NJNT.EQ.O) GO TO SO DO 49 M=l,NJNT  $N = IABS(JNT(M))$ IF (N.EQ.O) GO TO 49 IF (IPIN(M).EQ.O .OR. IPIN(M).GE.2) GO TO 49 CALL DHHPIN(A22(1,1,2\*M-1),T;N ,M,2\*M-1)<br>CALL DHHPIN(A22(1,1,2\*M ),T;M+1,M,2\*M ) CALL DHHPIN(AZ2(1,1,Z\*M ),T,M+1,M,2\*M 49 CONTINUE. SET UP A13,A23 AND1V3 ARRAYS FOR DAUX33. 50 IF (NQ.EQ.0) GO TO 98<br>DO 70 K=1, NQ IF (KQTYPE(K).LT.O) GO TO 70 IF (KaTVPE(K>.EQ.5.> GO TO 70: M = KQ1(K)<br>N = KQ2(K) IF (KQTYPE(K).EQ.2. . OR. KQTYPE(K).EQ.4.) GO TO 53) SETUPZ SETUPZ SETUPZ SETUPZ SETUPZ SETUPZ SETUPZ SETUPZ SETUPZ SETUPZ SETUPZ SETUPZ SETUPZ SETUPZ SETUPZ SETUPZ SETUPZ SETUPZ SETUPZ SETUPZ SETUPZ SETUP2 SETUPZ SETUPZ SETUPZ SETUPZ SETUPZ SETUPZ SETUPZ SETUPZ SETUPZ SETUPZ SETUPZ SETUPZ SETUPZ SETUPZ SETUPZ SETUPZ SETUPZ SETUPZ SETUPZ SETUPZ SETUPZ SETUPZ SETUPZ SETUPZ SETUPZ SETUPZ SETUP<sub>2</sub> SETUPZ 0010 OOZO 0030 0040 0050 0060 0070 0080 0090 0100 0110 01Z0 0130 0140 01S0 0160 0170 0180 0190 0200 0210 0220 0230 0240 0250 0260 0270 OZ80 OZ90 0300 0310 0320 0330 0340 03S0 0360 0370 0380 0390 0400 0410 04Z0 0430 0440 04S0 0460 0470 0480 0490 0500

C

C C c<br>c

C C<sub>C</sub>

C

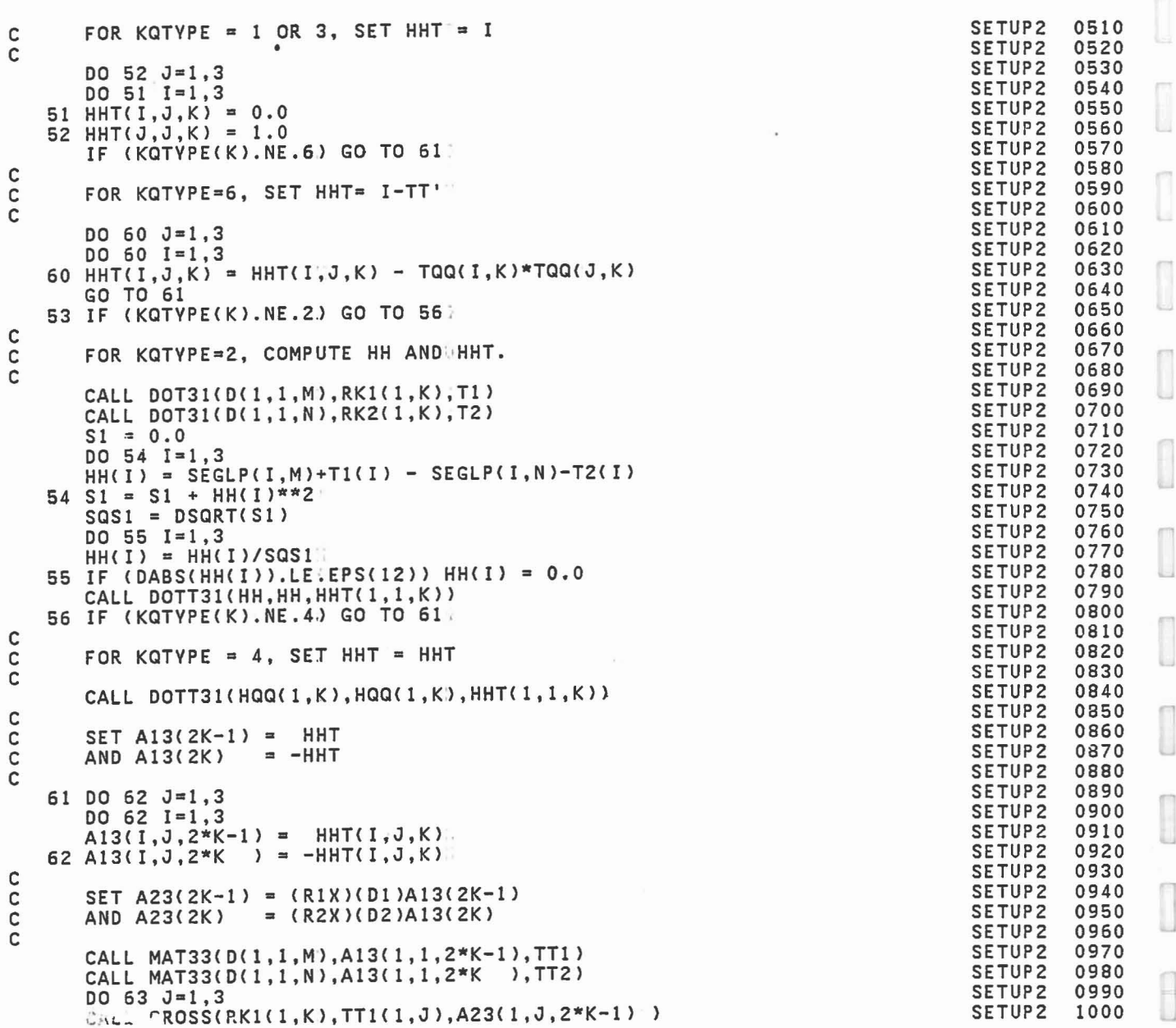

I

 $\overline{\mathbb{R}}$ 

 $\begin{array}{|c|} \hline \hline \hline \end{array}$ 

 $\begin{bmatrix} 0 \\ 1 \end{bmatrix}$ 

 $\begin{bmatrix} 1 \\ 1 \\ 2 \end{bmatrix}$ 

534

 $\hat{\phantom{a}}$ 

•

 $\mathcal{A}$
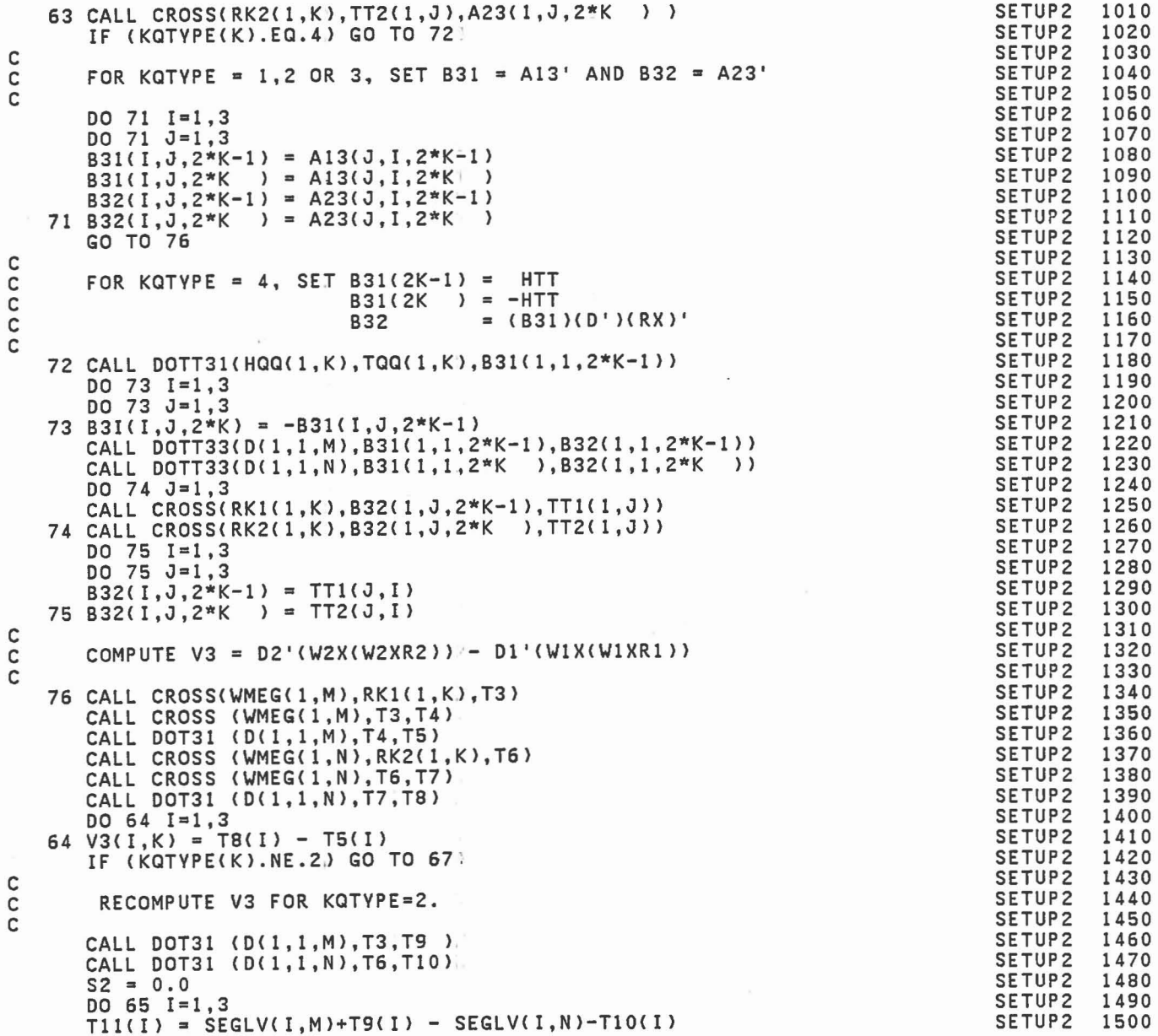

535

 $\sim$ 

```
65 S2 = S2 + T11(I)**2<br>S3 = HH(1)*V3(1,K) + HH(2)*V3(2,K) + HH(3)*V3(3,K)
       S4 = S3-S2/SQS1DO 66 1=1,3
   66 V3(I,K) = S4*HH(I)67 IF (KQTVPE(K).NE.3.AND.KQTVPE(K).NE.6) GO TO 77
C<sub>C</sub>
       FOR KQTYPE=3 OR 6, ADD R DOT TERM FROM PLELP OR SEGSEG TO V3.
C
   DO 68 I=1,3<br>68 V3(I,K) = V3(I,K) + RQQ(I,K)
       IF (KQTVPE(K).NE.6J GO TO 70
C<br>C
C FOR KQTVPE=6, SET V3 = (I-TT")(V3+RQQ)'
C VQQ = V3(I,K)*TQQ(I,K) + V3(2,K)*TQQ(2,K) + V3(3,K)*TQQ(3,K)
       DO 69 1=1,3
   69 V3(I,K) = V3(I,K) - VQQ*TQQ(I,K)
   77 IF (KQTVPE(K).NE.4J GO TO 70
C<br>C
C FOR KQTYPE = 4, ADD R TERM FROM PLELP OR SEGSEG TO V3.
       S3 = TQQ(1,K)*V3(1,K) + TQQ(2,K)*V3(2,K) + TQQ(3,K)*V3(3,K)S4 = S3 + SQQ(K)DO 78 1=1,3
   78 V3(I,K) = S4*HQQ(I,K)70 CONTINUE
C<br>C
       SPECIAL SETUP FOR TENSION ELEMENTS (KQTYPE = 5).
\mathsf{C}N = 079 N = N+1IF (N.GE.NQ) GO TO.98<br>IF (KQTYPE(N).NE.5) GO
         IF (KQTVPE(N).NE.5J GO TO 79·
       DO 81 1=1,3
DO 80 J=I,3
      A13(I,J,2*N-1) = 0.0<br>A13(I,J,2*N) = 0.0<br>A22(I,J,2*N) = 0.0
       A13(1,3,2*N ) = 0.0
       A23(I,J,2*N ) = 0.0
       B31(1,3,2*N-1) = 0.0B31(I, J, 2*N ) = 0.0
       AI3(I,J,2*N+l) = 0.0
      A13(I, J, 2*N+2) = 0.0
       A23(I,J,2*N+1) = 0.0B31(I,J,2*N+1) = 0.0B31(I, J, 2*N+2) = 0.0HHT(I,J,N ) = 0.0
   HHT(I,J,N) = 0.0<br>80 HHT(I,J,N+1 ) = 0.0
       AI3(I,I,2*N-l) = 1.0
       B31(I,I,Z*N-1) = RKI(I,N+1)
```
SETUP2 SETUP2 SETUP2 SETUP2 SETUP2 SETUP2 SETUP2 SETUP2 SETUP2 SETUP2 SETUP2 SETUP2 SETUP2 SETUP2 SETUP2 SETU?2 SETUP2 SETUP2 SETUP2 SETUP2 SETUP2 SETUP2 SETUP2 SETUP2 SETUP2 SETUP2 SETUP2 SETUP2 SETUP2 SETUP2 SETUP2 SETUP2 SETUP2 SETUP2 SETUP2 SETUP2 SETUP2 SETUP2 SETUP2 SETUP2 SETUP2 SETUP2 SETUP2 SETUP2 SETUP2 SETUP2 SETUP2 SETUP2 SETUP2 SETUP2

ы

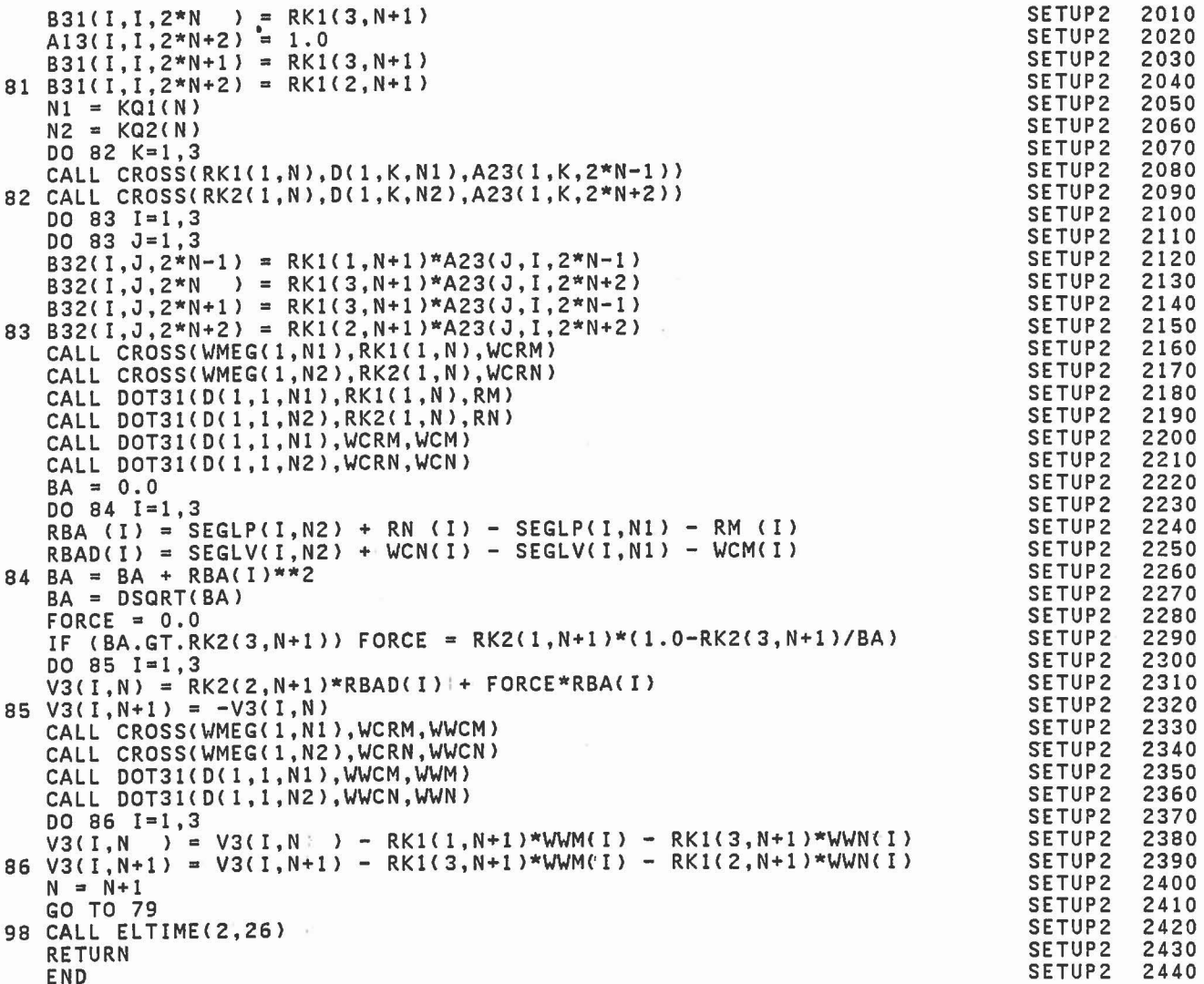

537

END

 $\bullet$ 

SINPUT SUBROUTINE SINPUT 0010 REV 20 05/09/80 SINPUT 0020 READS AND PRINTS THE INPUT CARDS THAT DESCRIBE THE PHYSICAL<br>DIMENSIONS OF THE PLANES REPRESENTING THE VEHICLE PANELS AND OF<br>THE RESTRAINT BELTS. ALSO PROCESSES THOSE DATA CARDS THAT DESCRIBE SINPUT 0030 SINPUT 0040 SINPUT 0050 ADDITIONAL CONTACT ELLIPSOIDS, CONSTRAINTS, BODY SEGMENT SYMMETRY SINPUT 0060 OPTIONS AND SPRING DAMPER FUNCTIONS. SINPUT 0070 SINPUT  $0080$ SINPUT IMPLICIT REAL\*8 (A-H, O-Z) 0090 COMMON/CONTRL/ TIME, NSEG, NJNT, NPL, NBLT, NBAG, NVEH, NGRND,<br>NS, NQ, NSD, NFLX, NHRNSS, NWINDF, NJNTF, NPRT(36) SINPUT 0100 SINPUT 0110  $\star$ PL(17,30), BELT(20,8), TPTS(6,8), BD(24,40) SINPUT 0120 COMMON/CNTSRF/ D(3,3,30), WMEG(3,30), WMEGD(3,30), UI(3,30), U2(3,30), SEGLP(3,30), SEGLV(3,30), SEGLA(3,30), NSYM(30) SINPUT 0130 COMMON/SGMNTS/ Á SINPUT 0140 COMMON/CSTRNT/ A13(3,3,24),A23(3,3,24),B31(3,3,24),B32(3,3,24),<br>HHT(3,3,12),RK1(3,12),RK2(3,12),QQ(3,12),TQQ(3,12), SINPUT 0150 SINPUT ŵ 0160 RQQ(3,12), HQQ(3,12), SQQ(12), CFQQ(12), SINPUT 0170  $\star$ KQ1(12), KQ2(12), KQTYPE(12) SINPUT 0180 COMMON/TITLES/ DATE(3), COMENT(40), VPSTTL(20), BDYTTL(5). SINPUT 0190 BLTTTL(5,8), PLTTL(5,30), BAGTTL(5,6), SEG(30), SINPUT 0200  $\ddot{\phantom{a}}$ SINPUT 0210 JOINT(30), CGS(30), JS(30) REAL DATE, COMENT, VPSTTL, BDYTTL, BLTTTL, PLTTL, BAGTTL, SEG, JOINT SINPUT 0220 SINPUT 0230 LOGICAL\*1 CGS, JS COMMON/DAMPER/ APSDM(3,20), APSDN(3,20), ASD(5,20), MSDM(20), MSDN(20) SINPUT 0240 SINPUT COMMON/WINDFR/ WTIME(30), QFU(3,5), QFV(3,5), 0250 IWIND(30), MWSEG(5,30), NFVSEG(6), NFVNT(5) SINPUT 0260 SINPUT COMMON/CNSNTS/ PI, RADIAN, G, THIRD, EPS(24), 0270 SINPUT UNITL, UNITM, UNITT, GRAVTY(3) 0280 ÷ SINPUT 0290 COMMON/TEMPVS/ P1(3), P2(3), P3(3), DE(3,3) DIMENSION IDYPR(3) SINPUT 0300 SINPUT 0310 DATA IDYPR/3,2,1/ SINPUT 0320 SINPUT 0330 INPUT CARD D.1 SINPUT 0340 NPL, NBLT, NBAG, NELP, NQ, NSD, NHRNSS, NWINDF, NJNTF, NFORCE 0350 **SINPUT READ**  $(5, 11)$ SINPUT 0360 11 FORMAT(1216) NPL, NBLT, NBAG, NELP, NQ, NSD, NHRNSS, NWINDF, NJNTF, NFORCE SINPUT 0370 WRITE (6,16) **NBAG** NELP NBLT NQ<sup>®</sup> NSD' SINPUT 0380 16 FORMAT('1 NPL NFORCE', 40X, 'CARD  $D.1'/1018$ **NHRNSS** NWINDF NJNTF SINPUT 0390 SINPUT 0400 IF (NPL.EQ.0) GO TO 15 SINPUT  $0410$  $IPAGE = 0$ SINPUT 0420 DO 20 J=1, NPL SINPUT 0430 READ AND PRINT CARDS D.2.A, D.2.B AND D.2.C FOR THE JTH PLANE. SINPUT  $0440$ 0450 SINPUT READ (5,23) JJ, (PLTTL(I,J), I = 1,5), P1, P2, P3 **SINPUT** 0460 23 FORMAT (I4, 4X, 5A4/(3F12.0)) SINPUT 0470 IF (JJ.NE.J) WRITE (6,24) JJ,J<br>24 FORMAT (' PLANE INDEX INPUT ERROR, ',214) SINPUT 0480 SINPUT 0490

SINPUT

0500

 $\mathsf{C}$  $\mathbf c$  $\ddot{c}$  $\frac{c}{c}$  $\mathbf{C}$ 

> $\mathbf c$  $\tilde{c}$

C  $\mathsf{C}$  $\mathbf c$ 

I F

(JJ.NE.J) STOP 10

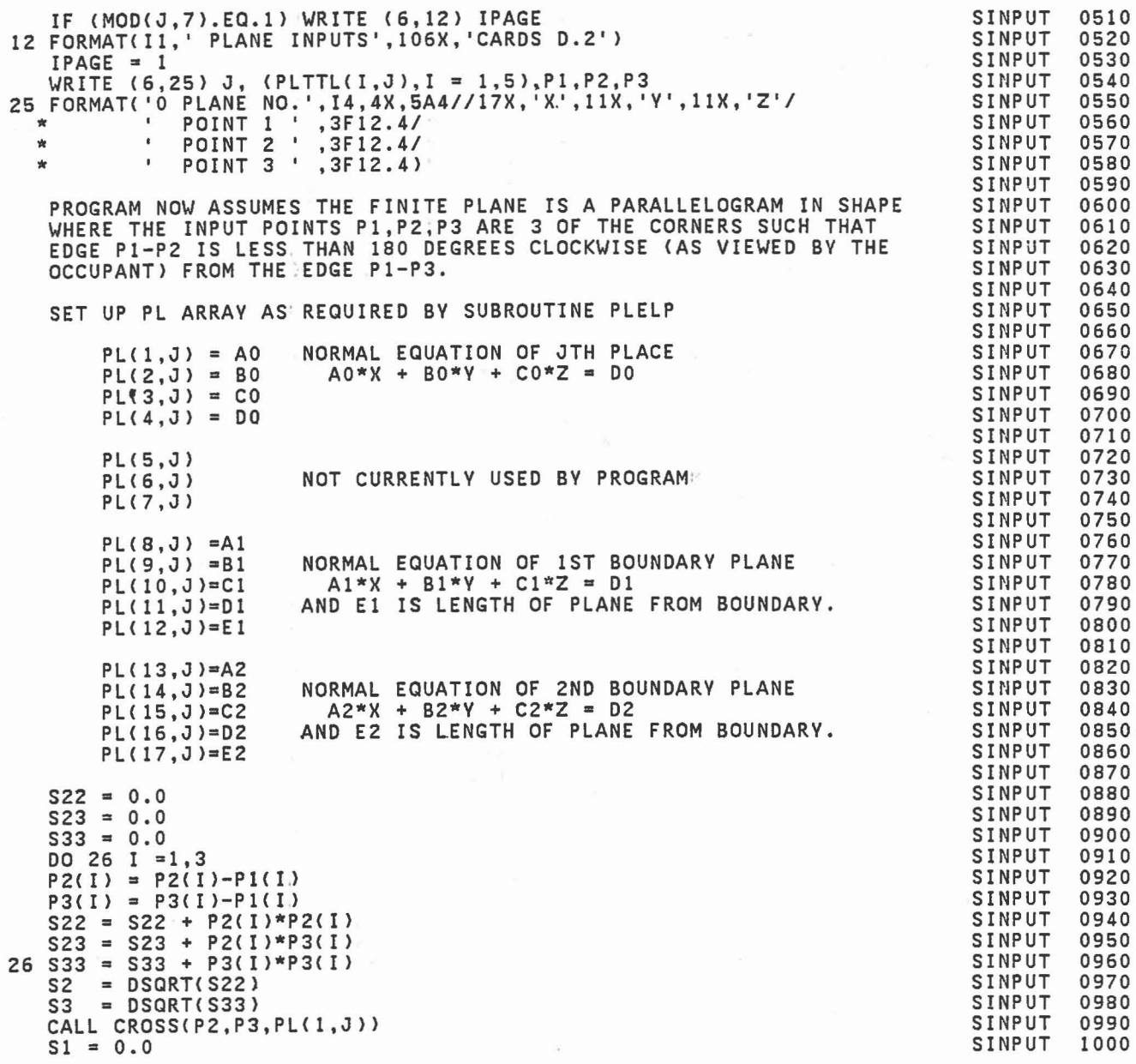

noooooooooooooooooooooooooooo

 $DO 27 1 = 1,3$  $27 S1 = S1 + PL(I,J)**2$  $si = DSQRT(S1)$ DO 28  $I=1,3$ <br>PL(I,J) = PL(I,J)/S1 PL(I,J) = PL(I,J)/S1<br>PL(I+7 ,J) = (S33\*P2(I) - S23\*P3(I)) / (Sl\*S3) 28 PL(I+12,J) = (S22\*P3(I) - S23\*P2(I)) / (S1\*S2)<br>PL( 4,J) = P1(1)\*PL( 1,J) + P1(2)\*PL( 2,J) + P1(3)\*PL( 3,J)  $PL(11, J) = P1(1)*PL( 8, J) + P1(2)*PL( 9, J) + P1(3)*PL(10, J)$  $PL(12, J) = P2(1)*PL(8, J) + P2(2)*PL(9, J) + P2(3)*PL(10, J)$  $PL(16,J) = P1(1)*PL(13,J) + P1(2)*PL(14,J) + P1(3)*PL(15,J)$  $20$  PL(17,J) = P3(1)\*PL(13,J) + P3(2)\*PL(14,J) + P3(3)\*PL(15,J) 15 IF (NBLT.EQ.O) GO TO 35  $DO 30 J=1. NBLT$ C READ AND PRINT CARDS D.3.A, D.3.B AND D.3.C FOR THE JTH BELT. READ (5,13) (BLTTTL(I,J),I = 1,5),(BELT(I,J),I = 1,11)<br>13 FORMAT (5A4/(6F12.0)) IF (MOD(J,5).EQ.1) WRITE (6,21) <sup>21</sup> FORMAT{ 'I BELT INPUTS',107X,'CARDS 0.3') <sup>30</sup> WRITE (6,14) J,(BLTTTL(I,J),I <sup>=</sup> 1,S),{BElT(I,J),I <sup>=</sup> I,ll) 14 FORMAT{ '0 BELT NO.',I4,4X,5A411 \* 30X,'ANCHOR POINT A',46X,'ANCHOR POINT *B'I* \* 2{16X, 'X' ,19X, 'V' ,19X, 'Z' ,3X)/6F20.311 \* 26X,'FIXED POINT ON SEGMENT',45X,'SLACK(+)'1 \* 16X, 'X' ,19X, 'V' ,19X, 'Z' ,17X, 'BLANK: ,13X, 'LENGTH{-)'/5F20.3) C CALL AIRBGI ROUTINE IF REQUIRED FOR AIRBAG INPUT 35 IF CNBAG~NE.O) CALL AIRBGI IF (NELP.LE.O) GO TO 51 READ AND PRINT CARDS D.5 FOR ELLIPSOID INPUT, IF ANY. NOTE: NELP IS THE NO. OF ELLIPSOIDS TO BE SUPPLIED HERE, NOT THE C NO. OF ELLIPSOIDS INITHE PROGRAM, SINCE THE FIRST NSEG C ELLIPSOIDS WERE SUPPLIED ON CARDS B.2.A - B.2.I. HOWEVER C ELLIPSOIDS WERE SUPPLIED ON CARDS B.2<br>C THEY MAY BE REPLACED HERE IF DESIRED. WRITE (6,41) UNITL, UNITL 41 FORMAT('1 ADDITIONAL ELLIPSOID INPUT', 92X, 'CARDS D.5'// \* 17X,'SEMIAXES (',A4,')',18X,'OFFSET (',A4,')', \* 20X,'ROTATION *(*DEG)'/<br>\* 3X,'NO.',2(8X,'X',8X,'Y',8X,'Z',6X),7X,'YAW',7X,'PITCH',5X,  $'$ ROLL' $'$ / $'$ ) DO 50 MM=l,NELP READ (5,42) M,P1,P2,P3 42 FORMATCI6,9F6.0) WRITE (6,43) M,Pl,P2,P3 43 FORMATCI6,3{3X,3F9.3,3X» SINPUT SINPUT SINPUT SINPUT SINPUT S ... UT SINPUT SINPUT SINPUT SINPUT S I NP UT SINPUT S I NP UT SINPUT SINPUT SINPUT **SINPUT** S I NP UT SINPUT SINPUT SINPUT SINPUT SINPUT SINPUT SINPUT SINPUT SINPUT SINPUT SINPUT SINPUT **SINPUT** SINPUT SINPUT SINPUT SINPUT SINPUT SINPUT SINPUT SINPUT SINPUT SINPUT SINPUT SINPUT SINPUT SINPUT **SINPUT** SINPUT SINPUT SINPUT SINPUT 1010 1020 1030 1040 1050 1060 1070 1080 1090 1100 1110 1120 1130 1140 1150 1160 1170 1180 1190 1200 1210 1220 1230 1240 1250 1260 1270 1280 1290 1300 1310 1320 1330 1340 1350 1360 1370 1380 1390 1400 1410 1420 1430 1440 1450 1460 1470 1480 1490 1500

 $\rfloor$ 

1

]

J

]

]

]

J

C<br>C

C<sub>C</sub>  $\check{\rm c}$ 

**CCCC** 

C

540

provided a

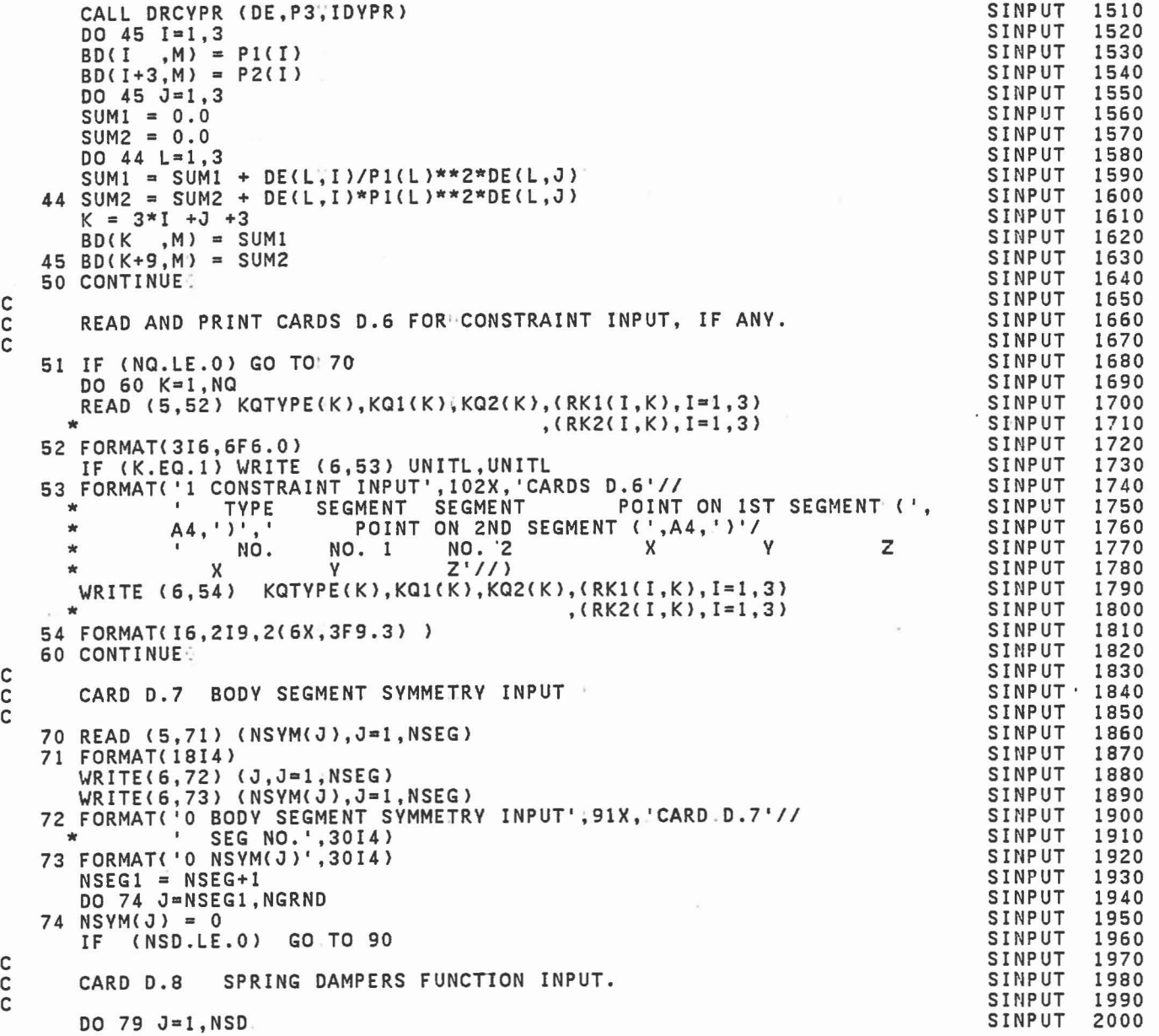

C C

C C C

79 READ (5,80) MSDM(J), MSDN(J), (APSDM(I,J), I=1,3) SINPUT 2010  $(APSDN(1, J), I=1, 3), (ASD(1, J), I=1, 5)$ SINPUT 2020  $\star$ SINPUT 2030 80 FORMAT(213,11F6.0) SINPUT 2040 WRIIE (6,81) UNIIL.<br>
81 FORMAT('0',5X,'SPRING DAMPERS FUNCTION INPUT',82X,'CARDS D.8'//<br>
\* 18X,'COORDINATES OF ATTACHMENT POINTS (',A4,')'/<br>
\* 5X,'SEGMENT',9X,'SEGMENT M',16X,'SEGMENT N',15X,<br>
\* 'SPRING FORCE FUNCTION'12X, WRITE (6,81) UNITL SINPUT 2050 SINPUT 2060 SINPUT 2070 SINPUT 2080 SINPUT 2090 SINPUT 2100 SINPUT 2110 82 WRITE (6,83) J, MSDM(J), MSDN(J), (APSDM(I,J), I=1,3), SINPUT 2120 SINPUT 2130 83 FORMAT(13,214,2(1X,3F8.2),F11.2,2F12.3,F15.3,F12.3) SINPUT 2140 SINPUT 2150 CARDS D.9 FORCE FUNCTIONS. SINPUT 2160 SINPUT 2170 90 NFVSEG(6) = NFORCE SINPUT 2180 SINPUT 2190 IF (NFORCE.LE.0) GO TO 99 SINPUT WRITE (6,91) 2200 91 FORMAT ('0', 6X, 'FORCE FUNCTIONS INPUT', 92X, 'CARDS D.9'//<br>
\* 5X, 'NO.', 5X, 'SEG', 5X, 'FCN', 13X, 'X', 9X, 'Y', 9X, 'Z',<br>
\* 13X, 'YAW', 6X, 'PITCH', 6X, 'ROLL' //) SINPUT 2210 SINPUT 2220 SINPUT 2230 SINPUT 2240  $J=1$ , NFORCE DO 95 SINPUT READ (5,92) NFVSEG(J), NFVNT(J), P1, P2 2250 92 FORMAT (216,6F10.0)<br>WRITE (6,93) J,NFVSEG(J),NFVNT(J),P1,P2<br>93 FORMAT (318,6X,3F10.3,6X,3F10.3) SINPUT 2260 SINPUT 2270 SINPUT 2280 SINPUT 2290 CALL DRCYPR (DE, P2, IDYPR) SINPUT 2300  $94 \tI=1,3$ D.O 94 QFU(I,J) = DE(I,1) SINPUT 2310 95 CALL CROSS (P1, QFU(1, J), QFV(1, J)) SINPUT 2320 SINPUT 2330 99 RETURN SINPUT 2340 END

C C  $\mathsf{C}$ 

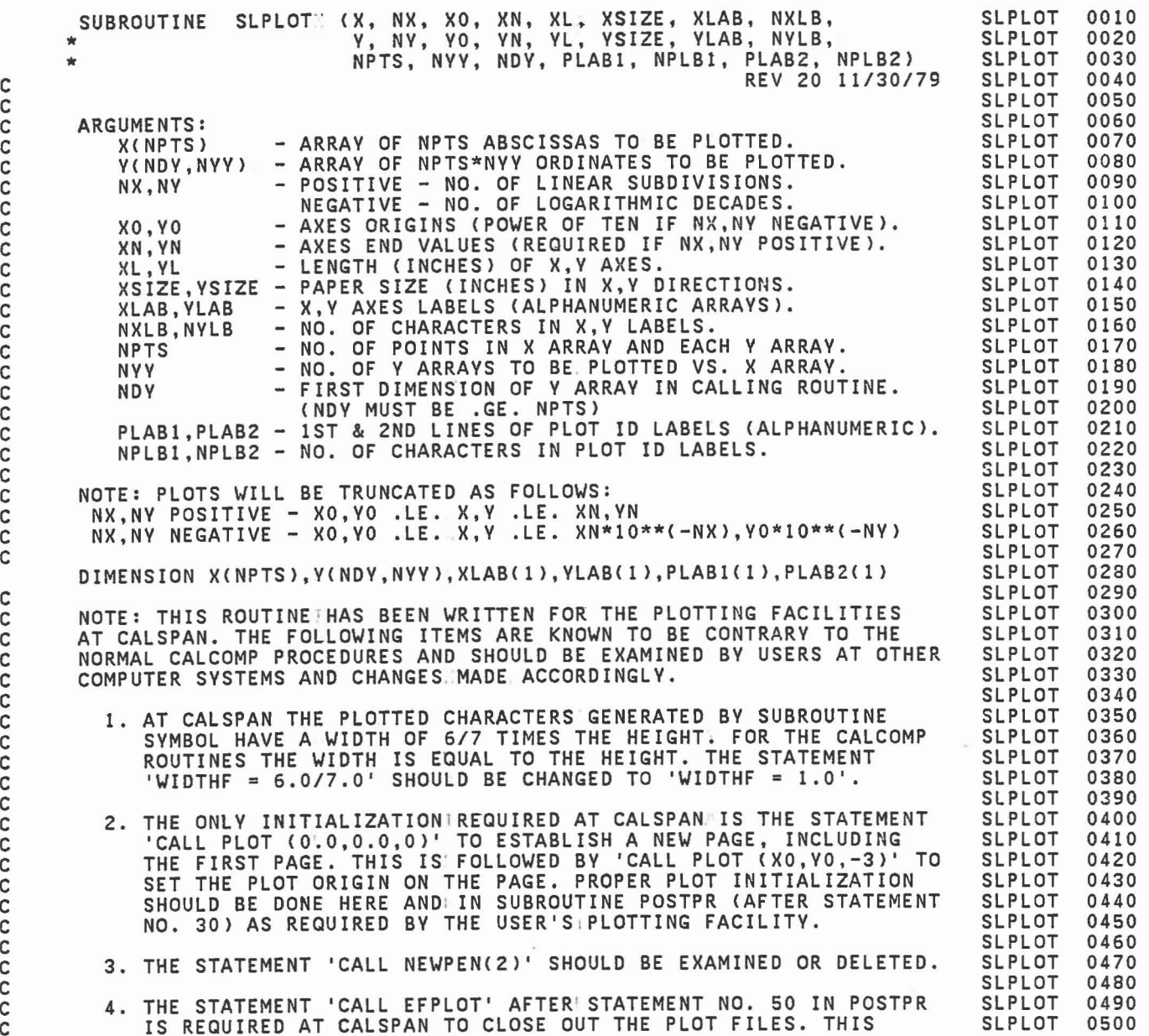

IS RECUIRED AT CALSPAN TO CLOSE OUT THE PLOT FILES. THIS

C C

C C C C C

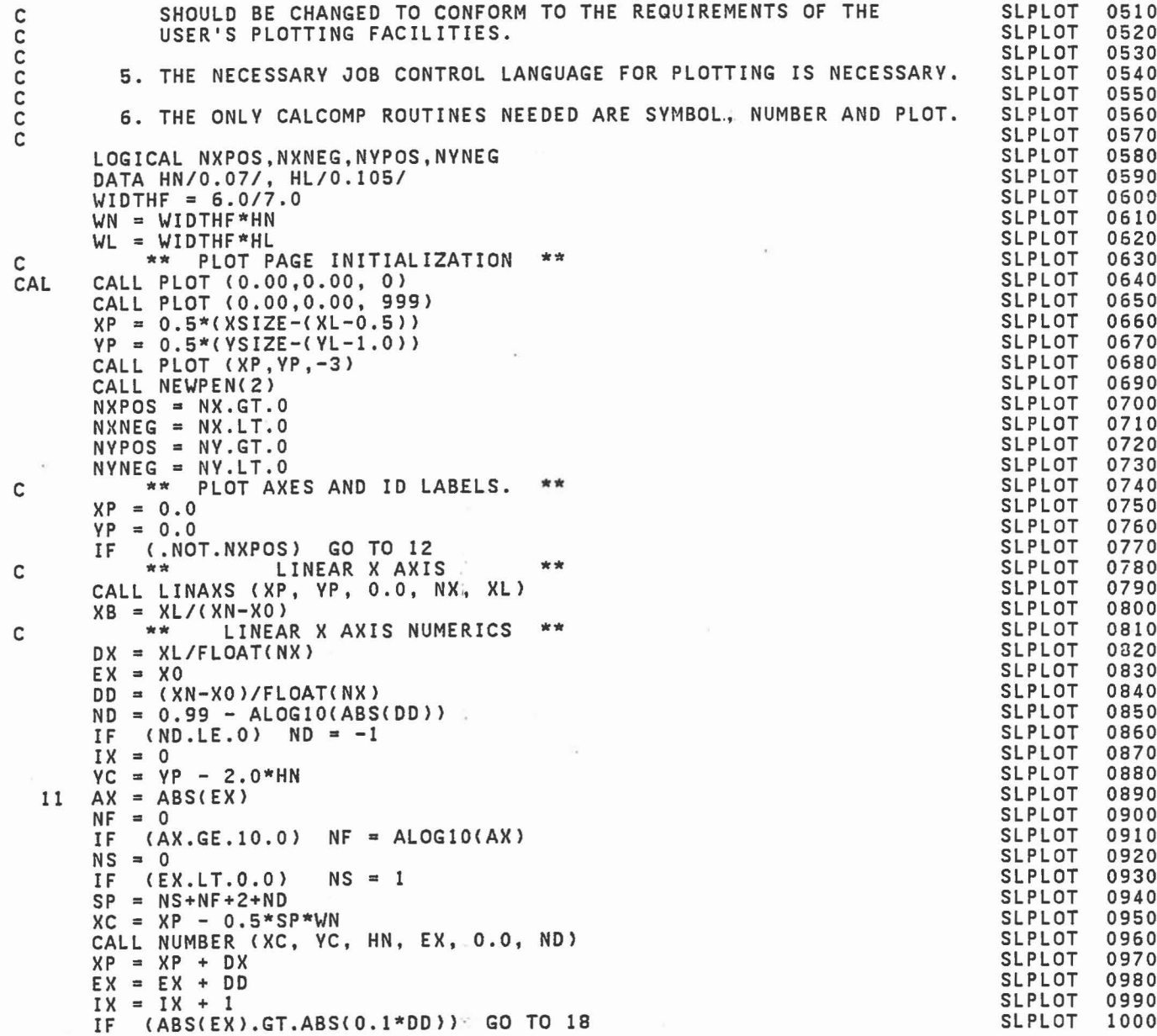

1

1 J

1

)

]

)

 $\Box$ 

 $\begin{bmatrix} 1 & 1 \\ 1 & 1 \end{bmatrix}$ 

I

E

 $\ddot{\phantom{0}}$ 

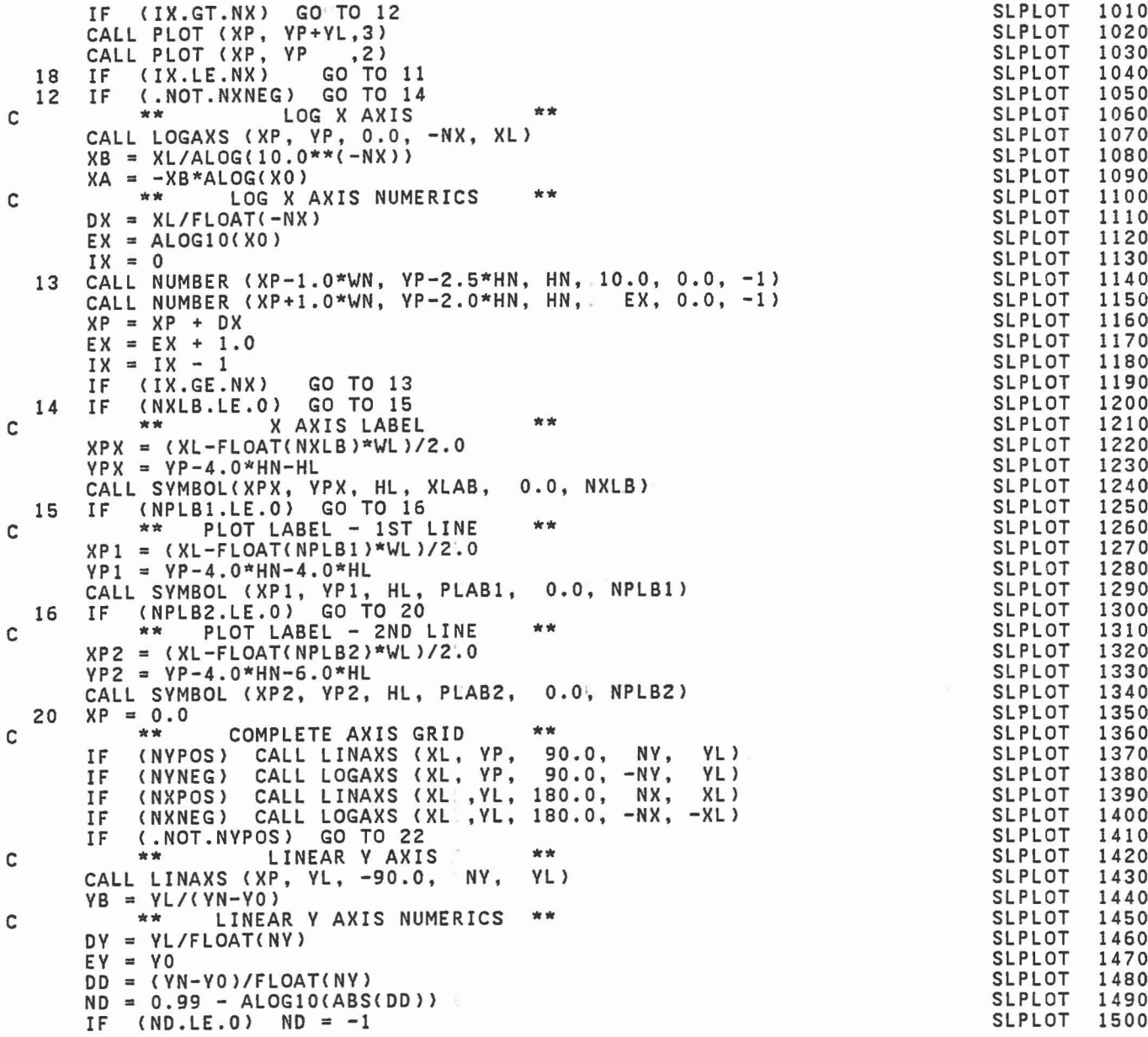

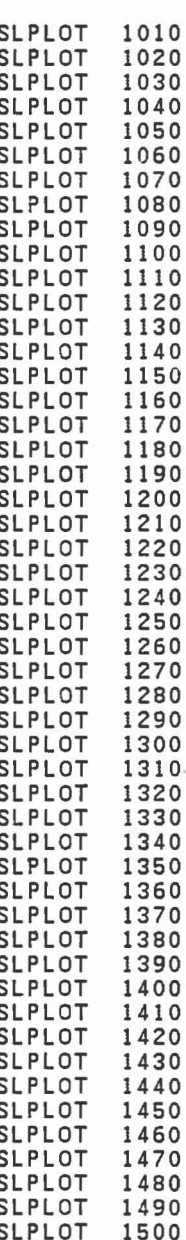

545 $\sim$ 

 $IY = 0$  $XC = XP - 1.0*HN$  $21$  $AY = ABS(EY)$  $NF = 0$  $(AY.GE.10.0) NF = ALOG10(AY)$ IF  $NS = 0$ (EY.LT.0.0)  $NS = 1$ T.F  $SP = NS + NF + 2 + ND$ <br>  $YC = VP - 0.5 * SP*WN$ CALL NUMBER (XC, YC, HN, EY, 90.0, ND)  $YP = VP + DY$  $EY = EY + DD$  $IY = IY + I$ (ABS(EY).GT.ABS(0.1\*DD)) GO TO 19 ΙF (IY.GT.NY) GO TO 22 **IF** CALL PLOT (XP+XL, YP, 3)<br>CALL PLOT (XP, YP, 2) L PLOT (XP , YP, 2)<br>(IY.LE.NY) GO TO 21<br>(.NOT.NYNEG) GO TO 24 (IY.LE.NY) 19 IF **IF** 22 IF (.NOT.NYNEG) GO TO 24<br>
\*\* LOG Y AXIS<br>
CALL LOGAXS (XP, YL, -90.0, -NY, -YL)<br>
YB = YL/ALOG(10.0\*\*(-NY))  $\mathbf{r}$  $YA = -YB*ALOG(Y0)$ AND ALCOG Y AXIS NUMERICS<br>DY = YL/FLOAT(-NY) \*\*  $\mathbf{C}$  $EY = ALOGIO(YO)$  $IY = 0$ CALL NUMBER (XP-1.0\*HN, YP-1.0\*WN, HN, 10.0, 90.0, -1)<br>CALL NUMBER (XP-1.5\*HN, YP+1.0\*WN, HN, EY, 90.0, -1)<br>YP = YP + DY 23  $EY = EY + 1.0$  $IY = IY - I$ GO TO 23 (IY.GE.NY) **IF** (NYLB.LE.0) GO TO 25  $24$ IF<sub></sub> Y AXIS LABEL \*\*  $\mathbf{c}$  $XPY = XP-4.0*HN$  $YPY = (YL-FLOAT(NYLB)*WL)/2.0$ CALL SYMBOL(XPY, YPY, HL, YLAB, 90.0, NYLB) CONTINUE 25 \*\* c PLOT DATA ARRAYSA \*\*  $NSYM = 24$ IS = NPTS/NSYM  $XOMIN = X0/1000.0$  $YOMIN = Y0/1000.0$ DO 40 J=1, NYY  $IPEN = 3$ DO 39 I=1, NPTS  $X1 = X2$  $Y1 = Y2$  $(NXPOS)$   $X2 = XB*(X(I) -X0)$ IF.

**SLPLOT** 1510 SLPLOT 1520 **SLPLOT** 1530 SLPLOT 1540 **SLPLOT** 1550 SLPLOT 1560 **SLPLOT** 1570 **SLPLOT** 1580 **SLPLOT** 1590 **SLPLOT** 1600 SLPLOT 1610 **SLPLOT** 1620 **SLPLOT** 1630 **SLPLOT** 1640 **SLPLOT** 1650 **SLPLOT** 1660 **SLPLOT** 1670 **SLPLOT** 1680 **SLPLOT** 1690 **SLPLOT** 1700 **SLPLOT** 1710 **SLPLOT** 1720 **SLPLOT** 1730 **SLPLOT** 1740 **SLPLOT** 1750 **SLPLOT** 1760 **SLPLOT** 1770 **SLPLOT** 1780 **SLPLOT** 1790 SLPLOT 1800 SLPLOT 1810 **SLPLOT** 1820 **SLPLOT** 1830 **SLPLOT** 1840 **SLPLOT** 1850 **SLPLOT** 1860 **SLPLOT** 1870 **SLPLOT** 1880 **SLPLOT** 1890 **SLPLOT** 1900 **SLPLOT** 1910 SLPLOT 1920 **SLPLOT** 1930 **SLPLOT** 1940 **SLPLOT** 1950 **SLPLOT** 1960 **SLPLOT** 1970 **SLPLOT** 1980 **SLPLOT** 1990 **SLPLOT** 2000

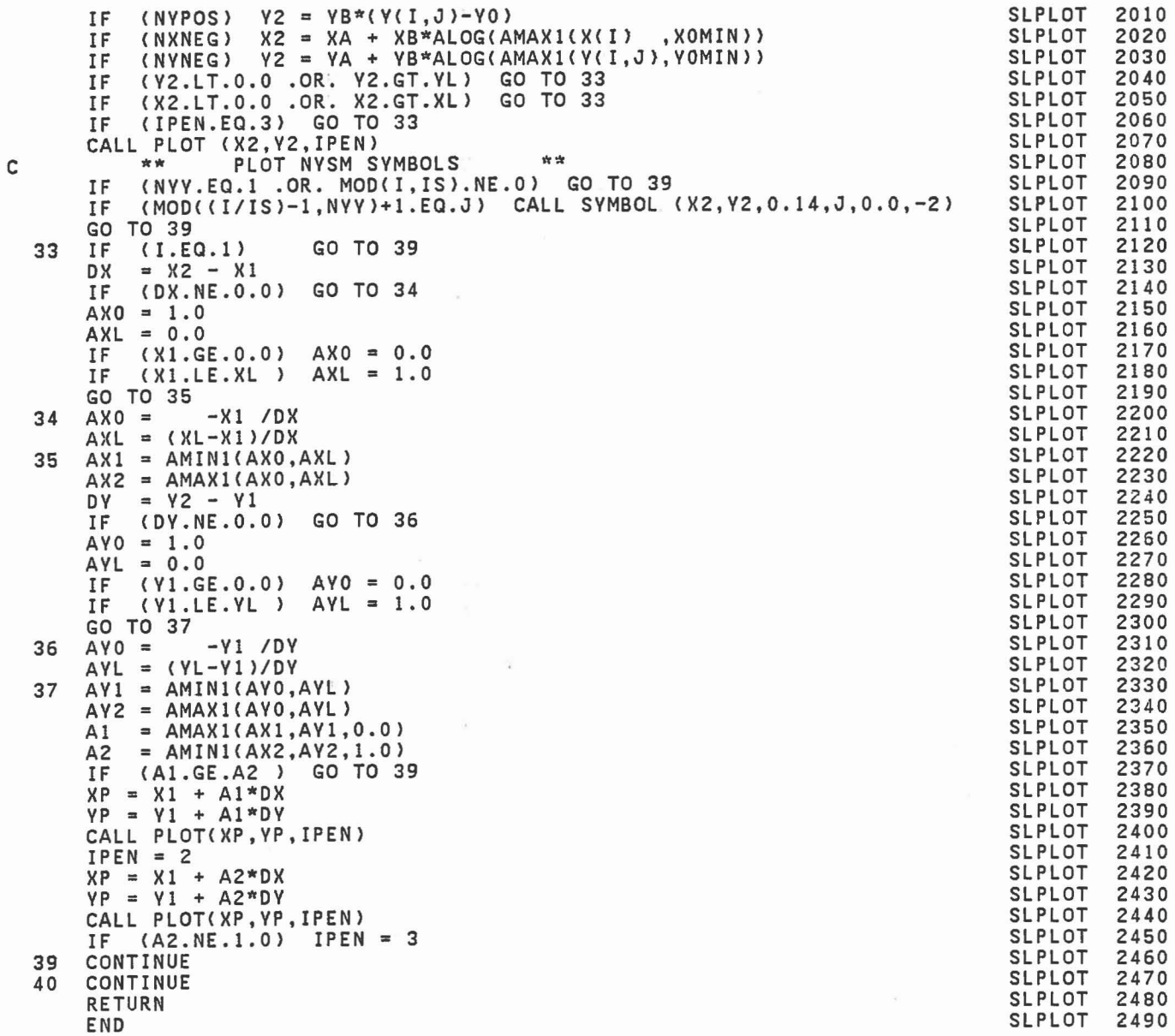

 $\mu$ 

 $\alpha$ 

 $\eta$ 

SPDAMP 0010 SUBROUTINE SPDAMP SPDAMP 0020 C REV 20 05/19/80 SPDAMP 0030 C COMPUTES THE SPRING AND VISCOUS FORCE OF A SPRING DAMPER BETWEEN **SPDAMP** 0040 C SPECIFIED POINTS ON SELECTED .SEGMENTS AND ADDS THE RESULTING SPDAMP 0050 C FORCE AND TORQUE TO THE Ul AND UZ ARRAVS. SPDAMP 0060 SPDAMP IMPLICIT REAL\*8(A-H,O-Z)<br>COMMON/CONTRL/ TIME,NSEG,NJNT,NPL,NBLT,NBAG,NVEH,NGRND,<br>\* NS,NQ,NSD,NFLX,NHRNSS,NWINDF,NJNTF,NPRT(36)<br>COMMON/SGMNTS/ D(3,3,30),WMEG(3,30),WMEGD(3,30),U1(3,30),U 0070 SPDAMP OOSO SPDAMP 0090 D(3,3,30),WMEG(3,30),WMEGD(3,30),U1(3,30),U2(3,30),<br>SEGLP(3,30),SEGLV(3,30),SEGLA(3,30),NSYM(30) SPDAMP 0100 SPDAMP 0110 COMMON/DAMPER/ APSDM(3,20),APSDN(3,20),ASD(S,20),MSDM(20),MSDN(20) SPDAMP 0120 SPDAMP 0130 COMMON/TABLES/ MXNTI,MXNTB,MXTBl,MXTBZ~NTI(SO),NTAB(SOO),TAB(2600) COMMON/FORCES/ PSF(7,30),BSF(4,20),SSF(10,20),BAGSF(3,20), \* PRJNT(7,30),NPANEL(S),NPSF,NBSF,NSSF,NBGSF **SPDAMP** 0140 SPDAMP 01S0 SPDAMP 0160 COMMON/TEMPVS/DELM(3),OELN(3),DO(3),DEL,Tl(3),TZ(3),T3(3),T4(3), \* DUNIT(3),DV(3),DMV,DDO,FS,FD,TOTF(3), \* TS(3},T6(3},T7(3),TS(3} SPDAMP 0170 SPDAMP 01S0 SPDAMP 0190 CALL ELTIME(1,32) SPDAMP  $NBSFO = NBSF$ OZOO  $\bullet$ SPDAMP 0210 DO 90 I=l,NSD  $M = MSDM(I)$ SPDAMP 0220 SPDAMP 0230  $N = MSDN(1)$ SPDAMP 0240 COMPUTE VECTOR AND ITS MAGNITUDE BETWEEN THE SPECIFIED POINTS. SPDAMP 0250 SPDAMP 0260 CALL D0T31 (D(l,l,M},APSDM(l,I>,DELM) SPDAMP 0270 CALL DOT31 (D(l,l,N},APSDN(l,I>,DELN) SPDAMP 02S0 SPDAMP  $DEL = 0.0$ <br>DO 10 K=1.3 0290 SPDAMP 0300 SPDAMP 0310  $DD(K) = SEGLP(K,M)+DELM(K)-SEGLP(K,N)-DELN(K)$ 10 DEL = DEL+DD(K)\*\*2 SPDAMP 0320 SPDAMP IF (DEL.LE.O.O) GO TO 90 0330 SPDAMP DEL = DSQRT< DEL} 0340 SPDAMP 0350 C COMPUTE RELATIVE VELOCITY AND ITS COMPONENT ON VECTOR LINE. SPDAMP 0360 SPDAMP 0370 CALL CROSS(WMEG(1,M),APSDM(1,I),T1) SPDAMP 03S0 CALL CROSS(WMEG(1,N),APSDN(1,I),T2) SPDAMP 0390 SPDAMP 0400 CALL DOT31 (D(1,1,M},Tl,T3) CALL DOT31 (D(1,1,N),T2,T4)<br>DO 20 K=1,3 SPDAMP 0410 SPDAMP 0420 SPDAMP 0430 DUNIT(K) = DD(K)/DEL<br>20 DV(K) = SEGLV(K,M)+T3(K)-SEGLV(K,N)-T4(K) SPDAMP 0440 DMV = DUNIT(1}\*DV(I)+DUNIT(2}\*DV(Z}+DUNIT(3}\*DV(3} SPDAMP 0450 SPDAMP 0460 **SPDAMP** 0470 C COMPUTE SPRING AND VISCOUS FORCE AND THE COMPONENTS SPDAMP 04S0 C ALONG THE UNIT VECTOR SPDAMP 0490

SPDAMP

0500

1

 $FS = 0.0$ 

C

C<sub>C</sub>

C

C<br>C

C

C<br>C

C

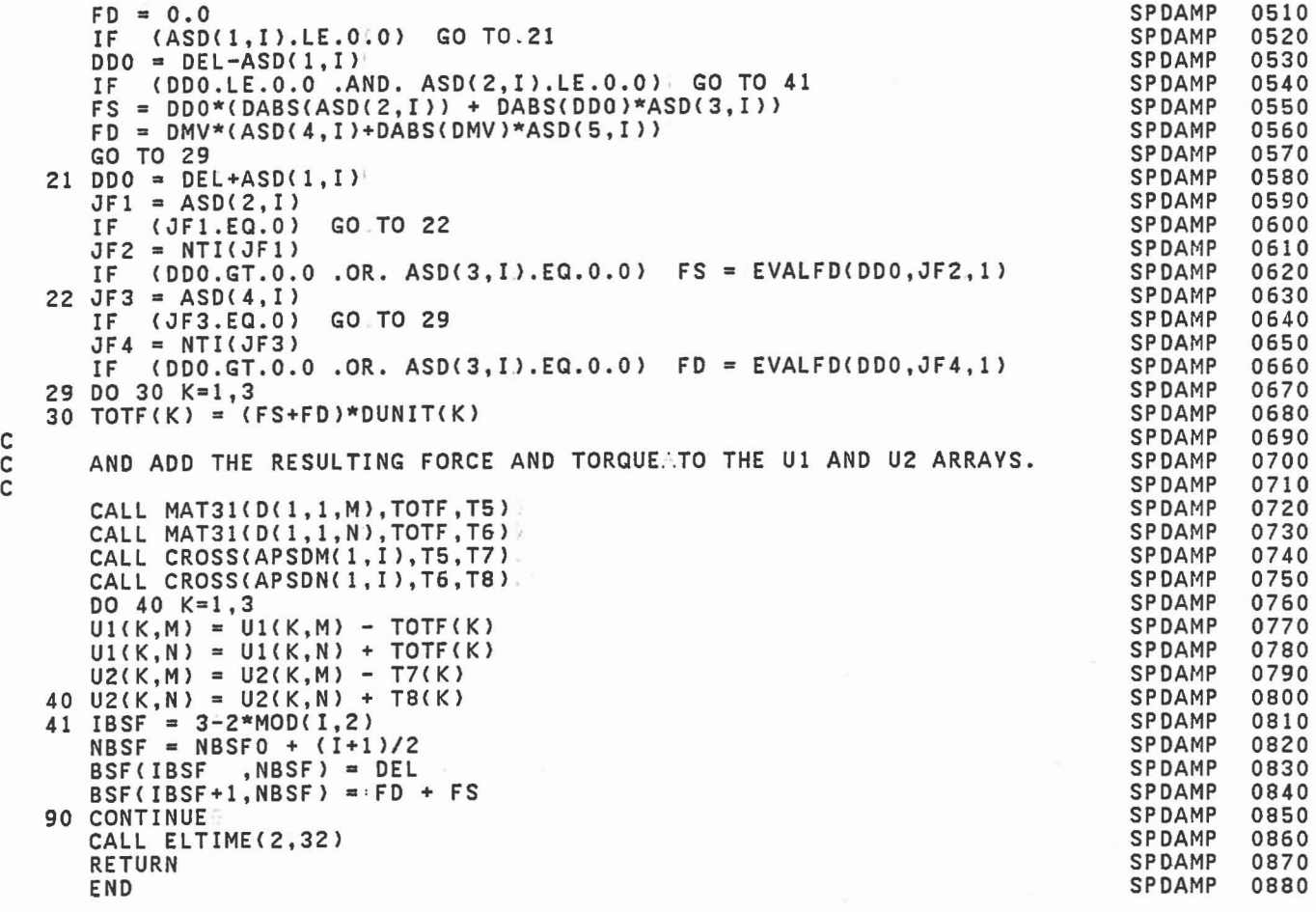

C C

 $\overline{\phantom{a}}$ 

 $\ddot{\phantom{0}}$ 

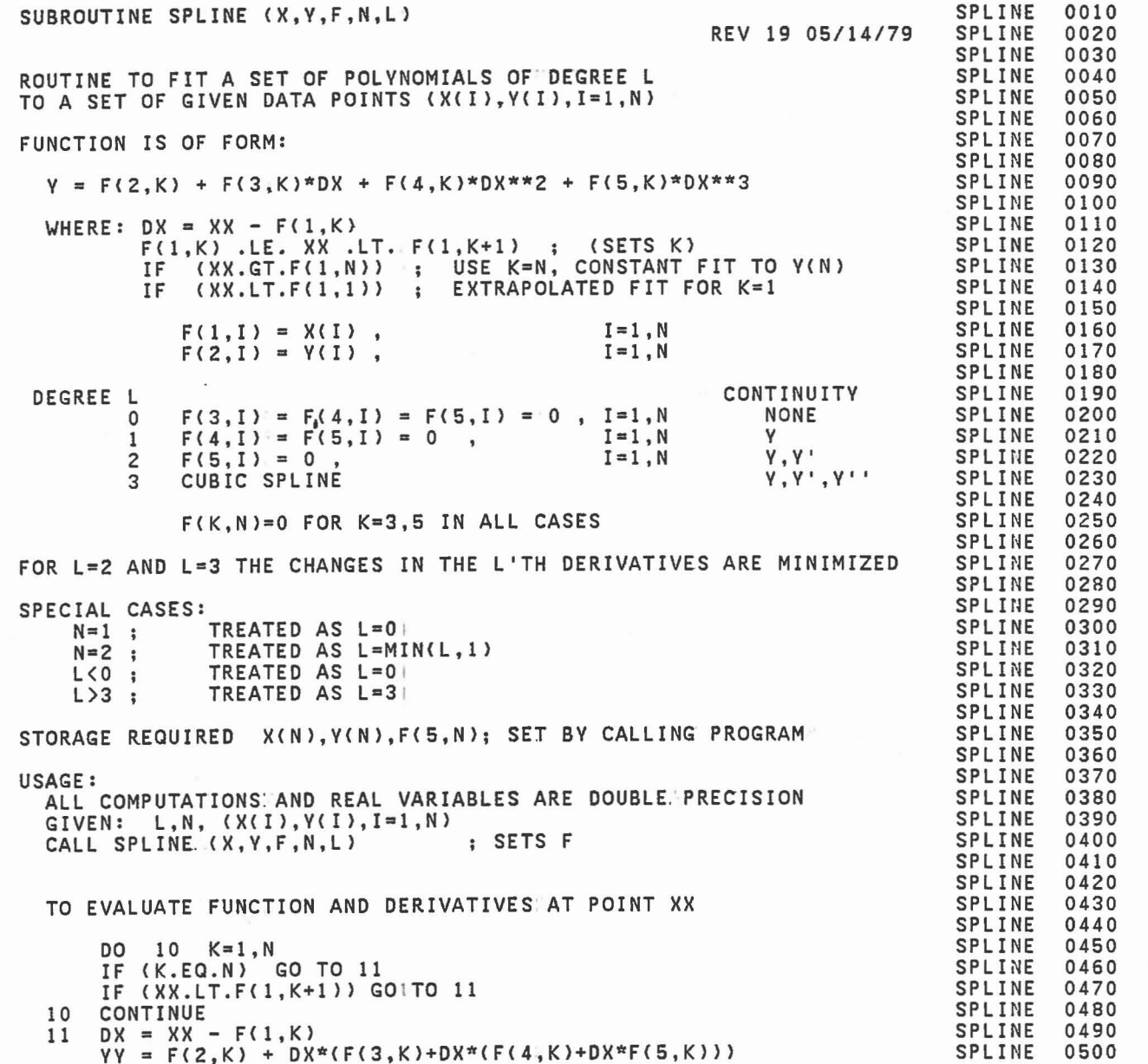

 $\begin{bmatrix} \phantom{-} \end{bmatrix}$ 

 $[] \centering \includegraphics[width=0.47\textwidth]{images/TrDiM1.png} \caption{The first two different values of $M=1000$ and $M=1000$ and $M=1000$ and $M=1000$ and $M=1000$ and $M=1000$ and $M=1000$ and $M=1000$ and $M=1000$ and $M=1000$ and $M=1000$ and $M=1000$ and $M=1000$ and $M=1000$ and $M=1000$ and $M=1000$ and $M=1000$ and $M=1000$ and $M=1000$ and $M=1000$ and $M=10$ 

 $\Box$ 

 $\begin{array}{c} \hline \end{array}$ 

 $\begin{bmatrix} 1 \\ 1 \end{bmatrix}$ 

```
YD = F(3,K) + DX*(2.0*F(4,K)+3.0*DX*F(5,K))SPLINE
C
              YDD = 2.0*F(4,K) + 6.0*DX*F(5,K)SPLINE
C
                                                                                          SPLINE
\tilde{c}YDDD = 6.0*F(5,K)YDDDD = 0.0SPLINE
                                                                                          SPLINE
ccSPLINE
         FUNCTIONAL VALUE IN YY, DERIVATIVES IN YD'S
ccREPEAT FOR NEXT VALUE OF XX
                                                                                          SPLINE
ccSPLINE
С
       AUTHOR: DR. JOHN T. FLECK
                                                                                          SPLINE
\ddot{\text{c}}SPLINE
C
       IMPLICIT REAL*8 (A-H, 0-Z)
                                                                                          SPLINE
       DIMENSION X(N), Y(N), F(5, N), C(2, 3)
                                                                                          SPLINE
                                                                                          SPLINE
       DO 20 I=1, N
       F(1,1) = X(1)SPLINE
                                                                                          SPLINE
       DO 10 K=2,5
                                                                                          SPLINE
       F(K, I) = 0.010SPLINE
            (L.LT.3)F(2,1) = Y(1)IF
          (L.GT.0 .AND. I.LT.N) F(3,1) = (Y(1+1)-Y(1))/(X(1+1)-X(1))<br>(L.LT.2 .OR. N.LT.3) GO TO 99<br>(L.GE.3) GO TO 50
                                                                                          SPLINE
  20IF
                                                                                          SPLINE
       TF.
                                                                                          SPLINE
       ΙP
                                                                                          SPLINE
       D1 = X(2) - X(1)SPLINE
          = 0.0SS
       DS = 0.0SPLINE
       DO 30 I=3, N<br>F(4, I-1) = F(3, I-1) - F(3, I-2) - F(4, I-2)
       DO 30
                                                                                          SPLINE
                                                                                          SPLINE
                                                                                          SPLINE
       DX1 = X(1) - X(1-1)DX2 = X(I-1) - X(I-2)<br>DD = D1/DX1 + D1/DX2SPLINE
                                                                                          SPLINE
       SS = SS + DD*DD<br>DS = DS + DD*(F(4,I-1)/DX1 - F(4,I-2)/DX2)
                                                                                          SPLINE
                                                                                          SPLINE
  30
       D1 = -D1SPLINE
                                                                                          SPLINE
       F(4,1) = DS/SSSPLINE
       DX = (X(2)-X(1)) * F(4,1)F(3,1) = F(3,1) - DX<br>DO 40 I=3, N
                                                                                          SPLINE
                                                                                          SPLINE
       XX = F(4, I-1) - DXSPLINE
                                                                                          SPLINE
       F(3, 1-1) = F(3, 1-1) - XXSPLINE
       F(4, 1-1) = XX/(X(1)-X(1-1))DX = -DXSPLINE
  40
                                                                                          SPLINE
       GO TO 99
                                                                                          SPLINE
С
                                                                                          SPLINE
C
       CUBIC SPLINE
                                                                                          SPLINE
\overline{c}51 \tI = 2, N50
       DO
                                                                                          SPLINE
       IF (I.EQ.N) GO TO 51<br>F(4, I) = 3.0*(F(3, I)-F(3, I-1))
                                                                                          SPLINE
                                                                                          SPLINE
       F(5,1) = 2.0*(X(1+1)-X(1-1))SPLINE
       F(3, I-1) = 0.0SPLINE
  51F(2, N) = -1.0SPLINE
                                                                                          SPLINE
       F(3,1) = -1.0
```
0510

0520

0530

0540

0550

0560

0570

0580

0590

0600

0610

0620

0630

0640

0650

0660

0670

0680

0690

0700

0710

0720

0730

0740

0750

0760

0770

0780

0790

0800

0810

0820

0830

0840

0850

0860

0870

0880

0890

0900

0910

0920

0930

0940

0950

0960

0970

0980

0990

1000

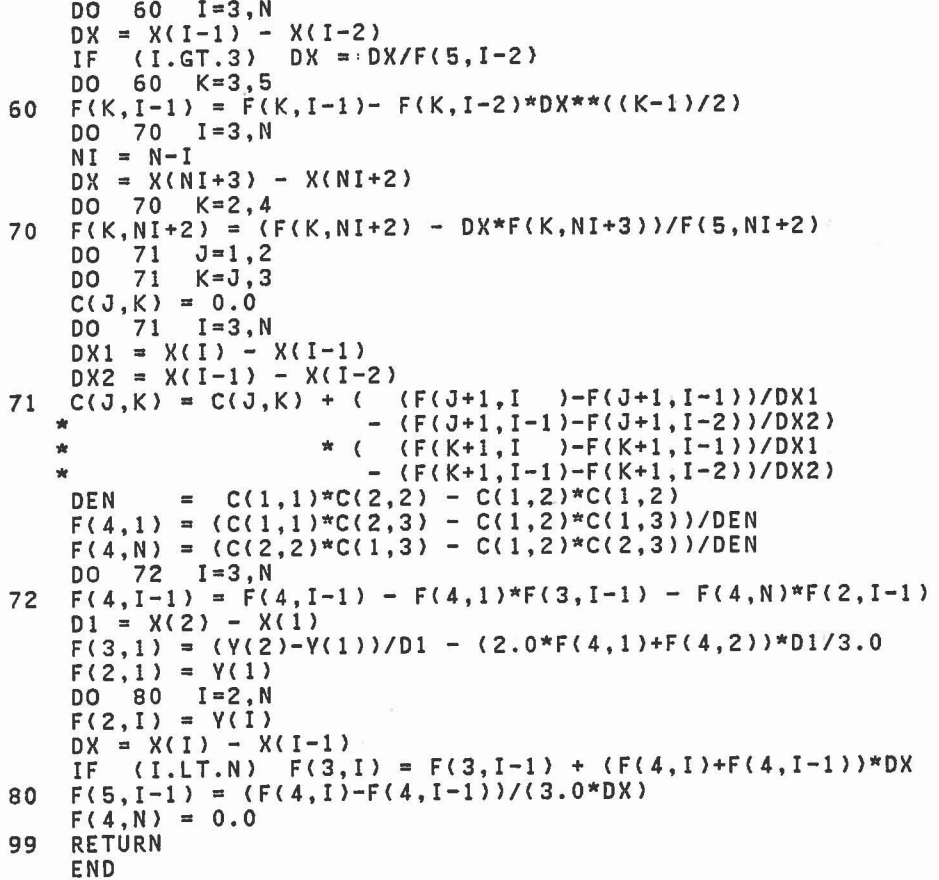

SPLINE<br>SPLINE<br>SPLINE 1010<br>1020 1030 SPLINE<br>SPLINE 1040 1050 SPLINE<br>SPLINE 1060 1070 SPLINE 1080 SPLINE<br>SPLINE<br>SPLINE<br>SPLINE 1090 1100 1110 SPLINE 1120 SPLINE 1130 SPLINE<br>SPLINE<br>SPLINE<br>SPLINE 1140 1150 1160 SPLINE<br>SPLINE<br>SPLINE 1170 1180 SPLINE 1190 SPLINE<br>SPLINE<br>SPLINE<br>SPLINE 1200 1210 1220 SPLINE<br>SPLINE<br>SPLINE<br>SPLINE  $\begin{array}{c} 1220 \\ 1230 \\ 1240 \\ 1250 \end{array}$ SPLINE<br>SPLINE<br>SPLINE<br>SPLINE 1260 1270<br>1270<br>1280<br>1290<br>1300 SPLINE SPLINE<br>SPLINE 1310 1320 SPLINE 1330 SPLINE<br>SPLINE<br>SPLINE 1340 1350 1360

 $\bar{\lambda}$ 

 $\begin{bmatrix} 1 \\ 1 \end{bmatrix}$ 

 $\begin{bmatrix} 1 \\ 1 \end{bmatrix}$ 

 $\begin{bmatrix} 1 \\ 1 \end{bmatrix}$ 

 $\sqrt{2}$ 

u

Ñ 변

 $\mathbb{R}$ L  $\ddot{\phantom{a}}$ 

ŗ

Í

## DOUBLE PRECISION FUNCTION SPRNGF(T.D.ZD.SPR.JSTOP) **SPRNGF** 0010 REV 19 08/05/78 **SPRNGF**  $0020$ COMPUTES NONLINEAR SPRING TORQUE FOR JOINTS AS A FUNCTION OF ANGLE **SPRNGF** 0030 ACTUALLY ROUTINE RETURNS TORQUE/ABS(SIN THETA) **SPRNGF** 0040 **SPRNGF** 0050 **SPRNGF** 0060 ARGUMENTS: : COS THETA WHERE THETA IS ANGLE OF JOINT (O<THETA<PI) **SPRNGF** 0070 т : ABS(SIN THETA) **SPRNGF** 0080 D ZD : -THETA DOT \* SIN THETA<br>SPR : -THETA DOT \* SIN THETA<br>JSTOP : INDICATOR TO BE SET TO ONE IF JOINT IS IN STOP **SPRNGF** 0090 **SPRNGF** 0100 **SPRNGF** 0110 **SPRNGF** 0120 **SPRNGF** 0130 IMPLICIT REAL\*8 (A-H, O-Z) COMMON/CNSNTS/ PI, RADIAN, G, THIRD, EPS(24) **SPRNGF** 0140 UNITL, UNITM, UNITT, GRAVTY(3) **SPRNGF** 0150  $\mathbf{r}$ SPRNGF DIMENSION SPR(5) 0160 **SPRNGF** 0170 RESET T=1 IF T>1 (HAD & HBD IN VISPR) SPRNGF 0180 **SPRNGF** 0190 IF  $(T.GT.1.0) T = 1.0$ **SPRNGF** 0200  $\bullet$ IF  $(T.LT.-1.0) T = -1.0$ **SPRNGF** 0210 SPRNGF  $Z = DARCOS(T)$ 0220  $U = EPS(1)*D$ **SPRNGF** 0230 SPRNGF 0240  $Q = 0.0$ **SPRNGF** 0250 IF (D.NE.0.0) Q =  $-ZD/U$ SPRNGF **IF**  $(Q.G.T.1.0) Q = 1.0$ 0260 IF (Q.LT.-1.0) Q = -1.0<br>X = 0.5\*(1.0+SPR(4) + Q\*(1.0-SPR(4)) ) **SPRNGF** 0270 **SPRNGF** 0280 SPRNGF  $Y = 0.0$ 0290 IF  $(D.NE.0.0) Y = Z/D$ **SPRNGF** 0300 **SPRNGF** 0310  $Q = 1.0$ IF (DABS(Z).LT.EPS(4))  $Y = DSIGN(Q,Z)$ **SPRNGF** 0320 SPRNGF  $SPRNGF = Y*SPR(1)$ 0330  $JSTOP = 0$ **SPRNGF** 0340 SPRNGF 0350 (SPR(5).GT.0.0) GO TO 10 ΤF **SPRNGF** 0360  $SPRMGF = X*SPRMGF$ **SPRNGF** GO TO 11 0370 10 IF (Z.LT.SPR(5)) GO TO 11 **SPRNGF** 0380 **SPRNGF** 0390  $JSTOP = 1$  $Z = Z-SPR(5)$ **SPRNGF** 0400 SPRNGF = SPRNGF + X/D\*(SPR(2)+Z\*SPR(3))\*Z\*\*2 **SPRNCF** 0410 11 CONTINUE! **SPRNGF** 0420 SPRNGF 0430 **RETURN** SPRNGF 0440 END

C  $\overline{c}$  $\tilde{c}$ 

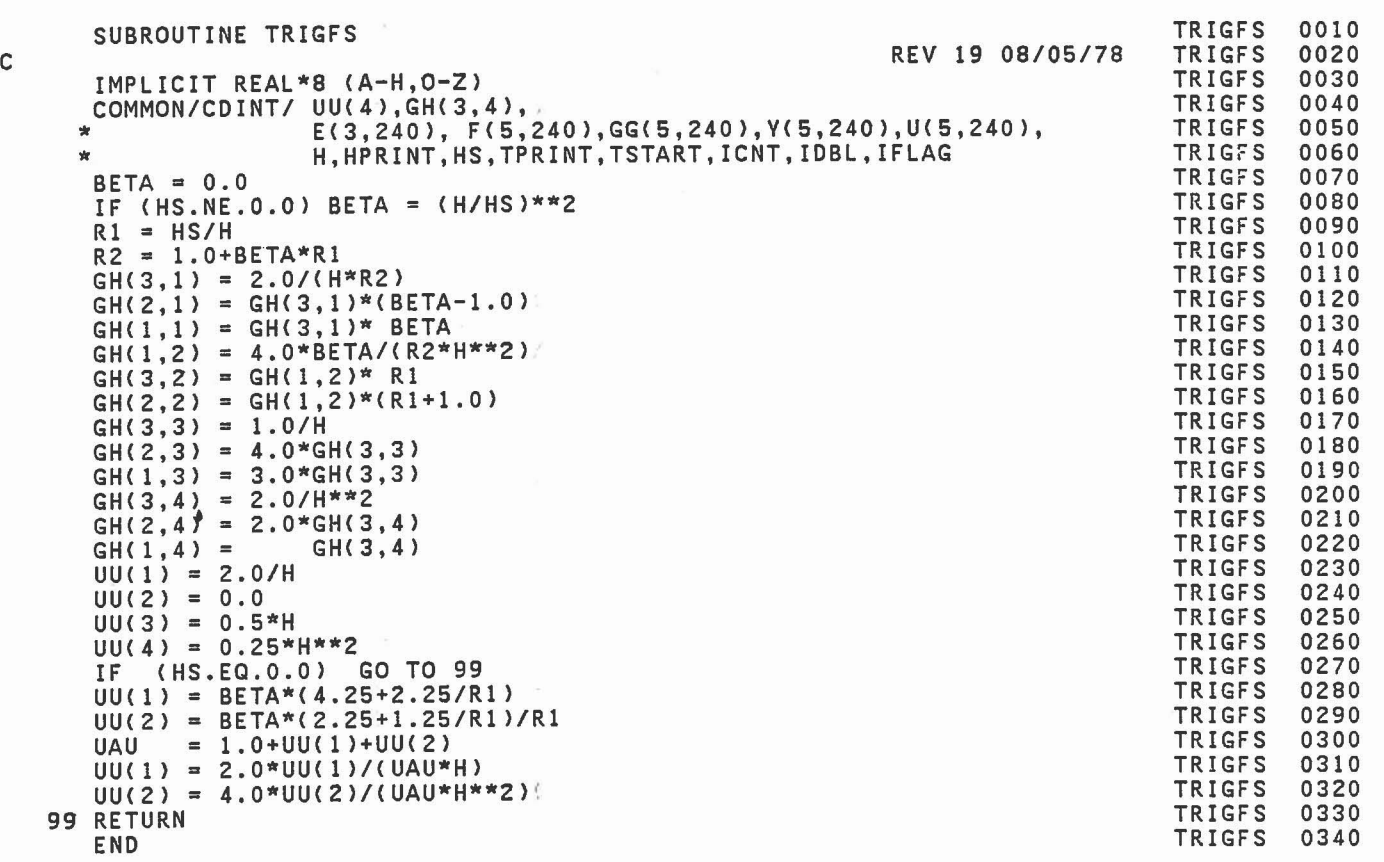

1

 $\begin{tabular}{|c|c|} \hline \quad \quad & \quad \quad \\ \hline \quad \quad & \quad \quad \\ \hline \quad \quad & \quad \quad \\ \hline \end{tabular}$ 

1

1

 $\begin{bmatrix} 1 \\ 0 \end{bmatrix}$ 

 $\hfill\ensuremath{\mathbb{R}}$ 

 $\Box$ 

 $\begin{bmatrix} 1 \\ 1 \\ 2 \end{bmatrix}$ 

 $\overline{a}$ 

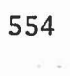

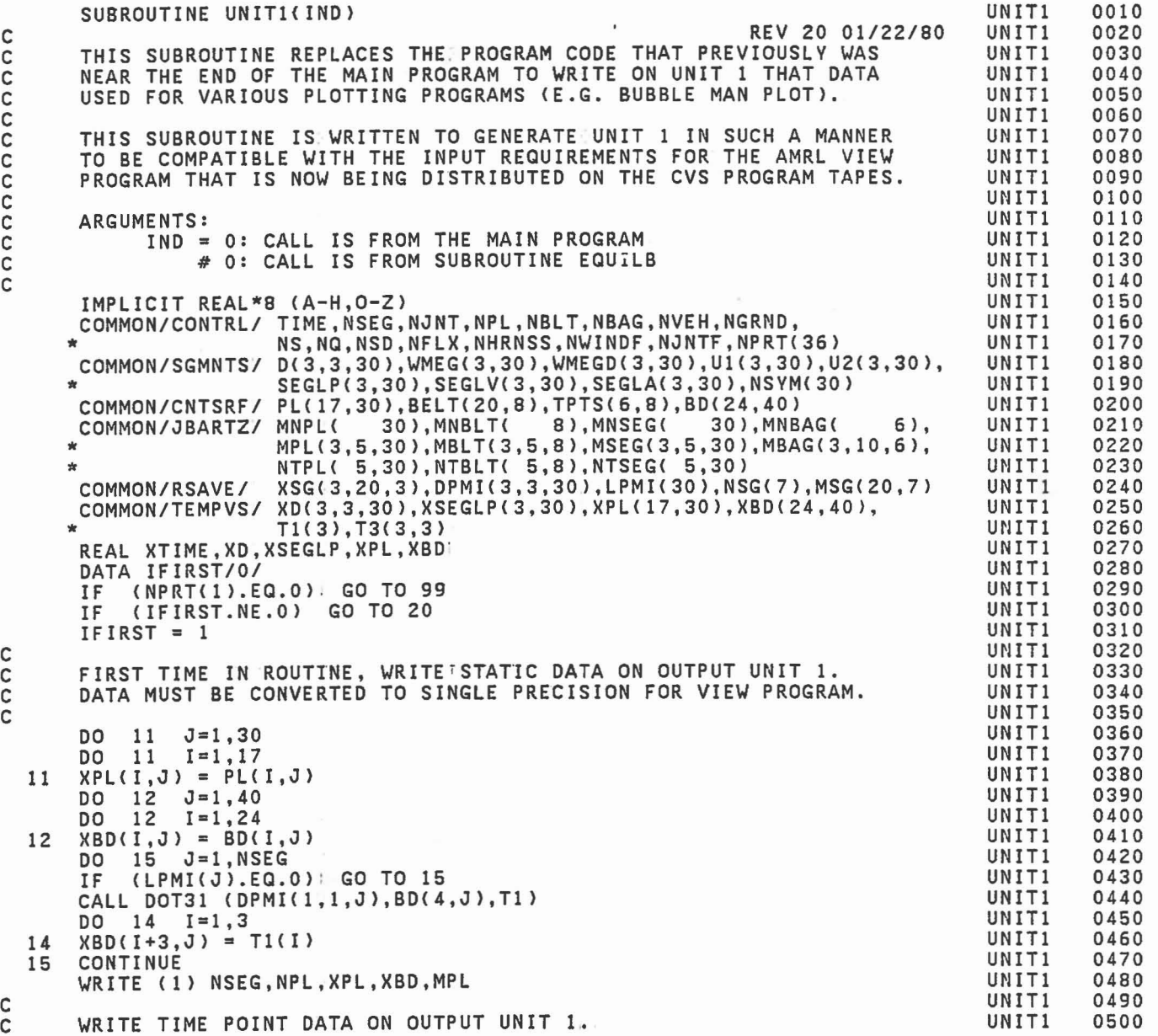

C C

C

C C

c<br>c

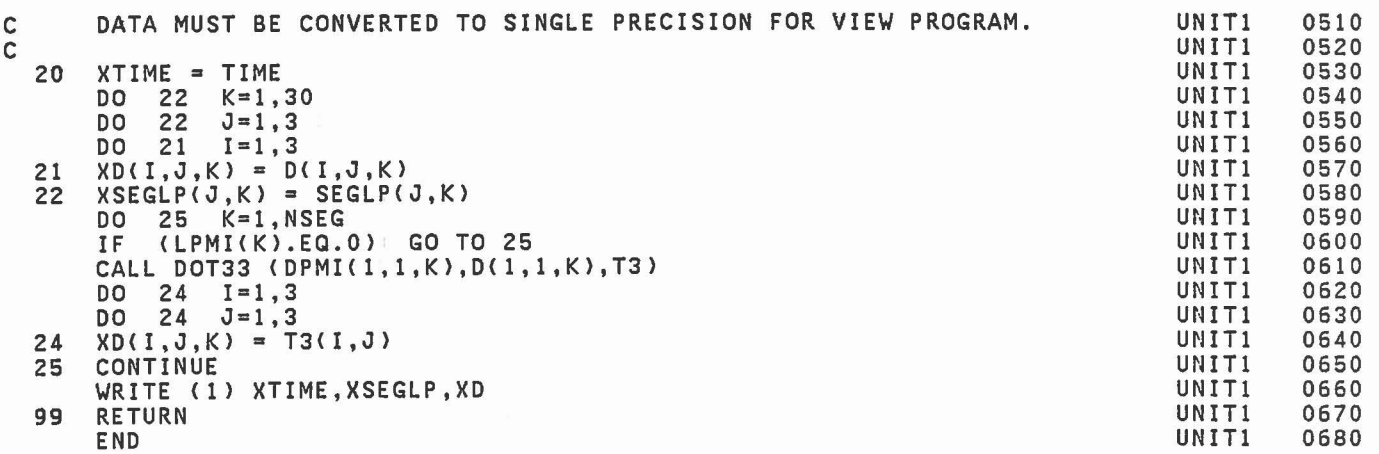

 $\pmb{\delta}$ 

556

J

I

 $\begin{bmatrix} 1 \\ 1 \end{bmatrix}$ 

l.

 $\mathbb{C}^{\times}$  .

 $\begin{bmatrix} 1 & 1 \\ 1 & 1 \end{bmatrix}$ 

1

 $\overline{\mathbb{D}}$ 

 $\overline{\mathbb{C}}$ 

 $\begin{bmatrix} 1 & 0 \\ 0 & 0 \\ 0 & 0 \end{bmatrix}$ 

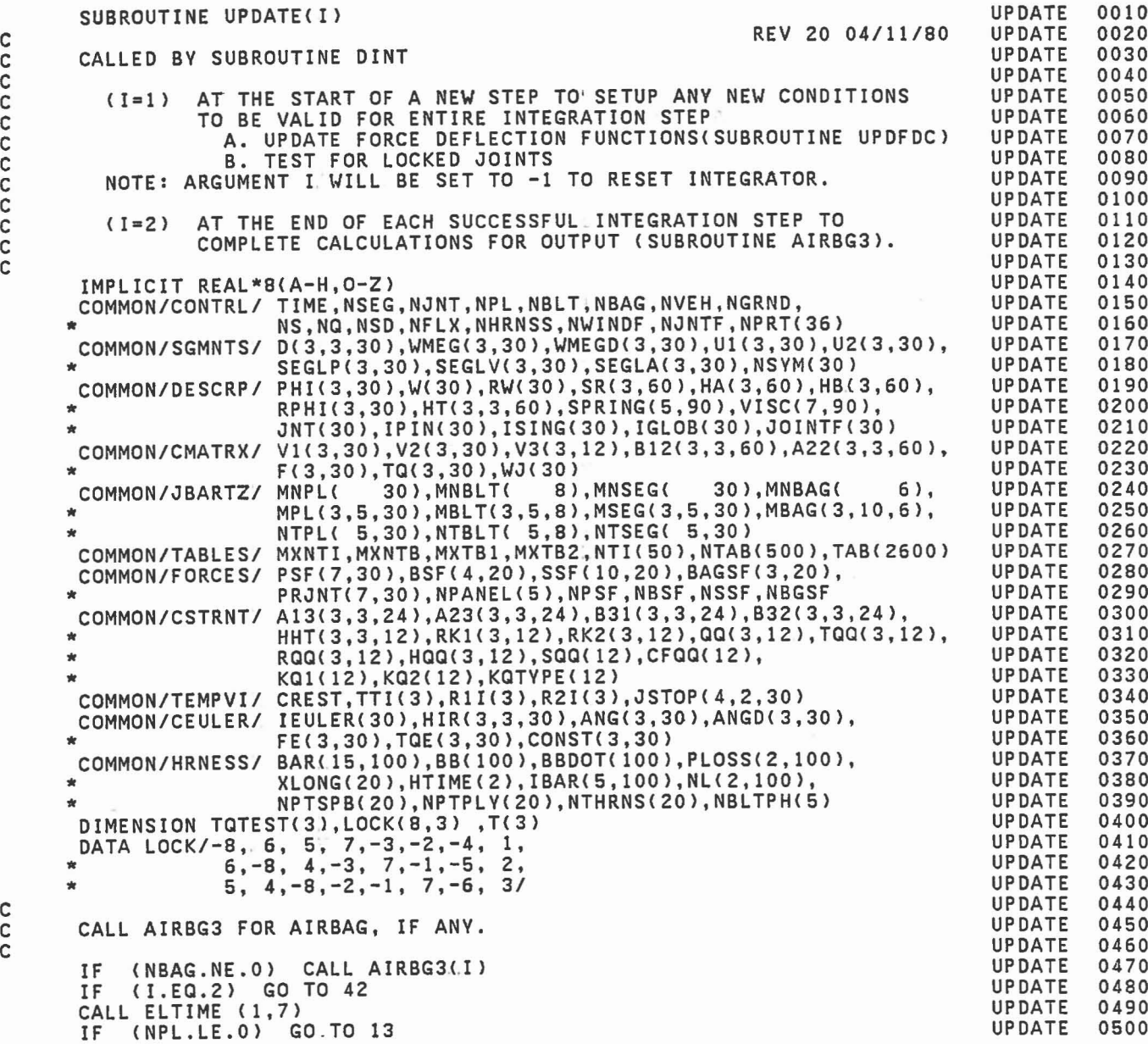

c C c c C c C C C C C

C C C

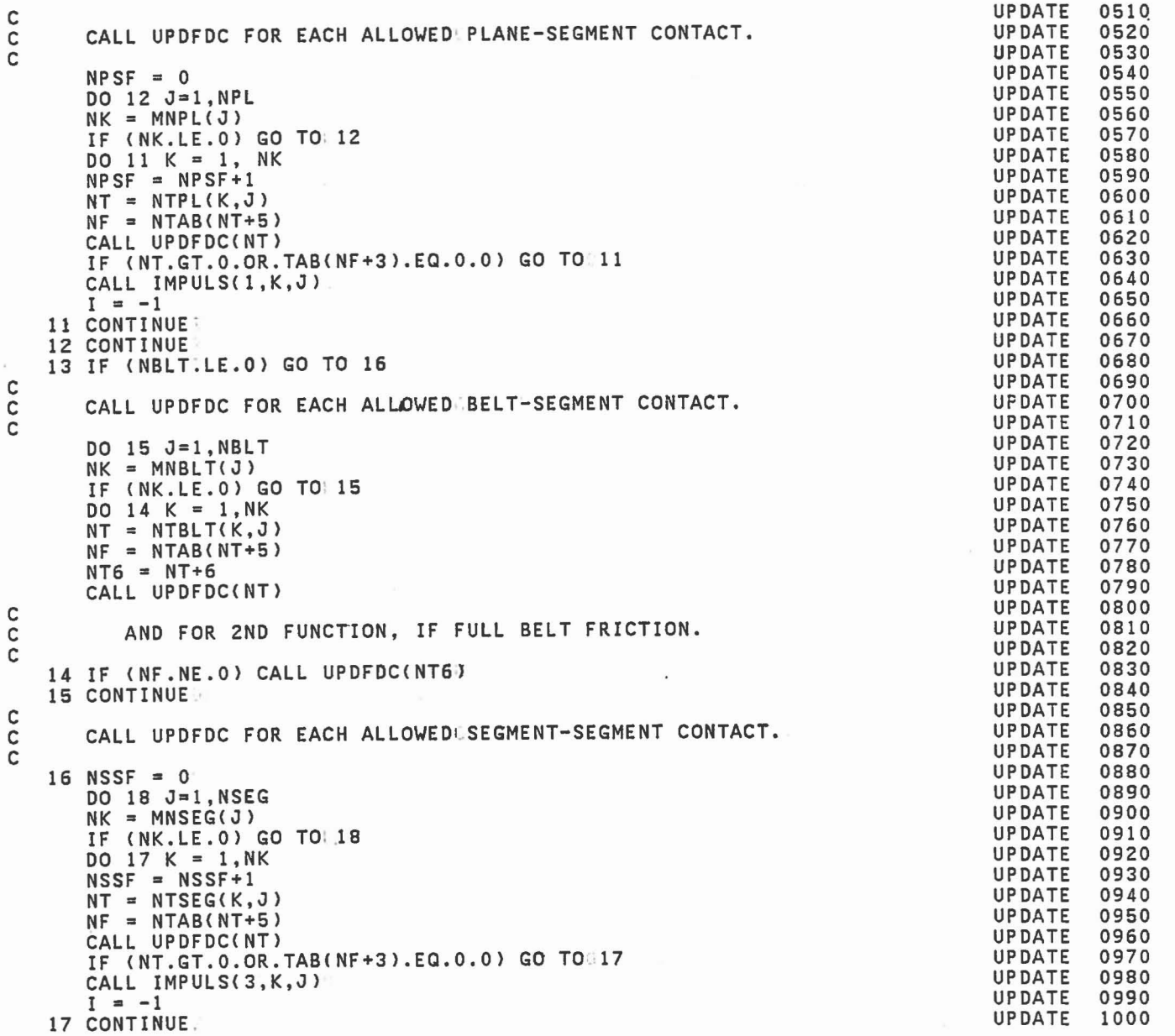

I

I

J

 $\begin{bmatrix} 1 \\ 1 \end{bmatrix}$ 

 $\begin{bmatrix} 1 \\ 2 \end{bmatrix}$ 

 $\mathbb{R}$ 

E

 $\begin{bmatrix} 1 \\ 1 \end{bmatrix}$ 

c<br>C C

C C

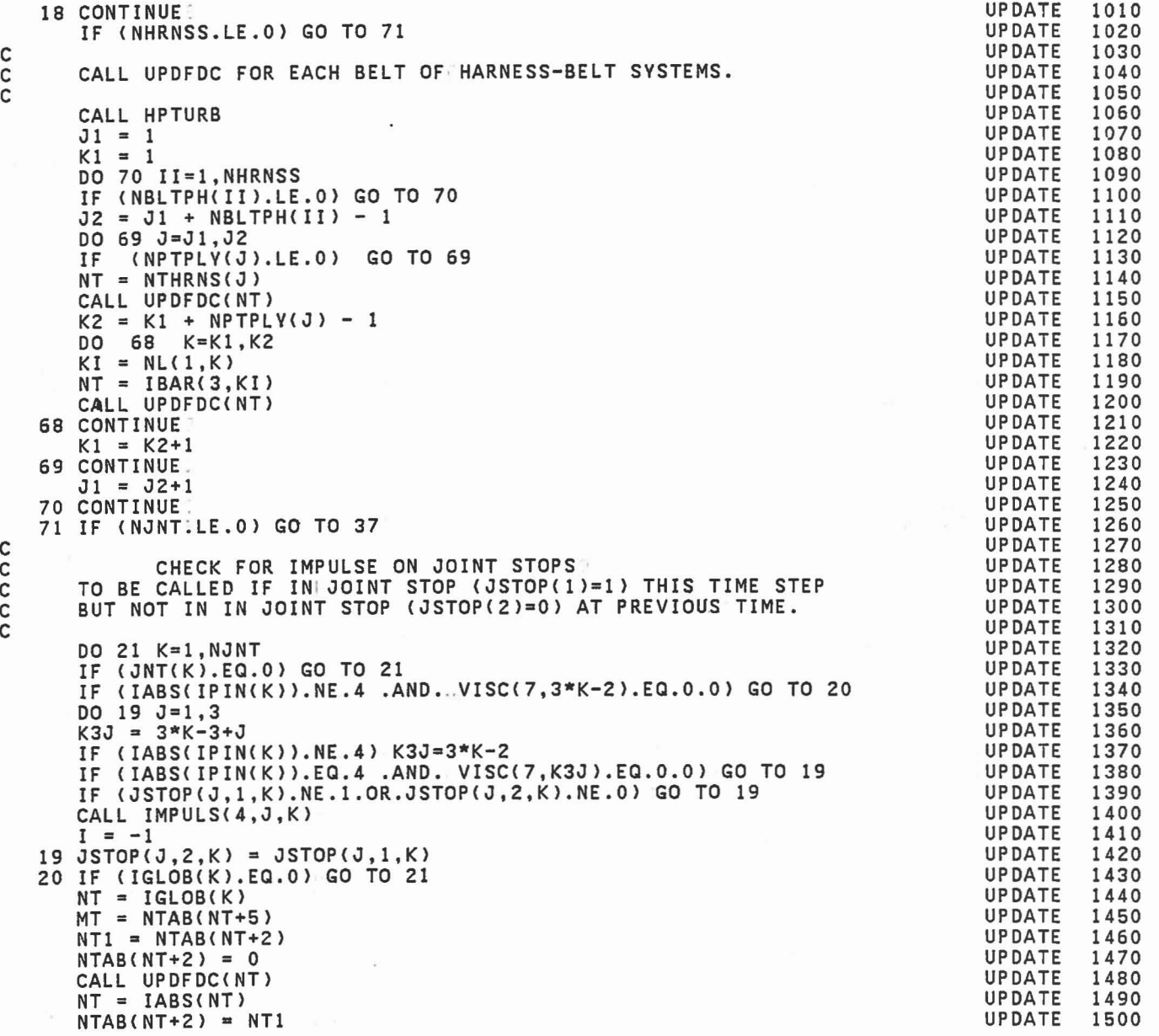

C C

> C C

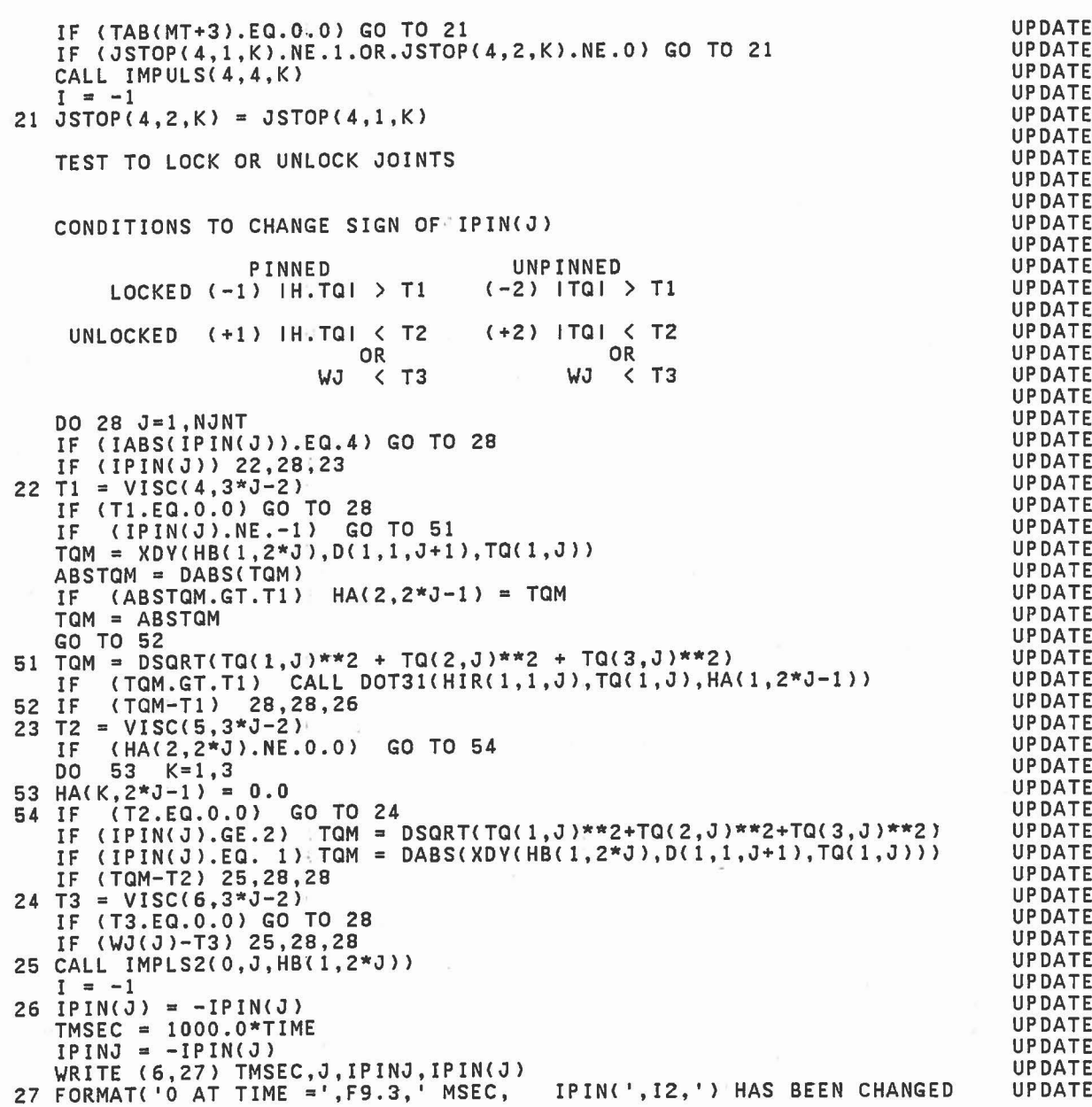

1

J

0

1

1

J

1

1

C C C C C C C C C C C C C

> 560 $\bar{z}$

 $\alpha$ 

l.

 $\overline{\phantom{a}}$ 

 $\mathcal{A}$ 

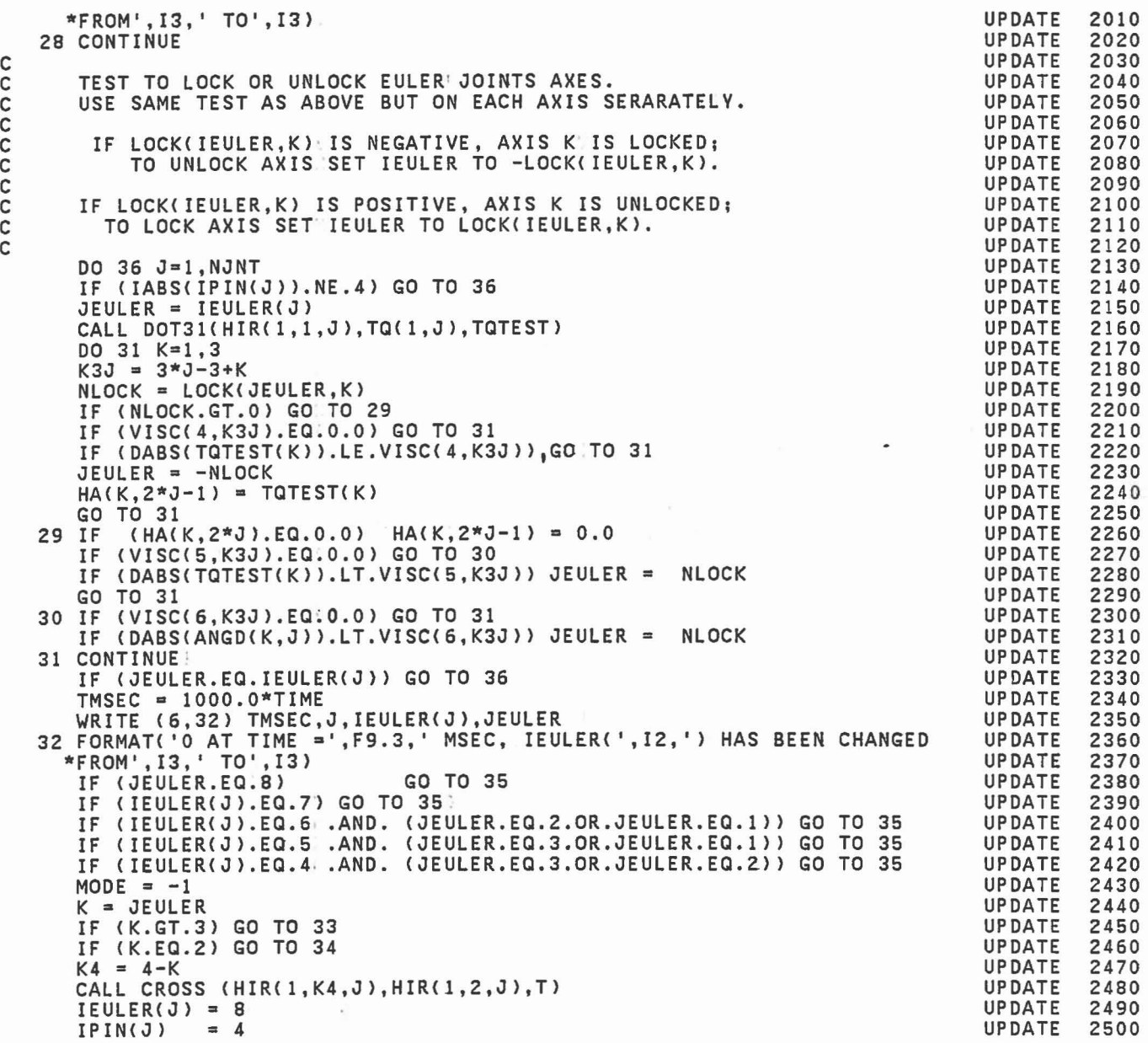

C C C C

561

 $\epsilon$ 

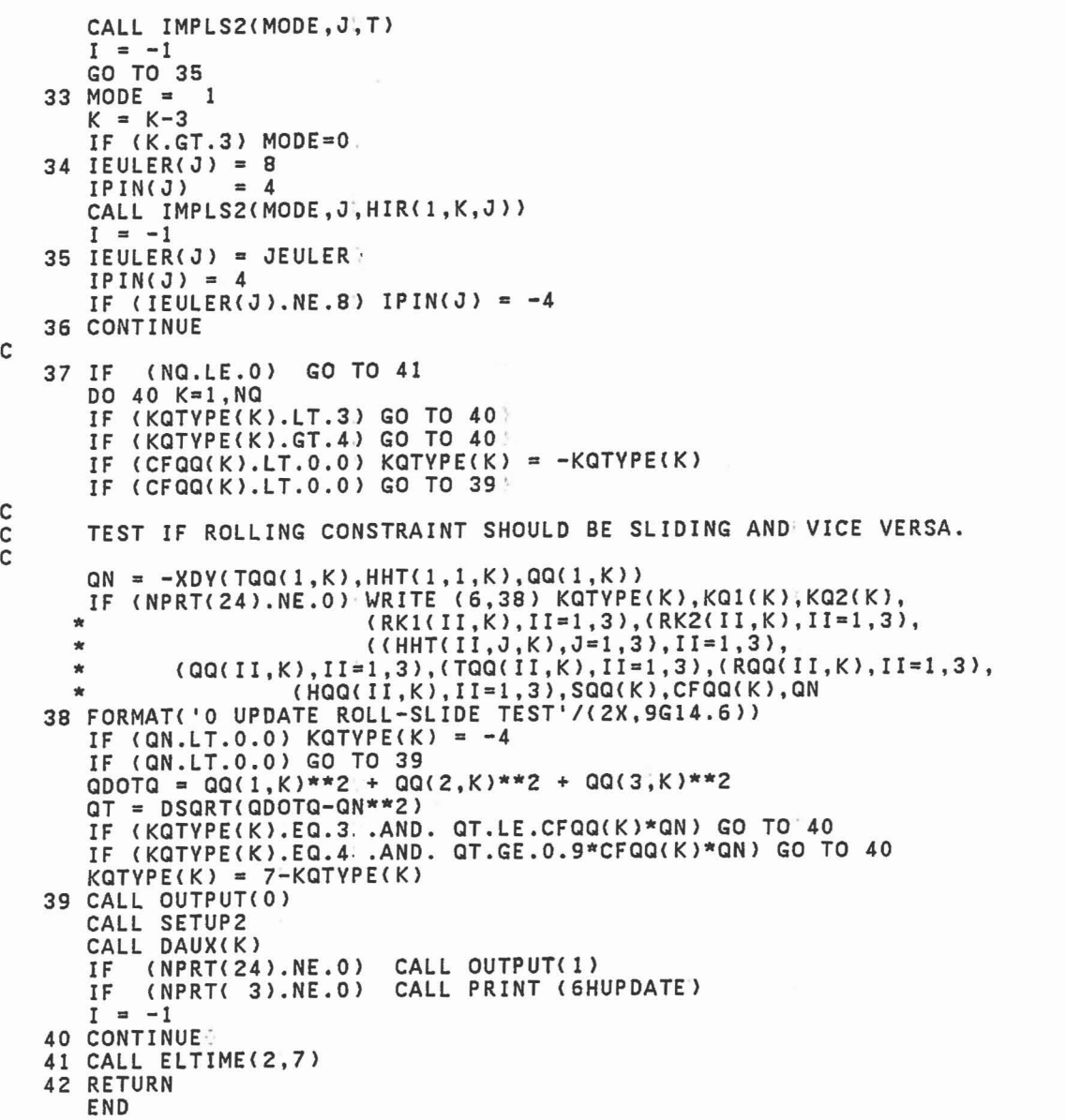

UPDATE UPDATE UPDATE UPDATE UPDATE , UPDATE UPDATE 1

固

C C

C

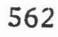

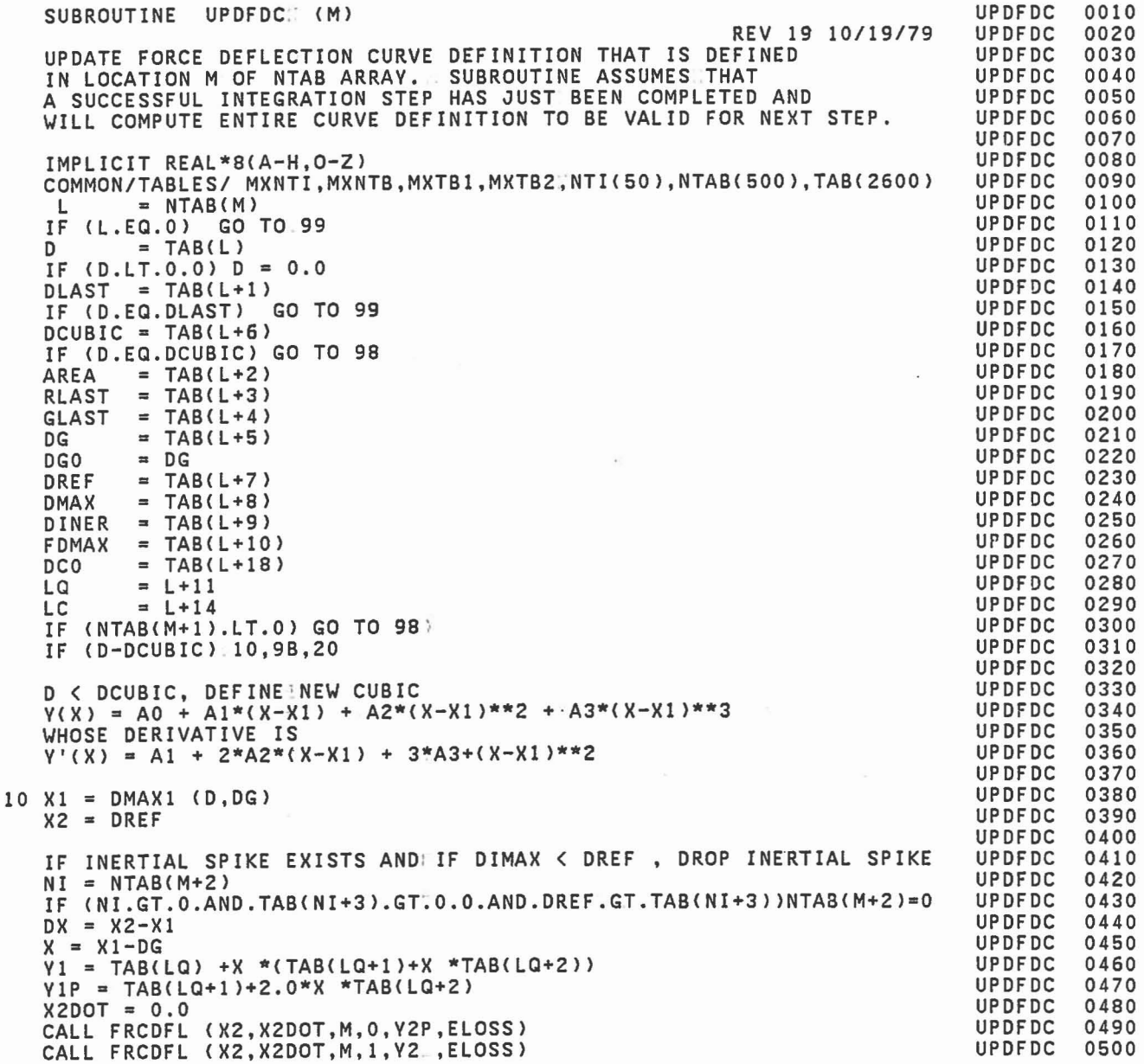

C C C C C C

C C C C C C

> C C

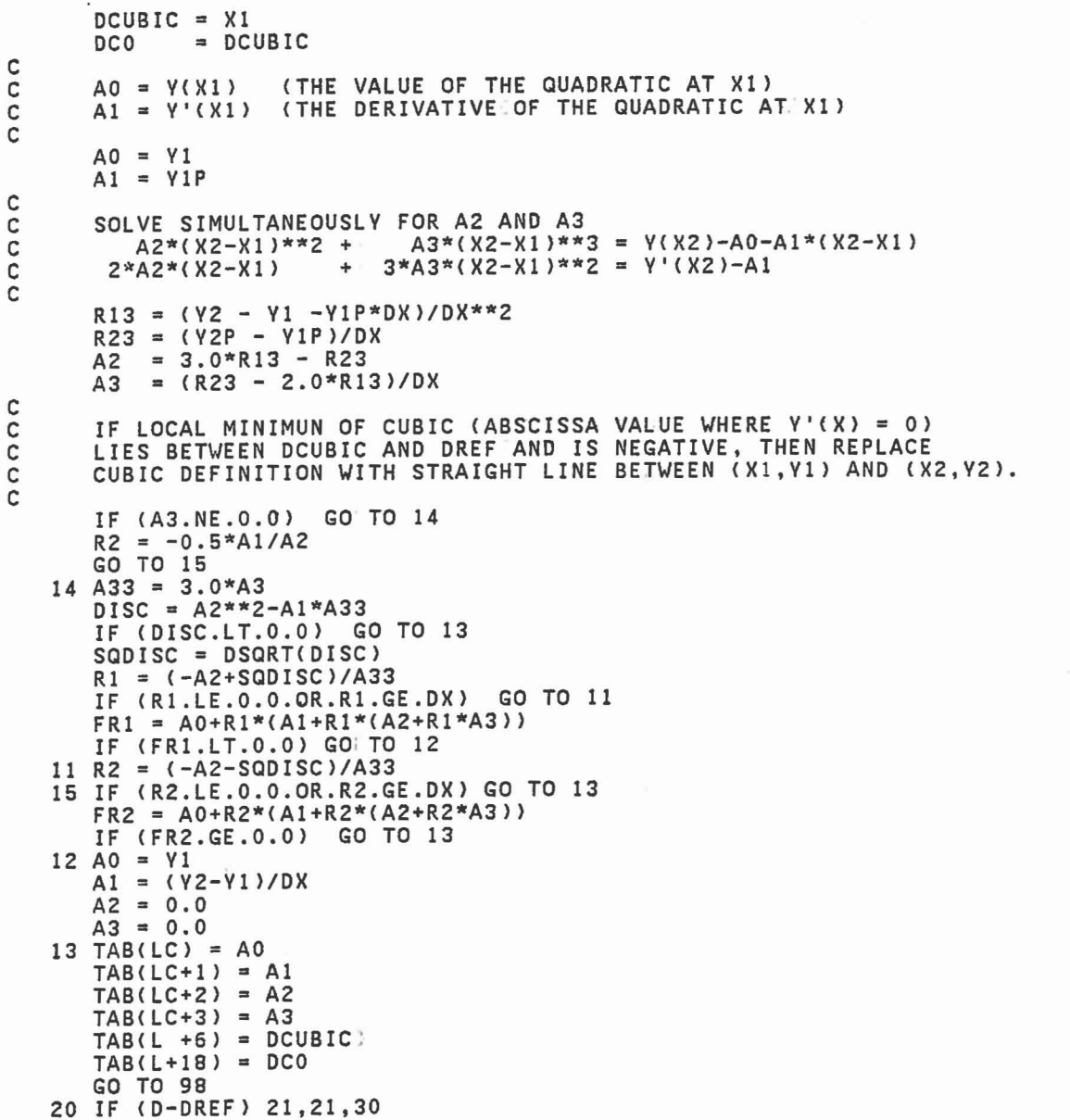

UPDFDC

UPDFDC UPDFDC

UPDFDC

UPDFDC

UPDFDC

UPDFDC

UPDFDC

**UPDFDC** 

UPDFDC

UPDFDC

UPDFDC<br>UPDFDC

UPDFDC

UPDFDC

UPDFDC

UPDFDC

UPDFDC

UPDFDC

UPDFDC UPDFDC<br>UPDFDC

UPDFDC

**UPDFDC** 

**UPDFDC**<br> **UPDFDC** 

UPDFDC UPDFDC

**UPDFDC**<br>UPDFDC

UPDFDC

**UPDFDC** 

**UPDFDC**<br>UPDFDC

UPDFDC

UPDFDC

UPDFDC

**UPDFDC**<br>UPDFDC

**UPDFDC** 

**UPDFDC** 

UPDFDC

**UPDFDC**<br> **UPDFDC** 

UPDFDC

UPDFDC

**UPDFDC** 

UPDFDC

**UPDFDC** 

**UPDFDC** 

0510 0520<br>0530

0540

0550

0560

0570

0580

0590

0600

0610

0620 0630

0640

0650

0660

0670

0680

0690  $0700$ <br> $0710$ 

0720

0730

0740

0750 0760 0770

0780

0790 0800

0810

0820

0830 0840

0850

0860

0870

0880 0890

0900

0910

0920

0930 0940

0950

0960

0970

0980

0990

1000

b

ſ

C

```
C OCUBIC < 0 < OREF, DEFINE NEW QUADRATIC FROM CUBIC CURVE.
\mathsf{C}21 X = D-DCOV2 = TAB(LC)+X*(TAB(LC+l)+X*(TAB(LC+2)+X*TAB(LC+3»)
       X1 = DCUBIC - DGAREA = Xl*(TAB(LQ)+Xl*(TAB(LQ+l)/2.0+Xl*TAB(LQ+2)/3.0»
       * + X*(TAB(LC)+X*(TAB(LC+l)/2.. 0+X*(TAB(LC+2)/3.0+X*TAB(LC+3)/4.0»)
       X = DCUBIC - DCOIF (X.NE.O.O) AREA = AREA
      * - X*(TAB(LC)+X*(TAB(LC+1)/2.• 0+X*(TAB(LC+2)/3.0+X*TAB(LC+3)/4.0»)
       GO TO 31 ' C
       DREF < D, DEFINE NEW QUADRATIC FROM BASE CURVE.
C<br>C<br>C
       IF DINER < D , REMOVE INERTIAL SPIKE
C
   30 IF (NTAB(M+2).GT.0 .ANO. O.GE.OINER) NTAB(M+2) = 0
       NR = NTAB(M+3)RLAST = 1.0IF (NR.GT.O ) RLAST = EVALFO(O,NR,l)
       IF (RLAST.NE.l.0) GO TO 39
C
       R = 1, USE BASE CURVE FOR UNLOADING
c<br>C
       DG = 0.0DCUBIC = 0.0DREF = 0.0AO = 0.0A1 = 0.0A2 = 0.0GO TO 32
   39 \text{ NG} = \text{NTAB}(M+4)GLAST = 0.0<br>IF (NG.GT.0
                     \bigcup GLAST = EVALFD(D,NG,1)
       NB = NTAB(M+1)DO = TAB(NB)DG = DO + GLAST*(D-DO)\begin{array}{rcl} \mathsf{V2} &=& \mathsf{EVALFDCD}, \ \mathsf{NB}, \mathsf{1} \\ \mathsf{NI} &=& \mathsf{NTAB(M+2)} \end{array}IF (NI.GT.O) Y2 = Y2+EVALFD(D,NI,1)AREA = EVALFD(D, NB, 2)DREF = D31 DCUBIC = DX1 = DGX2 = DDX = X2-X1Y1 = 0.0RAREA = RLAST*AREAC COMPUTE UNLOAOING QUADRATIC COEFFICIENTS SUCH THAT
                                                                                       UPOFOC
                                                                                       UPOFOC
                                                                                       UPOFOC
                                                                                       UPOFOC
                                                                                       UPOFOC
                                                                                       UPOFOC
                                                                                       UPOFOC
                                                                                       UPOFOC
                                                                                       UPOFOC
                                                                                       UPOFOC
                                                                                       UPOFOC
                                                                                       UPOFOC
                                                                                       UPOFOC
                                                                                       UPOFOC
                                                                                       UPOFOC
                                                                                       UPOFOC
                                                                                       UPOFOC
                                                                                       UPOFOC
                                                                                       UPOFOC
                                                                                       UPOFOC
                                                                                       UPOFOC
                                                                                       UPOFOC
                                                                                       UPOFOC
                                                                                       UPOFOC
                                                                                       UPOFOC
                                                                                       UPOFOC
                                                                                       UPOFOC
                                                                                       UPOFOC
                                                                                       UPOFOC
                                                                                       UPOFDC
                                                                                       UPOFOC
                                                                                       UPOFOC
                                                                                       UPOFOC
                                                                                       UPOFOC
                                                                                       UPOFOC
                                                                                       UPOFOC
                                                                                       UPOFOC
                                                                                       UPOFOC
                                                                                       UPOFOC
                                                                                       UPOFOC
                                                                                       UPOFOC
                                                                                       UPOFOC
                                                                                       UPDFOC
                                                                                       UPOFOC
                                                                                       UPOFOC
                                                                                       UPOFOC
                                                                                       UPOFOC
                                                                                       UPOFOC
                                                                                       UPOFOC
                                                                                       UPOFOC
                                                                                                1010
                                                                                                1020
                                                                                                1030
                                                                                                1040
                                                                                                1050
                                                                                                1060
                                                                                                1070
                                                                                                1080
                                                                                                1090
                                                                                                1100
                                                                                                1110
                                                                                                1120
                                                                                                1130
                                                                                                1140
                                                                                                1150
                                                                                                1150
                                                                                                1170
                                                                                                1180
                                                                                                1190
                                                                                                1200
                                                                                                1210
                                                                                                1220
                                                                                                1230
                                                                                                1240
                                                                                                1250
                                                                                                1260
                                                                                                1270
                                                                                                1280
                                                                                                1290
                                                                                                1300
                                                                                                1310
                                                                                                1320
                                                                                                1330
                                                                                                1340
                                                                                                1350
                                                                                                1360
                                                                                                1370
                                                                                                1380
                                                                                                1390
                                                                                                1400
                                                                                                1410
                                                                                                1420
                                                                                                1430
                                                                                                1440
                                                                                                1450
                                                                                                1460
                                                                                                1470
                                                                                                1480
                                                                                                1490
                                                                                                1500
```
c<br>c

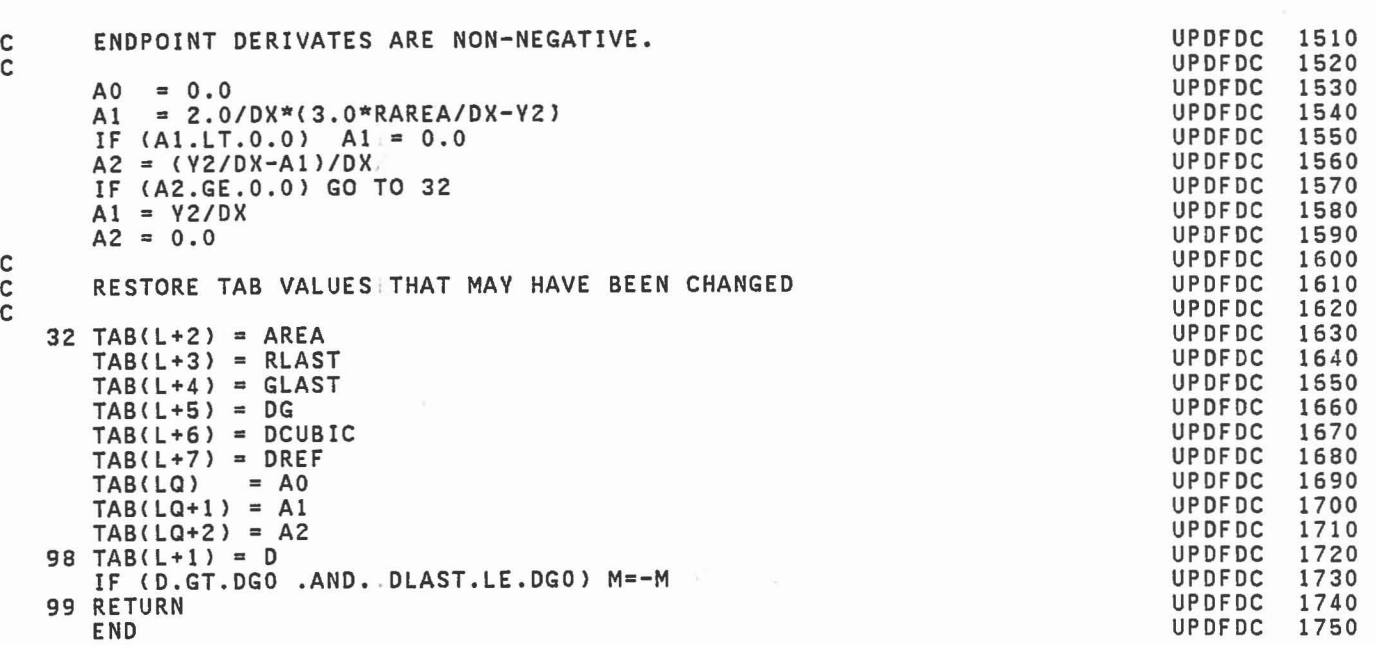

l

 $\begin{bmatrix} 1 \\ 0 \end{bmatrix}$ 

 $\begin{bmatrix} 1 \\ 1 \end{bmatrix}$ 

 $\begin{bmatrix} 1 \\ 0 \\ 0 \\ 0 \end{bmatrix}$ 

 $\begin{bmatrix} 1 \\ 0 \end{bmatrix}$ 

 $\begin{bmatrix} 1 \\ 2 \end{bmatrix}$ 

 $\mathbb{R}^n$ 

 $\begin{bmatrix} 1 \\ 1 \end{bmatrix}$ 

ETER

I

I

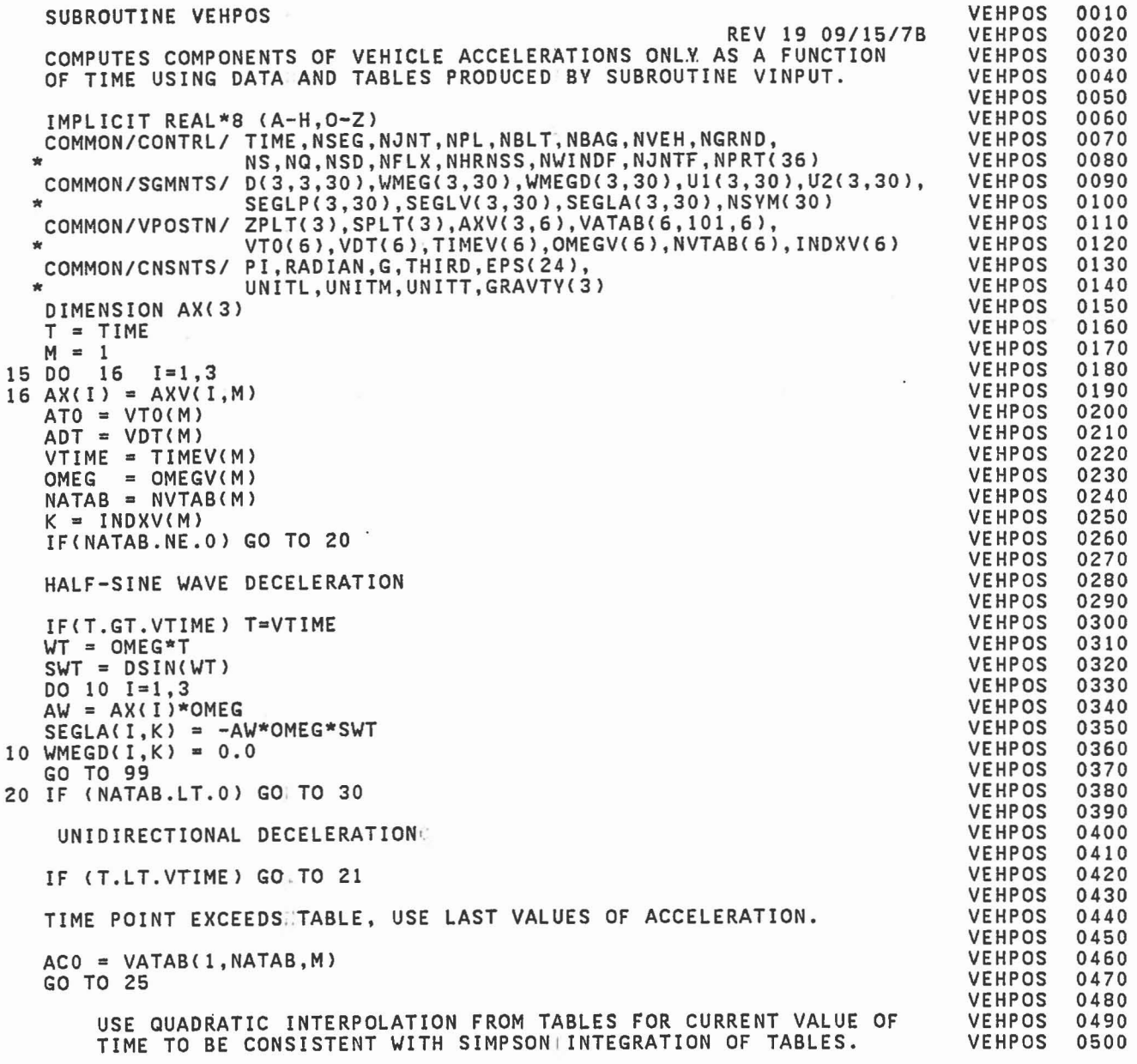

anaa

 $\frac{c}{c}$ 

ana ana

ccc

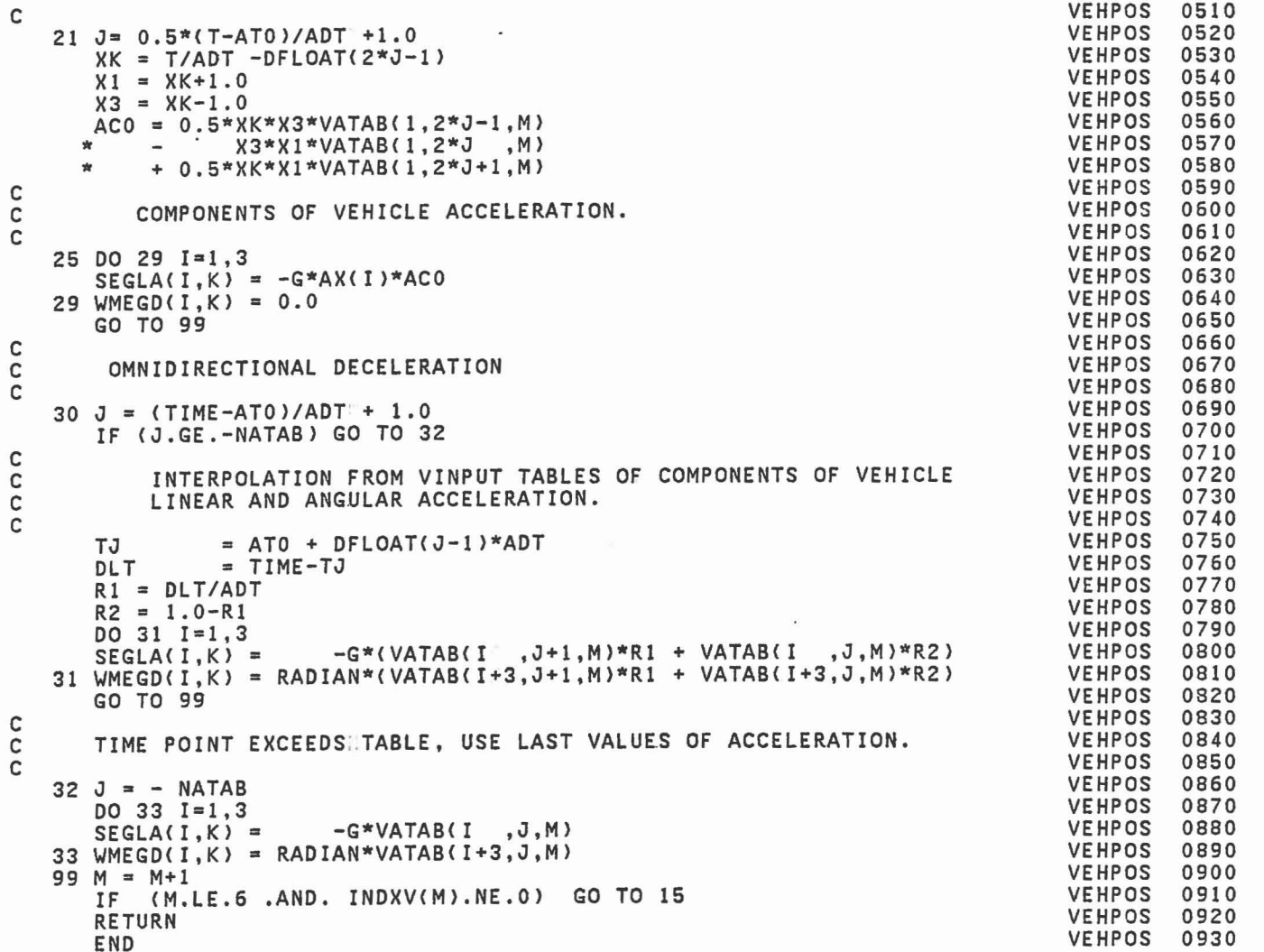

IJ,

 $\begin{bmatrix} 1 \\ 2 \end{bmatrix}$ 

 $\begin{bmatrix} 1 \\ 1 \end{bmatrix}$ 

 $\begin{bmatrix} 1 \\ 0 \end{bmatrix}$ 

 $\begin{array}{c} \hline \end{array}$ 

 $\begin{bmatrix} 1 \\ 1 \end{bmatrix}$ 

 $\begin{bmatrix} 1 \\ 1 \\ 2 \end{bmatrix}$ 

 $\begin{array}{c} \hline \end{array}$ 

Ū

 $\mathbf c$  $\mathsf{C}$ ccc  $\mathsf{C}$  $\tilde{c}$  $\mathbf c$ 

SUBROUTINE VINPUT VINPUT 0010 VINPUT REV 20 05/07/80 0020 PERFORMS CARD INPUT AND COMPUTES DATA AND TABLES REQUIRED BY VINPUT 0030 SUBROUTINE VEHPOS TO INTEGRATE THE CRASH VEHICLE MOTION FOR ONE OF VINPUT  $0040$ THREE PERMISSABLE OPTIONS: VINPUT 0050 (1) HALF SINE-WAVE LINEAR DECELERATION IMPULSE VINPUT 0060 (2) UNIDIRECTIONAL LINEAR DECELERATION TABULAR INPUT VINPUT 0070 (3) OMNIDIRECTIONAL LINEAR AND ANGULAR ACCELERATION TABULAR VINPUT 0080 INPUT (6 DEGREES OF FREEDOM VEHICLE MOTION) VINPUT 0090 VINPUT 0100 VINPUT  $0110$ IMPLICIT REAL\*8 (A-H, O-Z) COMMON/CONTRL/ TIME, NSEG, NJNT, NPL, NBLT, NBAG, NVEH, NGRND VINPUT 0120 COMMON/SGMNTS/ NS.NQ.NSD,NFLX,NHRNSS,NWINDF,NJNTF,NPRT(36)<br>COMMON/SGMNTS/ D(3,3,30),WMEG(3,30),WMEGD(3,30),U1(3,30),U2(3,30),<br>SEGLP(3,30),SEGLV(3,30),SEGLA(3,30),NSYM(30) VINPUT 0130 VINPUT  $0140$ VINPUT 0150  $\mathbf{r}$ COMMON/DESCRP/ PHI(3,30), W(30), RW(30), SR(3,60), HA(3,60), HB(3,60), VINPIIT 0160 RPHI(3,30), HT(3,3,60), SPRING(5,90), VISC(7,90), VINPUT 0170  $\frac{1}{2}$ JNT(30), IPIN(30), ISING(30), IGLOB(30), JOINTF(30) VINPUT 0180  $\frac{1}{20}$ ZPLT(3), SPLT(3), AXV(3, 6), VATAB(6, 101, 6), VINPUT 0190 COMMON/VPOSTN/ VTO(6), VDT(6), TIMEV(6), OMEGV(6), NVTAB(6), INDXV(6) VINPUT ŵ 0200 COMMON/TEMPVS/ X0(3), XDOT0(3), XCOMP(3), XVCOMP(3), ANGLE(3), VINPUT 0210 ATAB(15,100), DVEH(3,3), VMEG(3), VMEGD(3), VINPUT 0220  $\dot{\pi}$ XACOMP(3), THET(3), AX(3), F(5, 100), XYZ(6, 102), TT(102), VINPUT  $\dot{\mathcal{H}}$ 0230 ŵ VIPS, VMPH, ATO, ADT, VTIME, OMEG, NATAB VINPUT  $0240$ COMMON/INTEST/ SGTEST(3,4,30), XTEST(3,120), SEGT(120), REGT(120) VINPUT 0250 VINPUT 0260 **REAL SEGT** VINPUT 0270 COMMON/CNSNTS/ PI, RADIAN, G, THIRD, EPS(24) UNITL, UNITM, UNITT, GRAVTY(3) VINPUT 0280 ÷ COMMON/TITLES/ DATE(3), COMENT(40), VPSTTL(20), BDYTTL(5), VINPUT 0290 BLTTTL(5,8), PLTTL(5,30), BAGTTL(5,6), SEG(30), VINPUT 0300  $\star$ VINPUT  $\bullet$ JOINT(30), CGS(30), JS(30) 0310 REAL DATE, COMENT, VPSTTL, BDYTTL, BLTTTL, PLTTL, BAGTTL, SEG, JOINT VINPUT 0320 VINPUT LOGICAL\*1 CGS, JS<br>DIMENSION IDYPR(3) 0330 VINPUT 0340 VINPILT REAL VEH(6), GRND 0350 DATA VEH/4HVEH1,4HVEH2,4HVEH3,4HVEH4,4HVEH5,4HVEH /,GRND/4HGRND/ VINPUT 0360 VINPUT 0370 DATA IDYPR/3.2.1/ VINPUT 0380 READ AND PRINT CONTENTS OF CARDS C.1 AND C.2 VINPUT 0390 VINPUT 0400 VINPUT 0410  $NVEH = NSEG$ VINPUT 0420  $= 0$ **NVH** VINPUT 11  $I=1,6$ 0430 **DO** VINPUT  $INDXV(I)^{\dagger} = 0$ 0440 11 12 READ (5,13) VPSTTL VINPUT 0450 VINPUT 0460 FORMAT (20A4)  $13$ READ(5,14) ANGLE, VIPS, VTIME, XO, NATAB, ATO, ADT, MSEG VINPUT 0470 FORMAT(8F6.0, 16, 2F6.0, 16) VINPUT 0480 14 WRITE (6,15) VPSTTL, ANGLE, VIPS, VTIME, XO, NATAB, ATO, ADT, MSEG<br>FORMAT('1 VEHICLE DECELERATION INPUTS', 91X, 'CARDS C'//3X, 20A4// VINPUT 0490 VINPUT 0500 15

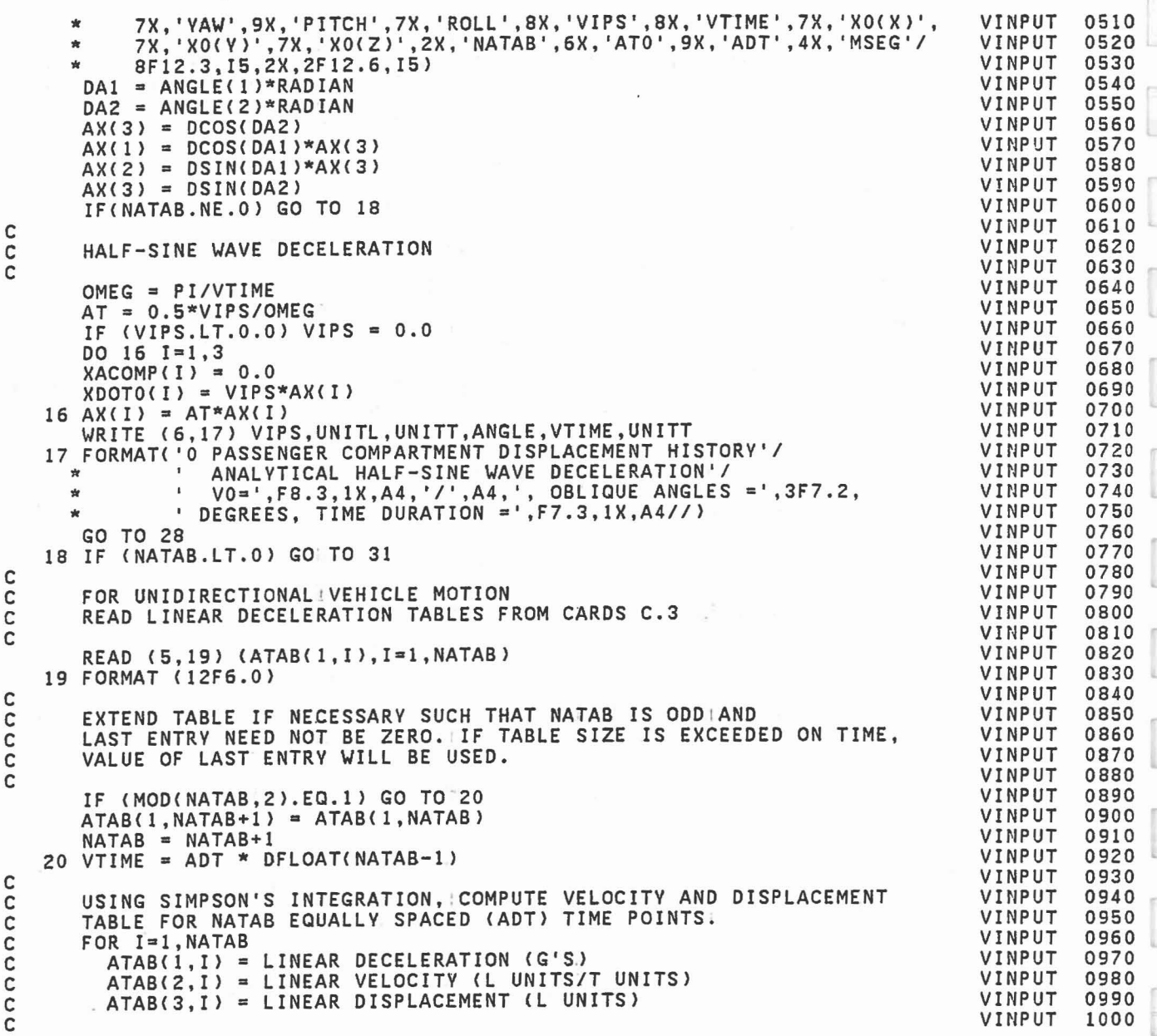

570

 $\mathcal{C}^{\pm}=\mathcal{C}^{\pm}$  and  $\mathcal{C}^{\pm}$
```
VINPUT
                                                                                                   1010
       ATAB(2,1) = VIPSATAB(3,1) = 0.0VINPUT
                                                                                                   1020
                                                                                         VINPUT
                                                                                                   1030
       DA1 = ADT/3.0VINPUT
                                                                                                   1040
       DA2 = ADT/12.0VINPUT
                                                                                                   1050
       UNITS = -GDO 22 J=2,3<br>DO 21 I=2, NATAB,2
                                                                                         VINPUT
                                                                                                   1060
                                                                                         VINPUT
                                                                                                   1070
       F1 = ATAB(J-1,I-1) * UNITSVINPUT
                                                                                                   1080
       F2 = ATAB(J-1, I) * UNITSVINPUT
                                                                                                   1090
       F3 = ATAB(J-1, I+1) * UNITS<br>ATAB(J, I) = ATAB(J, I-1) + DA2*(5.0*F1+8.0*F2-F3)VINPUT
                                                                                                   1100
                                                                                         VINPUT
                                                                                                   1110
   21 ATAB(J, I+1) = ATAB(J, I-1) + DA1*( F1+4.0*F2+F3)
                                                                                         VINPUT
                                                                                                   1120
                                                                                         VINPUT
   22 UNITS = 1.0
                                                                                                   1130
                                                                                         VINPUT
                                                                                                   1140
\mathbf cPRINT TABLES
                                                                                         VINPUT
                                                                                                   1150
C
                                                                                         VINPUT
                                                                                                   1160
\mathbb{C}VINPUT
       WRITE (6,23) (UNITL, UNITT, UNITL, I=1,2)
                                                                                                   1170
   23 FORMAT('O UNIDIRECTIONAL VEHICLE POSITION TABLES'//<br>
* 2(' TIME ACC VELOCITY POSI
                                                                                         VINPUT
                                                                                                   1180
                                                                          \rightarrow ) /
                                          VELOCITY POSITION ')/<br>(',A4,'/',A4,')',5X,'(',A4,')',4X)/)
                                                                                         VINPUT
                                                                                                   1190
          2(VINPUT
                                                                                                   1200
      \star(MSEC)
                                  (G)VINPUT
       DO 26 J=1,501210IF (J.GT.NATAB) GO TO 26
                                                                                         VINPUT
                                                                                                   1220
       T1 = (AT0 + DFLOAT(J-1)*ADT)*1000.0VINPUT
                                                                                                   1230
                                                                                         VINPUT
                                                                                                   1240
       IF (J+50.LE.NATAB) GO TO 25
   WRITE (6,24) T1, (ATAB(1,J), I=1,3)<br>24 FORMAT(2(F11.5, F10.2, F13.4, F13.5, 3X))
                                                                                         VINPUT
                                                                                                   1250
                                                                                         VINPUT
                                                                                                   1260
                                                                                         VINPUT
                                                                                                   1270
       GO TO 26
   25 T2 = (AT0 + DFLOAT(J+49)*ADT)*1000.0
                                                                                         VINPUT
                                                                                                   1280
       WRITE (6,24) T1, (ATAB(I,J), I=1,3), T2, (ATAB(I, J+50), I=1,3)
                                                                                         VINPUT
                                                                                                   1290
   26 CONTINUE
                                                                                         VINPUT
                                                                                                   1300
                                                                                          VINPUT
                                                                                                   1310
C
                                                                                         VINPUT
       INITIALIZATION
                                                                                                   1320
C
                                                                                         VINPUT
                                                                                                   1330
\mathbf{C}DO 27 I=1,3VINPUT
                                                                                                   1340
       XACOMP(I) = -G*AX(I)*ATAB(1,1)VINPUT
                                                                                                   1350
                                                                                         VINPUT
   27 XDOTO(I)= VIPS*AX(I)
                                                                                                   1360
                                                                                         VINPUT
                                                                                                   1370
   28 DO 30 I=1,3
       D0 29 J=1,3VINPUT
                                                                                                   1380
                                                                                         VINPUT
                                                                                                   1390
   29 DVEH(I, J) = 0.0VINPUT
       DVEH(I, I) = 1.01400
       VMEGD(I) = 0.0<br>VMEG(I) = 0.0VINPUT
                                                                                                   1410
                                                                                         VINPUT
                                                                                                   1420
   30 VMEG(I)
                                                                                         VINPUT
                                                                                                   1430
       GO TO 64
                                                                                         VINPUT
\mathbf c1440
       FOR OMNIDIRECTIONAL (6 DEGREES OF FREEDOM) VEHICLE MOTION
                                                                                         VINPUT
                                                                                                   1450
C
       READ LINEAR DECELERATION AND ANGULAR ACCELERATION TABLES
                                                                                                   1460
                                                                                         VINPUT
C
                                                                                          VINPUT
                                                                                                   1470
C
       FROM CARDS C.4.
                                                                                         VINPUT
                                                                                                   1480
Ċ
                                                                                         VINPUT
   31 MATAB = -NATAB
                                                                                                   1490
       READ (5,32) LTYPE, LFIT, NPTS, (VMEG(I), I=1,3)
                                                                                         VINPUT
                                                                                                   1500
```
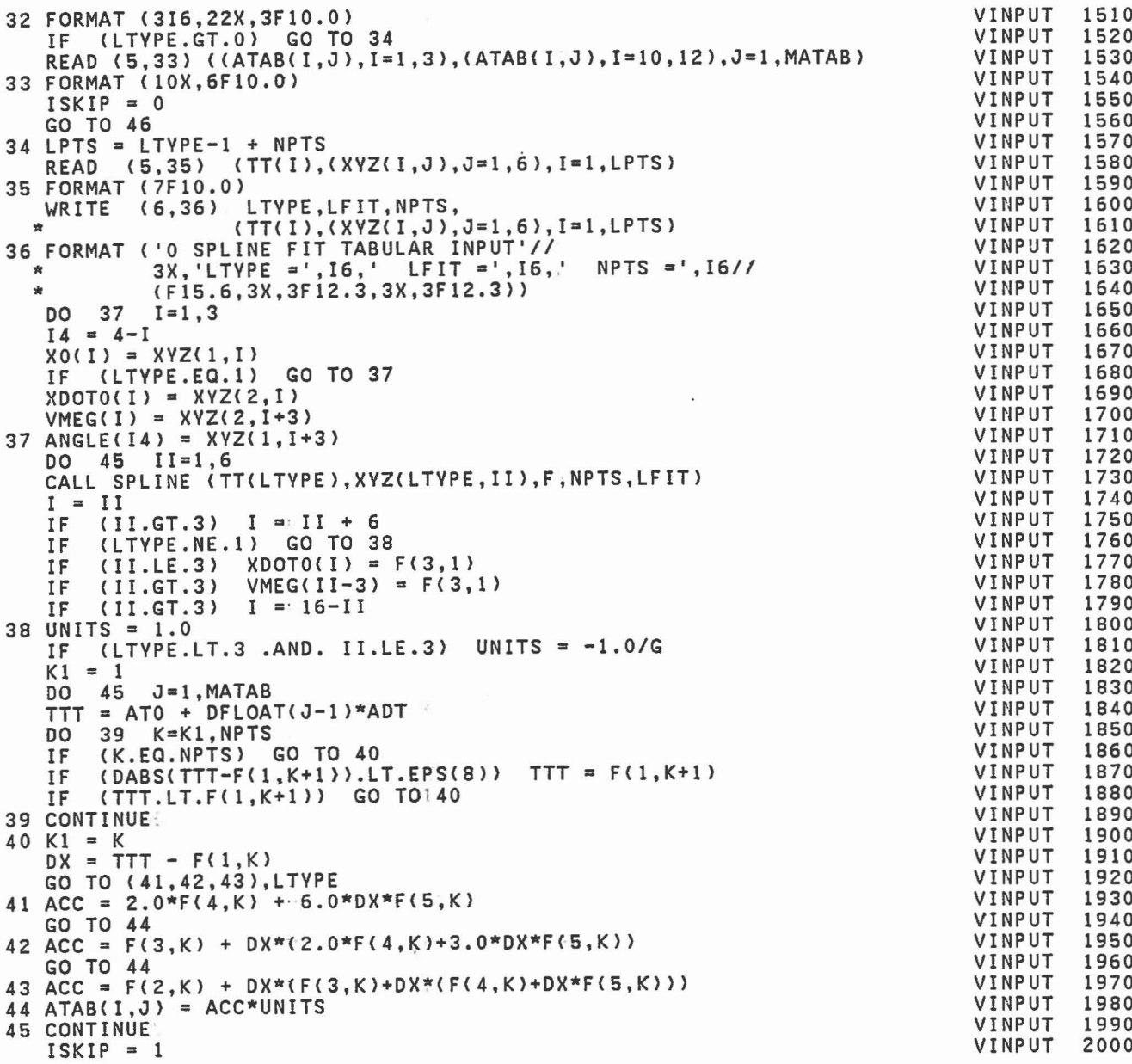

 $\lambda_{\rm{B}}$ 

 $\overline{\phantom{a}}$ 

 $\begin{bmatrix} \phantom{-} \end{bmatrix}$ 

 $\overline{\Box}$ 

 $\begin{tabular}{|c|c|c|c|} \hline \quad \quad & \quad \quad & \quad \quad \\ \hline \quad \quad & \quad \quad & \quad \quad \\ \hline \quad \quad & \quad \quad & \quad \quad \\ \hline \end{tabular}$ 

 $\begin{bmatrix} 1 \\ 2 \\ 3 \end{bmatrix}$ 

 $\begin{bmatrix} 1 \\ 1 \\ 1 \end{bmatrix}$ 

 $\begin{bmatrix} 1 \\ 1 \end{bmatrix}$ 

 $\Box$ 

 $\begin{bmatrix} 1 \\ 2 \end{bmatrix}$ 

 $\begin{bmatrix} 1 \\ 1 \end{bmatrix}$ 

```
VINPUT
                                                                                                                2010
                  J=1, MATAB
    46 DO 55
        IF (MOD(J, 45).NE.1) GO TO 49)
                                                                                                      VINPUT
                                                                                                                 2020
                                                                                                      VINPUT
                                                                                                                 2030
\mathbf cVINPUT
        PRINT PAGE HEADING AT START OF EACH 45 TIME POINTS.
                                                                                                                 2040
C
                                                                                                      VINPUT
                                                                                                                 2050
C
                                                                                                      VINPUT
        IPAGE = (J-1)/45 + 12060
        WRITE (6,48) ISKIP, VPSTTL, IPAGE, UNITL, UNITT, UNITL
                                                                                                      VINPUT
                                                                                                                 2070
                 b,48) ISRIP, VPSTL, IPAGE, UNITL, UNITT, UNITL<br>
I1,' VEHICLE LINEAR TIME HISTORY', 3X, 20A4, 3X,<br>
'PAGE NO.', I3//<br>
4X, 'TIME', 12X, 'LINEAR DECELERATIONS (G''S)',<br>
11X, 'LINEAR VELOCITIES (', A4, '/', A4, ')',<br>
11X, 'LINE
                                                                                                      VINPUT
    48 FORMAT(I1,'
                                                                                                                 2080
                                                                                                      VINPUT
                                                                                                                 2090
                                                                                                      VINPUT
                                                                                                                 2100
       \mathbf{r}\starVINPUT
                                                                                                                 2110
                                                                                                      VINPUT
                                                                                                                 2120
       ŵ
                                                                                     \overline{\phantom{a}}VINPUT
                                                                                                                 2130
                                                                                                      VINPUT
                                                                                                                 2140
       ISKIP = 1VINPUT
                                                                                                                 2150
    49 IF (J.GT.1) GO TO 52
                                                                                                      VINPUT
                                                                                                                 2160
C
                                                                                                                 2170
        INTEGRATION INITIALIZATION FOR TIME = 0.
                                                                                                      VINPUT
\mathsf{C}VINPUT
                                                                                                                 2180
C
                                                                                                      VINPUT
                                                                                                                 2190
        DO 50 I=1,3ATAB(I+6, J) = X0(I)VINPUT
                                                                                                                 2200
        ATAB(I+12, J) = VMEG(I)VINPUT
                                                                                                                 2210
                                                                                                      VINPUT
                                                                                                                 2220
    50 THET(I) = ANGLE(I)*RADIAN
                                                                                                      VINPUT
                                                                                                                 2230
        CALL DRCYPR (DVEH, ANGLE, IDYPR)
        DO 51 I=1,3<br>IF (LTYPE.EQ.0) XDOTO(I) = VIPS*DVEH(1,I)
                                                                                                      VINPUT
                                                                                                                 2240
                                                                                                      VINPUT
                                                                                                                 2250
    51 ATAB(I+3, J) = XDOTO(I)
                                                                                                      VINPUT
                                                                                                                 2260
                                                                                                      VINPUT
                                                                                                                 2270
        GO TO 54
    52 DO 53 I=1,3VINPUT
                                                                                                                 2280
                                                                                                      VINPUT
                                                                                                                 2290
\mathbf cINTEGRATE LINEAR VELOCITY AND DISPLACEMENT.
                                                                                                      VINPUT
                                                                                                                 2300
\mathsf{C}VINPUT
                                                                                                                 2310
C
        ATAB(I+3,J) = ATAB(I+3,J-1)-G*ADT/2.0*(ATAB(I,J-1)+ATAB(I,J))VINPUT
                                                                                                                 2320
                                                                                                      VINPUT
    53 ATAB(I+6, J) = ATAB(I+6, J-1)
                                                                                                                 2330
             +ADT*(ATAB(I+3,J-1)-G*ADT/6.0*(2.0*ATAB(I,J-1)+ATAB(I,J)))
                                                                                                      VINPUT
                                                                                                                 2340
    54 T1 = (AT0 + DFLOAT(J-1)*ADT)*1000.0VINPUT
                                                                                                                 2350
    55 WRITE(6,56) T1, (ATAB(I,J), I=1,9)
                                                                                                      VINPUT
                                                                                                                 2360
                                                                                                      VINPUT
                                                                                                                 2370
    56 FORMAT(F9.3,3(3X,3F12.3))
                                                                                                      VINPUT
                                                                                                                 2380
        DO 61 J=1, MATAB
                                                                                                      VINPUT
        IF (MOD(J, 45). NE. 1) GO TO 58)
                                                                                                                 2390
                                                                                                      VINPUT
                                                                                                                 2400
C
        PRINT PAGE HEADING AT START OF EACH 45 TIME POINTS.
                                                                                                      VINPUT
                                                                                                                 2410
C
                                                                                                      VINPUT
                                                                                                                 2420
\mathbf cVINPUT
        IPAGE = (J-1)/45 + 12430
    PAGE = (J-1)/45 + 1<br>WRITE (6,57) VPSTTL, IPAGE, UNITT, UNITT<br>57 FORMAT('1 VEHICLE ANGULAR TIME HISTORY', 3X, 20A4, 3X, 'PAGE NO.', I3//<br>* 4X, 'TIME', .7X, 'ANGULAR ACCELERATIONS (DEG/',A4, '**2)',<br>* 7X, 'ANGULAR VELOCITIES
                                                                                                      VINPUT
                                                                                                                 2440
                                                                                                      VINPUT
                                                                                                                 2450
                                                                                                      VINPUT
                                                                                                                 2460
                                                                                                      VINPUT
                                                                                                                 2470
                                                                                                      VINPUT
                                                                                                                 2480
                                                                                                      VINPUT
                                                                                                                 2490
                                                                                                      VINPUT
                                                                                                                 2500
```

```
VINPUT
   58 IF(J.EQ.1) GO TO 60
                                                                                             VINPUT
C
       INTEGRATE ANGULAR VELOCITY AND DISPLACEMENT.
                                                                                             VINPUT
C
                                                                                             VINPUT
\mathsf{C}VINPUT
       DO 59 I=1,3ATAB(I+12, J) = ATAB(I+12, J-1) + (ATAB(I+9, J-1) + ATAB(I+9, J)) * ADT/2.0<br>59 THET(I) = ADT*(ATAB(I+12, J-1)+(2.0*ATAB(I+9, J-1)+ATAB(I+9, J))*ADT
                                                                                             VINPUT
                                                                                             VINPUT
                                                                                             VINPUT
      */6.0)*RADIAN
                                                                                             VINPUT
       CALL DSETD(DVEH, THET, THT)
   60 CALL VPRDEG(DVEH, THET)<br>
T1 = (ATO + DFLOAT(J-1)*ADT)*1000.0
                                                                                             VINPUT
                                                                                             VINPUT
    61 WRITE (6,56) T1, (ATAB(I,J), I=10, 15), THET
                                                                                             VINPUT
                                                                                             VINPUT
C
                                                                                             VINPUT
       PROGRAM INITIALIZATION FOR TIME = 0.
\mathsf{C}VINPUT
\tilde{c}CALL DRCYPR (DVEH, ANGLE, IDYPR)
                                                                                             VINPUT
                                                                                             VINPUT
       DO 63 I=1,3VINPUT
       XACOMP(I) = -G*ATAB(I,1)VINPUT
       VMEG(I) = ATAB(1+12,1)*RADIANVINPUT
   63 VMEGD(I) = ATAB(I+9,1)*RADIAN
                                                                                             VINPUT
    64 J = MSEG
                                                                                             VINPUT
       IF (MSEG.EQ.0) GO TO 65<br>IF (MSEG.LE.NSEG) GO TO 66
                                                                                             VINPUT
          (MSEG.NE.NVEH+1) STOP 6
                                                                                             VINPUT
       TF
                                                                                             VINPUT
   65 NVEH = NVEH+1VINPUT
       J = NVEHVINPUT
                                                                                             VINPUT
\overline{c}SETUP FOR ALL PRESCRIBED SEGMENT MOTION.
                                                                                             VINPUT
                                                                                             VINPUT
   66 NVH = NVH+1VINPUT
       ISING(J) = -1IF (MSEG.GT.NSEG) SEG(J) = VEH(NVH)
                                                                                             VINPUT
                                                                                             VINPUT
       RW(J) = 0.0VINPUT
           67 I=1,3DO
                                                                                             VINPUT
       RPHI (1,3) = 0.0<br>SEGLA(I,J) = VMEGD(I)
                                                                                             VINPUT
                                                                                             VINPUT
       WMEGD(I,J) = XACOMP(I)VINPUT
   67 AXV(I.NVH) = AX(1)VINPUT
       VTO(NVH) = ATOVINPUT
       VDT(NVH) = ADTVINPUT
       OMEGV(NVH) = OMEGVINPUT
       TIMEV(NVH) = VTIME
                                                                                             VINPUT
       NVTAB(NVH) = NATABINDXV(NVH) = JVINPUT
       NJ = IABS(NATAB)VINPUT
                                                                                             VINPUT
          (NJ.LE.0) GO TO 69
       IF
       DO 68 K=1, NJ<br>DO 68 I=1.3
                                                                                             VINPUT
                                                                                             VINPUT
       DO 68 I=1,3<br>VATAB(I , K, NVH) = ATAB(I, K)
                                                                                             VINPUT
                                                                                             WINPUT
   68 VATAB(I+3, K, NVH) = ATAB(I+9, K)
                                                                                             VINPUT
    69 IF (J.LE.NSEG) GO TO 72
\overline{a}SETUP FOR NEW VEHICLE (SEGMENT) MOTION.
       M(J) = 0.3\frac{1}{2}\frac{1}{2}\frac{1}{2}\frac{1}{2}\frac{1}{2}\frac{1}{2}
```
2520

2530

2540

2550

2560

2570

2580

2590

2600

2610

2620

2630

2640

2650

2660

2670

2680

2690

2700

2710

2720

2730

2740

2750

2760

2770

2780

2790

2800

2810

2820

2830

2840

2850

2860

2870

2880

2890

2900

2910

2920

2930

2940

2950

2960

2970

2980

2990

3000

3010

J.

574

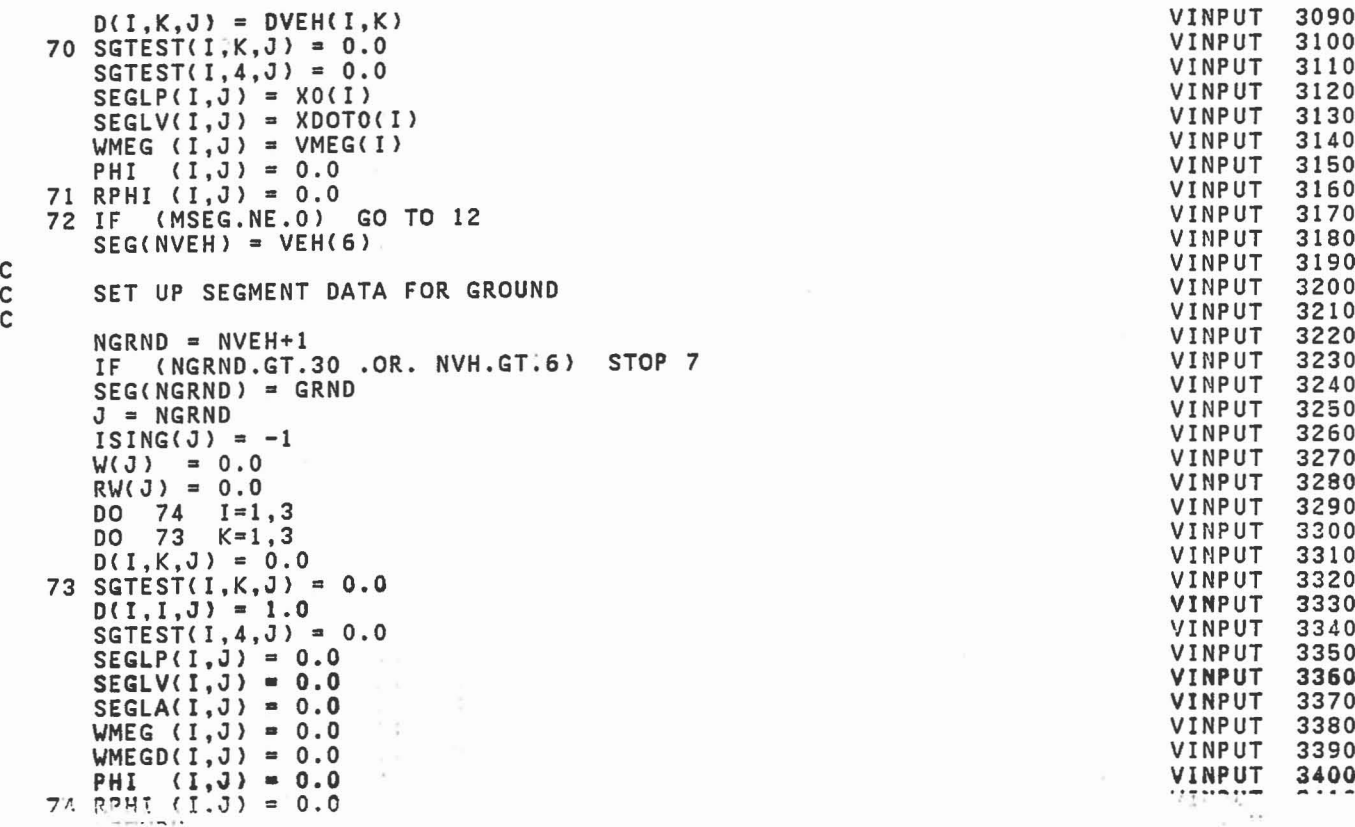

 $\overline{\mathcal{L}}$  .

 $\frac{1}{12}$ 

 $\hat{\mathcal{L}}$ 

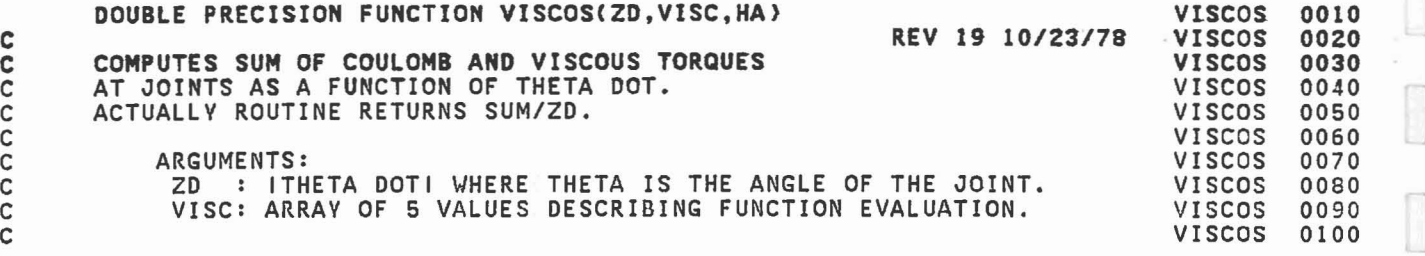

I

 $\Box$ 

 $\Box$ 

 $\hfill\ensuremath{\square}$ 

1.

 $\begin{bmatrix} \phantom{-} \\ \phantom{-} \end{bmatrix}$ 

 $\mathbb{C}^{\times}$  .

 $\begin{bmatrix} 1 \\ 1 \end{bmatrix}$ 

Ē

C

C

```
46 DO 55 J=1,MATAB
        IF (MOO(J,45).NE.l) GO TO 49~
C<br>C
        PRINT PAGE HEADING AT START OF EACH 45 TIME POINTS.
C
        IPAGE = (J-1)/45 + 1WRITE (6,48) ISKIP, VPSTTL, IPAGE, UNITL, UNITT, UNITL<br>48 FORMAT(I1,' VEHICLE LINEAR TIME HISTORY', 3X, 20A4, 3X,
    48 FORMAT(I1,' VEHICLE LINEAR TIME HISTORY',3X,20A4,3X,<br>PAGE NO.',I3//<br>4X,'TIME',12X,'LINEAR DECELERATIONS (G''S)',<br>11X,'LINEAR VELOCITIES (',A4,'/',A4,')'<br>11X,'LINEAR\DISPLACEMENTS (',A4,')'
       * 3X,'(MSEC)',3(11X,'X',l1X,'V',11X,'Z',3X) I)
       ISKIP = 149 IF (J.GT.1) GO TO 52
C<br>C
        C INTEGRATION INITIALIZATION FOR TIME = O.
C
        DO 50 1=1,3
        ATAB(I+6,J) = X0(I)ATAB(1+12,J) = VMEG(I)50 THET(I) = ANGLE(1)*RADIANCALL DRCVPR (DVEH,ANGLE,IDVPR)
        DO 51 1=1,3
        IF (LTYPE.EQ.O) XDOTO(I) = VIPS*DVEH(1.I)
    51 ATAB(I+3,J) = XDOTO(I)
        GO TO 54
    52 DO 53 1=1,3
c<br>C
        INTEGRATE LINEAR VELOCITY AND DISPLACEMENT.
C
    ATAB(I+3,J) = ATAB(I+3,J-1)-G*ADT/2.0*(ATAB(I,J-1)+ATAB(I,J))<br>53 ATAB(I+6,J) = ATAB(I+6,J-1)
    * +ADT*(ATAB(I+3,J-1)-G*ADT/G.0*(2.0*ATAB(I,J-1)+ATAB(I,J))<br>54 T1 = (ATO + DFLOAT(J-1)*ADT)*1000.0
           = (AT0 + DFLOAT(J-1)*ADT)*1000.055 WRITE(6,56) T1,(ATAB(I,J),I=1,9)
    56 FORMAT(F9.3,3(3X,3F12.3»
        DO 61 J=1,MATAB
IF (MOD(J,45).NE.1) GO TO 58:
c . C<br>C PRINT PAGE HEADING AT START OF EACH 45 TIME POINTS.
C
        IPAGE = (J-1)/45 + 1WRITE (6,57) VPSTTL,IPAGE,UNITT,UNITT
    57 FORMAT('1 VEHICLE ANGULAR TIME HISTORY',3X,20A4,3X,'PAGE NO.',I3//<br>4X,'TIME', 7X,'ANGULAR ACCELERATIONS (DEG/',A4,'**2)',<br>7X,'ANGULAR VELOCITIES (DEG/',A4,')',<br>11X,'ANGULAR DISPLACEMENTS (DEG)' /
       * 3X, '(MSEC)',2(11X,'X' ,l1X, 'V',11X,'Z' ,3X), * lOX, 'YAW' ,8)(, 'PITCH' ,8X, 'ROLL' I)
                                                                                                    VINPUT
                                                                                                    VINPUT
                                                                                                    VINPUT
                                                                                                    VINPUT
                                                                                                    VINPUT
                                                                                                    VINPUT
                                                                                                    VINPUT
                                                                                                    VINPUT
                                                                                                    VINPUT
                                                                                                    VINPUT
                                                                                                    VINPUT
                                                                                                    VINPUT
                                                                                                    VINPUT
                                                                                                    VINPUT
                                                                                                    VINPUT
                                                                                                    VINPUT
                                                                                                    VItlPUT
                                                                                                    VINPUT
                                                                                                    VINPUT
                                                                                                    VINPUT
                                                                                                    VINPUT
                                                                                                    VINPUT
                                                                                                    VINPUT
                                                                                                    VINPUT
                                                                                                    VINPUT
                                                                                                    VINPUT
                                                                                                    VINPUT
                                                                                                    VINPUT
                                                                                                    VINPUT
                                                                                                    VINPUT
                                                                                                    VINPUT
                                                                                                    VINPUT
                                                                                                    VINPUT
                                                                                                    VINPUT
                                                                                                    VINPUT
                                                                                                    VINPUT
                                                                                                    VINPUT
                                                                                                    VINPUT
                                                                                                    VINPUT
                                                                                                    VINPUT
                                                                                                    VINPUT
                                                                                                    VINPUT
                                                                                                    VINPUT
                                                                                                    VINPUT
                                                                                                    VINPUT
                                                                                                    VINPUT
                                                                                                    VINPUT
                                                                                                    VINPUT
                                                                                                    VINPUT
                                                                                                    VINPUT
                                                                                                               2010
                                                                                                               2020
                                                                                                               2030
                                                                                                               2040
                                                                                                               2050
                                                                                                               2060
                                                                                                               2070
                                                                                                               2080
                                                                                                               2090
                                                                                                               2100
                                                                                                               2110
                                                                                                               2120
                                                                                                               2130
                                                                                                               2140
                                                                                                               2150
                                                                                                               2160
                                                                                                               2170
                                                                                                               2180
                                                                                                               2190
                                                                                                               2200
                                                                                                               2210
                                                                                                               2220
                                                                                                               2230
                                                                                                               2240
                                                                                                               2250
                                                                                                               2260
                                                                                                               2270
                                                                                                               2280
                                                                                                               2290
                                                                                                               2300
                                                                                                               2310
                                                                                                               2320
                                                                                                               2330
                                                                                                               2340
                                                                                                               2350
                                                                                                               2360
                                                                                                               2370
                                                                                                               2380
                                                                                                               2390
                                                                                                               2400
                                                                                                               2410
                                                                                                               2420
                                                                                                               2430
                                                                                                               2440
                                                                                                               2450
                                                                                                               2460
                                                                                                               2470
                                                                                                               2480
                                                                                                               2490
                                                                                                               2500
```
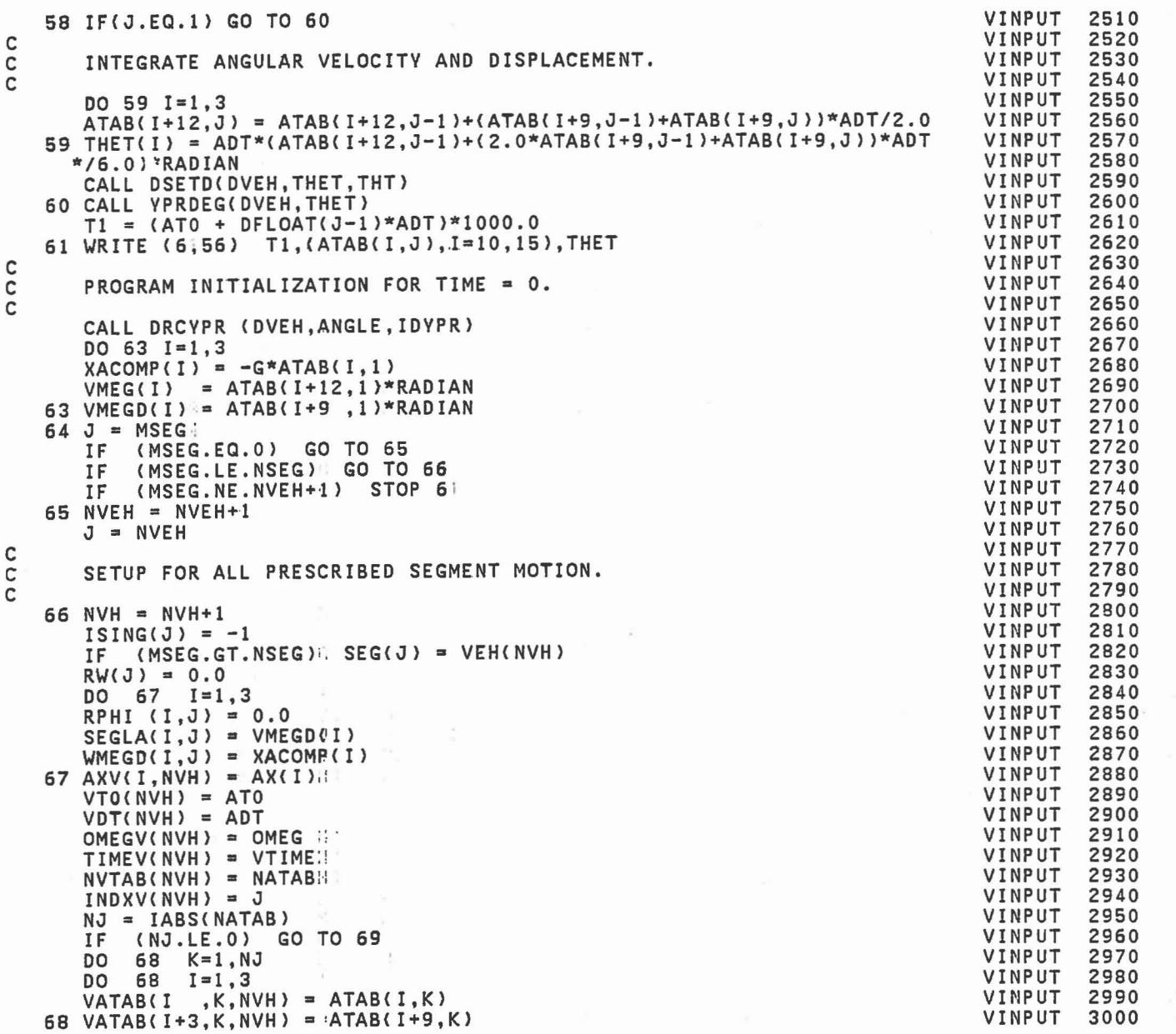

 $\begin{bmatrix} 1 \\ 1 \end{bmatrix}$ 

 $\begin{bmatrix} 1 \\ 0 \end{bmatrix}$ 

 $\hfill \square$ 

 $\begin{picture}(20,20) \put(0,0){\line(1,0){15}} \put(15,0){\line(1,0){15}} \put(15,0){\line(1,0){15}} \put(15,0){\line(1,0){15}} \put(15,0){\line(1,0){15}} \put(15,0){\line(1,0){15}} \put(15,0){\line(1,0){15}} \put(15,0){\line(1,0){15}} \put(15,0){\line(1,0){15}} \put(15,0){\line(1,0){15}} \put(15,0){\line(1,0){15}} \put(15,0){\line(1$ 

 $\frac{1}{\left(\frac{1}{\alpha}+\frac{1}{\alpha}\right)}$ 

 $\begin{bmatrix} 1 \\ 0 \end{bmatrix}$ 

 $\begin{bmatrix} 1 \\ 1 \end{bmatrix}$ 

 $\frac{1}{2}$ 

 $\overline{\phantom{a}}$ 

Π

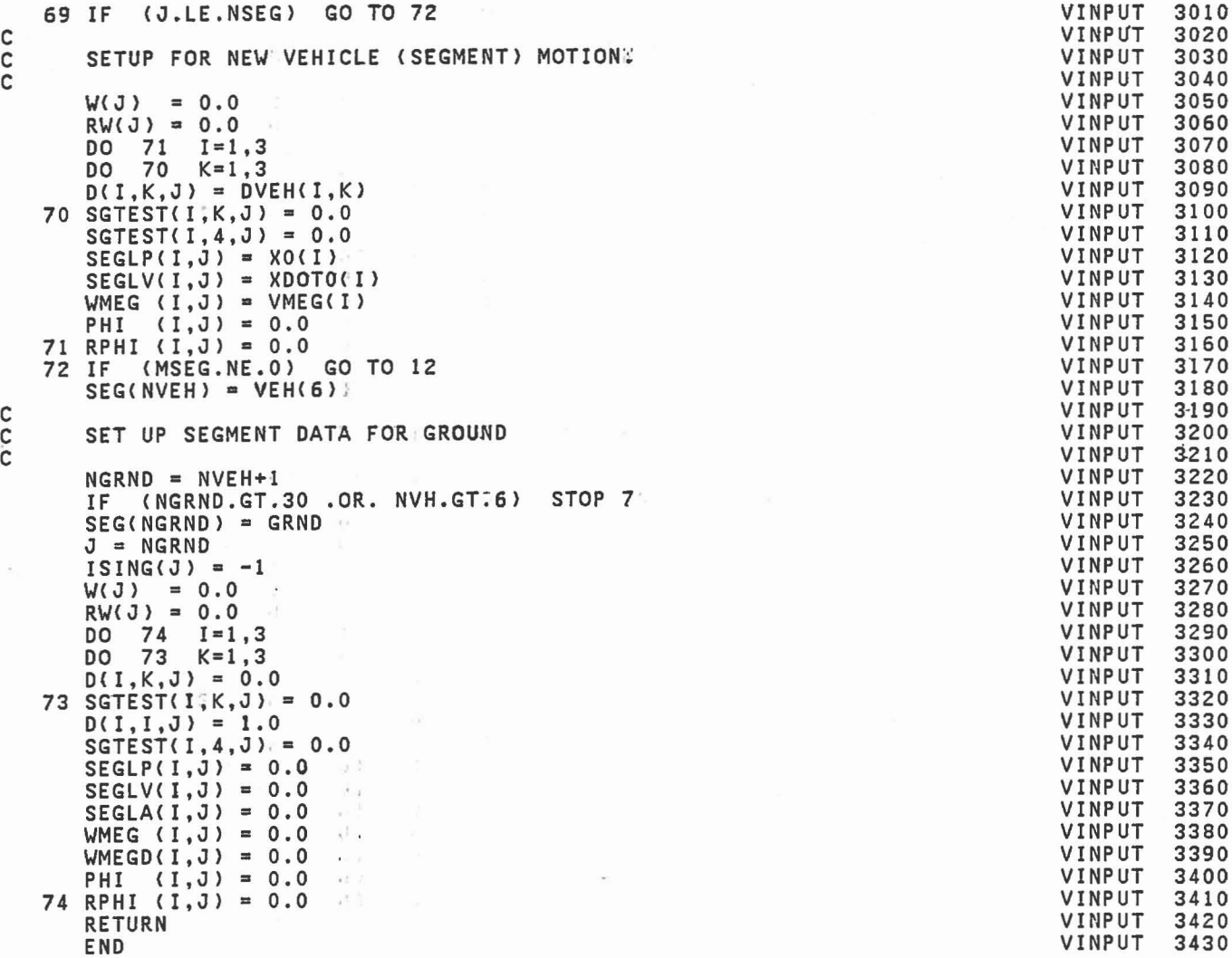

 $\bar{ }$ 

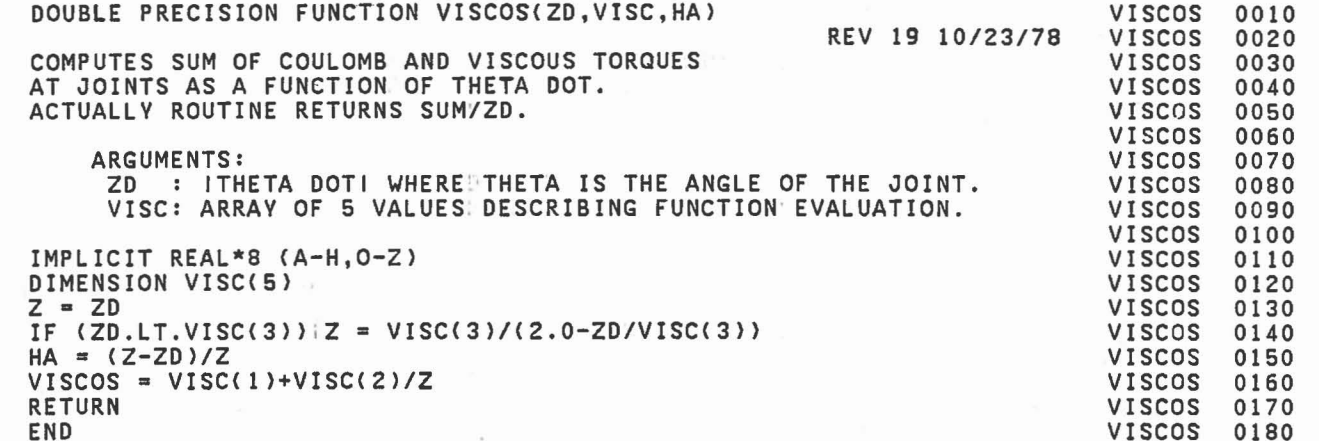

 $\begin{bmatrix} \phantom{-} \end{bmatrix}$ 

 $\begin{bmatrix} 1 \\ 0 \end{bmatrix}$ 

 $\begin{bmatrix} 1 \\ 1 \end{bmatrix}$ 

 $\begin{bmatrix} 1 \\ 1 \\ 1 \end{bmatrix}$ 

 $\begin{bmatrix} 1 \\ 1 \end{bmatrix}$ 

ĵ

 $\begin{array}{c} \hline \end{array}$ 

 $\begin{bmatrix} \phantom{-} \end{bmatrix}$ 

.

 $\begin{bmatrix} 1 \\ 2 \end{bmatrix}$  $\bar{z}$ 

I

à

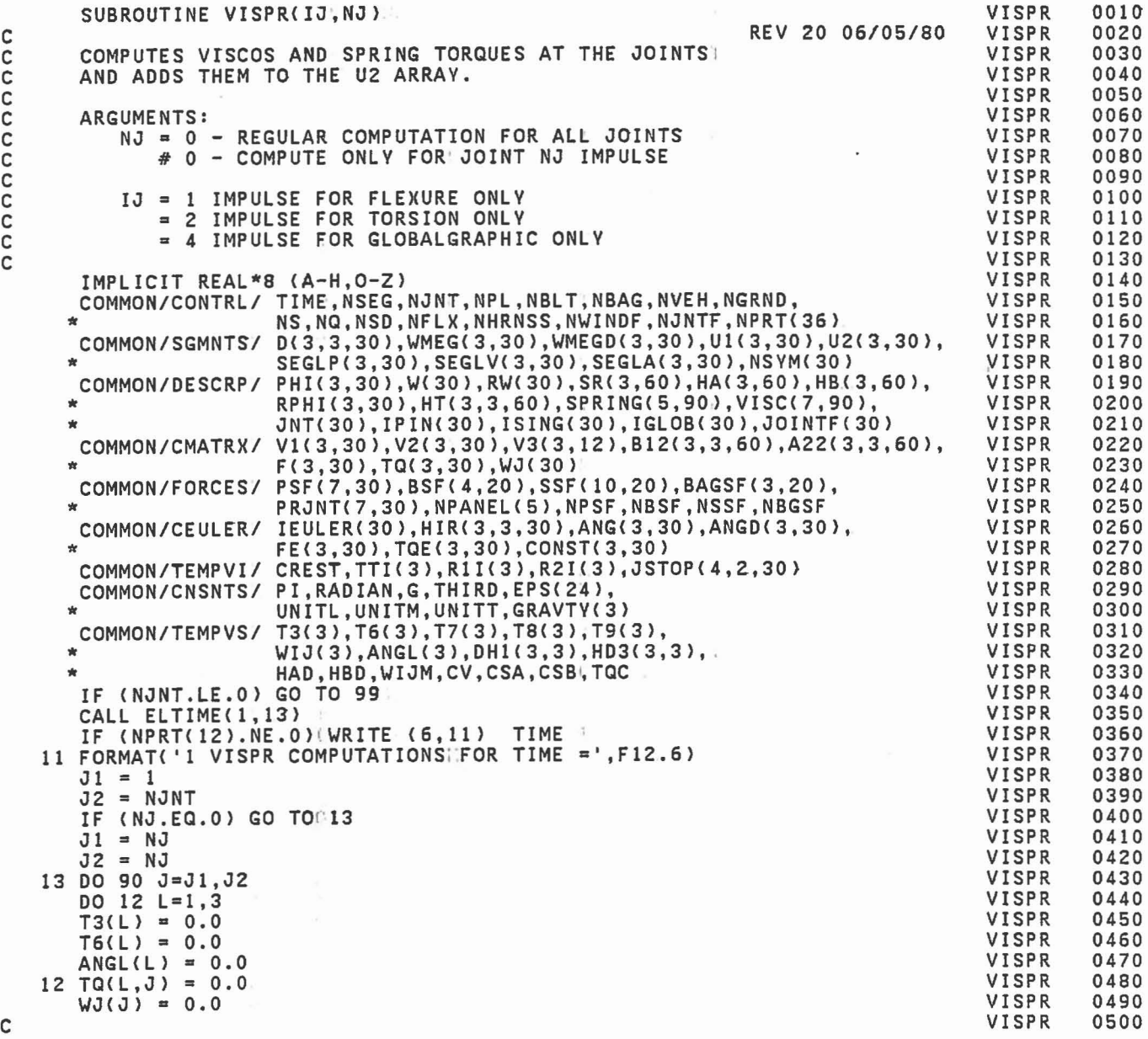

C<br>C

 $\lambda$ 

C C

C C

C

C

C

C

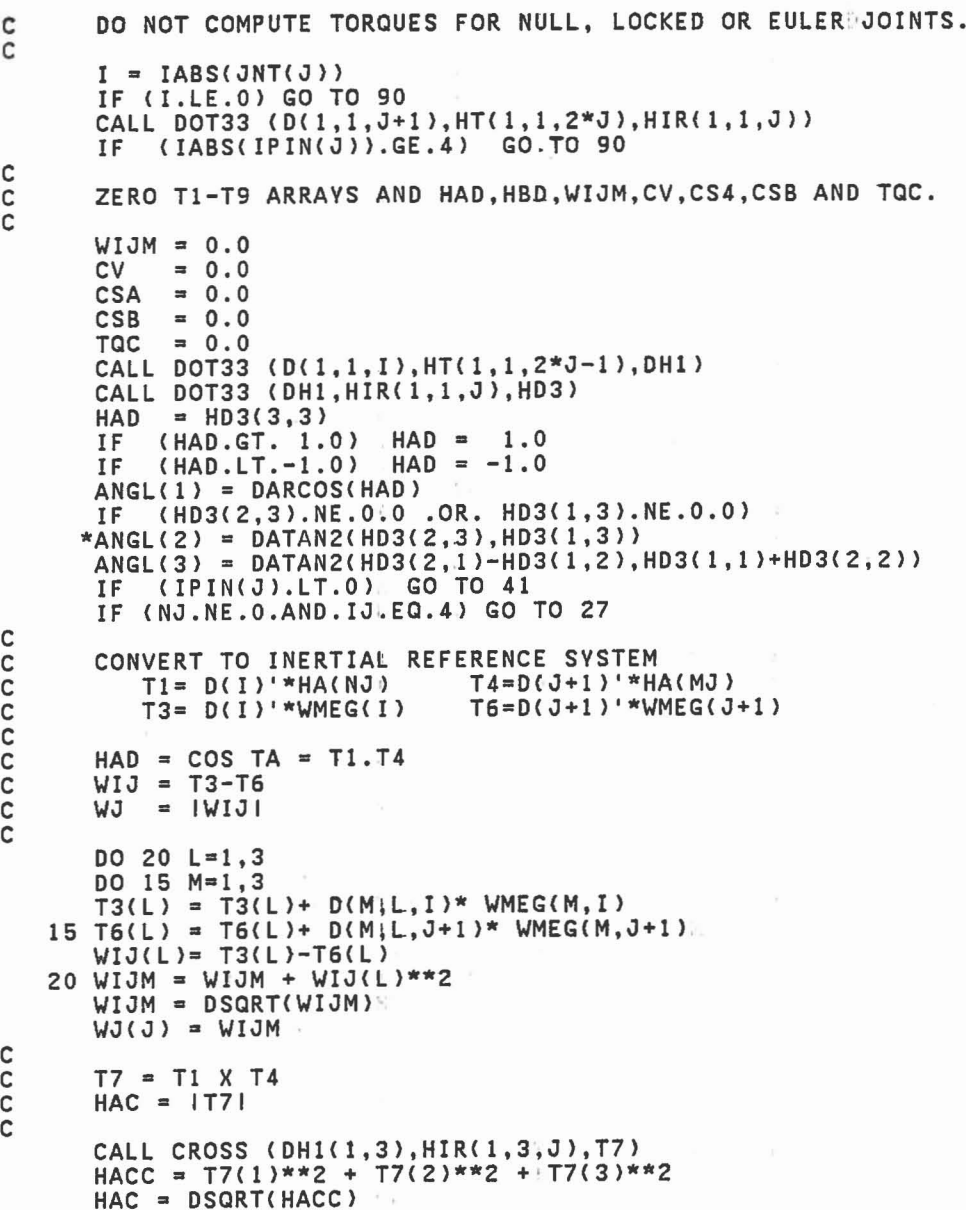

VISPR VISPR VISPR VISPR VISPR VISPR VISPR VISPR VISPR VISPR VISPR VISPR VISPR VISPR VISPR VISPR VISPR VISPR VISPR VISPR VISPR VISPR VISPR VISPR VISPR VISPR VISPR VISPR VISPR VISPR VISPR VISPR VISPR VISPR VISPR VISPR VISPR VISPR VISPR VISPR VISPR VISPR VISPR VISPR VISPR VISPR VISPR VISPR VISPR VISPR

1

 $\Box$ 

 $\begin{bmatrix} 1 \\ 1 \end{bmatrix}$ 

 $\Box$ 

1

 $\Box$ 

1<br>1<br>1<br>1<br>1<br>1<br>1<br>1<br>1<br>1<br>1<br>1<br>1<br>1<br>1<br>

 $\begin{bmatrix} 1 \\ 1 \end{bmatrix}$ 

1

n L

 $\begin{bmatrix} 1 \\ 1 \end{bmatrix}$ 

1 L

1<br>1<br>1

 $\begin{matrix} \begin{matrix} \end{matrix} \\ \end{matrix}$ 

長

f. u

C  $\hbox{C}$  COMPUTE CV, THE MAGNITUDE OF VISCOUS AND COULOMB: TORQUE/WIJ!  $CA = +SGN TA DOT = -WIJ.T7$ C AND CSA, THE MAGNITUDE OF, FLEXURE TORQUE/HAC C  $CV = VISCOS(WIJM, VISC(1, 3*J-2), HA2)$ IF CNJ.EQ.O) HA(2,2\*J) = HA2  $CREST = VISC(7, 3*J-2)$  $RA = -(WJJ(1)*T7(1) + WJJ(2)*T7(2) + WJJ(3)*T7(3))$ <br>IF (HAC.NE.0.0) RA = RA/HAC  $(HAC.NE.0.0)$  RA = RA/HAC  $JSTP = 0$ IF (JOINTF(J).EQ.O) CSA = EFUNCT(ANGL(1),RA,SPRING(1,3\*J-2),JSTP)<br>IF (JOINTF(J).NE.O) CSA = FNTERP(ANGL(1),ANGL(2),JOINTF(J))  $(JOINTF(J).NE.0) CSA = FNTERP(ANGL(1), ANGL(2),JOINTF(J))$ IF (HAC.NE.0.0) CSA = CSA/HAC IF (NJ.EQ.O) JSTOP $(1,1,3)$  = JSTP IF CIPIN(J).EQ.1) GO TO 34 C<br>C<br>C  $CB = +SGN TB DOT = -WIJ.TB$ C COMPUTE CSB. THE MAGNITUDE OF TORSIONAL TORQUE/HBC C  $RB = -(WJJ(1)*HIR(T1,3,J) + WJJ(2)*HIR(T2,3,J) + WJJ(3)*HIR(T3,3,J))$  $CSB = EFUNCTIONCTCANGL(3), RB, SPRING(1,3*J-1), JSTP)$ IF (NJ.EQ.O) JSTOP(2,1,J) = JSTP IF (NJ.GT.O) GO TOl34 C<br>C C COMPUTE EFFECT OF GLOBALGRAPHIC JOINT STOP (IPIN=3) C 27 IF (IPIN(J).NE.3) GO TO 34 CALL GLOBAL CJ,HD3(1,3),DH1,TQC,T9,ANGL) C<br>C C COMPUTE TOTAL TORQUE IN INERTIAL REFERENCE BY  $C$  TQ =  $-CV*WIJ + CSA*T7 + CSB*TB + TQC*TB$ č 34 IF (NJ.EQ.0) GO TO036  $CV = 0.0$ IF (IJ.NE.l> CSA ='0.0 IF <IJ.NE.2) CSB =: 0.0 IF (IJ.NE.4) TQC =  $0.0$ IF (HA(2,2\*J).EQ.0.0) GO TO 36 CALL MAT31 (HIR(1,1,J), HA(1,2\*J-1), TQ(1,J)) DO 38 L=1,3  $38$  TQ(L,J) = HA(2,2\*J)\*TQ(L,J) 36 DO 37 L=1,3<br>TQ(L,J) = TQ(L,J) -CV\*WIJ(L) +CSA\*T7(L) +CSB\*HIR(L,3,J) +TQC\*T9(L) 37 TTI(L) = TQ(L,J)<br>IF (NPRT(12).NE.O)(WRITE (6,39)  $\begin{array}{lll}\n\text{M} & \text{J,CV,CSA,CSB, HAC,RA,RB, (TGL, J), L=1,3),\n\end{array}$ \* WIJ,T7,ANGL, DH1, HD3,<br>\* ((HIR(L,K,J),L=1,3),K=1,3) 39 FORMAT (lHO,I3,3F14.3,6F14.6/C4X,9F14.6» VISPR VISPR 1010 1020 1030 1040 1050 1060 1070 1080 1090 1100 1110 1120 1130 1140 1150 1160 1170 1180 1190 1200 1210 1220 1230 1240 1250 1260 1270 1280 1290 1300 1310 1320 1330 1340 1350 1360 1370 1380 1390 1400 1410 1420 1430 1440 1450 1460 1470 1480 1490 1500

C

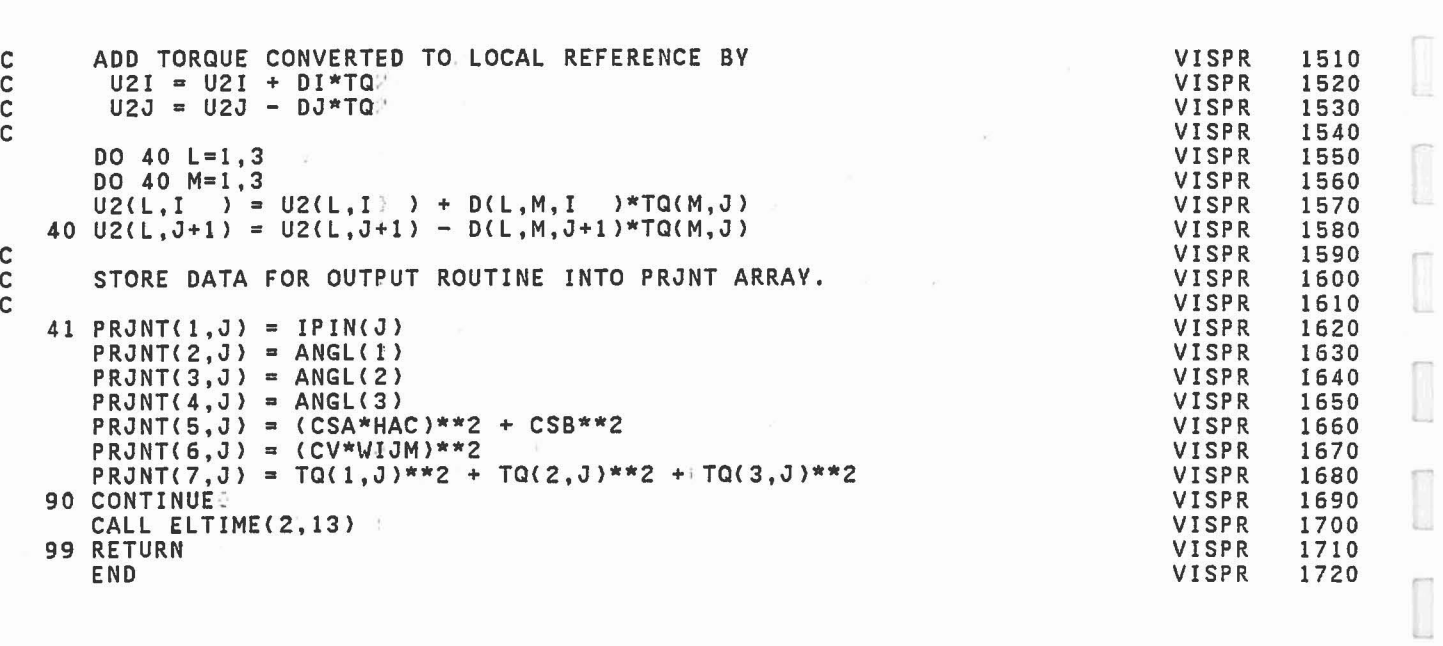

 $\begin{bmatrix} \end{bmatrix}$ 

 $\begin{pmatrix} 1 & 0 \\ 0 & 1 \end{pmatrix}$ 

l.

 $\begin{bmatrix} 1 \\ 1 \end{bmatrix}$ 

 $\begin{bmatrix} 1 & 0 \\ 0 & 1 \end{bmatrix}$ 

 $\overline{\phantom{a}}$ 

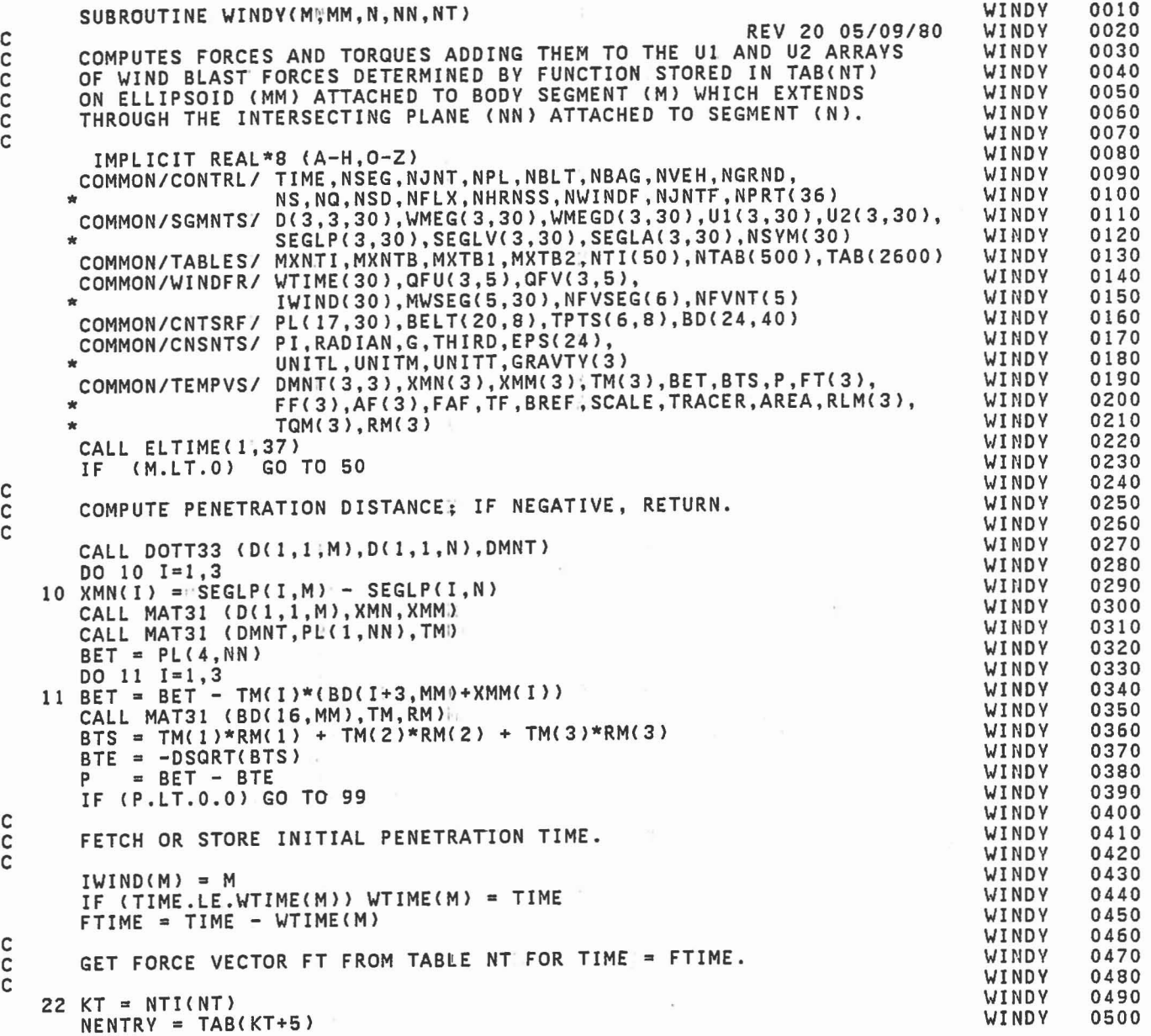

annon

C C

C C

C

C

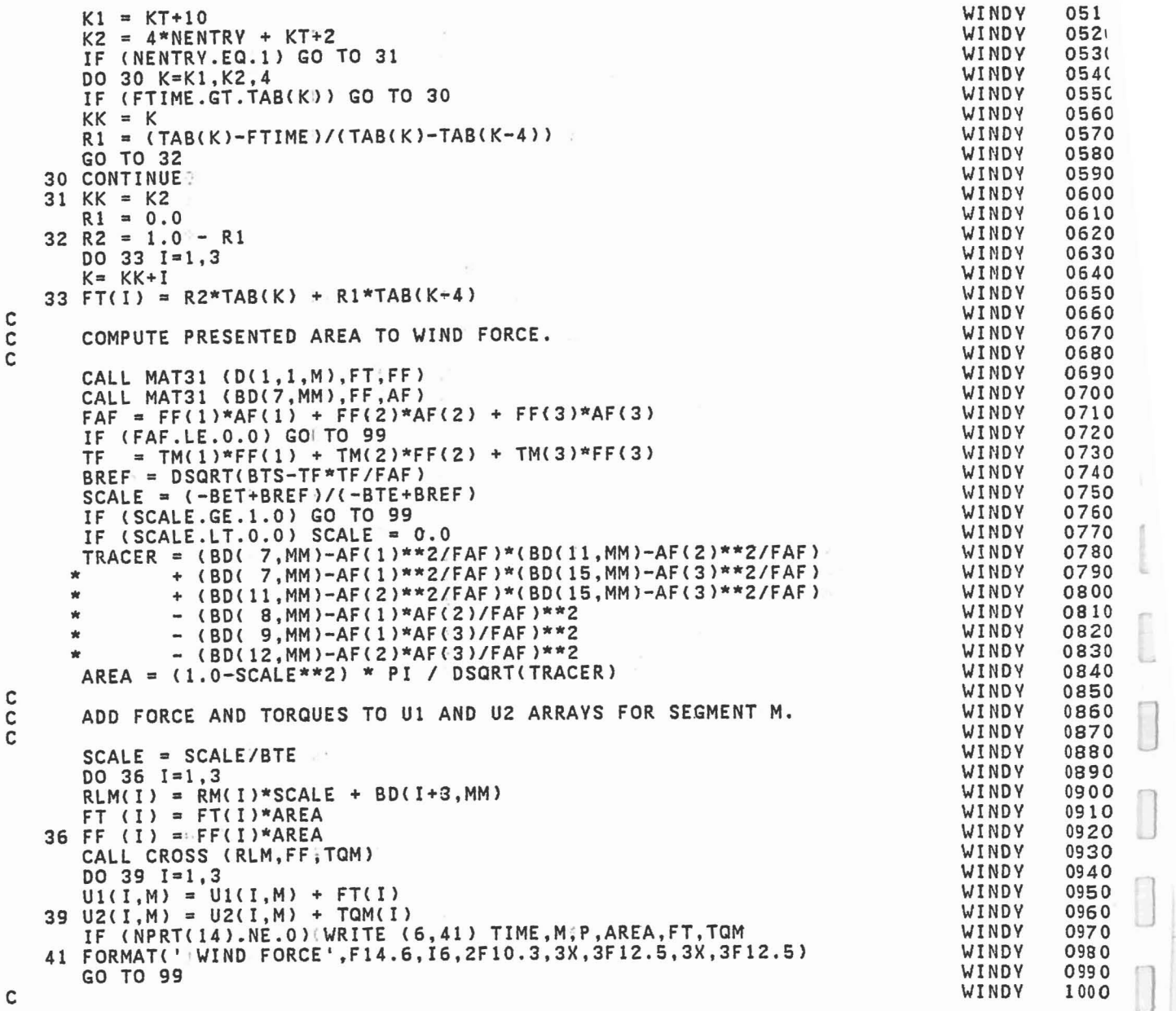

J

C

C

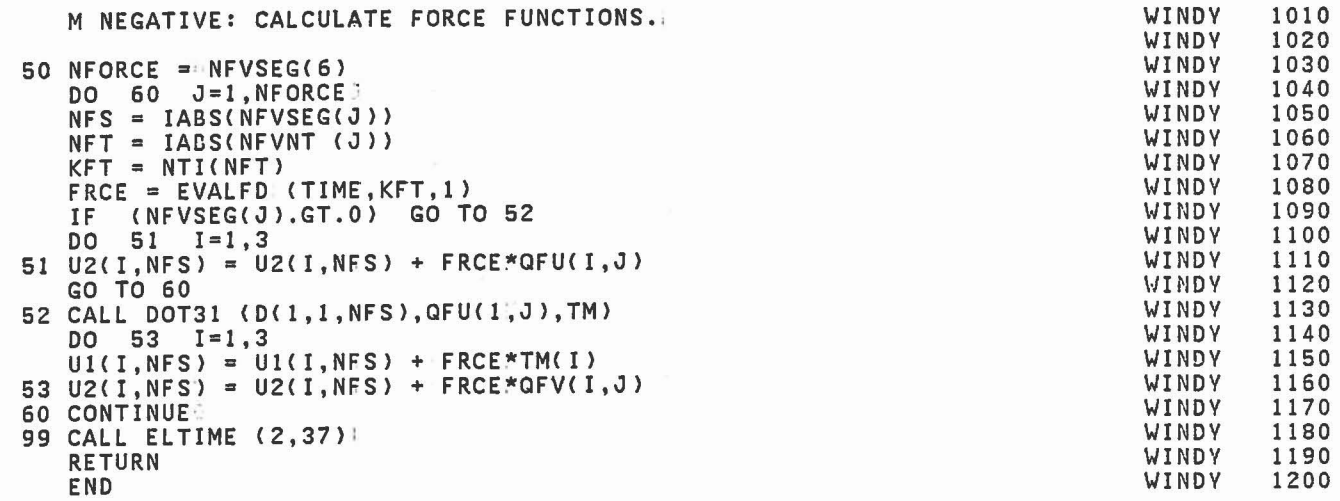

 $\frac{c}{c}$ 

 $\overline{a}$ 

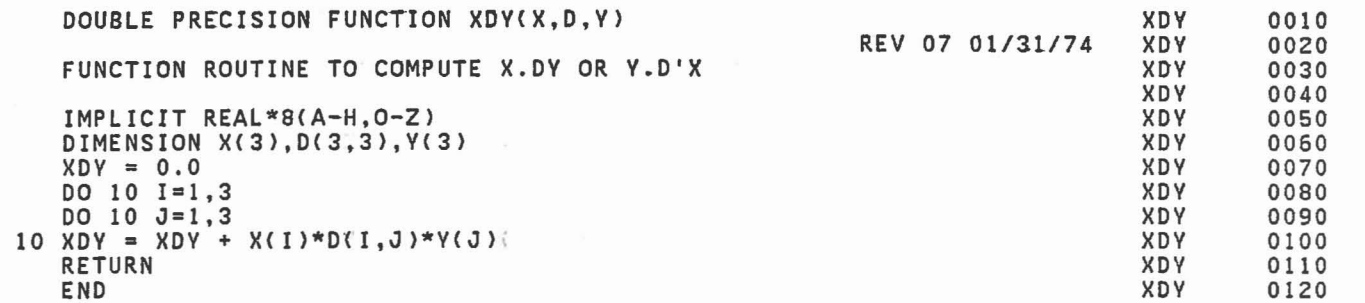

 $\frac{c}{c}$ 

 $\begin{array}{c} \hline \end{array}$ 

 $\begin{bmatrix} \phantom{-} \end{bmatrix}$ 

 $\begin{bmatrix} 1 & 0 & 0 & 0 \\ 0 & 0 & 0 & 0 \\ 0 & 0 & 0 & 0 \\ 0 & 0 & 0 & 0 \\ 0 & 0 & 0 & 0 \\ 0 & 0 & 0 & 0 \\ 0 & 0 & 0 & 0 \\ 0 & 0 & 0 & 0 \\ 0 & 0 & 0 & 0 \\ 0 & 0 & 0 & 0 \\ 0 & 0 & 0 & 0 & 0 \\ 0 & 0 & 0 & 0 & 0 \\ 0 & 0 & 0 & 0 & 0 \\ 0 & 0 & 0 & 0 & 0 & 0 \\ 0 & 0 & 0 & 0 & 0 & 0 \\ 0 & 0 & 0 & 0 &$ 

 $\begin{bmatrix} 1 \\ 2 \end{bmatrix}$ 

 $\begin{bmatrix} \phantom{-} \\ \phantom{-} \end{bmatrix}$ 

 $\begin{bmatrix} 1 \\ 1 \end{bmatrix}$ 

 $\begin{bmatrix} 1 \\ 1 \end{bmatrix}$ 

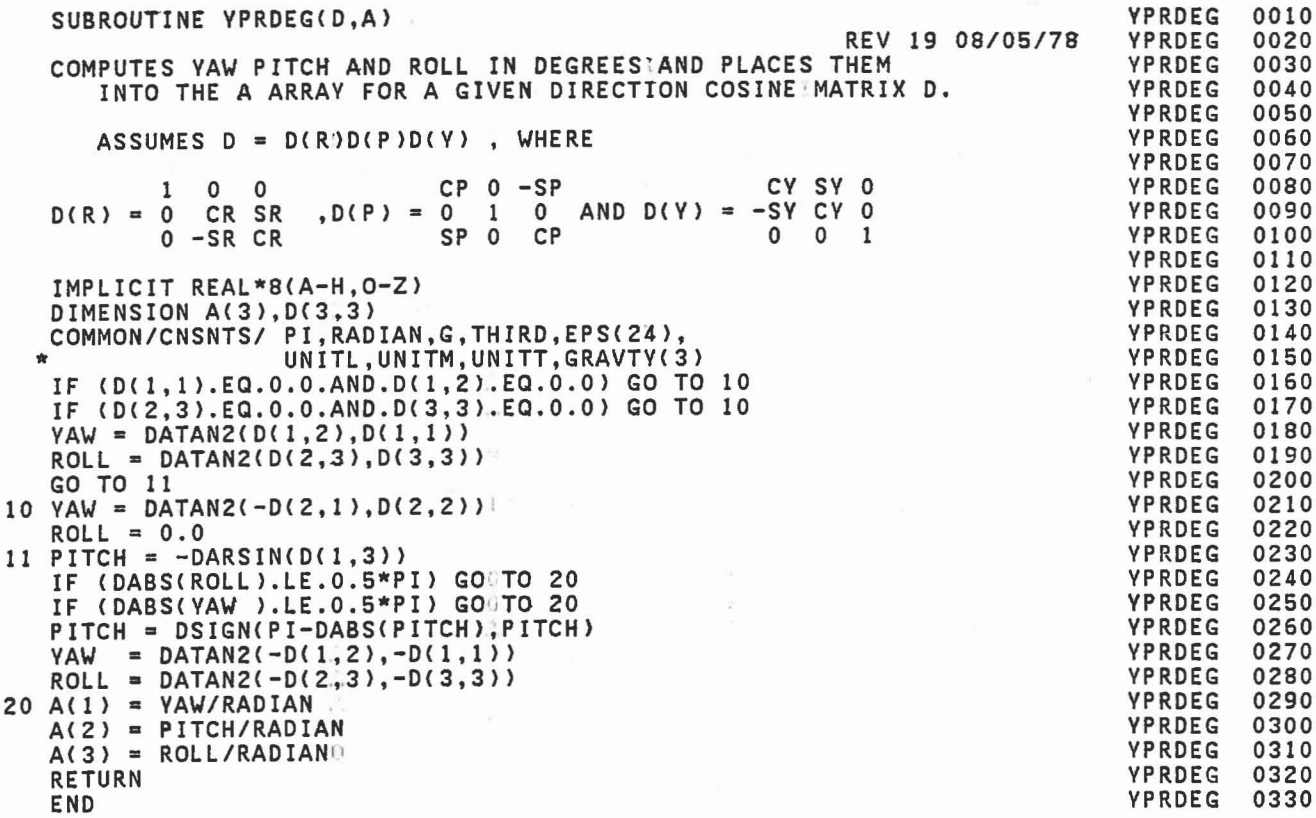

C C C C C C C C C C

## 9.0 REFERENCES

1. Bartz, John A., "A Three-Dimensional Computer Simulation of a Motor Vehicle Crash Victim, Phase I - Development of the Computer Program", Calspan Report No. VJ-2978-V-l, July, 1971.

1

1

}

 $\overline{\phantom{a}}$ 

J

]

J

]

- 2. Bartz, John A. and Butler, Frank E., "A Three-Dimensional Computer Simulation of a Motor Vehicle Crash Victim, Phase 2 - Validation Study of the Model", Calspan Report No. VJ-2978-V-2, December, 1972.
- 3. Bartz, John A., Butler, Frank E. and Ryan, Charles T., "A Three-Dimensional Computer Simulation of a Motor Vehicle Crash Victim, Further Development - Mutual Force-Deflection Characteristics and Comprehensive 'Debug' Facility", Calspan Report No. ZQ-5326-V-2, September, 1974.
- 4. Fleck, J. T., Butler, F. E., and Vogel, S. L., "An Improved Three-Dimensional Computer Simulation of Motor Vehicle Crash Victims", Volumes I-IV, Report Nos. DOT-HS-80l507, -508, -509, -510, July, 1974.
- 5. Fleck, J. T. and Butler, F. E., "Development of an Improved Computer Model of the Human Body and Extremity Dynamics", Report No. AMRL-TR-75-l4, July, 1975 (AD A-0148l6).
- 6. Butler, F. E. and Fleck, J. T., "Advanced Restraint System Modeling", Report No. AFAMRL-TR-80-l4, May, 1980.
- 7. Federal Motor Vehicle Safety Standard 208, Part 572, "Anthropomorphic Test Dummy".
- 8. "Development of Approximating Solutions for CVS Program and of Dummy Design Information", Contract No. DOT-HS-6-0l4l8 (in progress).
- 9. DeLeys, Norman J., "Data For Validation of Crash Victim Simulator", Calspan Report No. 6l97-V-l, August, 1981.
- 10. Bowman, William L., "The Articulated Total Body (ATB) VIEW Package Software Report", Report No. AFAMRL-TR-8l-lll, June 1981.
- 11. Bowman, William L., "The Articulated Total Body (ATB) VIEW Package User Guide", Report No. AFAMRL-TR-8l-l24, August 1981.

12. Strieb, M., "Structural Modification of the 'Three-Dimensional Crash Victim Simulation' (CVS) Software", Technical Report No. ll94-A, Analytics Inc., Willow Grove, PA 19090, May 1976 (AD-A027726).